# DE SPEC

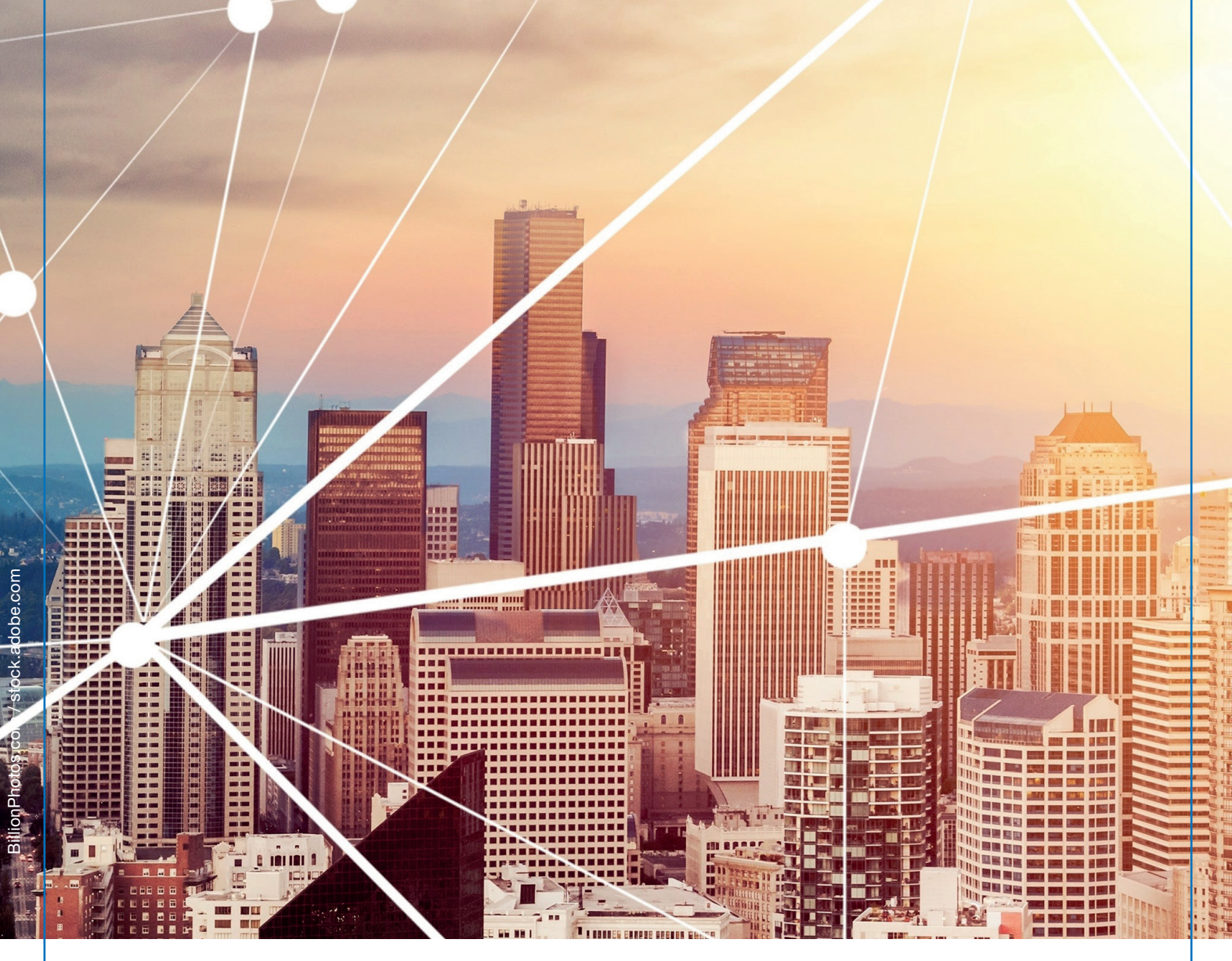

# Distributed Ledger **Technologien** in der Energiewirtschaft

VDE SPEC 90008 V1.0 (de)

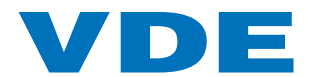

# **Vorwort**

Veröffentlichungsdatum dieser VDE SPEC: 06.12.2023.

Zur vorliegenden VDE SPEC wurde kein Entwurf veröffentlicht.

Die vorliegende VDE SPEC ging aus dem Projekt "BlockClass – Klassifizierung von Blockchain-Anwendungsfällen im Energiesektor" im Rahmen der vom Bundesministerium für Wirtschaft und Klimaschutz geförderten Initiative "WIPANO" (Förderkennzeichen FKz 03TNH024A, 03TNH024B und 03TNH024D) hervor und wurde im DKE/UK 901.1 der DKE Deutsche Kommission Elektrotechnik Elektronik Informationstechnik in DIN und VDE [\(www.dke.de\)](http://www.dke.de/) erarbeitet.

Diese VDE SPEC wurde nach dem VDE SPEC-Verfahren erarbeitet. Die Erarbeitung von VDE SPEC erfolgt in Projektgruppen und nicht zwingend unter Einbeziehung aller interessierten Kreise.

Diese VDE SPEC ist **nicht** Bestandteil des VDE-Vorschriftenwerks oder des Deutschen Normenwerks. Diese VDE SPEC ist insbesondere auch **keine** Technische Regel im Sinne von § 49 EnWG.

Verfasser dieser VDE SPEC sind:

- Prof. Dr. Debora Coll-Mayor, Hochschule Reutlingen
- Prof. Dr. Antonio Notholt, Hochschule Reutlingen
- Devran Velpi, Hochschule Reutlingen
- Dr. Thomas Brenner, OLI Systems GmbH
- Athina Savvidis, DKE

Sollten Sie Interesse an der aktiven Mitarbeit im Gremium DKE/UK 901.1 Infrastruktur für dezentralen Energiehandel haben, nehmen Sie bitte Kontakt auf mit Athina Savvidis.

An dieser Stelle herzlichen Dank an die Experten für ihre wertvollen Inputs:

Ronald Heddergott, Cariad

Marcel Klaes, TU Dortmund

Christian Mayer, Maschinenfabrik Reinhausen

Philipp Marcel Schäfer, Universität Siegen

Robert Sprunk, Energy Web

Trotz großer Anstrengungen zur Sicherstellung der Korrektheit, Verlässlichkeit und Präzision technischer und nicht-technischer Beschreibungen kann die VDE SPEC-Projektgruppe weder eine explizite noch eine implizite Gewährleistung für die Korrektheit des Dokuments übernehmen. Die Anwendung dieses Dokuments geschieht in dem Bewusstsein, dass die VDE SPEC-Projektgruppe für Schäden oder Verluste jeglicher Art nicht haftbar gemacht werden kann. Die Anwendung der vorliegenden VDE SPEC entbindet den Nutzer nicht von der Verantwortung für eigenes Handeln und geschieht damit auf eigene Gefahr.

Im Zuge der Herstellung und/oder Einführung von Produkten in den Europäischen Binnenmarkt muss der Hersteller eine Risikoanalyse durchführen, um zunächst festzustellen, welche Risiken das Produkt möglicherweise mit sich bringt. Nach Durchführung der Risikoanalyse bewertet er diese Risiken und ergreift gegebenenfalls geeignete Maßnahmen, um die Risiken wirksam zu eliminieren oder zu minimieren (Risikobewertung). Die vorliegenden VDE SPEC entbindet den Nutzer nicht von dieser Verantwortung.

Es wird auf die Möglichkeit hingewiesen, dass einige Elemente dieses Dokuments Patentrechte berühren können. DIN und DKE sind nicht dafür verantwortlich, einige oder alle diesbezüglichen Patentrechte zu identifizieren.

# **Inhaltsverzeichnis**

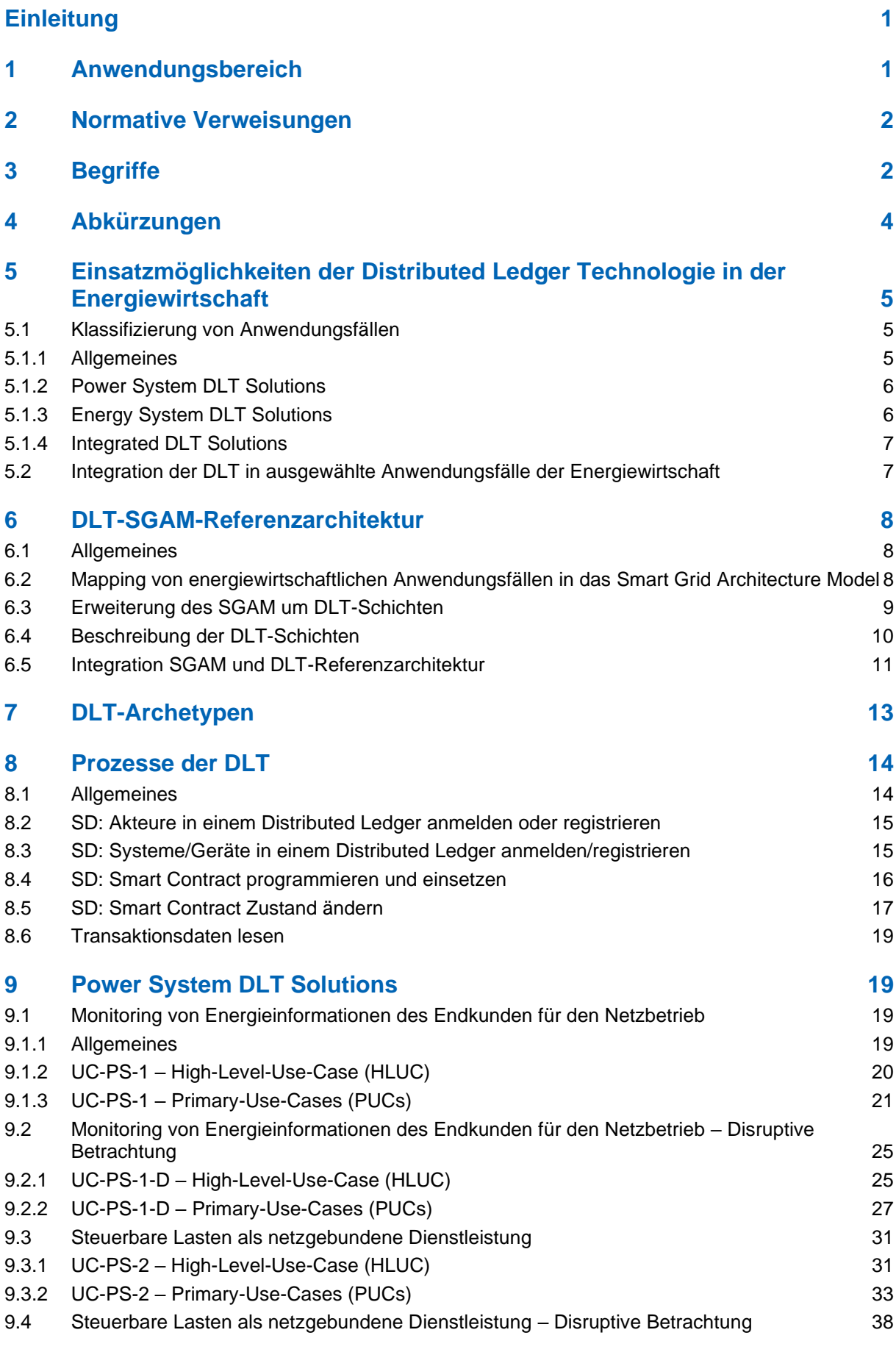

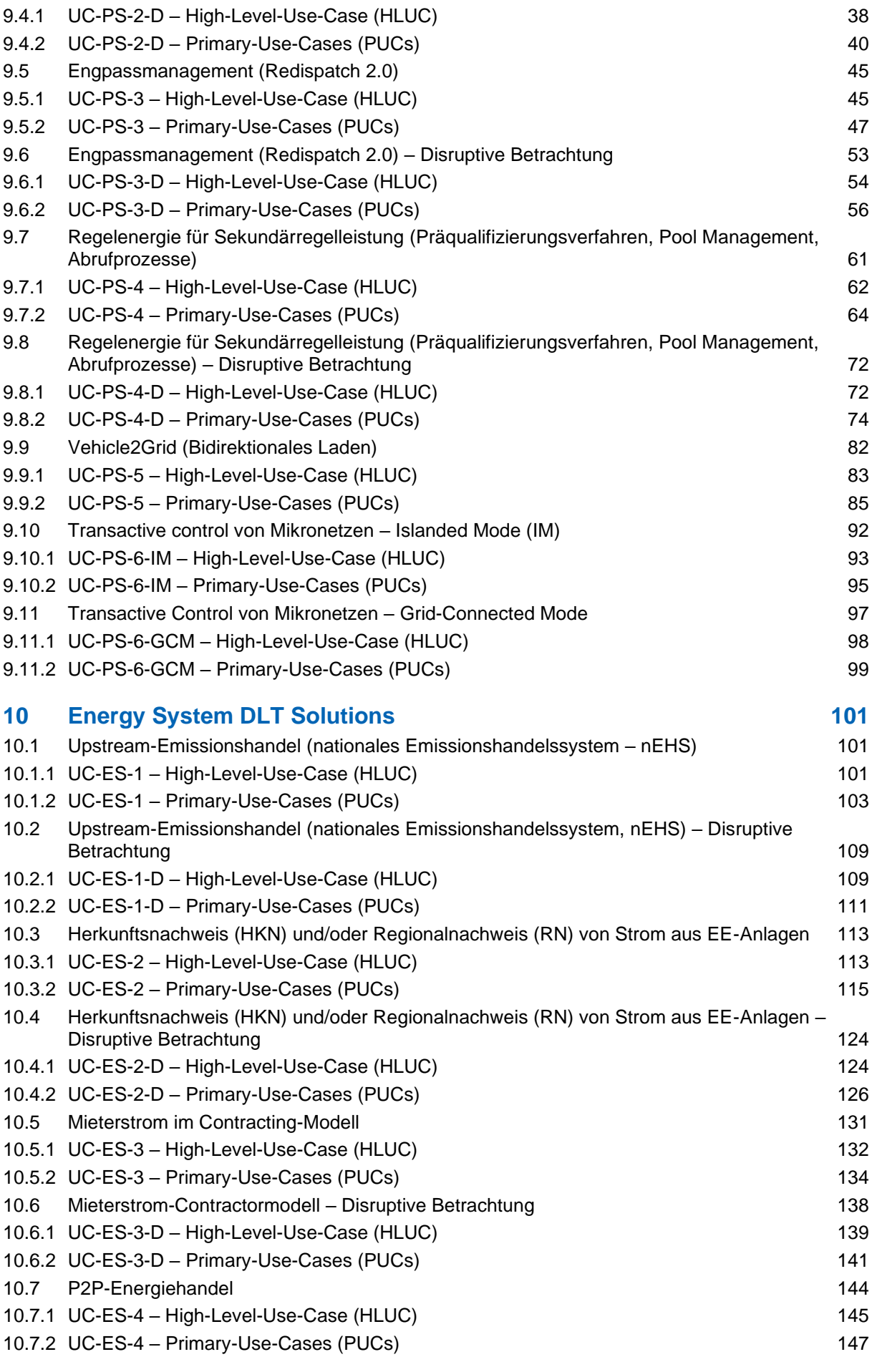

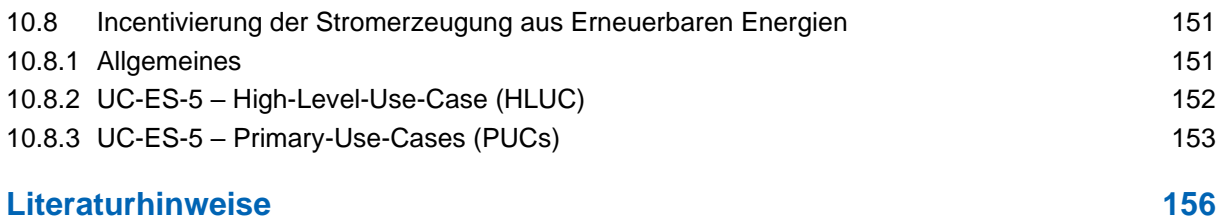

# **Bilder**

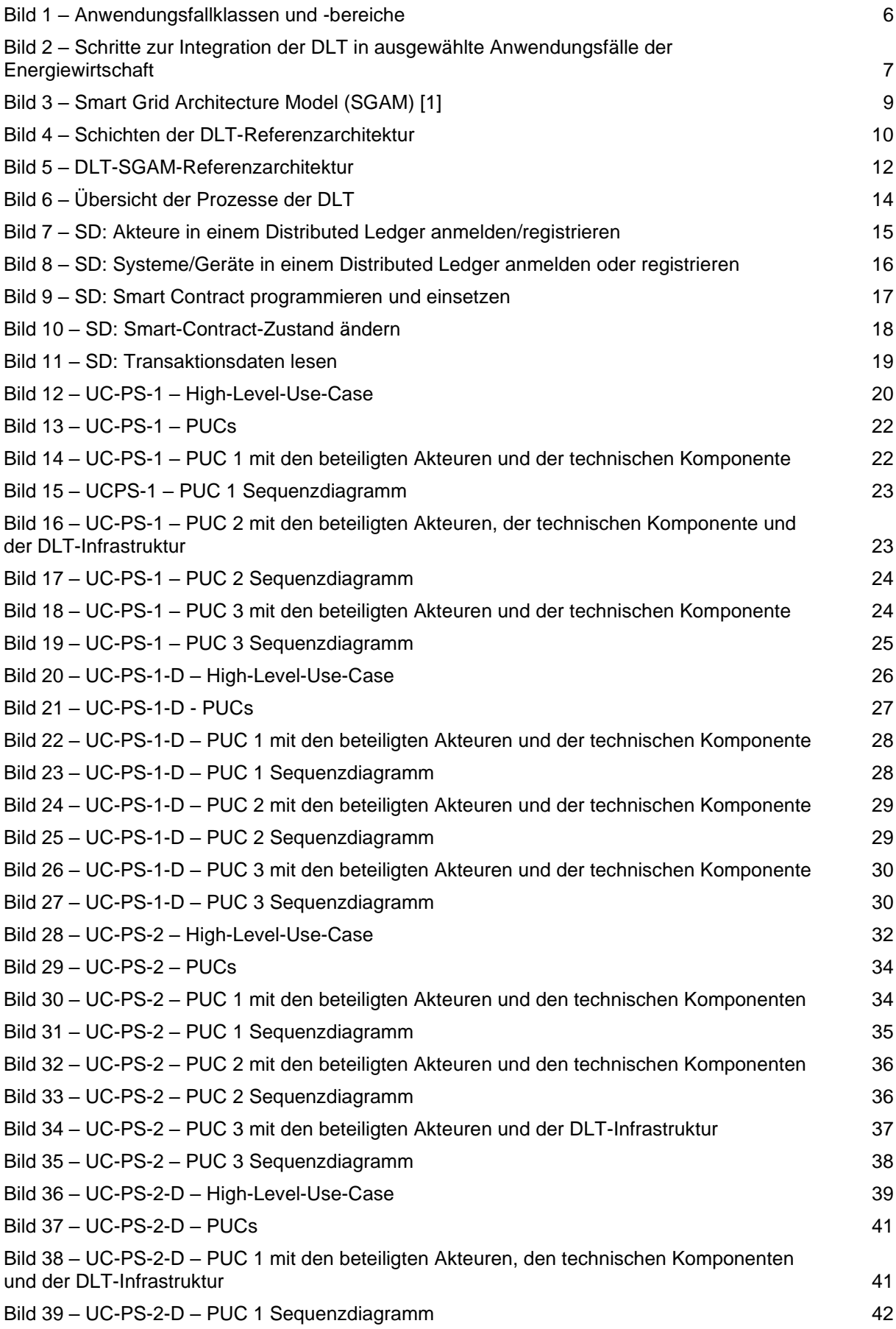

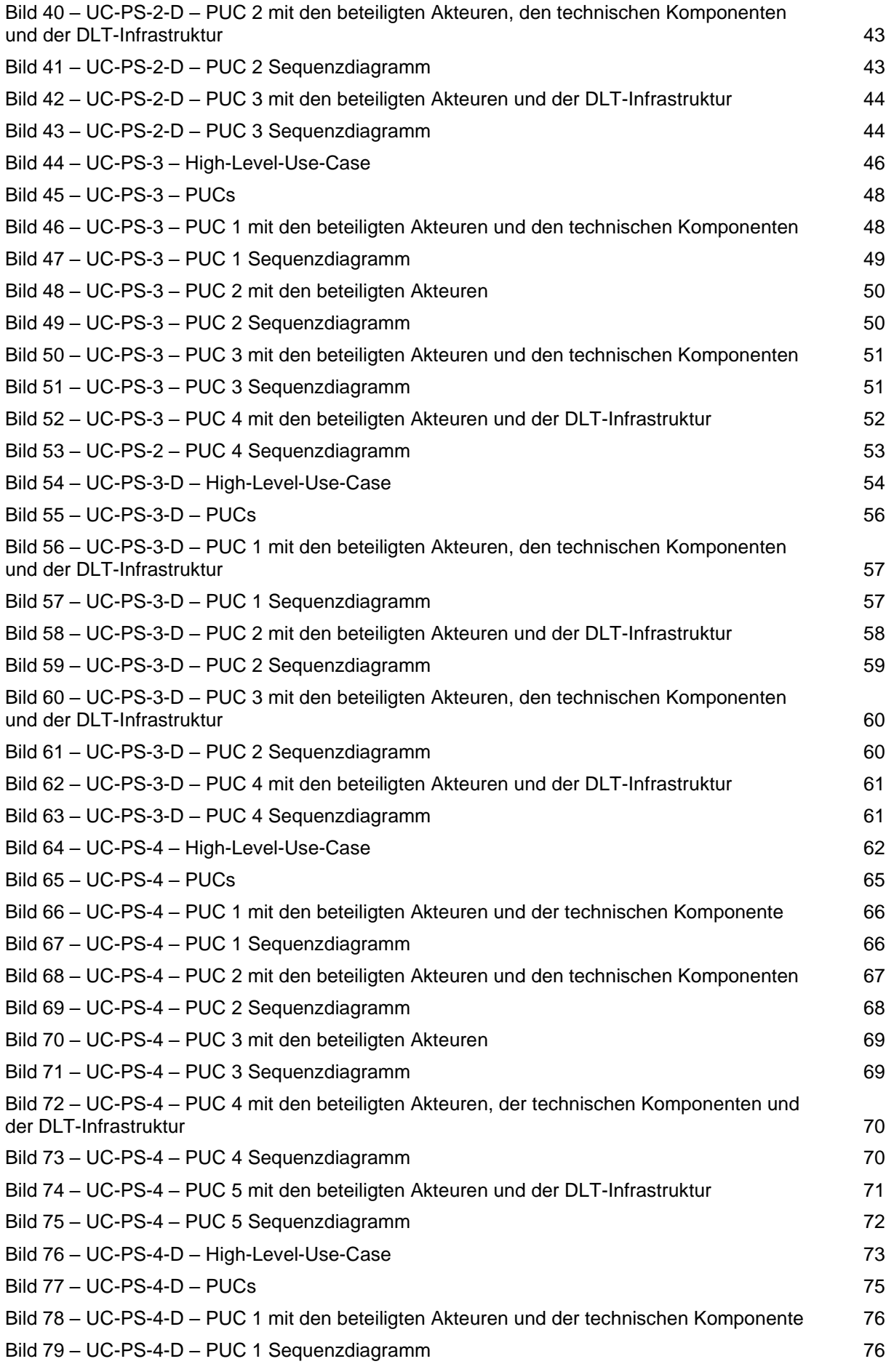

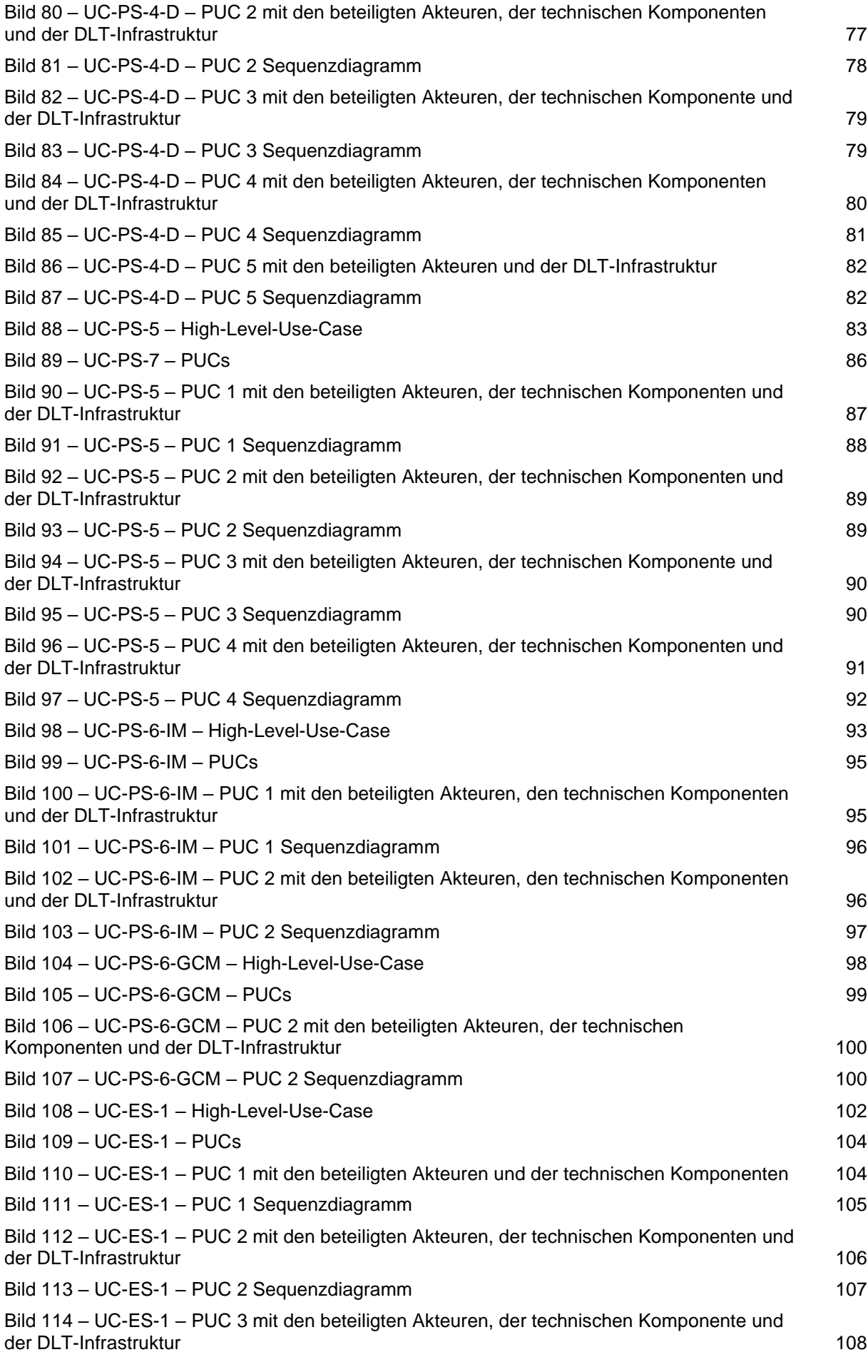

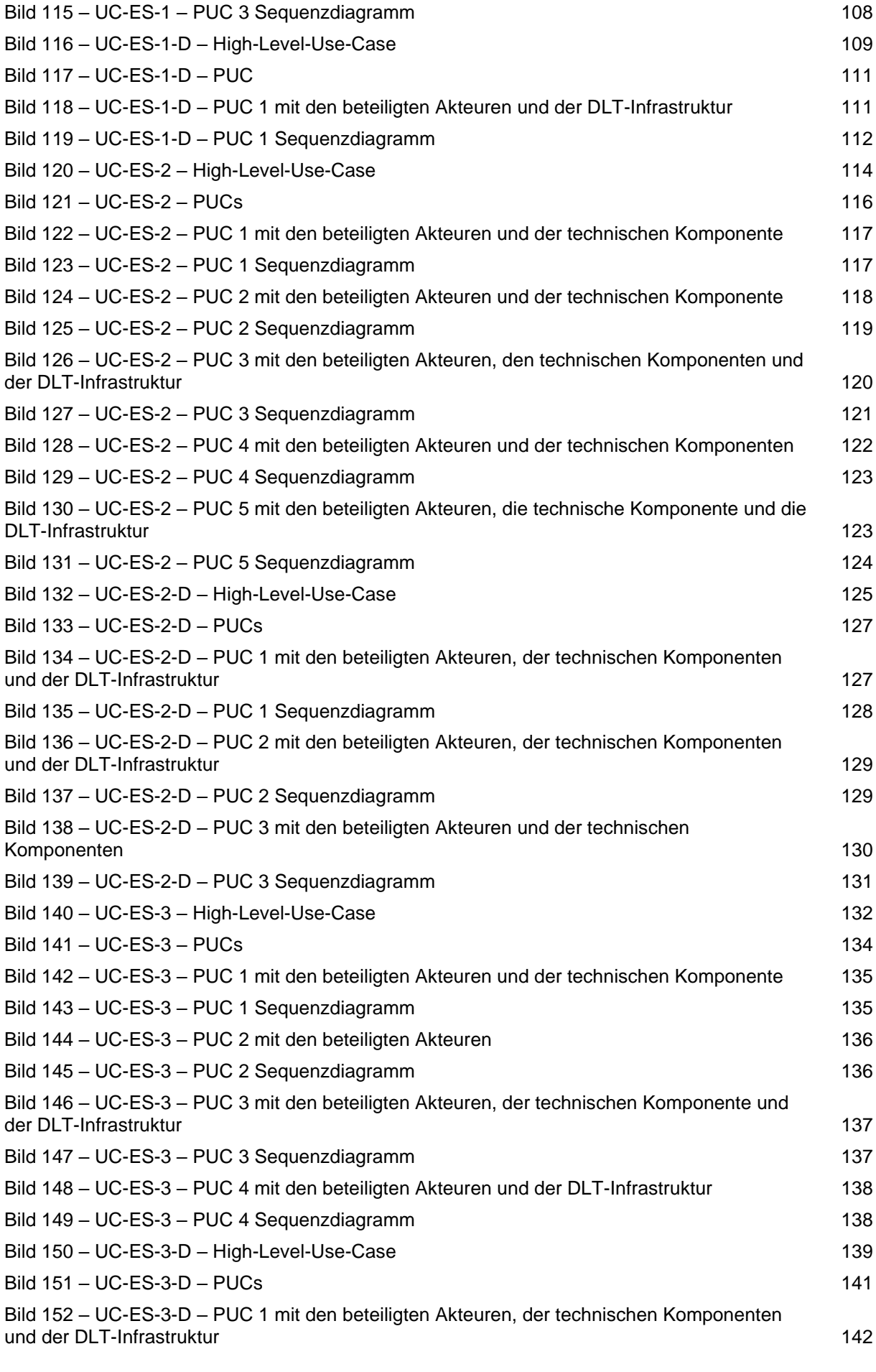

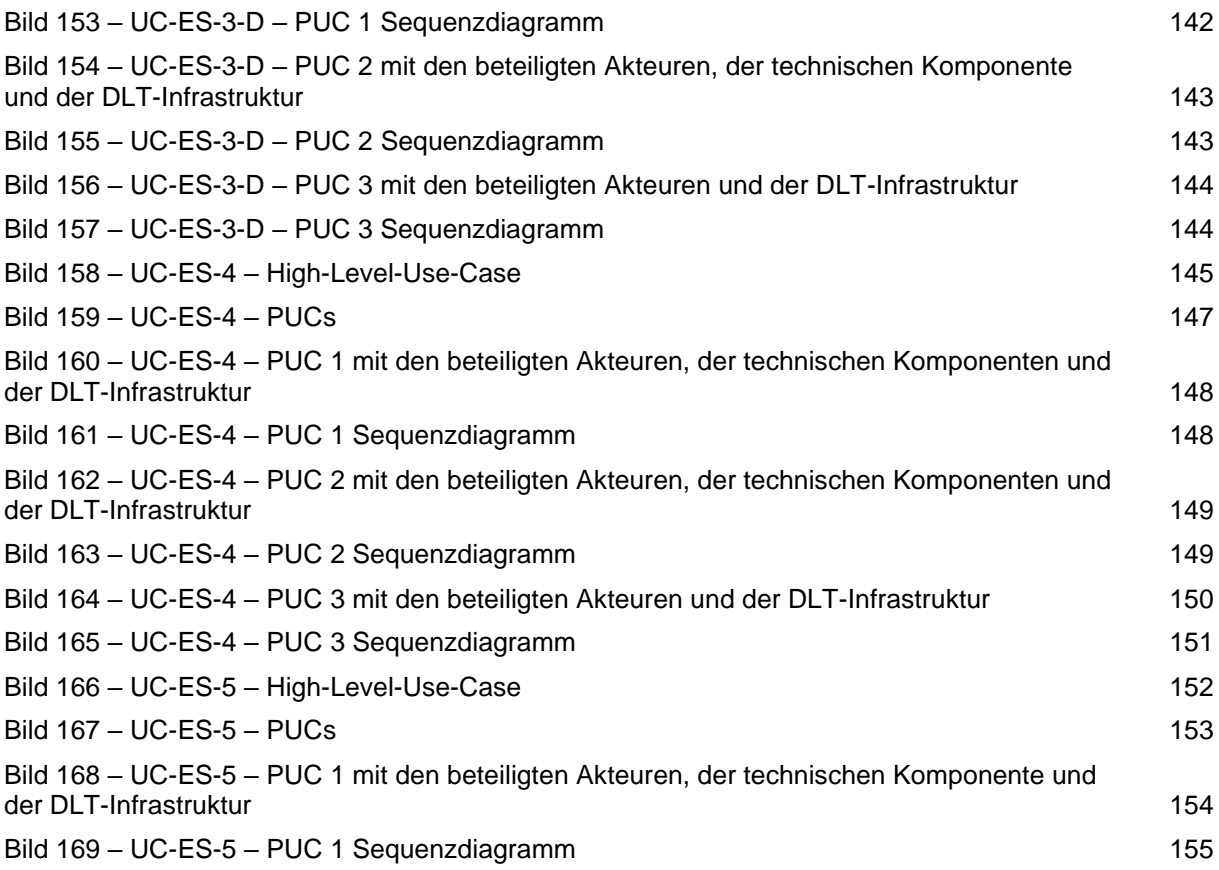

# **Tabellen**

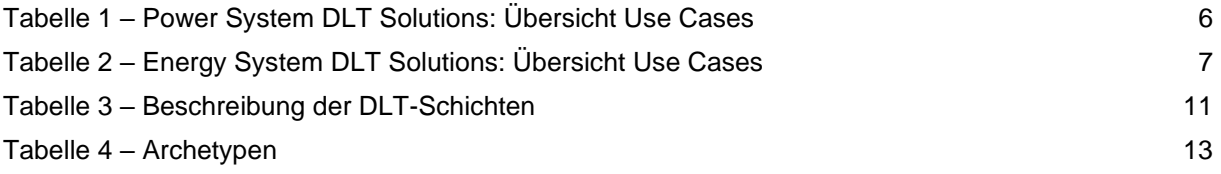

# <span id="page-10-0"></span>**Einleitung**

Die Distributed Ledger Technologie ist aufgrund mehrerer Eigenschaften interessant für die Energiewirtschaft:

- 1. **Dezentralisierung:** Die Distributed Ledger Technologie basiert auf einem dezentralen Netzwerk, in dem Daten und Transaktionen über mehrere Knotenpunkte verteilt und gespeichert werden. In der Energiewirtschaft können dezentrale Netzwerke die Abhängigkeit von zentralen Energieverteilern reduzieren und die Energieerzeugung und -verteilung demokratisieren.
- 2. **Transparenz und Integrität:** Jeder Transaktionsblock in einem Distributed Ledger ist mit dem vorherigen Block verbunden und enthält eine unveränderliche Aufzeichnung aller vorherigen Transaktionen. Dadurch entsteht eine transparente und unveränderliche Historie, die Manipulationen erschwert. In der Energiewirtschaft kann dies dazu beitragen, Vertrauen zwischen verschiedenen Akteuren zu schaffen, indem Energieflüsse und Transaktionen nachvollziehbar werden.
- 3. **Sicherheit:** Blockchain verwendet kryptographische Techniken, um Transaktionen zu sichern. Dies macht es schwierig, Transaktionen nachträglich zu ändern oder zu fälschen. In der Energiewirtschaft kann diese Sicherheit bei der Verwaltung von Energiehandel, Verträgen und Nutzerdaten von großer Bedeutung sein.
- 4. **Smart Contracts:** Smart Contracts sind selbstausführende Verträge, die automatisch aktiviert werden, wenn bestimmte vordefinierte Bedingungen erfüllt sind. In der Energiewirtschaft können Smart Contracts verwendet werden, um automatisch Transaktionen auszuführen, beispielsweise den Verkauf von überschüssiger Solarenergie an andere Haushalte oder die Anpassung des Energieverbrauchs basierend auf Netzbelastung und Tarifen.
- 5. **Effizienz und Automatisierung:** Durch die Automatisierung von Prozessen, die auf der Distributed Ledger Technologie basieren, können Verwaltungsaufwände reduziert und die Effizienz gesteigert werden. Dies kann in der Energiewirtschaft beispielsweise bei der Verwaltung von Energiehandel, Netzbetrieb und Abrechnungen von Vorteil sein.
- 6. **Peer-to-Peer-Transaktionen:** Die Distributed Ledger Technologie ermöglicht direkte Peer-to-Peer-Transaktionen, bei denen Energieerzeuger und -verbraucher direkt miteinander handeln können, ohne auf Zwischenhändler angewiesen zu sein. Dies fördert den direkten Austausch von Energie und kann die Kosten senken.
- 7. **Verifizierbare Herkunftsnachweise:** In der Energiebranche ist die Herkunft von Energie (z.B. ob sie aus erneuerbaren Quellen stammt) wichtig. Die Distributed Ledger Technologie ermöglicht die Verfolgung und Verifizierung dieser Informationen in Echtzeit.

Diese Eigenschaften der Distributed Ledger Technologie können zusammen dazu beitragen, die Energiewirtschaft effizienter, transparenter und nachhaltiger zu gestalten, indem sie neue Modelle für Energieerzeugung, -verteilung und -verbrauch ermöglichen.

Angesichts der bestehenden Unsicherheiten bezüglich des Nutzens und der Einsatzmöglichkeiten dieser Technologie, ist das Ziel der vorliegenden VDE SPEC, konkrete Anwendungsfälle der Technologie im Bereich der Energiewirtschaft aufzuzeigen und somit Einblicke zu bieten.

# <span id="page-10-1"></span>**1 Anwendungsbereich**

Diese VDE SPEC zeigt die Einsatzmöglichkeiten der Distributed Ledger Technologie (DLT) in der Energiewirtschaft auf. Dazu beschreibt sie drei Anwendungsfallklassen mit insgesamt zwölf Anwendungsfällen, bei denen fünf Prozesse herauskristallisiert wurden, die in einem Distributed Ledger ablaufen. Die Betrachtung der energiewirtschaftlichen Anwendungsfälle erfolgt einmal mit Berücksichtigung aller regulatorischer Rahmenbedingungen und zusätzlich disruptiv, d. h. es wird das rein technische Potenzial der DLT mit der höchstmöglichsten Integrationstiefe dargelegt.

Um das Spektrum des Energiesektors mit dem der DLT miteinander zu verbinden und abbilden zu können, wird ein erweitertes Architekturmodell vorgestellt, das das bestehende Smart Grid Architecture Modell (SGAM) um die DLT erweitert. Diese SGAM-DLT-Referenzarchitektur verbindet die DLT über Schnittstellen mit dem SGAM und repräsentiert in insgesamt sechs Schichten die Ausgestaltung der DLT (z. B. Governance oder Konsensmechanismus). Darüber hinaus werden sechs DLT-Archetypen vorgestellt, die als Rollen in der DLT fungieren und den jeweiligen energiewirtschaftlichen Akteuren je nach Tätigkeitsbereich in der DLT im spezifischen Anwendungsfall zugeordnet.

Die VDE SPEC richtet sich an jegliche Akteure in der Energiewirtschaft – vom Anlagenbetreiber, Anschlussnetzbetreiber und Einsatzverantwortlichen hin zu E-Mobilitätsdienstleister, Messstellen- und Netzbetreibern – sowie an DLT-Dienstleister.

Die VDE SPEC zeigt keine konkreten Handlungsempfehlungen auf, z. B. wie die DLT implementiert werden kann oder welche(r) DLT oder Konsensmechanismus verwendet werden soll.

# <span id="page-11-0"></span>**2 Normative Verweisungen**

Es gibt keine normativen Verweisungen in diesem Dokument.

# <span id="page-11-1"></span>**3 Begriffe**

Für die Anwendung dieses Dokuments gelten die folgenden Begriffe.

DIN und DKE stellen terminologische Datenbanken für die Verwendung in der Normung unter den folgenden Adressen bereit:

- DIN-TERMinologieportal: verfügbar unter https://www.din.de/go/din-term
- DKE-IEV: verfügbar unter https://www.dke.de/DKE-IEV

#### **3.1**

#### **Consumer/User**

Rolle, die ein energiewirtschaftlicher Akteur in der DLT einnehmen kann und die nach beziehungsweise sich über Angebote(n) suchen und informieren und Produkte und Dienstleistungen erwerben

# **3.2**

#### **Curator**

Rolle, die ein energiewirtschaftlicher Akteur in der DLT einnehmen kann und die für die Entwicklung, die Wartung und den Betrieb einer DLT-Plattform sowie für deren Qualitätsüberwachung verantwortlich ist

#### **3.3**

#### **Dezentralisierte autonome Organisation, DAO**

Blockchain-basierte, autonome, strukturierte nicht-natürliche Organisationseinheit, die ohne jegliche zentrale Weisung selbständig Entscheidungen auf der Basis unveränderlichen Computercodes trifft

#### **3.4**

#### **Dezentralisierte Identifikatoren, DID**

Kennung, die weltweit eindeutig und dauerhaft ist, keine zentrale Registrierungsstelle erfordert und häufig kryptographisch erzeugt und/oder registriert wird

Anmerkung 1 zum Begriff: Ein spezifisches DID-Schema wird in einer DID-Methodenspezifikation definiert. Viele – aber nicht alle – DID-Methoden nutzen die Distributed Ledger Technologie (DLT) oder eine andere Form eines dezentralen Netzwerks.

[QUELLE: W3C Decentralized Identifiers (DIDs) v1.0 [18]]

#### **3.5**

#### **Digitale Signatur**

Daten, die, wenn sie an ein digitales Objekt angehängt sind, dem Nutzer des digitalen Objekts ermöglichen, dessen Herkunft und Integrität zu authentifizieren

[QUELLE: ISO 14641:2018, 3.17 [19]]

#### **3.6**

#### **Distributed Ledger Technologie, DLT**

Technologie, die den Betrieb und die Nutzung von verteilten Ledgern ermöglicht

[QUELLE: ISO 22739:2020, 3.23 [20]]

Anmerkung 1 zum Begriff: Grundlegende Begriffe im Zusammenhang mit der Blockchain- beziehungsweise Distributed Ledger Technologie sind in ISO 22739:2020 [20] definiert.

#### **3.7 DLT-Archetyp**

Rolle, die ein Akteur aus der Energiewirtschaft je nach Tätigkeitsspektrum im Bereich der DLT einnehmen kann, wobei es insgesamt die folgenden sechs DLT-Archetypen gibt, Initiator, Supplier/Complementor, Consumer/User, Curator, Modulator, Ecosystem Complementor

#### **3.8**

#### **Ecosystem Complementor**

Rolle, die ein energiewirtschaftlicher Akteur in der DLT einnehmen kann und verwandte Produkte und Dienstleistungen auf angrenzenden Märkten anbietet

# <span id="page-12-0"></span>**3.9**

#### **Governance**

Rahmenbedingungen und Regelwerk zur Steuerung und Regelung eines Systems sowie für dessen Interaktion mit der Umgebung

[QUELLE: ISO/TS 23635:2022, 3.1] [21]

# **3.10**

#### **Hash**

Bitfolge, die die Ausgabe einer kryptografischen Hash-Funktion ist

[QUELLE: ISO 22739:2020, 3.39 [20]]

### **3.11**

#### **Hashing**

Umwandlung einer Zeichenfolge in einen normalerweise kürzeren, numerischen Wert oder Schlüssel mit fester Länge

#### **3.12**

#### **Initiator**

Rolle, die ein energiewirtschaftlicher Akteur in der DLT einnehmen kann und die ein Industriekonsortium aufbauen, Governance-Regeln [\(3.9\)](#page-12-0) und Marktvorgänge entwickeln, Anreize und Technologie-Stacks [\(3.20\)](#page-13-1) definieren

#### **3.13**

#### **Modulator**

Rolle, die ein energiewirtschaftlicher Akteur in der DLT einnehmen kann und die Dienstleistungen zur Erleichterung von Transaktionen anbietet

# **3.14**

#### **Miner**

DLT-Knoten, der Mining (3.15) betreibt

[QUELLE: ISO 22739:2020, 3.48 [20]]

#### **3.15**

#### **Mining**

Aktivität in einigen Konsensmechanismen, die Blöcke erzeugt und validiert oder Einträge im Ledger validiert

[QUELLE: ISO 22739:2020, 3.49 [20]]

#### **3.16**

#### **Off-chain**

die sich auf ein DLT-System beziehen, aber außerhalb dieses DLT-Systems angesiedelt sind, durchgeführt oder ausgeführt werden

[QUELLE: ISO 22739:2020, 3.52 [20]]

# **3.17**

#### **On-chain**

die innerhalb eines DLT-Systems angesiedelt sind, durchgeführt oder ausgeführt werden

[QUELLE: ISO 22739:2020, 3.54 [20]]

# **3.18**

#### **Oracle**

Einrichtung, die DLT mit externen Systemen verbindet und die Ausführung von Smart Contracts [\(3.19\)](#page-13-2) auf der Grundlage realer Eingaben und Ausgaben ermöglicht

#### <span id="page-13-2"></span>**3.19**

#### **Smart Contract**

Computerprotokoll, das in einer DLT gespeichert ist und das einen Vertrag abbildet oder überprüft oder die Verhandlung oder Abwicklung eines Vertrags technisch unterstützen kann

#### <span id="page-13-1"></span>**3.20**

#### **Technologie-Stack**

Liste aller Technologiedienste, die zum Aufbau und Ausführen einer einzelnen Anwendung verwendet werden

# **3.21**

#### **Token**

digitaler Vermögenswert, der eine Sammlung von Berechtigungen darstellt

[QUELLE: ISO 22739:2020, 3.76 [20]]

#### <span id="page-13-0"></span>**4 Abkürzungen**

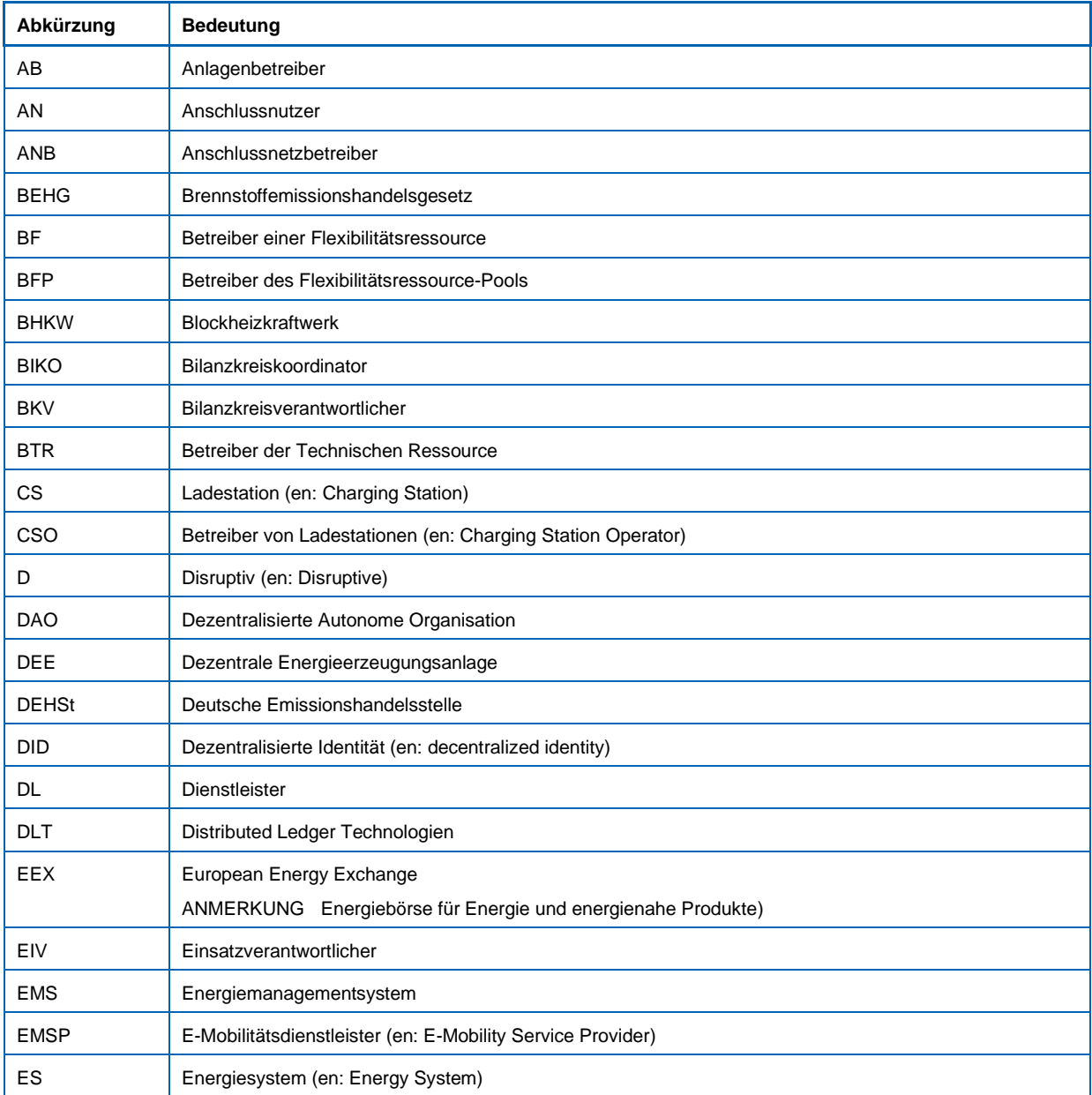

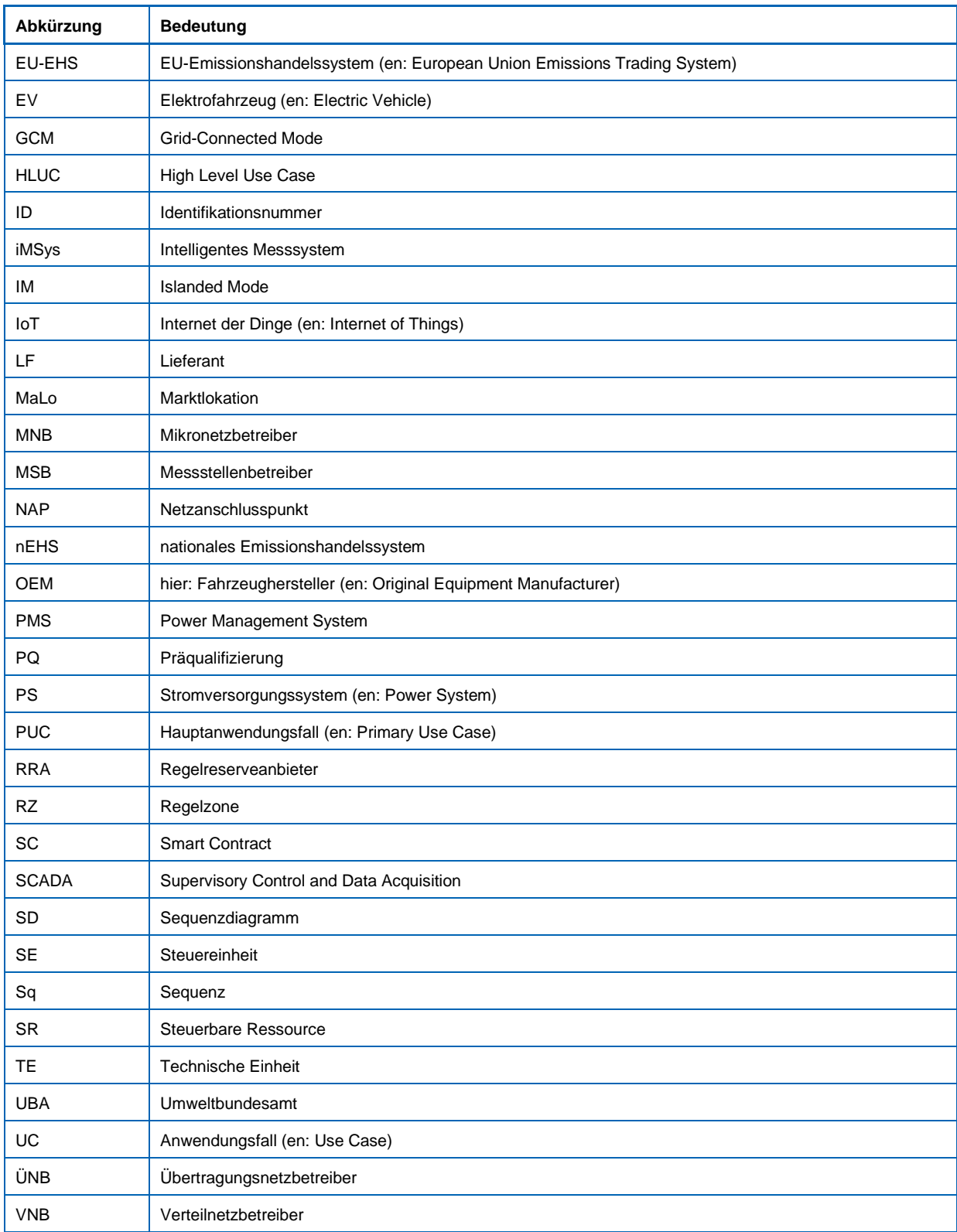

# <span id="page-14-0"></span>**5 Einsatzmöglichkeiten der Distributed Ledger Technologie in der Energiewirtschaft**

# <span id="page-14-1"></span>**5.1 Klassifizierung von Anwendungsfällen**

#### <span id="page-14-2"></span>**5.1.1 Allgemeines**

Im Rahmen der Distributed Ledger Technologie lassen sich die Anwendungsfälle im Bereich der Energiewirtschaft nach den folgenden drei Anwendungsfallklassen und -bereichen unterteilen (siehe Bild 1).

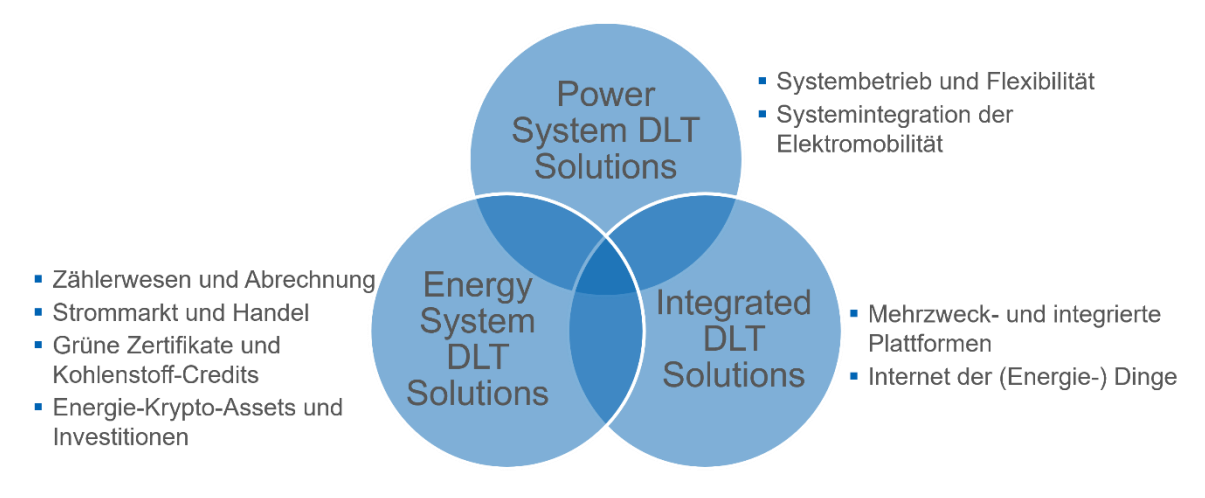

#### **Bild 1 – Anwendungsfallklassen und -bereiche**

#### <span id="page-15-2"></span><span id="page-15-0"></span>**5.1.2 Power System DLT Solutions**

Die Anwendungsfallklasse "Power System DLT Solutions" umfasst jene Anwendungsfälle, in denen die DLT-Lösungen im Stromversorgungssystem verspricht. Dazu zählen erstens der Systembetrieb und die Nutzung von Flexibilitäten, wobei die DLT bei der Verwaltung von Verteilnetzen, Flexibilitätsdiensten oder Stromnetzanlagen unterstützen kann. Und sie umfasst zweitens die Systemintegration der Elektromobilität, da sie aufgrund der dezentralisierten Konzeption von Elektrofahrzeugen und E-Mobilität geeignete Anwendungsfälle für DLT darstellt. Eine Übersicht der in Abschnitt 9 betrachteten HLUC befindet sich in [Tabelle](#page-15-3) 1.

<span id="page-15-3"></span>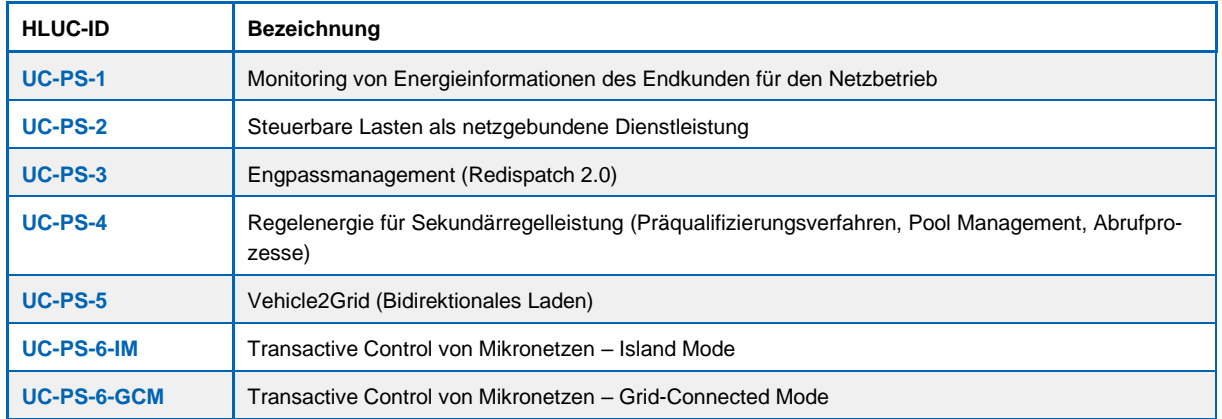

#### **Tabelle 1 – Power System DLT Solutions: Übersicht Use Cases**

#### <span id="page-15-1"></span>**5.1.3 Energy System DLT Solutions**

Die Anwendungsfallklasse "Energy System DLT Solutions" umfasst insgesamt vier Bereiche. Dazu zählen erstens die Zählung und Abrechnung, die durch die DLT, Smart Contracts und Smart Metering für Verbraucher und dezentrale Erzeuger automatisiert ablaufen können. Zweitens kann die DLT den Strommarkt und Handel durch DLT-gestützte verteilte Handelsplattformen den Marktbetrieb und die Verwaltung von Großhandelsmärkten oder Rohstoffhandelsgeschäften grundlegend verändern. Der dritte Bereich bezieht sich auf grüne Zertifikate und sog. Credits für Kohlenstoff. Hierbei verspricht die DLT, die fragmentierten und komplexen Marktstrukturen für Zertifikate für Erneuerbare Energien, Emissionsgutschriften oder allgemeine Umweltattribute zu vereinfachen. Viertens können durch die DLT-Kryptowährungen als Methode zur "Tokenisierung" von Energievermögenswerten eingesetzt werden, wodurch neue Märkte oder Geschäftsmodelle auf Basis von Miteigentum und gemeinsamer Nutzung entstehen (Energie-Krypto-Assets und Investitionen). Eine Übersicht der in Abschnitt 10 betrachteten HLUC befindet sich in [Tabelle](#page-16-3) 2.

<span id="page-16-3"></span>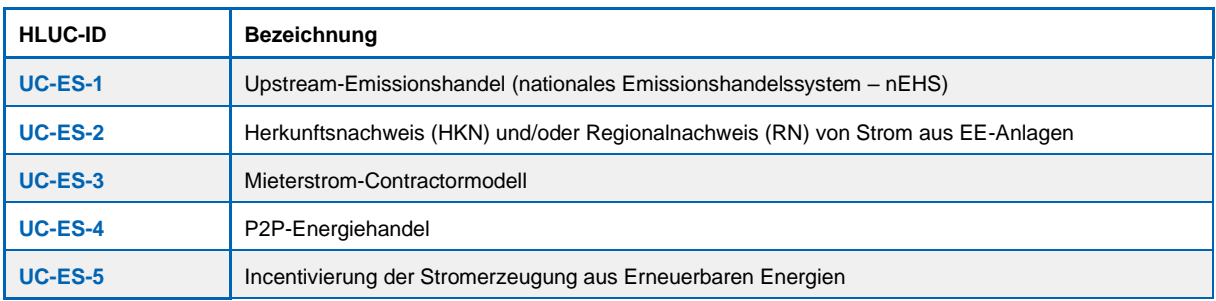

#### **Tabelle 2 – Energy System DLT Solutions: Übersicht Use Cases**

### <span id="page-16-0"></span>**5.1.4 Integrated DLT Solutions**

Die Anwendungsfallklasse "Integrated DLT Solutions" umfasst zwei Bereiche. Zum einen können durch Mehrzweck- und integrierte Plattformen z.B. Regierungen, Unternehmen oder Organisationen gemeinsame Plattformen einrichten, um das Potenzial der DLT für verschiedene Anwendungsfälle zu erkunden. Im Rahmen von Internet der (Energie-)Dinge kann die DLT zum anderen IoT-Plattformen die Kommunikation intelligenter Geräte und Automatisierungen ermöglichen und dadurch die Interaktion zwischen Maschinen und die Verwaltung von Vermögenswerten erheblich erleichtern. Zu dieser Klasse wurden keine Anwendungsfälle näher betrachtet.

#### <span id="page-16-1"></span>**5.2 Integration der DLT in ausgewählte Anwendungsfälle der Energiewirtschaft**

Die Integration der DLT in ausgewählte Anwendungsfälle erstreckt sich zunächst über drei Schritte [\(Bild](#page-16-2) 2). Im ersten Schritt wird zwischen regulierten und unregulierten Anwendungsfällen unterschieden. Im zweiten Schritt wird die Integrationstiefe der DLT in Bezug auf regulatorische Rahmenbedingungen bestimmt und im dritten Schritt erfolgt die eigentliche Integration der DLT in ausgewählte Anwendungsfälle mit der zuvor bestimmten Integrationstiefe.

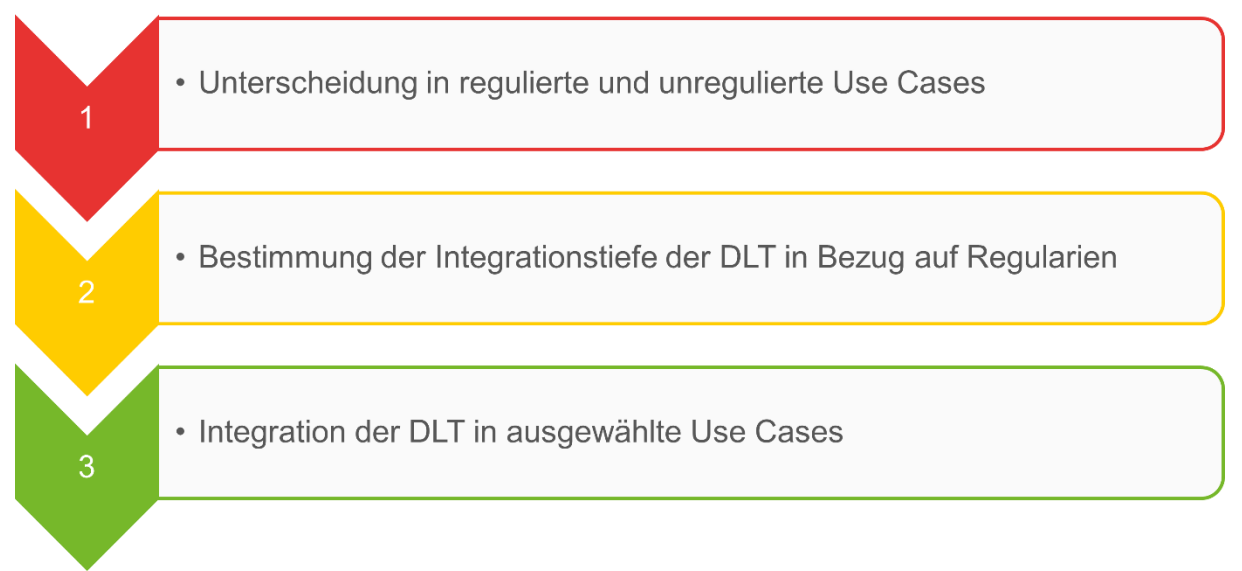

#### <span id="page-16-2"></span>**Bild 2 – Schritte zur Integration der DLT in ausgewählte Anwendungsfälle der Energiewirtschaft**

Nach der Identifizierung und Klassifizierung ausgewählter Anwendungsfälle der Energiewirtschaft wurden diese in regulierte und unregulierte Anwendungsfälle unterschieden. In Abhängigkeit dazu wurde anschließend die Integrationstiefe der DLT bestimmt. Dadurch bedingt, dass bei den unregulierten Anwendungsfällen noch keine Regularien und daher auch keine regulatorischen Hindernisse bestehen, wurde die höchstmögliche Integrationstiefe der DLT ausgewählt. Die höchstmögliche Integrationstiefe der DLT bedeutet, dass nahezu alle Prozesse innerhalb der Anwendungsfälle mit der DLT verbunden sind. Da regulierte Anwendungsfälle mit regulatorischen Hindernissen verbunden sind, wurden zwei Varianten erarbeitet. In der ersten Variante wurden die regulatorischen Rahmenbedingungen der Anwendungsfälle berücksichtigt und in der zweiten Variante wurde diese nicht als unveränderlich betrachtet. Das bedeutet, dass einerseits bei der Berücksichtigung der Rahmenbedingungen der niedrigste Integrationsgrad und andererseits bei der nicht Berücksichtigung der Rahmenbedingungen der höchste Integrationsgrad der DLT gewählt wurde. Die Variante mit dem höchsten Integrationsgrad der

DLT bei regulierten Anwendungsfällen wird im weiteren Verlauf der Arbeit als "Disruptive Betrachtung" bezeichnet. Der niedrigste Integrationsgrad bezieht sich auf den Einsatz der DLT im regulatorisch möglichen Bereich der Anwendungsfälle. Der höchste Integrationsgrad der DLT – auch wenn diese derzeit nicht im regulatorisch möglichen Bereich liegen – soll insbesondere explizit die Vorteile der DLT aufzeigen. Durch die zweigeteilte Betrachtung der Anwendungsfälle kann aufgezeigt werden, wie sich die DLT auf die Anwendungsfälle mit niedrigem und hohen Integrationsgrad auswirkt. In Anwendungsbeispielen mit niedrigem Integrationsgrad der DLT, können oftmals lediglich Daten (z. B. Messdaten oder Abrechnungsdaten) beziehungsweise der Hashwert der Daten in der DLT gespeichert werden. Damit entfallen zentrale Datenbanken, auf der sich die Hashwerte der Daten oder die Daten selbst manipulationssicher, transparent abspeichern ließen. Abhängig vom Anwendungsfall und den jeweiligen Datenschutzbestimmungen werden lediglich Hashwerte in der DLT abgespeichert, der dazu dient, dass die jeweiligen Akteure die Integrität der erhaltenen Daten zu verifizieren. Dadurch kann eine Verfälschung der Daten bei der Übermittlung und Verarbeitung vermieden werden.

In Beispielen von Anwendungsfällen mit einem hohem Integrationsgrad der DLT wird die DLT nicht nur als dezentrale Datenbank genutzt, sondern auch für die Automatisierung von Prozessen verwendet. D.h. die technischen Komponenten sind in der Lage über einen Smart Contract in dem Distributed Ledger miteinander zu interagieren und die berechtigten Akteure können dies jederzeit verfolgen. Zudem können Anweisungen in den Smart Contract geschrieben werden, die die technischen Komponenten "lesen" und darauf reagieren können. Des Weiteren können auch Abrechnungsprozesse automatisiert werden. Daraus resultiert, dass je nach Anwendungsfall und in Abhängigkeit der Programmierung des Smart Contracts ein großer Mehrwert durch die DLT erreicht werden kann. Die Prozesse können automatisiert ablaufen und die Daten sind dezentral, manipulationssicher und transparent abgespeichert.

Nach der Bestimmung der Integrationsgrade der DLT, wurden die Anwendungsfälle in Form von Use Case- und Sequenz-Diagrammen dargestellt und näher erläutert. Ergänzend dazu wurden sog. Archetypen (siehe [7\)](#page-22-0) in der DLT und die Prozesse der DLT (siehe Abschnitt 8) identifiziert und erarbeitet. Diese sollen bei der Integration der DLT in ausgewählten Anwendungsfälle der Energiewirtschaft als Hilfestellung dienen und einen besseren Überblick über die eigentlichen Prozesse der DLT verschaffen. Die sogenannten Archetypen fungierten als Rollen in der DLT und werden bei der Analyse der Anwendungsfälle je nach Tätigkeit in dem Distributed Ledger an die jeweiligen Akteure vergeben. Die DLT-Prozesse wurden in Verbindung mit diesen Archetypen erarbeitet.

#### <span id="page-17-0"></span>**6 DLT-SGAM-Referenzarchitektur**

#### <span id="page-17-1"></span>**6.1 Allgemeines**

Die Implementierung energiewirtschaftlicher Anwendungsfälle mittels DLT ist von starker gegenseitiger Abhängigkeit geprägt, d.h. die Implementierung kann den Prozess stark verändern (vereinfachen) und umgekehrt wirkt sich die Art des Prozesses auf die Wahl der DLT-Komponenten aus. Deshalb ist eine getrennte Betrachtung der DLT und des energiewirtschaftlichen Teils des jeweiligen Anwendungsfalls nicht sinnvoll. Der Integrationsgrad der DLT in diesen Anwendungsfällen hängt von unterschiedlichen Faktoren ab, z. B. von den regulatorischen Rahmenbedingungen. Daher ist eine "Stand-Alone" Referenzarchitektur Modell für DLT in der Energiewirtschaft nicht geeignet. Zudem soll eine Referenzarchitektur Modell in Betracht gezogen werden, die die Möglichkeit verschafft, energiewirtschaftliche Prozesse innerhalb und außerhalb von DLTs (on- und off-chain) sowie deren Interaktion untereinander (über die DLT-Grenzen hinweg) abbilden zu können. Daher wird das in der Energiewirt-schaft etablierte Smart Grid Architektur-Modell (SGAM) [[1](#page-17-3)]<sup>1</sup> als Grundlage zur Abbildung von energiewirtschaftlichen Anwendungsfällen genutzt und eine DLT-Erweiterung vorgeschlagen, um Prozesse on- und off-chain abbilden zu können.

#### <span id="page-17-2"></span>**6.2 Mapping von energiewirtschaftlichen Anwendungsfällen in das Smart Grid Architecture Model**

Das SGAM umfasst ein Framework zur einheitlichen Beschreibung von Systemarchitekturen für Smart Grids und dient dem Mapping von Anwendungsfällen, um insbesondere Interoperabilitätslücken zu identifizieren (siehe Bild 3).

<span id="page-17-3"></span><sup>1</sup> Ziffern in eckigen Klammern beziehen sich auf die Literaturhinweise.

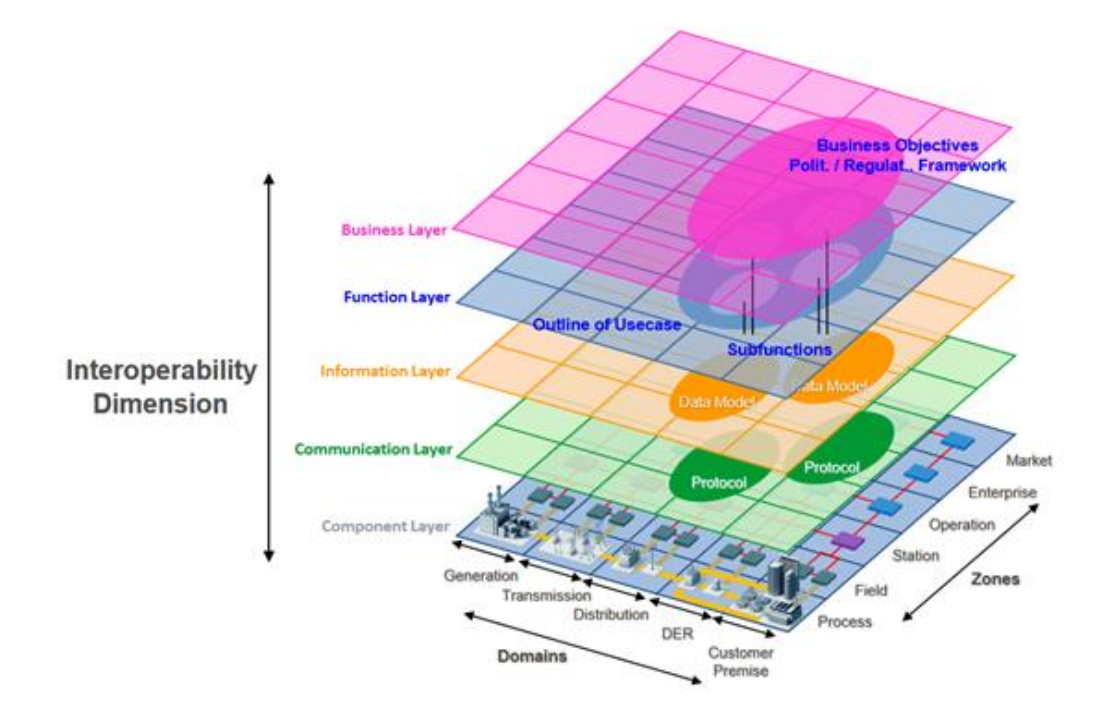

#### **Bild 3 – Smart Grid Architecture Model (SGAM) [1]**

<span id="page-18-1"></span>Das SGAM kann jedoch nicht gleichzeitig zur Beschreibung von Systemarchitekturen und der Abbildung von energiewirtschaftlichen Anwendungsfällen innerhalb von beziehungsweise in der Interaktion mit DL genutzt werden. Daher müssen andere DLT-Referenzarchitekturen entwickelt werden, um auch DLT-Prozesse abbilden zu können.

Aktuell ist der Trend zu beobachten, dass in Referenzarchitekturen die DLT-bezogenen Prozesse von den energiewirtschaftlichen Prozessen isoliert dargestellt werden [1]. Aussagekräftige Gesamtarchitekturmodelle ergeben sich jedoch oftmals nur aus der gemeinsamen Darstellung aller Prozesse – also sowohl von DLT- als auch energiewirtschaftlicher Prozesse –, wobei die Abgrenzung oft nicht eindeutig ist. Eine mögliche Lösung dieses Problems stellt eine Erweiterung des SGAM dar, um den neuen Ansprüchen gerecht zu werden.

#### <span id="page-18-0"></span>**6.3 Erweiterung des SGAM um DLT-Schichten**

Der Dateninput für Distributed Ledger (DL) baut auf den unteren Schichten des SGAM (Komponente, Kommunikation und Information) auf und die Ergebnisse der DLT-Prozesse bilden dann die Grundlage für die Funktions- und Geschäftsschichten, in denen das Regelwerk (sogenannte Governance) der energiewirtschaftlichen Prozesse definiert wird. Bei dieser Vorgehensweise bleiben jedoch viele Fragen offen, beispielsweise welche Funktionen die internen Prozesse in den DL umfassen beziehungsweise wie sie implementiert werden. Um diese Fragen zu beantworten, muss die DLT-Erweiterung noch in weitere Unterschichten aufgeteilt werden. Sie ergänzen das SGAM um DLT-spezifische Anforderungen und Funktionen. Bild 4 zeigt die Schichten der DLT-Referenzarchitektur:

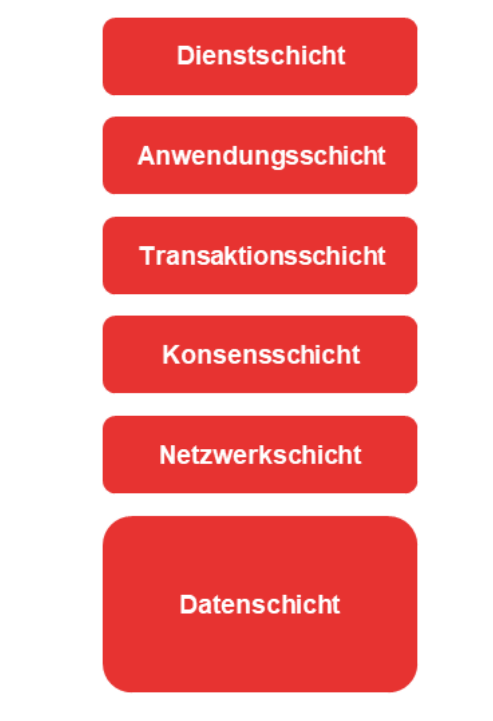

**Bild 4 – Schichten der DLT-Referenzarchitektur**

# <span id="page-19-1"></span><span id="page-19-0"></span>**6.4 Beschreibung der DLT-Schichten**

Die sechs DLT-Schichten sind in Tabelle 3 beschrieben:

 $\overline{\phantom{a}}$ 

#### **Tabelle 3 – Beschreibung der DLT-Schichten**

<span id="page-20-1"></span>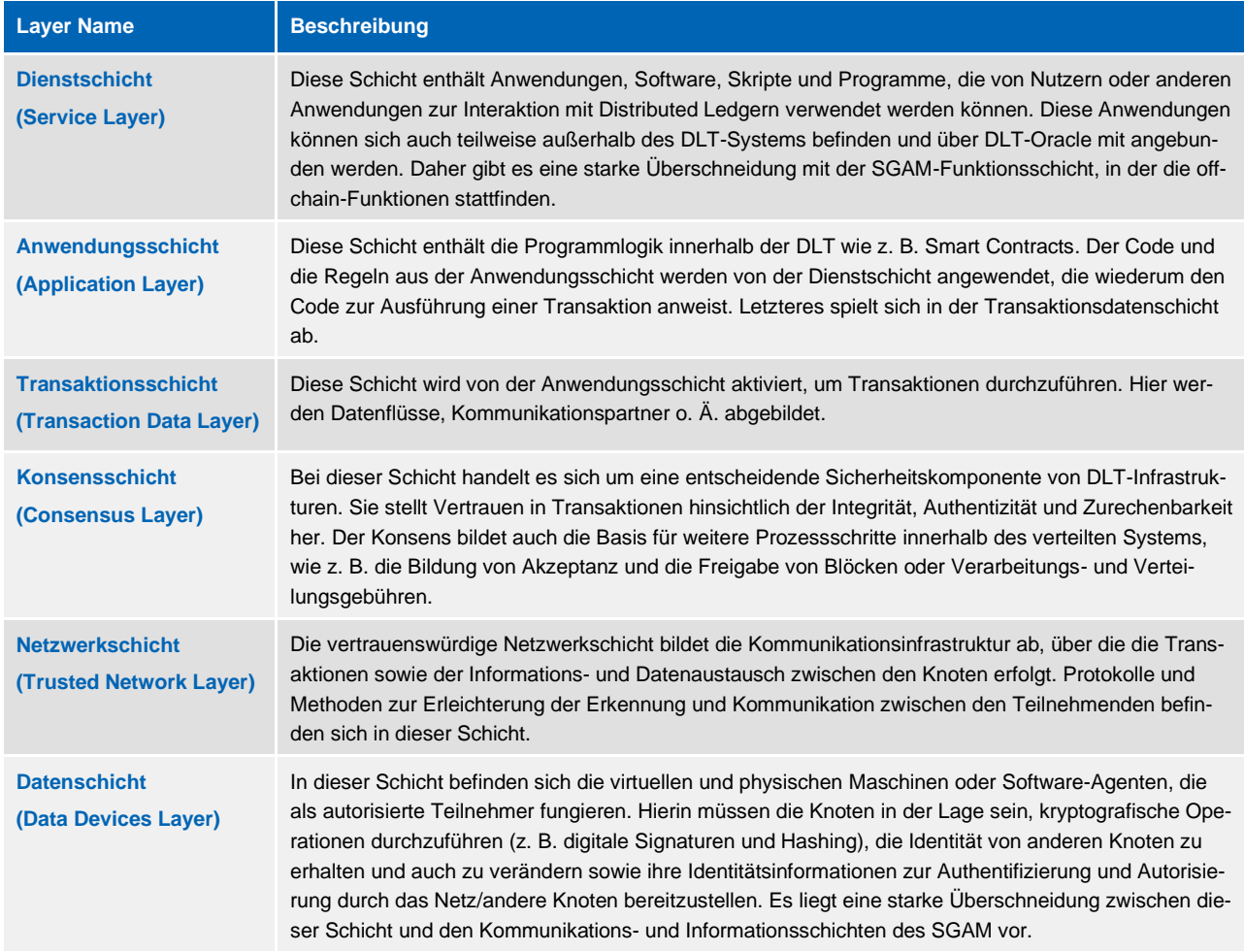

#### <span id="page-20-0"></span>**6.5 Integration SGAM und DLT-Referenzarchitektur**

Die DLT-Schichten sind von den Schichten des SGAMs nicht isoliert voneinander zu betrachten, da ein Austausch von Information und eine Überlappung von Funktionen erfolgt. In Bild 5 ist die Integration des SGAMs und die DLT-Erweiterung der Referenzarchitektur dargestellt:

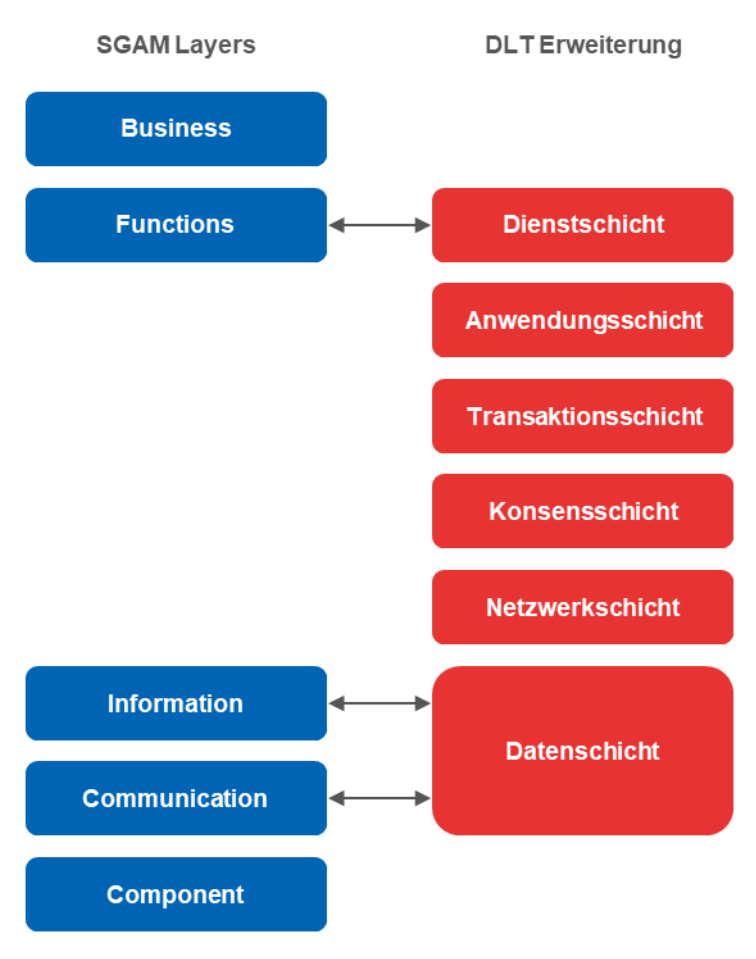

**Bild 5 – DLT-SGAM-Referenzarchitektur**

<span id="page-21-0"></span>Die DLT-Dienstschicht ist mit der SGAM-Funktionsschicht verbunden. Dies bedeutet, dass einige Funktionalitäten in einem betrachteten Anwendungsfall innerhalb der DLT (on-chain) ablaufen können. Diese Funktionalitäten werden in der DLT-Dienstschicht repräsentiert. Funktionalitäten außerhalb der DLT (off-chain) werden dann in der SGAM-Funktionsschicht abgebildet. Das gesamte Regelwerk (Governance) des Geschäftsmodells wird im Business Layer der SGAM abgebildet. Aber für Dienste, die beispielsweise vollständig in der DLT ausgeführt werden, wird eine eigene Governance in der DLT implementiert, die sich auf die verschiedenen Schichten der DLT-Referenzarchitektur ausbreitet. Eine ähnliche Situation ergibt sich zwischen der DLT-Datenschicht und der Informations- und Kommunikationsebene des SGAM. Die Datenschicht überlappt und tauscht Informationen mit den Kommunikations- und Informationsschichten des SGAMs aus. Damit werden in der DLT-Referenzarchitektur nicht die Geräte selbst betrachtet, sondern nur die Daten, die diese Geräte liefern.

# <span id="page-22-0"></span>**7 DLT-Archetypen**

DLT-Archetypen fungieren als Rollen in der DLT und werden den jeweiligen energiewirtschaftlichen Akteuren je nach Tätigkeitsspektrum in der DLT zugeordnet. [Tabelle](#page-22-1) 4 zeigt die sechs Archetypen, deren Aufgaben und Anwendungsbeispiele.

<span id="page-22-1"></span>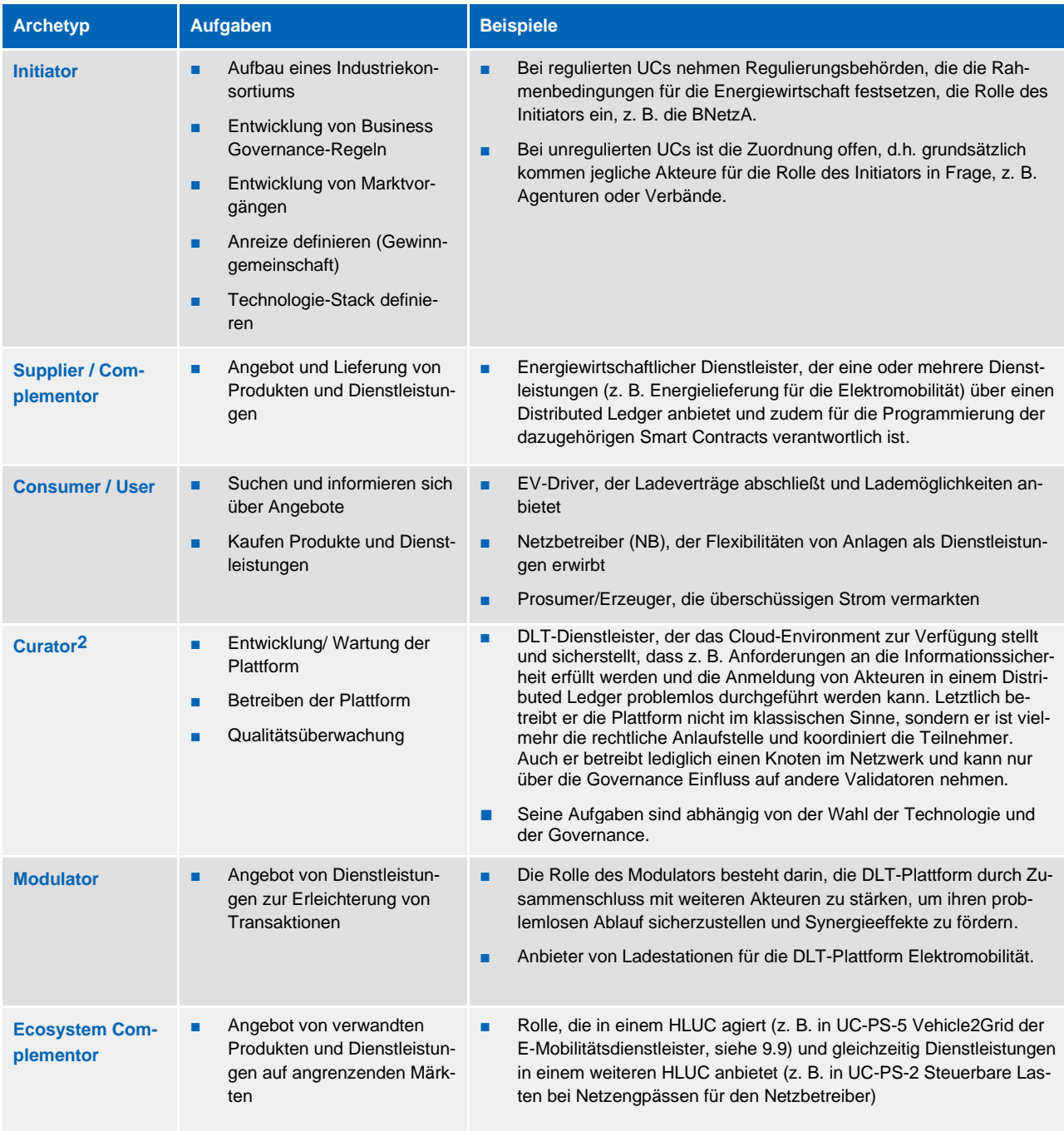

#### **Tabelle 4 – Archetypen**

Anstatt bestimmte energiewirtschaftliche Akteure zu benennen, werden in den in Abschnitt [8](#page-23-0) skizzierten DLT-Prozessen die allgemein definierten Archetypen verwendet. Dadurch lassen sich die allgemeinen DLT-Prozesse übersichtlicher in die energiewirtschaftlichen Anwendungsfälle übertragen und

<span id="page-22-2"></span><sup>2</sup> Die konkreten Aufgaben der Rollen sind abhängig von der Wahl der Technologie und der Governance.

die Rollen beziehungsweise die Aufgaben der energiewirtschaftlichen Akteure in der DLT sind dadurch eindeutig bestimmt.

## <span id="page-23-0"></span>**8 Prozesse der DLT**

#### <span id="page-23-1"></span>**8.1 Allgemeines**

Im Rahmen der Integration der DLT in energiewirtschaftliche Anwendungsfälle haben sich insgesamt fünf Prozesse herauskristallisiert, die unmittelbar in einem Distributed Ledger ablaufen können (siehe [Bild 6\)](#page-23-2). Diese werden anhand von Sequenzdiagrammen und unter Berücksichtigung der zuvor in Abschnitt [7](#page-22-0) definierten Archetypen in den nachfolgenden Abschnitten näher beschrieben. Die Sequenzdiagramme wurden mit Hilfe der Modellierungssprache "Unified Modeling Language (UML)" erarbeitet.

In den Sequenzdiagrammen der analysierten HLUC der Anwendungsfallklassen "Power System DLT Solutions" (siehe Abschnitt [9\)](#page-28-1) und "Energy System DLT Solutions" (siehe Abschnitt [10\)](#page-110-0) sind die DLT-Prozesse durch graue Blöcke dargestellt und referenziert. Die abstrahierte Darstellung in Form von Blöcken lässt zum einen direkt erkennen, welcher DLT-Prozess angesprochen wird, und verschafft zum anderen einen besseren Überblick, wie ein Distributed Ledger in den energiewirtschaftlichen Prozessen interagiert. Des Weiteren wiederholen sich die DLT-Prozesse in den Anwendungsfällen in ähnlicher Art und Weise – lediglich die Input-Daten der DLT-Prozesse und die Archetypen beziehungsweise Akteure in einem Distributed Ledger ändern sich. Durch die gewählte Vorgehensweise lassen sich die DLT-Prozesse damit auch einfach in andere Anwendungsfälle übertragen und vereinfacht darstellen.

In den analysierten Anwendungsfällen wurden insgesamt fünf DLT-Prozesse identifiziert, die sich in DLT-Referenzen (graue Blöcke) aufteilen (siehe Bild 6)[3](#page-23-3). Die ersten beiden DLT-Referenzen – (1.0) und (1.1) Interaktion – beinhalten die Anmeldung beziehungsweise Registrierung der Akteure und der technischen Komponenten (Systeme oder Geräte) in einem Distributed Ledger. Die zweite DLT-Referenz – (2.0) Interaktion – widmet sich der Programmierung und dem Einsetzen des Smart Contracts in einem Distributed Ledger. Bei der dritten Referenz – (3.0) Interaktion – werden die Variablen des Smart Contracts gesetzt. Der Smart Contract wird durch Wenn-Dann-Anweisungen so lange mit Variablen initiiert – und ändert damit seinen Zustand – bis die gestellten Bedingungen erfüllt sind. In der letzten Referenz – (4.0) Interaktion – können die beteiligten Akteure die Transaktionsdaten aus dem Distributed Ledger lesen. Die fünf DLT-Referenzen werden in den nachfolgenden Abschnitten in Form von Sequenzdiagrammen detailliert beschrieben.

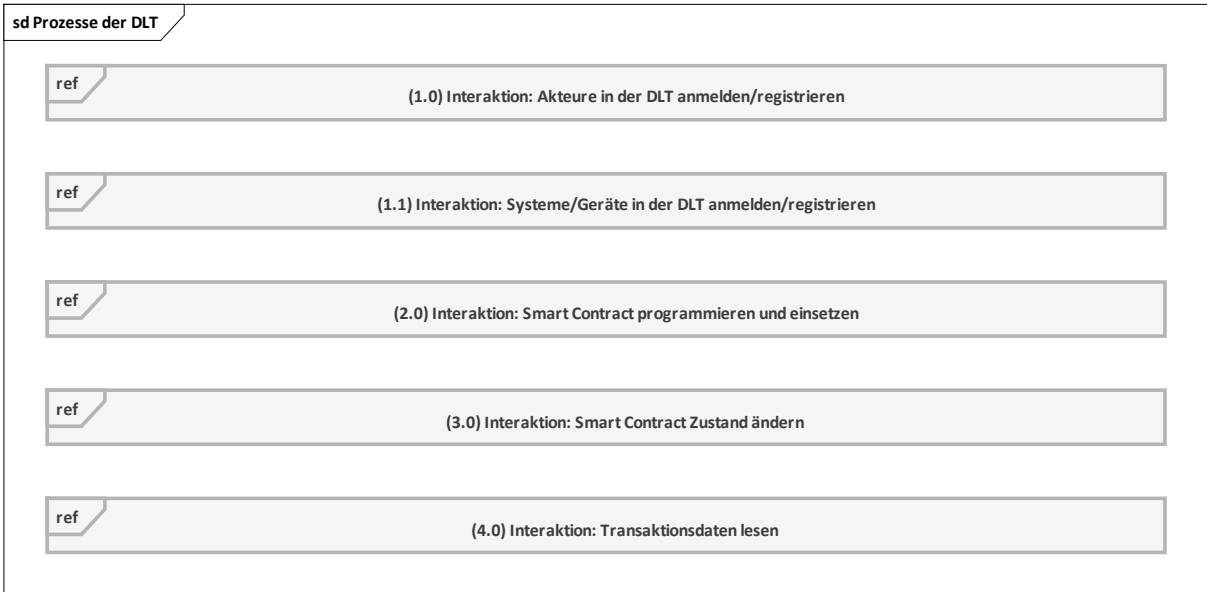

#### **Bild 6 – Übersicht der Prozesse der DLT**

<span id="page-23-3"></span><span id="page-23-2"></span> $3$  Die DLT-Prozesse sind sehr abstrakt beschrieben und gehen nicht auf die technische Ausgestaltung ein.

**Die dargestellten Sequenzdiagramme stellen nur einen möglichen Ablauf dar. Andere Möglichkeiten werden dadurch nicht ausgeschlossen.**

#### <span id="page-24-0"></span>**8.2 SD: Akteure in einem Distributed Ledger anmelden oder registrieren**

Die DLT-Referenz – (1.0) Interaktion – beschreibt die Anmeldung oder Registrierung der Akteure in einem Distributed Ledger (siehe [Bild 7\)](#page-24-2). Die Anmeldung oder Registrierung der Akteure (Archetypen) in einem Distributed Ledger erfolgt über den Curator, der für die gesamte Infrastruktur der DLT verantwortlich ist. Die beteiligten Akteure müssen diese beim Curator anfordern und erhalten dann seine DID und die Zugriffsrechte ihres Wallets in dem Distributed Ledger. Die Interaktionspfade sind in Bild 9 dargestellt.

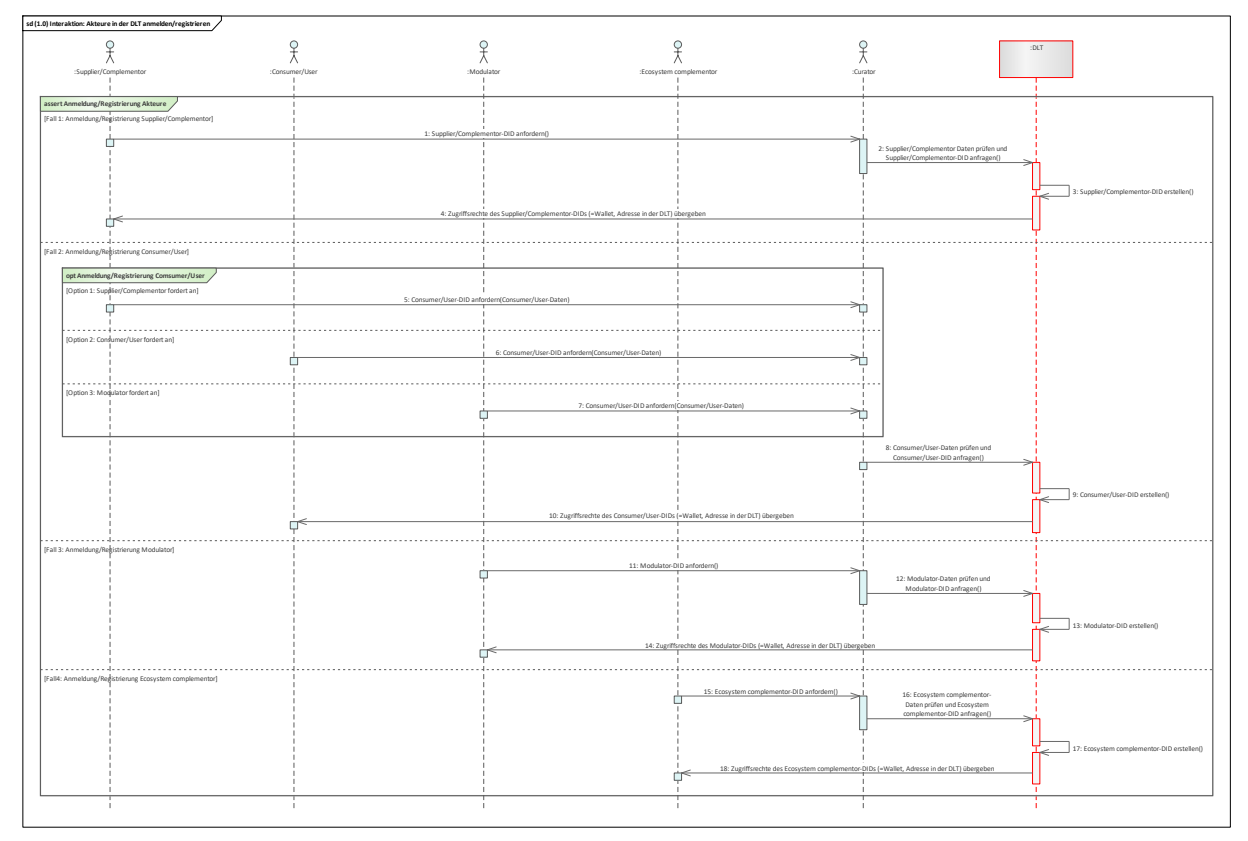

#### **Bild 7 – SD: Akteure in einem Distributed Ledger anmelden/registrieren**

<span id="page-24-2"></span>Die Anmeldung oder Registrierung der Akteure in einem Distributed Ledger wird einmalig über den Curator durchgeführt. Dies kann jedoch auch von den Akteuren selbst übernommen werden und ist daher lediglich als Vorschlag zu betrachten. Die sogenannten dezentralisierten Identitäten (DIDs) [22] werden von jedem Akteur im Netzwerk benötigt. Die Anmeldung oder Registrierung der Akteure in dem Distributed Ledger erfolgt für jeden gleich. Zuerst fordern alle Akteure beim Curator eine DID an, indem sie ihm ihre Daten[4](#page-24-3) übermitteln. Im nächsten Schritt prüft der Curator, ob bereits ein Account in dem Distributed Ledger besteht. Zugleich fragt der Curator eine DID in dem Distributed Ledger an. Das Distributed Ledger erstellt dann eine DID und damit einen Account für den Anfordernden in dem Distributed Ledger. Zuletzt übergibt es die Zugriffsrechte des DIDs (sog. Wallet, Adresse in dem Distributed Ledger) an den Anfordernden. Bei der Anmeldung oder Registrierung des Consumer/Users gibt es insgesamt drei Optionen: der Supplier/Complementor, der Modulator oder der Consumer/User selbst können die DID beim Curator anfordern.

# <span id="page-24-1"></span>**8.3 SD: Systeme/Geräte in einem Distributed Ledger anmelden/registrieren**

Die DLT-Referenz – (1.1) Interaktion – bezieht sich auf die Anmeldung oder Registrierung der technischen Komponente in einem Distributed Ledger. Wie auch bei der DLT-Referenz (1.0) erfolgt die Anmeldung oder Registrierung der technischen Komponenten in einem Distributed Ledger über den

<span id="page-24-3"></span>Die Daten beziehen sich auf keine bestimmten Regularien oder Dokumente aus der Energiewirtschaft und sind damit unbestimmt (z. B. Name, Rolle und bestimmte IDs der Akteure aus der Energiewirtschaft).

Curator. Die beteiligten Akteure (Archetypen) fordern diese beim Curator an, der die DIDs über das Distributed Ledger erstellt und anschließend dem Anfordernden seine Zugriffsrechte übergibt. In Bild 8 sind die Interaktionspfade der (1.1) Interaktion in Form von Sequenzdiagrammen dargestellt.

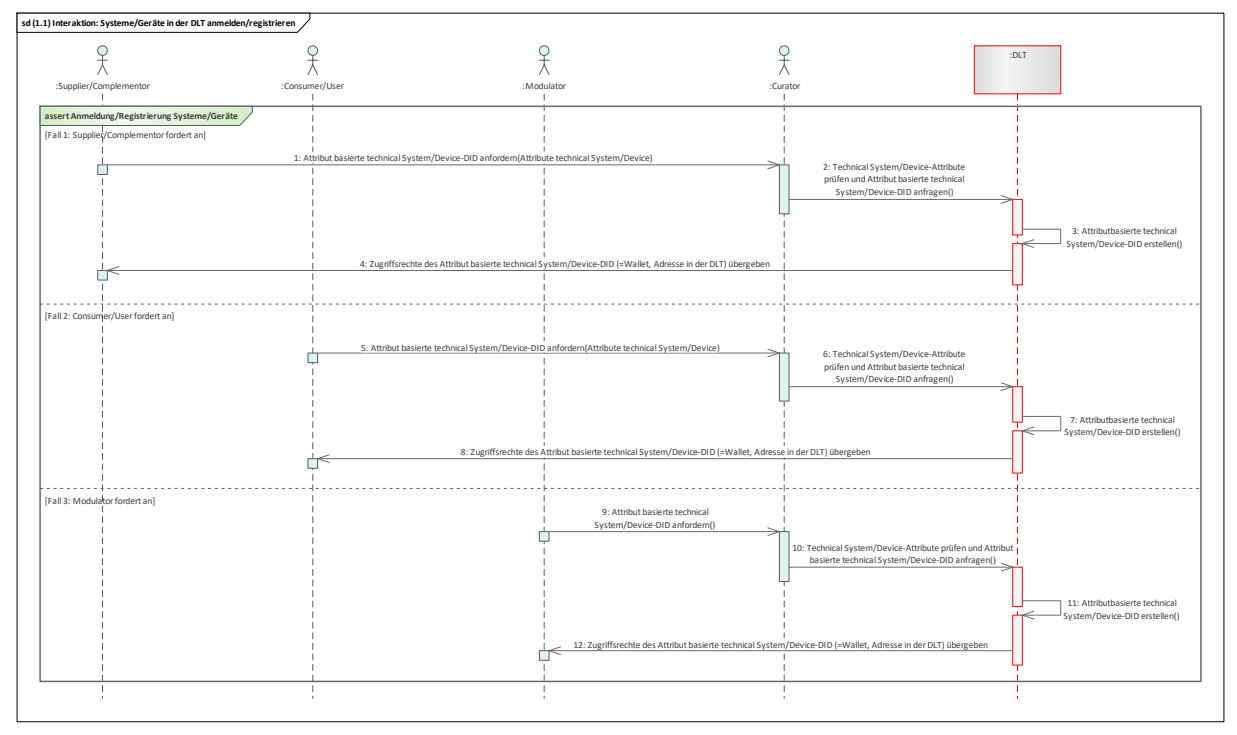

#### **Bild 8 – SD: Systeme/Geräte in einem Distributed Ledger anmelden oder registrieren**

<span id="page-25-1"></span>Die Anmeldung oder Registrierung der technischen Komponente in einem Distributed Ledger wird einmalig über den Curator durchgeführt. Dies kann jedoch auch von den Akteuren selbst übernommen werden und ist daher lediglich als Vorschlag zu betrachten. Die Anmeldung oder Registrierung der technischen Komponente erfolgt über vorbestimmte Attribute, die sich auf die Eigenschaften der tech-nischen Komponente beziehen<sup>[5](#page-25-2)</sup>. Die sogenannten dezentralisierten Identitäten (DIDs) [22] sind lediglich Annahmen, die jede technische Komponente in dem DLT-Netzwerk benötigt. Zuerst fordert der jeweilige Akteur eine DID für die technische Komponente an, indem er dem Curator dessen Attribute übermittelt. Anhand der Attribute prüft der Curator, ob die Daten der technischen Komponente korrekt sind und ob er schon eine DID in dem Distributed Ledger besitzt. Zugleich erstellt der Curator dann eine Anfrage für eine DID in dem Distributed Ledger. Mit den Attributen der technischen Komponente erstellt das Distributed Ledger im Anschluss die attributbasierte DID. Abschließend übermittelt es die Zugriffsrechte des attributbasierten DIDs (= Wallet, Adresse in dem Distributed Ledger) der technischen Komponente an den anfordernden Akteur.

#### <span id="page-25-0"></span>**8.4 SD: Smart Contract programmieren und einsetzen**

In der DLT-Referenz – (2.0) Interaktion – geht es um die Programmierung und das Einsetzen des Smart Contracts in das Distributed Ledger. Der Supplier/Complementor identifiziert die für die Programmierung des Smart Contracts erforderlichen Dienstleistungsbedingungen. Die Programmierung und das Einsetzen des Smart Contracts in ein Distributed Ledger führt dann entweder der Supplier/Complementor durch oder er beauftragt dafür den Curator. Der Consumer/User, der Modulator und der Ecosystem Complementor erhalten vom Supplier/Complementor die Adresse des Smart Contracts und eine Dokumentation. Die detaillierten Interaktionspfade der DLT-Referenz – (2.0) Interaktion – sind in [Bild 9](#page-26-1) dargestellt.

<span id="page-25-2"></span><sup>5</sup> Die vorbestimmten Attribute sind unbestimmt und richten sich nach dem jeweiligen Anwendungsfall (Bsp. Name, MaLo-ID, die max. Kapazität oder die Rolleder technischen Komponente).

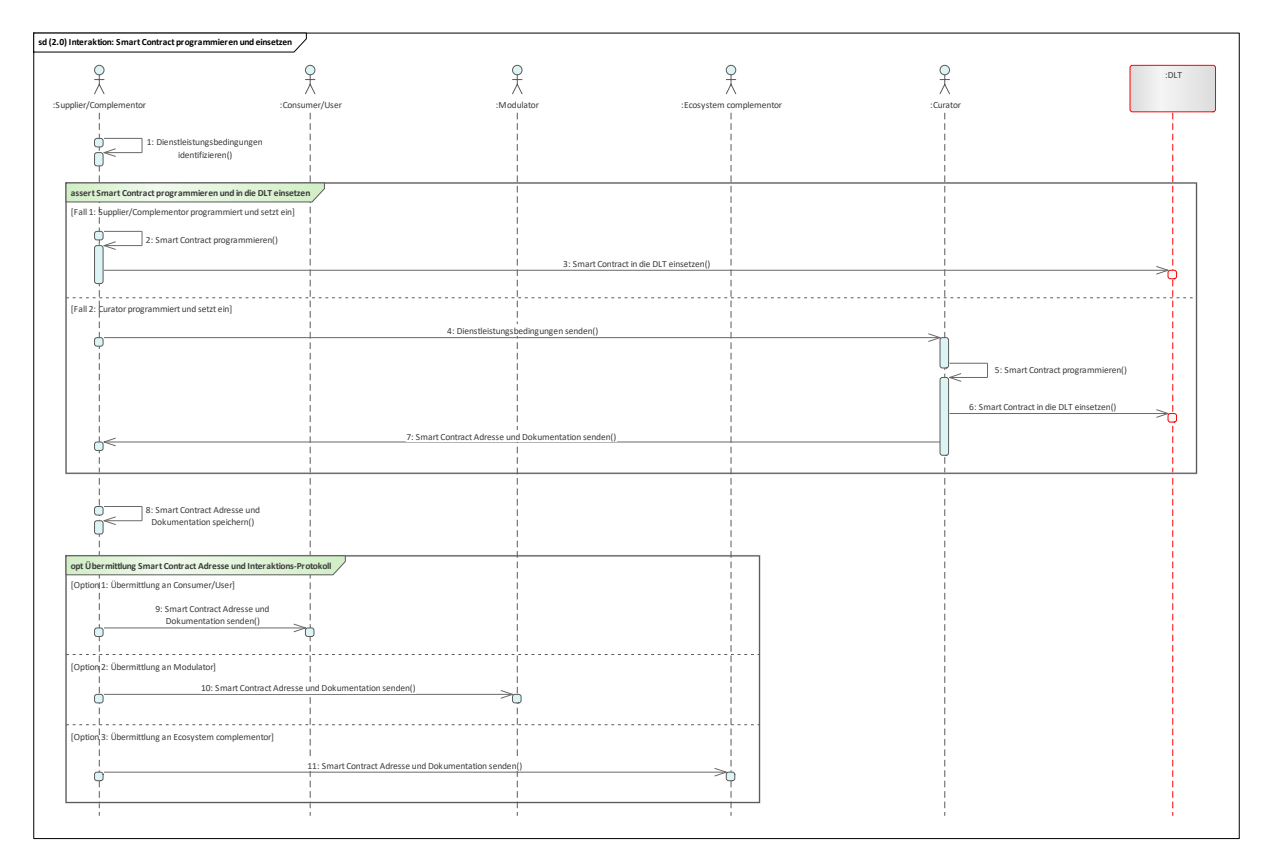

#### **Bild 9 – SD: Smart Contract programmieren und einsetzen**

<span id="page-26-1"></span>In diesem Fall sammelt beziehungsweise identifiziert zunächst der Supplier/Complementor die für die Programmierung des Smart Contracts erforderlichen Bedingungen. Danach erfolgt die Programmierung und das Einsetzen des Smart Contracts in einen Distributed Ledger. Hierfür gibt es zwei Möglichkeiten: Entweder programmiert der Supplier/Complementor den Smart Contract mit den gesammelten Bedingungen und setzt diese dann in das Distributed Ledger ein oder er beauftragt den Curator dafür und übermittelt ihm die gesammelten Bedingungen[6](#page-26-2).

Nach der Programmierung und dem Einsetzen des Smart Contracts in das Distributed Ledger erhält der Supplier/Complementor die Smart Contract-Adresse in dem Distributed Ledger und dessen Dokumentation. Ohne dieses ist es ihm nämlich nicht möglich, mit dem Smart Contract zu interagieren. Abschließend übermittelt der Supplier/Complementor die Smart Contract-Adresse und dessen Dokumentation an die beteiligten Akteure. Diese können der Consumer/User, der Modulator oder auch der Ecosystem Complementor sein.

#### <span id="page-26-0"></span>**8.5 SD: Smart Contract Zustand ändern**

In der DLT-Referenz – (3.0) Interaktion – wird die Zustandsänderung des Smart Contracts behandelt. In dieser DLT-Referenz können alle beteiligten Akteure und technischen Komponenten den Zustand des Smart Contracts ändern, indem sie die Smart Contract-Variablen setzen. Zudem können sie jederzeit Informationen zur Zustandsänderung aus dem Smart Contract lesen. Der Transfer von Token erfolgt ebenfalls über diese Referenz. Die Interaktionspfade der DLT-Referenzen – (3.0) Interaktion – sind in [Bild 10](#page-27-0) aufgeführt:

<span id="page-26-2"></span>Im weiteren Verlauf der Arbeit werden diese beiden Möglichkeiten nicht wiederholt aufgeführt. Das Programmieren und Einsetzen des Smart Contracts wird direkt dem Curator übergeben. Daher ist zu beachten, dass dies lediglich ein Vorschlag darstellt, da der Curator für die gesamte DLT-Infrastruktur verantwortlich ist. Das könnte jedoch auch ein Supplier/Complementor selbst übernehmen.

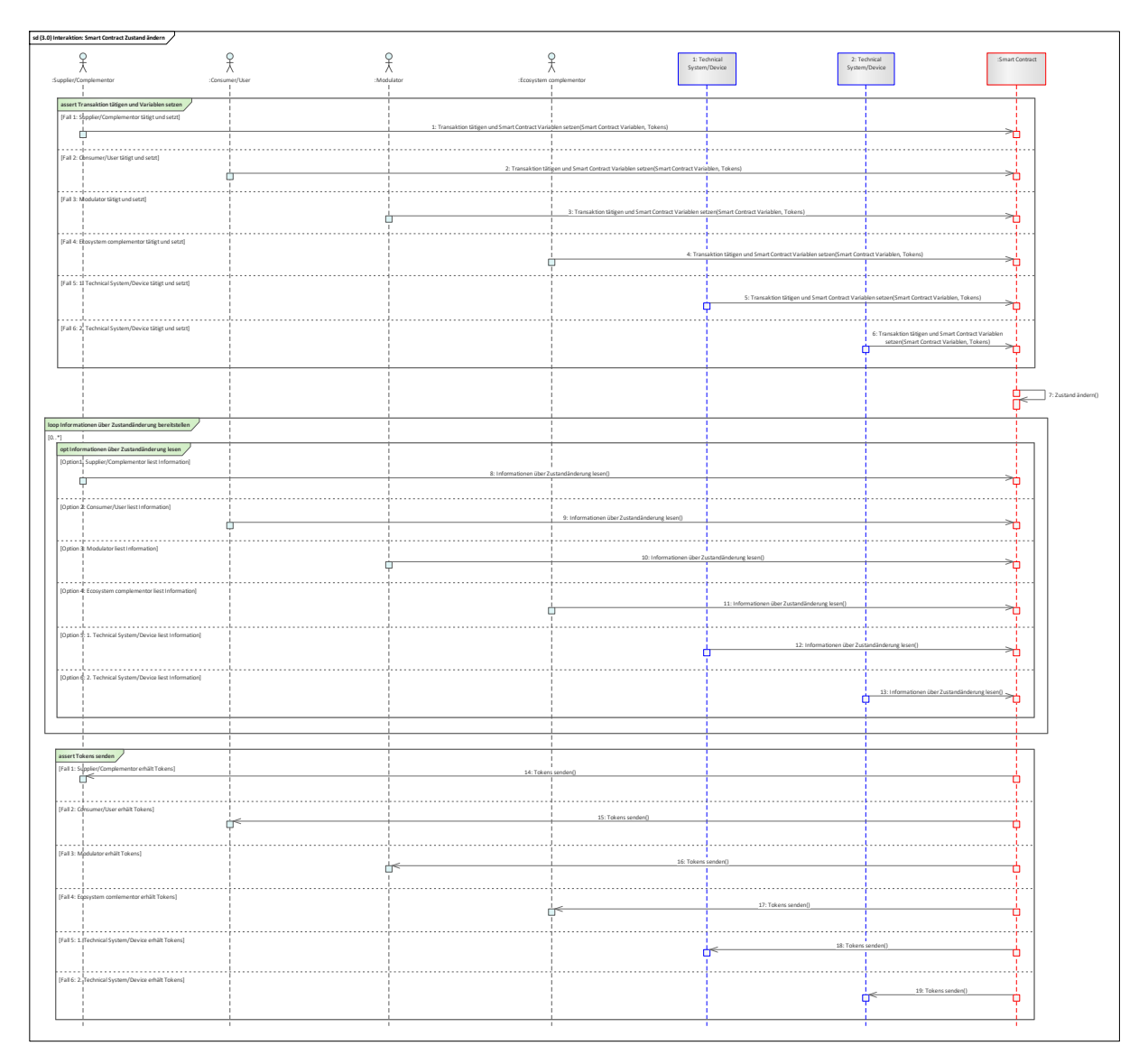

#### **Bild 10 – SD: Smart-Contract-Zustand ändern**

<span id="page-27-0"></span>In dieser Referenz können alle Akteure (Archetypen) und technischen Komponenten, die die Smart Contract-Adresse, ihre Dokumentation und die Berechtigung besitzen, den Zustand des Smart Contracts ändern. Hierzu müssen die Akteure und die technischen Komponenten die Variablen des Smart Contracts setzen. Dabei ist zu beachten, dass sich die ausgetauschten Token nicht auf die Vergütung des Miners, sondern auf die Vergütung einer Dienstleistung in den Anwendungsfällen beziehen. Ein Miner ist in diesem Kontext jener Akteur, der nach einer Transaktion den nächsten Block in der Chain erstellt und dafür eine Gebühr von demjenigen erhält, der die Transaktion getätigt hat. Es ist nicht geklärt, ob der Curator auch das Mining

[7](#page-27-1) übernimmt. Der Curator kann, muss aber nicht Teil des Miningprozesses sein. Die Variablen sowie die Lese- und Schreibberechtigung sind abhängig von der Programmierung des Smart Contracts. Je nach Anwendungsfall können sie sich unterscheiden. Unter Variablen versteht man z. B. Energiedaten einer PV-Anlage, die in dem Smart Contract geschrieben und somit abgespeichert werden. Die Vergütung erfolgt dann z. B. über Token. Demzufolge wird eine Transaktion getätigt, indem sich der Zustand des Smart Contracts ändert. Je nach Berechtigung können die Akteure und die technische Komponente optional die Informationen über die Zustandsänderung des Smart Contracts aus dem Smart

<span id="page-27-1"></span><sup>7</sup> Mining ist ein algorithmischer Rechenprozess, bei dem sogenannte Miner Blöcke generieren und diese einem allgemeingültigen Protokoll anhängen. Dieser Prozess wird analog zum Goldschürfen "mining" genannt. Miner und Nodes (Knotenpunkte) kontrollieren das Netzwerk und verifizieren Transaktionen. Dadurch ist die Steuerung des Netzwerkes durch eine zentrale Stelle fast unmöglich, da die Miner unabhängig voneinander das Netzwerk am Laufen halten. Als Vergütung für die Rechenleistung und der Stromkosten, bekommen diese eine anteilige Belohnung in einem Wallet gutgeschrieben.

Contract lesen. Abhängig von der Programmierung des Smart Contracts und des Anwendungsfalls erhalten die beteiligten Akteure und die technische Komponente abschließend eine Vergütung in Form von Token vom Smart Contract.

#### **Smart Contract Zustand ändern – (3.0) Interaktion – am Beispiel "Energiehandel**  zwischen Energielieferanten und Letztverbraucher"

Im ersten Schritt schreibt der Energielieferant sein Angebot in den Smart Contract, indem er die Transaktion tätigt und damit die beiden Variablen "Energiemenge" und "Preis" festsetzt. Infolgedessen ändert sich der Zustand des Smart Contracts und der Letztverbraucher hat die Möglichkeit über die Smart Contract-Adresse und dessen Dokumentation das vorliegende Angebot zu lesen. Das Angebot kann der Letztverbraucher dann annehmen, indem er eine Transaktion tätigt und die Smart Contract Variable setzt, und Token sendet. In der Variablen wird dann hinterlegt, dass der Letztverbraucher dieses Angebot angenommen hat. Der Smart Contract-Zustand ändert sich und die beiden technischen Komponenten der Akteure lesen die zu liefernde Energiemenge aus dem Smart Contract. Die technische Komponente des Energielieferanten liefert dann die Energie an die technische Komponente des Letztverbrauchers. Nach der Lieferung messen beide technischen Komponenten die gelieferte und zugeführte Energiemenge und führen dann eine Transaktion aus, indem sie die Messdaten in den Smart Contract schreiben. Der Smart Contract vergleicht im nächsten Schritt die Messdaten. Bei Übereinstimmung ändert er seinen Zustand, und die gelockten Token werden in den Wallet des Energielieferanten transferiert. Beide Akteure haben jederzeit die Möglichkeit die Informationen zu den Zustandsänderungen zu verfolgen.

#### <span id="page-28-0"></span>**8.6 Transaktionsdaten lesen**

Die DLT-Referenz – (4.0) Interaktion – bezieht sich auf das Lesen der Transaktionsdaten aus der DLT. In dieser DLT-Referenz können alle beteiligten Akteure die Transaktionsdaten aus dem Distributed Ledger lesen. Die detaillierten Interaktionspfade sind in [Bild 11](#page-28-4) abgebildet.

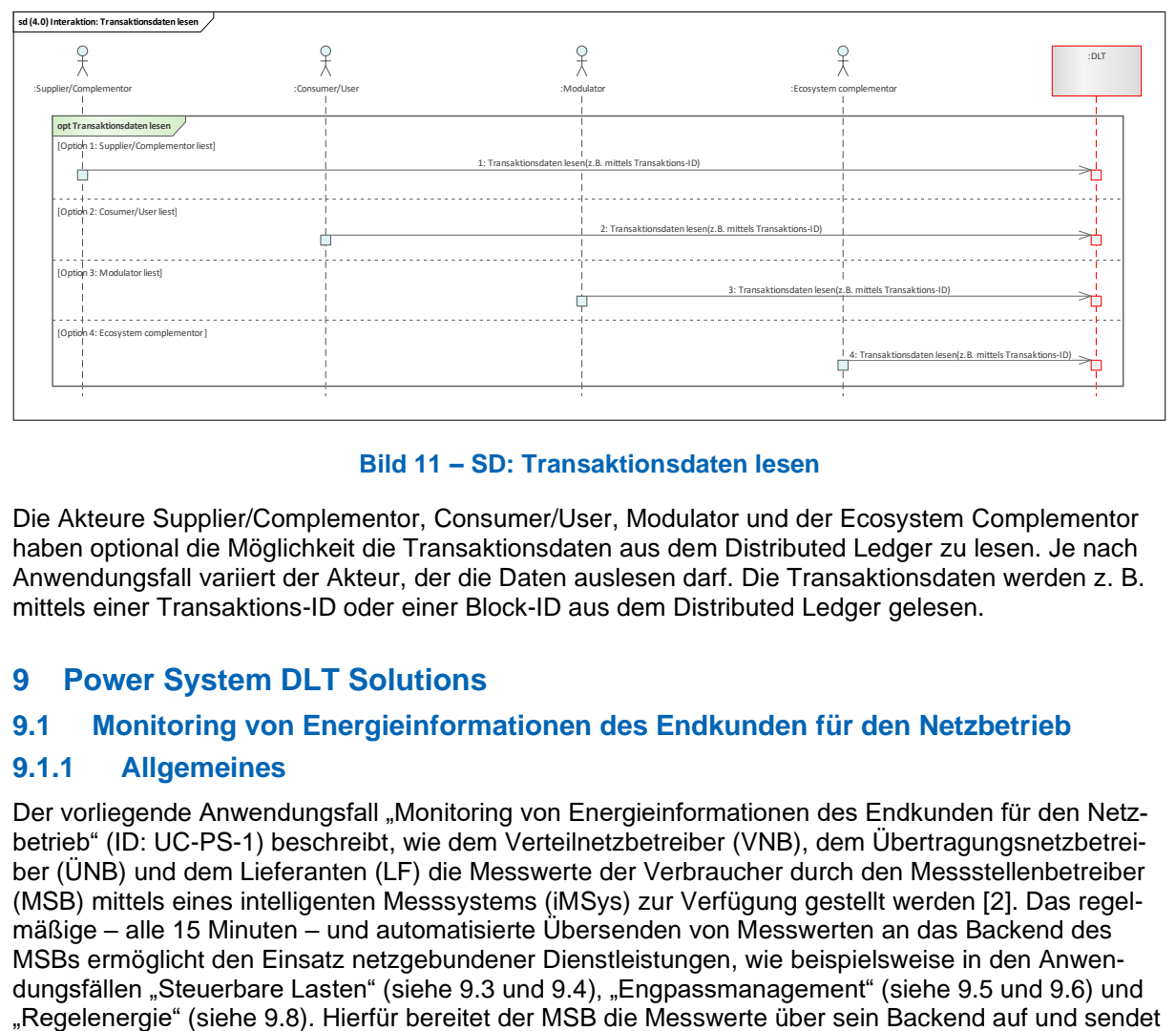

#### **Bild 11 – SD: Transaktionsdaten lesen**

<span id="page-28-4"></span>Die Akteure Supplier/Complementor, Consumer/User, Modulator und der Ecosystem Complementor haben optional die Möglichkeit die Transaktionsdaten aus dem Distributed Ledger zu lesen. Je nach Anwendungsfall variiert der Akteur, der die Daten auslesen darf. Die Transaktionsdaten werden z. B. mittels einer Transaktions-ID oder einer Block-ID aus dem Distributed Ledger gelesen.

# <span id="page-28-1"></span>**9 Power System DLT Solutions**

#### <span id="page-28-2"></span>**9.1 Monitoring von Energieinformationen des Endkunden für den Netzbetrieb**

#### <span id="page-28-3"></span>**9.1.1 Allgemeines**

Der vorliegende Anwendungsfall "Monitoring von Energieinformationen des Endkunden für den Netzbetrieb" (ID: UC-PS-1) beschreibt, wie dem Verteilnetzbetreiber (VNB), dem Übertragungsnetzbetreiber (ÜNB) und dem Lieferanten (LF) die Messwerte der Verbraucher durch den Messstellenbetreiber (MSB) mittels eines intelligenten Messsystems (iMSys) zur Verfügung gestellt werden [2]. Das regelmäßige – alle 15 Minuten – und automatisierte Übersenden von Messwerten an das Backend des MSBs ermöglicht den Einsatz netzgebundener Dienstleistungen, wie beispielsweise in den Anwendungsfällen "Steuerbare Lasten" (siehe [9.3](#page-40-0) und [9.4\)](#page-47-0), "Engpassmanagement" (siehe [9.5](#page-54-0) und [9.6\)](#page-62-0) und

diese an die jeweiligen energiewirtschaftlichen Akteure. Der VNB nutzt beispielsweise die Messwerte der Verbraucher, um Engpässe in seinem Netzgebiet zu identifizieren und diese über Dienstleistungen, wie "Steuerbare Lasten", zu eliminieren.

Für diesen regulierten Anwendungsfall wurden zwei Varianten für den Einsatz der DLT erarbeitet. In einer Variante wurden die aktuell gültigen (Stand: Dezember 2022) regulatorischen Rahmenbedingungen berücksichtigt und der Integrationsgrad der DLT ist sehr niedrig gehalten. In der anderen Variante (siehe [9.2\)](#page-34-0) – in der disruptiven Betrachtung – wurden diese regulatorischen Rahmenbedingungen nicht als unveränderlich betrachtet und der Integrationsgrad der DLT ist sehr hoch angesetzt.

Dieser Anwendungsfall mit Berücksichtigung der Rahmenbedingungen untergliedert sich insgesamt in drei Primary-Use-Cases (PUCs), in denen die Prozesse des Anwendungsfalls "UC-PS-1" erläutert werden. Darunter fallen das Installieren des iMSys, das Monitoring von Energieinformation und die Verifizierung der Messdaten.

DLT kann dabei unterstützen, diese Informationen sicher zu speichern und transparent zur Verfügung zu stellen. In diesem Fall erstellt der MSB ein Hashwert der aufbereiteten Messdaten und speichert diesen in einem Distributed Ledger ab. Diese werden den beteiligten energiewirtschaftlichen Akteuren zur Verfügung gestellt. Diese haben die Möglichkeit, die Integrität der erhaltenen Messdaten zu verifizieren. Das Distributed Ledger wird in diesem Fall nur als dezentrale Datenbank der Hashwerte zur Verifizierung eingesetzt.

#### <span id="page-29-0"></span>**9.1.2 UC-PS-1 – High-Level-Use-Case (HLUC)**

#### **9.1.2.1 Allgemeines**

Für den Anwendungsfall wurden insgesamt neun Akteure [2] und drei technische Komponenten identifiziert. Sechs von diesen Akteuren üben eine direkte Tätigkeit in der DLT aus und werden diesbezüglich vier Archetypen in der DLT zugeordnet. Die drei Komponenten bestehen aus einem Gerät und System sowie dem Distributed Ledger.

Die Akteure, die DLT-Infrastruktur und die technischen Komponenten sowie deren Zuordnung zu den jeweiligen Archetypen in der DLT sind im folgenden HLUC-Diagramm (siehe [Bild 12\)](#page-29-1) dargestellt:

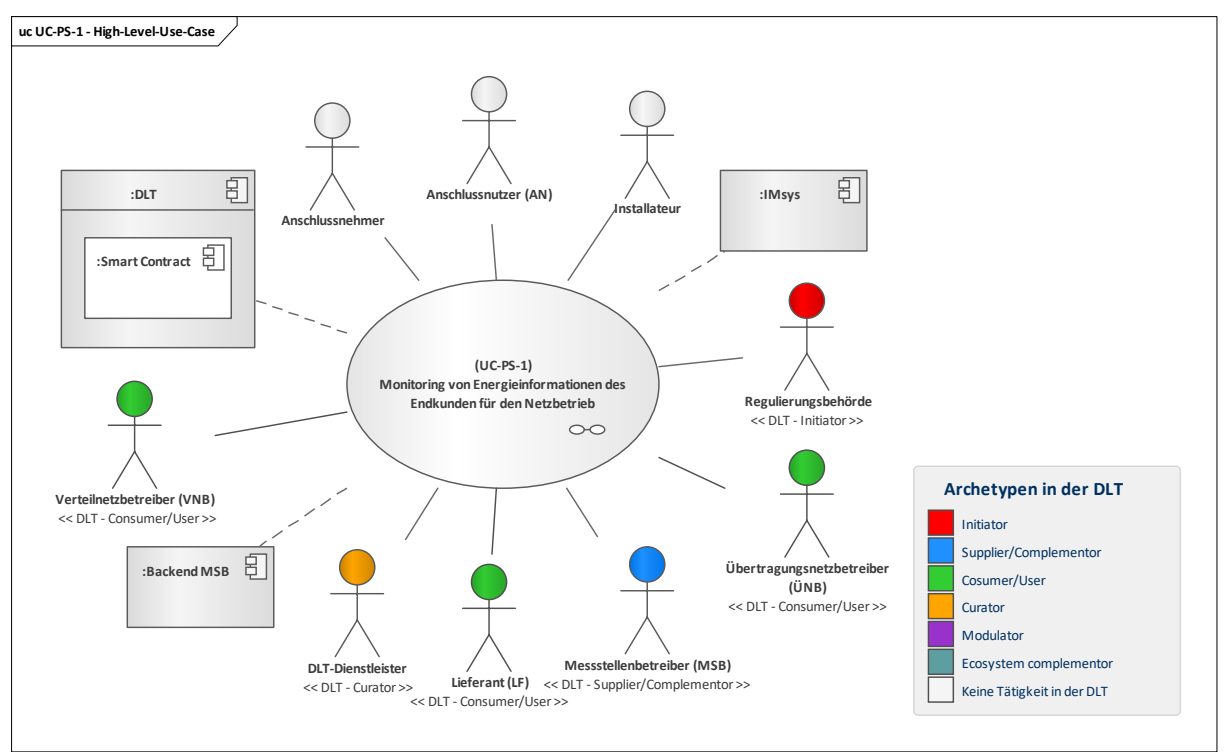

<span id="page-29-1"></span>**Bild 12 – UC-PS-1 – High-Level-Use-Case**

# **9.1.2.2 UC-PS-1 – Aufgabenbeschreibung der beteiligten Akteure**

- **Regulierungsbehörde[8](#page-30-1)**: Sie verantwortet die Regularien.
- **Messstellenbetreiber (MSB)**: Seine Aufgaben bestehen darin, die Messdaten der einzelnen Verbraucher aufzubereiten und sie den beteiligten Akteuren aus der Energiewirtschaft weiterzuleiten. Er agiert als Schlüsselakteur und interagiert mit dem DLT-Dienstleister in der DLT-Infrastruktur und mit den benötigten Smart Contracts zur Speicherung von Hashwerten der aufbereiteten Messdaten. Damit können die beteiligten energiewirtschaftlichen Akteure diesen Hash nutzen, um die Messdaten zu verifizieren.
- **Übertragungsnetzbetreiber (ÜNB), Verteilnetzbetreiber (VNB), Lieferant (LF):** Die Akteure üben in Bezug auf die Nutzung der DLT die gleiche Tätigkeit aus. Sie erhalten vom MSB die für sie bestimmten Messdaten und können sie optional über das Distributed Ledger auf Integrität verifizieren.
- **DLT-Dienstleister**: Er stellt das Cloud-Environment zur Verfügung und stellt sicher, dass z. B. Anforderungen an die Informationssicherheit erfüllt werden und die Anmeldung von Akteuren in einem Distributed Ledger problemlos durchgeführt werden kann. Letztlich betreibt er die Plattform nicht im klassischen Sinne, sondern er ist vielmehr die rechtliche Anlaufstelle und koordiniert die Teilnehmer. Auch er betreibt lediglich einen Knoten im Netzwerk und kann nur über die Governance Einfluss auf andere Validatoren nehmen.
- **Anschlussnehmer, Anschlussnutzer (AN):** Beide Akteure sind lediglich einmalig in dem vorliegenden Anwendungsfall involviert und üben keine Tätigkeit in dem Distributed Ledger aus. Sie werden über die Installation des iMSys vom MSB informiert.
- **Installateur:** Nach Beauftragung des MSB installiert er das iMSys und nimmt es in Betrieb.

#### **9.1.2.3 UC-PS-1 – Aufgabenbeschreibung der technischen Komponenten**

- **iMSys**: Die Aufgabe des iMSys besteht darin, die Messwerte sicher und verschlüsselt an das Backend des MSB zu übertragen.
- Backend MSB: Das Backend des MSB speichert die Messwerte, die es durch das iMSys zur Verfügung gestellt bekommt.
- **DLT**: Sie verantwortet die Prüfung und Speicherung der Transaktionen sowie des eingesetzten **Smart Contracts**, der als dezentrale Datenbank fungiert und in dem die jeweiligen Hashwerte der aufbereiteten Messwerte gespeichert sind.

#### **9.1.2.4 UC-PS-1 – Beschreibung der Archetypen in der DLT mit den beteiligten Akteuren**

- **Initiator:** Da sie als Regulierungsbehörde fungiert, übernimmt sie auch zugleich die Rolle des Initiators in diesem Anwendungsfall.
- **Supplier/Complementor:** Er stellt eine oder mehrere Dienstleistungen über das Distributed Ledger zur Verfügung. Der MSB als Supplier/Complementor bietet den beteiligten Akteuren aus der Energiewirtschaft (ÜNB, VNB, LF) einen Smart Contract an, worüber sie die für sie bestimmten Hashwerte lauslesen können, um ihre Messdaten zu verifizieren.
- **Consumer/User:** Die Akteure ÜNB, VNB und LF als Consumer/User nutzen das Distributed Ledger und den Smart Contract, um die für sie bestimmten Hashwerte auszulesen, so dass sie ihre Messdaten verifizieren können.
- **Curator:** Der DLT-Dienstleister nimmt die Rolle des Curators ein, da er das Cloud-Environment zur Verfügung stellt und sicherstellt, dass z. B. Anforderungen an die Informationssicherheit erfüllt werden und die Anmeldung von Akteuren in einem Distributed Ledger problemlos durchgeführt werden kann. Im Auftrag des MSB ist er zudem verantwortlich für die Programmierung des Smart Contracts.

#### <span id="page-30-0"></span>**9.1.3 UC-PS-1 – Primary-Use-Cases (PUCs)**

#### **9.1.3.1 Allgemeines**

—————————

Der HLUC unterteilt sich in insgesamt drei PUCs (siehe [Bild 13\)](#page-31-0). Der erste PUC bezieht sich auf das Installieren des iMSys. Darauf folgt im zweiten PUC das Monitoring von Energieinformation

<span id="page-30-1"></span><sup>8</sup> In Deutschland agiert die BNetzA als Regulierungsbehörde.

(Messdaten) sowie die erforderlichen Prozesse für die Erstellung und das Speichern der jeweiligen Hashwerte der Messdaten in dem Distributed Ledger. Im dritten PUC können die Akteure aus der Energiewirtschaft optional ihre Messdaten, je nach Bedarf, verifizieren.

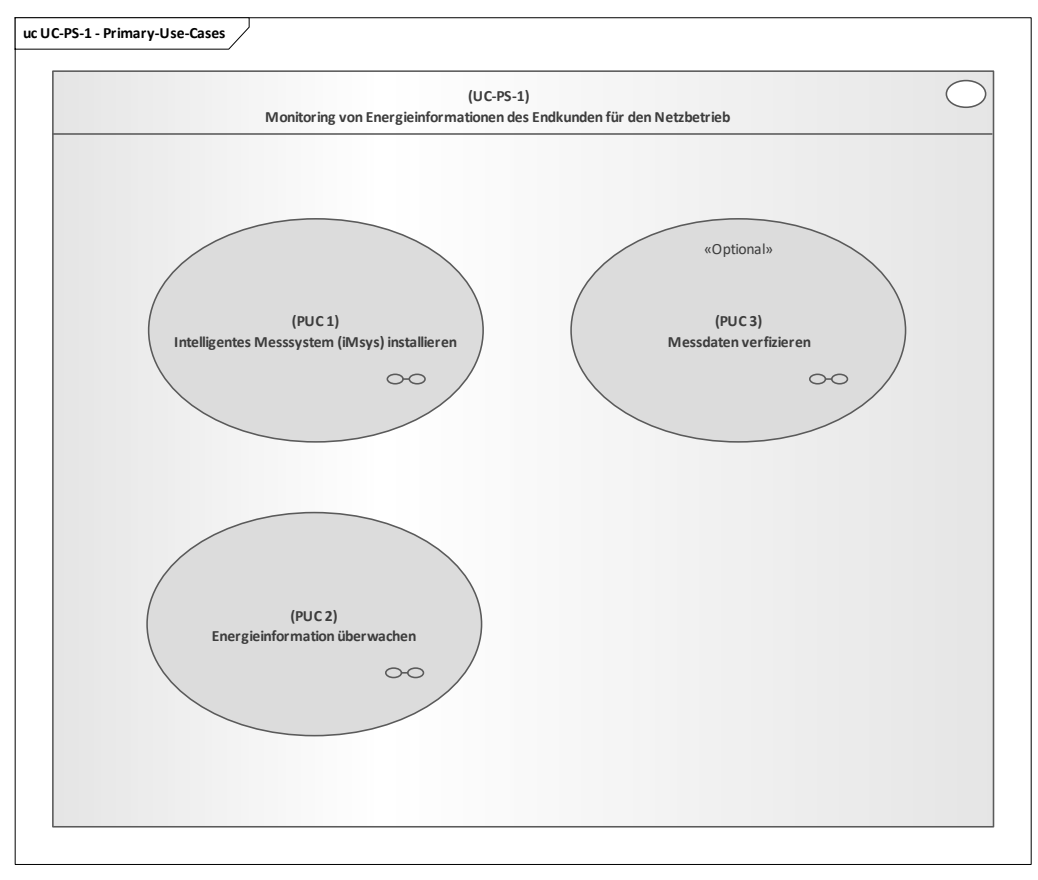

**Bild 13 – UC-PS-1 – PUCs**

# <span id="page-31-0"></span>**9.1.3.2 UC-PS-1 – PUC 1**

PUC 1 beschreibt die Installation des iMSys. In [Bild 14](#page-31-1) sind die beteiligten Akteure und die technische Komponente abgebildet.

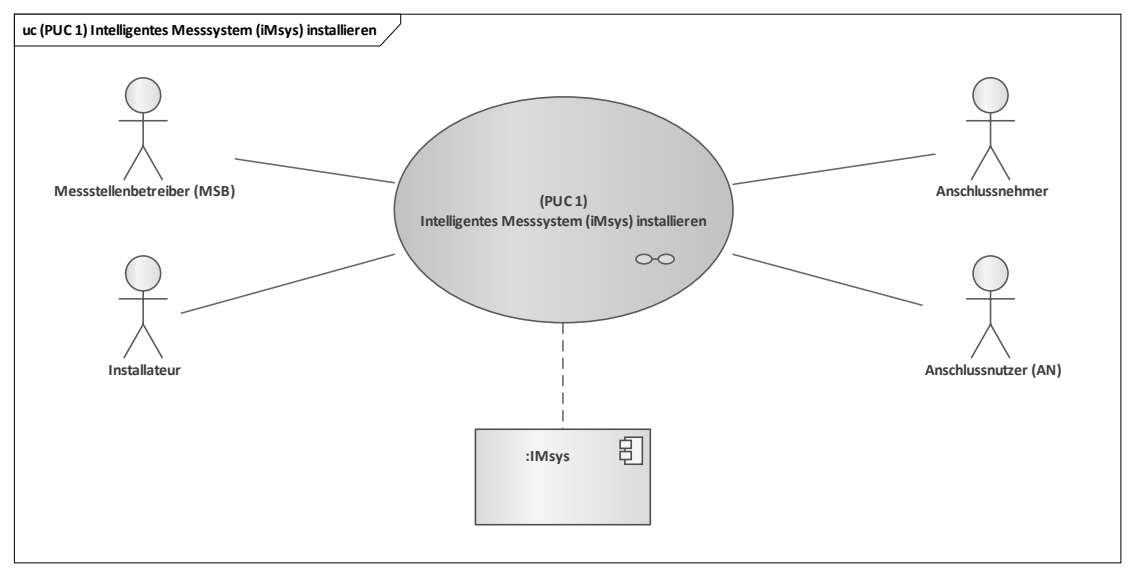

#### <span id="page-31-1"></span>**Bild 14 – UC-PS-1 – PUC 1 mit den beteiligten Akteuren und der technischen Komponente**

Der Akteur, der diesen PUC initiiert, ist der MSB. Er ist für die Etablierung der iMSys für jeden Haushalt verantwortlich. Der Installateur installiert die iMSys vor Ort und nimmt es in Betrieb. Der

Anschlussnehmer sowie der Anschlussnutzer werden darüber lediglich in Kenntnis gesetzt. In dem folgenden Sequenzdiagramm in [Bild 15](#page-32-0) des ersten PUCs wird dieser Prozess visualisiert:

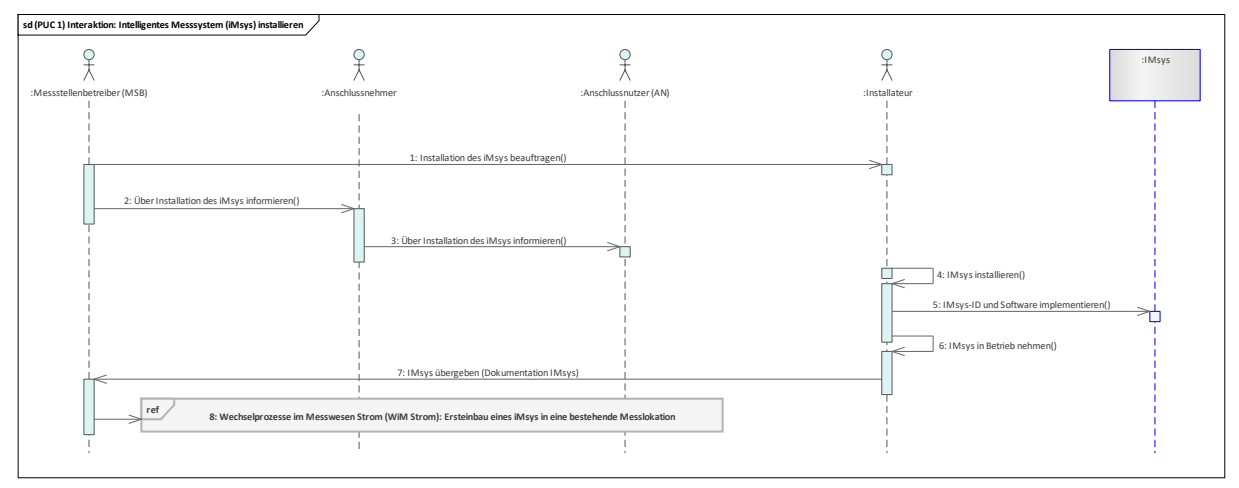

#### **Bild 15 – UCPS-1 – PUC 1 Sequenzdiagramm**

<span id="page-32-0"></span>Nach den Regularien der Regulierungsbehörde ist der MSB für die Etablierung des neuen Stromzählers – dem iMSys – in deutschen Haushalten verantwortlich [2].

Im ersten Schritt beauftragt der MSB den Installateur für die Installation des iMSys und informiert den Anschlussnehmer und den Anschlussnutzer. Der Installateur installiert diesen, implementiert die iMSys-ID und dessen Software in das iMSys. Abschließend nimmt er das System in Betrieb und übergibt es zusammen mit der Dokumentation dem zuständigen MSB. Nach erfolgreicher Installation des iMSys beginnt der MSB den Messstellenbetrieb und informiert zugleich die beteiligten Akteure aus der Energiewirtschaft [2].

#### **9.1.3.3 UC-PS-1 – PUC 2**

Der zweite PUC enthält den Kernprozess des Anwendungsfalls UC-PS-1, indem das Monitoring der Energieinformationen sowie die Prozesse mit der DLT aufgeführt sind. [Bild 16](#page-32-1) zeigt PUC 2 mit den beteiligten Akteuren, der DLT-Infrastruktur und der technischen Komponente:

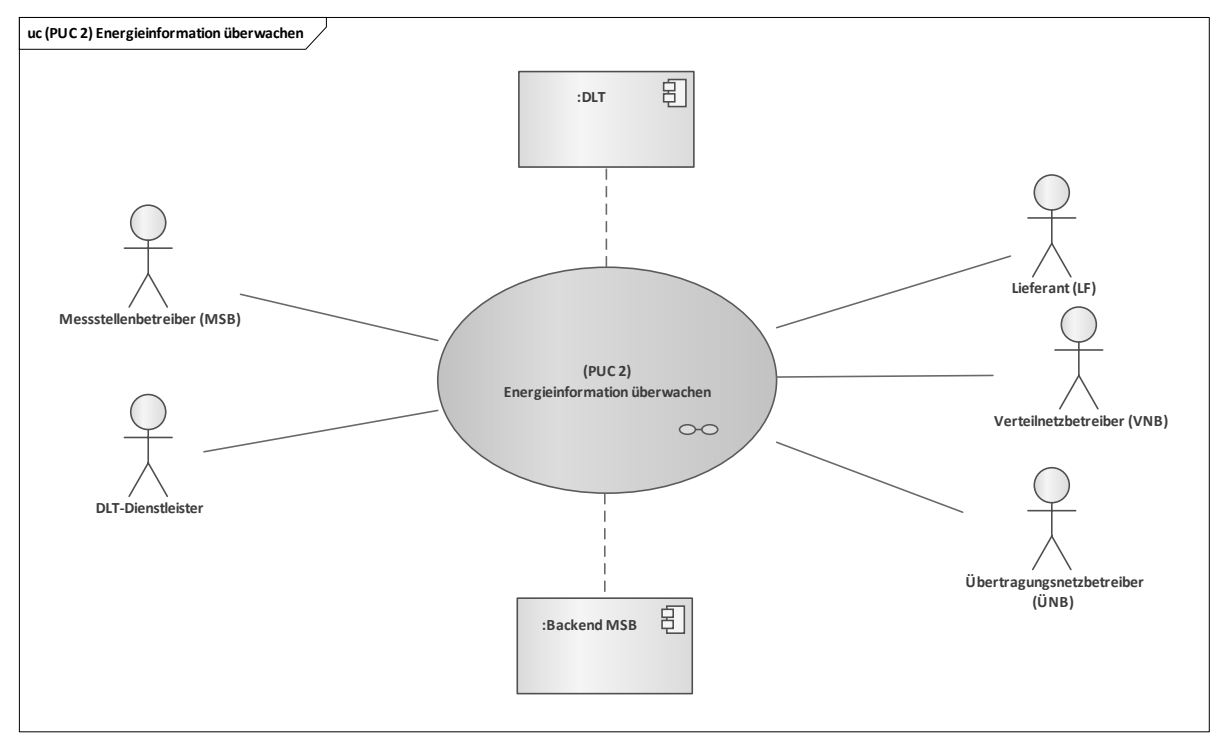

<span id="page-32-1"></span>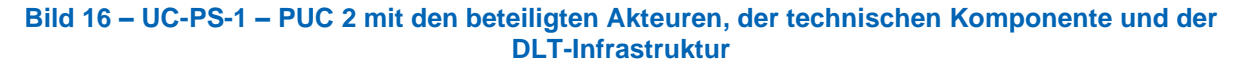

Der MSB initiiert diesen Prozess. Er liest die Messdaten aus seinem Backend, bereitet diese für die beteiligten Akteure auf, erstellt daraus die Hashwerte und speichert sie in das Distributed Ledger. Die beteiligten Akteure (ÜNB, VNB, LF) aus der Energiewirtschaft erhalten vom MSB die für sie erforderlichen Daten. Der DLT-Dienstleister meldet oder registriert die Akteure in der DLT an, programmiert den Smart Contract und setzt diese in das Distributed Ledger ein. Das Sequenzdiagramm (siehe [Bild 17\)](#page-33-0) zeigt die Interaktionspfade des zweiten PUC:

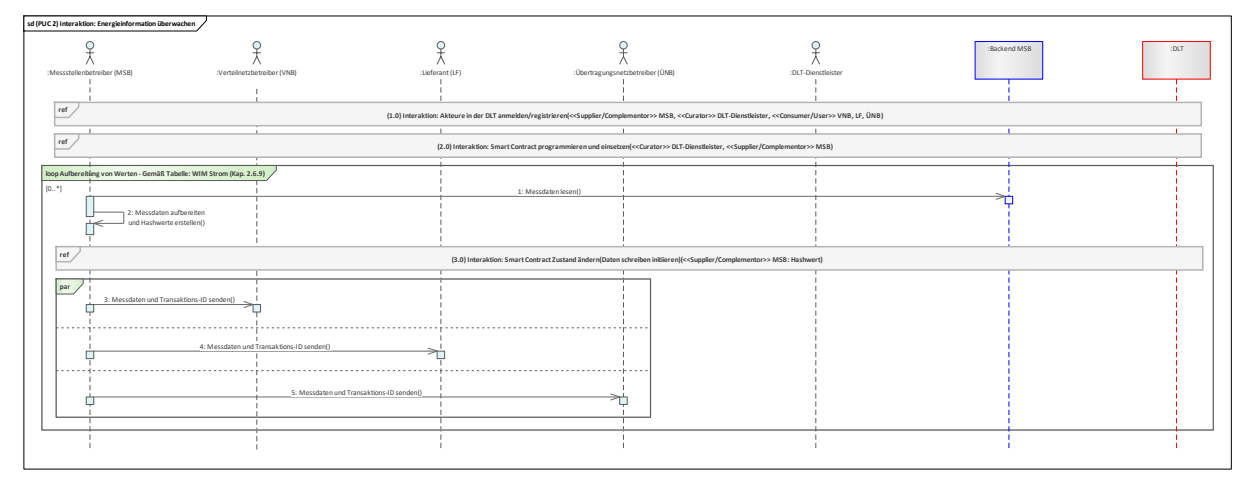

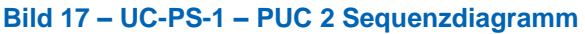

<span id="page-33-0"></span>Die Aufbereitung der Messdaten führt der MSB nach den Vorgaben der Regulierungsbehörde durch [2]. Dies ist in der Schleife (loop) in diesem PUC berücksichtigt. Zuerst werden in diesem PUC die beteiligten Akteure über den DLT-Dienstleister in dem Distributed Ledger registriert. Daraufhin erhalten die Akteure die Zugriffsrechte zum Distributed Ledger. Als nächstes beauftragt der MSB den DLT-Dienstleister für die Programmierung sowie das Einsetzen des Smart Contracts in das Distributed Ledger. Im Anschluss erhält er von dem DLT-Dienstleister die Smart Contract-Adresse, um mit dieser interagieren zu können. Darauf folgt in einer Dauerschleife (loop) der energiewirtschaftliche Prozess, in dem der MSB die Messdaten aus seinem Backend ausliest, und diese nach den Vorgaben der Regulierungsbehörde für jeden beteiligten Akteur aufbereitet. Für diese Messdaten bildet der MSB daraufhin die Hashwerte und speichert diese in dem Smart Contract ab. Abschließend erhalten die ÜNB, VNB und LF die für sie aufbereiteten Messdaten und die Transaktions-ID, worüber sie den Hashwert der Messdaten in dem Distributed Ledger finden können.

#### **9.1.3.4 UC-PS-1 – PUC 3**

Der PUC 3 enthält die Verifizierung der Messdaten. [Bild 18](#page-33-1) zeigt PUC 3 mit den beteiligten Akteuren und der DLT-Infrastruktur.

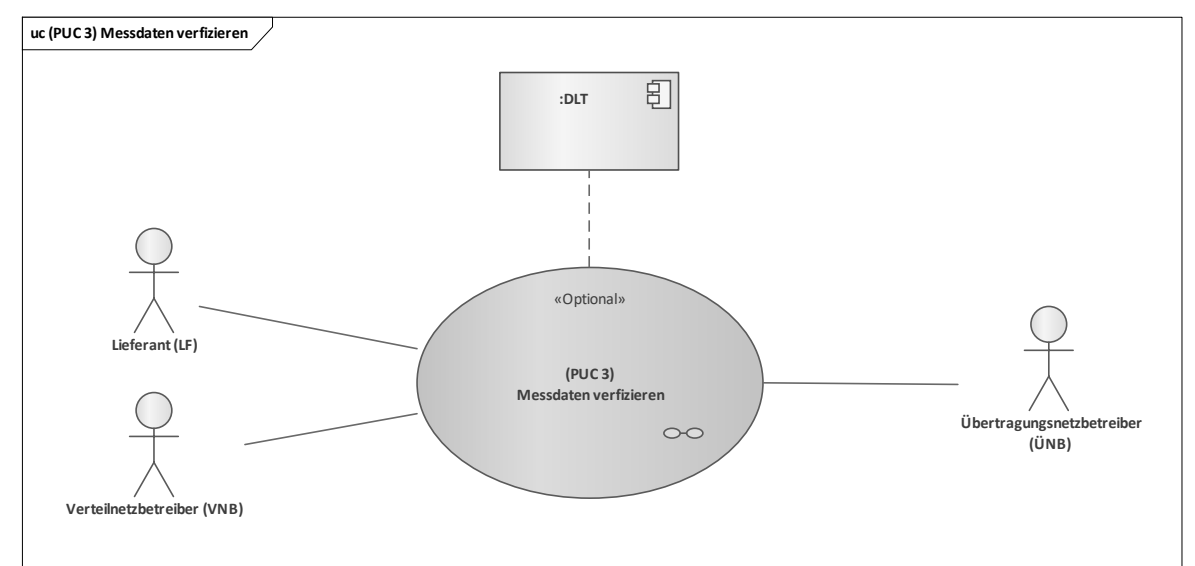

<span id="page-33-1"></span>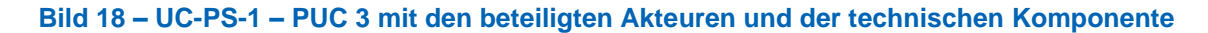

In diesem PUC können die ÜNB, VNB und LF ihre Messdaten bei Bedarf verifizieren. [Bild 19](#page-34-2) veranschaulicht in Form von Sequenzdiagrammen die Interaktionspfade des dritten PUC.

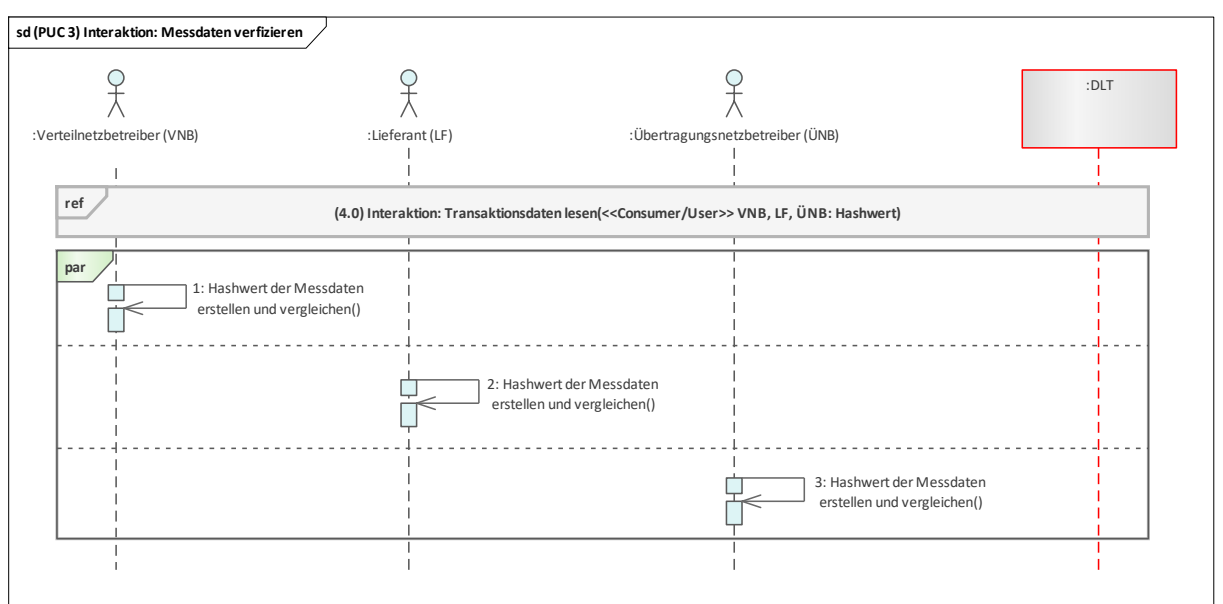

#### **Bild 19 – UC-PS-1 – PUC 3 Sequenzdiagramm**

<span id="page-34-2"></span>PUC 3 ist optional und kann je nach Bedarf von den ÜNB, VNB und LF für die Verifizierung ihrer Messdaten durchgeführt werden.

Der ÜNB, VNB und LF müssen für die Verifizierung der Messdaten, die sie von dem MSB erhalten haben, zunächst ihren Hashwert aus dem Distributed Ledger lesen. Dies erfolgt über die Transaktions-ID, über der sie die für sie bestimmte Transaktion suchen und den Hashwert daraus lesen. Im nächsten Schritt müssen die Akteure den Hashwert für ihre Messdaten erstellen. Die Verifizierung erfolgt dann über den Vergleich der beiden Hashwerte. Wenn sie identisch sind, ist die Verifizierung erfolgreich.

#### <span id="page-34-0"></span>**9.2 Monitoring von Energieinformationen des Endkunden für den Netzbetrieb – Disruptive Betrachtung**

In der zweiten Variante des Anwendungsfalls "Monitoring von Energieinformationen des Endkunden für den Netzbetrieb" (UC-PS-1-D) werden keine regulativen Rahmenbedingungen betrachtet. Damit erfolgt eine disruptive Betrachtung des Anwendungsfalls, in dem der höchstmögliche Integrationsgrad der DLT betrachtet wird[9](#page-34-3). Damit soll aufgezeigt werden, welche energiewirtschaftlichen Prozesse die Distributed Ledger Technologie rein technisch übernehmen kann, sodass diese automatisiert, sicher und transparent ablaufen können. Im Vergleich zu UC-PS-1 werden hier die Prozesse automatisiert und nicht nur die Hashwerte der Messdaten in der Distributed Ledger abgespeichert. D.h. das Backend des MSBs fungiert als Knoten in der DLT. Sie bereitet die von den iMSys erhaltenen Messdaten auf und speichert diese automatisiert im Smart Contract ab. Die beteiligten energiewirtschaftlichen Akteure können diese dann aus dem Smart Contract lesen.

UC-PS-1-D untergliedert sich insgesamt in drei Primary-Use-Cases (PUCs), in denen die Prozesse des Anwendungsfalls erläutert werden (siehe [Bild 21u](#page-36-1)nd [Bild 20\)](#page-35-0). Darunter fallen das Installieren des iMSys, die Registrierung des Backends des MSBs in dem Distributed Ledger und das Monitoring von Energieinformation.

#### <span id="page-34-1"></span>**9.2.1 UC-PS-1-D – High-Level-Use-Case (HLUC)**

Für diesen Anwendungsfall wurden insgesamt acht Akteure, zwei technische Komponenten und die DLT-Infrastruktur identifiziert. Fünf dieser Akteure üben eine Tätigkeit in der DLT aus und werden diesbezüglich drei Archetypen in der DLT zugeordnet. Die drei Komponenten bestehen aus zwei Geräten/Anlagen und der DLT. Die Akteure und deren Zuordnung zu den jeweiligen Archetypen in der DLT

<span id="page-34-3"></span><sup>9</sup> Für die vollständige Beschreibung des Anwendungsfalls siehe [9.1.](#page-28-2)

sowie die technischen Komponenten und die DLT-Infrastruktur sind im folgenden HLUC-Diagramm in [Bild 20](#page-35-0) dargestellt:

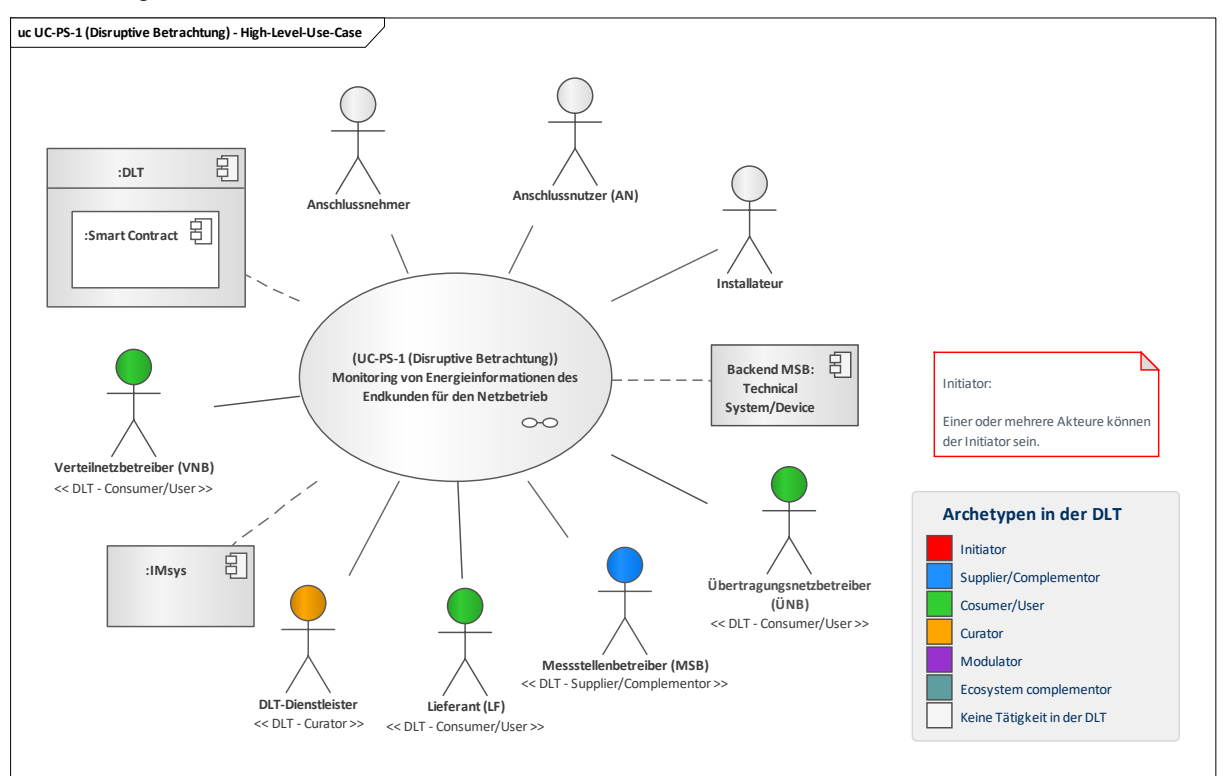

#### **Bild 20 – UC-PS-1-D – High-Level-Use-Case**

#### <span id="page-35-0"></span>**9.2.1.1 UC-PS-1-D – Aufgabenbeschreibung der beteiligten Akteure**

- **Messtellenbetreiber (MSB)**: Er beauftragt einen Installateur, der zum einen das iMSys beim Anschlussnutzer (AN) installiert und zum anderen das Backend MSB installiert und registriert. Des Weiteren interagiert er mit dem DLT-Dienstleister hinsichtlich der Programmierung und des Einsetzens des Smart Contract in der DLT. Damit können die beteiligten Akteure aus der Energiewirtschaft über den Smart Contract die für sie bestimmten Messdaten lesen.
- **Übertragungsnetzbetreiber (ÜNB), Verteilnetzbetreiber (VNB), Lieferant (LF)**: Sie werden vom DLT-Dienstleister in einem Distributed Ledger registriert. Dadurch können sie die für sie relevanten Messwerte, die auf dem Smart Contract abgespeichert sind, ablesen.
- **DLT-Dienstleister**: Er stellt das Cloud-Environment zur Verfügung und stellt sicher, dass z. B. Anforderungen an die Informationssicherheit erfüllt werden und die Anmeldung von Akteuren in einem Distributed Ledger problemlos durchgeführt werden kann. Letztlich betreibt er die Plattform nicht im klassischen Sinne, sondern er ist vielmehr die rechtliche Anlaufstelle und koordiniert die Teilnehmer. Auch er betreibt lediglich einen Knoten im Netzwerk und kann nur über die Governance Einfluss auf andere Validatoren nehmen.
- Anschlussnehmer, Anschlussnutzer (AN): Sie sind in dem UC einmalig involviert und werden lediglich vom MSB über die Installation des iMSys informiert. In der DLT üben sie keine Tätigkeit aus.
- **Installateur**: Im Auftrag des MSB installiert er das iMSys und das Backend des MSB und nimmt sie in Betrieb. Auch der Installateur übt keine Tätigkeit in der DLT aus und ist in dem UC lediglich einmalig involviert.

#### **9.2.1.2 UC-PS-1-D – Aufgabenbeschreibung der technischen Komponenten**

- **iMSys**: Die Aufgabe des iMSys besteht darin, die Messwerte an das Backend des MSBs sicher und verschlüsselt zu übermitteln.
- **Backend MSB:** Es prüft und speichert die vom iMSys erhaltenen Messwerte und bereitet sie für das Backend für der jeweiligen energiewirtschaftlichen Akteure auf und speichert sie im Smart Contract ab.
**DLT**: Sie verantwortet die Prüfung und Speicherung der Transaktionen und zusätzlich die Speicherung und Bereitstellung der eingesetzten **Smart Contracts.** In dieser Betrachtung fungiert der Smart Contract in der DLT-Umgebung auch als eine dezentrale Datenbank. Hier laufen die Prozesse jedoch automatisiert ab, in dem das Backend des MSBs die Messdaten aufbereitet und diese in den Smart Contract schreibt.

## **9.2.1.3 UC-PS-1-D – Beschreibung der Archetypen in der DLT mit den beteiligten Akteuren**

- Die Rolle des **Initiators** würde unter Beachtung der Regularien die Regulierungsbehörde übernehmen. Da diese in der disruptiven Betrachtung nicht beachtet werden, ist der Initiator im vorliegenden Anwendungsfall unbestimmt. Die Rolle des Initiators könnte beispielsweise der MSB einnehmen. Er ist jene Partei, die hier eine Dienstleistung anbietet und für die Programmierung sowie das Einsetzen des Smart Contracts verantwortlich ist oder Dritte dafür beauftragt.
- Als **Supplier/Complementor** bietet der MSB den energiewirtschaftlichen Akteuren (ÜNB, VNB, LF) einen Smart Contract an, über den sie die für sie bestimmten Messwerte lesen können.
- Die energiewirtschaftlichen Akteure ÜNB, VNB und LF agieren als **Consumer/User**. Sie lesen die für sie bestimmten Messwerte aus dem Smart Contract.
- Als **Curator** stellt der DLT-Dienstleister das Cloud-Environment zur Verfügung und stellt sicher, dass z. B. Anforderungen an die Informationssicherheit erfüllt werden und die Anmeldung von Akteuren in einem Distributed Ledger problemlos durchgeführt werden kann. Letztlich betreibt er die Plattform nicht im klassischen Sinne, sondern er ist vielmehr die rechtliche Anlaufstelle und koordiniert die Teilnehmer. Auch er betreibt lediglich einen Knoten im Netzwerk und kann nur über die Governance Einfluss auf andere Validatoren nehmen für die gesamte IT-Infrastruktur der DLT zuständig. Des Weiteren verantwortet er die Programmierung des Smart Contracts.

# **9.2.2 UC-PS-1-D – Primary-Use-Cases (PUCs)**

Der HLUC unterteilt sich insgesamt in drei PUCs. Der erste PUC bezieht sich auf das Installieren des iMSys. Darauf folgt im zweiten PUC die Registrierung des Backends des MSBs in dem Distributed Ledger. Im dritten PUC erfolgt das Monitoring der Energieinformation sowie ihre Speicherung in dem Distributed Ledger (siehe [Bild 21\)](#page-36-0).

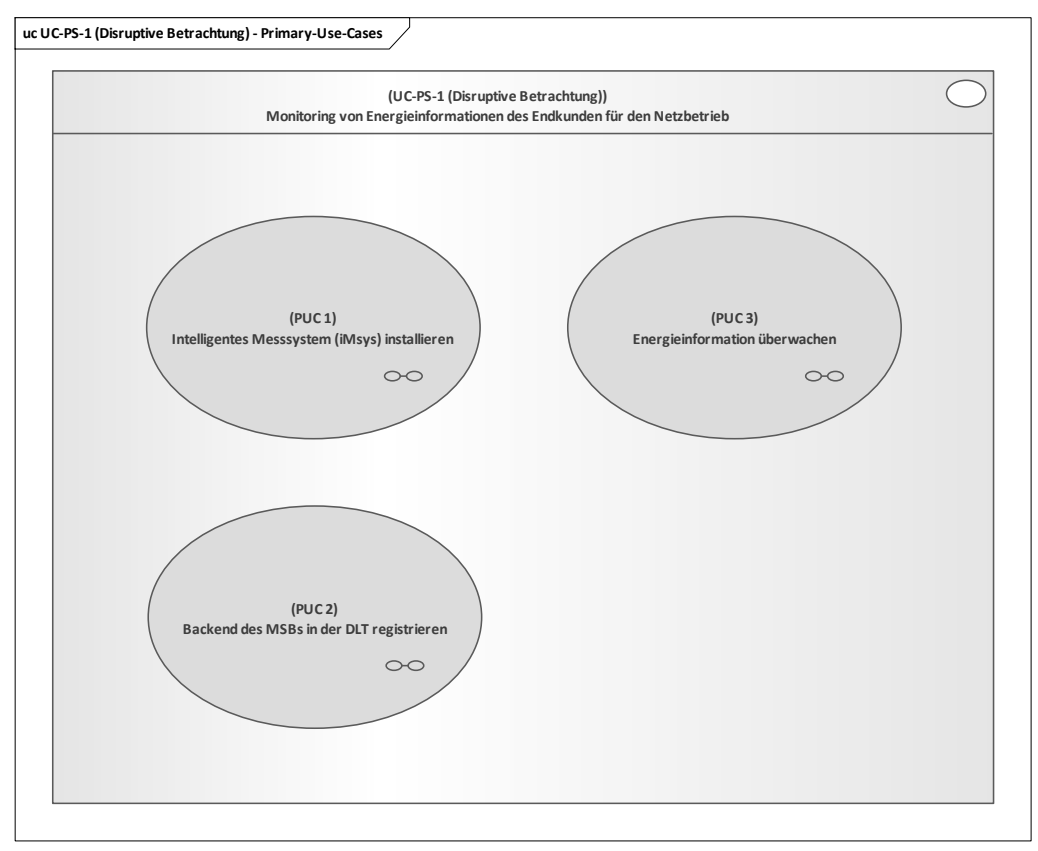

<span id="page-36-0"></span>**Bild 21 – UC-PS-1-D - PUCs**

# **9.2.2.1 UC-PS-1-D – PUC 1**

PUC 1 definiert die Installation des iMSys (siehe 9.2.1.1). In [Bild 22](#page-37-0) sind die beteiligten Akteure und die technische Komponente aufgeführt.

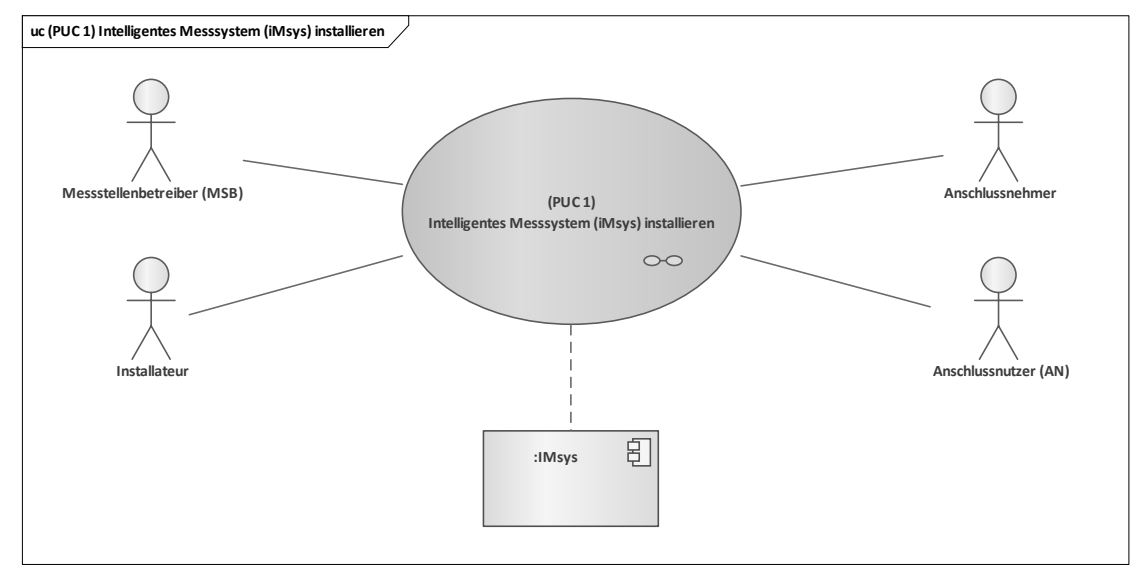

#### <span id="page-37-0"></span>**Bild 22 – UC-PS-1-D – PUC 1 mit den beteiligten Akteuren und der technischen Komponente**

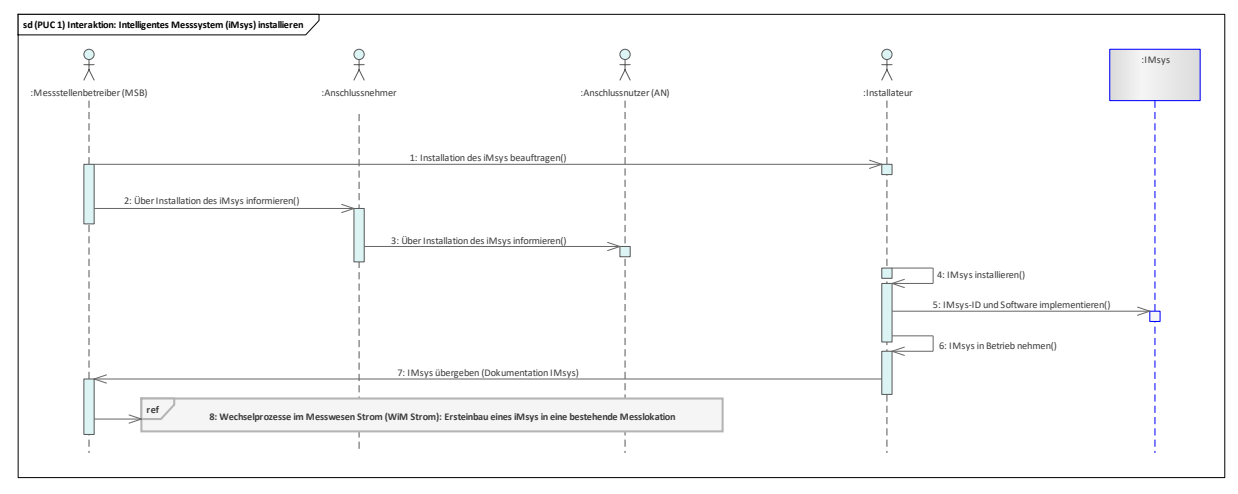

In dem folgenden Sequenzdiagramm in [Bild 23](#page-37-1) werden die Interaktionen von PUC 1 verdeutlicht:

#### **Bild 23 – UC-PS-1-D – PUC 1 Sequenzdiagramm**

# <span id="page-37-1"></span>**9.2.2.2 UC-PS-1-D – PUC 2**

Der zweite PUC in der disruptiven Variante enthält die Registrierung des Backends des MSB in dem Distributed Ledger. In Bild 24 sind die beteiligten Akteure, die technische Komponente und die DLT-Infrastruktur dargestellt.

Der MSB initiiert diesen Prozess. Er fordert die Registrierung in einem Distributed Ledger und beauftragt die Installation des Backends. Der Installateur installiert und nimmt es in Betrieb. Der DLT-Dienstleister meldet beziehungsweise registriert den MSB sowie dessen Backend in einem Distributed

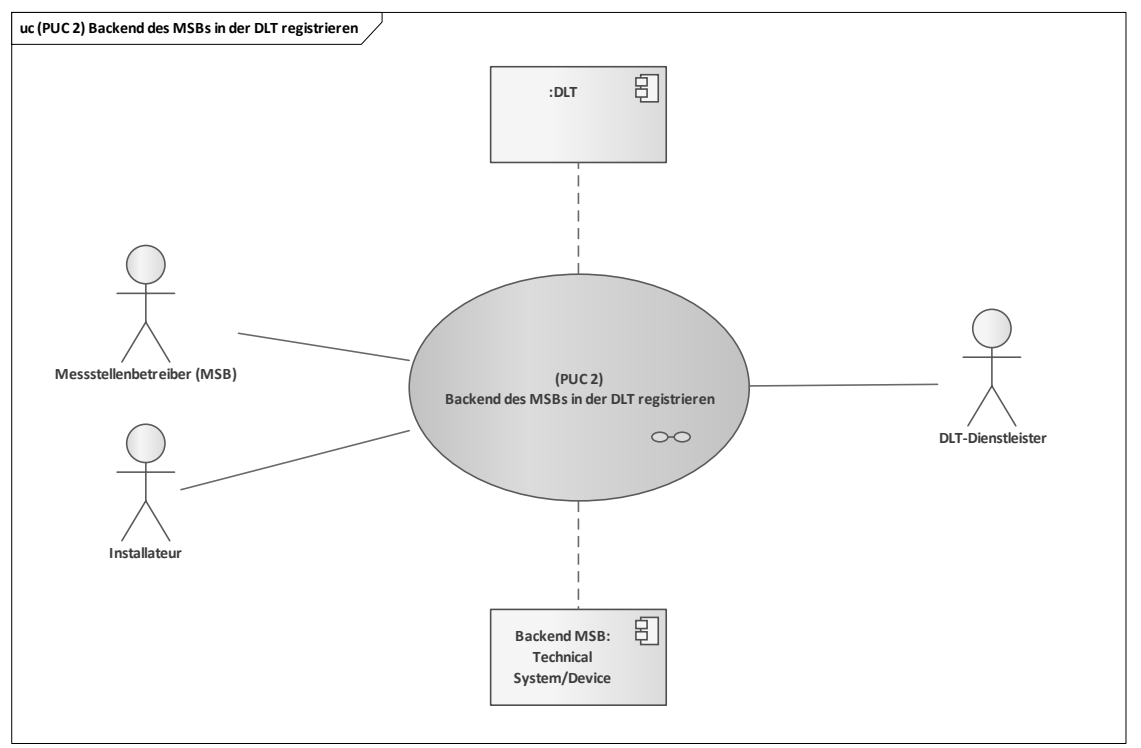

#### **Bild 24 – UC-PS-1-D – PUC 2 mit den beteiligten Akteuren und der technischen Komponente**

Ledger an. Das Sequenzdiagramm in [Bild 25](#page-38-0) zeigt die Interaktionspfade des zweiten PUCs:

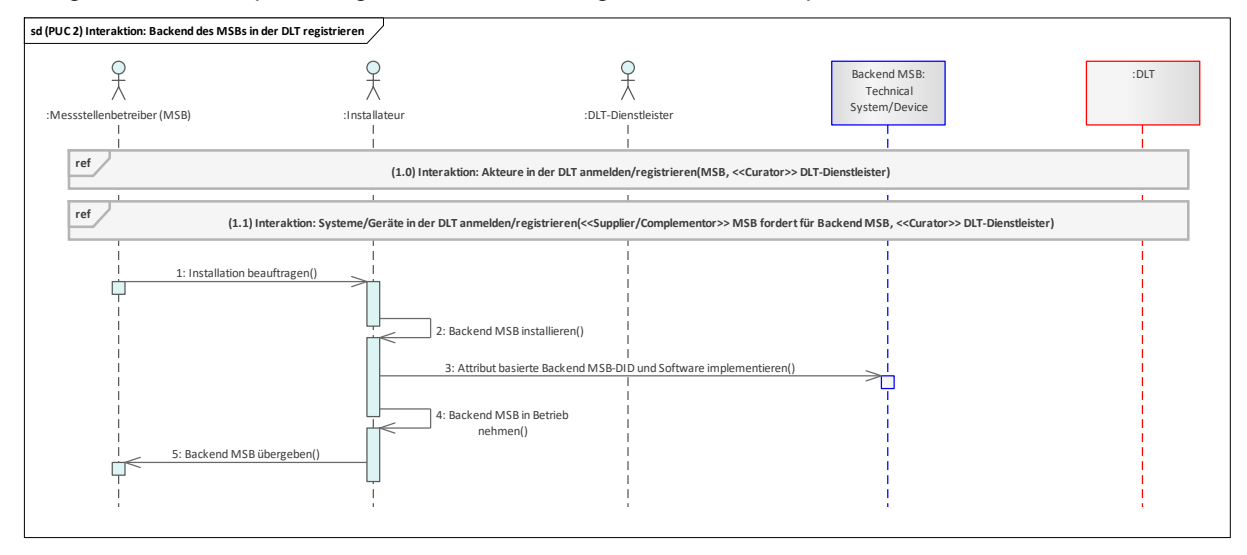

#### **Bild 25 – UC-PS-1-D – PUC 2 Sequenzdiagramm**

<span id="page-38-0"></span>Zu Beginn des PUCs registriert sich der MSB zunächst über den DLT-Dienstleister in einem Distributed Ledger. Im nächsten Schritt fordert er ebenfalls über den DLT-Dienstleister die Registrierung seines Backends in einem Distributed Ledger an und erhält daraufhin die Zugriffsrechte sowie die Backend MSB-DID des Backends. Der MSB beauftragt im Anschluss den Installateur das Backend zu installieren und ihn in Betrieb zu nehmen. Nachdem die Installation des Backend abgeschlossen ist, implementiert er die Software (ggf. Blockchain-Client) und das attributbasierte Backend MSB-DID in das Backend und nimmt sie schließlich in Betrieb. Abschließend übergibt der Installateur das installierte und in Betrieb genommene Backend an den MSB.

# **9.2.2.3 UC-PS-1-D – PUC 3**

PUC 3 betrachtet das Monitoring von Energieinformation und ihre Speicherung in einem Distributed Ledger. [Bild 26](#page-39-0) zeigt PUC 3 mit den beteiligten Akteuren, den technischen Komponenten und der DLT-Infrastruktur:

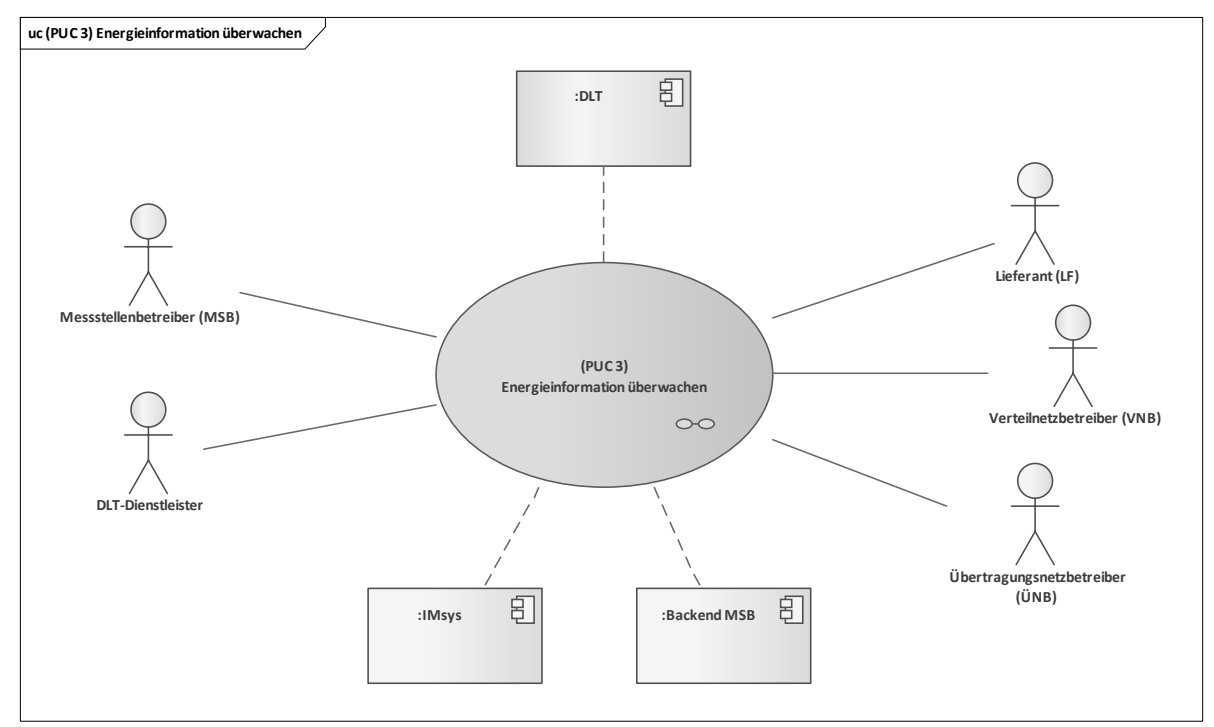

#### <span id="page-39-0"></span>**Bild 26 – UC-PS-1-D – PUC 3 mit den beteiligten Akteuren und der technischen Komponente**

In diesem PUC beauftragt der MSB den DLT-Dienstleister mit der Programmierung des Smart Contracts und dessen Einsetzen in ein Distributed Ledger. Der VNB, der LF und der ÜNB werden in diesem PUC in einem Distributed Ledger registriert beziehungsweise angemeldet. Sie erhalten über den MSB die Smart Contract Adresse, um darüber die für sie bestimmten Messdaten zu lesen. Der DLT-Dienstleister ist für die Anmeldung oder Registrierung der Akteure sowie die Programmierung und das Einsetzen des Smart Contracts in einem Distributed Ledger zuständig.

Das folgende Sequenzdiagramm in [Bild 27](#page-39-1) veranschaulicht die Interaktionspfade des dritten PUCs:

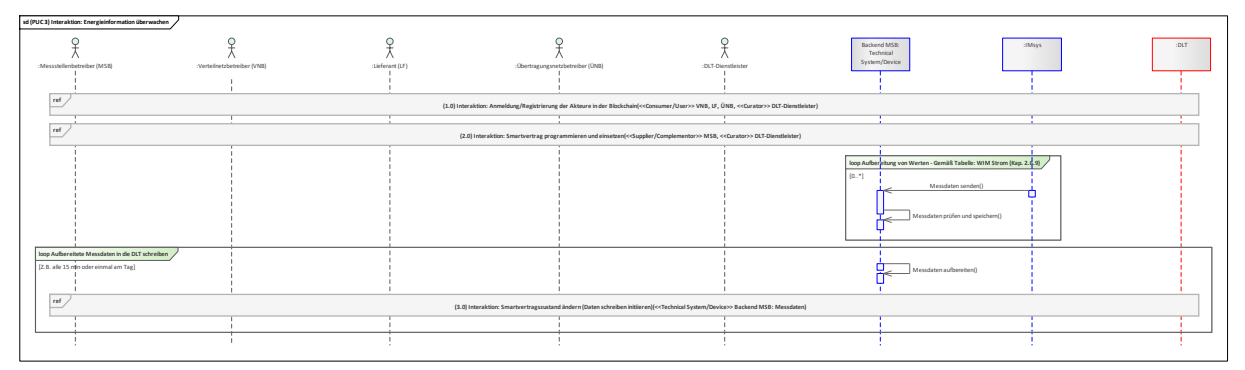

#### **Bild 27 – UC-PS-1-D – PUC 3 Sequenzdiagramm**

<span id="page-39-1"></span>Zuerst werden in diesem PUC die energiewirtschaftlichen Akteure der VNB, der LF und der ÜNB in einem Distributed Ledger angemeldet oder registriert. Daraufhin erhalten sie die Zugriffsrechte zum Distributed Ledger. Im nächsten Schritt beauftragt der MSB den DLT-Dienstleister den benötigten Smart Contract zu programmieren. Hierfür übergibt er ihm die benötigten Dienstleitungsbedingungen. Nachdem der DLT-Dienstleister die Programmierung abgeschlossen hat und den Smart Contract in ein Distributed Ledger eingesetzt hat, übergibt er dem MSB die Smart Contract Adresse. Der MSB übergibt die Adresse wiederum den beteiligten energiewirtschaftlichen Akteuren, damit sie bei Bedarf die für sie bestimmten Verbrauchsdaten (Messdaten) aus dem Smart Contract lesen können. Im nächsten Schritt senden die iMSys in einem bestimmten Zeitabstand in sicherer und verschlüsselter

Form die Verbrauchsdaten (Messdaten) an das Backend des MSBs. Das Backend prüft die Daten und speichert sie ab. Darauf folgt über das Backend beispielsweise alle 15 Minuten oder einmal am Tag das Aufbereiten der Messdaten für jeden beteiligten energiewirtschaftlichen Akteur [2]. Abschließend speichert das Backend die aufbereiteten Messdaten in den Smart Contract ab, in der die Akteure die Möglichkeit haben sie dort abzugreifen.

## <span id="page-40-0"></span>**9.3 Steuerbare Lasten als netzgebundene Dienstleistung**

Verteilnetzbetreiber (VNB) können in der Zukunft perspektivisch durch den Zugriff auf Verbraucher (Technische Ressource (TR)) und Einspeiser in ihrem Netzgebiet via Steuerbare Ressource (SR), z. B. Steuerboxen und/oder eine Vorgabe an Energiemanagementsystemen (EMS), Ungleichgewichte im Netzgebiet verhindern (§ 14a EnWG) [3]. Steuerbare Lasten im weiteren Sinne sind Lasten und Erzeugungsanlagen im System, die vom Verteilnetzbetreiber (VNB) steuerbar sind. Unter diesem Begriff betrachten wir alle Lasten (positiv und negativ) in Mittel- und Niederspannungsnetzen, die von einem Energiemanagementsystem (EMS) oder direkt mit einer Steuerbaren Ressource (SR) (z. B. einer Steuerbox) vom Verteilnetzbetreiber (VNB) oder Dienstleister (DL) gesteuert werden können, um die Netzstabilität sicher zu stellen und die Netzkosten mittel- und langfristig so gering wie möglich zu halten.

Für diesen regulierten Anwendungsfall wurden zwei Varianten für den Einsatz der DLT erarbeitet. In der ersten Variante wurden alle regulatorischen Rahmenbedingungen berücksichtigt und der Integrationsgrad der DLT sehr niedrig gehalten. In der zweiten Variante (siehe [9.4\)](#page-47-0) – in der disruptiven Betrachtung – wurden die regulatorischen Rahmenbedingungen als veränderlich betrachtet und der Integrationsgrad des DLT damit sehr hoch angesetzt.

Dieser Anwendungsfall mit Berücksichtigung der Rahmenbedingungen untergliedert sich insgesamt in drei Primary-Use-Cases (PUCs), in denen die Prozesse des Anwendungsfalls "UC-PS-2" erläutert werden. Darunter fällt das Installieren des technischen Systems, das Anbieten, das Abrufen und das Vergüten der Flexibilitäten und die Verifizierung der Flexibilitäten.

DLT kann dabei unterstützen, die Daten der bereitgestellten Flexibilitäten sicher zu speichern und transparent zur Verfügung zu stellen. In diesem Fall schreibt der Betreiber des Flexibilitätsreserve-Pools (BFP) die bereitgestellten Flexibilitäten in den Smart Contract und stellt sie den beteiligten Akteuren zur Verfügung. Somit haben alle beteiligten Akteure die Möglichkeit, die bereitgestellten Flexibilitäten aus dem Smart Contract zu lesen. Zusätzlich kann der VNB die bereitgestellte Flexibilität mit den Ist-Werten aus dem Anwendungsfall "Monitoring von Energieinformationen des Endkunden für den Netzbetrieb (siehe [9.1\)](#page-28-0)" verifizieren. Die DLT fungiert im vorliegenden Anwendungsfall somit als dezentrale Datenbank.

# **9.3.1 UC-PS-2 – High-Level-Use-Case (HLUC)**

In dem Anwendungsfall sind insgesamt zehn Akteure und vier technische Komponenten involviert. Sieben von diesen Akteuren üben eine Tätigkeit in der DLT aus und werden daher vier Archetypen in der DLT zugeordnet. Die vier Komponenten bestehen aus drei Geräten beziehungsweise Anlagen und der DLT-Infrastruktur (siehe [Bild 28\)](#page-41-0).

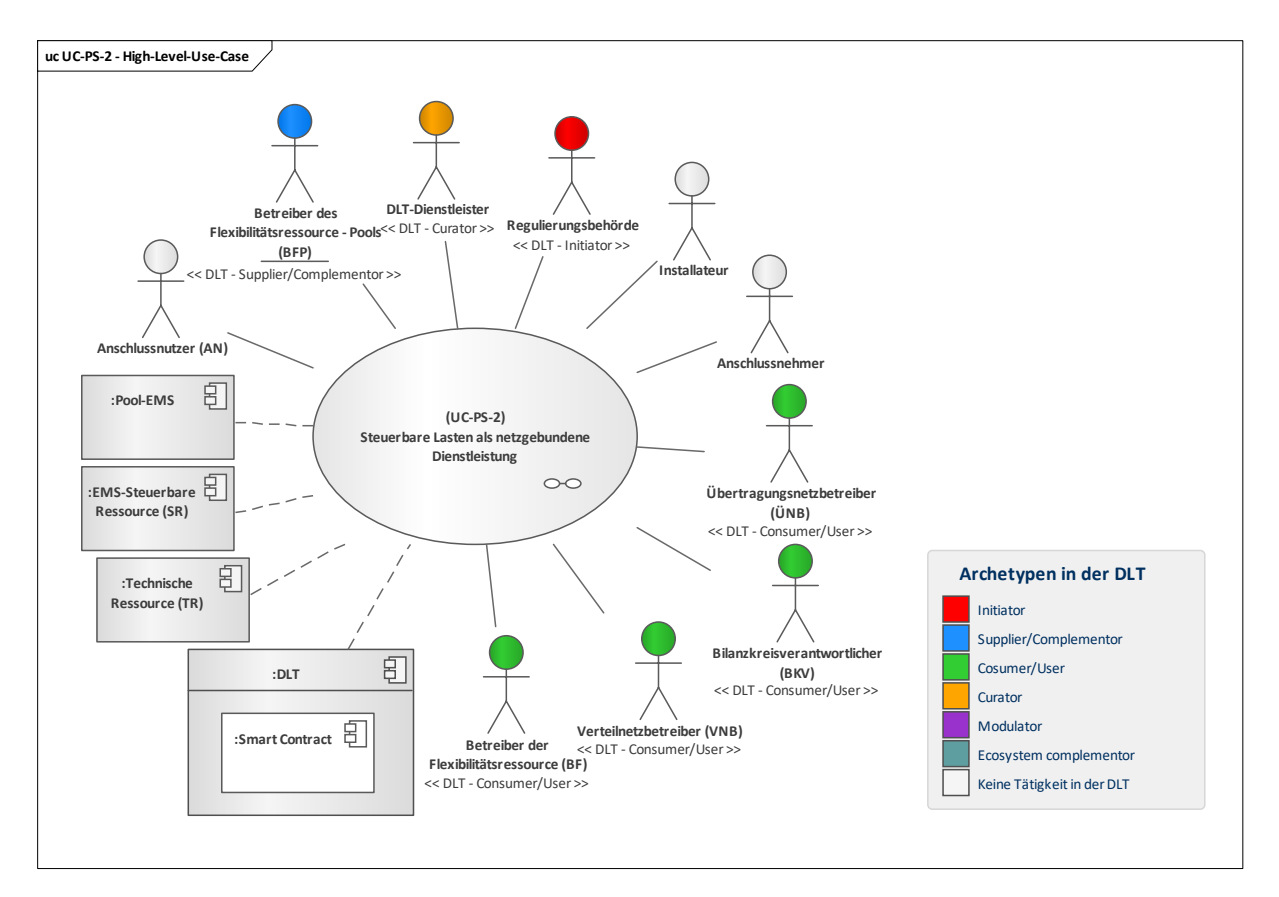

## **Bild 28 – UC-PS-2 – High-Level-Use-Case**

## <span id="page-41-0"></span>**9.3.1.1 UC-PS-2 – Aufgabenbeschreibung der beteiligten Akteure**

- **Regulierungsbehörde[10](#page-41-1):** Ihre Aufgabe besteht darin, Regularien festzulegen.
- Betreiber der Flexibilitätsressource (BF): Er vereinbart einen Vertrag mit dem Anschlussnutzer (AN) für die Nutzung seines Anschlusses, um dem BFP Flexibilitäten anbieten zu können. Hierfür betreibt er die SR.
- Betreiber des Flexibilitätsressource-Pools (BFP): Er aggregiert und vermarktet die ihm angebotenen Flexibilitäten. In einem Pool sammelt er die aggregierten Flexibilitäten, bietet sie dem VNB an und stellt sie ihm schließlich bei Nachfrage zur Verfügung. Der BFP interagiert mit dem DLT-Dienstleister, indem er ihn dazu beauftragt, einen Smart Contract zu erstellen.
- **Verteilnetzbetreiber (VNB):** Für die Nutzung der aggregierten Flexibilitäten handelt er einen Rahmenvertrag mit dem BFP aus. Er überwacht die Netzstabilität und kann bei Bedarf Flexibilitäten beim BFP anfordern. Außerdem hat der VNB die Möglichkeit, die bereitgestellte Flexibilität zu verifizieren (vgl. Monitoring von Energieinformationen des Endkunden für den Netzbetrieb in Abschnitt [9.1\)](#page-28-0).
- **Bilanzkreisverantwortlicher (BKV), Übertragungsnetzbetreiber (ÜNB)**: Sie lesen die bereitgestellte Flexibilität aus dem Smart Contract ab.
- **DLT-Dienstleister:** Er stellt das Cloud-Environment zur Verfügung und stellt sicher, dass z. B. Anforderungen an die Informationssicherheit erfüllt werden und die Anmeldung von Akteuren in einem Distributed Ledger problemlos durchgeführt werden kann. Letztlich betreibt er die Plattform nicht im klassischen Sinne, sondern er ist vielmehr die rechtliche Anlaufstelle und koordiniert die Teilnehmer. Auch er betreibt lediglich einen Knoten im Netzwerk und kann nur über die Governance Einfluss auf andere Validatoren nehmen.
- **Anschlussnehmer**: Für die Nutzung des Netzanschlusspunktes (NAP) vereinbart er einen Vertrag mit dem AN. Er übt keine Tätigkeit in der DLT aus.

————————————————————

<span id="page-41-1"></span><sup>10</sup> In Deutschland agiert die Bundesnetzagentur als Regulierungsbehörde.

- **Anschlussnutzer (AN)**: In einem Vertrag mit dem BF erteilt er seine Zustimmung für die Nutzung von Flexibilitäten über seinen Anschluss.
- **Installateur**: Nach Beauftragung durch den BF installiert er die EMS-SR und nimmt sie in Betrieb. Er übt keine Tätigkeit in der DLT aus.

## **9.3.1.2 UC-PS-2 – Aufgabenbeschreibung der technischen Komponenten**

- **Technische Ressource (TR):** Sie fungiert als negative oder positive Last und wird von der EMS-SR gesteuert.
- **Energiemanagementsystem-Steuerbare Ressource (EMS-SR):** Sie setzt die von der Pool-EMS angeforderte Flexibilität um, indem sie den neuen Arbeitspunkt seiner TR ausrechnet und ihn dann ausführt.
- **Pool-EMS:** Sie setzt die vom BFP benötigten Flexibilitäten um, aggregiert alle TRs und fordert die nötige Flexibilität des jeweiligen EMS-SR.
- **DLT:** Sie ist für die Prüfung und das Speichern der Transaktionen verantwortlich. Außerdem speichert sie die eingesetzten **Smart Contracts** und stellt sie zur Verfügung. Der Smart Contract fungiert in diesem Anwendungsfall als dezentrale Datenbank, in der die bereitgestellten Flexibilitäten dokumentiert werden.

## **9.3.1.3 UC-PS-2 – Beschreibung der Archetypen in der DLT mit den beteiligten Akteuren**

- Als **Initiator** stellt die Regulierungsbehörde die regulatorischen Rahmenbedingungen für die Nutzung der DLT auf.
- Der Supplier/Complementor stellt eine oder mehrere Dienstleistungen über die DLT zur Verfügung. Hier stellt der BFP über den DLT-Dienstleister einen Smart Contract zur Verfügung, der den beteiligten Akteuren die Möglichkeit verschafft, die bereitgestellte Flexibilität auszulesen.
- Als **Consumer/User** agieren der BKV, ÜNB, VNB und BF, die die DLT und den Smart Contract nutzen, um die bereitgestellten Flexibilitäten abzugreifen.
- Der Curator ist in diesem Anwendungsfall der DLT-Dienstleister, da er das Cloud-Environment zur Verfügung und stellt sicher, dass z. B. Anforderungen an die Informationssicherheit erfüllt werden und die Anmeldung von Akteuren in einem Distributed Ledger problemlos durchgeführt werden kann. Außerdem programmiert er den Smart Contract, wozu er vom BFP beauftragt wird.

## **9.3.2 UC-PS-2 – Primary-Use-Cases (PUCs)**

Der HLUC unterteilt sich in drei PUCs (siehe [Bild 29\)](#page-43-0). Der erste PUC bezieht sich auf das Installieren und Registrieren des technischen Systems. Darauf folgt im zweiten PUC das Anbieten, Anfordern und Vergüten von Flexibilitäten. Im letzten PUC finden die Prozesse mit der DLT statt. Hier schreibt der BFP die bereitgestellte Flexibilität in den Smart Contract, worüber die beteiligten Akteure diese Information lesen können.

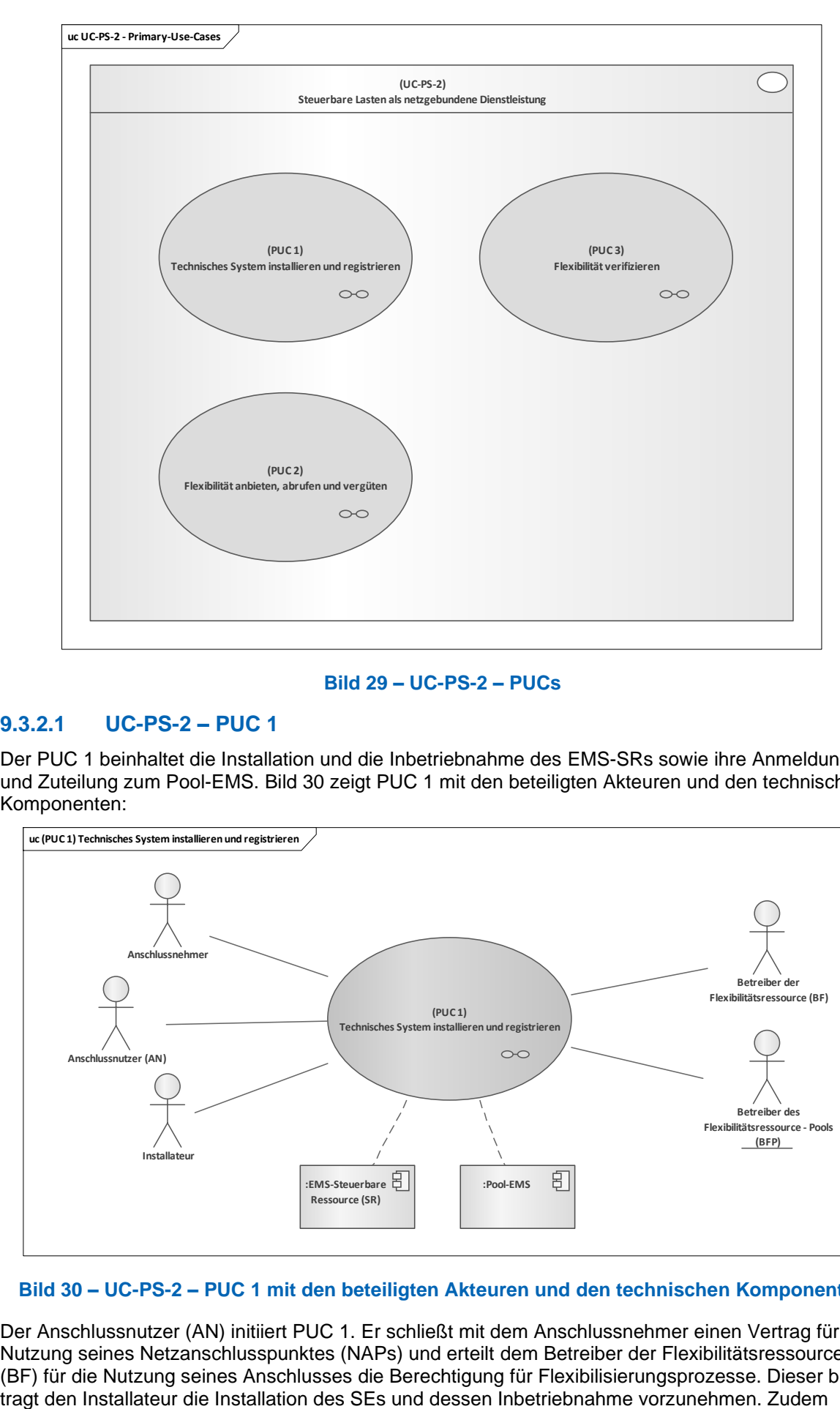

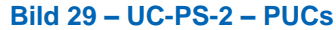

# <span id="page-43-0"></span>**9.3.2.1 UC-PS-2 – PUC 1**

Der PUC 1 beinhaltet die Installation und die Inbetriebnahme des EMS-SRs sowie ihre Anmeldung und Zuteilung zum Pool-EMS. [Bild 30](#page-43-1) zeigt PUC 1 mit den beteiligten Akteuren und den technischen Komponenten:

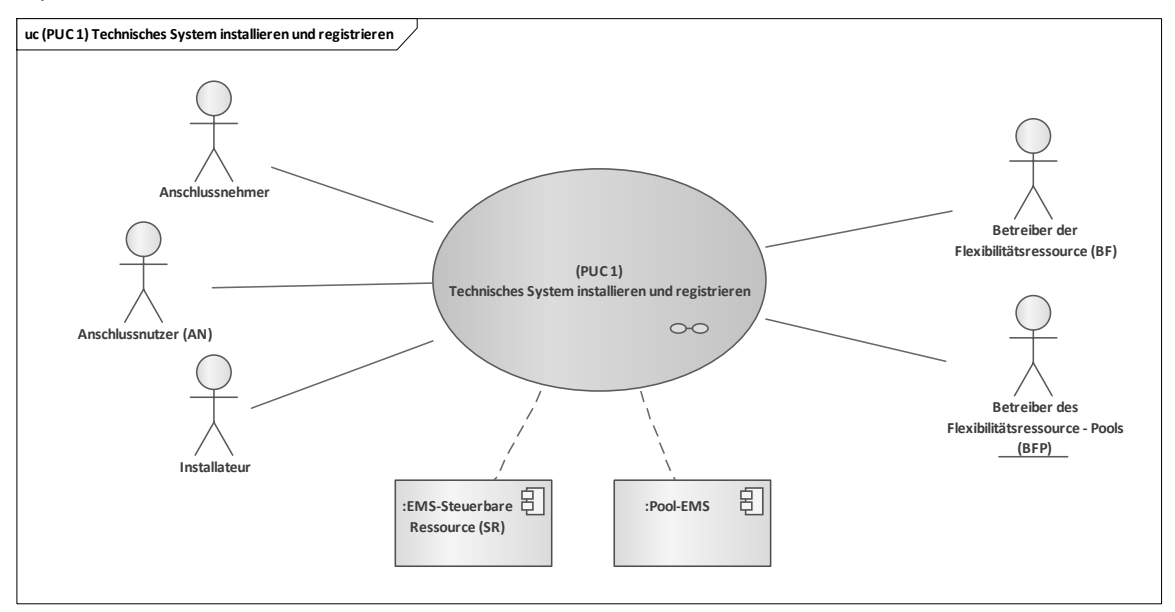

#### <span id="page-43-1"></span>**Bild 30 – UC-PS-2 – PUC 1 mit den beteiligten Akteuren und den technischen Komponenten**

Der Anschlussnutzer (AN) initiiert PUC 1. Er schließt mit dem Anschlussnehmer einen Vertrag für die Nutzung seines Netzanschlusspunktes (NAPs) und erteilt dem Betreiber der Flexibilitätsressource (BF) für die Nutzung seines Anschlusses die Berechtigung für Flexibilisierungsprozesse. Dieser beaufmeldet er die EMS-SR der Flexibilitätsressource beim BFP an und handelt mit ihm einen Vertrag aus. Der BFP fügt diese im Anschluss in sein Pool ein.

In dem folgenden Sequenzdiagramm in [Bild 31](#page-44-0) des ersten PUCs sind die Interaktionspfade aufgeführt:

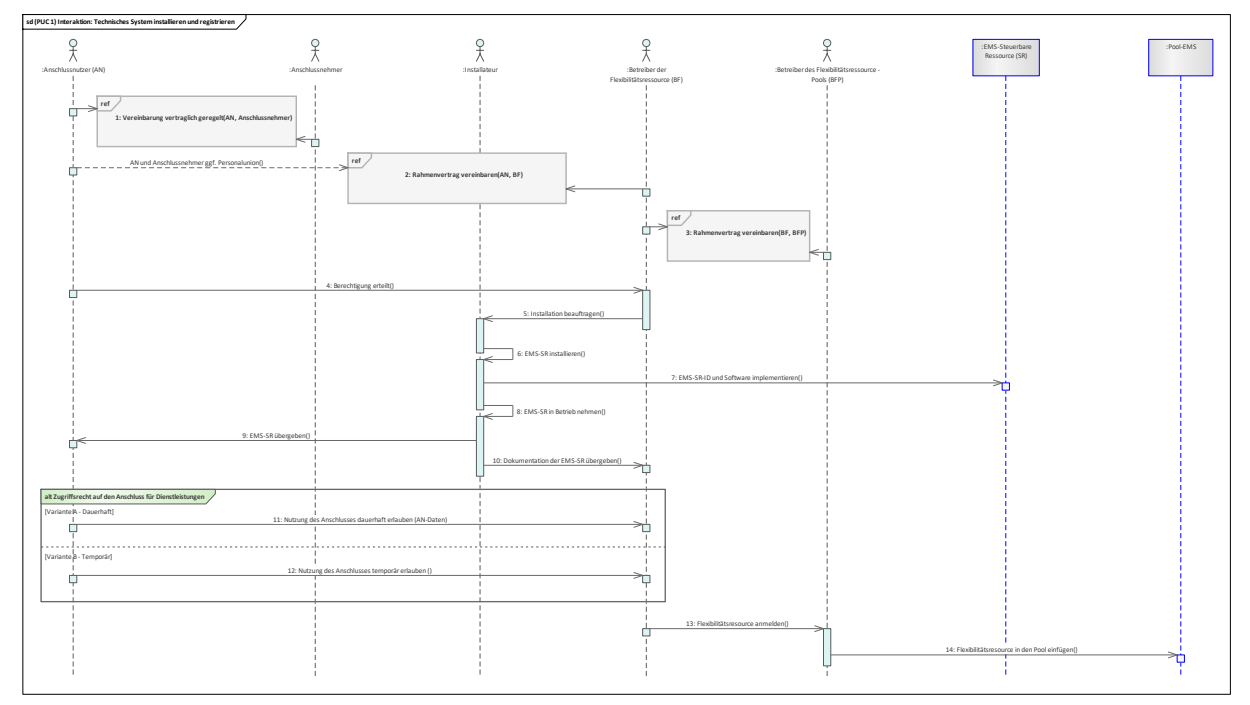

## **Bild 31 – UC-PS-2 – PUC 1 Sequenzdiagramm**

<span id="page-44-0"></span>Zu Beginn dieses PUCs werden die benötigten Verträge vereinbart. Zuerst vereinbart der AN mit dem Anschlussnehmer ein Vertrag für die Nutzung seines Netzanschlusspunktes (NAPs). Darauf folgt ein Vertrag für die Nutzung des Anschlusses zwischen dem AN und BF. Der BF handelt im Anschluss mit dem BFP einen Vertrag aus, indem sie die Bedingungen der Flexibilisierungsprozesse festlegen. Im nächsten Schritt erteilt der AN seine Berechtigung für die Nutzung seines Anschlusses an den BF. Darauf folgend beauftragt der BF den Installateur die Installation, die Implementierung der EMS-SR-ID und deren Software sowie die Inbetriebnahme des EMS-SRs vorzunehmen. Anschließend übergibt der Installateur die EMS-SR an den AN und dessen Dokumentation an den BF. Jetzt hat der AN zwei Möglichkeiten die Zugriffsrechte seines Anschlusses für Dienstleistungen an den BF zu übergeben. Einerseits kann er dies temporär und andererseits dauerhaft erlauben. Als nächstes folgt die Anmeldung der Flexibilitätsressource über den BF bei dem BFP, der diesen abschließend in sein Flexibilitätsressourcen-Pool einfügt.

# **9.3.2.2 UC-PS-2 – PUC 2**

Der PUC 2 definiert den Flexibilisierungsprozess. Hier werden die Flexibilitäten angeboten, angefordert und vergütet. Das folgende [Bild 32](#page-45-0) zeigt PUC 2 mit den beteiligten Akteuren und den technischen Komponenten:

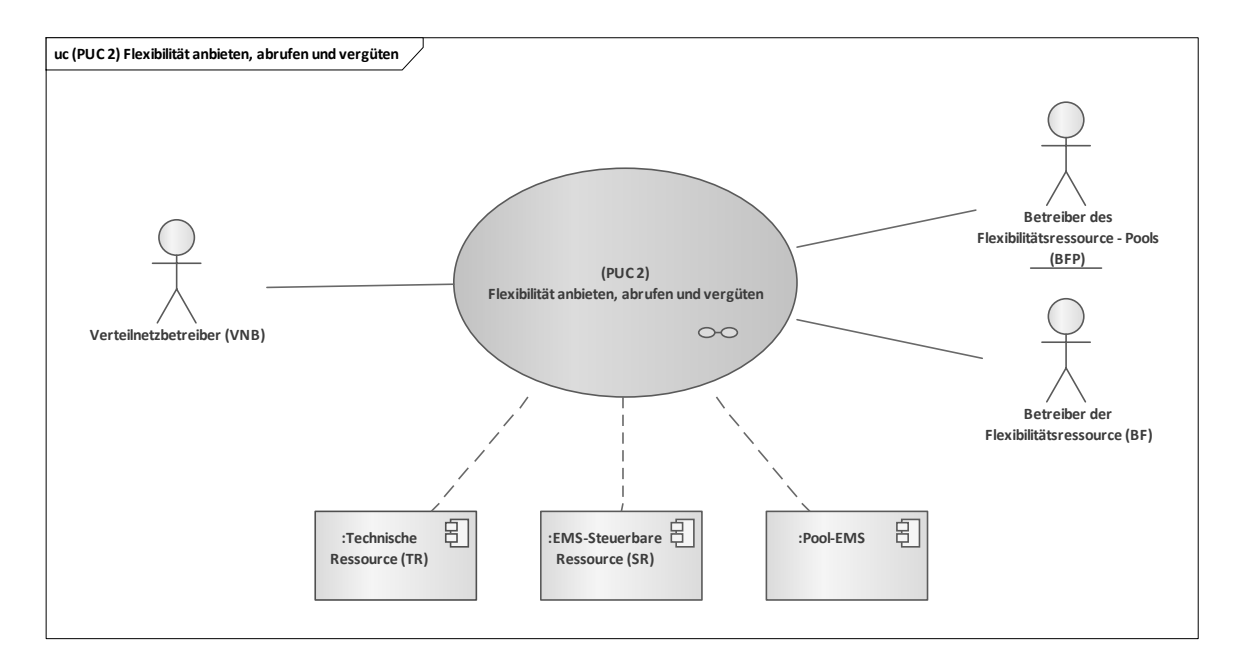

## <span id="page-45-0"></span>**Bild 32 – UC-PS-2 – PUC 2 mit den beteiligten Akteuren und den technischen Komponenten**

Diesen PUC initiiert der VNB, da er die Netzstabilität überwacht und aufgrund dessen bei Bedarf Flexibilitäten beim BFP anfordert. Hierfür beschließt er mit dem BFP einen Rahmenvertrag. Der BF bietet dem BFP Flexibilitäten an, der diese aggregiert und dem VNB anbietet. In dem folgenden Sequenzdiagramm in [Bild 33](#page-45-1) sind die Interaktionspfade des zweiten PUCs aufgeführt:

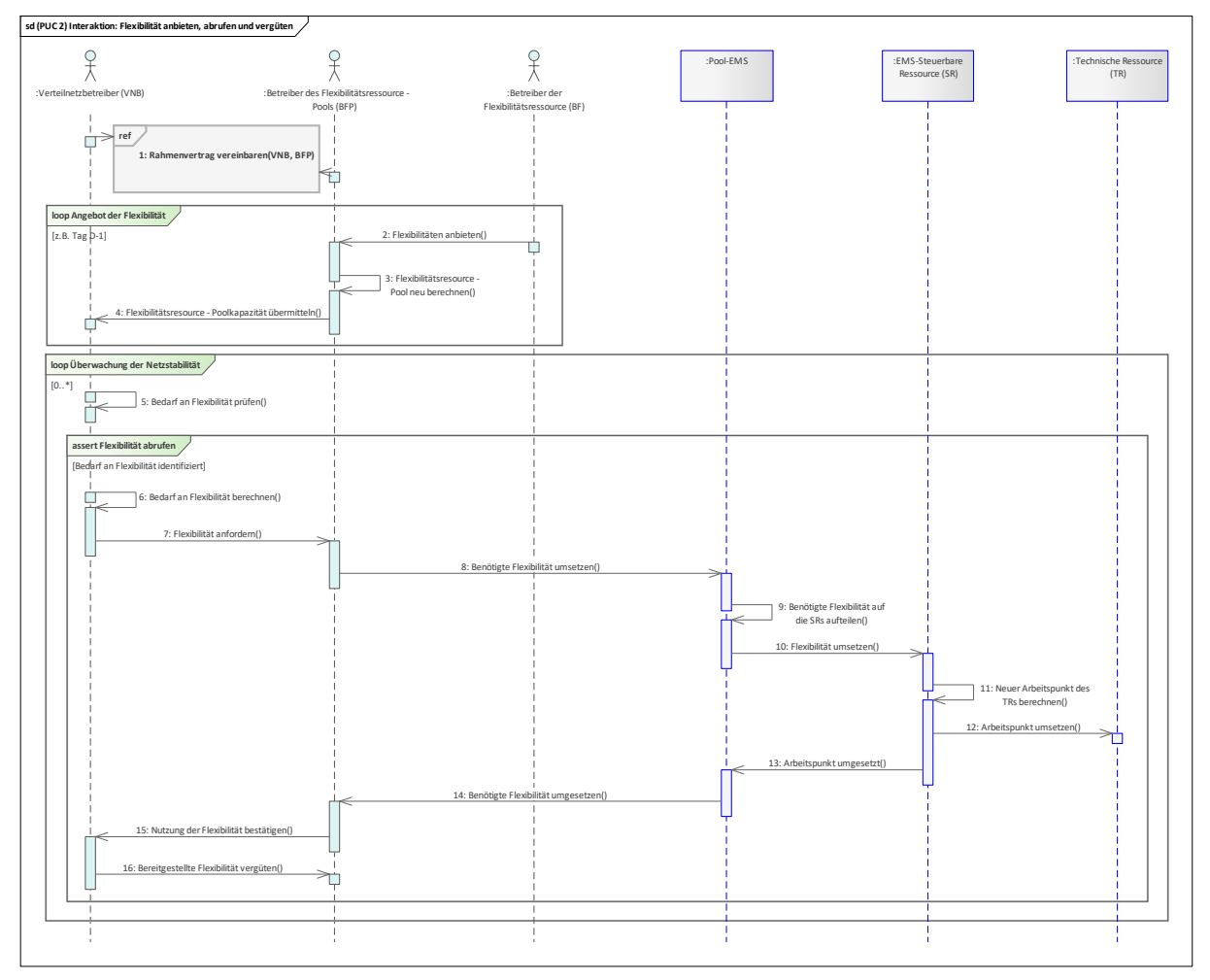

<span id="page-45-1"></span>**Bild 33 – UC-PS-2 – PUC 2 Sequenzdiagramm**

Im ersten Schritt schließt der VNB mit dem BFP einen Rahmenvertrag, in dem die Rahmenbedingungen der Flexibilisierungsprozesse enthalten sind. Im nächsten Schritt erfolgt in einer Schleife (loop), z. B. einmal am Tag, das Angebot von Flexibilitäten. Hierfür bietet der BF Flexibilitäten dem BFP an, der diese in sein Flexibilitätsressourcen-Pool einfügt und dessen Kapazität an Flexibilitäten neu berechnet. Die Poolkapazität wird im Anschluss an den VNB übermittelt. Darauf folgt in einer Dauerschleife die Überwachung der Netzstabilität und in Bezug darauf die Bedarfsprüfung an Flexibilitäten über den VNB. Wenn dieser nun Bedarf an Flexibilitäten identifiziert, berechnet er die Menge der benötigten Flexibilitäten und fordert diese beim BFP an. Die geforderten Flexibilitäten setzt der BFP in seinem Pool um. Die Pool-EMS teilt diese in seine SRs auf und übermittelt die Flexibilität an die EMS-SR. Mit dieser Vorgabe berechnen die EMS-SR die neuen Arbeitspunkte der TRs und setzen diese um. Anschließend benachrichtigen die EMS-SR die Pool-EMS über die Umsetzung. Die Pool-EMS informieren den BFP über die fertiggestellte Umsetzung der Flexibilitäten. Der BFP bestätigt diese dann bei dem VNB. Abschließend vergütet der VNB dann den BFP für die bereitgestellten Flexibilitäten.

## **9.3.2.3 UC-PS-2 – PUC 3**

Der PUC 3 beinhaltet die Verifizierung der bereitgestellten Flexibilitäten. [Bild 34](#page-46-0) zeigt PUC 3 mit den beteiligten Akteuren und der DLT-Infrastruktur:

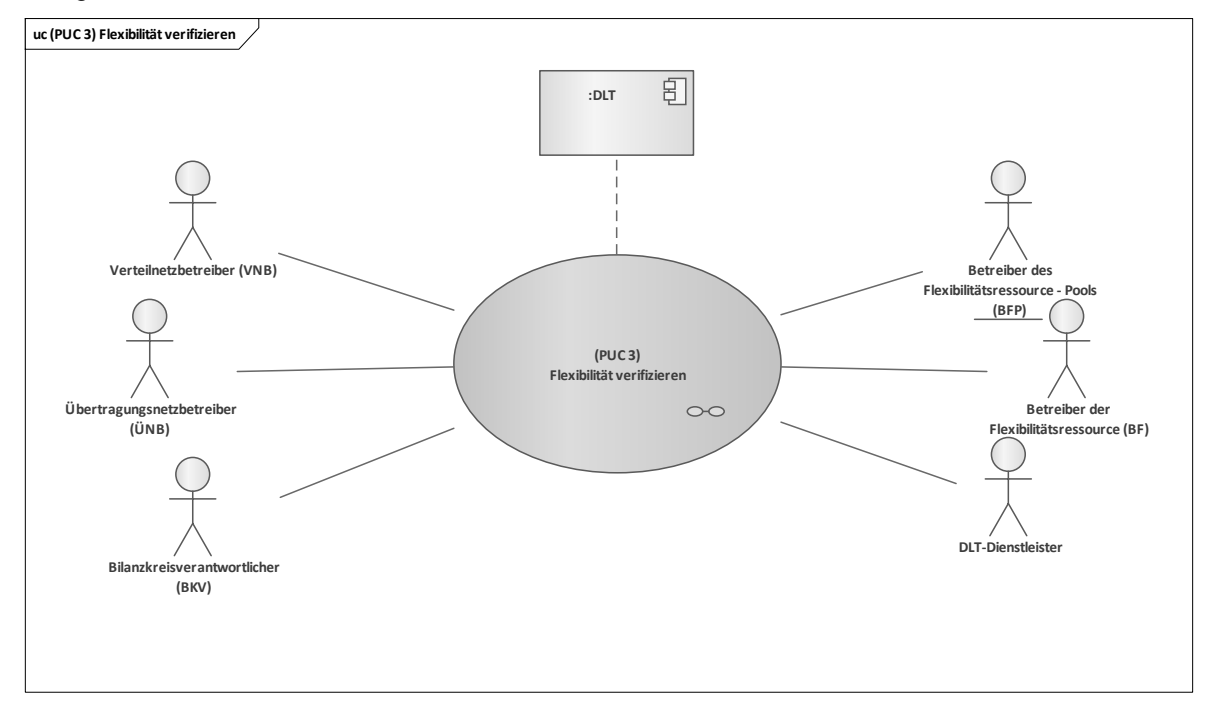

**Bild 34 – UC-PS-2 – PUC 3 mit den beteiligten Akteuren und der DLT-Infrastruktur**

<span id="page-46-0"></span>In diesem PUC können alle beteiligten Akteure die bereitgestellte Flexibilität, die der BFP dokumentiert hat, aus dem Smart Contract lesen. Zusätzlich kann der VNB über den Anwendungsfall "Monitoring von Energieinformationen des Endkunden für den Netzbetrieb (siehe [9.1\)](#page-28-0)" die bereitgestellte Flexibilität verifizieren. Der DLT-Dienstleister ist in diesem PUC für die Anmeldung oder Registrierung der Akteure sowie die Programmierung des Smart Contracts verantwortlich. Das Sequenzdiagramm in [Bild 35](#page-47-1) enthält die Interaktionspfade des dritten PUCs:

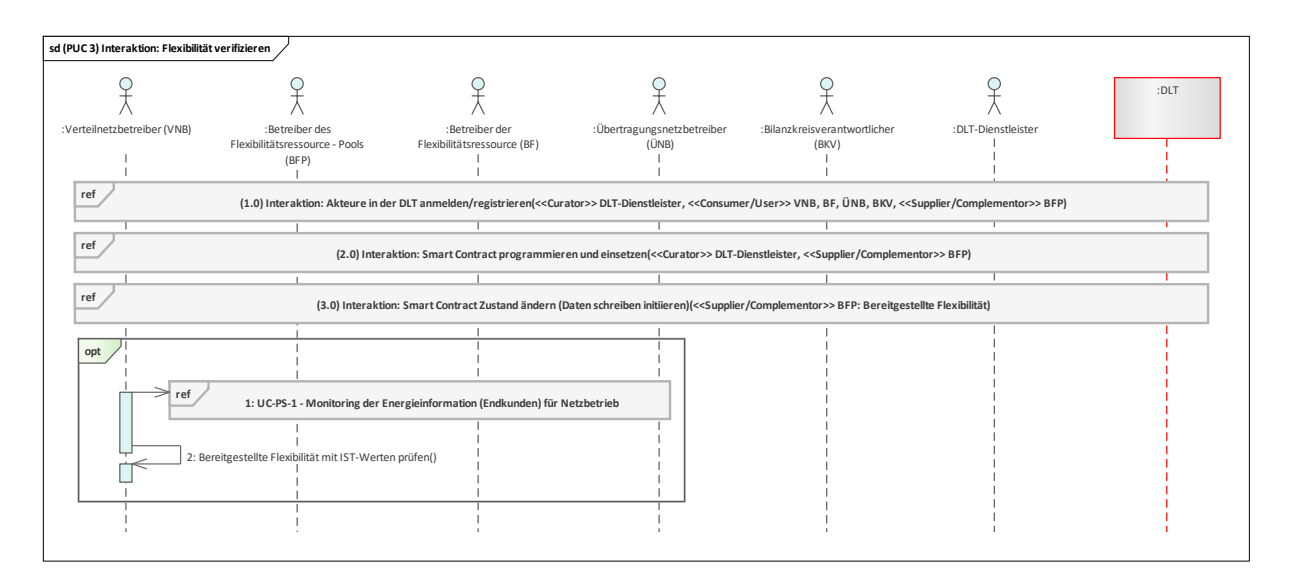

## **Bild 35 – UC-PS-2 – PUC 3 Sequenzdiagramm**

<span id="page-47-1"></span>In diesem Anwendungsfall wird angenommen, dass die Speicherung der bereitgestellten Flexibilitäten in einem Distributed Ledger kein regulatorisches Hindernis darstellt. Daher wurde für die Anonymisierung der Daten kein Hash gebildet und diese direkt in einem Distributed Ledger abgespeichert.

Zu Beginn werden alle beteiligten Akteure über den DLT-Dienstleister in einem Distributed Ledger angemeldet oder registriert. Daraufhin erhalten sie die Zugriffsrechte zum Distributed Ledger. Im nächsten Schritt beauftragt der BFP den DLT-Dienstleister den gemeinsam vereinbarten Geschäftsprozess in einem Smart Contract abzubilden, den Smart Contract zu programmieren und in einem Distributed Ledger einzusetzen. Im Anschluss erhalten die Akteure die Smart Contract Adresse, damit sie mit dieser interagieren können. Nun kann der BFP die bereitgestellte Flexibilität in den Smart Contract schreiben und alle beteiligten Akteure diese lesen. Optional besitzt der VNB die Möglichkeit die bereitgestellte Flexibilität zu verifizieren. Hierfür muss er über den Anwendungsfall "Monitoring von Energieinformationen des Endkunden für den Netzbetrieb (siehe [9.1\)](#page-28-0)" die Energiedaten der Lasten lesen, die für diesen Flexibilisierungsprozess eingesetzt wurden und diese miteinander vergleichen. Wenn diese identisch sind, ist die Verifizierung erfolgreich.

## <span id="page-47-0"></span>**9.4 Steuerbare Lasten als netzgebundene Dienstleistung – Disruptive Betrachtung**

Dieser Anwendungsfall (ID: UC-PS-2-D) ohne Berücksichtigung der Rahmenbedingungen untergliedert sich insgesamt in zwei Primary-Use-Cases (PUCs), in denen die Prozesse des Anwendungsfalls erläutert werden. Darunter das Installieren des technischen Systems, das Anbieten, das Abrufen und das Vergüten der Flexibilitäten und zuletzt die Verifizierung der Flexibilitäten[11](#page-47-2).

In der disruptiven Betrachtung des Anwendungsfalls werden die regulatorischen Rahmenbedingungen nicht als unveränderlich betrachtet. Aus dem Grund wurde der höchstmögliche Integrationsgrad der DLT gewählt. Im Vergleich werden hier die Prozesse automatisiert und nicht nur die bereitgestellten Flexibilitäten in einem Distributed Ledger abgespeichert. D.h. der VNB liest das Angebot von Flexibilitäten direkt aus dem Smart Contract. Die technischen Komponenten mit der Pool-EMS und der EMS-SR bilden einen Knoten in der DLT und interagieren mit dem Smart Contract. Sie lesen die geforderten Flexibilitäten aus dem Smart Contract und setzen diese anschließend um. Nach der Umsetzung schreibt die EMS-SR die bereitgestellte Flexibilität in der Smart Contract. Alle beteiligten Akteure können diesen Vorgang über den Smart Contract verfolgen. Zusätzlich kann der VNB die bereitgestellten Flexibilitäten mit den Istwerten aus dem Anwendungsfall "UC-PS-1" (siehe [9.1\)](#page-28-0) verifizieren.

# **9.4.1 UC-PS-2-D – High-Level-Use-Case (HLUC)**

Für diesen Anwendungsfall wurden insgesamt neun Akteure und vier technische Komponenten identifiziert. Sechs dieser Akteure üben eine Tätigkeit in der DLT aus und werden diesbezüglich drei Archetypen in der DLT zugeordnet. Die vier Komponenten bestehen aus drei Geräten und Anlagen sowie

————————————————————

<span id="page-47-2"></span><sup>11</sup> In Abschnitt [9.3](#page-40-0) ist die vollständige Beschreibung des Anwendungsfalls aufgeführt.

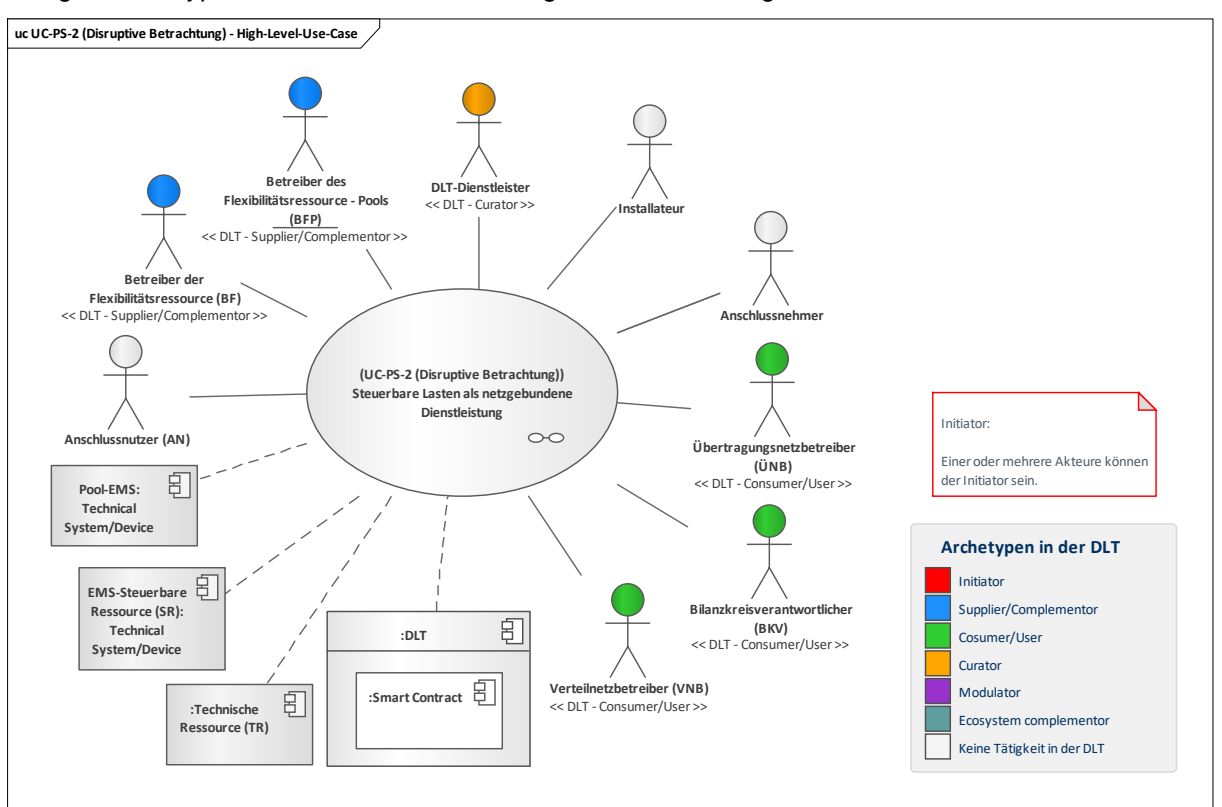

der DLT-Infrastruktur. Die Akteure und technischen Komponenten sowie deren Zuordnung zu den jeweiligen Archetypen in der DLT werden im folgenden HLUC-Diagramm in [Bild 36](#page-48-0) veranschaulicht:

## **Bild 36 – UC-PS-2-D – High-Level-Use-Case**

## <span id="page-48-0"></span>**9.4.1.1 UC-PS-2-D – Aufgabenbeschreibung der beteiligten Akteure**

- Betreiber des Flexibilitätsressource-Pools (BFP): Die Hauptaufgabe des BFPs besteht darin, die von dem BF angebotene Flexibilitäten zu aggregieren und zu vermarkten. Die aggregierten Flexibilitäten bietet der BFP dem VNB an, in dem er ein Pool mit Flexibilitäten betreibt. Hierfür berechnet der BFP die Poolkapazität an Flexibilitäten und dokumentiert diese via Smart Contract, damit der VNB diese bei Bedarf lesen und anfordern kann. Der BFP ist der Akteur, der mit dem DLT-Dienstleister interagiert und ihn dazu beauftragt, den Smart Contract zu erstellen und ihn in ein Distributed Ledger zu deployen.
- Betreiber der Flexibilitätsressource (BF): Er vereinbart einen Vertrag mit dem AN für die Nutzung seines Anschlusses, um Flexibilitäten an den BFP anbieten zu können. Hierfür betreibt er die SR der Flexibilitätsressource und meldet diese beim BFP an.
- Verteilnetzbetreiber (VNB): Der VNB handelt für die Nutzung der aggregierten Flexibilitäten einen Rahmenvertrag mit dem BFP aus. Er Überwacht die Netzstabilität und kann bei Bedarf Flexibilitäten beim BFP über den Smart Contract anfordern. Zusätzlich besteht für den VNB die Möglichkeit, die bereitgestellte Flexibilität über den Anwendungsfall "Monitoring von Energieinformationen des Endkunden für den Netzbetrieb (siehe [9.1\)](#page-28-0)" zu verifizieren.
- **Bilanzkreisverantwortlicher (BKV), Übertragungsnetzbetreiber (ÜNB):** Beide Akteure üben in Bezug auf die Nutzung der DLT die gleiche Tätigkeit aus. Diese können die bereitgestellte Flexibilität aus dem Smart Contract lesen und sie bei Bedarf über den Anwendungsfall "Monitoring von Energieinformationen des Endkunden für den Netzbetrieb (siehe [9.1\)](#page-28-0)" verifizieren.
- **DLT-Dienstleister**: Er stellt das Cloud-Environment zur Verfügung und stellt sicher, dass z. B. Anforderungen an die Informationssicherheit erfüllt werden und die Anmeldung von Akteuren in einem Distributed Ledger problemlos durchgeführt werden kann. Letztlich betreibt er die Plattform nicht im klassischen Sinne, sondern er ist vielmehr die rechtliche Anlaufstelle und koordiniert die Teilnehmer. Auch er betreibt lediglich einen Knoten im Netzwerk und kann nur über die Governance Einfluss auf andere Validatoren nehmen. Des Weiteren ist er für die Programmierung und das Einsetzen des Smart Contracts in ein Distributed Ledger zuständig.
- **Anschlussnehmer**: Er vereinbart einen Vertrag für die Nutzung des Netzanschlusspunktes (NAPs) mit dem AN.
- **Anschlussnutzer (AN)**: Er erteilt seine Zustimmung an den BF für die Nutzung seines Anschlusses bezüglich Flexibilitäten und vereinbart dafür einen Vertrag mit dem BF. Er ist einmalig in dem Anwendungsfall involviert und übt keine Tätigkeit in der DLT aus.
- **Installateur** ist dafür verantwortlich, nach Beauftragung von dem BF, die EMS-SR zu installieren und diese in Betrieb zu nehmen. Er ist einmalig in dem Anwendungsfall involviert und übt keine Tätigkeit in der DLT aus.

# **9.4.1.2 UC-PS-2-D – Aufgabenbeschreibung der technischen Komponenten**

- **Technische Ressource (TR):** Sie fungiert als negative oder positive Ausgleichsenergie und wird von der EMS-SR gesteuert.
- **EMS-SR**: Die EMS-SR setzt die von der Pool-EMS angeforderte Flexibilität um, indem er den neuen Arbeitspunkt seines TRs ausrechnet und diesen dann umsetzt. Die bereitgestellte Flexibilität schreibt die EMS-SR zudem in den Smart Contract, damit alle beteiligten Akteure und Geräte diese dort auslesen können.
- **Pool-EMS**: Die benötigten Flexibilitäten des BFP setzt das Pool-EMS um, in dem es die Flexibilitäten in seine SRs aufteilt und dann die EMS-SR dazu auffordert, diese in die TRs umzusetzen. Die Aufforderung erfolgt über den Smart Contract, indem das Pool-EMS die Aufteilung der Flexibilitäten für die jeweiligen SRs dort dokumentiert.
- Distributed Ledger Technologie (DLT): Die DLT ist für die formale Prüfung und das Speichern der Transaktionen verantwortlich. Zudem müssen die eingesetzten Smart Contracts abspeichert und zur Verfügung gestellt werden. Der **Smart Contract** wird in dieser Betrachtung eingesetzt, um die Flexibilitätsprozesse zu automatisieren.
- Komponenten können als Knoten in der DLT fungieren und über den Smart Contract interagieren. Das Angebot an Flexibilitäten werden im Smart Contract abgespeichert und abgerufen.

#### **9.4.1.3 UC-PS-2-D – Beschreibung der Archetypen in der DLT mit den beteiligten Akteuren**

- Die Rolle des **Initiators** kann unter Beachtung der Regularien die Regulierungsbehörde übernehmen. Da diese in der disruptiven Betrachtung nicht beachtet werden, ist der Initiator im vorliegenden Anwendungsfall unbestimmt. Die Rolle des Initiators kann beispielsweise der VNB einnehmen. Er trägt in diesem Anwendungsfall die Hauptrolle und fordert diesbezüglich Dienstlistungen bei dem BFP an.
- Der **Supplier/Complementor** stellt eine oder mehrere Dienstleistungen über die DLT zur Verfügung. In diesem Fall wäre es der BFP, der über den DLT-Dienstleister einen Smart Contract zur Verfügung, in dem alle beteiligten Akteure und Geräte die für sie bestimmten Daten dort lesen können und/oder Daten dort speichern können. Der BFP speichert seine Poolkapazität an Flexibilitäten über den Smart Contract in dem Distributed Ledger ab, aus dem der VNB diese ablesen und bei Bedarf anfordern kann. Der BF stellt zugleich auch ein Dienstleister dar, da seine SR über den Smart Contract die geforderte Flexibilität umsetzt.
- In diesem Anwendungsfall agieren die Akteure BKV, ÜNB und VNB als **Consumer/User**. Der VNB nutzt den Smart Contract, um die Menge an Flexibilitäten auszulesen und sie bei Bedarf dort anzufordern. Alle Consumer/User können die bereitgestellten Flexibilitäten aus dem Smart Contract auslesen.
- Der **Curator** ist in diesem Anwendungsfall der **DLT-Dienstleister**. Er nimmt die Rolle des Curators ein, da er das Cloud-Environment zur Verfügung stellt und sicherstellt, dass z. B. Anforderungen an die Informationssicherheit erfüllt werden und die Anmeldung von Akteuren in einem Distributed Ledger problemlos durchgeführt werden kann. Des Weiteren ist er für die Programmierung des Smart Contracts verantwortlich, wofür er von dem BFP beauftragt wird.

# **9.4.2 UC-PS-2-D – Primary-Use-Cases (PUCs)**

Der HLUC unterteilt sich in drei PUCs. Der erste PUC bezieht sich auf das Installieren und Registrieren des technischen Systems. Darauf folgt im zweiten PUC das Anbieten, Anfordern und Vergüten von Flexibilitäten. Im letzten PUC können die Daten des Flexibilitätsprozesses optional verifiziert werden. Das PUC-Diagramm in [Bild 37](#page-50-0) zeigt die Prozesse für diesen Anwendungsfall UC-PS-2-D:

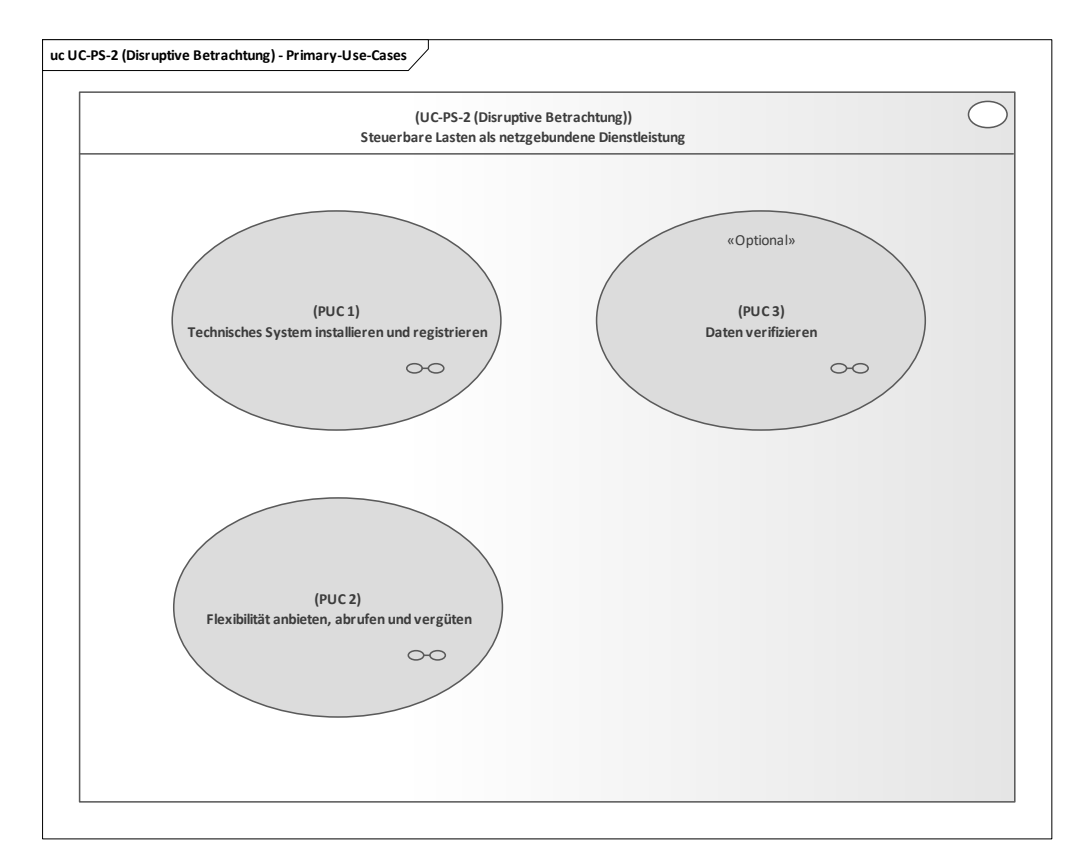

## **Bild 37 – UC-PS-2-D – PUCs**

# <span id="page-50-0"></span>**9.4.2.1 UC-PS-2-D – PUC 1**

Der PUC 1 beinhaltet die Installation und die Inbetriebnahme des SRs sowie deren Anmeldung und Zuteilung zu dem Pool-EMS. [Bild 38](#page-50-1) zeigt PUC 1 mit den beteiligten Akteuren, den technischen Komponenten und der DLT-Infrastruktur:

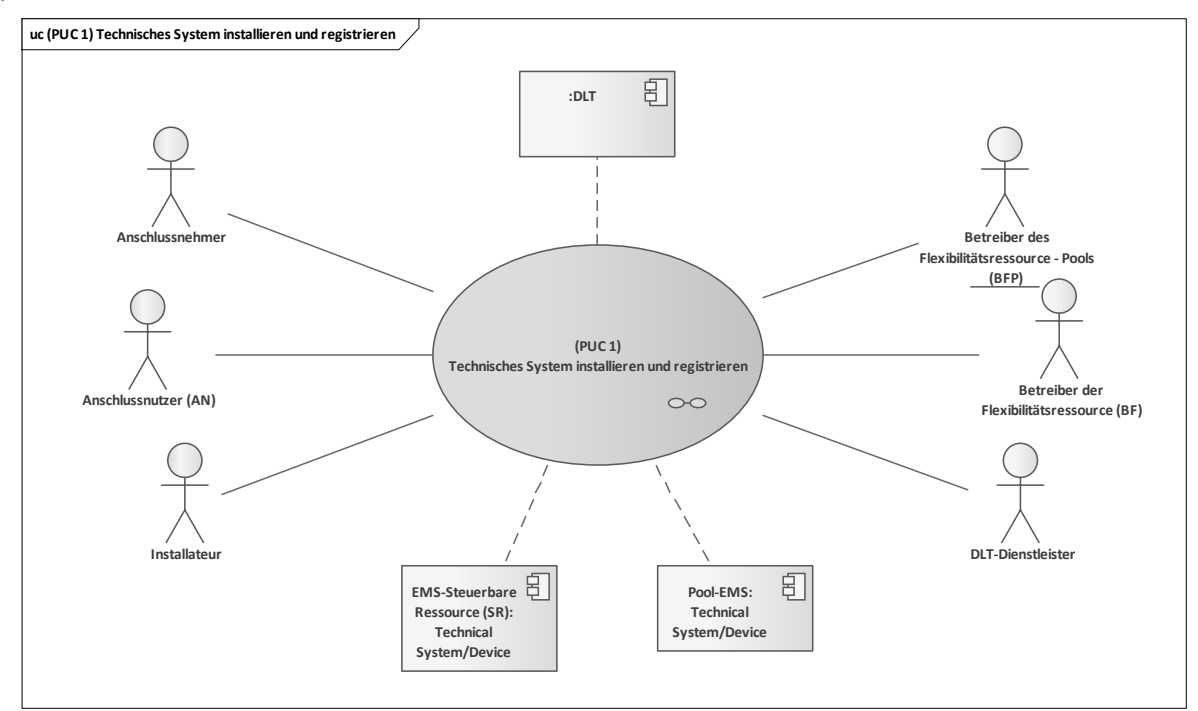

<span id="page-50-1"></span>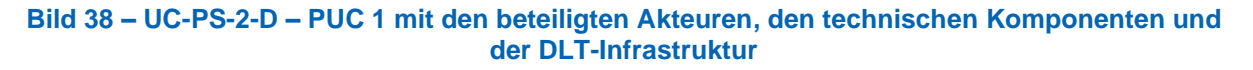

Der Akteur, der diesen PUC initiiert, ist der AN. Er schließt mit dem Anschlussnehmer einen Vertrag für die Nutzung seines Netzanschlusspunktes (NAPs) und erteilt für die Nutzung seines Anschlusses seine Berechtigung für Flexibilisierungsprozesse an den BF. Dieser beauftragt den Installateur mit der Installation des SRs und dessen Inbetriebnahme. Zudem meldet er die EMS-SR der Flexibilitätsressource beim BFP an und handelt mit ihm einen Vertrag aus. Der BFP fügt diese im Anschluss in sein Pool ein. In dem folgenden Sequenzdiagramm des ersten PUCs sind die Interaktionspfade aufgeführt (siehe [Bild 39\)](#page-51-0):

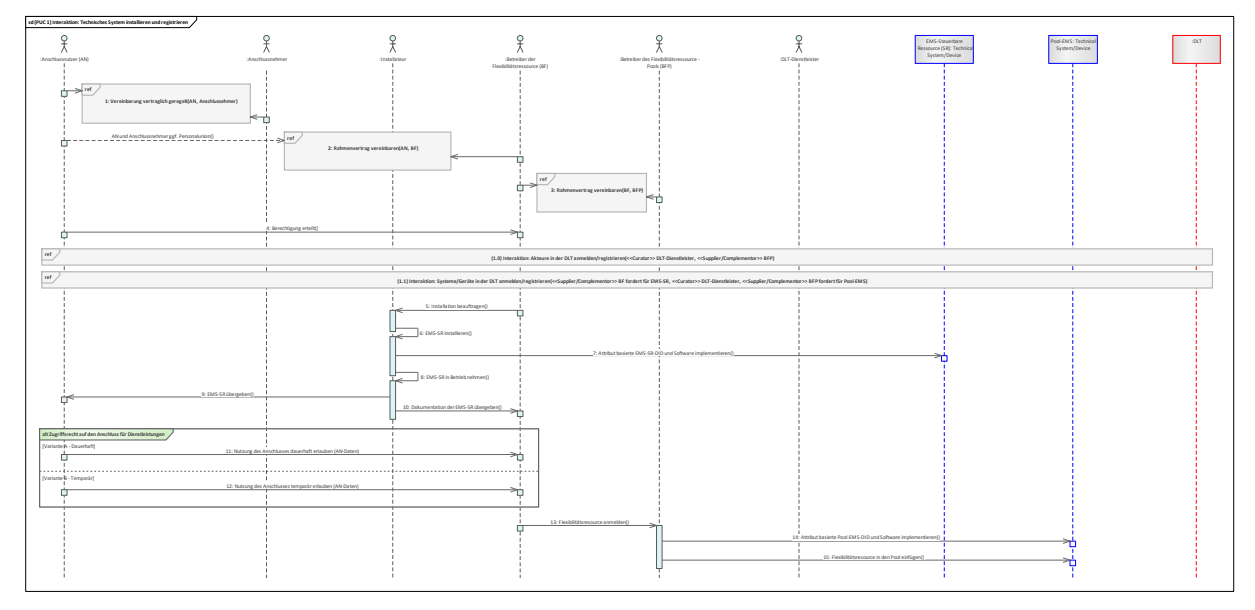

#### **Bild 39 – UC-PS-2-D – PUC 1 Sequenzdiagramm**

<span id="page-51-0"></span>Zu Beginn dieses PUCs werden die benötigten Verträge vereinbart. Zuerst vereinbart der AN mit dem Anschlussnehmer ein Vertrag für die Nutzung seines NAPs. Darauf folgt ein Vertrag für die Nutzung des Anschlusses zwischen dem AN und BF. Der BF handelt im Anschluss mit dem BFP einen Vertrag aus, indem sie die Bedingungen der Flexibilitätsabrufprozesse festlegen. Im nächsten Schritt erteilt der AN seine Berechtigung für die Nutzung seines Anschlusses an den BF. Danach werden beide Dienstleister der BF und BFP über den DLT-Dienstleiter in einem Distributed Ledger angemeldet oder registriert und erhalten daraufhin die Zugriffsrechte zum Distributed Ledger. Als nächstes fordern beide Dienstleister den DLT-Dienstleister dazu auf, die Registrierung ihrer Geräte in einem Distributed Ledger vorzunehmen. Der BF für die EMS-SR und der BFP für die Pool-EMS. Darauffolgend beauftragt der BF den Installateur, die Installation, die Implementierung der attributbasierten EMS-SR-DID und deren Software (ggf. Blockchain-Client) sowie die Inbetriebnahme des EMS-SRs durchzuführen. Anschließend übergibt der Installateur die EMS-SR an den AN und dessen Dokumentation an den BF. Jetzt hat der AN zwei Möglichkeiten die Zugriffsrechte seines Anschlusses für Dienstleistungen an den BF zu übergeben. Einerseits kann er dies temporär und andererseits dauerhaft erlauben. Als nächstes folgt die Anmeldung der Flexibilitätsressource über den BF beim BFP. Parallel dazu implementiert der BFP die zuvor angeforderte attributbasierte Pool-EMS-DID in seine Pool-EMS und fügt danach die neue Flexibilitätsressource des BFs in seinen Flexibilitätsressourcen-Pool ein.

# **9.4.2.2 UC-PS-2-D – PUC 2**

PUC 2 definiert den Flexibilitätsabrufprozess. Hier werden die Flexibilitäten angeboten, angefordert und vergütet. Das folgende [Bild 40](#page-52-0) zeigt PUC 2 mit den beteiligten Akteuren, den technischen Komponenten und der DLT-Infrastruktur:

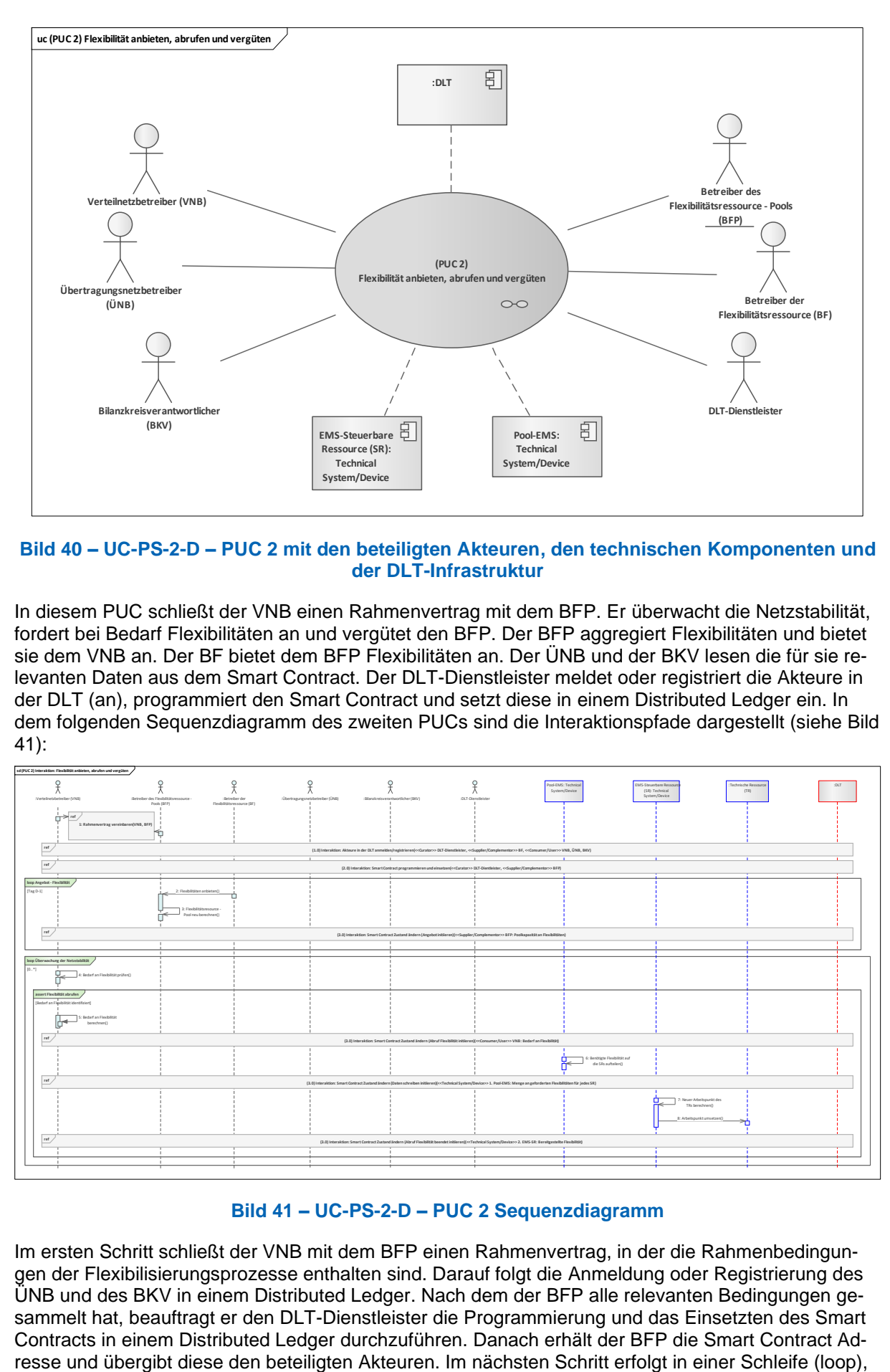

#### <span id="page-52-0"></span>**Bild 40 – UC-PS-2-D – PUC 2 mit den beteiligten Akteuren, den technischen Komponenten und der DLT-Infrastruktur**

In diesem PUC schließt der VNB einen Rahmenvertrag mit dem BFP. Er überwacht die Netzstabilität, fordert bei Bedarf Flexibilitäten an und vergütet den BFP. Der BFP aggregiert Flexibilitäten und bietet sie dem VNB an. Der BF bietet dem BFP Flexibilitäten an. Der ÜNB und der BKV lesen die für sie relevanten Daten aus dem Smart Contract. Der DLT-Dienstleister meldet oder registriert die Akteure in der DLT (an), programmiert den Smart Contract und setzt diese in einem Distributed Ledger ein. In dem folgenden Sequenzdiagramm des zweiten PUCs sind die Interaktionspfade dargestellt (siehe [Bild](#page-52-1)  [41\)](#page-52-1):

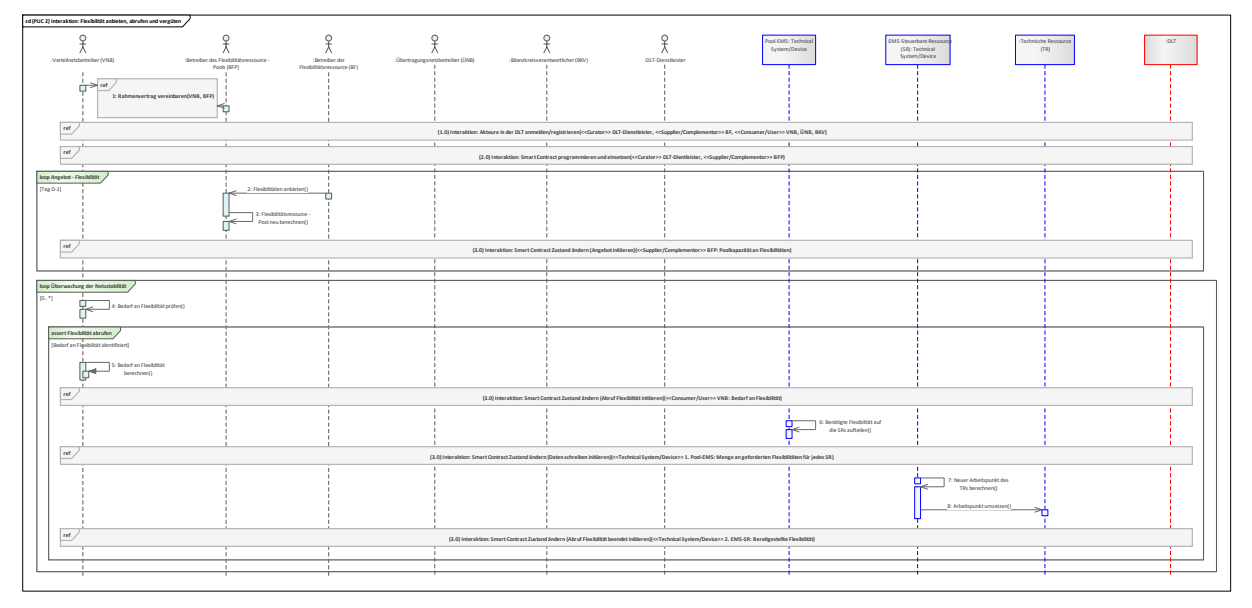

## **Bild 41 – UC-PS-2-D – PUC 2 Sequenzdiagramm**

<span id="page-52-1"></span>Im ersten Schritt schließt der VNB mit dem BFP einen Rahmenvertrag, in der die Rahmenbedingungen der Flexibilisierungsprozesse enthalten sind. Darauf folgt die Anmeldung oder Registrierung des ÜNB und des BKV in einem Distributed Ledger. Nach dem der BFP alle relevanten Bedingungen gesammelt hat, beauftragt er den DLT-Dienstleister die Programmierung und das Einsetzten des Smart Contracts in einem Distributed Ledger durchzuführen. Danach erhält der BFP die Smart Contract Adz. B. einmal am Tag, das Angebot von Flexibilitäten. Hierfür bietet der BF Flexibilitäten an den BFP an, der diese in seinen Flexibilitätsressourcen-Pool einfügt und dessen Kapazität an Flexibilitäten neu berechnet. Die Poolkapazität schreibt BFP im Anschluss in den Smart Contract. Darauf folgt in einer Dauerschleife die Überwachung der Netzstabilität und in Bezug darauf die Bedarfsprüfung an Flexibilitäten über den VNB. Wenn dieser nun Bedarf an Flexibilitäten identifiziert, berechnet er die Menge der benötigten Flexibilitäten aus, liest die Poolkapazität des BFPs aus dem Smart Contract und schreibt den Bedarf an Flexibilitäten in den Smart Contract. Die Pool-EMS liest den Bedarf an Flexibilitäten aus dem Smart Contract, teilt diese auf seine SRs und schreibt dann die Menge an geforderten Flexibilitäten für jedes SR in den Smart Contract. Die zuständigen EMS-SRs lesen diese aus dem Smart Contract und berechnen diesbezüglich die neuen Arbeitspunkte der TRs und setzen diese um. Nach der Umsetzung schreiben die beteiligten EMS-SRs die bereitgestellten Flexibilitäten in den Smart Contract. Der Smart Contract prüft nun diesen Vorgang und transferiert dementsprechend die Token. Alle anderen Akteure besitzen jederzeit die Möglichkeit, diesen Vorgang in der DL einzusehen.

# **9.4.2.3 UC-PS-2-D – PUC 3**

PUC 3 beinhaltet die Verifizierung der Daten des Flexibilitätsabrufprozess. Das folgende [Bild 42](#page-53-0) zeigt PUC 3 mit den beteiligten Akteuren und der DLT-Infrastruktur:

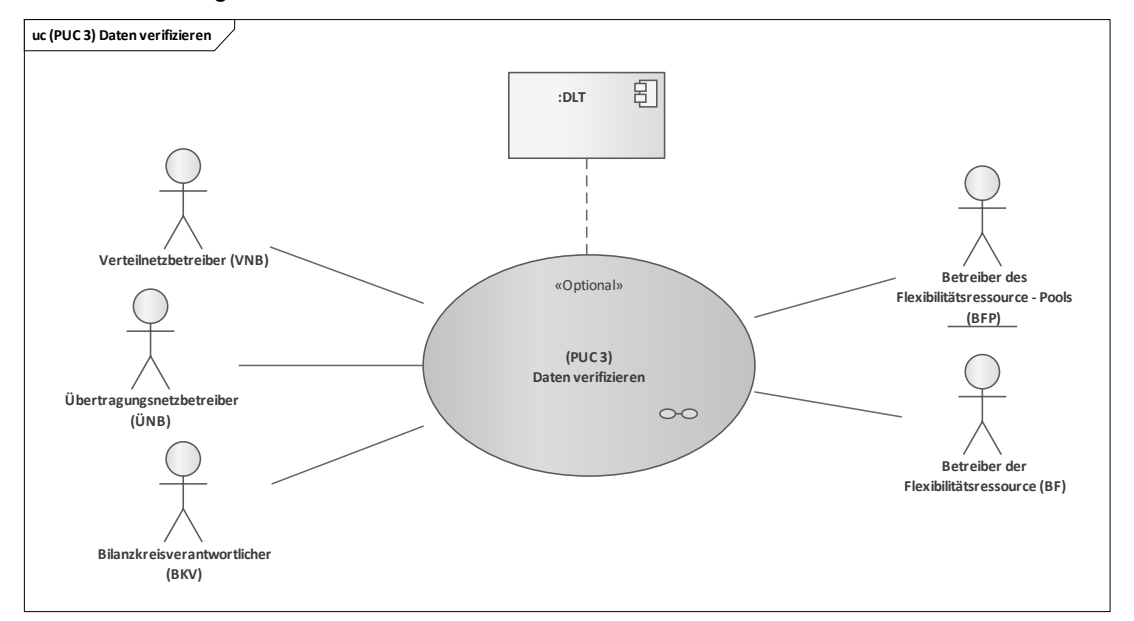

#### **Bild 42 – UC-PS-2-D – PUC 3 mit den beteiligten Akteuren und der DLT-Infrastruktur**

<span id="page-53-0"></span>In diesem PUC können alle beteiligten Akteure optional die Daten des Flexibilitätsabrufprozesses aus dem Distributed Ledger lesen und sie verifizieren.

Das Sequenzdiagramm in [Bild 43](#page-53-1) enthält die Interaktionspfade des dritten PUCs:

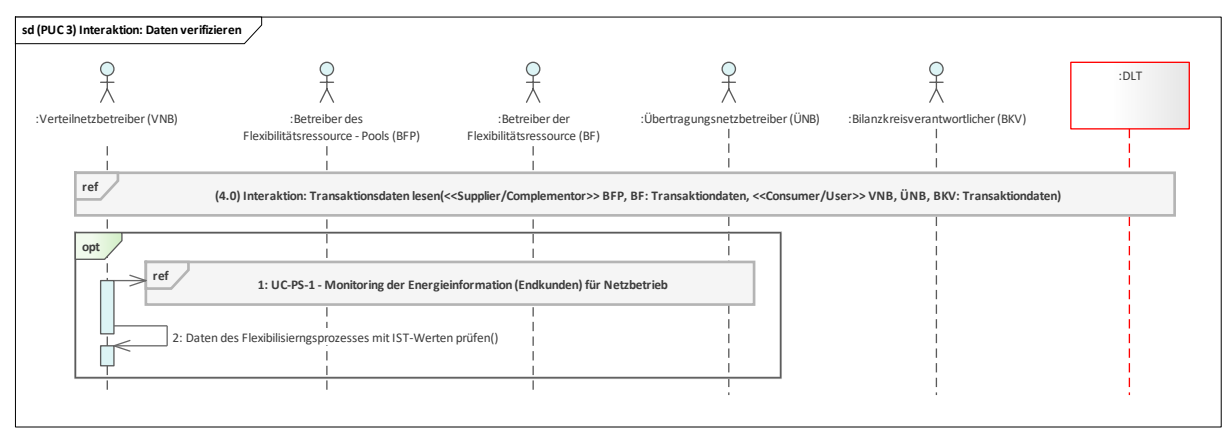

#### **Bild 43 – UC-PS-2-D – PUC 3 Sequenzdiagramm**

<span id="page-53-1"></span>Bei Bedarf haben alle beteiligten Akteure die Möglichkeit, die Daten aus dem Distributed Ledger abzugreifen. Hierfür müssen sie die Transaktionsdaten über beispielsweise der Transaktions-ID aus dem

Distributed Ledger lesen. Zusätzlich kann der VNB über den Anwendungsfall "Monitoring von Energieinformationen des Endkunden für den Netzbetrieb (siehe [9.1\)](#page-28-0)" die IST-Werte abgreifen und diese dann mit den Daten aus dem Smart Contract vergleichen und somit verifizieren.

# <span id="page-54-0"></span>**9.5 Engpassmanagement (Redispatch 2.0)**

Engpässe im Stromnetz können z. B. durch gezieltes Steuern von EE-Anlagen und KWK-Anlagen reduziert werden. Verteilnetzbetreiber (VNB) können durch die Durchführung von vorausschauenden Netzzustandsanalysen solche Engpässe identifizieren und entsprechende Maßnahmen einleiten. Im Engpassmanagement (Aggregationsmanagement für Redispatch 2.0) werden die Regelungen zum Einspeisemanagement von EE-Anlagen und KWK-Anlagen im EE-Gesetz und KWK-Gesetz zu diesem Zeitpunkt aufgehoben und ein einheitliches Redispatch-Regime (Redispatch 2.0) nach §§ 13, 13a, 14 Energiewirtschaftsgesetz (EnWG) eingeführt [4]. Konkret bedeutet dies, dass zukünftig auch EE-Anlagen und KWK-Anlagen ab 100 kW sowie Anlagen, die jederzeit durch einen Verteilnetzbetreiber (VNB) fernsteuerbar sind, in den Redispatch einbezogen werden. Die neuen Regelungen beruhen stärker auf Plandaten und Prognosen und bringen für VNB, aber auch für Erzeuger und Direktvermarkter neue Aufgaben mit sich. Darunter ist auch die intensive Kooperation der NB, bei der Behebung von Netzengpässen durch Redispatch unter der Maßgabe möglichst geringer Gesamtkosten über alle Netzebenen hinweg und unter Einhaltung der Netz- und Versorgungssicherheit. Die Generierung und Zurverfügungstellung der für das Redispatch notwendigen Daten und die Übernahme von neuen Verantwortlichkeiten für den bilanziellen und finanziellen Ausgleich sowie die Abwicklung der Abrechnungsprozesse laufen über den VNB.

Für diesen regulierten Anwendungsfall wurden zwei Varianten für den Einsatz der DLT erarbeitet. In **Variante 1** (UC-PS-3) werden alle regulatorischen Rahmenbedingungen berücksichtigt und der Integrationsgrad der DLT ist sehr niedrig gehalten. In **Variante 2** (UC-PS-3-D, siehe [9.6\)](#page-62-0) – also in der disruptiven Betrachtung – werden die regulatorischen Rahmenbedingungen nicht als unveränderlich betrachtet und der Integrationsgrad der DLT ist sehr hoch angesetzt.

Der Anwendungsfall der Variante 1 lässt sich insgesamt in vier Primary-Use-Cases (PUCs) untergliedern. Darunter fallen das Installieren und Registrieren der technischen Ressource sowie deren Zuordnung zu einer steuerbaren Ressource (PUC 1), die Übermittlung von Stammdatenänderungen, Planungsdaten und Nichtbeanspruchbarkeiten (PUC 2), das Abrufen und das Vergüten von Redispatch sowie der Bilanzausgleichs (PUC 3) und zuletzt die Verifizierung des Redispatch-Abrufs (PUC 4).

Die DLT kann dabei unterstützen, die Sollwertanweisung (Arbeitspunkt jeder TR) sicher zu dokumentieren und transparent zur Verfügung zu stellen. In diesem Fall schreibt der Einsatzverantwortliche die Sollwertanweisung über den Smart Contract in die DL. Dadurch haben Akteure, wie der Übertragungsnetzbetreiber, der Bilanzkreisverantwortliche oder der Lieferant die Möglichkeit, die Sollwertanweisungen aus dem DL zu lesen. Darüber hinaus kann der VNB die Sollwertanweisungen mit den Istwerten aus dem Anwendungsfall "UC-PS-1 (siehe [9.1\)](#page-28-0)" verifizieren. Die DLT fungiert in diesem Fall als dezentrale Datenbank.

# **9.5.1 UC-PS-3 – High-Level-Use-Case (HLUC)**

In dem Anwendungsfall sind insgesamt 13 Akteure [4] und drei technische Komponenten relevant. Acht Akteure üben eine Tätigkeit in der DLT aus und werden daher fünf Archetypen in der DLT zugeordnet. Die drei Komponenten bestehen aus zwei Geräten und Anlagen sowie der DLT. Eine Übersicht der Akteure und technischen Komponenten sowie der DLT-Infrastruktur sind mit deren Zuordnung zu den jeweiligen DLT-Archetypen in [Bild 44](#page-55-0) dargestellt.

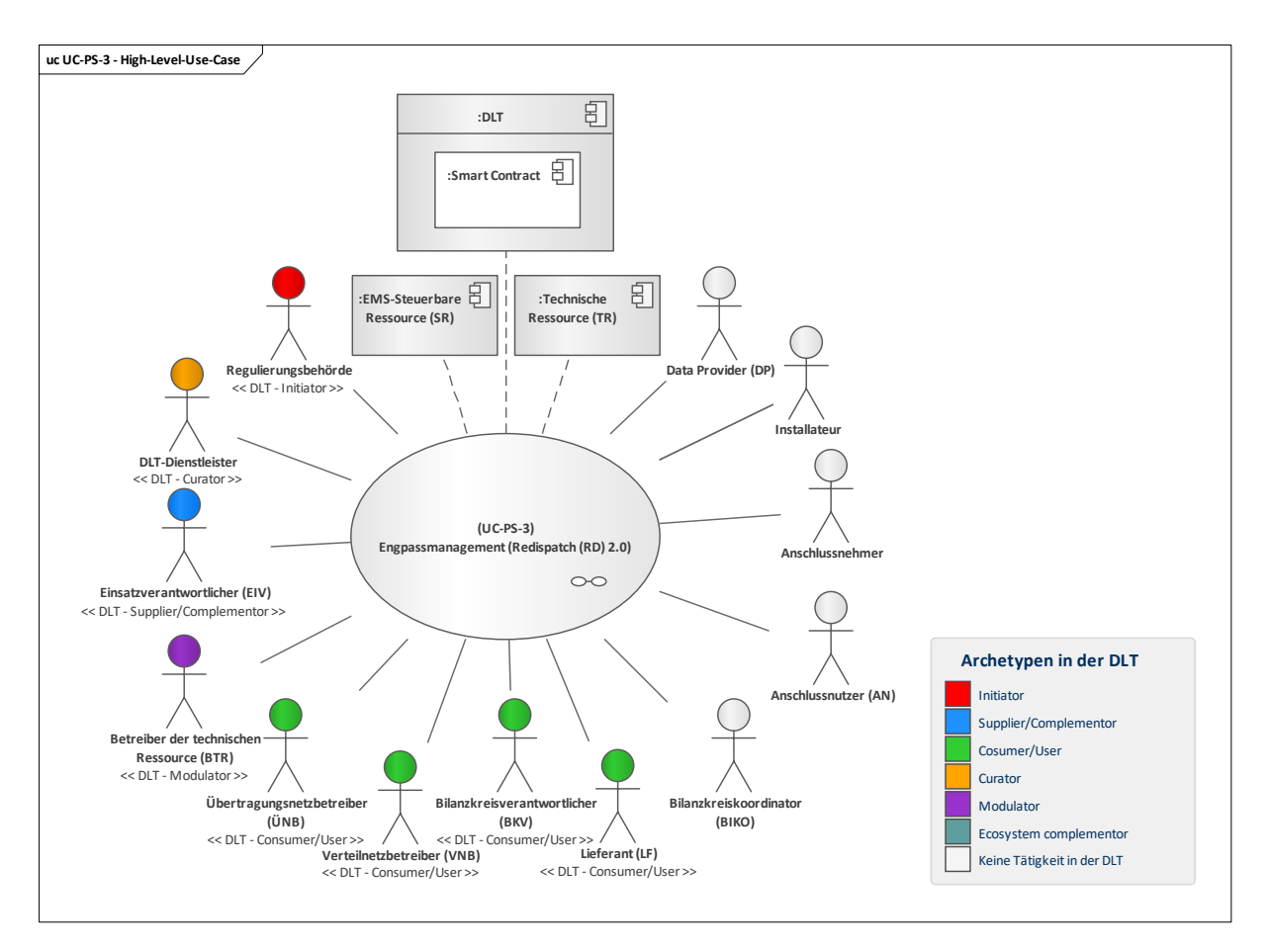

#### **Bild 44 – UC-PS-3 – High-Level-Use-Case**

## <span id="page-55-0"></span>**9.5.1.1 UC-PS-3 – Aufgabenbeschreibung der beteiligten Akteure**

- **Regulierungsbehörde:** Die Aufgabe der Regulierungsbehörde besteht in der Festlegung regulatorischer Rahmenbedingungen.
- **Einsatzverantwortlicher (EIV):** Die Hauptaufgabe des EIV besteht darin, die RD-Maßnahmen, die von dem VNB abgerufen werden, umzusetzen. Hierfür vereinbart er mit einem oder mehreren Betreibern von technischen Ressourcen (BTR) Rahmenverträge für die Nutzung der TR für diese Maßnahmen. Um sie zu steuern, betreibt er eine übergeordnete EMS-SR. Die benötigten Daten für eine RD-Maßnahme übermittelt der EIV dem VNB. Zusätzlich informiert er nach einem RD-Abruf alle beteiligten Akteure. Der EIV ist jener Akteur, der mit dem DLT-Dienstleister interagiert und ihn dazu beauftragt den Smart Contract zu erstellen, um die gestellten Sollwertanweisungen (Arbeitspunkt jedes TRs) manipulationssicher und transparent abzuspeichern.
- **Verteilnetzbetreiber (VNB):** Er ist der Hauptverantwortliche. Sein Ziel ist es, Engpässe im Netz zu vermeiden. Dafür erstellt er vorausschauende Netzzustandsanalysen und leitet bei einer Identifizierung eines Engpasses RD-Maßnahmen über den EIV ein. Dafür betreibt er ein Register mit Clustern für seine Gebiete, in der alle SRs mir deren TRs hinterlegt sind. Nach einer RD-Maßnahme besteht für den VNB die Möglichkeit, die Sollwertanweisungen (Arbeitspunkt jedes TRs) über den Anwendungsfall "Monitoring von Energieinformationen des Endkunden für den Netzbetrieb" (UC-PS-1, siehe [9.1\)](#page-28-0) zu verifizieren.
- **Bilanzkreiskoordinator (BIKO), Bilanzkreisverantwortlicher (BKV), Übertragungsnetzbetreiber (ÜNB), Lieferant (LF):** In diesem Anwendungsfall üben die Akteure in Bezug auf die Nutzung der DLT die gleiche Tätigkeit aus. Nach einem RD-Abruf erhalten sie die aktualisierten Daten für ihr weiteres Vorhaben in der Energiewirtschaft. Zudem können der BKV, ÜNB und LF die Sollwertanweisungen (Arbeitspunkt jedes TRs) aus dem Smart Contract lesen. Der BIKO hingegen hat diese Möglichkeit nicht, da er keine Tätigkeit in der DLT ausübt.
- Betreiber der technischen Ressource (BTR): Seine Aufgabe besteht darin, seine technischen Ressourcen (TR) zu betreiben und zu warten und sie dem EIV für RD-Maßnahmen zur Verfügung zu stellen. Im Falle einer RD-Maßnahme wird er vom EIV informiert und für die Ausfallarbeit seiner

TR vergütet. Zudem kann er die Sollwertanweisungen (Arbeitspunkt jedes TRs) aus dem Distributed Ledger abgreifen.

- **DLT-Dienstleister:** Er stellt das Cloud-Environment zur Verfügung und stellt sicher, dass z. B. Anforderungen an die Informationssicherheit erfüllt werden und die Anmeldung von Akteuren in einem Distributed Ledger problemlos durchgeführt werden kann. Letztlich betreibt er die Plattform nicht im klassischen Sinne, sondern er ist vielmehr die rechtliche Anlaufstelle und koordiniert die Teilnehmer. Auch er betreibt lediglich einen Knoten im Netzwerk und kann nur über die Governance Einfluss auf andere Validatoren nehmen. Außerdem programmiert er die Smart Contracts und setzt sie in ein Distributed Ledger ein.
- **Anschlussnehmer**: Er übergibt seine Berechtigung für die Nutzung seines Netzanschlusspunktes (NAPs) an den AN. Er ist in den Anwendungsfall lediglich einmalig involviert und übt keine Tätigkeit in der DLT aus.
- **Anschlussnutzer (AN)**: Er erteilt seine Zustimmung an den BTR für die Nutzung seines Anschlusses und schließt dazu einen Vertrag mit ihm ab. Er ist in den Anwendungsfall einmalig involviert und übt keine Tätigkeit in der DLT aus.
- **Installateur:** Nach Beauftragung des BTR verantwortet er die Installation und Inbetriebnahme der TR. Er ist in den Anwendungsfall einmalig involviert und übt keine Tätigkeit in der DLT aus.
- Data Provider (DP): Er ist für den gesamten Informationsfluss zwischen den Akteuren verantwortlich.

# **9.5.1.2 UC-PS-3 – Aufgabenbeschreibung der technischen Komponenten**

- **Technische Ressource (TR):** Sie wird von der EMS-SR auf einen bestimmten Arbeitspunkt gesteuert.
- **EMS-Steuerbare Ressource (SR):** Sie betreibt ein Pooling von TRs und berechnet die neuen Arbeitspunkte der TRs und setzt diese um.
- Distributed Ledger Technologie (DLT): Sie prüft und speichert alle Transaktionen. Darüber hinaus speichert sie die eingesetzten Smart Contracts und stellt sie zur Verfügung. In den Smart Contracts werden die Sollwertanweisungen (Arbeitspunkt jeder TR) gespeichert.

#### **9.5.1.3 UC-PS-3 – Beschreibung der Archetypen in der DLT mit den beteiligten Akteuren**

- Die Regulierungsbehörde nimmt die Rolle des **Initiators** ein und entwickelt die regulatorischen Rahmenbedingungen für die Nutzung der DLT.
- Der EIV fungiert als **Supplier/Complementor** und stellt über den DLT-Dienstleister einen Smart Contract zur Verfügung, in dem die beteiligten Akteure ihre Sollwertanweisungen (Arbeitspunkt jedes TRs) ablesen können.
- Als **Consumer/User** nutzen der BKV, ÜNB, VNB und LF den Smart Contract, um daraus die Sollwertanweisungen (Arbeitspunkt jedes TRs) abzulesen.
- Der **DLT-Dienstleister** nimmt die Rolle des Curators ein, da er das Cloud-Environment zur Verfügung stellt und sicherstellt, dass z. B. Anforderungen an die Informationssicherheit erfüllt werden und die Anmeldung von Akteuren in einem Distributed Ledger problemlos durchgeführt werden kann. Des Weiteren verantwortet er die Programmierung des Smart Contracts.
- Der **Modulator** bietet Dienstleistungen zur Erleichterung von Transaktionen an. Er stärkt die DLT-Plattform durch Zusammenschluss mit weiteren Akteuren und stellt dadurch einen problemlosen Ablauf sicher und fördert Synergieeffekte. In diesen Anwendungsfall stärkt der BTR die DLT-Plattform, indem er für die RD-Maßnahmen seine TR zur Verfügung stellt.

#### **9.5.2 UC-PS-3 – Primary-Use-Cases (PUCs)**

Der HLUCs "Engpassmanagement (Redispatch 2.0)" untergliedert sich in vier PUCs (siehe [Bild 45\)](#page-57-0). Der erste PUC bezieht sich auf das Installieren und Registrieren der technischen Ressource (TR) und ihre Zuteilung zu einer steuerbaren Ressource (SR). Darauf folgt im zweiten PUC die Übermittlung von Stammdatenänderungen, Planungsdaten und Nichtbeanspruchbarkeiten der TR. Im dritten PUC wird die RD-Maßnahme durchgeführt. Abschließend wird im vierten PUC der RD-Abruf bei Bedarf verifiziert.

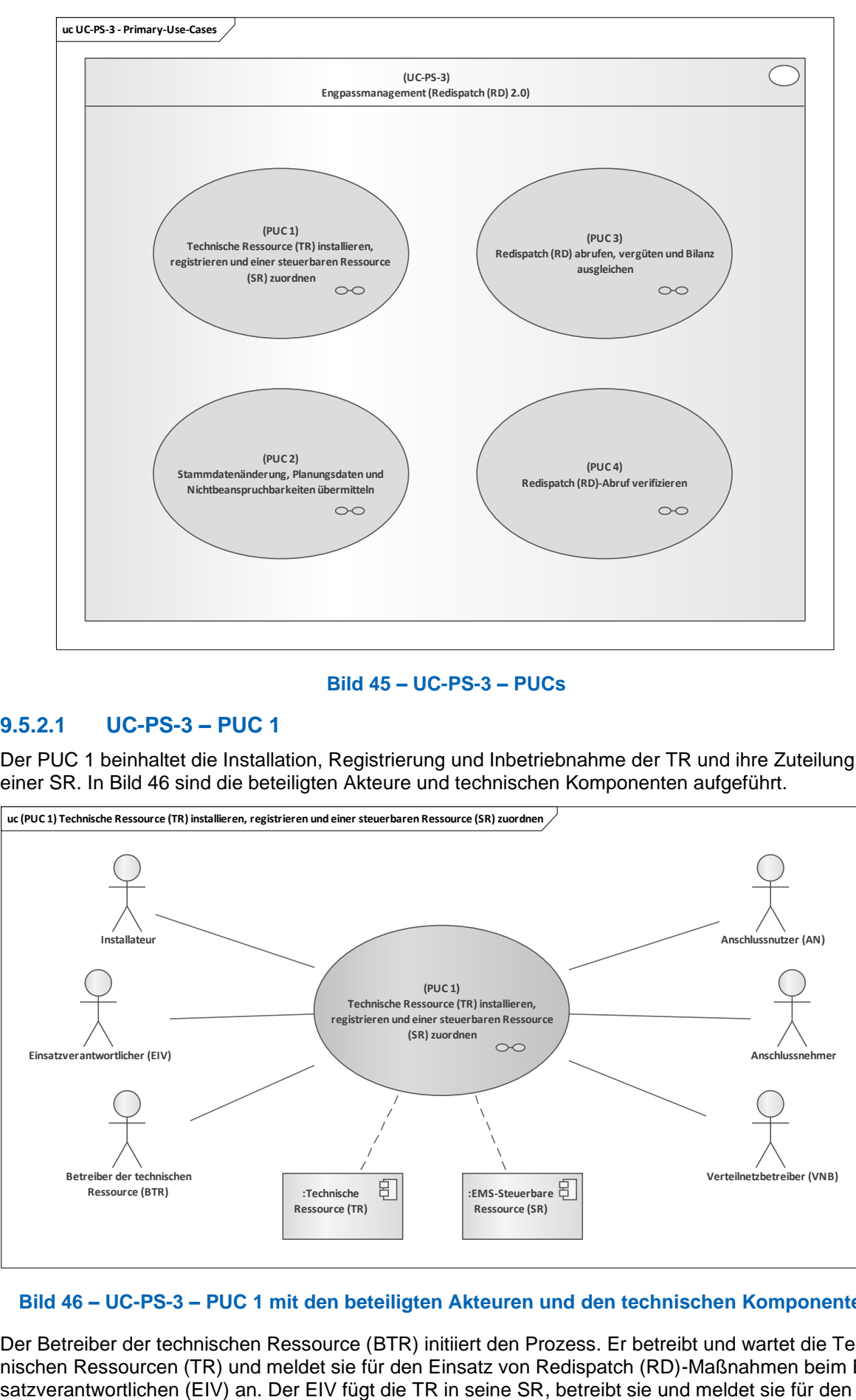

## **Bild 45 – UC-PS-3 – PUCs**

# <span id="page-57-0"></span>**9.5.2.1 UC-PS-3 – PUC 1**

Der PUC 1 beinhaltet die Installation, Registrierung und Inbetriebnahme der TR und ihre Zuteilung zu einer SR. In [Bild 46](#page-57-1) sind die beteiligten Akteure und technischen Komponenten aufgeführt.

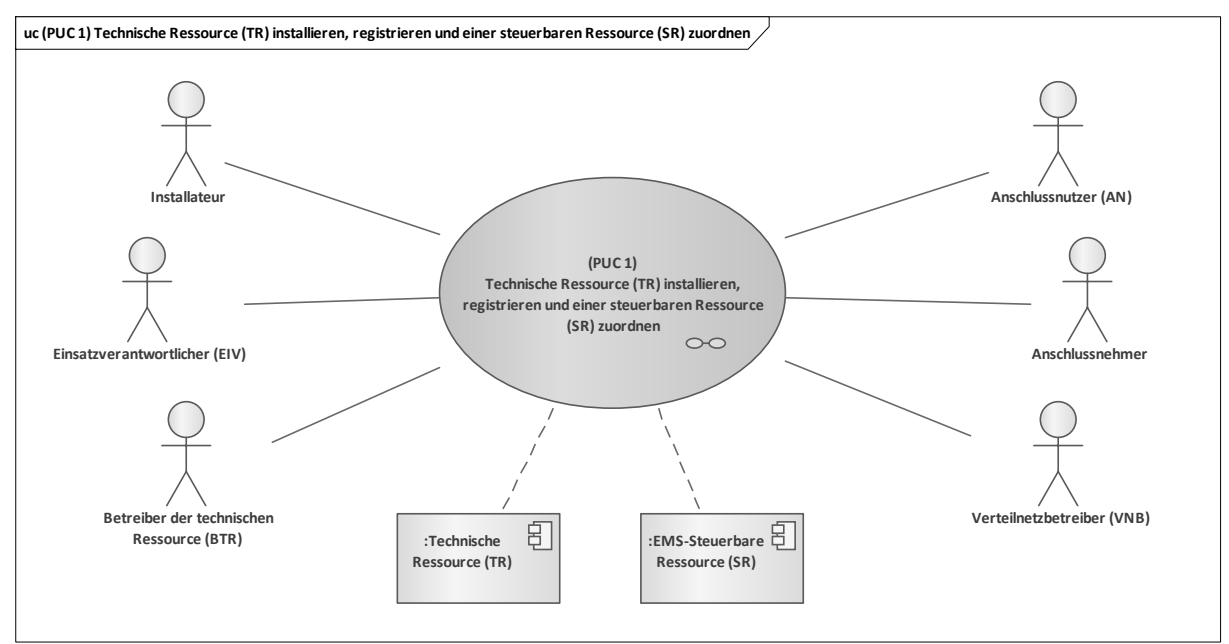

## <span id="page-57-1"></span>**Bild 46 – UC-PS-3 – PUC 1 mit den beteiligten Akteuren und den technischen Komponenten**

Der Betreiber der technischen Ressource (BTR) initiiert den Prozess. Er betreibt und wartet die Technischen Ressourcen (TR) und meldet sie für den Einsatz von Redispatch (RD)-Maßnahmen beim EinEinsatz von RD-Maßnahmen beim Verteilnetzbetreiber (VNB) an. Letzterer fügt die SR schließlich in sein zugehöriges Cluster ein. Sowohl Anschlussnutzer (AN) als auch Anschlussnehmer erteilen ihre Zustimmung – der Anschlussnehmer für die Nutzung seines Netzanschlusspunktes (NAP) und der AN für die Nutzung seines Anschlusses. Der Installateur ist für die Installation und die Inbetriebnahme der TR verantwortlich. In dem folgenden Sequenzdiagramm in [Bild 47](#page-58-0) sind die Interaktionspfade des ersten PUCs aufgeführt.

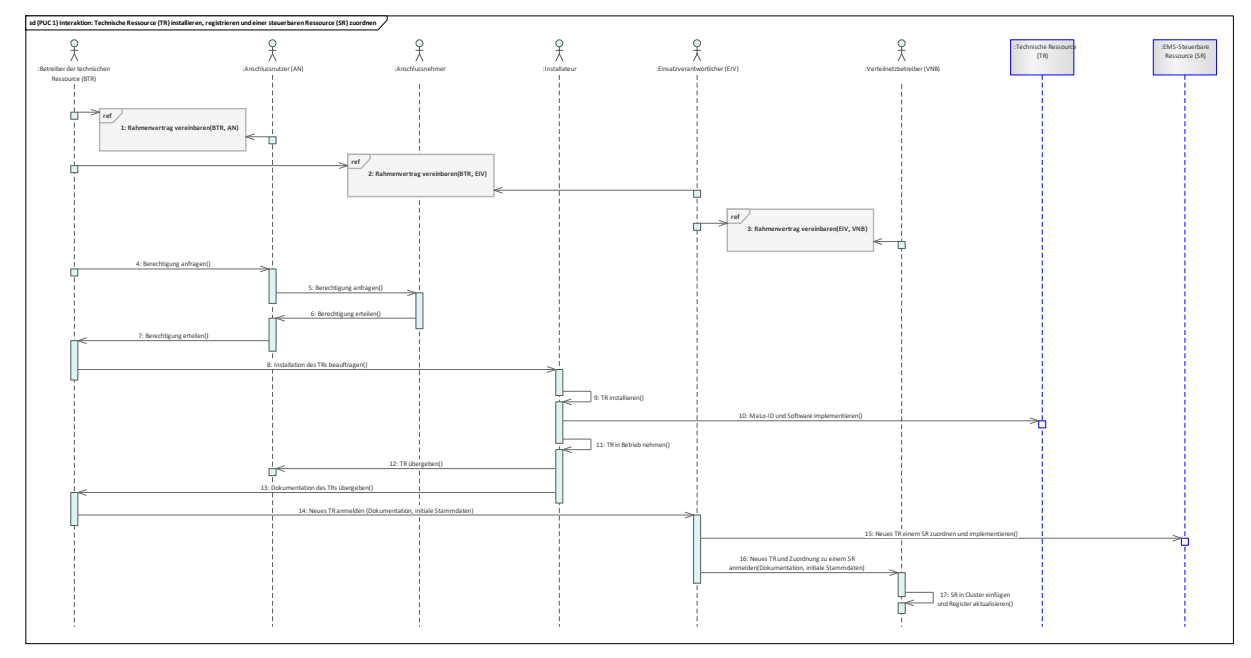

## **Bild 47 – UC-PS-3 – PUC 1 Sequenzdiagramm**

<span id="page-58-0"></span>Zu Beginn von PUC 1 werden die benötigten Rahmenverträge vereinbart. Zuerst handelt der BTR mit dem AN ein Vertrag für die Nutzung seines Anschlusses aus. Darauf folgt ein Vertrag zwischen dem BTR und dem EIV für die Nutzung seiner TR für RD-Maßnahmen, in dem alle benötigten Bedingungen für den Einsatz seiner SR festgehalten werden. Zudem ist der BTR verpflichtet, die Berechtigung des AN für die Nutzung seines Anschlusses einzuholen. Um die Berechtigung jedoch erteilen zu können, bedarf es auch der Zustimmung des Anschlussnehmers zur Nutzung seines NAPs. Sobald alle notwendigen Berechtigungen vorliegen, beauftragt der BTR schließlich einen Installateur, um die TR – inklusive der Implementation ihrer MaLo-ID und Software – zu installieren und in Betrieb zu nehmen. Anschließend übergibt der Installateur die TR an den AN und deren Dokumentation an den BTR. Im nächsten Schritt meldet der BTR seine neue TR beim EIV an und übergibt ihm die Dokumentation mitsamt den initialen Stammdaten. Daraufhin implementiert der EIV die neue TR in seine zughörige SR. Der EIV meldet nun die neue TR mit der Zuordnung zu einem SR und die Dokumentation sowie die initialen Stammdaten beim VNB an. Der VNB fügt dies nun zu seinem zugehörigen Cluster hinzu und aktualisiert sein Register.

# **9.5.2.2 UC-PS-3 – PUC 2**

PUC 2 definiert die Übermittlung von Stammdatenänderungen, Planungsdaten und Nichtbeanspruchbarkeiten der TRs. [Bild 48](#page-59-0) zeigt die beteiligten Akteure und [Bild 49](#page-59-1) veranschaulicht in einem Sequenzdiagramm die Interaktionspfade zwischen den Akteuren.

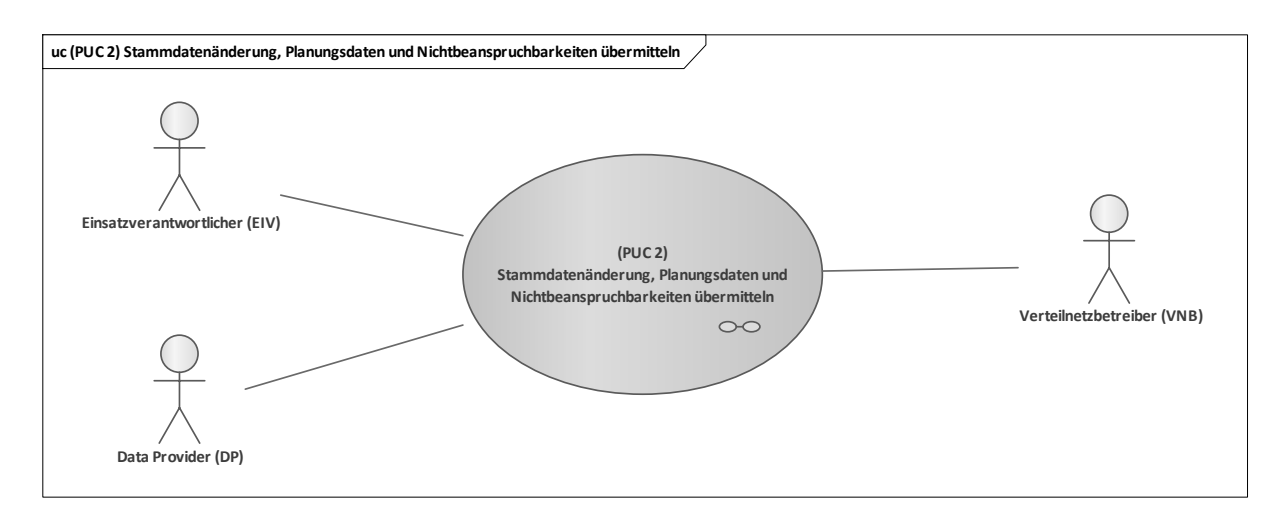

<span id="page-59-0"></span>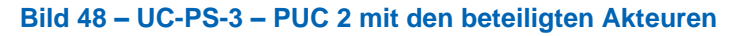

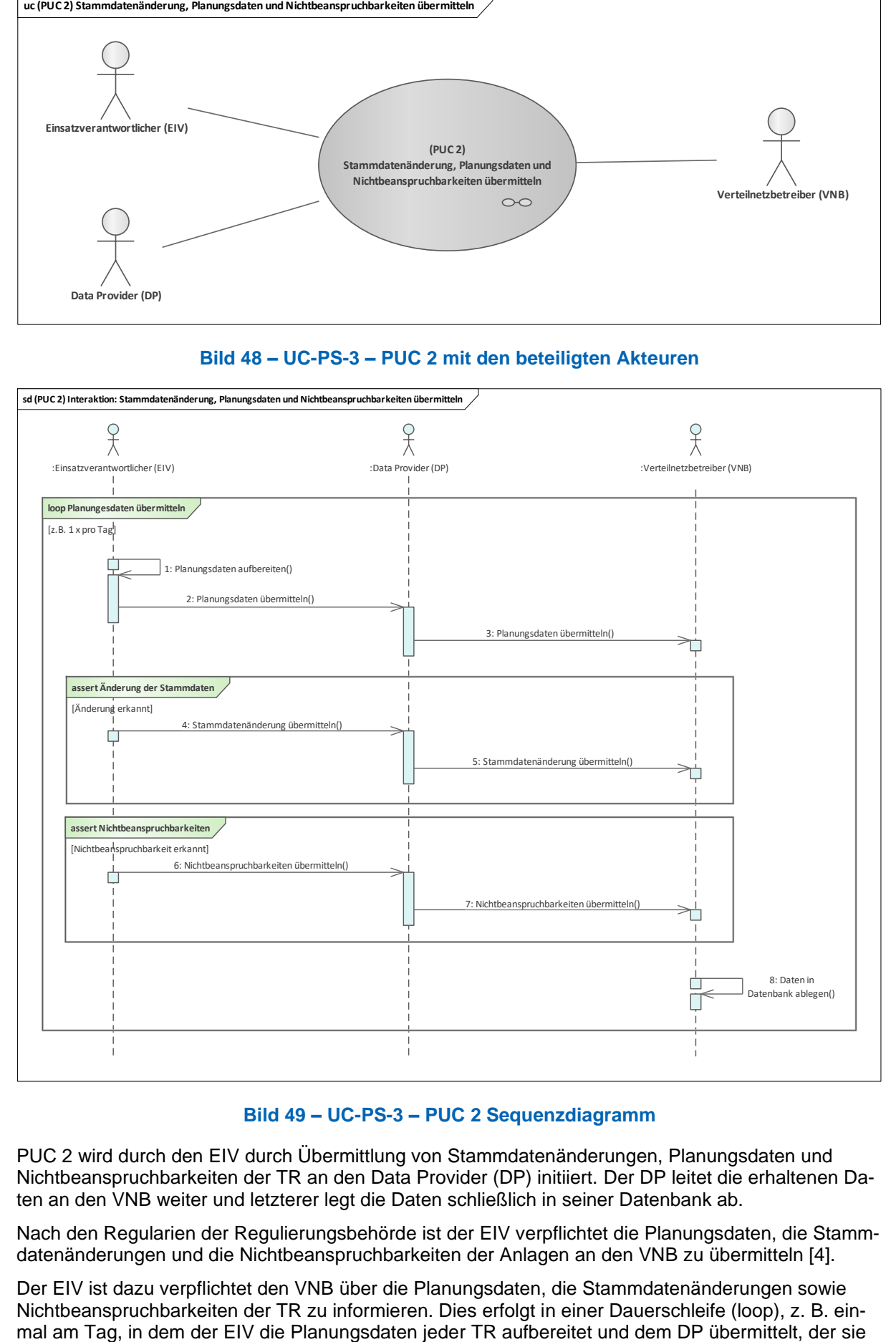

## **Bild 49 – UC-PS-3 – PUC 2 Sequenzdiagramm**

<span id="page-59-1"></span>PUC 2 wird durch den EIV durch Übermittlung von Stammdatenänderungen, Planungsdaten und Nichtbeanspruchbarkeiten der TR an den Data Provider (DP) initiiert. Der DP leitet die erhaltenen Daten an den VNB weiter und letzterer legt die Daten schließlich in seiner Datenbank ab.

Nach den Regularien der Regulierungsbehörde ist der EIV verpflichtet die Planungsdaten, die Stammdatenänderungen und die Nichtbeanspruchbarkeiten der Anlagen an den VNB zu übermitteln [4].

Der EIV ist dazu verpflichtet den VNB über die Planungsdaten, die Stammdatenänderungen sowie Nichtbeanspruchbarkeiten der TR zu informieren. Dies erfolgt in einer Dauerschleife (loop), z. B. eindann dem VNB weiterleitet. Im Falle von Stammdatenänderungen oder Nichtbeanspruchbarkeiten der TR werden die Informationen ebenfalls vom EIV über den DP an den VNB übermittelt. Alle benötigten Daten, die für die RD-Maßnahme wichtig sind, speichert der VNB anschließend in seiner Datenbank ab.

# **9.5.2.3 UC-PS-3 – PUC 3**

In PUC 3 werden die RD-Maßnahmen einschließlich des RD-Abrufs, der Informationsfluss mit den beteiligten Akteuren sowie der RD-Vergütung, durchgeführt. In [Bild 50](#page-60-0) sind die beteiligten Akteure und technischen Komponenten aufgeführt und [Bild 51](#page-60-1) zeigt in Form eines Sequenzdiagramms die Interaktionspfade zwischen ersteren.

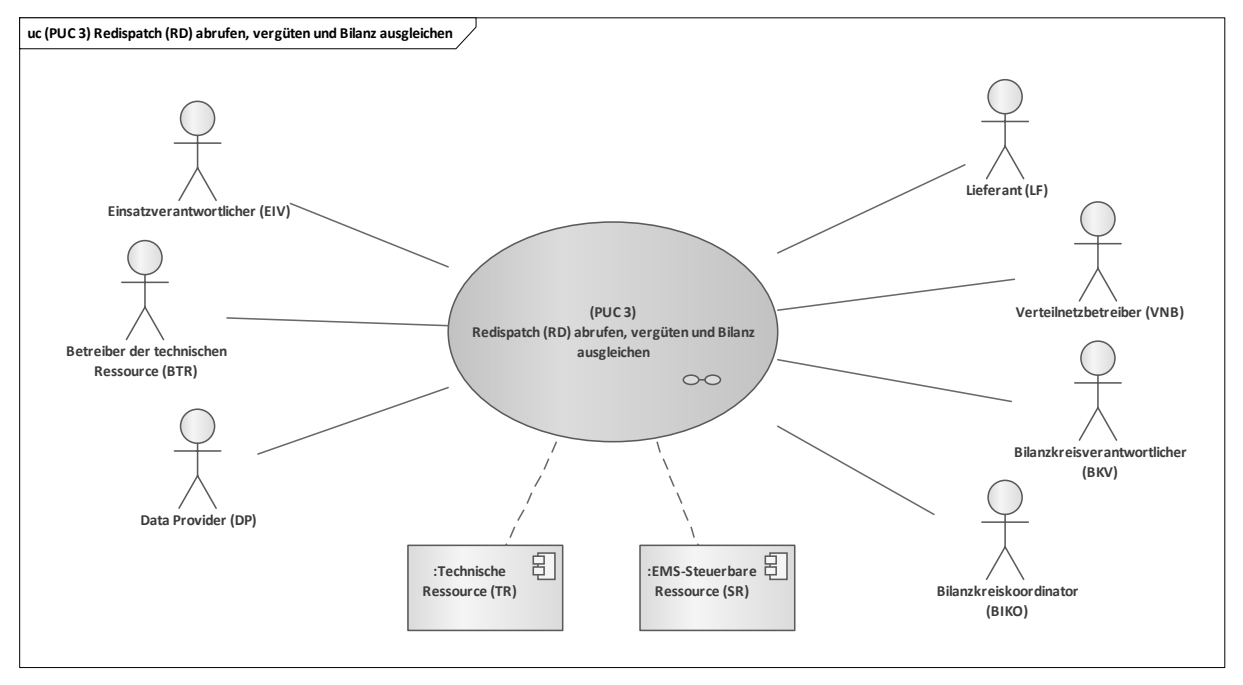

## <span id="page-60-1"></span><span id="page-60-0"></span>**Bild 50 – UC-PS-3 – PUC 3 mit den beteiligten Akteuren und den technischen Komponenten**

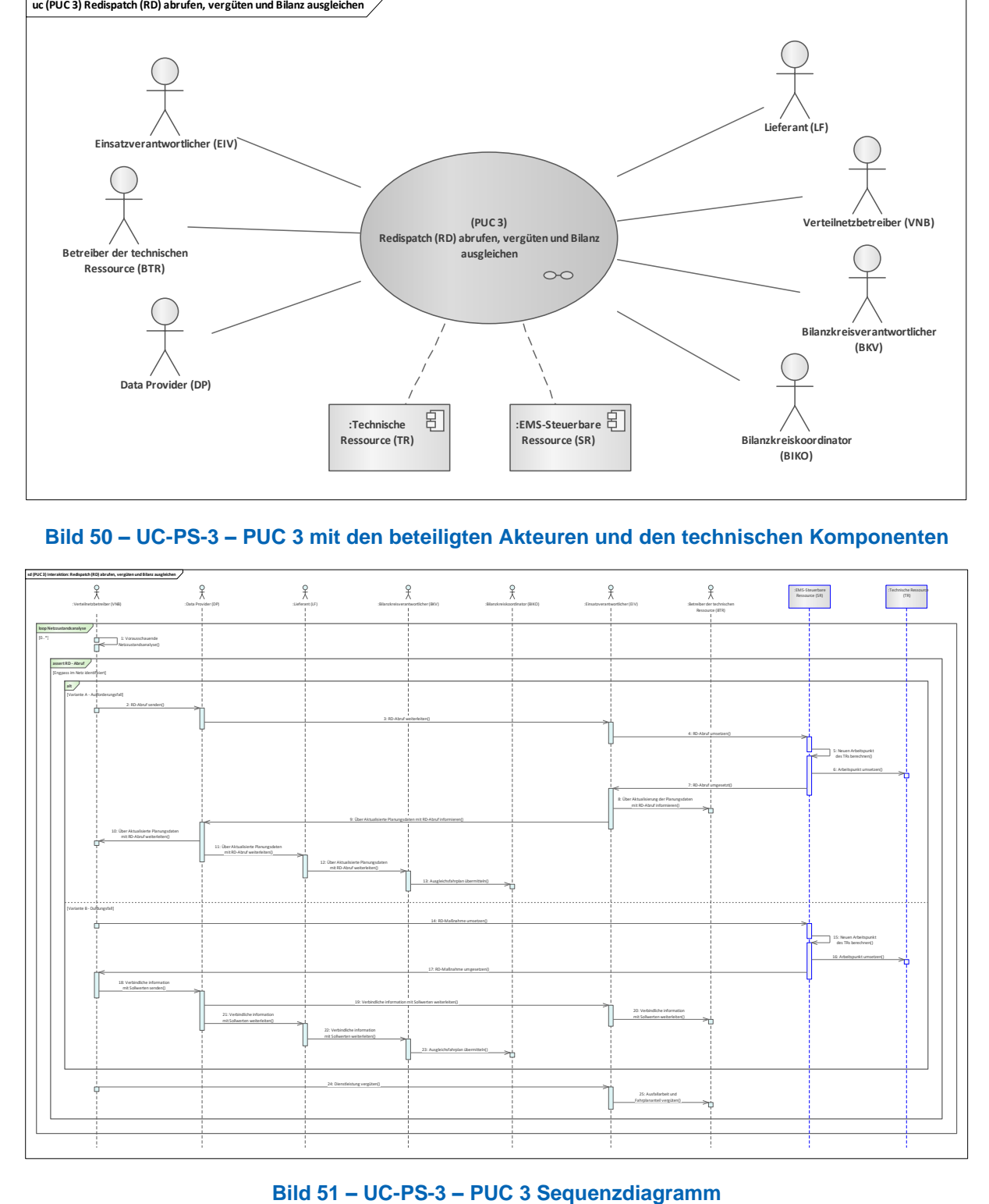

Als Verantwortlicher der RD-Maßnahmen initiiert der VNB den PUC 3. Er erstellt vorausschauende Netzzustandsanalysen und ruft bei der Identifizierung von Netzengpässen RD-Maßnahmen ab, die der EIV umsetzt. Der DP ist für den Datenfluss zuständig. Die anderen Akteure erhalten lediglich Informationen über die RD-Maßnahme, die zur Durchführung ihrer Aufgaben in der Energiewirtschaft benötigt werden. Nach den Regularien der Regulierungsbehörde hat der VNB zwei Möglichkeiten für den Abruf von Redispatch. Dies sind zum einen der Aufforderungs- und zum anderen der Duldungsfall [4]. Der VNB als Schlüsselakteur, der die RD-Maßnahmen einleitet, erstellt in einer Dauerschleife (loop) vorausschauende Netzzustandsanalysen. Sobald er im Rahmen der Analysen einen Engpass im Netz identifiziert, leitet er eine RD-Maßnahme ein. Hierfür hat der VNB zwei Möglichkeiten: Im ersten Fall "Aufforderungsfall" fordert er den EIV über den DP auf, den RD-Abruf an seine EMS-SR umzusetzen. Die EMS-SR berechnet daraufhin die neuen Arbeitspunkte des TRs und setzt diese um. Im zweiten Fall "Duldungsfall" führt der VNB den RD-Abruf eigenständig durch, indem er direkt auf die EMS-SR zugreift, und sie auffordert die neuen Arbeitspunkte des TRs zu berechnen und umzusetzen. In beiden Fällen werden jeweils nach der Umsetzung der RD-Maßnahme alle beteiligten Akteure über die aktualisierten Planungsdaten mit RD-Abruf informiert. Abschließend vergütet der VNB den EIV für die Dienstleistung, der wiederum den BTR für die Ausfallarbeit und den Fahrplananteil vergütet.

# **9.5.2.4 UC-PS-3 – PUC 4**

PUC 4 beinhaltet die Verifizierung der Sollwertanweisungen (Arbeitspunkt jeder TR). In [Bild 52](#page-61-0) sind die beteiligten Akteure und die DLT-Infrastruktur aufgeführt und [Bild 53](#page-62-1) zeigt in Form eines Sequenzdiagramms deren Interaktionspfade auf.

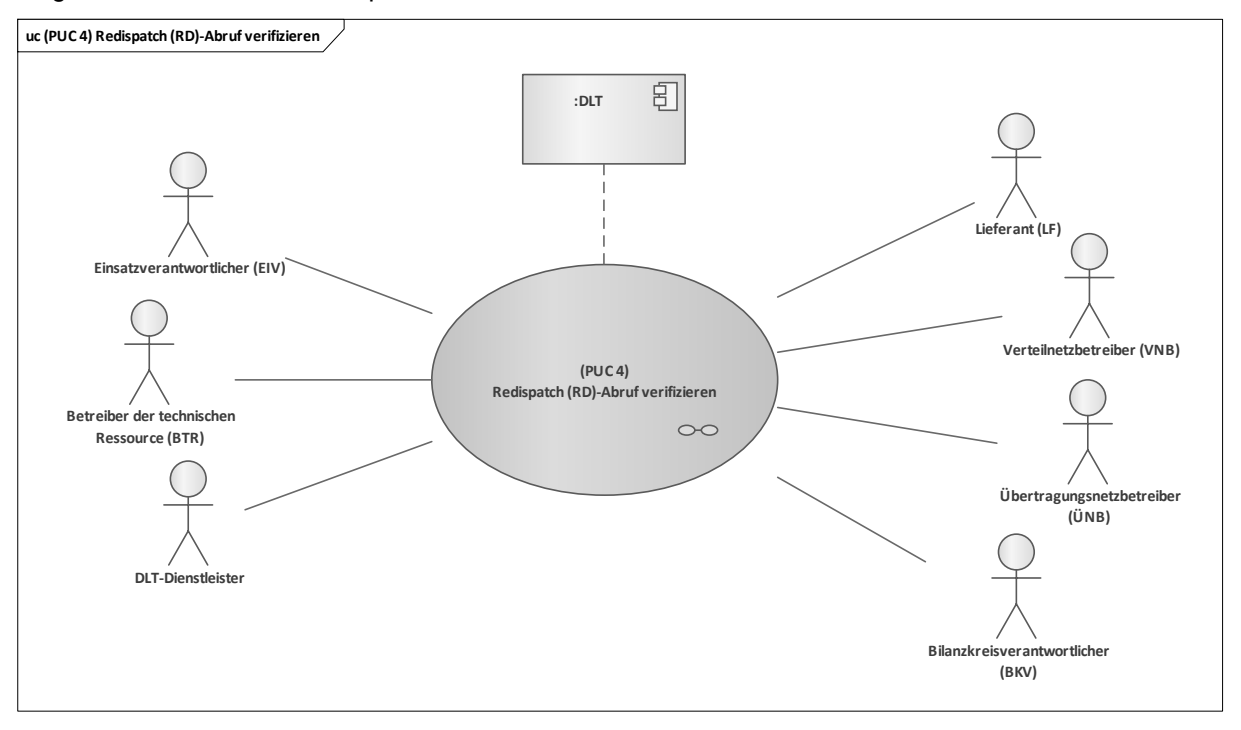

#### <span id="page-61-0"></span>**Bild 52 – UC-PS-3 – PUC 4 mit den beteiligten Akteuren und der DLT-Infrastruktur**

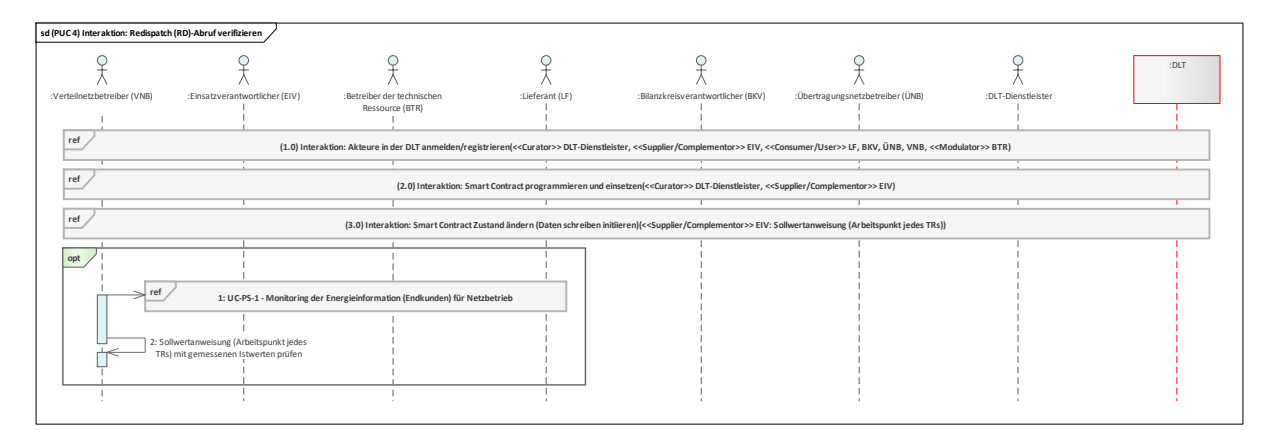

## **Bild 53 – UC-PS-2 – PUC 4 Sequenzdiagramm**

<span id="page-62-1"></span>In PUC 4 können alle beteiligten Akteure die Sollwertanweisungen (Arbeitspunkt jeder TR), die der EIV gespeichert hat, aus dem Smart Contract lesen. Optional kann der VNB über den Anwendungsfall "Monitoring von Energieinformationen des Endkunden für den Netzbetrieb (siehe [9.1\)](#page-28-0)" die Sollwertanweisungen (Arbeitspunkt jeder TR) verifizieren. Der DLT-Dienstleister ist in diesem PUC für die Anmeldung beziehungsweise Registrierung der Akteure sowie die Programmierung des Smart Contracts verantwortlich. Hierbei stellt die Speicherung der Sollwertanweisungen (Arbeitspunkt jeder TR) in dem Distributed Ledger, die für die RD-Maßnahme verwendet werden, kein regulatorisches Hindernis dar. Zur Anonymisierung der Daten ist es daher nicht notwendig, einen Hash zu bilden und ihn in einem Distributed Ledger abzuspeichern.

Zu Beginn werden alle beteiligten Akteure über den DLT-Dienstleister in einem Distributed Ledger angemeldet beziehungsweise registriert. Daraufhin erhalten sie die Zugriffsrechte zum Distributed Ledger. Im nächsten Schritt beauftragt der EIV den DLT-Dienstleister den Smart Contract mit den zuvor festgelegten Bedingungen zu programmieren und ihn in einem Distributed Ledger einzusetzen. Im Anschluss daran erhalten die Akteure die Smart Contract Adresse, so dass sie über diese mit dem Distributed Ledger interagieren können. Nun kann der EIV die Sollwertanweisungen (Arbeitspunkt jeder TR) in den Smart Contract schreiben und alle beteiligten Akteure können sie ablesen. Optional hat der VNB die Möglichkeit, die Sollwertanweisungen (Arbeitspunkt jeder TR) zu verifizieren. Hierzu muss er über den Anwendungsfall "Monitoring von Energieinformationen des Endkunden für den Netzbetrieb (siehe [9.1\)](#page-28-0)" die Energiedaten der TR lesen, die für die RD-Maßnahme eingesetzt wurden und die Werte miteinander vergleichen. Wenn sie übereinstimmen, ist die Verifizierung erfolgreich.

# <span id="page-62-0"></span>**9.6 Engpassmanagement (Redispatch 2.0) – Disruptive Betrachtung**

Bei der disruptiven Betrachtung des Anwendungsfalls "Engpassmanagement (Redispatch 2.0)" (UC-PS-3-D) werden die regulatorischen Rahmenbedingungen außen vorgelassen und die DLT wird mit dem höchstmöglichen Integrationsgrad eingesetzt[12](#page-62-2). Im Vergleich zu UC-PS-3 werden nicht nur die Sollwertanweisungen (Arbeitspunkt jeder TR) in einem Distributed Ledger gespeichert, sondern nahezu alle Prozesse können automatisiert ablaufen. Das bedeutet der Verteilnetzbetreiber (VNB) liest die Daten der Technischen Ressource (TR) aus dem Smart Contract ab, die der Einsatzverantwortliche (EIV) zuvor hochgeladen hat. Die EMS-Steuerbare Ressource (SR) bildet einen Knoten in dem Distributed Ledger und interagiert mit dem Smart Contract. Sie liest die Sollwertenweisung, die der VNB bei Bedarf hochlädt, aus dem Smart Contract, berechnet die neuen Arbeitspunkte der TR und setzt sie schließlich um. Anschließend schreibt die EMS-SR den Arbeitspunkt jeder TR in den Smart Contract. Alle beteiligten Akteure können diesen Vorgang über den Smart Contract verfolgen. Zusätzlich kann der VNB die bereitgestellten Flexibilitäten mit den Istwerten aus UC-PS-1 "Monitoring von Energieinformationen des Endkunden für den Netzbetrieb" (siehe. [9.1\)](#page-28-0)" verifizieren.

Der Anwendungsfall wird von insgesamt elf Akteuren und drei technischen Komponenten dominiert (siehe 9.6.1) und unterteilt sich in vier Primary-Use-Cases (PUCs) (siehe 9.6.2). Nach der Installation, Registrierung der TR und deren Zuordnung einer SR (PUC 1), folgt die Übermittlung der Stammdatenänderung, Planungsdaten und der Nichtbeanspruchbarkeiten (PUC 2). In PUC 3 wird der Redispatch

————————————————————

<span id="page-62-2"></span><sup>12</sup> Die vollständige Beschreibung des Anwendungsfalls ist i[n 9.5](#page-54-0) aufgeführt.

(RD) abgerufen und vergütet, die Bilanz wird ausgeglichen und zuletzt erfolgt in PUC 4 die Verifizierung des RD-Abrufs.

# **9.6.1 UC-PS-3-D – High-Level-Use-Case (HLUC)**

In dem Anwendungsfall sind insgesamt elf Akteure, zwei technische Komponenten und die DLT-Infrastruktur involviert. Sieben üben eine Tätigkeit in der DLT aus und werden vier Archetypen in der DLT zugeordnet (siehe [Bild 54\)](#page-63-0).

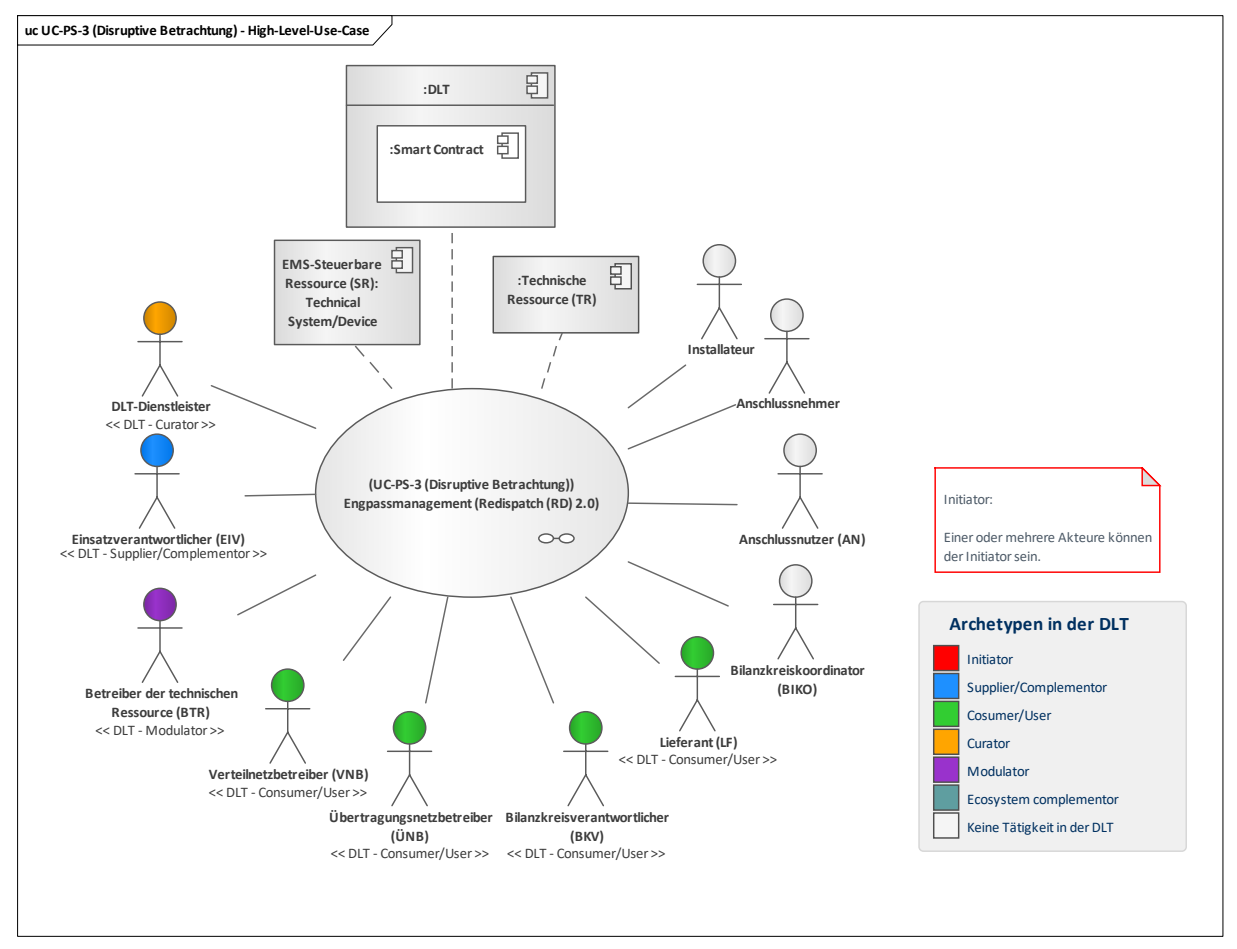

# **Bild 54 – UC-PS-3-D – High-Level-Use-Case**

# <span id="page-63-0"></span>**9.6.1.1 UC-PS-3-D – Aufgabenbeschreibung der beteiligten Akteure**

- **Einsatzverantwortlicher (EIV):** Seine Hauptaufgabe besteht darin, die RD-Maßnahmen, die vom VNB abgerufen werden, umzusetzen. Für die Nutzung der TR schließt er mit einem oder mehreren BTRs Rahmenverträge ab. Um RD-Maßnahmen zu steuern, betreibt er eine übergeordnete EMS-SR. Die benötigten Daten für die Maßnahmen übermittelt der EIV dem VNB über den Smart Contract. Der EIV ist jener Akteur, der mit dem DLT-Dienstleister interagiert und ihn dazu beauftrag den Smart Contract zu erstellen, um die RD-Maßnahme zu automatisieren und dessen Daten manipulationssicher und transparent abspeichern zu können.
- **Verteilnetzbetreiber (VNB):** Er ist der Hauptverantwortliche in diesem Anwendungsfall. Sein Ziel ist es, Engpässe im Netz zu vermeiden beziehungsweise gänzlich zu eliminieren. Dafür erstellt er vorausschauende Netzzustandsanalysen und leitet bei einer Identifizierung eines Engpasses RD-Maßnahmen über den Smart Contract ein. Dafür betreibt er ein Register mit Clustern für seine Gebiete, in der alle SR mir deren TR hinterlegt sind. Nach einer RD-Maßnahme besteht für den VNB die Möglichkeit, die die Daten über den Anwendungsfall "Monitoring von Energieinformationen des Endkunden für den Netzbetrieb (siehe [9.1\)](#page-28-0)" zu verifizieren.
- **Bilanzkreisverantwortlicher (BKV), Übertragungsnetzbetreiber (ÜNB), Lieferant (LF):** Sie üben in Bezug auf die Nutzung der DLT die gleiche Tätigkeit aus. Nach einem RD-Abruf können sie die Daten für ihre energiewirtschaftlichen Belange aus dem Smart Contract lesen. Zudem können sie im späteren Verlauf die Transaktionsdaten beispielsweise über die Transaktions-ID aus dem Smart Contract lesen.
- Betreiber der technischen Ressource (BTR): Seine Aufgabe besteht darin, seine TRs zu betreiben und zu warten, die er dem EIV für RD-Maßnahmen zur Verfügung stellt. In diesem Anwendungsfall kann der BTR über den Smart Contract die Daten der Maßnahme ablesen. Im späteren Verlauf kann er ebenso beispielsweise über die Transaktions-ID die Transaktionsdaten aus Distributed Ledger lesen.
- **DLT-Dienstleister:** Er stellt das Cloud-Environment zur Verfügung und stellt sicher, dass z. B. Anforderungen an die Informationssicherheit erfüllt werden und die Anmeldung von Akteuren in einem Distributed Ledger problemlos durchgeführt werden kann. Letztlich betreibt er die Plattform nicht im klassischen Sinne, sondern er ist vielmehr die rechtliche Anlaufstelle und koordiniert die Teilnehmer. Auch er betreibt lediglich einen Knoten im Netzwerk und kann nur über die Governance Einfluss auf andere Validatoren nehmen. Außerdem ist er für die Programmierung und das Einsetzen des Smart Contracts in ein Distributed Ledger zuständig.
- **Anschlussnehmer**: Er übergibt seine Berechtigung für die Nutzung seines Netzanschlusspunktes (NAPs) an den AN. Er ist einmalig in dem Anwendungsfall involviert und übt keine Tätigkeit in der DLT aus.
- **Anschlussnehmer (AN)**: Er erteilt seine Zustimmung an den BTR für die Nutzung seines Anschlusses und vereinbart dafür einen Vertrag mit ihm. Er ist einmalig in dem Anwendungsfall involviert und übt keine Tätigkeit in der DLT aus.
- **Installateur**: Er ist nach Beauftragung durch den BTR dafür verantwortlich, die TR zu installieren und sie in Betrieb zu nehmen. Er ist einmalig in dem Anwendungsfall involviert und übt keine Tätigkeit in der DLT aus.

## **9.6.1.2 UC-PS-3-D – Aufgabenbeschreibung der technischen Komponenten**

- **Technische Ressource (TR):** Sie wird von der EMS-SR auf ein bestimmten Arbeitspunkt gesteuert.
- **EMS-SR:** Es betreibt ein Pooling von TRs und berechnet nach Aufforderung des VNBs die neuen Arbeitspunkte der TRs über den Smart Contract und setzt sie um.
- **Distributed Ledger Technologie (DLT):** Sie ist für die Prüfung und Speicherung der Transaktionen verantwortlich und speichert und stellt die eingesetzten Smart Contracts zur Verfügung. Der **Smart Contract** ist für die Automatisierung der RD-Maßnahme und die manipulationssichere sowie transparente Speicherung der Daten zuständig. Dabei fungieren die technischen Komponenten als Knoten in der DLT und interagieren mit dem Smart Contract.

## **9.6.1.3 UC-PS-3-D – Beschreibung der Archetypen in der DLT mit den beteiligten Akteuren**

- Unter Wahrung der Regularien kann die Regulierungsbehörde die Rolle des **Initiators** einnehmen. Da diese hier jedoch keine Beachtung finden, ist der Initiator unbestimmt. Seine Rolle beispielsweisekann der VNB einnehmen, da er im vorliegenden Anwendungsfall eine Schlüsselrolle einnimmt und er im Rahmen dessen Dienstleistungen beim EIV anfordert.
- Der Supplier/Complementor stellt eine oder mehrere Dienstleistungen über die DLT zur Verfügung. Hier stellt der EIV über den DLT-Dienstleister einen Smart Contract zur Verfügung, über den die RD-Maßnahme automatisiert abläuft und aus dem Consumer/User ihre Daten aus der Maßnahme lesen können.
- BKV, ÜNB und LF fungieren als **Consumer/User**, da sie die DLT im Speziellen den Smart Contract – dazu nutzen, um einerseits die RD-Maßnahme einzuleiten und andererseits, um deren Daten abzugreifen.
- Der **Curator** ist in diesem Anwendungsfall der **DLT-Dienstleister**. Er nimmt die Rolle des Curators ein, da er das Cloud-Environment zur Verfügung stellt und sicherstellt, dass z. B. Anforderungen an die Informationssicherheit erfüllt werden und die Anmeldung von Akteuren in einem Distributed Ledger problemlos durchgeführt werden kann. Des Weiteren ist er für die Programmierung des Smart Contracts verantwortlich, wofür er vom EIV beauftragt wird.
- Der **Modulator** bietet Dienstleistungen zur Erleichterung von Transaktionen an. Er stärkt die DLT-Plattform durch Zusammenschluss mit weiteren Akteuren und stellt dadurch einen problemlosen Ablauf sicher und fördert Synergieeffekte. In diesen Anwendungsfall stärkt der BTR die DLT-Plattform, indem er für die RD-Maßnahmen seine TR zur Verfügung stellt.

# **9.6.2 UC-PS-3-D – Primary-Use-Cases (PUCs)**

Der HLUC unterteilt sich in vier PUCs (siehe [Bild 55\)](#page-65-0). Der erste PUC bezieht sich auf das Installieren und Registrieren der TR und ihre Zuteilung zu einer SR. Darauf folgt im zweiten PUC die Übermittlung von Stammdatenänderungen, Planungsdaten und Nichtbeanspruchbarkeiten der TRs. Im dritten PUC wird die RD-Maßnahme durchgeführt. Abschließend wird sie im vierten PUC bei Bedarf verifiziert.

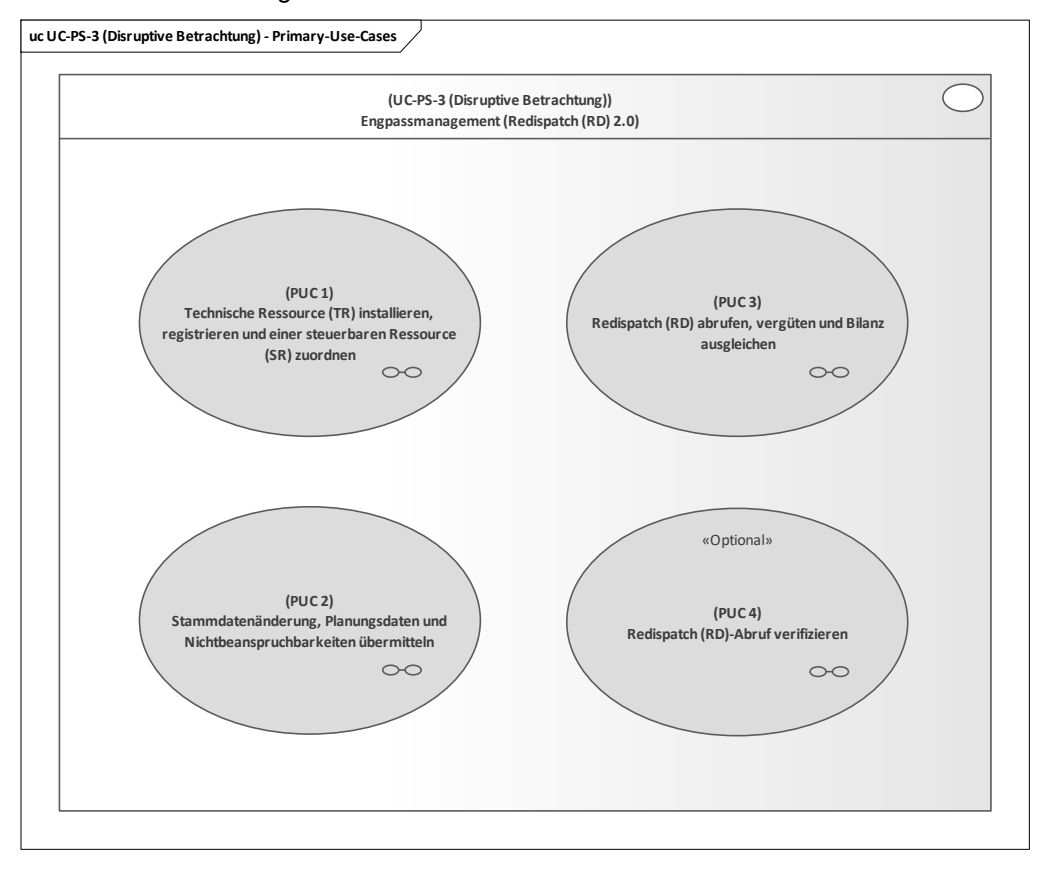

**Bild 55 – UC-PS-3-D – PUCs**

# <span id="page-65-0"></span>**9.6.2.1 UC-PS-3-D – PUC 1**

PUC 1 beinhaltet die Installation und die Inbetriebnahme des TRs und die Zuteilung dessen zu einer SR. In [Bild 56](#page-66-0) ist PUC 1 mit den beteiligten Akteuren und technischen Komponenten sowie der DLT-Infrastruktur dargestellt.

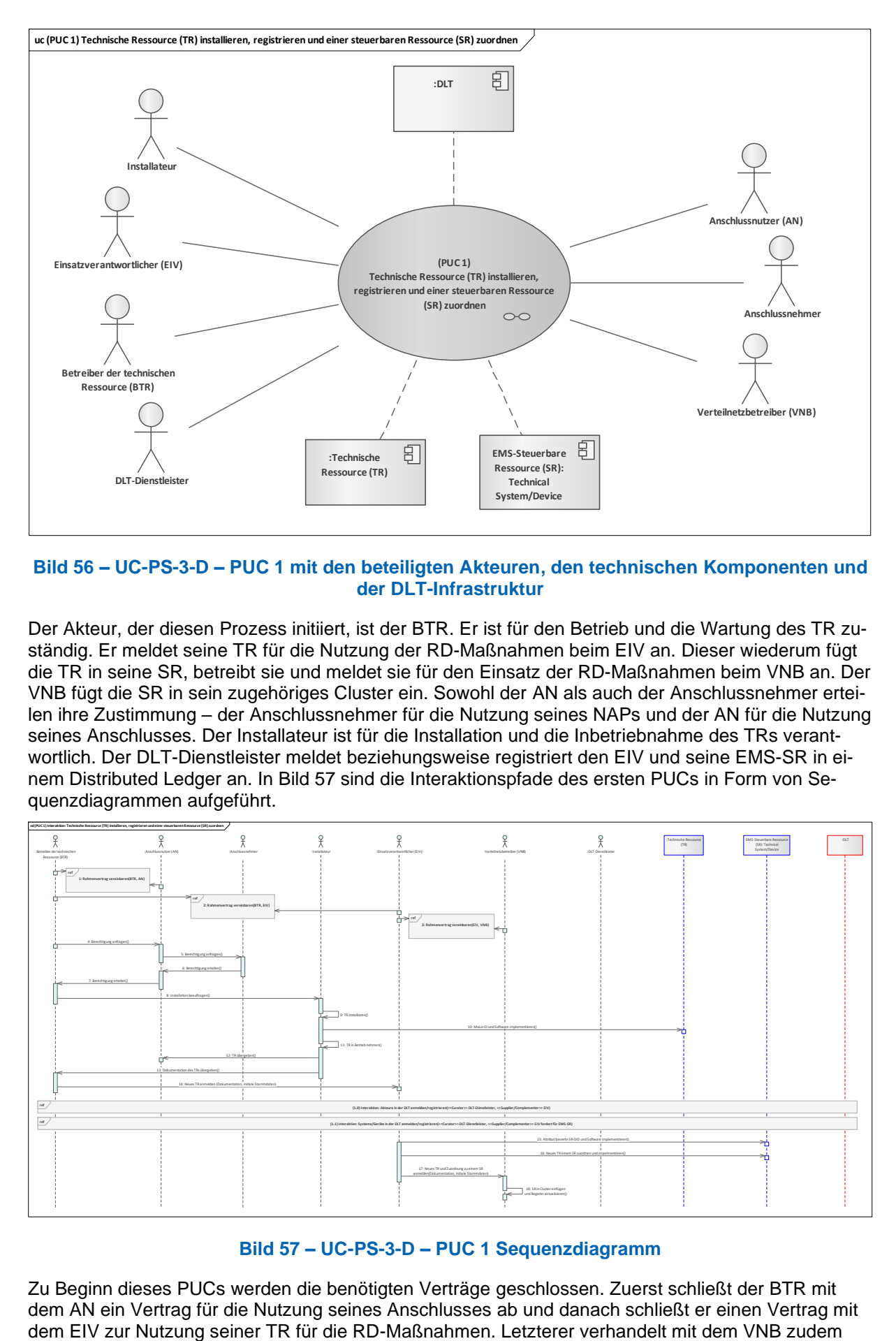

#### <span id="page-66-0"></span>**Bild 56 – UC-PS-3-D – PUC 1 mit den beteiligten Akteuren, den technischen Komponenten und der DLT-Infrastruktur**

Der Akteur, der diesen Prozess initiiert, ist der BTR. Er ist für den Betrieb und die Wartung des TR zuständig. Er meldet seine TR für die Nutzung der RD-Maßnahmen beim EIV an. Dieser wiederum fügt die TR in seine SR, betreibt sie und meldet sie für den Einsatz der RD-Maßnahmen beim VNB an. Der VNB fügt die SR in sein zugehöriges Cluster ein. Sowohl der AN als auch der Anschlussnehmer erteilen ihre Zustimmung – der Anschlussnehmer für die Nutzung seines NAPs und der AN für die Nutzung seines Anschlusses. Der Installateur ist für die Installation und die Inbetriebnahme des TRs verantwortlich. Der DLT-Dienstleister meldet beziehungsweise registriert den EIV und seine EMS-SR in einem Distributed Ledger an. In [Bild 57](#page-66-1) sind die Interaktionspfade des ersten PUCs in Form von Sequenzdiagrammen aufgeführt.

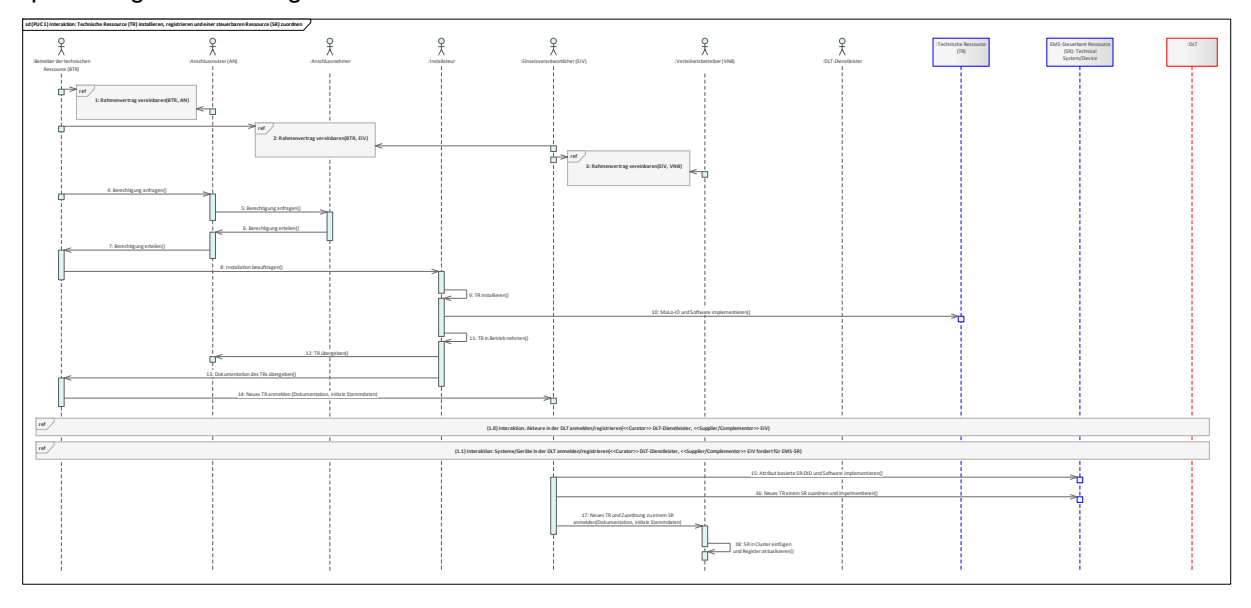

**Bild 57 – UC-PS-3-D – PUC 1 Sequenzdiagramm**

<span id="page-66-1"></span>Zu Beginn dieses PUCs werden die benötigten Verträge geschlossen. Zuerst schließt der BTR mit dem AN ein Vertrag für die Nutzung seines Anschlusses ab und danach schließt er einen Vertrag mit<br>dem EIV zur Nutzung seiner TR für die RD-Maßnahmen. Letzterer verhandelt mit dem VNB zudem die notwendigen Bedingungen für den Einsatz seiner SR für die RD-Maßnahmen sowie die Randbedingungen des Smart Contracts aus. Der BTR ist verpflichtet den AN um die Berechtigung für die Nutzung seines Anschlusses anzufragen. Damit er die Berechtigung jedoch erteilen darf, benötigt er auch die Zustimmung des Anschlussnehmers zur Nutzung seines NAPs. Sobald alle Zustimmungen vorliegen, ist es dem BTR gestattet, einen Installateur für die Installation und Inbetriebnahme seiner TR zu beauftragen. Neben der Installation der TR implementiert der Installateur ebenso die dazugehörige MaLo-ID sowie Software. Anschließend übergibt er die TR und dessen Dokumentation an den BTR, der seine neue TR beim EIV anmeldet und ihm die Dokumentation und die initialen Stammdaten übergibt. Der EIV implementiert daraufhin die neue TR in seine zugehörige SR und meldet beziehungsweise registriert sich dann über den DLT-Dienstleister in einem Distributed Ledger und fordert dann die Anmeldung oder Registrierung seiner EMS-SR in einem Distributed Ledger. Nachdem der EIV die attributbasierte EMS-SR-DID erhalten hat, implementiert er sie und die Software (ggf. Blockchain-Client) in die EMS-SR. Der EIV meldet nun die neue TR mitsamt der Zuordnung zu einer SR, die Dokumentation und die initialen Stammdaten beim VNB an. Abschließend fügt der VNB sie zu seinem zugehörigen Cluster hinzu und aktualisiert sein Register.

# **9.6.2.2 UC-PS-3-D – PUC 2**

PUC 2 beinhaltet die Übermittlung von Stammdatenänderungen, Planungsdaten und Nichtbeanspruchbarkeiten der TRs. In [Bild 58](#page-67-0) ist PUC 2 mit den beteiligten Akteuren und der DLT-Infrastruktur dargestellt.

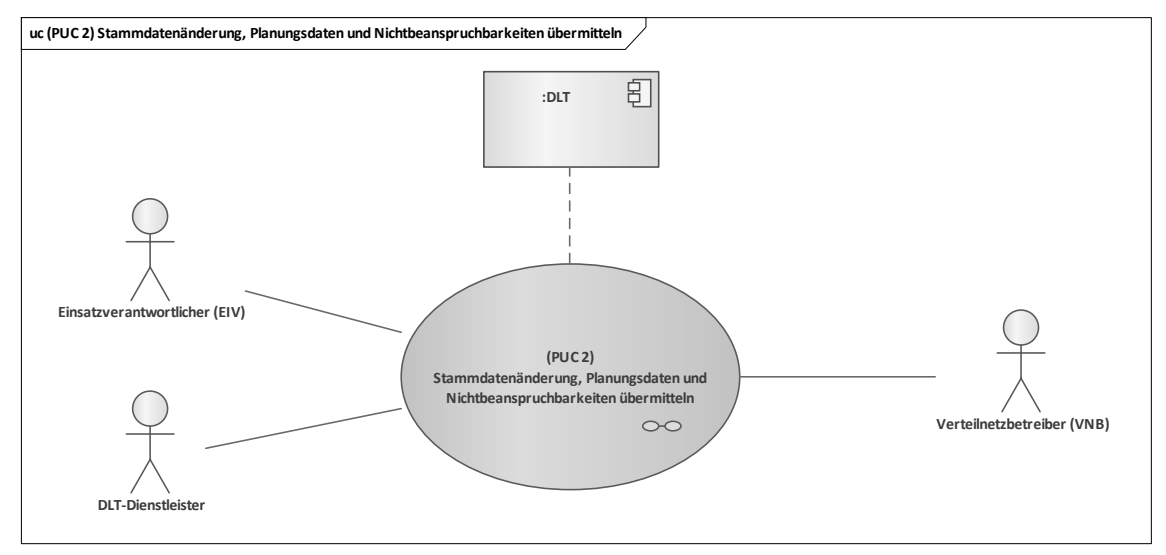

## **Bild 58 – UC-PS-3-D – PUC 2 mit den beteiligten Akteuren und der DLT-Infrastruktur**

<span id="page-67-0"></span>PUC 1 wird durch den EIV initiiert. Die Initiierung findet durch die Änderung der Stammdaten und der Übermittlung von Planungsdaten und Nichtbeanspruchbarkeiten statt. Der VNB kann diese Daten aus dem Smart Contract lesen. Der DLT-Dienstleister meldet oder registriert den VNB in einem Distributed Ledger an, programmiert den Smart Contract und setzt die Daten in ein Distributed Ledger ein. Die Interaktionspfade zwischen den Akteuren und den technischen Komponenten sind in [Bild 59](#page-68-0) dargestellt.

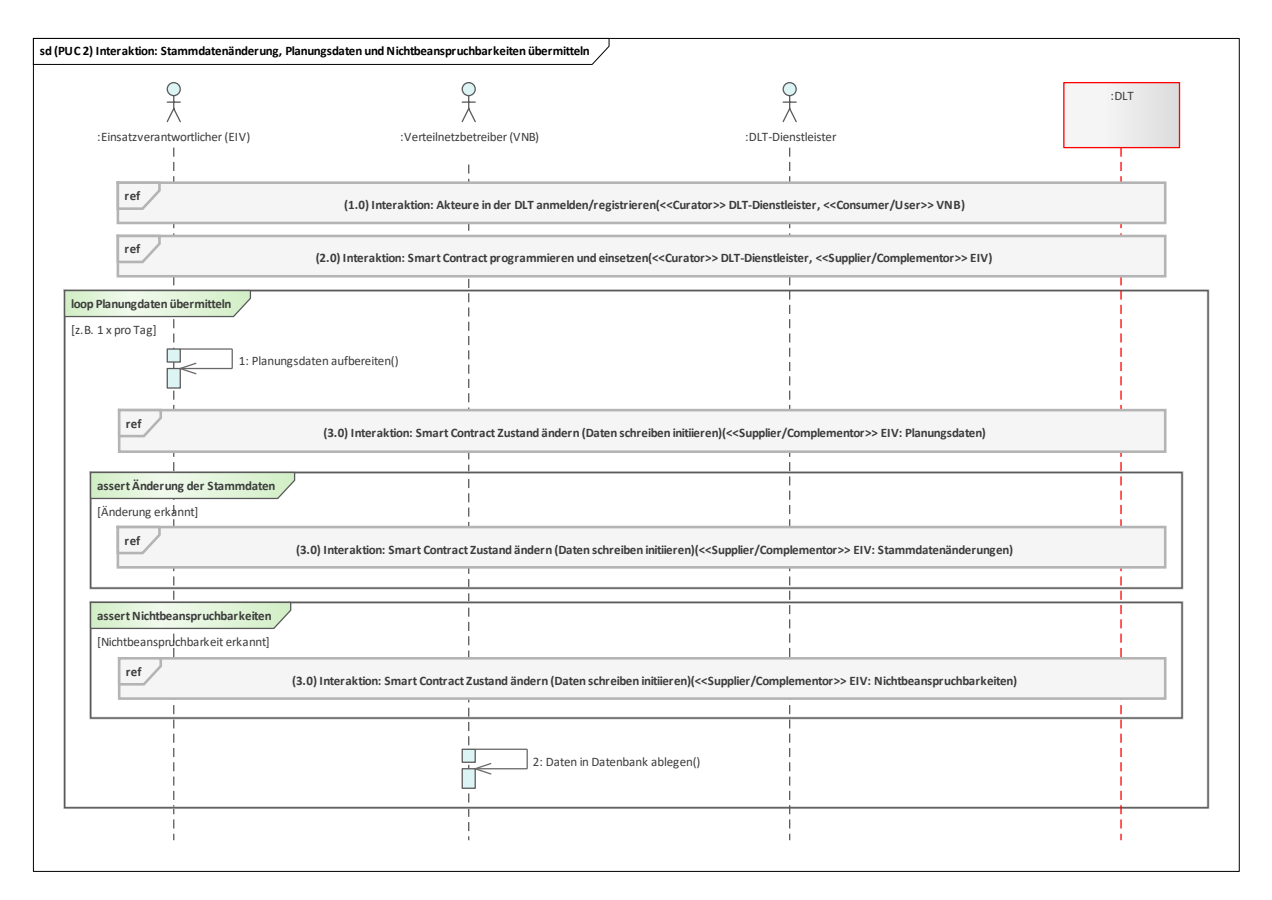

## **Bild 59 – UC-PS-3-D – PUC 2 Sequenzdiagramm**

<span id="page-68-0"></span>Zu Beginn wird der VNB über den DLT-Dienstleister in einem Distributed Ledger angemeldet oder registriert. Darauf folgt die Programmierung des Smart Contracts. Hierfür übergibt der EIV die gesammelten Dienstleistungsbedingungen, die er im vorhergehenden PUC 1 mit den beteiligten Akteuren bestimmt hat. Mit diesen Bedingungen programmiert der DLT-Dienstleister den Smart Contract und fügt sie in ein Distributed Ledger ein. Die Smart Contract-Adresse übermittelt er dann an den EIV, der sie dann ebenfalls an die beteiligten Akteure übergibt. Nachdem der Vorgang abgeschlossen ist, ist der EIV dazu verpflichtet den VNB über die Planungsdaten, die Stammdatenänderungen sowie Nichtbeanspruchbarkeiten der TR zu informieren. Dies erfolgt in Form einer Dauerschleife (Loop) – z. B. einmal am Tag –, in der der EIV die Planungsdaten jeder TR aufbereitet und im Smart Contract abspeichert. Über diesen hat der VNB die Möglichkeit, die Planungsdaten abzugreifen. Im Falle von Stammdatenänderungen oder Nichtbeanspruchbarkeiten der TR werden diese Informationen ebenfalls vom EIV im Smart Contract abgespeichert und vom VNB dort abgegriffen. All jene Daten, die für die RD-Maßnahme wichtig sind, speichert der VNB abschließend in seiner Datenbank.

# **9.6.2.3 UC-PS-3-D – PUC 3**

PUC 3 beinhaltet die Durchführung der RD-Maßnahme. Dies beinhaltet den RD-Abruf inklusive dessen Informationsfluss mit den beteiligten Akteuren, der Vergütung und den Ausgleich der Bilanz. Insgesamt sind sieben Akteure und drei technischen Komponenten in PUC 3 involviert (siehe [Bild 60\)](#page-69-0).

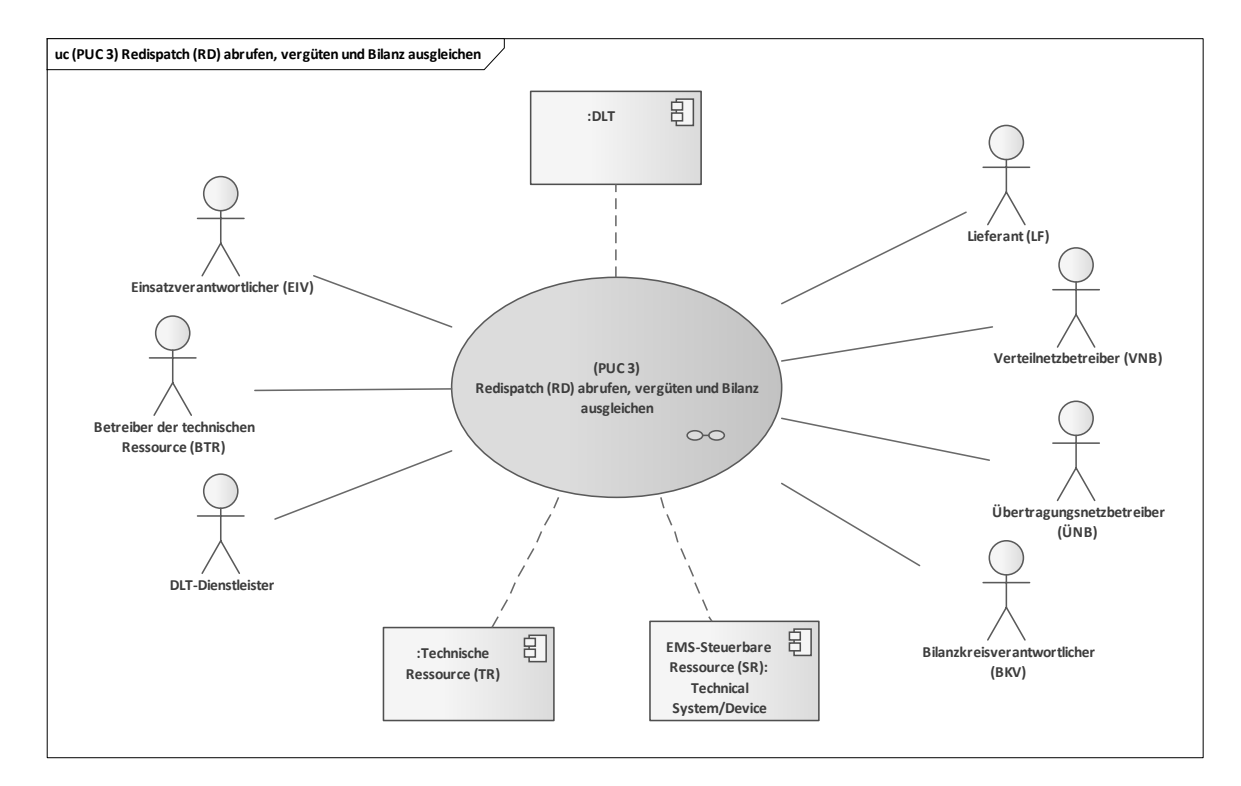

#### <span id="page-69-0"></span>**Bild 60 – UC-PS-3-D – PUC 3 mit den beteiligten Akteuren, den technischen Komponenten und der DLT-Infrastruktur**

Der PUC wird vom VNB initiiert, da er als Hauptverantwortlicher die RD-Maßnahme begleitet. Er erstellt vorausschauende Netzzustandsanalysen und leitet im Falle der Identifizierung von Netzengpässen einen RD-Abruf über den Smart Contract ein, die die EMS-SR des EIVs umsetzt. Die restlichen Akteure können über den Smart Contract die für sie wichtigen Daten lesen. Die Interaktionspfade zwischen den Akteuren und technischen Komponenten sind in [Bild 61](#page-69-1) dargestellt.

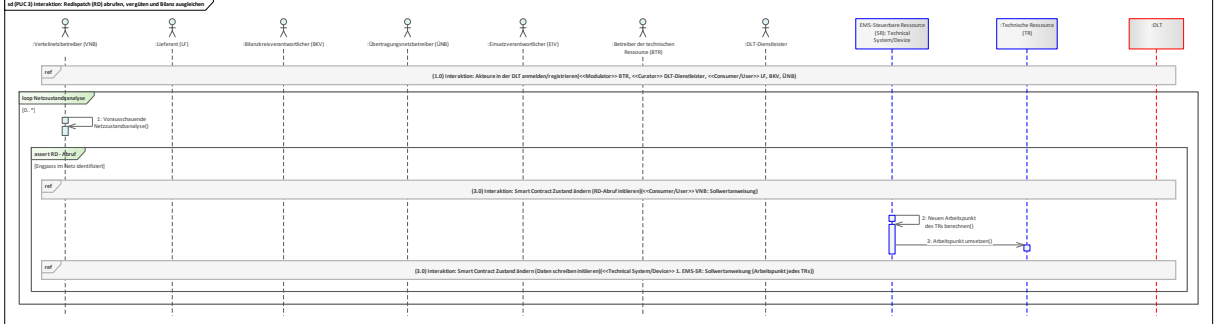

## **Bild 61 – UC-PS-3-D – PUC 2 Sequenzdiagramm**

<span id="page-69-1"></span>Zu Beginn des PUC werden der ÜNB, BKV, LF und der vom DLT-Dienstleister in einem Distributed Ledger angemeldet beziehungsweise registriert. Im Rahmen dessen erhalten sie die Zugriffsrechte zum Distributed Ledger und die Smart Contract-Adresse vom EIV. Der VNB als Schlüsselakteur, der die RD-Maßnahmen einleitet, erstellt in einer Dauerschleife (Loop) vorausschauende Netzzustandsanalysen. Sobald er im Rahmen der Analysen einen Engpass im Netz identifiziert, leitet er eine RD-Maßnahme ein. Hierfür initiiert der VNB den RD-Abruf und schreibt die Sollwertanweisung in den Smart Contract. Die Sollwertanweisung liest die EMS-SR des EIV aus dem Smart Contract und berechnet den neuen Arbeitspunkt der TR, den er dann in seine TR umsetzt und ihn in den Smart Contract schreibt. Die anderen Akteure können diesen Vorgang über die Smart Contract-Adresse nachverfolgen und die entsprechenden Daten ablesen. Die Vergütung erfolgt nach der Initiierung des RD-Abrufs über den VNB. Die Token werden zunächst in dem Smart Contract gelockt und erst freigegeben, sobald die Bedingungen des Smart Contracts erfüllt sind, d.h. bis die RD-Maßnahme beendet wurde. Danach werden die Token in das Wallet des EIV oder des EMS-SR transferiert.

# **9.6.2.4 UC-PS-3-D – PUC 4**

Der PUC 4 beinhaltet die Verifizierung der Sollwertanweisungen (Arbeitspunkt jedes TRs). Das folgende [Bild 62](#page-70-0) zeigt die beteiligten Akteure und die DLT-Infrastruktur von PUC 4.

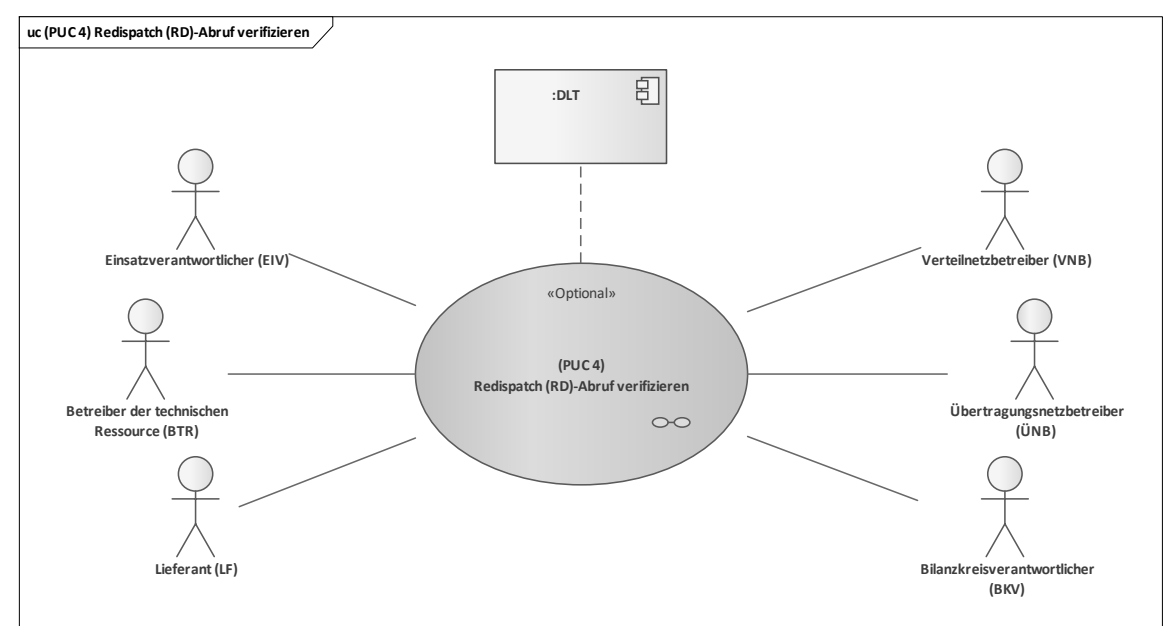

#### **Bild 62 – UC-PS-3-D – PUC 4 mit den beteiligten Akteuren und der DLT-Infrastruktur**

<span id="page-70-0"></span>In diesem PUC können alle beteiligten Akteure nachträglich und optional die Transaktionsdaten der RD-Maßnahme aus dem Smart Contract lesen. Zusätzlich kann der VNB über UC-PS-1 "Monitoring von Energieinformationen des Endkunden für den Netzbetrieb (siehe [9.1\)](#page-28-0)" die Transaktionsdaten verifizieren. Die Interaktionspfade von PUC 4 sind in [Bild 63](#page-70-1) dargestellt.

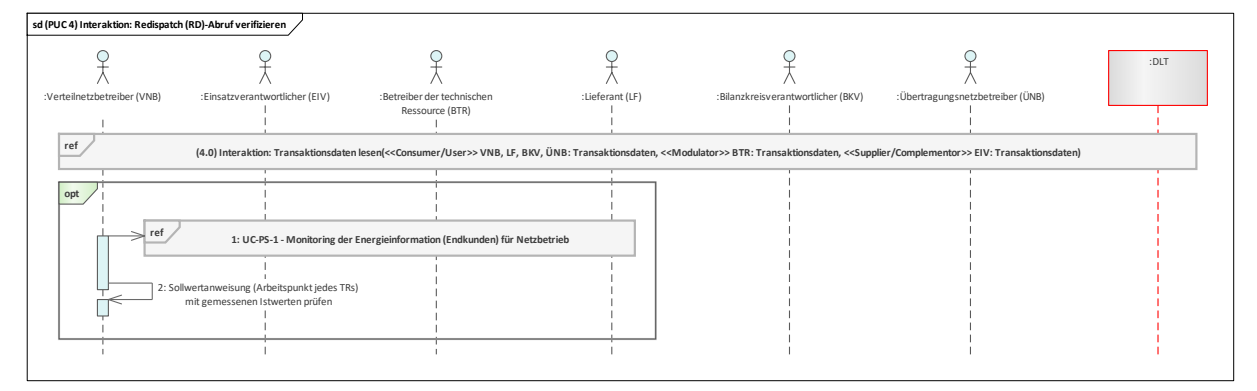

#### **Bild 63 – UC-PS-3-D – PUC 4 Sequenzdiagramm**

<span id="page-70-1"></span>In PUC 4 haben alle beteiligten Akteure die Möglichkeit, ihre Transaktionsdaten der RD-Maßnahme nachträglich – z. B. via Transaktions-ID – zu lesen. Der VNB kann die Transaktionsdaten (Sollwertanweisung) auch durch ein Monitoring von Energieinformationen des Endkunden (vgl. UC-PS-1 in 9.1) verifizieren, indem er sie mit den gemessenen Istwerten prüft.

#### **9.7 Regelenergie für Sekundärregelleistung (Präqualifizierungsverfahren, Pool Management, Abrufprozesse)**

Regelenergie gleicht als Reserve Schwankungen im Stromnetz – genauer gesagt der Stromnetzfrequenz – aus [5]. Beim Regelenergieeinsatz kann sowohl Strom in das Netz eingespeist als auch aus dem Netz entnommen werden. Mehr Stromeinspeisung, zum Ausgleich einer zu niedrigen Netzfrequenz, bezeichnet man als positive Regelenergie. Bei Drosselung der Einspeisung zur Senkung der Netzfrequenz handelt es sich hingegen um negative Regelenergie. Insgesamt gibt es drei Regelreserveprodukte, welche in unterschiedlichen Zeitintervallen auf ein externes Signal reagieren müssen.

Der Fokus in dem vorliegenden Anwendungsfall liegt auf der **Sekundärregelleistung** (SRL, engl. automatic frequency restoration reserve, aFRR). Die Hauptrolle nimmt hierbei der

Übertragungsnetzbetreiber (ÜNB) ein. Seine Aufgaben bestehen insbesondere darin, Anlagen zu präqualifizieren und den Bedarf an Regelreserve zu bestimmen, sie über eine Auktion auszuschreiben und zu bezuschlagen sowie Unter- und Überdeckungen der Stromfrequenz zu identifizieren und darauf zu reagieren, indem er beim Regelreserveanbieter (RRA) negative oder positive Regelenergie anfordert. Des Weiteren führt er im Bedarfsfall ein Monitoring zum Abgleich der SOLL-IST-Werte und den Regelreserveprozess zur Abrechnung mit dem RRA durch.

Da es sich hierbei um einen regulierten Anwendungsfall handelt, wurden zwei Varianten für den Einsatz der DLT erarbeitet. In **Variante 1** (UC-PS-4) wurden die regulatorischen Rahmenbedingungen beachtet und der Integrationsgrad der DLT ist daher relativ niedrig gehalten. In **Variante 2** (UC-PS-4- D) (siehe 9.8) – der disruptiven Betrachtung – wurden die regulatorischen Rahmenbedingungen außen vorgehalten und der Integrationsgrad der DLT ist somit sehr hoch angesetzt.

Variante 1 des Anwendungsfalls untergliedert sich insgesamt in fünf Primary-Use-Cases (PUCs), in denen die einzelnen Prozesse näher erläutert werden. Nachdem die Technischen Einheiten installiert und registriert werden (PUC 1), wird die Erst-Präqualifizierung (PUC 2) und die Nach-Präqualifizierung (PUC 3) durchgeführt. Danach wird die Regelenergie angeboten, abgerufen und schließlich vergütet (PUC 4) und zuletzt werden die Messdaten verifiziert (PUC 5).

Durch den Einsatz der DLT können die Hashwerte, die für die Messdaten des Reserve-Pools generiert werden, sicher dokumentiert werden und transparent zur Verfügung gestellt werden. Die Hashwerte werden durch den RRA in den Smart Contract geschrieben und den beteiligten energiewirtschaftlichen Akteuren zur Verfügung gestellt. Dadurch haben sie die Möglichkeit, sie jederzeit aus dem Distributed Ledger abzulesen und die Integrität der Messdaten zu verifizieren.

## **9.7.1 UC-PS-4 – High-Level-Use-Case (HLUC)**

Für diesen Anwendungsfall wurden insgesamt neun Akteure und vier technische Komponenten identifiziert. Sechs Akteure üben eine Tätigkeit in der DLT aus und werden vier Archetypen in der DLT zugeordnet [4]. Die technischen Komponenten bestehen aus zwei Geräten beziehungsweise Anlagen, einem Portal und der DLT-Infrastruktur. Das HLUC-Diagramm ist [Bild 64](#page-71-0) in aufgeführt.

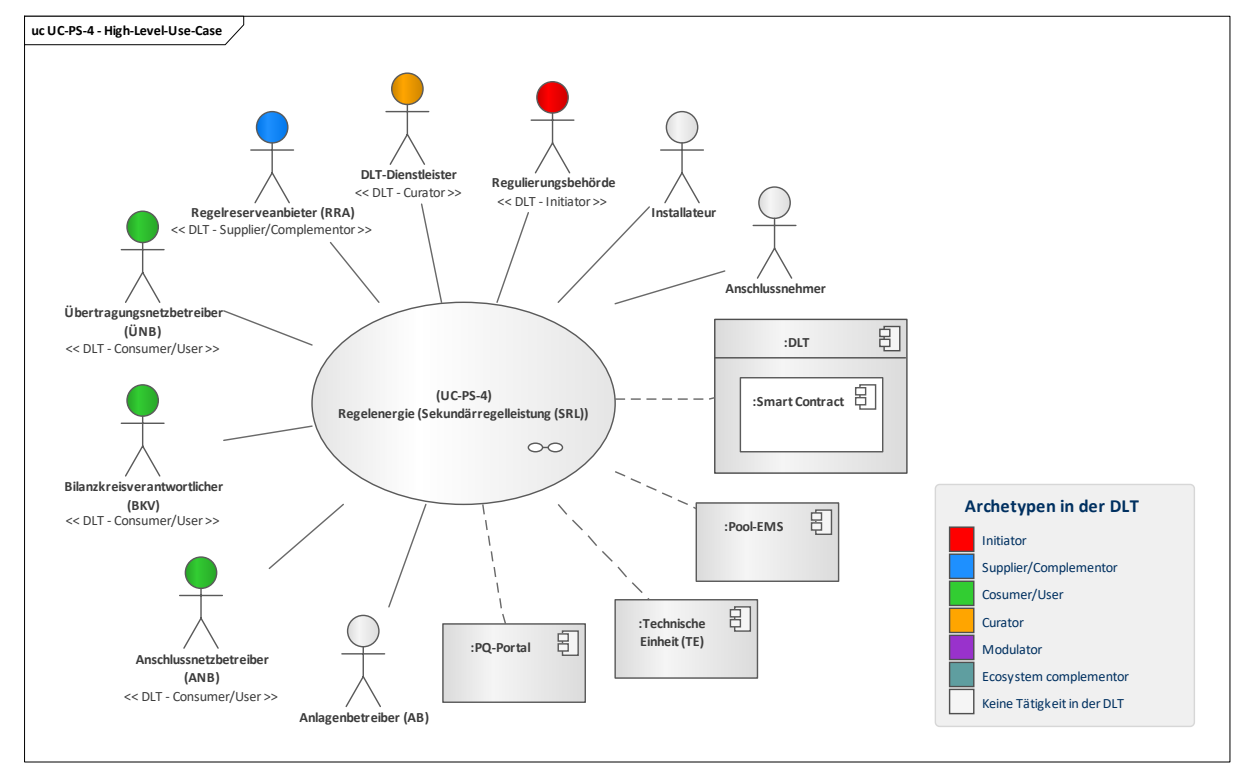

<span id="page-71-0"></span>**Bild 64 – UC-PS-4 – High-Level-Use-Case**
# **9.7.1.1 UC-PS-4 – Aufgabenbeschreibung der beteiligten Akteure**

- **Regulierungsbehörde<sup>[13](#page-72-0)</sup>:** Ihre Aufgabe besteht darin, die regulatorischen Rahmenbedingungen festzulegen.
- Regelreserveanbieter (RRA): Seine Hauptaufgabe besteht insbesondere darin, dem ÜNB Regelreserve anzubieten und sie nach Aufforderung umzusetzen. Hierfür betreibt er eine oder mehrere Reserve-Pools mit Technischen Einheiten (TE) des AB. Damit der RRA am Regelenergiemarkt teilnehmen darf, muss er zunächst sein Reserve-Pool über den ÜNB präqualifizieren lassen. Damit weist er nach, ob sein Reserve-Pool auch die geforderten technischen Kriterien hinsichtlich der Regelenergiemaßnahme einhalten kann. Der RRA interagiert zudem mit dem DLT-Dienstleister und beauftragt ihn für die Programmierung des Smart Contracts und für deren Einsetzen in ein Distributed Ledger.
- **Übertragungsnetzbetreiber (ÜNB):** Der Schlüsselakteuer in diesem Anwendungsfall ist der ÜNB. Er ist für die Überwachung der Stromfrequenz verantwortlich und leitet im Falle einer Unter- oder Überdeckung die Regelenergiemaßnahme ein. Hierfür berechnet er die benötigte Regelenergie und sendet sie dem RRA, der dann wiederum sein Reserve-Pool aktiviert und so die Regelenergiemaßnahme umsetzt. Des Weiteren ist er für die Erst- sowie Nach-Präqualifizierung der Reserve-Pools zuständig. Er ist also jene Instanz, die das PQ-Portal führt und in diesem die Erst- und Nach-Präqualifizierung der Reserve-Pools vornimmt. Der ÜNB kann bei Bedarf die Messdaten des Reserve-Pools, der bei der Regelenergiemaßnahme eingesetzt wurde, über ein Distributed Ledger verifizieren.
- **Anschlussnetzbetreiber (ANB):** Seine Aufgabe besteht darin, die Genehmigung des NAP dem Anschlussnehmer zu erteilen, die vom AB angemeldeten MaLo-ID der TE zu vergeben und dem RRA die ANB-Bescheinigung bei der Erst-Präqualifizierung auszustellen. Zudem informiert er den AB und RRA, sobald TE aufgrund von Netzsicherheitsaspekten oder Wartungen nicht zur Verfügung stehen. Durch Erhalt der aktualisierten Fahrpläne der TE durch den ÜNB, wird der ANB auch über Regelenergiemaßnahmen informiert. Über ein Distributed Ledger kann er die Messdaten des Reserve-Pools, der bei der Regelenergiemaßnahme eingesetzt wurde, verifizieren.
- **Bilanzkreisverantwortlicher (BKV):** Im Fall einer Regelenergiemaßnahme erhält er sowohl die aktualisierten Fahrpläne vom ÜNB als auch die Messwerte der TE vom RRA. Zusätzlich kann er bei Bedarf die Messdaten des Reserve-Pools über ein Distributed Ledger verifizieren.
- **DLT-Dienstleister:** Er stellt das Cloud-Environment zur Verfügung und stellt sicher, dass z. B. Anforderungen an die Informationssicherheit erfüllt werden und die Anmeldung von Akteuren in einem Distributed Ledger problemlos durchgeführt werden kann. Letztlich betreibt er die Plattform nicht im klassischen Sinne, sondern er ist vielmehr die rechtliche Anlaufstelle und koordiniert die Teilnehmer. Auch er betreibt lediglich einen Knoten im Netzwerk und kann nur über die Governance Einfluss auf andere Validatoren nehmen. Des Weiteren ist er für das Programmieren und das Einsetzen des Smart Contracts in ein Distributed Ledger zuständig.
- **Anlagenbetreiber (AB):** Seine Hauptaufgabe liegt im Betrieb und der Wartung der TE. Für eine sachgerechte Installation seiner TE ist er verpflichtet, die Berechtigung des Anschlussnehmers für die Nutzung seines NAP anzufragen. Damit er auch am Markt teilnehmen darf, muss er sie zudem beim ANB anmelden, um eine MaLo-ID zu erhalten. Denn nur dann, kann er seine TE beim RRA auch für Regelenergiemaßnahmen anmelden beziehungsweise anbieten. Er übt keine Tätigkeit in der DLT aus.
- **Anschlussnehmer:** Der Anschlussnehmer beantragt die Genehmigung des NAPs beim ANB und erteilt dem AB die Berechtigung für die Nutzung seines NAP. Er übt keine Tätigkeit in der DLT aus.
- **Installateur:** Nach Beauftragung durch den AB installiert er die TE und nimmt sie in Betrieb. Er übt keine Tätigkeit in der DLT aus.

## **9.7.1.2 UC-PS-4 – Aufgabenbeschreibung der technischen Komponenten**

■ **Technische Einheit (TE):** Die TE ist ein Teil eines Reserve-Pools und wird bei einer Regelenergiemaßnahme über die Pool-EMS gesteuert.

—————————

<span id="page-72-0"></span><sup>13</sup> In Deutschland agiert die BNetzA als Regulierungsbehörde.

- **Pool-EMS:** Beim Pool-EMS handelt es sich um ein Energiemanagementsystem, das die Steuerung des Reserve-Pools abbildet. Es teilt bei der Aktivierung des Reserve-Pools die Sollwertanweisung auf die TE und setzt sie um.
- **Präqualifizierungs (PQ)-Portal:** Es dient den ÜNB als Stammdatenbank, in dem die Stammdaten, die präqualifizierte Leistung usw. der TE – mit der Zuordnung zu den jeweiligen RRA – hinterlegt sind.
- **Distributed Ledger Technologie (DLT):** Sie ist für die Prüfung und Speicherung der Transaktionen verantwortlich. Zudem werden die eingesetzten Smart Contracts in einem Distributed Ledger abspeichert und zur Verfügung gestellt. Im **Smart Contract** werden die Hashes der entsprechenden Messdaten des Reserve-Pools, die bei der Regelenergiemaßnahme eingesetzt wurden, gespeichert.

## **9.7.1.3 UC-PS-4 – Beschreibung der Archetypen in der DLT mit den beteiligten Akteuren**

- Die Regulierungsbehörde nimmt die Rolle des **Initiators** ein und entwickelt die regulatorischen Rahmenbedingungen für die Nutzung der DLT.
- Als **Supplier/Complementor** stellt der RRA über den DLT-Dienstleister einen Smart Contract zur Verfügung, in dem die Hashwerte der Messdaten des Reserve-Pools abgespeichert werden, so dass ÜNB, BKV und der ANB die Daten abgreifen und verifizieren können.
- Als **Consumer/User** nutzen der ÜNB, BKV und ANB die DLT, um die Hashwerte der Messdaten des Reserve-Pools zu lesen und deren Integrität zu verifizieren.
- Als **Curator** stellt der DLT-Dienstleister das Cloud-Environment zur Verfügung und stellt sicher, dass z. B. Anforderungen an die Informationssicherheit erfüllt werden und die Anmeldung von Akteuren in einem Distributed Ledger problemlos durchgeführt werden kann. Letztlich betreibt er die Plattform nicht im klassischen Sinne, sondern er ist vielmehr die rechtliche Anlaufstelle und koordiniert die Teilnehmer. Auch er betreibt lediglich einen Knoten im Netzwerk und kann nur über die Governance Einfluss auf andere Validatoren nehmen. Außerdem programmiert er auf Anfrage des RRA außerdem den Smart Contract.

# **9.7.2 UC-PS-4 – Primary-Use-Cases (PUCs)**

Der HLUC "Regelenergie für Sekundärregelleistung" unterteilt sich insgesamt in fünf PUCs (siehe Bild [65\)](#page-74-0). Im **ersten PUC** werden die TEs installiert und registriert. **Im zweiten PUC** findet die Durchführung der Erst-Präqualifizierung der Reserve-Pools der RRA und im **dritten PUC** deren nach Nach-Präqualifizierung statt. Der **vierte PUC** beinhaltet die Regelenergiemaßnahme, die das Anbieten, Abrufen und Vergütung der Regelenergie umfasst. Im **fünften PUC** können die beteiligten Akteure bei Bedarf die Messdaten des Reserve-Pools verifizieren.

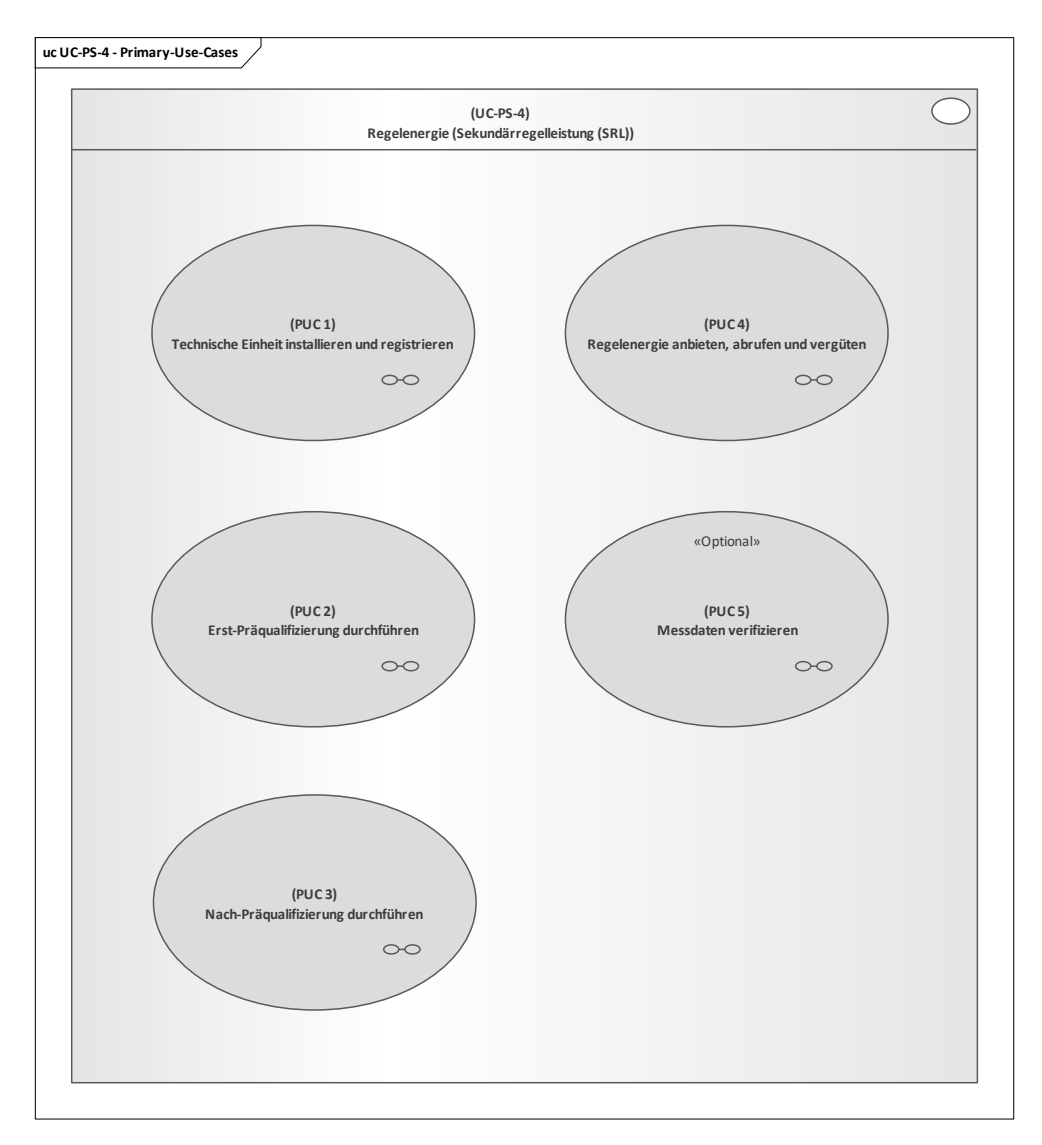

## **Bild 65 – UC-PS-4 – PUCs**

## <span id="page-74-0"></span>**9.7.2.1 UC-PS-4 – PUC 1**

Der PUC 1 beinhaltet die Installation und die Registrierung der TE. [Bild 66](#page-75-0) zeigt PUC 1 mit den vier beteiligten Akteuren und der technischen Komponente. In [Bild 67](#page-75-1) sind die Interaktionspfade zwischen den Akteuren und der technischen Einheit des ersten PUCs in Form von Sequenzdiagrammen detailliert dargelegt. Die DLT ist an den Prozessen nicht beteiligt.

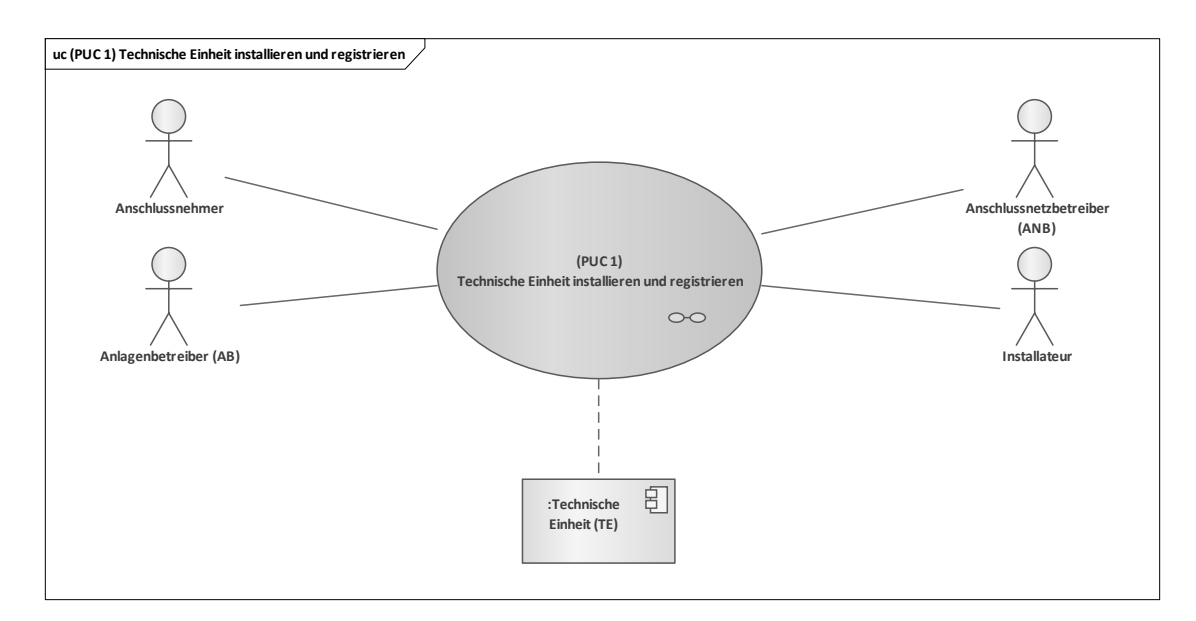

<span id="page-75-0"></span>**Bild 66 – UC-PS-4 – PUC 1 mit den beteiligten Akteuren und der technischen Komponente**

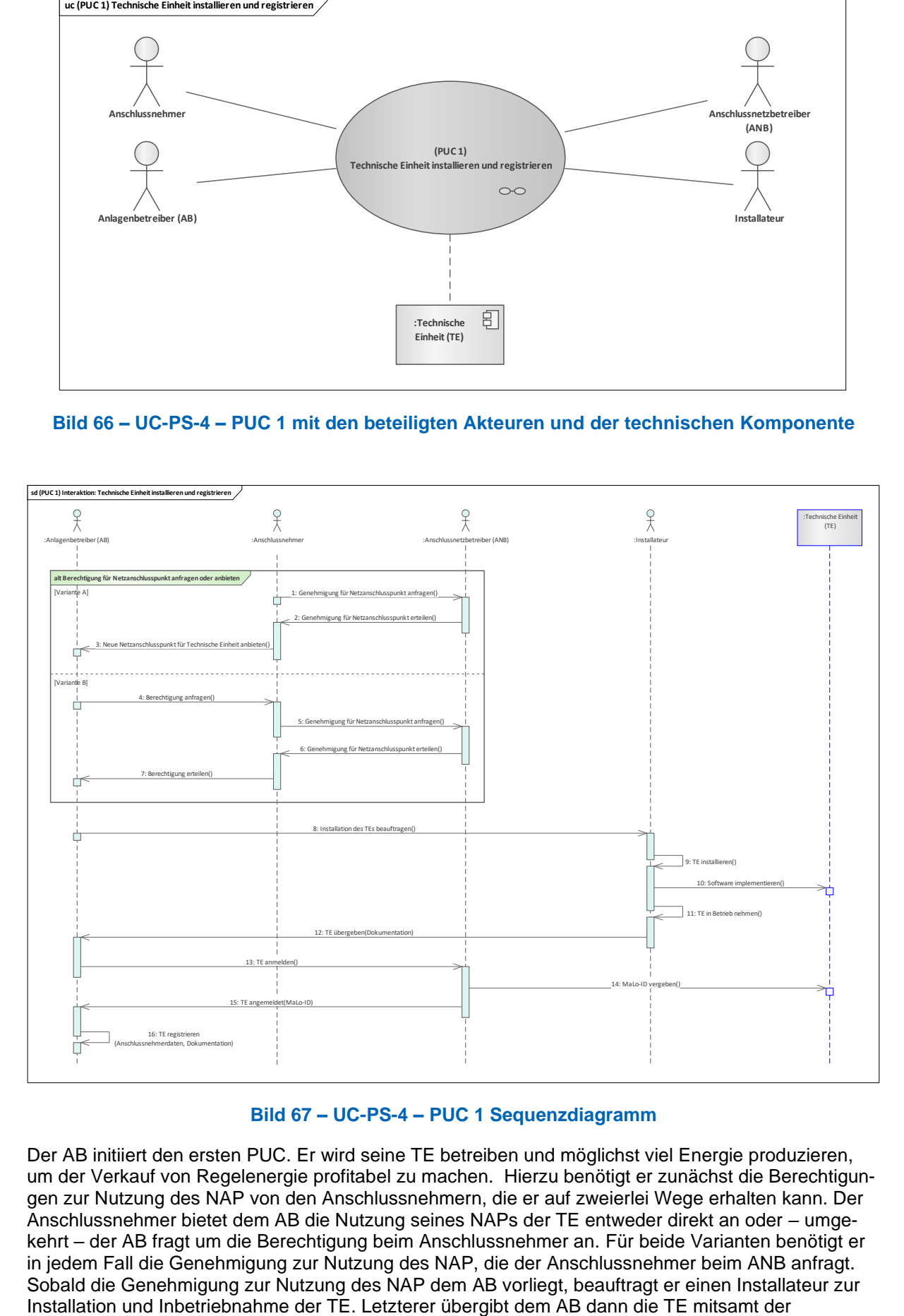

#### **Bild 67 – UC-PS-4 – PUC 1 Sequenzdiagramm**

<span id="page-75-1"></span>Der AB initiiert den ersten PUC. Er wird seine TE betreiben und möglichst viel Energie produzieren, um der Verkauf von Regelenergie profitabel zu machen. Hierzu benötigt er zunächst die Berechtigungen zur Nutzung des NAP von den Anschlussnehmern, die er auf zweierlei Wege erhalten kann. Der Anschlussnehmer bietet dem AB die Nutzung seines NAPs der TE entweder direkt an oder – umgekehrt – der AB fragt um die Berechtigung beim Anschlussnehmer an. Für beide Varianten benötigt er in jedem Fall die Genehmigung zur Nutzung des NAP, die der Anschlussnehmer beim ANB anfragt. Sobald die Genehmigung zur Nutzung des NAP dem AB vorliegt, beauftragt er einen Installateur zur

Dokumentation. Damit der AB allerdings die TE betreiben darf, muss er sie zusätzlich noch beim ANB anmelden. Er prüft die Anmeldung der TE, vergibt ihr eine MaLo-ID und gibt dem AB darüber eine Bestätigung. Zuletzt registriert der AB die TE in seinem Register.

# **9.7.2.2 UC-PS-4 – PUC 2**

PUC 2 beinhaltet die Erst-Präqualifizierung des Reserve-Pools. In [Bild 68](#page-76-0) sind die beteiligten Akteure und technischen Komponenten aufgezeigt.

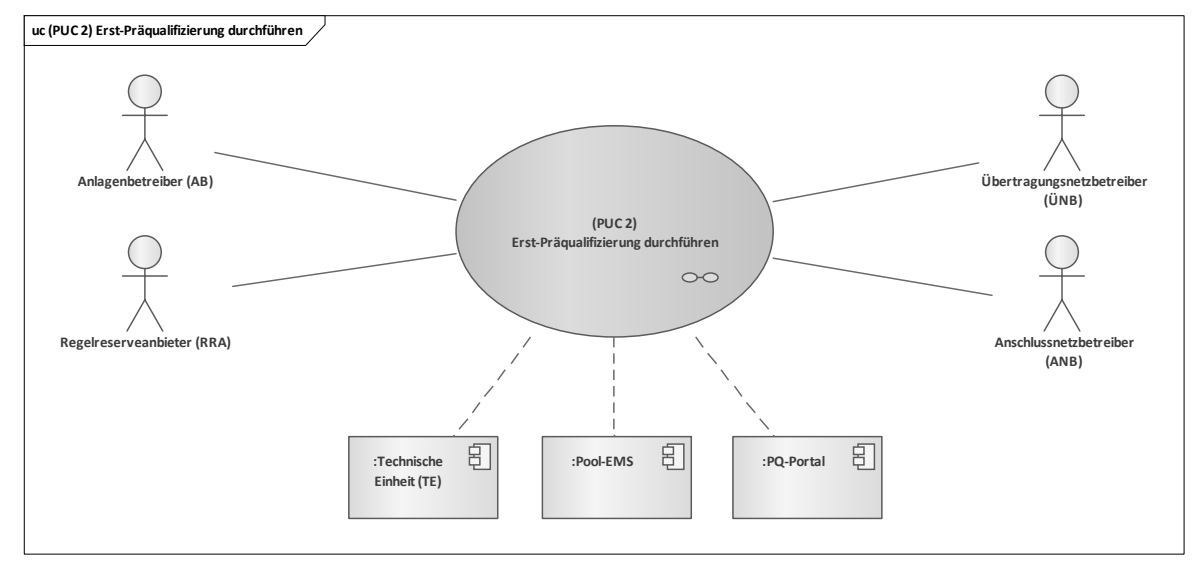

#### <span id="page-76-0"></span>**Bild 68 – UC-PS-4 – PUC 2 mit den beteiligten Akteuren und den technischen Komponenten**

In PUC 2 gibt es zwei Akteure, die den Prozess einleiten können. Entweder meldet der AB seine TE beim RRA an oder der RRA fragt beim AB nach einer TE. Der AB ist lediglich im Rahmen der Anmeldung beziehungsweise Anfrage der TE in diesem PUC involviert. Der RRA hingegen will die neue TE in seinem Reserve-Pool mit aufnehmen und sie vom ÜNB präqualifizieren lassen. Für die Präqualifizierung (PQ) muss der RRA zahlreiche Prozesse durchlaufen und Dokumente anfordern. Neben einer ANB-Bescheinigung müssen die technischen Kriterien der TE zunächst überprüft werden, dann kann sie einer der Reserve-Pools des RRA zugeordnet werden. Anschließend muss der RRA einen Erst-PQ-Antrag beim ÜNB stellen und nach der Genehmigung mit dem ÜNB einen Rahmenvertrag aushandeln, der alle Konditionen für die Regelenergiemaßnahme festlegt. Während dem RRA eine Schlüsselrolle in PUC 2 zukommt, ist der ANB lediglich für die Ausstellung der ANB-Bescheinigung verantwortlich. Der ÜNB verantwortet die Durchführung und Prüfung der PQ des Reserve-Pools und handelt den Rahmenvertrag mit dem RRA hinsichtlich der Ausgestaltung der Regelenergiemaßnahme aus. Zudem legt er sie in einer Datenbank ab und hinterlegt alle benötigten Daten in dem PQ-Portal. Die detaillierten Interaktionspfade zwischen den beteiligten Akteuren und technischen Komponenten des PUC 2 sind in Form von Sequenzdiagrammen in [Bild 69](#page-77-0) ersichtlich.

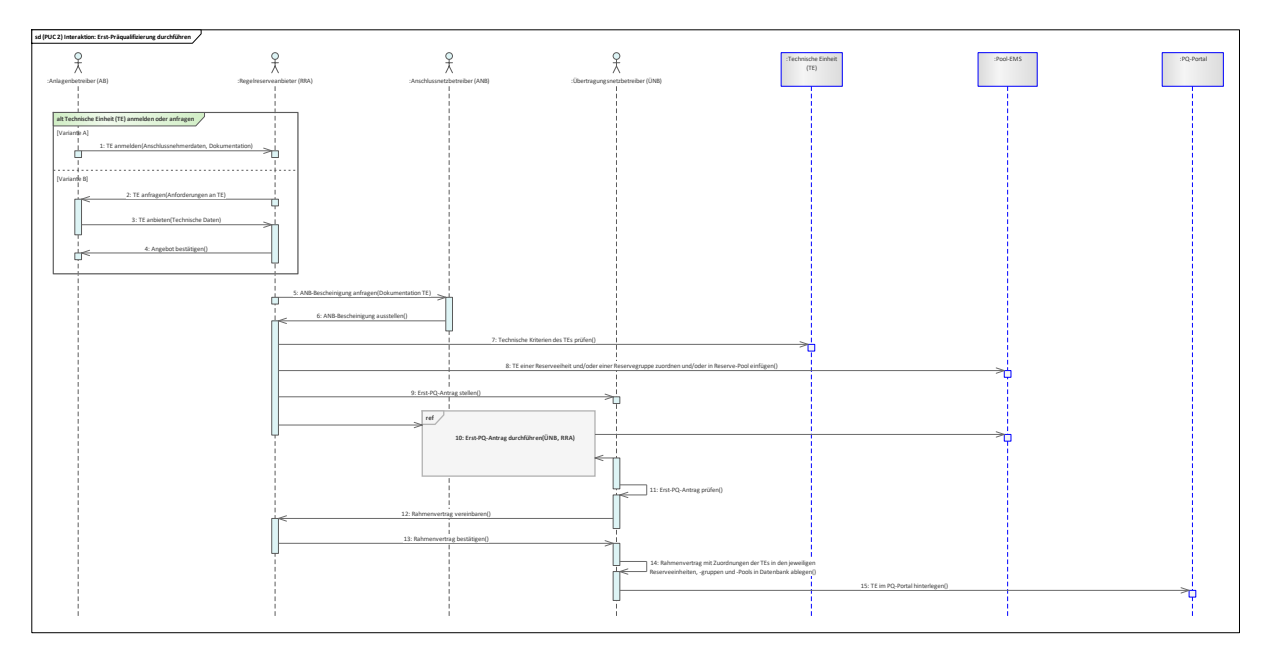

**Bild 69 – UC-PS-4 – PUC 2 Sequenzdiagramm**

<span id="page-77-0"></span>Der zweite PUC beinhaltet die Erst-Präqualifizierung<sup>[14](#page-77-1)</sup>. Dazu erfolgt zu Beginn die Anmeldung der TE. Hierzu gibt es zwei Varianten: Bei der ersten Variante meldet der AB die TE direkt beim RRA an, indem er die Daten des Anschlussnehmers und die Dokumentation der TE übersendet. Bei der zweiten Variante kann auch der RRA bei Bedarf eine TE beim AB anfragen, indem er die gestellten Anforderungen an die TE übersendet. Daraufhin bietet der AB dem RRA eine TE – bezogen auf die gestellten Anforderungen – an, der das Angebot dann bestätigen kann. Bevor der RRA diese TE in sein Reserve-Pool einfügen und beim ÜNB präqualifizieren lassen kann, ist der RRA jedoch dazu verpflichtet, sich zunächst eine ANB-Bescheinigung vom ANB für die TE ausstellen zu lassen. Im nächsten Schritt überprüft der RRA die technischen Kriterien der TE und fügt sie dann in sein Reserve-Pool. Im Anschluss folgt der Erst-PQ-Antrag des Reserve-Pools an den ÜNB, der die Erst-PQ mit den gestellten technischen Anforderungen an den Reserve-Pool dann startet. Die PQ erfolgt über eine bestimmte Zeit, in der der Reserve-Pool nachweisen muss, dass er die gestellten technischen Anforderungen des ÜNB im Falle einer Regelenergiemaßnahme erfüllen kann. Nach der PQ überprüft der ÜNB die Ergebnisse des Reserve-Pools und den Erst-PQ-Antrag. Bei erfolgreicher Durchführung vereinbart der ÜNB mit dem RRA ein Rahmenvertrag, der alle benötigten Vertragsbedingungen und die Berechtigung für die Teilnahme am Regelenergiemarkt enthält. Abschließend speichert der ÜNB den Rahmenvertrag in seiner Datenbank und hinterlegt die TE inkl. ihrer Zuordnung zu einem Reserve-Pool im PQ-Portal ab.

# **9.7.2.3 UC-PS-4 – PUC 3**

Der PUC 3 beinhaltet die Nach-Präqualifizierung der Reserve-Pools, in die lediglich der Regelreserveanbieter (RRA) und der Übertragungsnetzbetreiber (ÜNB) involviert sind (siehe [Bild 70\)](#page-78-0). Die detaillierten Interaktionspfade zwischen den beiden beteiligten Akteuren sind in Form von Sequenzdiagrammen in [Bild 71](#page-78-1) dargestellt.

—————————

<span id="page-77-1"></span><sup>14</sup> Auf eine detaillierte Beschreibung zur Durchführung der Erst-PQ, speziell der mit ihr einhergehende Erfüllung zahlreicher technischer Kriterien, wird in dem vorliegenden Dokument verzichtet. Für weitergehende Informationen siehe [7].

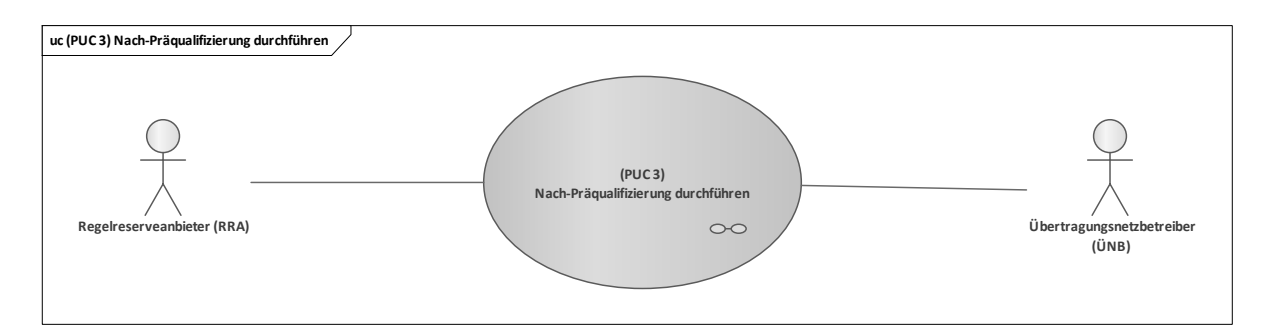

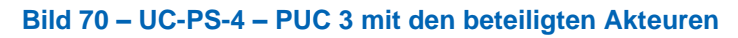

<span id="page-78-0"></span>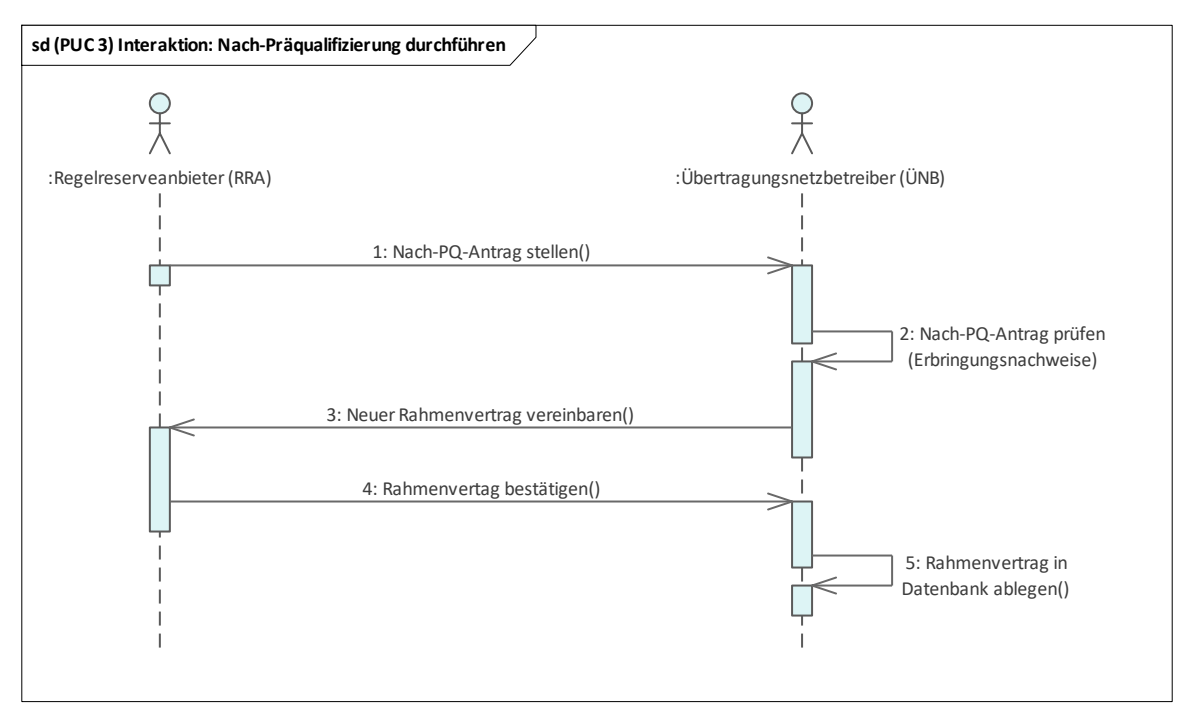

**Bild 71 – UC-PS-4 – PUC 3 Sequenzdiagramm**

<span id="page-78-1"></span>Sofern der RRA weiterhin mit seinem Reserve-Pool am Regelenergiemarkt teilnehmen möchte, muss er vor Ablauf des PQ-Zeitraums einen Nach-PQ-Antrag beim ÜNB stellen [7]. Der ÜNB prüft daraufhin den Antrag sowie die bisher erbrachten8 Erbringungsnachweise des Reserve-Pools. Bei erfolgreicher Prüfung vereinbaren sie einen neuen Rahmenvertrag, den der ÜNB abschließend in seiner Datenbank ablegt.

# **9.7.2.4 UC-PS-4 – PUC 4**

In PUC 4 wird die eigentliche Regelenergiemaßnahme durchgeführt, die das Anbieten, Abrufen und Vergüten der Regelenergie umfasst. Insgesamt sind an der Maßnahme sechs Akteure, zwei technische Komponenten und die DLT-Infrastruktur involviert (siehe [Bild 72\)](#page-79-0). Die Interaktionspfade zwischen ihnen sind in [Bild 73](#page-79-1) in Form von Sequenzdiagrammen detailliert aufgeführt.

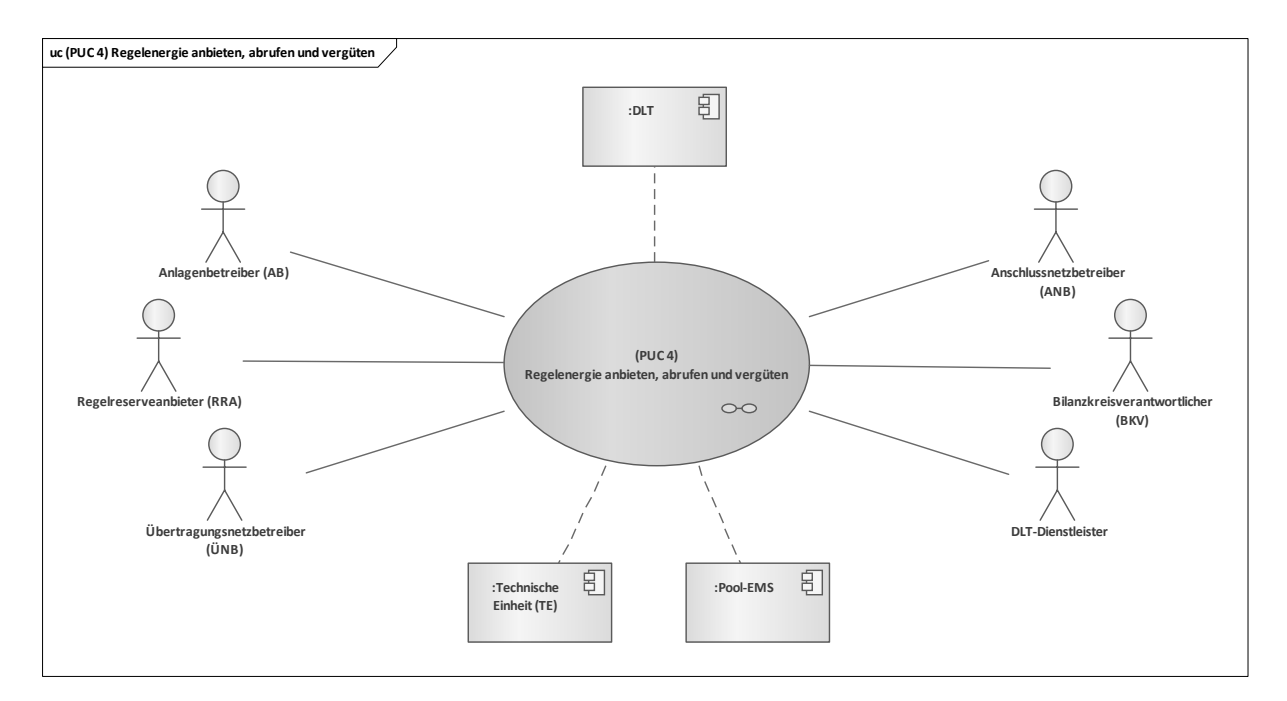

<span id="page-79-0"></span>**Bild 72 – UC-PS-4 – PUC 4 mit den beteiligten Akteuren, der technischen Komponenten und der DLT-Infrastruktur**

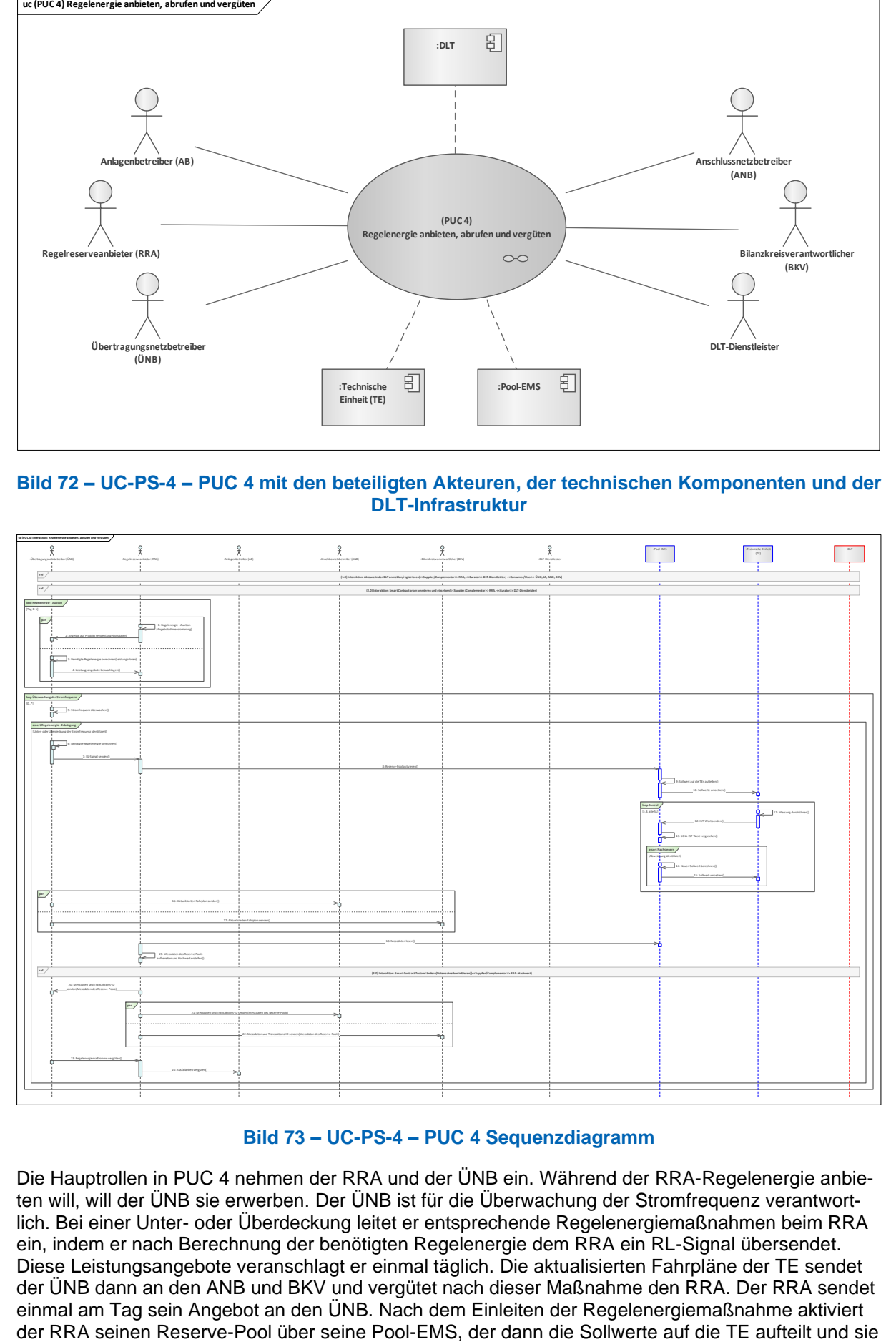

#### **Bild 73 – UC-PS-4 – PUC 4 Sequenzdiagramm**

<span id="page-79-1"></span>Die Hauptrollen in PUC 4 nehmen der RRA und der ÜNB ein. Während der RRA-Regelenergie anbieten will, will der ÜNB sie erwerben. Der ÜNB ist für die Überwachung der Stromfrequenz verantwortlich. Bei einer Unter- oder Überdeckung leitet er entsprechende Regelenergiemaßnahmen beim RRA ein, indem er nach Berechnung der benötigten Regelenergie dem RRA ein RL-Signal übersendet. Diese Leistungsangebote veranschlagt er einmal täglich. Die aktualisierten Fahrpläne der TE sendet der ÜNB dann an den ANB und BKV und vergütet nach dieser Maßnahme den RRA. Der RRA sendet einmal am Tag sein Angebot an den ÜNB. Nach dem Einleiten der Regelenergiemaßnahme aktiviert der RRA seinen Reserve-Pool über seine Pool-EMS, der dann die Sollwerte auf die TE aufteilt und sie dann umsetzt. Im Anschluss liest er die Messdaten des Reserve-Pools, bereitet sie auf, erstellt daraus den Hashwert und schreibt sie schließlich in ein Distributed Ledger. Daraufhin sendet er die Messdaten und die Transaktions-ID des Hashwerts in dem Distributed Ledger an den ÜNB, ANB und BKV. Zuletzt vergütet er den AB für die Ausfallarbeit seiner TE. Der AB wird in diesem PUC lediglich für die Ausfallarbeit vergütet und übt keine weitere Tätigkeit aus. Der ANB und der BKV erhalten in dem vorliegenden PUC-Informationen über die aktualisierten Fahrpläne der TEs sowie die Messdaten des Reserve-Pools und seine Transaktions-ID in dem Distributed Ledger für den Hashwert. Der DLT-Dienstleister ist für die Anmeldung oder Registrierung der Akteure in dem Distributed Ledger zuständig und für die Programmierung des Smart Contracts sowie deren Einsetzen in ein Distributed Ledger. Zu Beginn des vierten PUC werden alle beteiligten Akteure, die mit der DLT interagieren, über den DLT-Dienstleister in einem Distributed Ledger angemeldet oder registriert. Damit erhalten sie die Zugriffrechte für ihre Wallets in dem Distributed Ledger. Danach erfolgt die Programmierung mit den gesammelten Dienstleistungsbedingungen durch den RRA und das Einsetzten des Smart Contracts in ein Distributed Ledger. Dies geschieht über den DLT-Dienstleister nach Beauftragung vom RRA. Infolgedessen erhält der RRA die Smart Contract-Adresse, um mit ihr interagieren zu können. Im nächsten Schritt erfolgt ein Tag vor der Regelenergiemaßnahme eine bilaterale Kommunikation zwischen ÜNB und RRA. In dieser Kommunikation sendet der RRA dem ÜNB sein Angebot auf Produkt und der ÜNB dem RRA die Bezuschlagung des Leistungsangebots. Damit eine Unter- oder Überdeckung der Stromfrequenz über die Regelenergiemaßnahme ausgeglichen werden kann, ist der ÜNB dazu verpflichtet die Stromfrequenz dauerhaft zu überwachen. Der ÜNB leitet die Regelenergiemaßnahme ein, sobald er eine Unter- oder Überdeckung identifiziert hat. Hierfür berechnet er die benötigte Regelenergie und sendet dann das RL-Signal an den RRA. Dieser aktiviert seinen Reserve-Pool und teilt somit seiner Pool-EMS mit, wie viel Regelenergie benötigt wird. Die Pool-EMS teilt den Sollwert auf ihre TE auf und setzt sie dann um. Die TE führen beispielsweise alle fünf Sekunden eine Messung durch und senden sie an das Pool-EMS. Das Pool-EMS erstellt dann einen SOLL-IST-Wert-Vergleich. Falls die IST-Werte außerhalb des Toleranzbereiches liegen, berechnet er die neuen Sollwerte und setzt diese dann in einem weiteren Durchlauf um. Nach dieser Maßnahme erhalten der ANB und der BKV-Informationen über die aktualisierten Fahrpläne der TE. Der RRA liest die Messdaten aus seinem Pool-EMS, bereitet die Messdaten des Reserve-Pools auf, erstellt ihren Hashwert und schreibt sie dann in den Smart Contract. Danach sendet der RRA die aufbereiteten Messdaten und die Transaktions-ID des Hashs in dem Distributed Ledger zunächst dem ÜNB und anschließend dem ANB und dem BKV. Zuletzt vergütet der ÜNB die Regelenergiemaßnahme beim RRA, der wiederum die Ausfallarbeit der TE an den AB vergütet.

# **9.7.2.5 UC-PS-4 – PUC 5**

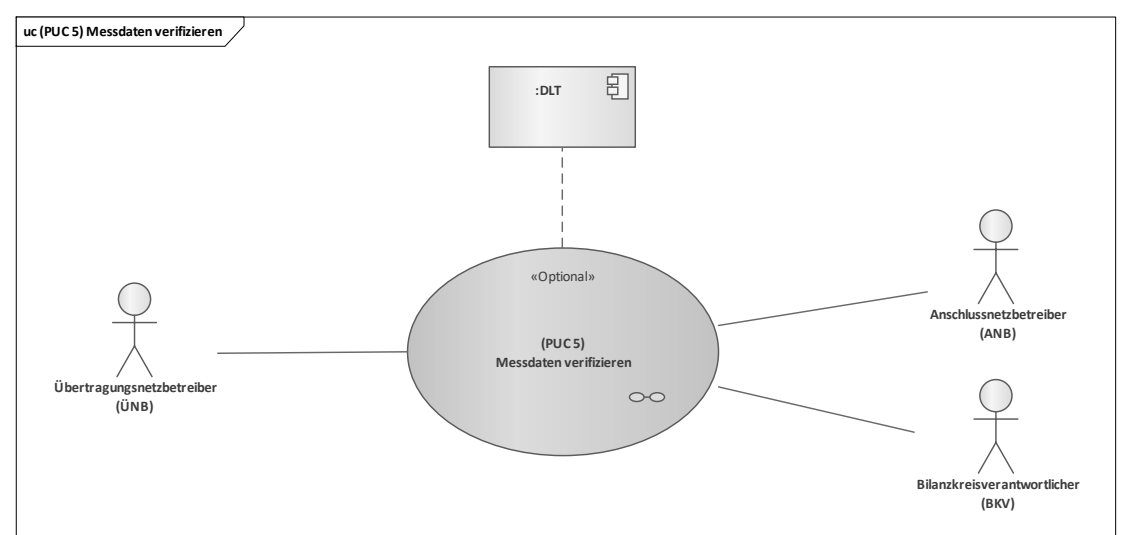

PUC 5 ist optional und beinhaltet die Verifizierung der Messdaten des Reserve-Pools. [Bild 74](#page-80-0) zeigt PUC 5 mit den beteiligten Akteuren und der DLT-Infrastruktur.

#### **Bild 74 – UC-PS-4 – PUC 5 mit den beteiligten Akteuren und der DLT-Infrastruktur**

<span id="page-80-0"></span>In diesem PUC können alle beteiligten Akteure die Hashwerte der Messdaten des Reserve-Pools, die vom RRA gespeichert wurden, über die Transaktions-ID aus einem Distributed Ledger lesen. Über diese Hashwerte können die Akteure die Messdaten des Reserve-Pools verifizieren. Das Sequenzdiagramm in [Bild 75](#page-81-0) enthält die Interaktionspfade des fünften PUC.

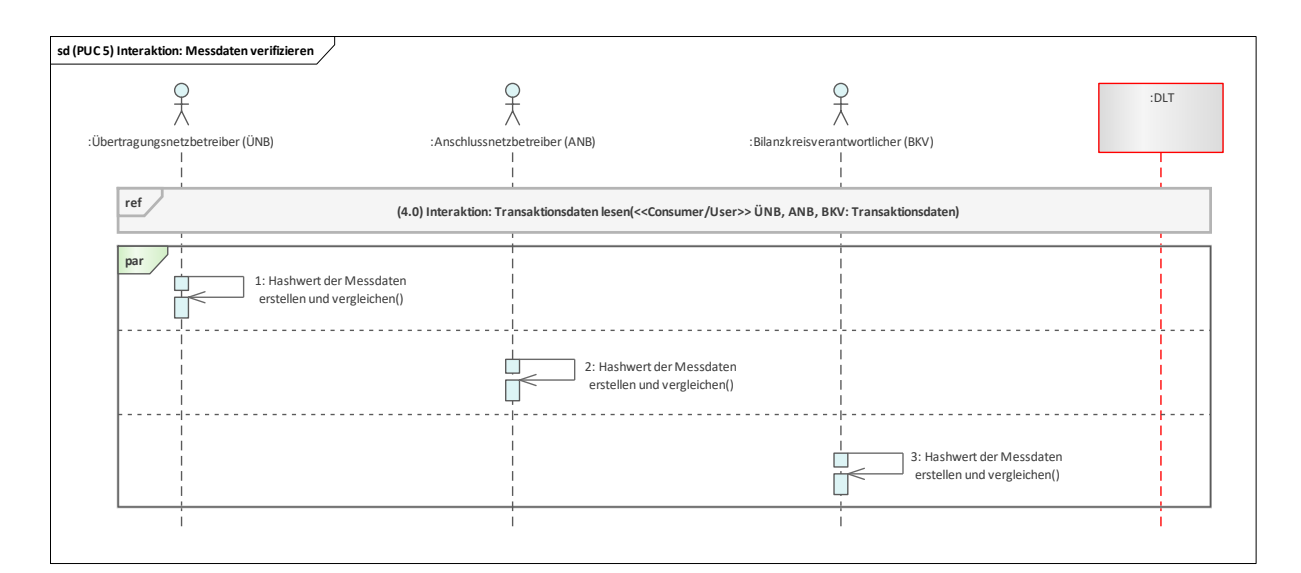

## **Bild 75 – UC-PS-4 – PUC 5 Sequenzdiagramm**

<span id="page-81-0"></span>In diesem PUC können der ÜNB, der ANB und der BKV den Hashwert der Messdaten des Reserve-Pools über die Transaktions-ID aus dem Distributed Ledger lesen. Diese können sie nutzen, um die Integrität der Messdaten des Reserve-Pools zu verifizieren. Hierfür ist es notwendig, den Hashwert der Messdaten des Reserve-Pools, die sie im vorherigen PUC von dem RRA erhalten haben, zu erstellen und sie dann mit dem Hashwert aus dem Distributed Ledger zu vergleichen. Wenn die Hashwerte identisch sind, war die Verifizierung erfolgreich.

#### **9.8 Regelenergie für Sekundärregelleistung (Präqualifizierungsverfahren, Pool Management, Abrufprozesse) – Disruptive Betrachtung**

Dieser Anwendungsfall (ID: UC-PS-4-D) ohne Berücksichtigung der Rahmenbedingungen untergliedert sich insgesamt in fünf Primary-Use-Cases (PUCs), in denen die Prozesse des Anwendungsfalls erläutert werden[15](#page-81-1). Darunter fallen das Installieren der TE, die Erst- und Nach-Präqualifizierung der Reserveeinheit, das Angebot, der Abruf und die Vergütung der Regelenergie und zuletzt die Verifizierung der Messdaten.

In der disruptiven Betrachtung des Anwendungsfalls werden die regulatorischen Rahmenbedingungen nicht als unveränderlich betrachtet. Daher wurde auch der höchstmögliche Integrationsgrad der DLT gewählt. Im Vergleich zu UC-PS-4 (siehe 9.7) werden nicht nur die Hashwerte der Messdaten des Reserve-Pools in einem Distributed Ledger abgespeichert, sondern die Prozesse werden automatisiert. Das bedeutet, dass die Pool-EMS des RRA auch als Knoten in der DLT fungiert. Somit ist es möglich die Prozesse hinsichtlich der Präqualifizierung und der Regelenergiemaßnahme zu automatisieren. Die beteiligten Akteure können die Daten dann aus dem Smart Contract abgreifen. Außerdem kann der ÜNB die Erbringungsnachweise der Reserve-Pools mit den Istwerten aus dem Anwendungsfall "UC-PS-1 (siehe [9.1\)](#page-28-0)" verifizieren.

# **9.8.1 UC-PS-4-D – High-Level-Use-Case (HLUC)**

In diesem Anwendungsfall wurden insgesamt acht Akteure und drei technische Komponenten identifiziert. Sechs Akteure üben eine Tätigkeit in der DLT aus und werden diesbezüglich vier Archetypen in der DLT zugeordnet. Die drei Komponenten bestehen aus zwei Geräten und Anlagen sowie der DLT-Infrastruktur. Die Akteure und die technischen Komponenten sowie deren Zuordnung zu den jeweiligen Archetypen in der DLT sind im folgenden HLUC-Diagramm in [Bild 76](#page-82-0) aufgeführt.

—————————

<span id="page-81-1"></span><sup>15</sup> Die vollständige Beschreibung des Anwendungsfalls ist in [9.7](#page-70-0) aufgeführt.

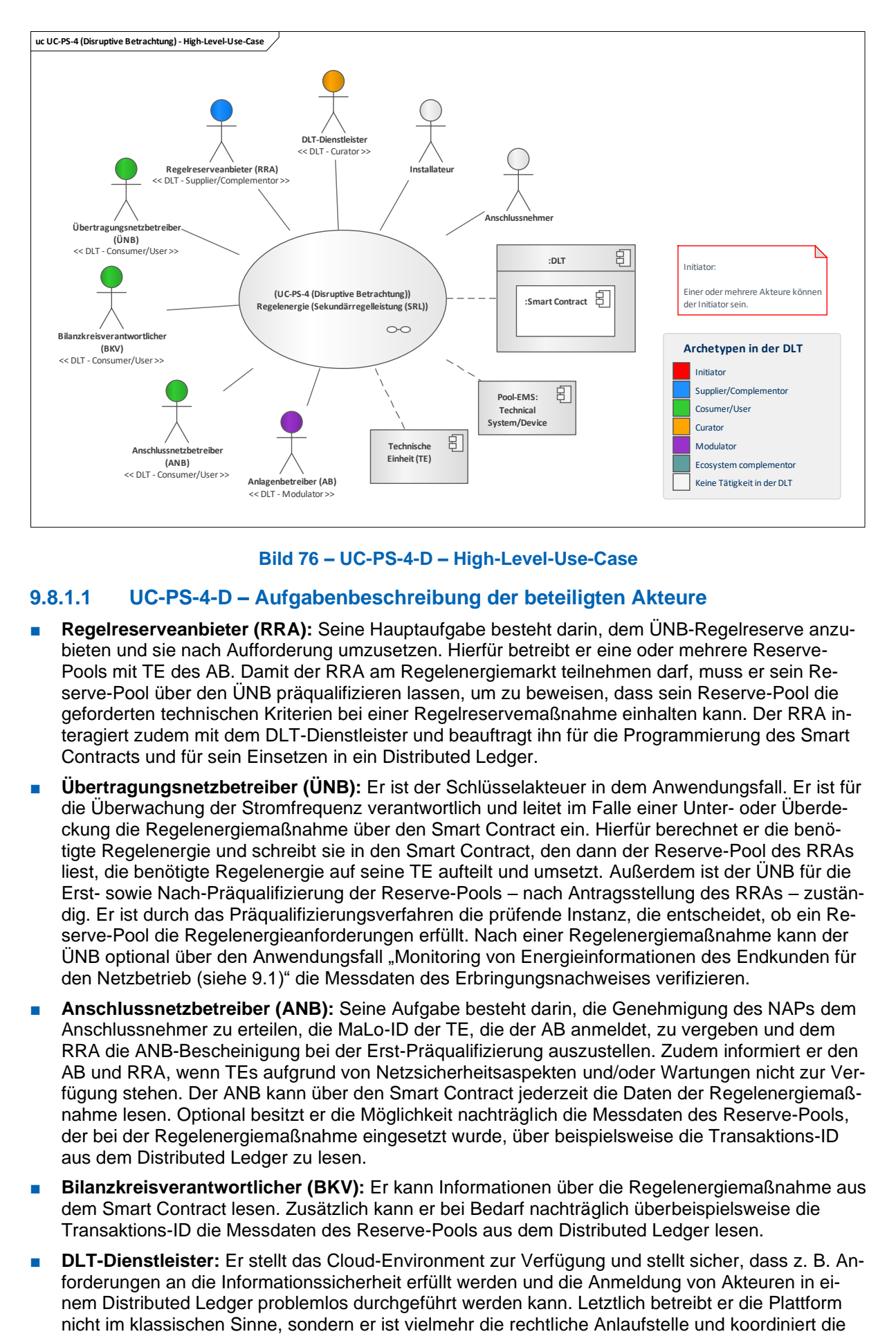

#### **Bild 76 – UC-PS-4-D – High-Level-Use-Case**

## <span id="page-82-0"></span>**9.8.1.1 UC-PS-4-D – Aufgabenbeschreibung der beteiligten Akteure**

- **Regelreserveanbieter (RRA):** Seine Hauptaufgabe besteht darin, dem ÜNB-Regelreserve anzubieten und sie nach Aufforderung umzusetzen. Hierfür betreibt er eine oder mehrere Reserve-Pools mit TE des AB. Damit der RRA am Regelenergiemarkt teilnehmen darf, muss er sein Reserve-Pool über den ÜNB präqualifizieren lassen, um zu beweisen, dass sein Reserve-Pool die geforderten technischen Kriterien bei einer Regelreservemaßnahme einhalten kann. Der RRA interagiert zudem mit dem DLT-Dienstleister und beauftragt ihn für die Programmierung des Smart Contracts und für sein Einsetzen in ein Distributed Ledger.
- **Übertragungsnetzbetreiber (ÜNB):** Er ist der Schlüsselakteuer in dem Anwendungsfall. Er ist für die Überwachung der Stromfrequenz verantwortlich und leitet im Falle einer Unter- oder Überdeckung die Regelenergiemaßnahme über den Smart Contract ein. Hierfür berechnet er die benötigte Regelenergie und schreibt sie in den Smart Contract, den dann der Reserve-Pool des RRAs liest, die benötigte Regelenergie auf seine TE aufteilt und umsetzt. Außerdem ist der ÜNB für die Erst- sowie Nach-Präqualifizierung der Reserve-Pools – nach Antragsstellung des RRAs – zuständig. Er ist durch das Präqualifizierungsverfahren die prüfende Instanz, die entscheidet, ob ein Reserve-Pool die Regelenergieanforderungen erfüllt. Nach einer Regelenergiemaßnahme kann der ÜNB optional über den Anwendungsfall "Monitoring von Energieinformationen des Endkunden für den Netzbetrieb (siehe [9.1\)](#page-28-0)" die Messdaten des Erbringungsnachweises verifizieren.
- **Anschlussnetzbetreiber (ANB):** Seine Aufgabe besteht darin, die Genehmigung des NAPs dem Anschlussnehmer zu erteilen, die MaLo-ID der TE, die der AB anmeldet, zu vergeben und dem RRA die ANB-Bescheinigung bei der Erst-Präqualifizierung auszustellen. Zudem informiert er den AB und RRA, wenn TEs aufgrund von Netzsicherheitsaspekten und/oder Wartungen nicht zur Verfügung stehen. Der ANB kann über den Smart Contract jederzeit die Daten der Regelenergiemaßnahme lesen. Optional besitzt er die Möglichkeit nachträglich die Messdaten des Reserve-Pools, der bei der Regelenergiemaßnahme eingesetzt wurde, über beispielsweise die Transaktions-ID aus dem Distributed Ledger zu lesen.
- **Bilanzkreisverantwortlicher (BKV):** Er kann Informationen über die Regelenergiemaßnahme aus dem Smart Contract lesen. Zusätzlich kann er bei Bedarf nachträglich überbeispielsweise die Transaktions-ID die Messdaten des Reserve-Pools aus dem Distributed Ledger lesen.
- **DLT-Dienstleister:** Er stellt das Cloud-Environment zur Verfügung und stellt sicher, dass z. B. Anforderungen an die Informationssicherheit erfüllt werden und die Anmeldung von Akteuren in einem Distributed Ledger problemlos durchgeführt werden kann. Letztlich betreibt er die Plattform

Teilnehmer. Auch er betreibt lediglich einen Knoten im Netzwerk und kann nur über die Governance Einfluss auf andere Validatoren nehmen. Außerdem ist er für die Programmierung und das Einsetzen des Smart Contracts in das Distributed Ledger zuständig.

- Anlagenbetreiber (AB): Seine Hauptaufgabe besteht im Betrieb und der Wartung der TE. Für diesen Anwendungsfall stellt er seine TE dem RRA für Regelenergiemaßnahmen zur Verfügung. Für die Installation seiner TE ist er verpflichtet, die Berechtigung des Anschlussnehmers zur Nutzung seines NAP anzufragen. Nach der Installation muss er seine TE bei dem ANB anmelden, damit dieser die MaLo-IDs vergeben kann, so dass er die TE betreiben darf. Nur dann kann er seine TE bei dem RRA für Regelenergiemaßnahmen anmelden beziehungsweise anbieten.
- **Anschlussnehmer:** Der Anschlussnehmer fragt die Genehmigung zur Nutzung des NAP beim ANB an und erteilt seine Berechtigung für die Nutzung seines NAPs dem AB. Er ist in dem Anwendungsfall nur einmalig involviert und übt keine Tätigkeit in der DLT aus.
- **Installateur**: Nach Beauftragung des AB installiert er die TE und nimmt sie in Betrieb. Er ist in dem Anwendungsfall nur einmalig involviert und übt keine Tätigkeit in der DLT aus.

## **9.8.1.2 UC-PS-4-D – Aufgabenbeschreibung der technischen Komponenten**

- **Technische Einheit (TE):** Die TE ist ein Teil eines Reserve-Pools und wird bei einer Regelenergiemaßnahme über die Pool-EMS gesteuert.
- Pool-EMS: Beim Pool-EMS handelt es sich um ein Energiemanagementsystem, die die Steuerung des Reserve-Pools abbildet. Nach dem der ÜNB die Regelenergiemaßnahme einleitet, liest die Pool-EMS die Regelparameter aus dem Smart Contract, teilt die Sollwerte auf die TE auf und setzt diese um.
- **Distributed Ledger Technologien (DLT):** Die DLT ist für die Prüfung und das Speichern der Transaktionen verantwortlich. Zudem müssen die eingesetzten Smart Contracts abspeichert und zur Verfügung gestellt werden. Der **Smart Contract** ist für die Automatisierung des Präqualifizierungsverfahrens und der Regelenergiemaßnahme sowie die manipulationssichere und transparente Speicherung der Daten zuständig.

#### **9.8.1.3 UC-PS-4-D – Beschreibung der Archetypen in der DLT mit den beteiligten Akteuren**

- Die Rolle des **Initiators** würde unter Beachtung der Regularien die Regulierungsbehörde übernehmen. Da diese in der disruptiven Betrachtung nicht beachtet werden, ist der Initiator im vorliegenden Anwendungsfall unbestimmt. Die Rolle des Initiators könnte beispielsweise der **ÜNB** einnehmen. Er ist der Schlüsselakteur in diesem Anwendungsfall, der die Präqualifizierung durchführt und die Regelenergiemaßnahme einleitet.
- Der Supplier/Complementor stellt eine oder mehrere Dienstleistungen über die DLT zur Verfügung. Hier stellt der RRA über den DLT-Dienstleister einen Smart Contract zur Verfügung, in dem die Präqualifizierungsverfahren und die Regelenergiemaßnahmen automatisiert und dessen Daten manipulationssicher und transparent abgespeichert werden können.
- Als **Consumer/User** agieren der ÜNB, der BKV und der ANB. Der ÜNB nutzt die DLT für die Automatisierung der Präqualifizierungsverfahren und der Regelenergiemaßnahmen. Der BKV und ANB nutzen sie für das Abgreifen von relevanten Daten.
- Der Curator ist in diesem Anwendungsfall der DLT-Dienstleister. Er nimmt die Rolle des Curators ein, da er das Cloud-Environment zur Verfügung stellt und sicherstellt, dass z. B. Anforderungen an die Informationssicherheit erfüllt werden und die Anmeldung von Akteuren in einem Distributed Ledger problemlos durchgeführt werden kann. Außerdem ist er für die Programmierung des Smart Contracts verantwortlich.
- Der **Modulator** bietet Dienstleistungen zur Erleichterung von Transaktionen an. Er stärkt die DLT-Plattform durch Zusammenschluss mit weiteren Akteuren und stellt dadurch einen problemlosen Ablauf sicher und fördert Synergieeffekte. In diesem Anwendungsfall agiert der AB als Modulator, da er für die Regelenergiemaßnahme seine TE zur Verfügung stellt.

# **9.8.2 UC-PS-4-D – Primary-Use-Cases (PUCs)**

Der HLUC unterteilt sich in insgesamt fünf PUCs (siehe [Bild 77\)](#page-84-0). Im ersten PUC werden die TE installiert und registriert. Im zweiten PUC werden der Reserve-Pool der RRA erstpräqualifiziert. Im dritten PUC wird die Nach-Präqualifizierung der Reserve-Pools durchgeführt. Der vierte PUC beinhaltet die Regelenergiemaßnahme selbst, die das Anbieten, den Abruf und die Vergütung der Regelenergie

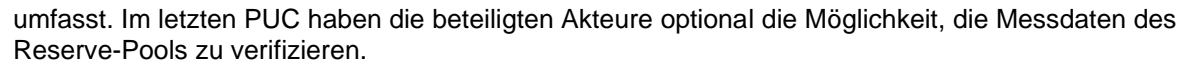

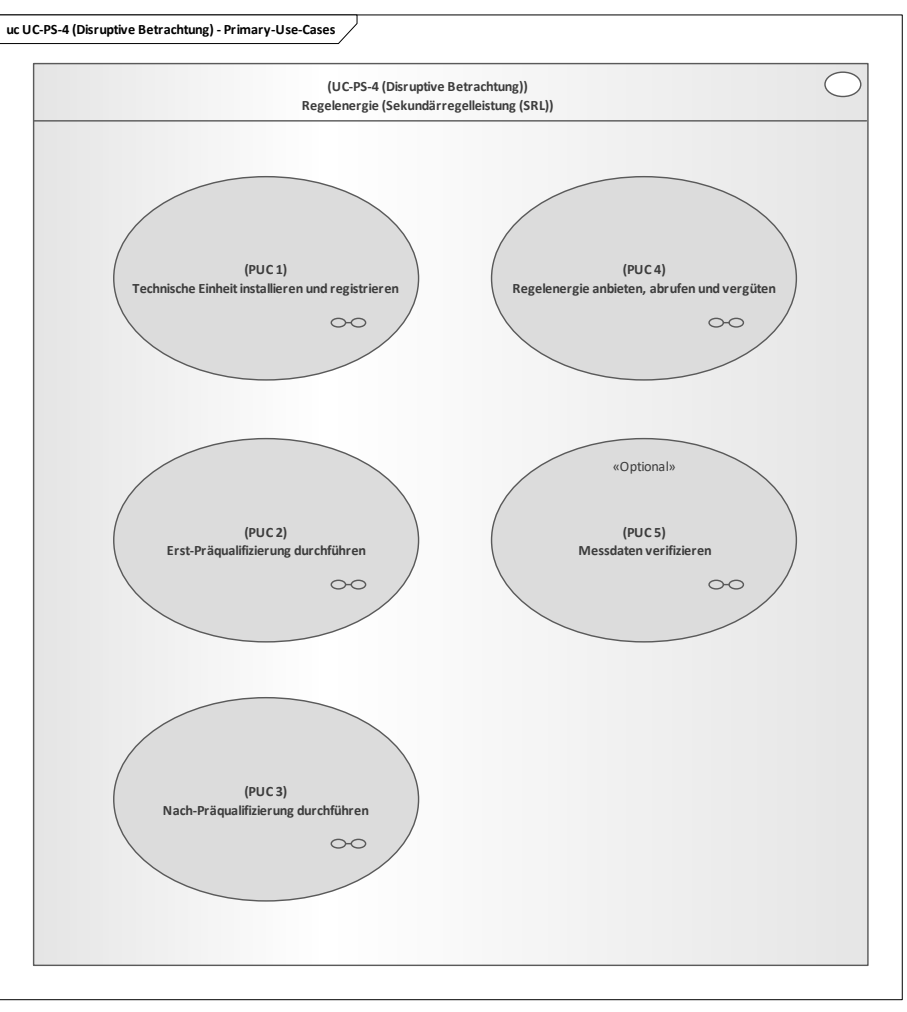

**Bild 77 – UC-PS-4-D – PUCs**

# <span id="page-84-0"></span>**9.8.2.1 UC-PS-4-D – PUC 1**

Der PUC 1 beinhaltet die Installation und die Registrierung der TE (siehe 9.7.2.1[16](#page-84-1)). [Bild 78](#page-85-0) zeigt PUC 1 mit den beteiligten Akteuren und der technischen Komponente und in [Bild 79](#page-85-1) sind die Interaktionspfade zwischen ihnen in Form von Sequenzdiagrammen aufgeführt.

—————————

<span id="page-84-1"></span><sup>16</sup> Da die Installation und die Registrierung der TE bei beiden Varianten gleich ablaufen, wird hier auf eine wiederholte Beschreibung verzichtet.

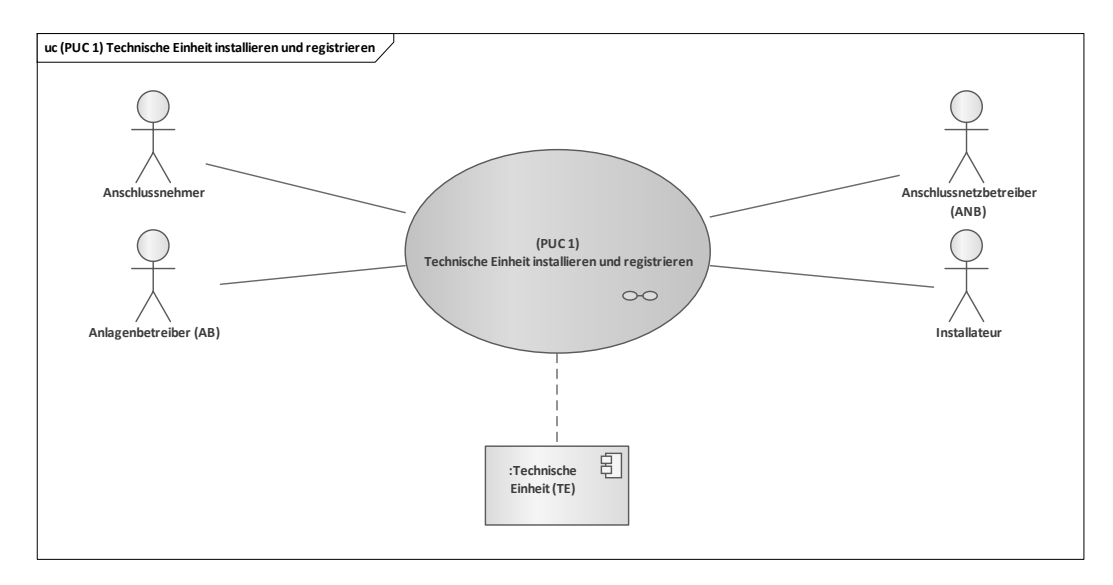

## <span id="page-85-0"></span>**Bild 78 – UC-PS-4-D – PUC 1 mit den beteiligten Akteuren und der technischen Komponente**

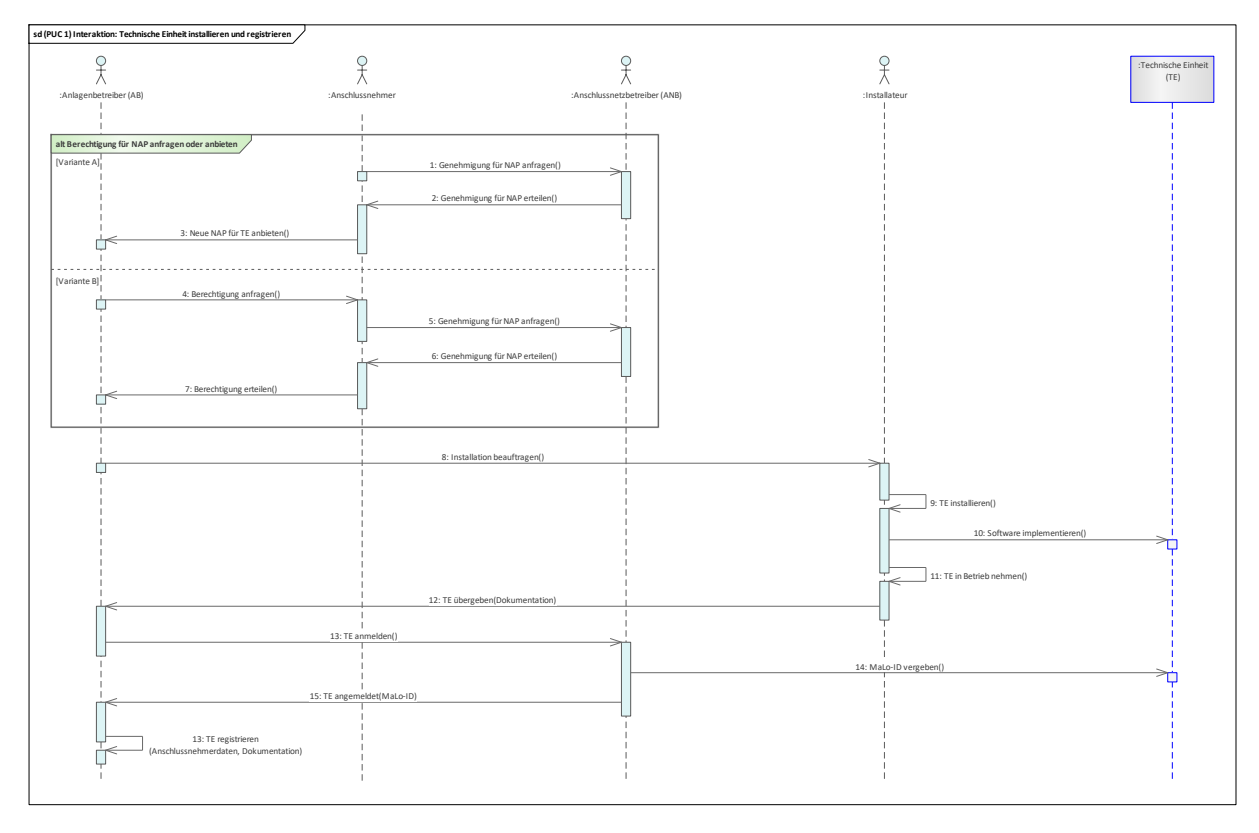

## **Bild 79 – UC-PS-4-D – PUC 1 Sequenzdiagramm**

## <span id="page-85-1"></span>**9.8.2.2 UC-PS-4-D – PUC 2**

Der PUC 2 beinhaltet die Erst-Präqualifizierung des Reserve-Pools. [Bild 80](#page-86-0) zeigt PUC 2 mit den beteiligten Akteuren und technischen Komponenten sowie der DLT-Infrastruktur.

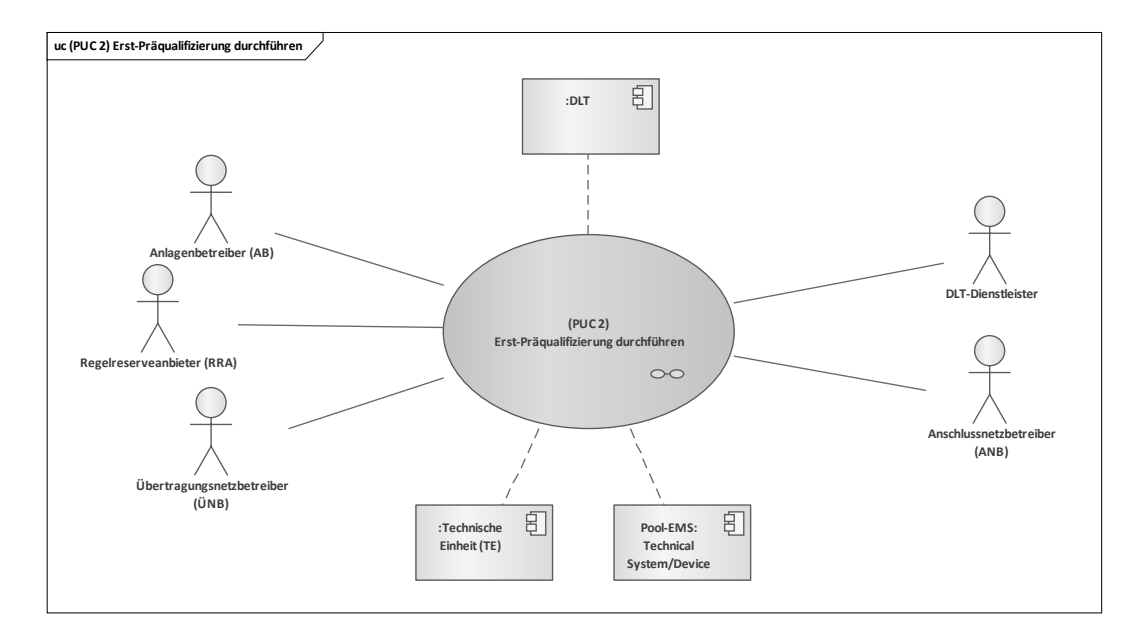

#### <span id="page-86-0"></span>**Bild 80 – UC-PS-4-D – PUC 2 mit den beteiligten Akteuren, der technischen Komponenten und der DLT-Infrastruktur**

In diesem PUC gibt es zwei mögliche Initiatoren. Entweder meldet der AB seine TE beim RRA an oder – umgekehrt – der RRA fragt nach einer TE beim AB. Dies ist die einzige Aufgabe, die der AB im zweiten PUC übernimmt. Der RRA wiederrum fügt die neue TE in seinen Reserve-Pool ein und lässt sie über den ÜNB präqualifizieren. Hierfür muss er zunächst beim ANB eine ANB-Bescheinigung anfragen, dann die technischen Kriterien der TE prüfen, sie in einem seiner Reserve-Pools zuordnen, einen Erst-PQ-Antrag beim ÜNB stellen, den PQ-Antrag durchlaufen und zuletzt mit dem ÜNB einen Rahmenvertrag vereinbaren, der alle Konditionen für die Regelenergiemaßnahme enthält. Des Weiteren beauftragt der RRA den DLT-Dienstleister für die Programmierung und das Einsetzen des Smart Contracts, der beim Präqualifizierungsverfahren und der Regelenergiemaßnahme eingesetzt wird. Der ANB ist lediglich für die Ausstellung der ANB-Bescheinigungen zuständig. Der ÜNB führt die Präqualifizierung des Reserve-Pools durch. Außerdem schließt er im Rahmen der Regelenergiemaßnahme einen Rahmenvertrag mit dem RRA ab. Der DLT-Dienstleister ist für die Anmeldung oder Registrierung der Akteure in einem Distributed Ledger zuständig. Zusätzlich programmiert er auf Anfrage des RRA den Smart Contract und setzt ihn in ein Distributed Ledger ein. Die Interaktionspfade zwischen den beteiligten Akteuren und der technischen Komponenten sind in [Bild 81](#page-87-0) aufgeführt.

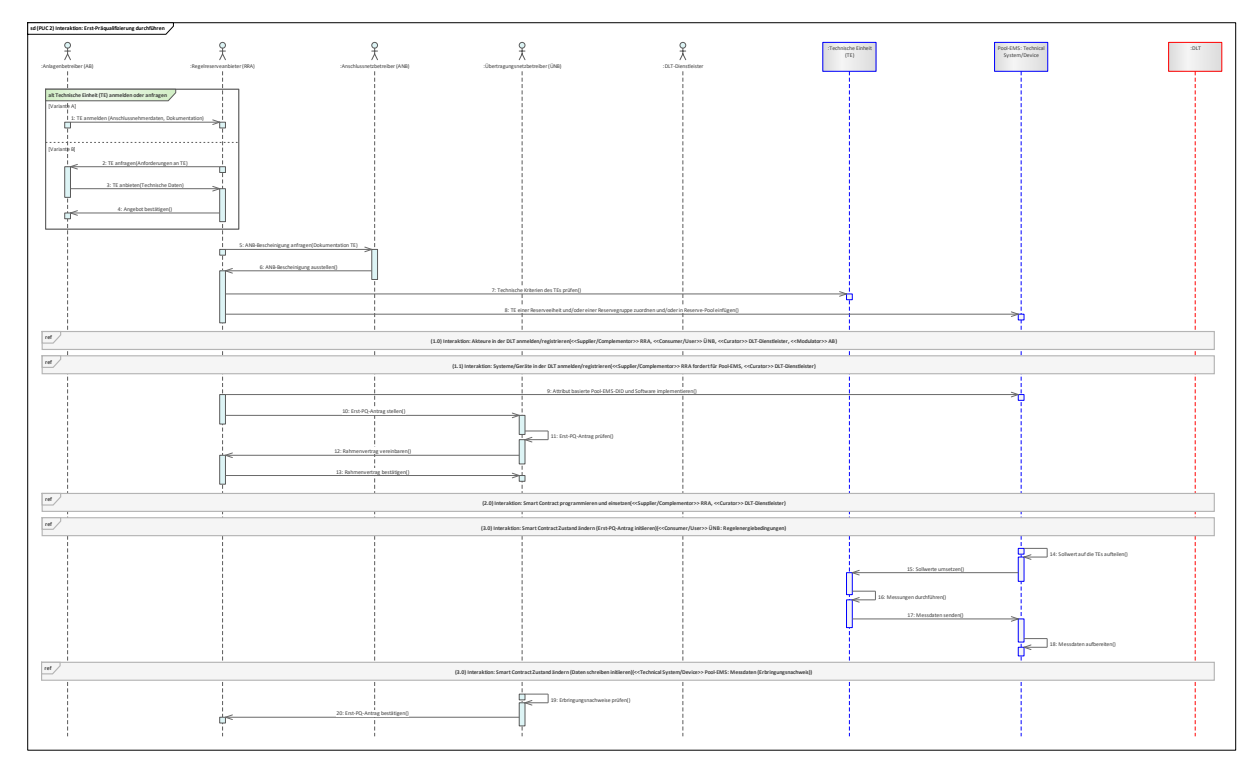

#### **Bild 81 – UC-PS-4-D – PUC 2 Sequenzdiagramm**

<span id="page-87-0"></span>Der zweite PUC beinhaltet die Erst-Präqualifizierung. Dazu erfolgt zu Beginn die Anmeldung einer TE oder die Anfrage für eine TE. Bei der ersten Variante meldet der AB die TE direkt beim RRA an, indem er die Anschlussnehmerdaten und die Dokumentation der TE sendet. Bei der zweiten Variante kann der RRA auch bei Bedarf eine TE beim AB anfragen, indem er die gestellten Anforderungen an die TE sendet. Daraufhin bietet der AB dem RRA eine TE mit den gestellten Anforderungen an, der das Angebot dann ggf. bestätigt. Bevor der RRA die TE in sein Reserve-Pool einfügen und beim ÜNB präqualifizieren lassen kann, muss er sich beim ANB jedoch eine ANB-Bescheinigung für die TE ausstellen lassen. Danach überprüft der RRA die technischen Kriterien der TE und fügt sie dann in seinen Reserve-Pool ein. Im nächsten Schritt werden der ÜNB, der RRA und der AB über den DLT-Dienstleister in dem Distributed Ledger angemeldet oder registriert und erhalten danach die Zugriffrechte zu ihren Wallets. Der RRA fordert im Anschluss beim DLT-Dienstleister die Anmeldung oder Registrierung seines Pool-EMS in dem Distributed Ledger und erhält danach auch die notwendigen Zugriffsrechte. Der RRA implementiert nun die Pool-EMS-DID und die Software (ggf. Blockchain-Client) in sein Pool-EMS. Danach stellt er den Erst-PQ-Antrag seines Reserve-Pools beim ÜNB. Der ÜNB prüft den Erst-PQ-Antrag und vereinbart einen Rahmenvertrag mit dem RRA, in dem alle Bedingungen des Präqualifizierungsverfahrens und der Regelenergiemaßnahmen enthalten sind. Der Rahmenvertag tritt erst dann in Kraft, wenn die Erst-Präqualifizierung erfolgreich durchgeführt und vom ÜNB bestätigt wurde. Der RRA beauftragt nun den DLT-Dienstleister mit der Programmierung des Smart Contracts unter den gegebenen Rahmenbedingungen und diesen in ein Distributed Ledger einzusetzen. Danach sendet der DLT-Dienstleister dem RRA die Smart Contract-Adresse und der RRA sendet diese wiederum an den ÜNB. Der ÜNB initiiert nun die Erst-Präqualifizierung, indem er die Regelenergiebedingungen in den Smart Contract schreibt. Diese liest das Pool-EMS des RRAs aus dem Smart Contract, teilt dann den Sollwert auf seine TE auf und steuert sie im Anschluss. Nach jeder Umsetzung führen die TE eine Messung durch und senden sie an das Pool-EMS. Die Präqualifizierung erfolgt für den Zeitraum, in der der Reserve-Pool nachweisen muss, dass er die gestellten technischen Anforderungen des ÜNBs im Falle einer Regelenergiemaßnahme erfüllen kann. Nachdem das Pool-EMS alle gestellten Regelenergiebedingungen in seiner TE umgesetzt hat, sammelt es die benötigten Messdaten der TE, bereitet sie auf und schreibt sie abschließend in den Smart Contract in Form eines Erbringungsnachweises. Der ÜNB liest diesen Erbringungsnachweis aus dem Smart Contract und prüft, ob der Reserve-Pool die gestellten Anforderungen erfüllen konnte. Bei positiver Bewertung bestätigt der ÜNB den Erst-PQ-Antrag beim RRA und der Rahmenvertrag tritt schließlich in Kraft.

# **9.8.2.3 UC-PS-4-D – PUC 3**

Der PUC 3 beinhaltet die Nach-Präqualifizierung der Reserve-Pools. [Bild 82](#page-88-0) zeigt PUC 3 mit den beteiligten Akteuren, einer technischen Komponente und der DLT-Infrastruktur.

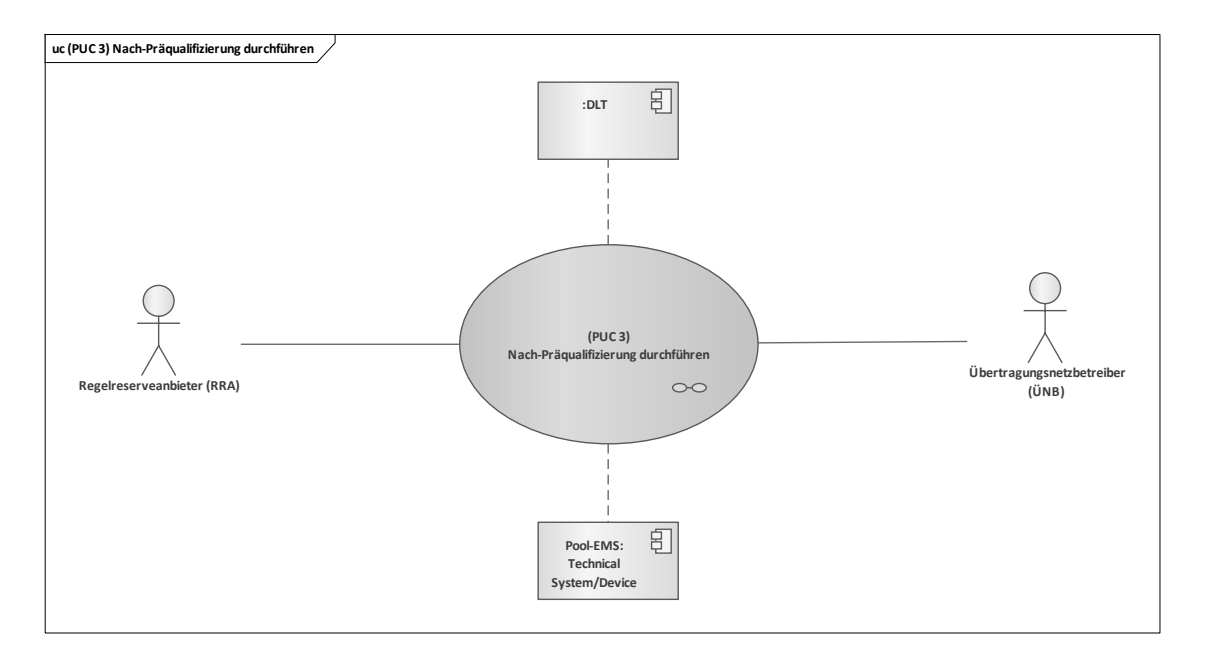

#### <span id="page-88-0"></span>**Bild 82 – UC-PS-4-D – PUC 3 mit den beteiligten Akteuren, der technischen Komponente und der DLT-Infrastruktur**

Der Prozess wird durch das Pool-EMS des RRAs initiiert, indem es vor Ablauf des Präqualifizierungszeitraumes eine Benachrichtigung in den Smart Contract schreibt. Der RRA liest die Information aus dem Smart Contract und stellt, falls erforderlich, einen Nach-PQ-Antrag beim ÜNB. In [Bild 83](#page-88-1) sind die detaillierten Interaktionspfade des dritten PUCs in Form eines Sequenzdiagramms abgebildet.

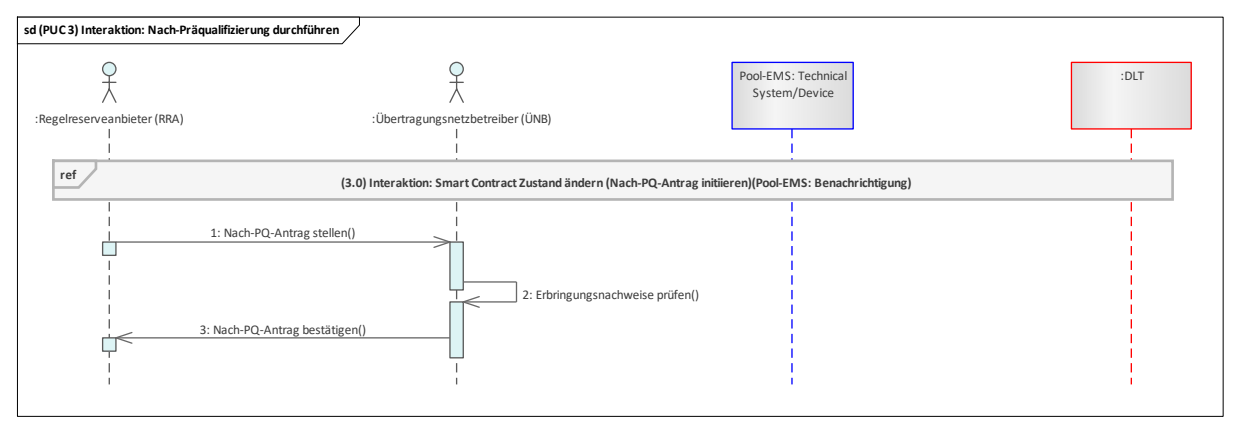

#### **Bild 83 – UC-PS-4-D – PUC 3 Sequenzdiagramm**

<span id="page-88-1"></span>Vor Ablauf des Präqualifizierungszeitraums schreibt das Pool-EMS dem RRA eine Benachrichtigung in den Smart Contact. Daraufhin muss der RRA einen Nach-PQ-Antrag stellen, sofern er mit seinem Reserve-Pool weiterhin am Regelenergiemarkt teilnehmen möchte. Der ÜNB prüft den Nach-PQ-Antrag und die bisher erbrachten Erbringungsnachweise des Reserve-Pools. Bei erfolgreicher Prüfung bestätigt der ÜNB den Nach-PQ-Antrag.

## **9.8.2.4 UC-PS-4-D – PUC 4**

PUC 4 beinhaltet die Regelenergiemaßnahme. [Bild 84](#page-89-0) zeigt PUC 4 mit den beteiligten Akteuren, der technischen Komponenten und der DLT-Infrastruktur.

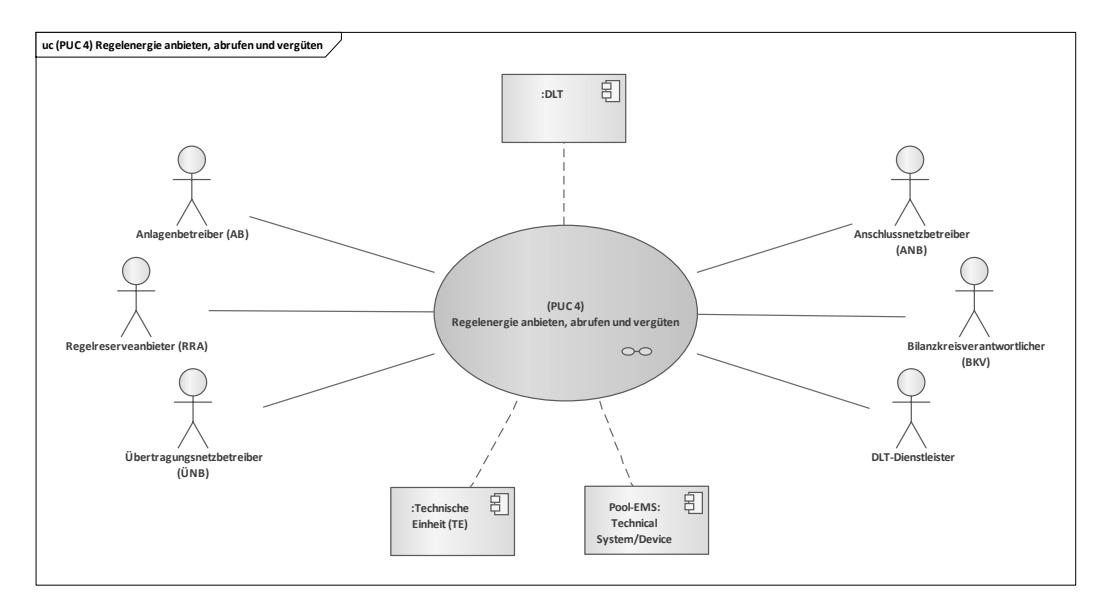

#### <span id="page-89-0"></span>**Bild 84 – UC-PS-4-D – PUC 4 mit den beteiligten Akteuren, der technischen Komponenten und der DLT-Infrastruktur**

Inn PUC 4 nehmen der ÜNB und der RRA die Hauptrollen ein. Der ÜNB möchte Regelenergie erwerben und der RRA wiederum möchte sie anbieten. Einmal am Tag bezuschlagt der ÜNB nach Berechnung der benötigten Regelenergie die Leistungsangebote an den RRA über den Smart Contract. Der ÜNB überwacht die Netzfrequenz und im Falle einer Unter- oder Überdeckung leitet er die Regelenergiemaßnahme über den Smart Contract ein, indem er die benötigte Regelenergie berechnet und sie dann in den Smart Contract schreibt. Der RRA schreibt einmal am Tag sein Angebot in den Smart Contract und kann über diesen die Regelenergiemaßnahme verfolgen. Nach dem Einleiten der Regelenergiemaßnahme liest das Pool-EMS des RRAs die Regelparameter über den Smart Contract, teilt den Sollwert auf seine TE auf und setzt sie dann um. Nach der Maßnahme bereitet das Pool-EMS den Erbringungsnachweis auf und schreibt ihn in den Smart Contract. Die Vergütung erfolgt durch die Initiierung des Regelenergieabrufs. Dabei werden die Token vom Wallet des ÜNBs in den Smart Contract transferiert, dort zwischengespeichert und letztlich nach Abschluss der Maßnahme in das Wallet des RRAs gesendet. Der ANB, der BKV und der AB können jederzeit die Regelenergiemaßnahme über den Smart Contract verfolgen und die für sie relevanten Daten abgreifen. Der DLT-Dienstleister ist für die Anmeldung oder Registrierung der Akteure in ein Distributed Ledger zuständig. Das Sequenzdiagramm in [Bild 85](#page-90-0) enthält die detaillierten Interaktionspfade des vierten PUCs.

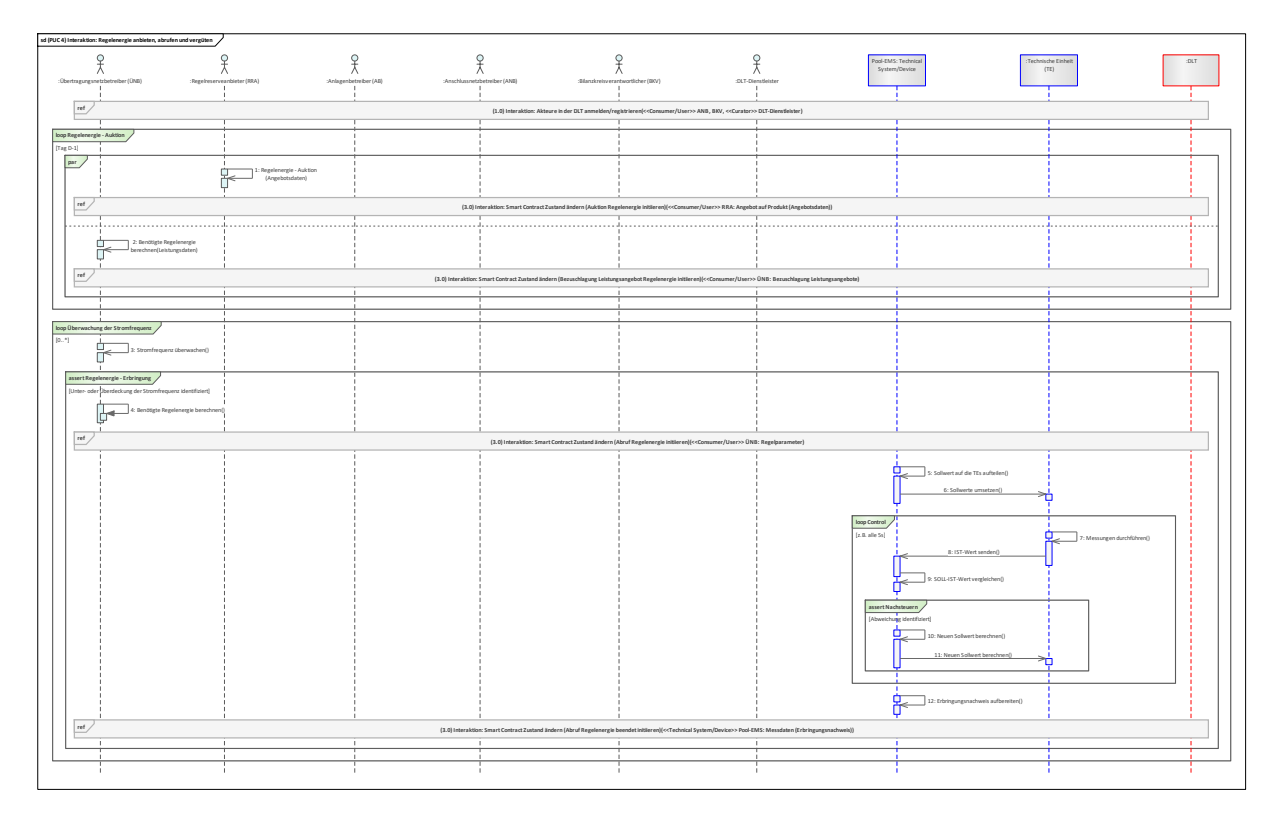

#### **Bild 85 – UC-PS-4-D – PUC 4 Sequenzdiagramm**

<span id="page-90-0"></span>Zu Beginn des vierten PUCs werden der ANB und der BKV über den DLT-Dienstleister in einem Distributed Ledger angemeldet oder registriert. Damit erhalten sie die Zugriffrechte ihres Wallets in der DLT. Im nächsten Schritt erfolgt ein Tag vor der Regelenergiemaßnahme die Regelenergie-Auktion. Hierfür erstellt der RRA sein Angebot auf Produkt und schreibt die Angebotsdaten in den Smart Contract. Der ÜNB berechnet die benötigte Regelenergie (Leistungsdaten) und beaufschlagt die Leistungsangebote über den Smart Contract. Damit nun eine Unter- oder Überdeckung der Stromfrequenz über die Regelenergiemaßnahme ausgeglichen werden kann, muss der ÜNB die Stromfrequenz dauerhaft überwachen. Im Falle einer Unter- oder Überdeckung leitet er dann eine Regelenergiemaßnahme ein. Hierfür berechnet er die benötigte Regelenergie und initiiert den Regelenergieabruf, indem er die Regelparameter in den Smart Contract schreibt und die Token für die Vergütung an die Adresse des AB überträgt Das Pool-EMS des RRAs liest diese Regelparameter ab, teilt den Sollwert auf seine TE und setzt sie dann um. Die TE führen beispielsweise alle fünf Sekunden eine Messung durch und senden sie an das Pool-EMS, das wiederum einen SOLL-IST-Wert-Vergleich durchführt. Falls er außerhalb des Toleranzbereiches liegt, berechnet er einen neuen Sollwert und setzt sie erneut um. Nach der Regelenergiemaßnahme sammelt das Pool-EMS alle Messdaten der TE und erteilt daraus den Erbringungsnachweis, den er abschließend in den Smart Contract schreibt. Der Smart Contract prüft ihn und transferiert die Token entweder in das Wallet des RRAs oder des Pool-EMS. Dabei kann der ANB, der BKV und der AB die Regelenergiemaßnahme jederzeit über die Smart Contract-Adresse verfolgen und dadurch die für sie relevanten Daten abgreifen.

# **9.8.2.5 UC-PS-4-D – PUC 5**

PUC 5 ist optional und beinhaltet die Verifizierung der Messdaten des Reserve-Pools. In [Bild 86](#page-91-0) sind die beteiligten Akteure und die DLT-Infrastruktur von PUC 5 dargestellt.

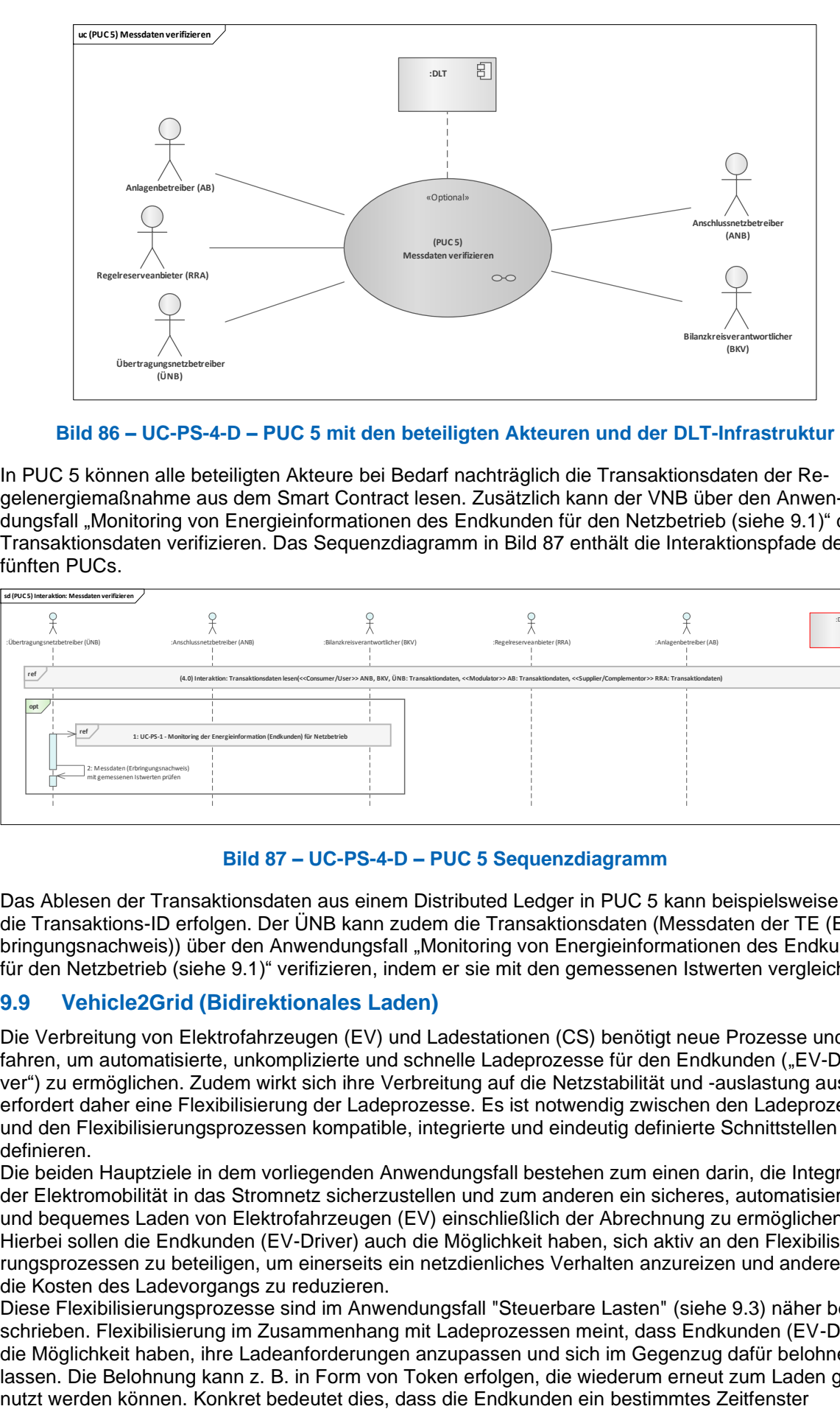

## **Bild 86 – UC-PS-4-D – PUC 5 mit den beteiligten Akteuren und der DLT-Infrastruktur**

<span id="page-91-0"></span>In PUC 5 können alle beteiligten Akteure bei Bedarf nachträglich die Transaktionsdaten der Regelenergiemaßnahme aus dem Smart Contract lesen. Zusätzlich kann der VNB über den Anwendungsfall "Monitoring von Energieinformationen des Endkunden für den Netzbetrieb (siehe [9.1\)](#page-28-0)" die Transaktionsdaten verifizieren. Das Sequenzdiagramm in [Bild 87](#page-91-1) enthält die Interaktionspfade des fünften PUCs.

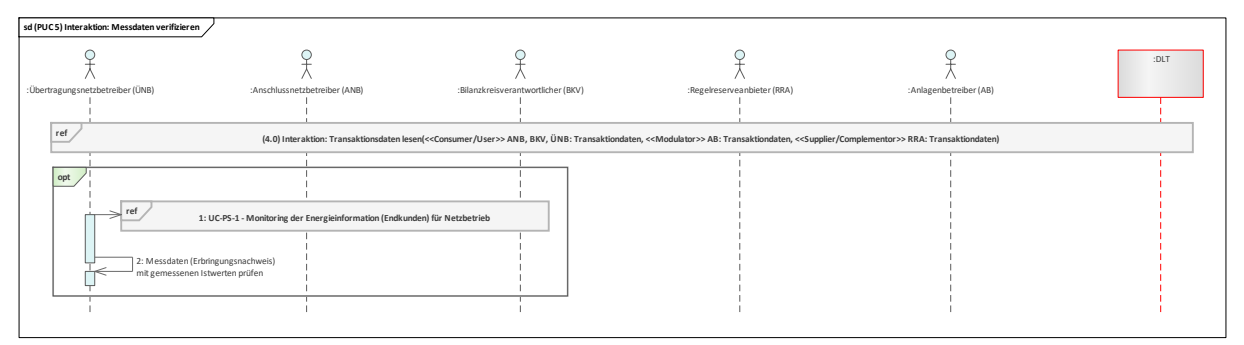

## **Bild 87 – UC-PS-4-D – PUC 5 Sequenzdiagramm**

<span id="page-91-1"></span>Das Ablesen der Transaktionsdaten aus einem Distributed Ledger in PUC 5 kann beispielsweise über die Transaktions-ID erfolgen. Der ÜNB kann zudem die Transaktionsdaten (Messdaten der TE (Erbringungsnachweis)) über den Anwendungsfall "Monitoring von Energieinformationen des Endkunden für den Netzbetrieb (siehe [9.1\)](#page-28-0)" verifizieren, indem er sie mit den gemessenen Istwerten vergleicht.

## **9.9 Vehicle2Grid (Bidirektionales Laden)**

Die Verbreitung von Elektrofahrzeugen (EV) und Ladestationen (CS) benötigt neue Prozesse und Verfahren, um automatisierte, unkomplizierte und schnelle Ladeprozesse für den Endkunden ("EV-Driver") zu ermöglichen. Zudem wirkt sich ihre Verbreitung auf die Netzstabilität und -auslastung aus und erfordert daher eine Flexibilisierung der Ladeprozesse. Es ist notwendig zwischen den Ladeprozessen und den Flexibilisierungsprozessen kompatible, integrierte und eindeutig definierte Schnittstellen zu definieren.

Die beiden Hauptziele in dem vorliegenden Anwendungsfall bestehen zum einen darin, die Integration der Elektromobilität in das Stromnetz sicherzustellen und zum anderen ein sicheres, automatisiertes und bequemes Laden von Elektrofahrzeugen (EV) einschließlich der Abrechnung zu ermöglichen. Hierbei sollen die Endkunden (EV-Driver) auch die Möglichkeit haben, sich aktiv an den Flexibilisierungsprozessen zu beteiligen, um einerseits ein netzdienliches Verhalten anzureizen und andererseits die Kosten des Ladevorgangs zu reduzieren.

Diese Flexibilisierungsprozesse sind im Anwendungsfall "Steuerbare Lasten" (siehe [9.3\)](#page-40-0) näher beschrieben. Flexibilisierung im Zusammenhang mit Ladeprozessen meint, dass Endkunden (EV-Driver) die Möglichkeit haben, ihre Ladeanforderungen anzupassen und sich im Gegenzug dafür belohnen zu lassen. Die Belohnung kann z. B. in Form von Token erfolgen, die wiederum erneut zum Laden gevorgeben, in dem ihr Elektrofahrzeug (EV) auf eine vorbestimmte Energiemenge geladen werden soll. Somit muss das Elektrofahrzeug (EV) nicht zwingend schnellstmöglich aufgeladen werden, sondern lediglich im vorgegebenen Zeitfenster. Der VNB kann schließlich die zuvor bestimmten Flexibilitäten bei Bedarf anfordern.

Da der Anwendungsfall nicht reguliert ist und somit keine regulatorischen Hindernisse überwunden werden müssen, wurde der höchstmögliche Integrationsgrad der DLT gewählt. Der Anwendungsfall untergliedert sich in insgesamt vier Primary-Use-Cases (PUCs), in denen die Prozesse des Anwendungsfalls "UC-PS-7" aufgeteilt sind. Darunter fallen das Produzieren, Installieren und Registrieren der CS, das Produzieren und Registrieren des EV, der Abschluss der Ladeverträge und schließlich die Anfrage zum intelligenten Laden des EV.

Die DLT kann in diesem Anwendungsfall dabei unterstützen, die Abrechnungs- und Flexibilisierungsprozesse zu integrieren, zu automatisieren und die Transparenz der Transaktionen (Ladeverträge) sicher zu stellen. Hierfür vereinbart der EV-Driver mit einem EMSP ein Rahmenvertrag, in der die Bedingungen des Smart Contracts gehandelt werden und über den der EV-Driver die Lademöglichkeit tätigen kann. Das EV-Management-System und das EMS der CS bilden einen Knoten in dem Distributed Ledger und interagieren nach Abschluss des Ladevertrags mit dem Smart Contract, in dem die gestellten Bedingungen gelesen und dann umgesetzt werden. Die maximale Bezugsleistung gibt der VNB über den CSO vor, der das CS-EMS über den Smart Contract liest und an der CS umsetzt. Damit sind die Abrechnungs- und Flexibilisierungsprozesse automatisiert und alle beteiligten Akteure haben Zugriff auf die Transaktionsdaten.

# **9.9.1 UC-PS-5 – High-Level-Use-Case (HLUC)**

In dem vorliegenden Anwendungsfall sind insgesamt sieben Akteure [8] und fünf technische Komponenten – bestehend aus Geräten, Anlagen und Systemen – und die DLT-Infrastruktur beteiligt. Sechs von den Akteuren üben eine Tätigkeit in der DLT aus. Je nach Tätigkeit werden die Akteure fünf Archetypen in der DLT zugeordnet. [Bild 88](#page-92-0) zeigt das HLUC-Diagramm mit den identifizierten Akteuren und technischen Komponenten sowie die zugeordneten Archetypen in der DLT.

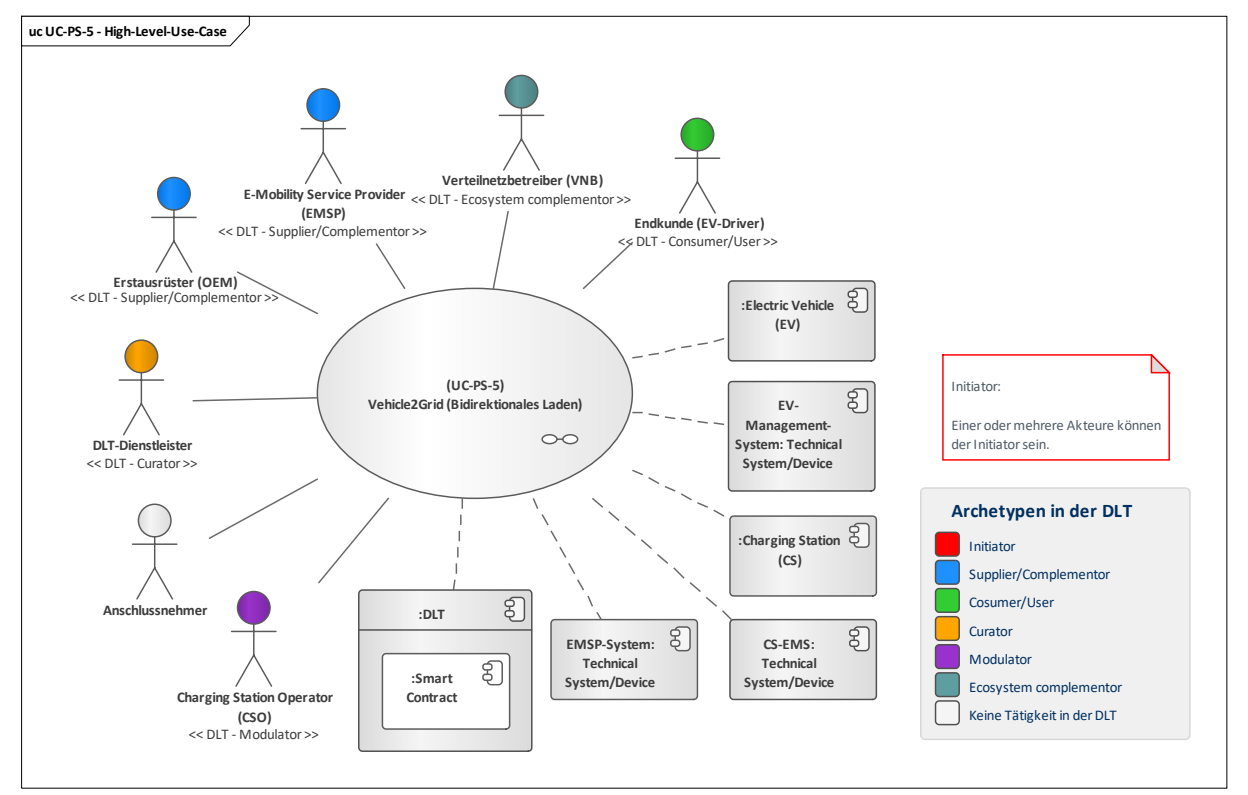

## **Bild 88 – UC-PS-5 – High-Level-Use-Case**

# <span id="page-92-0"></span>**9.9.1.1 UC-PS-5 – Aufgabenbeschreibung der beteiligten Akteure**

**E-Mobility Service Provider (EMSP):** Seine Hauptaufgabe besteht darin, Energie an das EV zu liefern. Dafür vereinbart er mit einem oder mehreren EV-Drivern Rahmenverträge, um ihnen eine oder mehrere Smart Contracts anbieten zu können. Für die Nutzung der CS vereinbart der EMSP mit einem oder mehreren CSOs Rahmenverträge. Zudem agiert er in dem Anwendungsfall

"Steuerbare Lasten", in dem er dem VNB-Flexibilitätsdienste anbietet. Alle in den Verträgen vereinbarten Bedingungen fließen in den Smart Contract ein. Es ist offen, wer die Smart Contracts erstellt und sie in ein Distributed Ledger einsetzt. Dies kann entweder durch den EMSP selbst erfolgen oder er kann einen DLT-Dienstleister dafür beauftragen. Da der EMSP-Flexibilitäten aggregiert und damit dem VNB eine Dienstleistung anbietet, fungiert er zugleich als "Betreiber des Flexibilitätsressource-Pools (BFP)" in dem Anwendungsfall "Steuerbare Lasten". Hierbei ist zu beachten, dass er lediglich für den Abrechnungsvorgang und nicht für den physikalischen Prozess zuständig ist (siehe [9.3\)](#page-40-0).

- **Erstausrüster (OEM):** Der OEM stellt dem EV-Driver das gewünschte EV mit dem IT-System bereit, so dass ein automatisierter Ladevorgang ermöglicht wird. Zudem ist er für die Wartung und die Installation von Softwareupdates verantwortlich.
- **Endkunde (EV-Driver):** Seine Aufgaben bestehen darin, das gewünschte EV beim OEM zu bestellen, beim EMSP eine Dienstleistung anzufragen und mit ihm eine oder mehrere Rahmenverträge abzuschließen. Zudem initiiert er oder das EV den Ladevorgang. Der EV-Driver bietet dem EMSP Flexibilitäten an, der diese aggregiert und schließlich dem VNB anbietet. Damit agiert der EV-Driver auch in dem Anwendungsfall "Steuerbare Lasten" und übernimmt die Rolle des "Betreiber der Flexibilitätsressource (BF)" (siehe [9.3\)](#page-40-0).
- **DLT-Dienstleister:** Er stellt das Cloud-Environment zur Verfügung und stellt sicher, dass z. B. Anforderungen an die Informationssicherheit erfüllt werden und die Anmeldung von Akteuren in einem Distributed Ledger problemlos durchgeführt werden kann. Letztlich betreibt er die Plattform nicht im klassischen Sinne, sondern er ist vielmehr die rechtliche Anlaufstelle und koordiniert die Teilnehmer. Auch er betreibt lediglich einen Knoten im Netzwerk und kann nur über die Governance Einfluss auf andere Validatoren nehmen Zudem kann er vom EMSP dazu beauftragt werden, die Smart Contracts zu programmieren und sie ein Distributed Ledger einzusetzen.
- **Charging Station Operator (CSO):** Der CSO ist für die Ladeinfrastruktur verantwortlich. Die Installation und die Inbetriebnahme der CS-EMS in das DLT-Netzwerk erfolgt über den CSO. Des Weiteren wartet der CSO das IT-System, auf der der Datenaustausch stattfindet. Darüber hinaus versorgt er die CS mit Softwareupdates und betreibt und überwacht sie aus der Ferne. Nach Aufforderung des VNBs steuert der CSO die maximal beziehbare Leistung der CS.
- **Verteilnetzbetreiber (VNB):** Er agiert in dem Anwendungsfall "Steuerbare Lasten" und kann über diesen Anwendungsfall Flexibilitätsservices beim EMSP anfordern (siehe [9.3\)](#page-40-0).
- **Anschlussnehmer:** Er stellt den NAP für die Ladeinfrastruktur bereit. Dies erfolgt vertraglich auf Anfrage durch den CSO. Hier hat der Anschlussnehmer noch die Möglichkeit, die Zugriffsrechte auf die CS dauerhaft oder temporär an den CSO zu übergeben. Der Anschlussnehmer ist nur einmal in diesem Anwendungsfall tätig und interagiert nicht mit der DLT.

## **9.9.1.2 UC-PS-5 – Aufgabenbeschreibung der technischen Komponenten**

- **Charging Station (CS):** Die CS ist für das Laden und Entladen eines EVs zuständig und wird über das CS-EMS gesteuert. Falls Flexibilitäten vom VNB angefordert werden, fungiert die CS als technische Ressource (TR) in dem Anwendungsfall "Steuerbare Lasten" (sieh[e 9.3\)](#page-40-0).
- **CS-EMS:** Beim CS-EMS handelt es sich um das Energiemanagementsystem von einem oder mehrerer CS. Es berechnet die neuen Arbeitspunkte der CS und setzt sie um. Die max. beziehbare Leistung der CS wird nach Aufforderung des VNBs über den CSO gesteuert. Wenn Flexibilitäten vom VNB angefordert werden, werden die neuen Arbeitspunkte der CS über das CS-EMS berechnet und gesteuert. In dem Anwendungsfall "Steuerbare Lasten" fungiert das CS-EMS als EMS-Steuerbare Ressource (EMS-SR) (siehe [9.3\)](#page-40-0).
- **Electric Vehicle (EV):** Es wird vom EV-Management-System gesteuert und von der CS geladen oder entladen.
- **EV-Management-System:** Beim EV-Management-System handelt es sich um die Steuereinheit des EVs. Nach Aufforderung des EV-Drivers legt es die Ladebedingungen fest und initiiert den Ladevorgang.
- **EMSP-System:** Nach Beendigung des Ladevorgangs erstellt das EMSP-System anhand der Daten aus dem Smart Contract einen Rechnungsbeleg und sendet ihn an den EV-Driver. Das EMSP-System kann weitere Aufgaben übernehmen, sofern der EMSP auch in anderen Anwendungsfällen involviert ist.
- **Distributed Ledger Technologie (DLT):** Sie verantwortet die Prüfung und Speicherung der Transaktionen. Zudem speichert sie die eingesetzten Smart Contracts und stellt sie zur Verfügung.

Die Aufgaben des **Smart Contracts** bestehen darin, Daten zu speichern, Token zu transferieren und Ladevorgänge zu initiieren. Dabei fungieren die technischen Komponenten als Knoten in der DLT und interagieren mit dem Smart Contract.

## **9.9.1.3 UC-PS-5 – Beschreibung der Archetypen in der DLT mit den beteiligten Akteuren**

- Bei unregulierten Anwendungsfällen wie im vorliegendem ist der **Initiator** unbestimmt und somit offen für jeden Akteur. Es können sich beispielsweise bestehende Agenturen, Verbände o.Ä. zusammenschließen und die Rolle des Initiators übernehmen. Oder der EMSP kann die Rolle des Initiators einnehmen, da er den gesamten Abrechnungs- und Flexibilisierungsprozess organisiert.
- Der **Supplier/Complementor** stellt eine oder mehrere Dienstleistungen über die DLT zur Verfügung. Im vorliegenden Fall bietet der EMSP dem EV-Driver eine oder mehrere Smart Contracts an, mit dem er einen automatisierten Abrechnungs- und Ladevorgang durchführen kann. Zudem bietet er dem VNB über den Anwendungsfall "Steuerbare Lasten" durch den EV-Driver die gewonnenen Flexibilitäten an. Auch der OEM nimmt die Rolle des Supplier/Complementor ein, da er dem EV-Driver sein gewünschtes EV herstellt, durch das automatisierte Ladevorgänge realisierbar sind.
- Der EV-Driver nimmt die Rolle des **Consumer/Users** ein. Er nutzt die Smart Contracts, die ihm ein einfaches und automatisiertes Laden seines EV ermöglichen.
- Der DLT-Dienstleister nimmt die Rolle des Curators ein, da er das Cloud-Environment zur Verfügung stellt und sicherstellt, dass z. B. Anforderungen an die Informationssicherheit erfüllt werden und die Anmeldung von Akteuren in einem Distributed Ledger problemlos durchgeführt werden kann.
- Der Modulator bietet Dienstleistungen zur Erleichterung von Transaktionen an. Er stärkt die DLT-Plattform durch Zusammenschluss mit weiteren Akteuren und stellt dadurch einen problemlosen Ablauf sicher und fördert Synergieeffekte. In dem vorliegenden Anwendungsfall stellt der CSO dem EMSP seine CS zur Verfügung, um einen nahezu automatisierten Ladeprozess sicher zu stellen.
- Der VNB kommt als **Ecosystem Complementor** insbesondere in dem Anwendungsfall "Steuerbare Lasten" (siehe 9.3) zum Einsatz und fragt in dem vorliegenden Anwendungsfall Flexibilitäten beim EMSP an.

## **9.9.2 UC-PS-5 – Primary-Use-Cases (PUCs)**

Der HLUC unterteilt sich in insgesamt vier PUCs (siehe [Bild 89\)](#page-95-0). Der erste PUC bezieht sich auf das Produzieren, Installieren und Registrieren der CS. Im zweiten PUC erfolgt die Produktion und Registrierung der EVs. Im dritten PUC werden die Ladeverträge vereinbart und im abschließenden vierten PUC wird die Dienstleistung, die das Anbieten von Flexibilitäten an den VNB und das Laden des EVs, beschrieben.

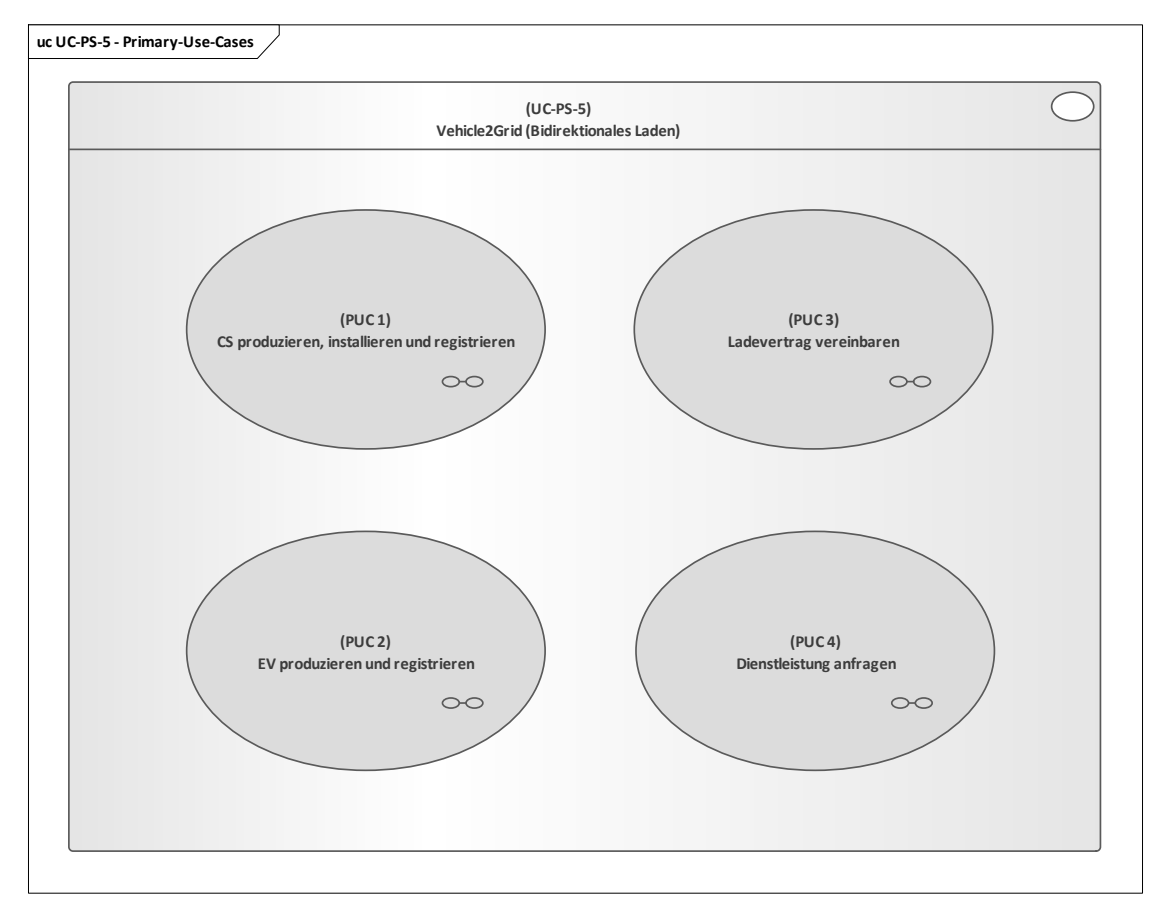

#### **Bild 89 – UC-PS-7 – PUCs**

# <span id="page-95-0"></span>**9.9.2.1 UC-PS-5 – PUC 1**

Der PUC 1[17](#page-95-1) definiert die Produktion, Installation und Registrierung der CS. [Bild 90](#page-96-0) zeigt die beteiligten Akteure, technischen Komponenten und die DLT-Infrastruktur.

—————————

<span id="page-95-1"></span><sup>17</sup> Bei der Vorgehensweise zur Inbetriebnahme sowie der Verbindungsaufbau der CS mit dem DL-Netzwerk gibt es verschiedene Möglichkeiten. In diesem Dokument wurde es vereinfach gesehen so übernommen. Dies sollte von einem CPO geprüft werden.

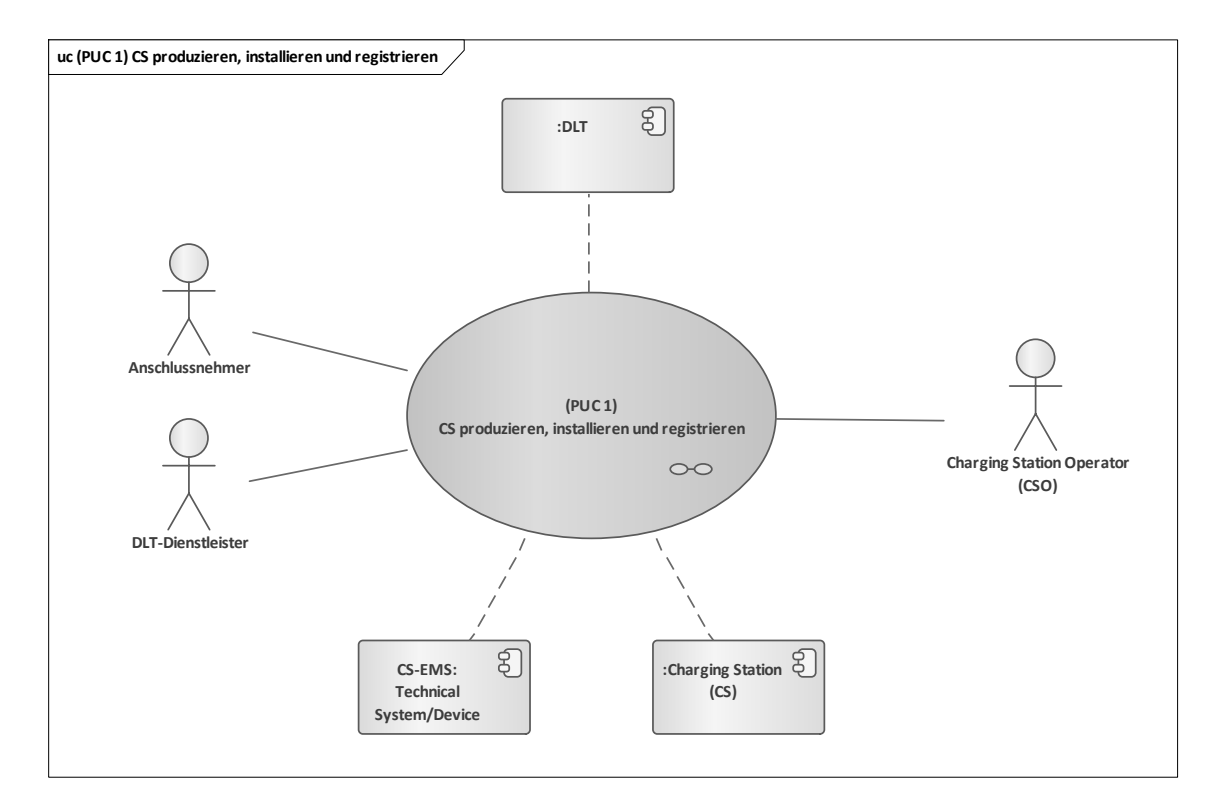

#### <span id="page-96-0"></span>**Bild 90 – UC-PS-5 – PUC 1 mit den beteiligten Akteuren, der technischen Komponenten und der DLT-Infrastruktur**

Der initiierende Akteur ist der CSO. Er strebt an, so viele CS wie möglich dem EMSP bereitzustellen. Der Anschlussnehmer ist in dem Anwendungsfall nur einmal tätig und erteilt die Berechtigung für die Nutzung seines NAPs. Der DLT-Dienstleister meldet und registriert den CSO und die CS-EMS in einem Distributed Ledger. [Bild 91](#page-97-0) zeigt die Interaktionspfade von PUC 1 in Form eines Sequenzdiagramms.

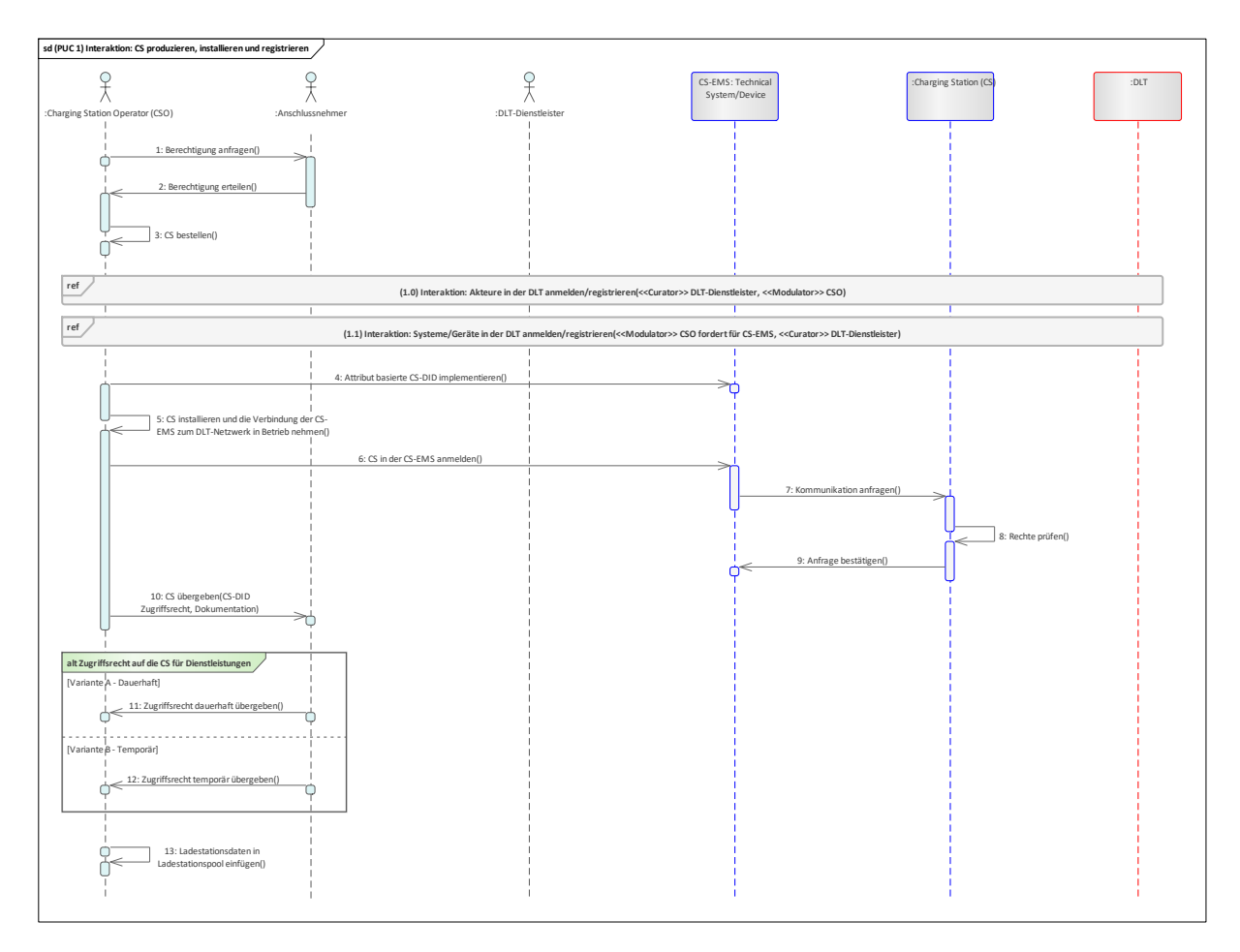

## **Bild 91 – UC-PS-5 – PUC 1 Sequenzdiagramm**

<span id="page-97-0"></span>Der CSO muss den Anschlussnehmer um die Berechtigung zur Nutzung seines NAPs anfragen. Nach der Erteilung der Nutzungserlaubnis durch den Anschlussnehmer folgt die Bestellung der CS. Daraufhin wird der CSO vom DLT-Dienstleister in einem Distributed Ledger angemeldet oder registriert. Die Anmeldung oder Registrierung des CS-EMS fordert der CSO über den DLT-Dienstleister an, in dem er die Attribute der CS übermittelt. Hierfür erhält der CSO die Zugriffsrechte und die CS-DID der CS-EMS in dem Distributed Ledger. Infolgedessen implementiert er die CS-DID in das CS-EMS. Daraufhin folgt die Installation der CS sowie die Inbetriebnahme der Verbindung des CS-EMS in das DLT-Netzwerk. Als nächstes kann der CSO nun die CS in dem CS-EMS anmelden. Daraufhin fordert das CS-EMS den Kommunikationsaufbau beim CS an, damit dieser die Rechte überprüft und die Anfrage bei positivem Ergebnis bestätigt. Das CS-EMS fragt daraufhin, um den Kommunikationsaufbau beim an, der die Rechte prüft und dann ggf. die Anfrage bestätigt. Im nächsten Schritt übergibt der CSO die Zugriffsrechte sowie die Dokumentation der CS an den Anschlussnehmer. Letzterer kann sich jetzt entscheiden, ob er die Zugriffrechte der CS entweder dauerhaft oder temporär an den CSO übergeben möchte. Letztlich fügt der CSO die CS in seinen Ladestationspool ein.

# **9.9.2.2 UC-PS-5 – PUC 2**

Der zweite PUC beschreibt die Produktion und die Registrierung der EV. In [Bild 92](#page-98-0) sind die beteiligten Akteure, die technischen Komponenten und die DLT-Infrastruktur dargestellt.

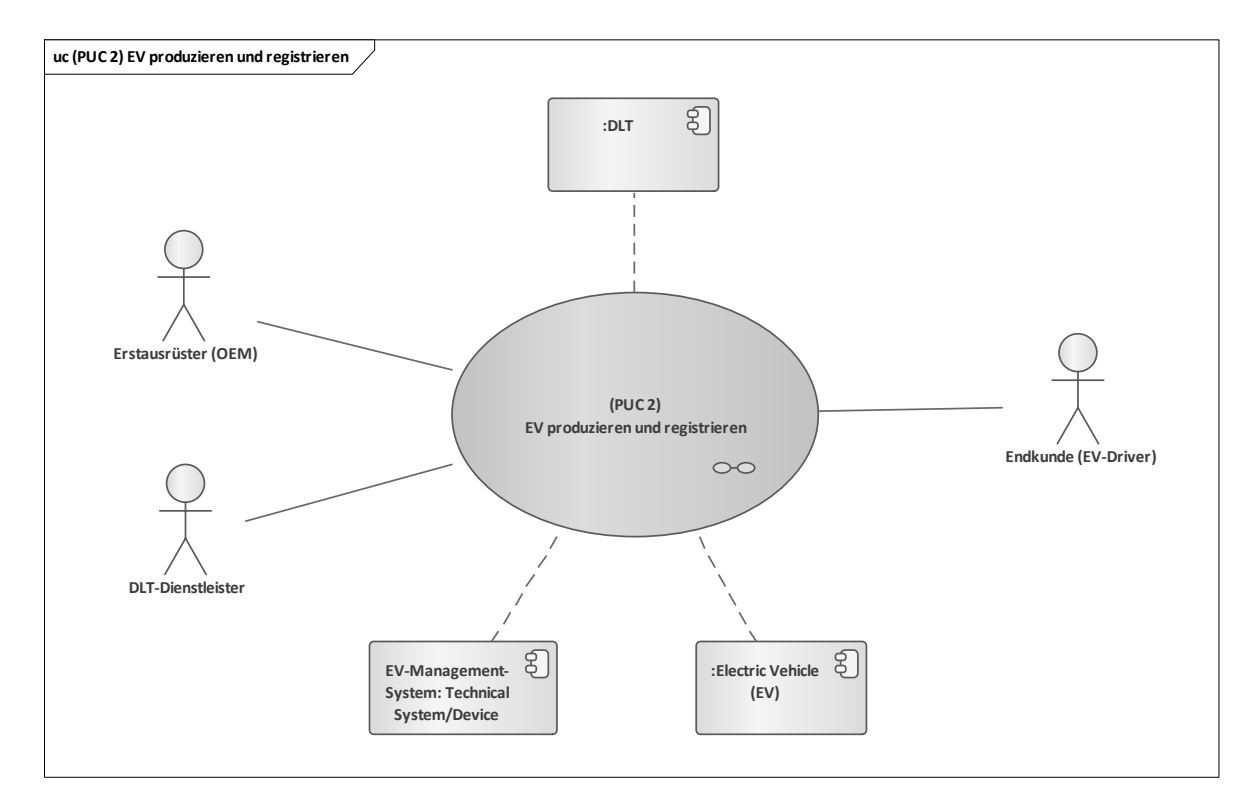

#### <span id="page-98-0"></span>**Bild 92 – UC-PS-5 – PUC 2 mit den beteiligten Akteuren, der technischen Komponenten und der DLT-Infrastruktur**

PUC 2 ist ähnlich aufgebaut wie PUC 1. Hier ist jedoch der EV-Driver der Akteur, der den Prozess initiiert, da er ein EV erwerben möchte. Der OEM ist für die Produktion und die Inbetriebnahme des EVs verantwortlich. Der DLT-Dienstleister meldet und registriert den OEM sowie das EV in einem Distributed Ledger. In [Bild 93](#page-98-1) sind die Interaktionspfade des zweiten PUC dargestellt.

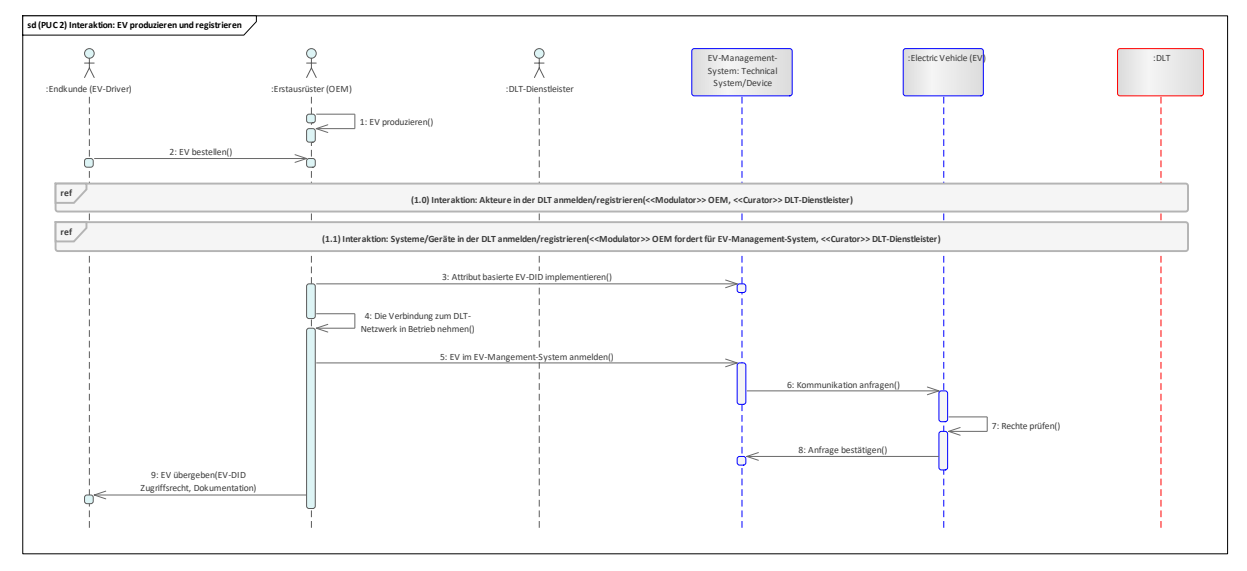

#### **Bild 93 – UC-PS-5 – PUC 2 Sequenzdiagramm**

<span id="page-98-1"></span>Zunächst produziert der OEM das EV. Nach der Bestellung des EV durch den EV-Driver erfolgt die Anmeldung oder Registrierung durch den OEM in der DLT über den DLT-Dienstleister. Daraufhin fordert der OEM die Anmeldung oder Registrierung des EV-Management-Systems in einem Distributed Ledger an und erhält daraufhin die Zugriffsrechte und die EV-DID, die der OEM daraufhin in das EV-Management-System implementiert. Im nächsten Schritt nimmt er die Verbindung des EV-Management-Systems mit dem DLT-Netzwerk in Betrieb, so dass der OEM nun das EV in dem EV-Management-System anmelden kann. Das EV-Management-System nimmt daraufhin die Kommunikation mit dem EV auf, der seine Rechte prüft und dann gegebenenfalls die Anfrage bestätigt. Danach übergibt der OEM das EV inkl. der EV-DID, den Zugriffsrechten und der Dokumentation dem EV-Driver.

# **9.9.2.3 UC-PS-5 – PUC 3**

Im PUC 3 erfolgt die Vereinbarung der Rahmenverträge. [Bild 94](#page-99-0) zeigt die beteiligten Akteure, eine technische Komponente und die DLT-Infrastruktur des dritten PUCs.

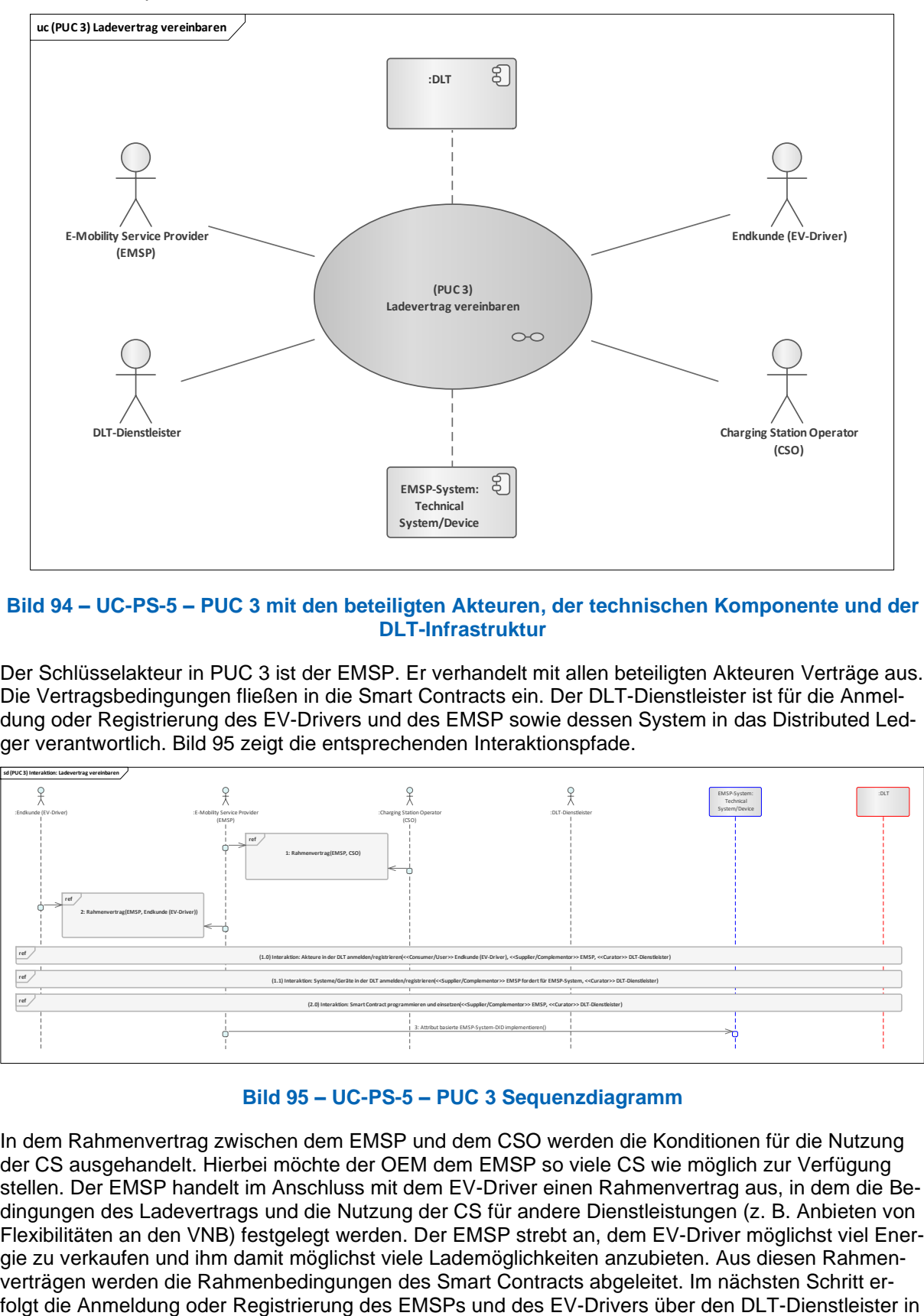

#### <span id="page-99-0"></span>**Bild 94 – UC-PS-5 – PUC 3 mit den beteiligten Akteuren, der technischen Komponente und der DLT-Infrastruktur**

Der Schlüsselakteur in PUC 3 ist der EMSP. Er verhandelt mit allen beteiligten Akteuren Verträge aus. Die Vertragsbedingungen fließen in die Smart Contracts ein. Der DLT-Dienstleister ist für die Anmeldung oder Registrierung des EV-Drivers und des EMSP sowie dessen System in das Distributed Ledger verantwortlich. [Bild 95](#page-99-1) zeigt die entsprechenden Interaktionspfade.

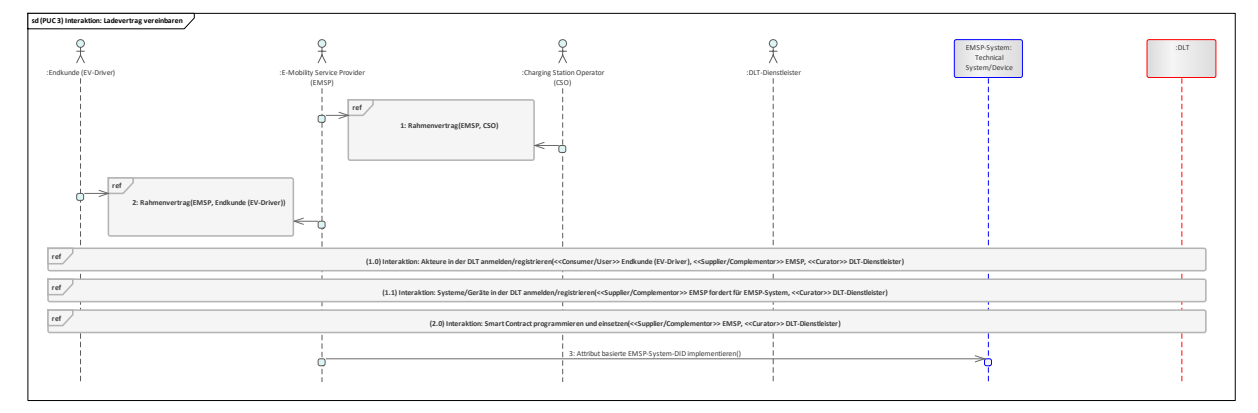

#### **Bild 95 – UC-PS-5 – PUC 3 Sequenzdiagramm**

<span id="page-99-1"></span>In dem Rahmenvertrag zwischen dem EMSP und dem CSO werden die Konditionen für die Nutzung der CS ausgehandelt. Hierbei möchte der OEM dem EMSP so viele CS wie möglich zur Verfügung stellen. Der EMSP handelt im Anschluss mit dem EV-Driver einen Rahmenvertrag aus, in dem die Bedingungen des Ladevertrags und die Nutzung der CS für andere Dienstleistungen (z. B. Anbieten von Flexibilitäten an den VNB) festgelegt werden. Der EMSP strebt an, dem EV-Driver möglichst viel Energie zu verkaufen und ihm damit möglichst viele Lademöglichkeiten anzubieten. Aus diesen Rahmenverträgen werden die Rahmenbedingungen des Smart Contracts abgeleitet. Im nächsten Schritt er-<br>folgt die Anmeldung oder Registrierung des EMSPs und des EV-Drivers über den DLT-Dienstleister in

ein Distributed Ledger. Danach fordert der EMSP den DLT-Dienstleister auf, die Anmeldung oder Registrierung seines EMSP-Systems in einem Distributed Ledger vorzunehmen. Daraufhin erhält der EMSP die Zugriffsrechte des EMSP-System-Wallet und die attributbasierte EMSP-System-DID. Dann folgt die Programmierung des Smart Contracts mit den vereinbarten Vertragsbedingungen und deren Einsetzen in das DLT-Netzwerk. Infolgedessen erhält der EV-Driver sowie der CSO vom EMSP die Smart Contract-Adresse und dessen Dokumentation. Es ist unbestimmt, wer die Programmierung und das Einsetzen des Smart Contracts übernimmt. Hierfür stehen zwei Möglichkeiten zur Auswahl: Entweder übernimmt die Aufgabe der EMSP oder er beauftragt den DLT-Dienstleister dafür. Abschließend implementiert der EMSP die EMSP-System-DID in sein EMSP-System.

## **9.9.2.4 UC-PS-5 – PUC 4**

PUC 4 beinhaltet den Ladeprozess. In [Bild 96](#page-100-0) sind die beteiligten Akteure und technischen Komponenten sowie die DLT-Infrastruktur abgebildet.

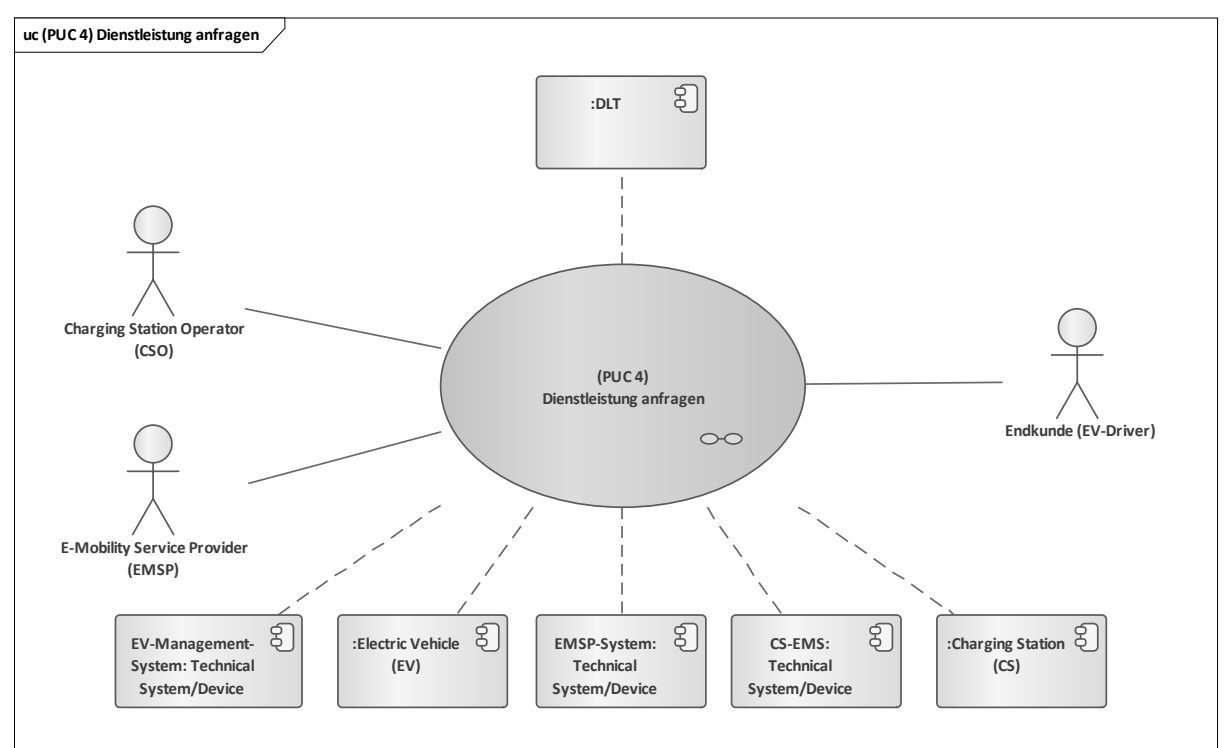

#### <span id="page-100-0"></span>**Bild 96 – UC-PS-5 – PUC 4 mit den beteiligten Akteuren, der technischen Komponenten und der DLT-Infrastruktur**

Das Hauptaugenmerk von PUC 4 liegt auf dem Ladeprozess, der vom EV-Driver oder dem EV-Management-System initiiert wird, indem sie die Ladebedingungen festlegen. Der CSO und die CS-EMS stellen benötigte Daten für den Ladeprozess zur Verfügung. Der EMSP ist für die Flexibilitäten bezüglich steuerbarer Lasten verantwortlich. Das CS-EMS liest die für sie relevanten Daten aus dem Distributed Ledger und speichert sie für den Ladeprozess ab. Sobald das EV-Management-System sich bei der CS erfolgreich angemeldet hat, startet der Ladeprozess. Das EMSP-System erstellt nach dem Ladevorgang ein Rechnungsbeleg und sendet ihn an den EV-Driver. Die ausführlichen Interaktionspfade sind in [Bild 97](#page-101-0) aufgeführt.

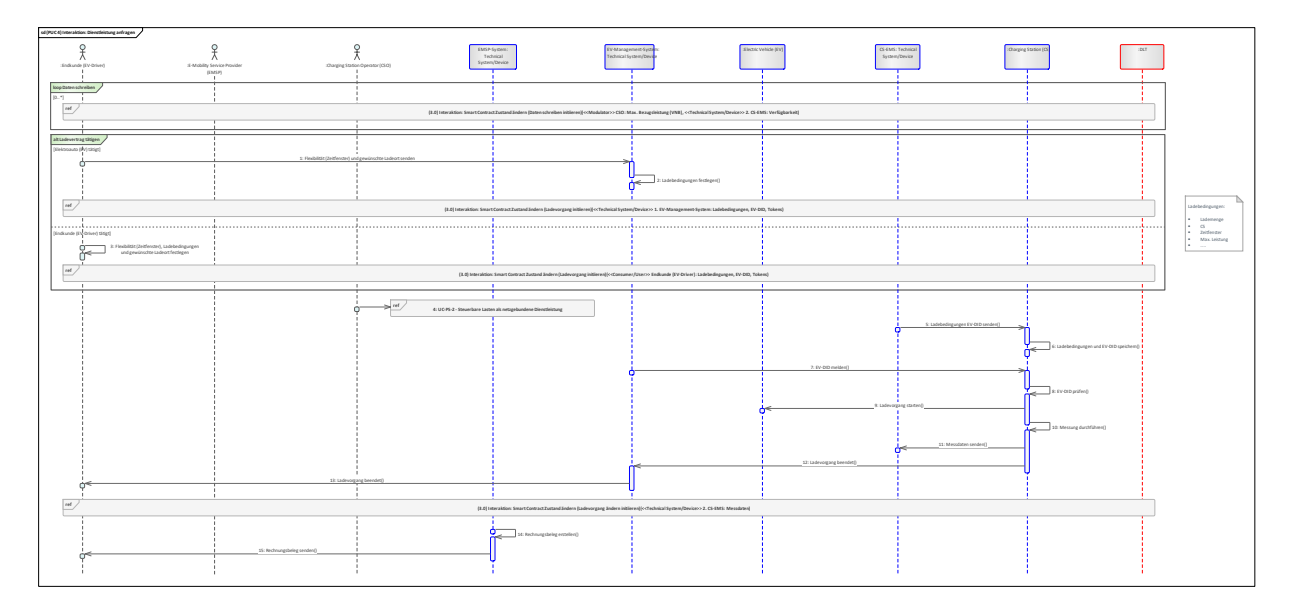

<span id="page-101-0"></span>**Bild 97 – UC-PS-5 – PUC 4 Sequenzdiagramm**

Zu Beginn des PUCs schreibt der CSO und das CS-EMS die für den Abschluss des Ladeevents erforderlichen Daten in Form einer Dauerschleife in den Smart Contract. Die Daten beinhalten die max. beziehbare Leistung der CS, die der CSO vom VNB vorgeschrieben bekommt, sowie die Verfügbarkeit der CS. Danach kann der Ladevertrag abgeschlossen werden. Hier gibt es zwei Alternativen: Einerseits kann der EV-Driver die Aufgabe an das EV übergeben, indem er dem EV seine Flexibilität (Zeitfenster) und seinen gewünschten Ladestandort sendet. Damit legt das EV die Ladebedingungen fest und initiiert den Ladeprozess, indem es die Ladebedingungen, die EV-DID und die autonome Bezahlung des Ladevorganges aus dem Car-Wallet an den Smart Contract transferiert. Andererseits kann dies der EV-Driver auch eigenständig durchführen und den Ladeprozess initiieren. Im nächsten Schritt fließen die erforderlichen Daten, wie beispielsweise die Flexibilität der verfügbaren Leistung, in den Anwendungsfall "Steuerbare Lasten". Dies erfolgt über den EMSP, der hier als BFP fungiert. Seine Aufgabe besteht darin, bereitgestellte Flexibilitäten zu aggregieren und sie dann dem VNB anzubieten. Der EV-Driver übernimmt in diesem Fall die Rolle des BFs und bietet dem EMSP-BFP Flexibilitäten an (siehe [9.3.1\)](#page-40-1). Das zuständige CS-EMS liest die Ladebedingungen und die EV-DID aus dem Smart Contract und sendet sie an die CS, in der die Daten dann abgespeichert werden. Dadurch kann der Ladevorgang gestartet werden, indem das EV-Management-System sich bei der CS anmeldet und seine EV-DID sendet. Die EV-DID wird dann von der CS mit der gespeicherten EV-DID verglichen. Bei erfolgreicher Identifikation wird der Ladevorgang von der CS gestartet und das EV wird geladen. Zur gleichen Zeit wird im MID-Zähler der CS eine Messung durchgeführt, um die zugeführte Energiemenge zu bestimmen. Die Messdaten werden dann im Anschluss an das CS-EMS übermittelt. Daraufhin wird das EV-Management-System benachrichtigt, dass der Ladevorgang beendet wurde. Diese Mitteilung leitet das EV-Management-System dann an den EV-Driver weiter. Als nächstes schreibt die CS-EMS die gemessenen Daten in den Smart Contract. Abschließend erstellt das EMSP-System mit den Daten aus dem Smart Contract einen Rechnungsbeleg und sendet ihn an den EV-Driver. der the state of the state of the state of the state of the state of the state of the state of the state of the state of the state of the state of the state of the state of the state of the state of the state of the state

# **9.10 Transactive control von Mikronetzen – Islanded Mode (IM)**

Ein Mikronetz ist ein integriertes Energiesystem mit dezentralen Erzeugungsanlagen, Energiespeichern und mehreren elektrischen Verbrauchern. Unter Islanded Mode (IM) versteht man die Versorgung der Verbraucher mit elektrischem Strom in einem kleinen Netz, das z. B. nicht an ein öffentliches Stromnetz angeschlossen ist. Die Spannung und die Frequenz müssen von den Stromerzeugungsanlagen möglichst konstant gehalten werden. Ein derartiger Betrieb wird im Normalfall mit Synchron-Generatoren (z. B. als BHKW) realisiert. Die Regelung der IM erfolgt über eine transaktive Steuerung. Diese transaktive Steuerung erfordert einen skalierbaren, verteilten Mechanismus für den Austausch von Informationen über Erzeugung, Lasten, Einschränkungen und reaktionsfähige Anlagen über dynamische Optimierungsalgorithmen unter Verwendung wirtschaftlicher Anreizsignale.

Durch das in den Mikronetzen integrierte Power-Management-System (PMS) kann auf unterschiedlichste Steuersignale, wie z. B. Abweichungen in der Frequenz und Spannung, reagiert werden. Da der Anwendungsfall unreguliert ist und keine regulatorischen Rahmenbedingungen eingehalten werden müssen, wird der höchstmögliche Integrationsgrad der DLT aufgezeigt. Insgesamt untergliedert<br>der HLUC sich in zwei Primary-Use-Cases (PUCs), anhand derer die Prozesse dargelegt werden.

Dazu zählen zum einen die Registrierung der technischen Systeme und zum anderen die Steuerung des Mikronetzes sowie die Abrechnung der Energie. Die DLT kann dabei unterstützen, die Steuerungs- und Abrechnungsprozesse zu automatisieren und die Transaktionen transparent zur Verfügung zu stellen. Hierbei bilden die technischen Komponenten einen Knoten in der DLT und in der sie über einen Smart Contract interagieren. Die PMS schreiben die für die Steuerboxen erforderlichen Daten in den Smart Contract, während letztere sie dort abgreifen und in ihren Anlagen sowie Geräten umsetzen. Das Backend des Messstellenbetreibers liest die Messdaten aus dem Messlokationen und schreibt sie in einem bestimmten Zeitintervall in den Smart Contract. Daraus ergibt sich die Abrechnung der Energie und der MNB erhält seine Vergütung. Alle beteiligten Akteure können die Steuerungs- und Abrechnungsvorgänge jederzeit über den Smart Contract verfolgen.

# **9.10.1 UC-PS-6-IM – High-Level-Use-Case (HLUC)**

Insgesamt sind vier Akteure, sieben technische Komponenten und die DLT-Infrastruktur in dem Anwendungsfall involviert (siehe [Bild 98\)](#page-102-0). Alle Akteure üben eine Tätigkeit in der DLT aus und werden diesbezüglich drei verschiedenen Archetypen in der DLT zugeordnet.

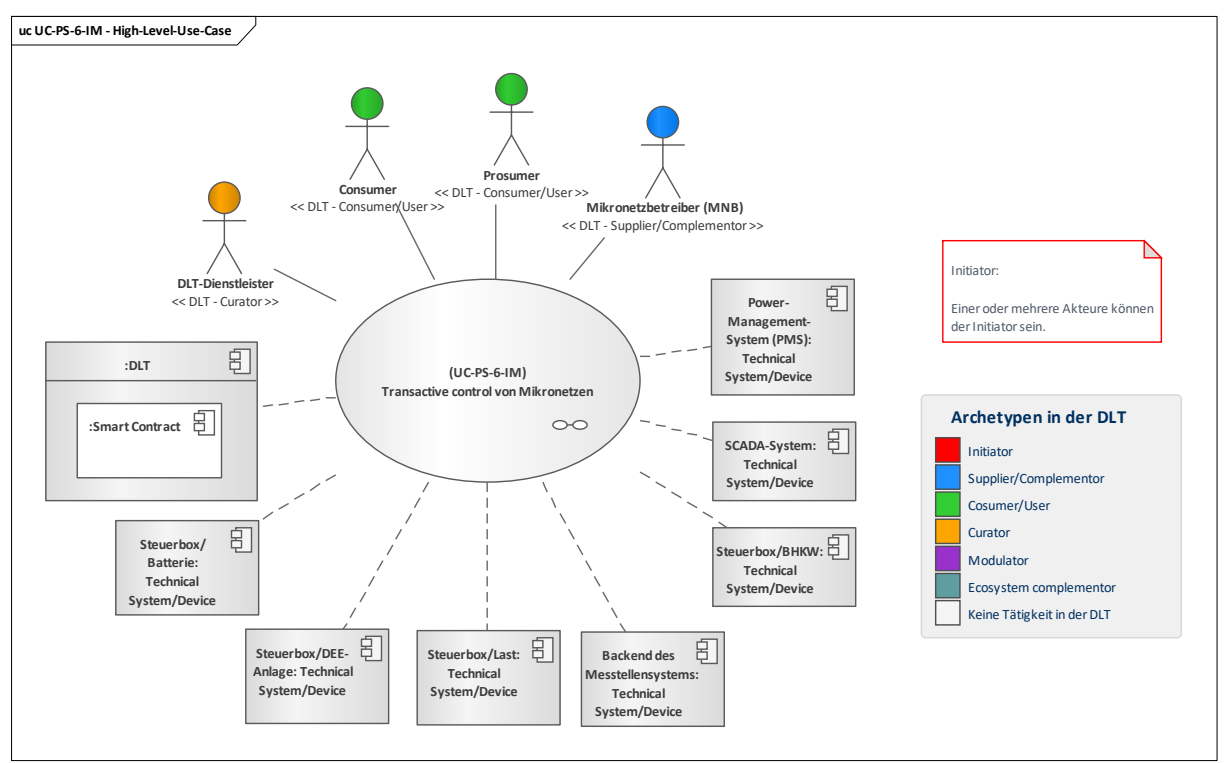

#### **Bild 98 – UC-PS-6-IM – High-Level-Use-Case**

## <span id="page-102-0"></span>**9.10.1.1 UC-PS-6-IM – Aufgabenbeschreibung der beteiligten Akteure**

- **Mikronetzbetreiber (MNB):** Seine Hauptaufgabe besteht darin, die Infrastruktur des Mikronetzes zu betreiben. Die Energie generiert er über verschiedene DEE-Anlagen und BHKWs, die er an Prosumer oder Consumer liefert oder in Batterien speichert. Für die Steuerung des Mikronetzes betreibt er ein SCADA-System und eine PMS. Über die beiden Systeme überwacht er die Netzparameter, berechnet die neuen Arbeitspunkte und setzt sie über die Steuerboxen der Geräte und Anlagen um. Er hat Zugriff auf alle Steuerboxen der angeschlossenen Geräte und Anlagen – unabhängig davon, ob es sich um seine eigenen oder um die der Prosumer oder Consumer handelt. Außerdem betreibt er das Messstellensystem zum Aufbereiten der Messdaten der verschiedenen Geräte.
- **Prosumer:** Er kauft Energie vom MNB und stellt ihm die Steuerboxen seiner Lasten, DEE-Anlagen und Batterien zur Verfügung, so dass er sie zur Steuerung des Mikronetzes verwenden kann. Für den Energiekauf vereinbart der Prosumer mit dem MNB einen Energierahmenvertrag. Der

Prosumer hat jederzeit die Möglichkeit die Energiedaten aus dem Smart Contract zu lesen und kann zudem seine produzierte Energie auch an Consumer verkaufen[18](#page-103-0).

- **Consumer:** Er kauft Energie vom MNB und stellt ihm die Steuerboxen seiner Lasten zur Verfügung, damit er sie zur Steuerung des Mikronetzes verwenden kann. Für den Energiekauf vereinbart er mit dem MNB einen Energierahmenvertrag. Der Consumer hat jederzeit die Möglichkeit Energiedaten aus dem Smart Contract zu lesen und kann zudem Energie über den Prosumer erwerben.
- **DLT-Dienstleister:** Er stellt das Cloud-Environment zur Verfügung und stellt sicher, dass z. B. Anforderungen an die Informationssicherheit erfüllt werden und die Anmeldung von Akteuren in einem Distributed Ledger problemlos durchgeführt werden kann. Letztlich betreibt er die Plattform nicht im klassischen Sinne, sondern er ist vielmehr die rechtliche Anlaufstelle und koordiniert die Teilnehmer. Auch er betreibt lediglich einen Knoten im Netzwerk und kann nur über die Governance Einfluss auf andere Validatoren nehmen. Des Weiteren ist er für die Programmierung und das Einsetzen des Smart Contracts in das Distributed Ledger zuständig.

## **9.10.1.2 UC-PS-6-IM – Aufgabenbeschreibung der technischen Komponenten**

- Power-Management-System (PMS): Das PMS ist für die Berechnung der Netzparameter in Echtzeit und die Evaluierung des Netzzustand verantwortlich. Daraus berechnet es über ein Optimierungsalgorithmus die neuen Arbeitspunkte der technischen Anlagen und Geräte und meldet ihre Steuersignale in dem Smart Contract.
- **SCADA-System:** Das SCADA-System überwacht und registriert die Netzparameter und schreibt sie in den Smart Contract.
- **Steuerbox-Last/DEE-Anlage/BHKW/Batterie:** Die Steuerbox der technischen Anlagen und Geräte greift das für sie bestimmte Steuersignal aus dem Smart Contract ab und setzt es dann in ihren Anlagen und Geräten im Mikronetz um.
- **Backend des Messtellensystems:** Das Backend des Messtellensystems liest alle 15 Minuten die Messdaten aus und schreibt sie in den Smart Contract.
- **Distributed Ledger Technologie (DLT):** Sie ist für die Prüfung und das Speichern der Transaktionen verantwortlich, in der zudem die Smart Contracts gespeichert und zur Verfügung gestellt werden. **Smart Contracts** sind für die Speicherung der Daten sowie für den Transfer von Token zuständig. Alle technischen Komponenten bilden jeweils einen Knoten in dem Distributed Ledger und interagieren mit dem Smart Contract.

## **9.10.1.3 UC-PS-6-IM – Beschreibung der Archetypen in der DLT mit den beteiligten Akteuren**

- Bei unregulierten Anwendungsfällen wie im vorliegendem ist der **Initiator** unbestimmt und somit offen für jeden Akteur. Es können beispielsweise bestehende Agenturen, Verbände usw. sich zusammensetzen und die Rolle des Initiators übernehmen. Auch der **MNB** kann die Rolle einnehmen, da er für die gesamte Infrastruktur des Mikronetzes verantwortlich ist.
- Als **Supplier/Complementor** stellt der MNB über den DLT-Dienstleister Smart Contracts zur Verfügung, in denen die Steuerungsprozesse der technischen Anlagen und Geräte sowie die Abrechnungsprozesse der Prosumer und Consumer automatisiert werden.
- **Consumer/User**: Die Prosumer und Consumer nutzen das Distributed Ledger und den Smart Contract, um Daten zu lesen und um Abrechnungsvorgänge zu automatisieren.
- Als **Curator** stellt der DLT-Dienstleister das Cloud-Environment zur Verfügung und stellt sicher, dass z. B. Anforderungen an die Informationssicherheit erfüllt werden und die Anmeldung von Akteuren in einem Distributed Ledger problemlos durchgeführt werden kann. Letztlich betreibt er die Plattform nicht im klassischen Sinne, sondern er ist vielmehr die rechtliche Anlaufstelle und koordiniert die Teilnehmer. Auch er betreibt lediglich einen Knoten im Netzwerk und kann nur über die Governance Einfluss auf andere Validatoren nehmen. Außerdem programmiert er auf Anfrage des MNB die Smart Contracts.

—————————

<span id="page-103-0"></span><sup>&</sup>lt;sup>18</sup> Letzteres wird in dem vorliegenden Anwendungsfall nicht näher ausgeführt, da hauptsächlich die Netzsteuerung betrachtet wird.

# **9.10.2 UC-PS-6-IM – Primary-Use-Cases (PUCs)**

Der HLUC des Anwendungsfalls unterteilt sich in zwei PUCs. Der erste PUC behandelt die Registrierung der Steuerboxen der technischen Anlagen und Geräte sowie der technischen Systeme in der DLT und der zweite PUC die Steuerung des Mikronetzes und die Abrechnung der Energie (sieh[e Bild](#page-104-0)  [99\)](#page-104-0).

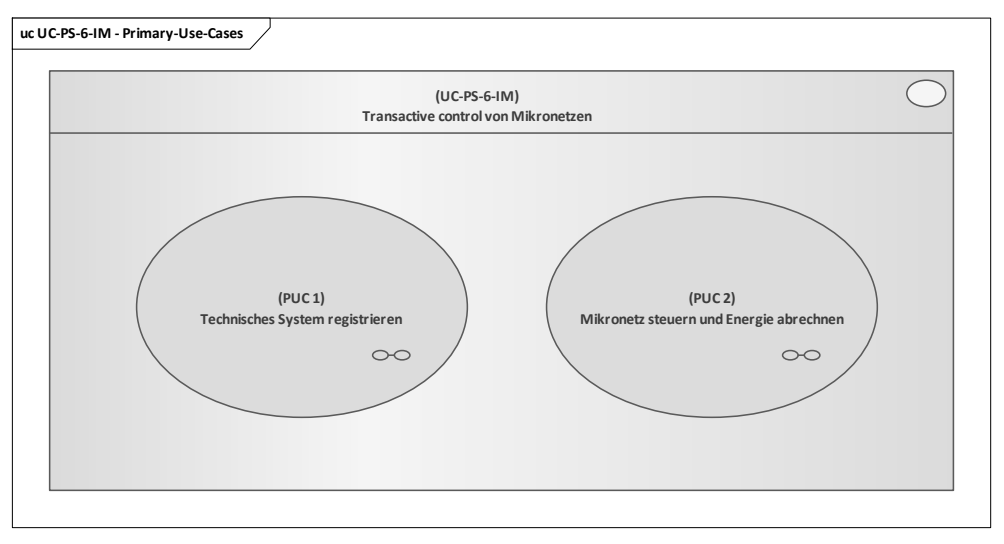

**Bild 99 – UC-PS-6-IM – PUCs**

## <span id="page-104-0"></span>**9.10.2.1 UC-PS-6-IM – PUC 1**

In [Bild 100](#page-104-1) sind die beteiligten Akteure, die technischen Komponenten und die DLT-Infrastruktur des ersten PUC von UC-PS-6-IM aufgezeigt.

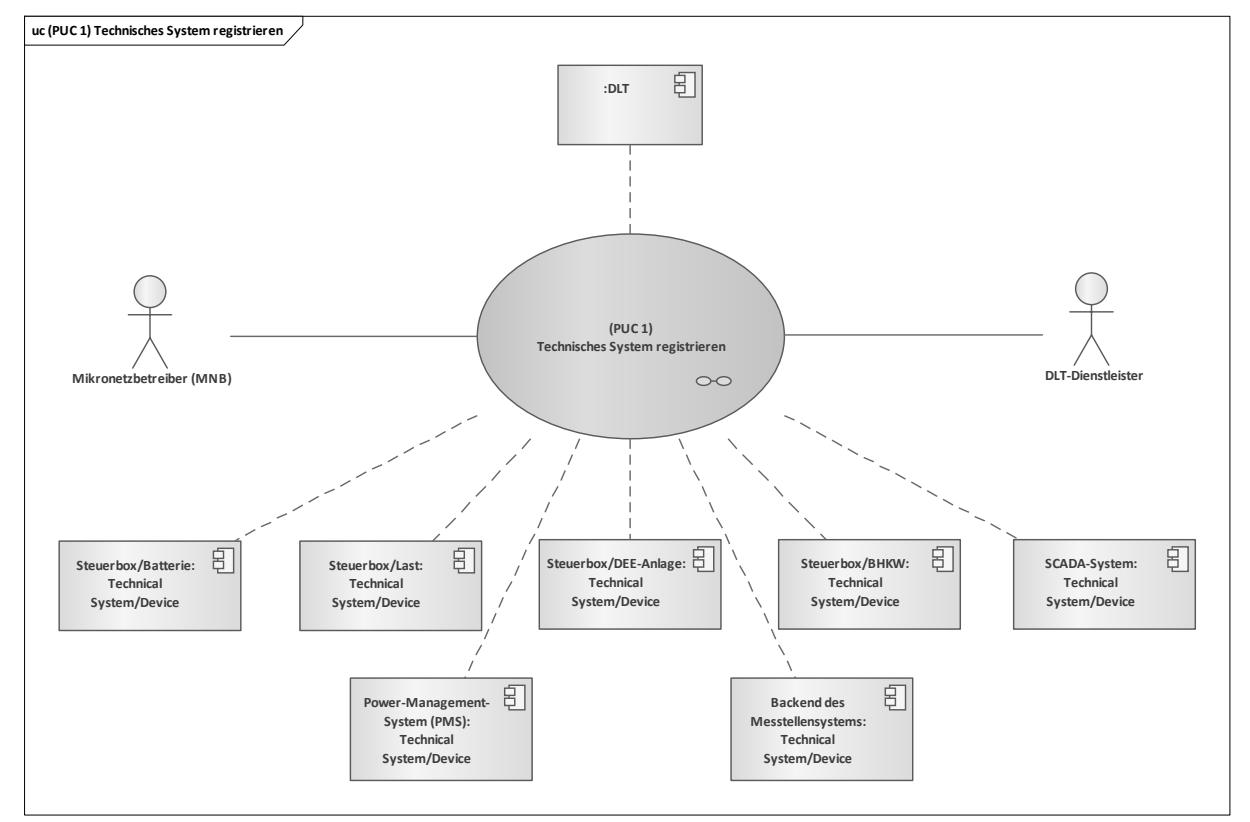

<span id="page-104-1"></span>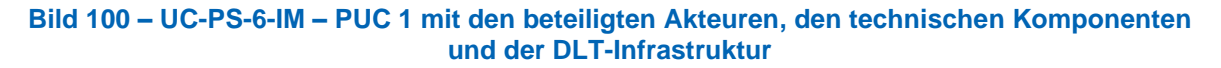

Der MNB initiiert den ersten PUC. Er beauftragt den DLT-Dienstleister für die Registrierung der Steuerboxen der technischen Anlagen und Geräte sowie der technischen Systeme in der DLT. Die Interaktionspfade sind in Form eines Sequenzdiagramms in [Bild 101](#page-105-0) aufgeführt.

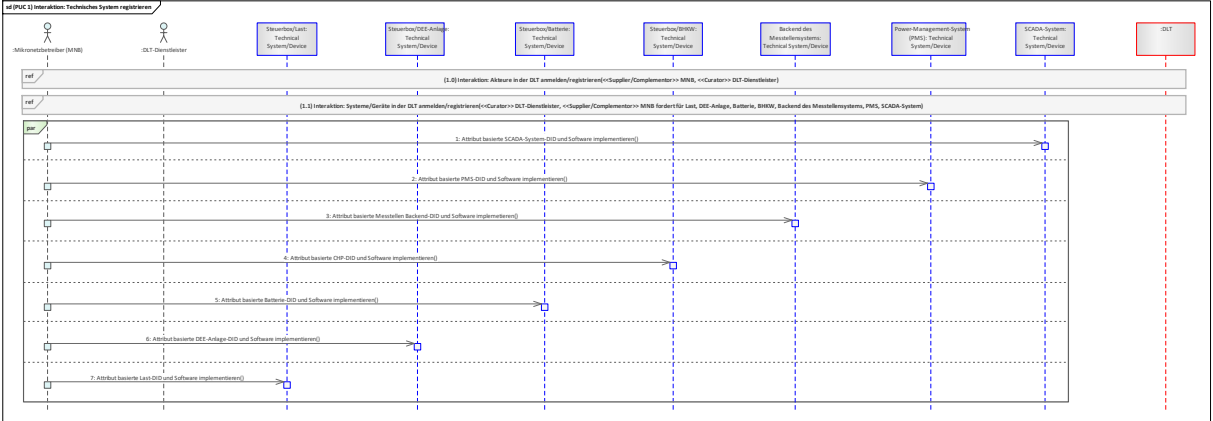

#### **Bild 101 – UC-PS-6-IM – PUC 1 Sequenzdiagramm**

<span id="page-105-0"></span>Zu Beginn des PUCs meldet beziehungsweise registriert sich der MNB über den DLT-Dienstleister in der DLT. Im nächsten Schritt beauftragt der MNB den DLT-Dienstleister für die Registrierung der technischen Komponenten in einem Distributed Ledger. Daraufhin erhält der MNB die Zugriffsrechte zum Distributed Ledger und die DIDs der technischen Komponenten in dem Distributed Ledger. Im Anschluss implementiert der MNB die DIDs und die Software (ggf. Blockchain-Client) in die technischen Komponenten.

# **9.10.2.2 UC-PS-6-IM – PUC 2**

PUC 2 definiert den Steuerungsprozess des Mikronetzes und die Abrechnungsprozesse. In [Bild 102](#page-105-1) sind die beteiligten Akteure und technischen Komponenten sowie die DLT-Infrastruktur von PUC 2 dargestellt.

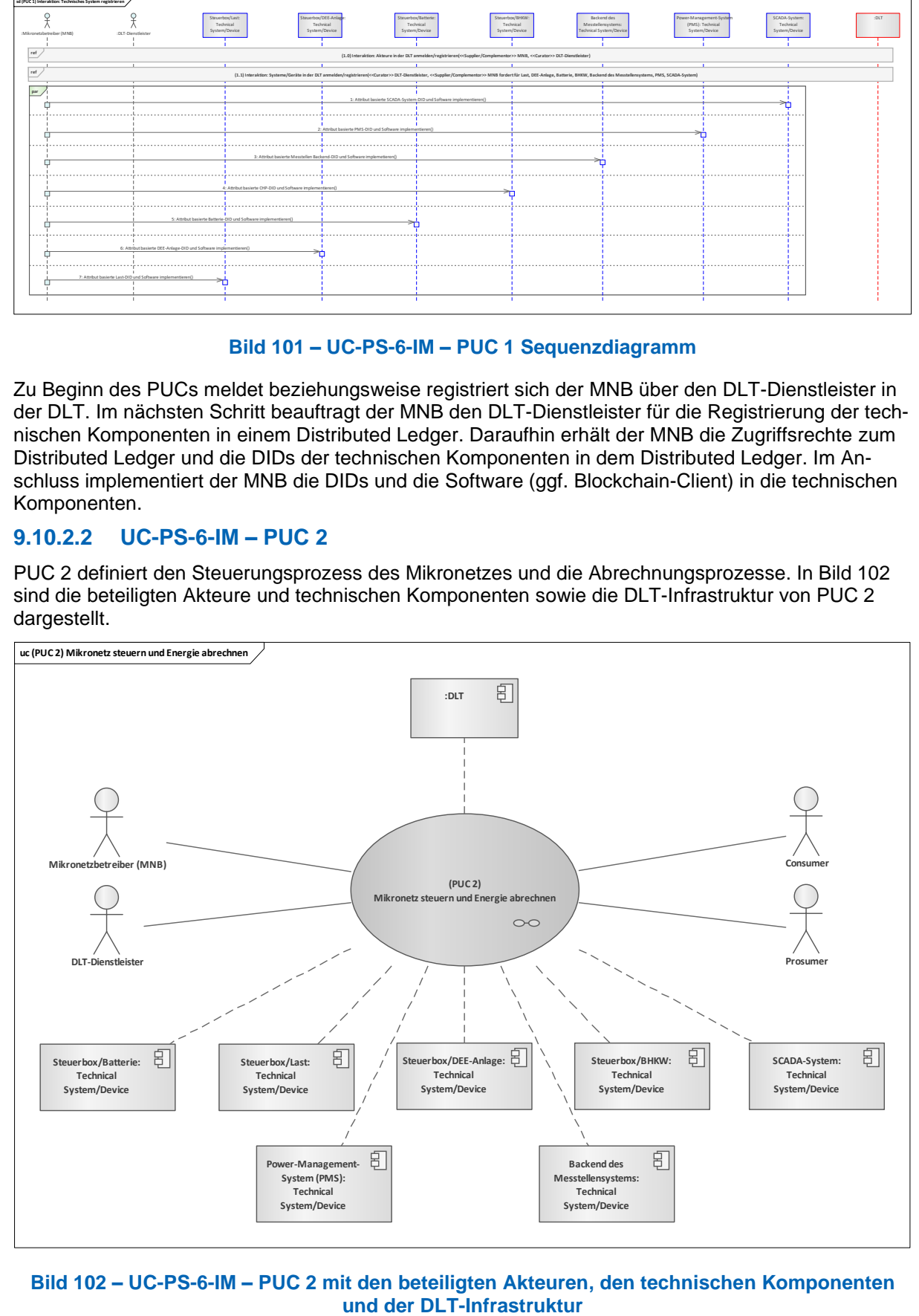

# <span id="page-105-1"></span>**Bild 102 – UC-PS-6-IM – PUC 2 mit den beteiligten Akteuren, den technischen Komponenten**

Da der MNB für die Infrastruktur des Mikronetzes verantwortlich ist, initiiert er den Prozess. Er schließt mit den Prosumern und Consumern Energierahmenverträge ab und überwacht das Mikronetz. Der DLT-Dienstleister meldet oder registriert die Prosumer und Consumer in dem Distributed Ledger (an), programmiert den Smart Contract und setzt ihn in das Distributed Ledger ein. In [Bild 103](#page-106-0) sind die Interaktionspfade des zweiten PUCs in Form eines Sequenzdiagramms aufgeführt.

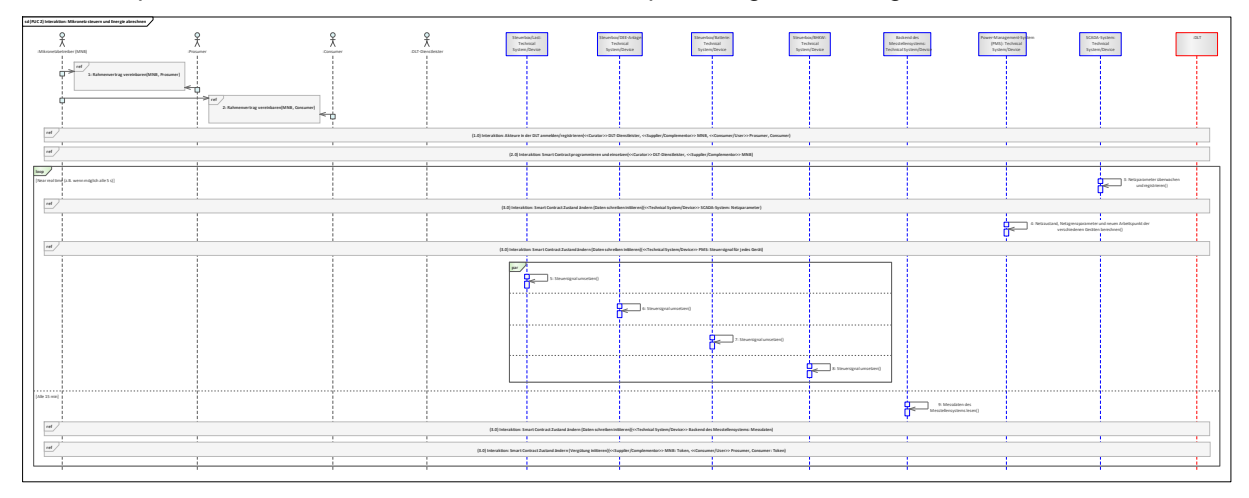

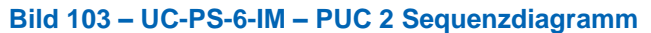

<span id="page-106-0"></span>Im ersten Schritt schließt der MNB mit den Prosumern und Consumern einen Rahmenvertrag, in der die Rahmenbedingungen des Energiehandels enthalten sind. Im nächsten Schritt meldet/registriert der DLT-Dienstleister sie in dem Distributed Ledger. Anschließend beauftragt der MNB den DLT-Dienstleister für die Programmierung und das Einsetzen des Smart Contracts in das Distributed Ledger. Dabei stellt er ihm die gesammelten Bedingungen der Rahmenverträge zur Verfügung. Als nächstes erfolgt eine Schleife (loop), in der beispielsweise alle fünf Sekunden das Netz überwacht sowie die Arbeitspunkte der technischen Anlagen und Geräte neu berechnet und gesteuert werden. Dies beginnt, indem das SCADA-System die Netzparameter überwacht, registriert und sie in den Smart Contract schreibt. Diese Netzparameter liest das PMS aus dem Smart Contract und berechnet den Netzzustand, die Netzgrenzparameter und die neuen Arbeitspunkte der technischen Anlagen und Geräte. Das Steuersignal für jedes Anlagen und Geräte schreibt das PMS dann im Anschluss in den Smart Contract. Die Steuerboxen der Anlagen und Geräte lesen die für sie bestimmten Steuersignale aus dem Smart Contract und setzen diese dann um. In der nächsten Schleife (loop), die alle 15 Minuten wiederholt wird, liest das Backend des Messstellenbetreibers die Messdaten der Anlagen und Geräte aus und dokumentiert diese via Smart Contract auf dem DL. Abschließend wird die Vergütung in Abhängigkeit der Messdaten aus dem Smart Contract initiiert. Hier vergüten der Prosumer und der Consumer den MNB oder auch der Consumer den Prosumer für die Energielieferung.

# **9.11 Transactive Control von Mikronetzen – Grid-Connected Mode**

Ein Mikronetz ist ein integriertes Energiesystem mit dezentralen Erzeugungsanlagen, Energiespeichern und mehreren elektrischen Verbrauchern. Im Gegensatz zum Islanded Mode in UC-PS-6-IM (siehe 9.10) ist das Mikronetz im Grid-Connected Mode (GCM) mit dem öffentlichen Energienetz verbunden. Somit kann das Mikronetz im GCM netz- und systemdienliche Dienstleistungen anbieten, die das öffentliche Energienetz unterstützen[19](#page-106-1). Die Frequenz des Systems wird in diesem Fall vom öffentlichen Netz geregelt. Die Regelung der GCM erfolgt in diesem Fall über eine transaktive Steuerung. Diese transaktive Steuerung erfordert einen skalierbaren, verteilten Mechanismus für den Austausch von Informationen über Erzeugung, Lasten, Einschränkungen und reaktionsfähige Anlagen über dynamische Optimierungsalgorithmen unter Verwendung wirtschaftlicher Anreizsignale.

Auch dieser Anwendungsfall ist unreguliert und muss daher keine regulatorischen Hindernisse überwinden. Daher wurde auch hier der höchstmögliche Integrationsgrad der DLT gewählt. Insgesamt untergliedert er sich in zwei Primary-Use-Cases (PUCs), in denen die Prozesse des Anwendungsfalls "UC-PS-6-GCM" näher erläutert werden. Darunter fallen einerseits die Registrierung der technischen Systeme und andererseits die Steuerung des Mikronetzes sowie die Energieabrechnung. Wie im

—————————

<span id="page-106-1"></span><sup>19</sup> Diese Dienstleistungen werden auch in den Use Cases "Steuerbare Lasten" (sieh[e 9.3\)](#page-40-0), "Engpassmanagement" (sieh[e 9.5\)](#page-54-0) und "Regelenergie "(siehe [9.7\)](#page-70-0) vorgestellt.

Islanded Mode kann die DLT dabei unterstützen, die Steuerungs- und Abrechnungsprozesse zu automatisieren und Transaktionen transparent zur Verfügung zu stellen. Der Anwendungsfall ist ähnlich wie UC-PS-6-IM aufgebaut. Der Unterschied zeigt sich lediglich darin, dass die PMS des MNB auch die Steuersignale aus den Anwendungsfällen in den [9.3,](#page-40-0) [9.5](#page-54-0) und [9.7](#page-70-0) für die Berechnung des Netzzustandes, der Netzgrenzparameter und der neuen Arbeitspunkte der Geräte miteinbezieht.

# **9.11.1 UC-PS-6-GCM – High-Level-Use-Case (HLUC)**

In dem Anwendungsfall sind insgesamt sieben Akteure und sieben technische Komponenten sowie die DLT-Infrastruktur involviert (siehe [Bild 104\)](#page-107-0). Alle Akteure üben eine Tätigkeit in der DLT aus und können daher vier Archetypen in der DLT zugeordnet werden.

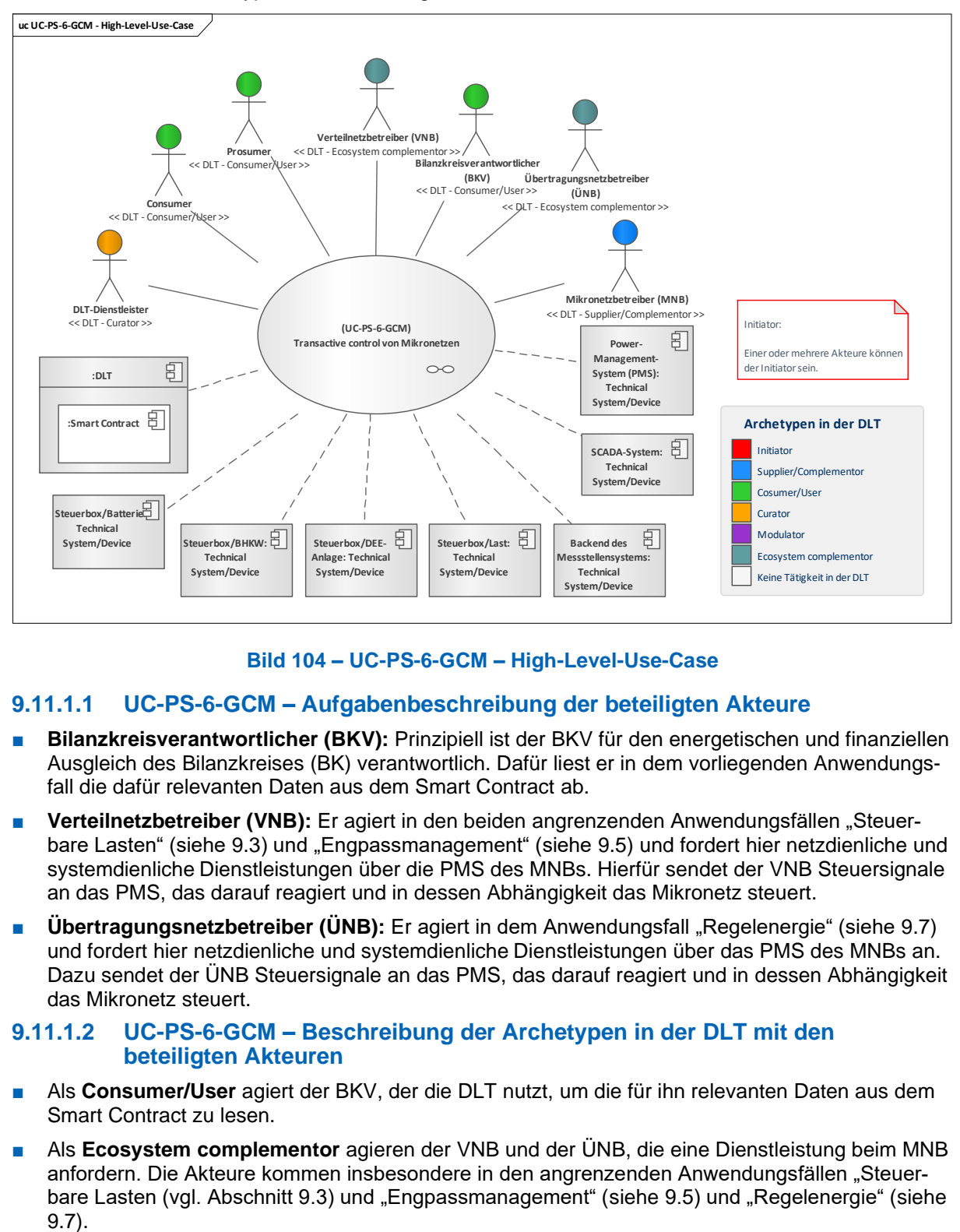

# **Bild 104 – UC-PS-6-GCM – High-Level-Use-Case**

## <span id="page-107-0"></span>**9.11.1.1 UC-PS-6-GCM – Aufgabenbeschreibung der beteiligten Akteure**

- Bilanzkreisverantwortlicher (BKV): Prinzipiell ist der BKV für den energetischen und finanziellen Ausgleich des Bilanzkreises (BK) verantwortlich. Dafür liest er in dem vorliegenden Anwendungsfall die dafür relevanten Daten aus dem Smart Contract ab.
- Verteilnetzbetreiber (VNB): Er agiert in den beiden angrenzenden Anwendungsfällen "Steuer-bare Lasten" (siehe [9.3\)](#page-40-0) und "Engpassmanagement" (siehe [9.5\)](#page-54-0) und fordert hier netzdienliche und systemdienliche Dienstleistungen über die PMS des MNBs. Hierfür sendet der VNB Steuersignale an das PMS, das darauf reagiert und in dessen Abhängigkeit das Mikronetz steuert.
- **Übertragungsnetzbetreiber (ÜNB):** Er agiert in dem Anwendungsfall "Regelenergie" (siehe [9.7\)](#page-70-0) und fordert hier netzdienliche und systemdienliche Dienstleistungen über das PMS des MNBs an. Dazu sendet der ÜNB Steuersignale an das PMS, das darauf reagiert und in dessen Abhängigkeit das Mikronetz steuert.

## **9.11.1.2 UC-PS-6-GCM – Beschreibung der Archetypen in der DLT mit den beteiligten Akteuren**

- Als **Consumer/User** agiert der BKV, der die DLT nutzt, um die für ihn relevanten Daten aus dem Smart Contract zu lesen.
- Als **Ecosystem complementor** agieren der VNB und der ÜNB, die eine Dienstleistung beim MNB anfordern. Die Akteure kommen insbesondere in den angrenzenden Anwendungsfällen "Steuerbare Lasten (vgl. Abschnitt 9.3) und "Engpassmanagement" (siehe 9.5) und "Regelenergie" (siehe  $9.7$ ).
# **9.11.2 UC-PS-6-GCM – Primary-Use-Cases (PUCs)**

Der HLUC des Anwendungsfalls unterteilt sich in zwei PUCs (siehe [Bild 105\)](#page-108-0). Der erste PUC bezieht sich auf das Registrieren der technischen Anlagen und Geräte in ein Distributed Ledger. Darauf folgt im zweiten PUC das Steuern des Mikronetzes und die Abrechnung der Energie.

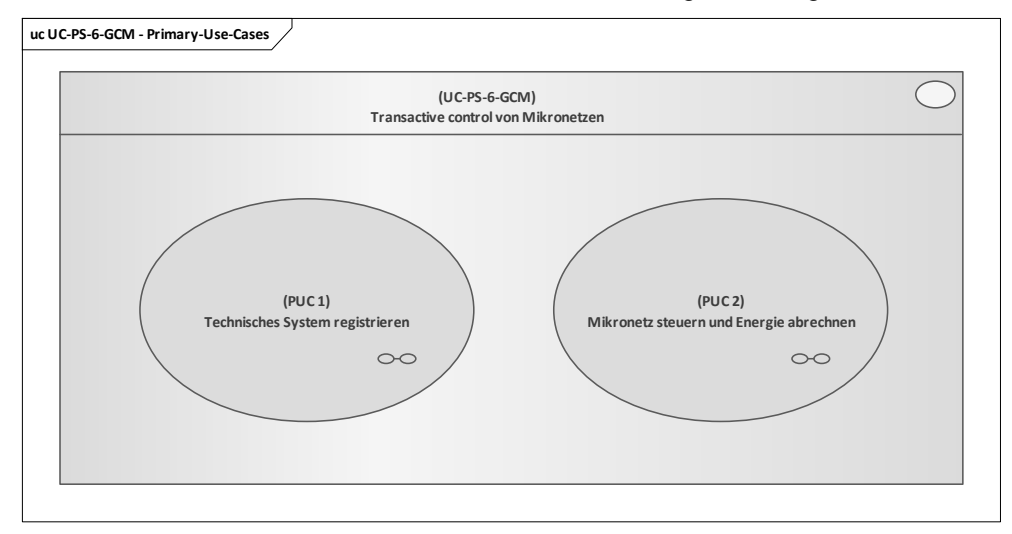

**Bild 105 – UC-PS-6-GCM – PUCs**

# <span id="page-108-0"></span>**9.11.2.1 UC-PS-6-GCM – PUC 1**

PUC 1 beinhaltet die Registrierung der Steuerboxen der technischen Anlagen und Geräte sowie der technischen Systeme in ein Distributed Ledger. Da er identisch ist zu PUC 1 von UC-PS-6-IS ist, wird an der Stelle auf eine erneute Beschreibung verzichtet (siehe 9.10.2.1).

## **9.11.2.2 UC-PS-6-GCM – PUC 2**

PUC 2 definiert den Steuerungsprozess des Mikronetzes und den Abrechnungsprozess der Energie. In [Bild 106](#page-109-0) sind die beteiligten Akteure und die technischen Komponenten sowie die DLT-Infrastruktur dargestellt.

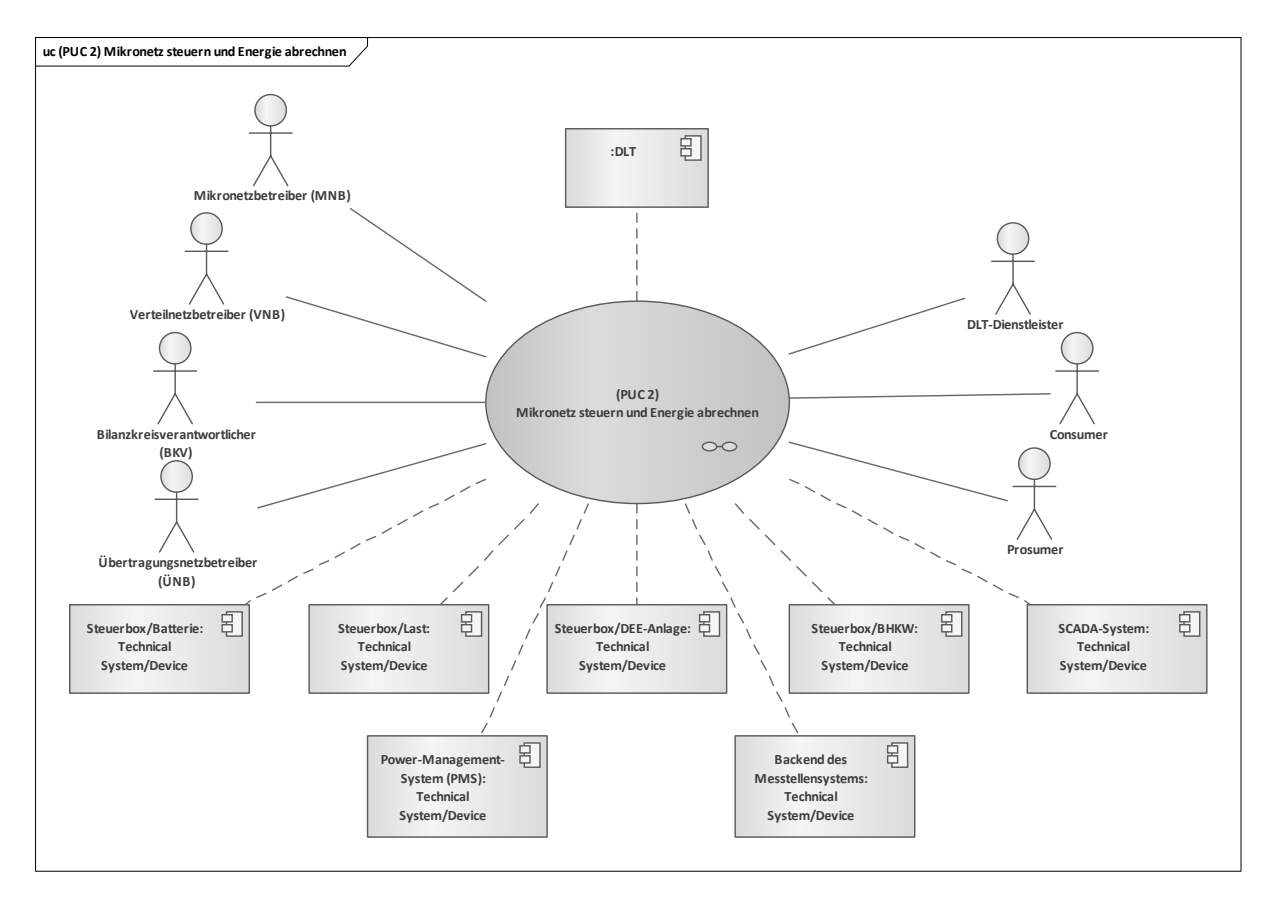

### <span id="page-109-0"></span>**Bild 106 – UC-PS-6-GCM – PUC 2 mit den beteiligten Akteuren, der technischen Komponenten und der DLT-Infrastruktur**

Der PUC wird vom MNB initiiert, da er für die gesamte Infrastruktur des Mikronetzes verantwortlich ist. Er schließt mit dem Prosumer und Consumer Energierahmenverträge ab und überwacht das Mikronetz. Der VNB und der ÜNB sind in insbesondere in den angrenzenden Anwendungsfällen tätig und übermitteln je nach Bedarf Steuersignale an das PMS des MNBs. Der BKV liest die für den Ausgleich seines BKs relevanten Daten aus dem Smart Contract. Der DLT-Dienstleister meldet oder registriert die beteiligten Akteure in der DLT (an), programmiert den Smart Contract und setzt ihn in die DLT ein. [Bild 107](#page-109-1) zeigt die Interaktionspfade in Form eines Sequenzdiagramms.

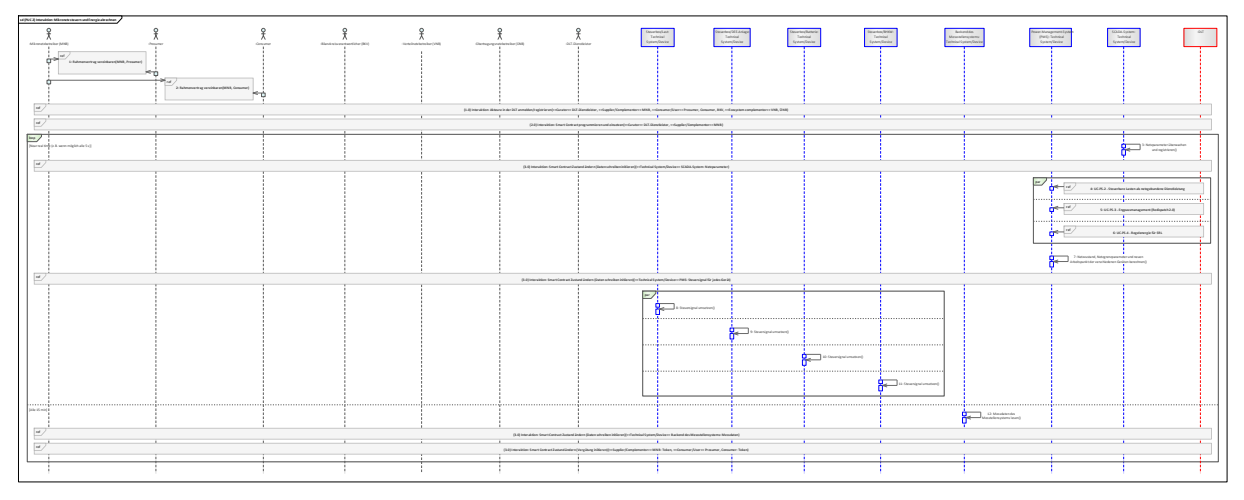

### **Bild 107 – UC-PS-6-GCM – PUC 2 Sequenzdiagramm**

<span id="page-109-1"></span>Der zweite PUC des Anwendungsfalls im Grid-Connected Mode ist ähnlich aufgebaut wie der zweite PUC des Anwendungsfalls im Islanded Mode (siehe [9.10\)](#page-101-0). Der Unterschied liegt lediglich darin, dass das Mikronetz mit dem öffentlichen Netz verbunden ist und daher auch netzdienliche und systemdienliche Dienstleistungen an vorgelagerte Netze anbieten kann. Das bedeutet, dass der VNB bei Bedarf über die Anwendungsfälle "Steuerbare Lasten" (siehe [9.3\)](#page-40-0) und "Engpassmanagement" (siehe [9.5\)](#page-54-0)

sowie der ÜNB über den Anwendungsfall "Regelenergie" (siehe [9.7\)](#page-70-0) Dienstleistungen anfordert, indem Steuersignale an das PMS des MNBs übermittelt werden. Diese fließen dann in die Berechnungen des Netzzustandes, der Netzparameter und der neuen Arbeitspunkte der verschiedenen Anlagen und Geräte ein. Der VNB und der ÜNB haben jederzeit die Möglichkeit, die Prozesse über den Smart Contract zu verfolgen. Der BKV hingegen ruft Daten aus dem Smart Contract ab, die für den Ausgleich seines BKs relevant sind. Die restlichen Interaktionspfade sind dieselben wie in dem zweiten PUC des Anwendungsfalls im Islanded Mode (siehe 9.10, PUC 2).

# **10 Energy System DLT Solutions**

## **10.1 Upstream-Emissionshandel (nationales Emissionshandelssystem – nEHS)**

Die Emissionen der Industrie und der Stromerzeugung sind in Deutschland bereits größtenteils im Europäischen Emissionshandelssystem (EU-EHS): Hier müssen Anlagenbetreiber (AB) schon seit dem Jahr 2005 für jede Tonne emittiertes  $CO<sub>2</sub>$  eine Emissionsberechtigung abgeben. Einbezogen sind die emissionsintensiven Anlagen der Energiewirtschaft und der Industrie. Für die Emissionen außerhalb des Bereichs, der vom EU-EHS erfasst wird, fehlte in Deutschland bislang ein finanzieller Anreiz zur Emissionsminderung. Einbezogen in das nationale Emissionshandelssystem (nEHS) werden seit 2021 grundsätzlich alle auf den Markt gebrachten CO2-verursachenden Brennstoffe, insbesondere Benzin, Diesel, Heizöl, Flüssiggas, Erdgas und Kohle. Allerdings müssen Unternehmen oder Bürgerinnen und Bürger, die mit diesen Brennstoffen zum Beispiel heizen oder Auto fahren, nicht selbst am nEHS teilnehmen; dies müssen nur die sogenannten Inverkehrbringer (das heißt, die Verantwortlichen im Sinne des Brennstoffemissionshandelsgesetzes (BEHG) der Brennstoffe, also etwa Gaslieferanten oder Unternehmen der Mineralölwirtschaft, die nach dem Energiesteuergesetz verpflichtet sind, Energiesteuer zu zahlen. Wenn die Inverkehrbringer der Brennstoffe die Kosten aus dem nEHS an ihre Kunden weitergeben, sorgen sie für den gewünschten finanziellen Anreiz zur Emissionsminderung. Es ist die Intention des Brennstoffemissionshandelsgesetzes, mit der Bepreisung von Brennstoffemissionen kosten- und damit emissionsmindernde Verhaltensänderungen zu bewirken. Inverkehrbringer im Sinne des BEHG müssen jedes Jahr einen Emissionsbericht erstellen, der die in Verkehr gebrachten Brennstoffe und die sich daraus ergebenden Emissionsmengen des Vorjahres enthält [11]. Schließlich sind die Inverkehrbringer jedes Jahr zur Abgabe von Emissionszertifikaten im nationalen Emissionshandelsregister verpflichtet, die der Menge der von ihnen bezifferten Brennstoffemissionen entspricht, Upstream-Emissionshandel genannt. Dies bedeutet, dass für jede Tonne CO2, die bei der Verbrennung von Brennstoffen freigesetzt werden kann, ein Emissionszertifikat abgegeben werden muss, das zur Emission dieser Tonne CO<sub>2</sub> berechtigt [10].

Für diesen regulierten Anwendungsfall wurden zwei Varianten für den Einsatz der DLT erarbeitet. Im ersten Fall wurden alle regulatorischen Rahmenbedingungen berücksichtigt und der Integrationsgrad des DLTs sehr niedrig gehalten. In dem anderen Fall (siehe [10.2\)](#page-118-0), also in der disruptiven Betrachtung, werden diese regulatorischen Rahmenbedingungen nicht als unveränderlich betrachtet und der Integrationsgrad der DLT wird sehr hoch angesetzt.

Dieser Anwendungsfall mit Berücksichtigung der Rahmenbedingungen untergliedert sich insgesamt in drei Primary-Use-Cases (PUCs), in denen die Prozesse des Anwendungsfalls "UC-ES-1" erläutert werden. Der erste PUC bezieht sich auf die Registrierung der Akteure im nEHS-Register und in der Handelsplattform. Darauf folgen im zweiten PUC alle Prozesse für die Durchführung des Upstream Emissionshandels und zuletzt die Verifizierung der Integrität der Daten des Emissionsberichts.

DLT kann dabei unterstützen, den Hashwert des Emissionsberichts sicher zu speichern und transparent zur Verfügung zu stellen. In diesem Fall erstellt die Prüfstelle einen Hashwert des Emissionsberichts und speichert diese im Smart Contract. Die Regulierungsbehörde, die diesen Emissionsbericht prüft, kann nun dessen Hashwert aus dem Smart Contract lesen und mit dem die Integrität der Daten aus diesem Emissionsbericht verifizieren. Die DLT fungiert in diesem Fall als dezentrale Datenbank für den Hashwert der Emissionsberichte.

## **10.1.1 UC-ES-1 – High-Level-Use-Case (HLUC)**

Für diesen Anwendungsfall wurden insgesamt neun Akteure [11] und zwei technische Komponenten und die DLT-Infrastruktur identifiziert. Drei Akteure üben eine Tätigkeit in der DLT aus und werden diesbezüglich vier Archetypen in der DLT zugeordnet. Die Akteure und die technischen Komponenten sowie die DLT-Infrastruktur sowie deren Zuordnung zu den jeweiligen Archetypen in der DLT werden im folgenden HLUC-Diagramm in [Bild 108](#page-111-0) verdeutlicht.

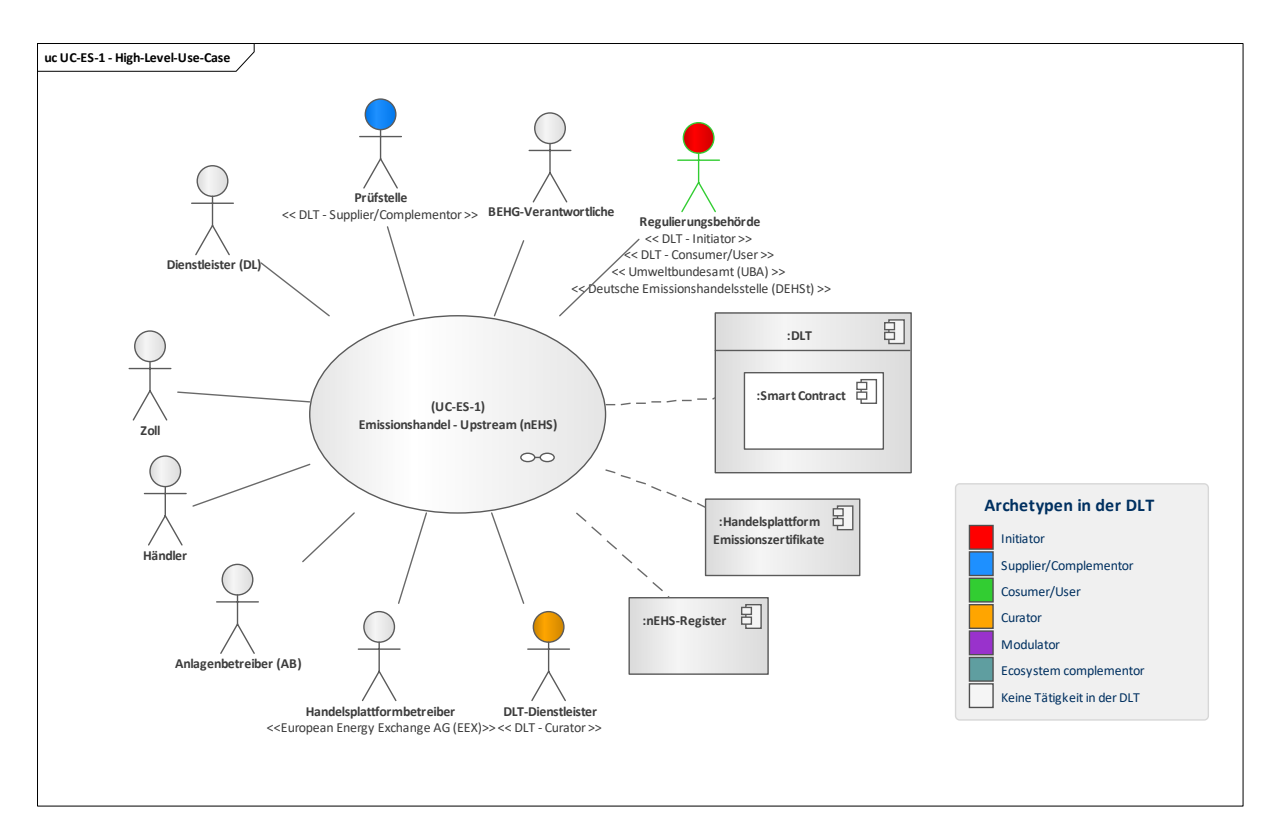

### **Bild 108 – UC-ES-1 – High-Level-Use-Case**

## <span id="page-111-0"></span>**10.1.1.1 UC-ES-1 – Aufgabenbeschreibung der beteiligten Akteure**

- **Regulierungsbehörde**: In diesem Anwendungsfall ist die Regulierungsbehörde das Umweltbundesamt (UBA), das für die regulatorischen Rahmenbedingungen sowie die Kontrolle der rechtmäßigen Nutzung verantwortlich ist. Das UBA teilt sich je nach Anwendung in verschiedenen Abteilungen auf. Die hier beschriebene Anwendung ist die Abteilung Deutsche Emissionshandelsstelle (DEHSt) zuständig. Um bei der Beschreibung des Upstream-Emissionshandels Unübersichtlichkeiten zu vermeiden, wird im weiteren Verlauf das UBA als Dachorganisation der DEHSt genannt.
- Prüfstelle: Die Prüfstelle ist für die Verifizierung der Emissionsberichte verantwortlich. Hierfür wird die Prüfstelle von dem BEHG-Verantwortlichen beauftragt. Sie interagiert zudem mit dem DLT-Dienstleister und beauftragt ihn, die Programmierung und das Einsetzen des Smart Contracts in ein Distributed Ledger vorzunehmen. Die Prüfstelle benötigt den Smart Contract, um die gehashten und verifizierten Emissionsberichte in einem Distributed Ledger abspeichern zu können.
- **DLT-Dienstleister**: Er stellt das Cloud-Environment zur Verfügung und stellt sicher, dass z. B. Anforderungen an die Informationssicherheit erfüllt werden und die Anmeldung von Akteuren in einem Distributed Ledger problemlos durchgeführt werden kann. Letztlich betreibt er die Plattform nicht im klassischen Sinne, sondern er ist vielmehr die rechtliche Anlaufstelle und koordiniert die Teilnehmer. Auch er betreibt lediglich einen Knoten im Netzwerk und kann nur über die Governance Einfluss auf andere Validatoren nehmen. Des Weiteren ist er für die Programmierung und das Einsetzen des Smart Contracts in ein Distributed Ledger zuständig.
- **Handelsplattformbetreiber**: In diesem Anwendungsfall ist die European Energy Exchange AG (EEX) Betreiber der Handelsplattform für Emissionszertifikate. Sie wurde von dem UBA beauftragt, den nationalen Emissionshandel zu betreiben. Hierfür hat das UBA folgende Preisbildung für Emissionszertifikate vorgegeben: Bis 2025 sollen die Emissionszertifikate zum vom UBA vorgegebenen Fixpreisen verkauft werden. Im Jahr 2026 erweitert das UBA die Preisbildung und gibt einen Preiskorridor für den Verkauf von Emissionszertifikaten vor. Ab dem Jahr 2027 soll dann ein freier Markt für Emissionszertifikate herrschen.
- **Brennstoffemissionshandelsgesetz-Verantwortliche (BEHG-Verantwortliche)**: BEHG-Verantwortliche sind Inverkehrbringer von Brennstoffen. Sie sind nach dem BEHG dazu verpflichtet, die von ihnen in Verkehr gebrachten Brennstoffe zu überwachen. Jährlich müssen sie für Brennstoffe die Menge an Emissionen berechnen, daraus die Menge an Emissionszertifikaten (ein Emissionszertifikat für jede Tonne CO₂) bestimmen und kaufen sowie einen Emissionsbericht erstellen, verifizieren lassen und an das UBA übergeben. Für diese Vorhaben müssen sie sich in das nEHS-

Register eintragen und ein Konto eröffnen lassen. Für die Verifizierung von Emissionsberichten beauftragen die BEHG-Verantwortlichen eine zertifizierte Prüfstelle.

- **Anlagenbetreiber (AB)**: In diesem Anwendungsfall ist der AB dazu verpflichtet, seine Emissionsberichte für das EU-EHS, sofern er im EHS-Register registriert ist und Emissionszertifikate übergeben hat, an den BEHG-Verantwortlichen zu übermitteln. Dies dient zum Schutz des ABs, damit dieser nicht doppelt bilanziert wird. Im Falle einer Doppelbilanzierung kann der AB bei dem UBA einen Antrag stellen, um das doppelt Bilanzierte zurückzugewinnen.
- **Händler**: Der Händler handelt mit Emissionszertifikaten. Dafür muss er sich im Register des nationalen Emissionshandelssystems (nEHS-Register) eintragen und sich ein Händler-Konto eröffnen lassen.
- **Zoll**: Der Zoll ist dazu verpflichtet, die Daten der importierten Brennstoffe an das UBA zu übermitteln.
- Dienstleister (DL): Der DL als sogenannter "Approver" ist ein unabhängiger Akteur, der beispielsweise Vorgänge und Transaktionen von Händlern oder BEHG-Verantwortlichen im nEHS-Register prüft und sie ggf. bestätigt. Hierfür muss sich der DL ebenfalls ins nEHS-Register eintragen lassen.

## **10.1.1.2 UC-ES-1 – Aufgabenbeschreibung der technischen Komponenten**

- **Nationales Emissionshandelssystem-Register (nEHS-Register)**: Das Register des nEHS ist für die Verwaltung der Konten und die Speicherung von Emissionsberichten sowie von Emissionszertifikaten verantwortlich.
- **Handelsplattform für Emissionszertifikate**: Diese Handelsplattform ist für die Verwaltung und den Verkauf von Emissionszertifikaten zuständig.
- **Distributed Ledger Technology (DLT)**: Sie ist für die Prüfung und das Speichern der Transaktionen verantwortlich. Außerdem speichert sie die eingesetzten Smart Contracts und stellt sie zur Verfügung. Der Smart Contract ist für die Speicherung der Hashwerte für die jeweiligen verifizierten Emissionsberichte verantwortlich.

### **10.1.1.3 UC-ES-1 – Beschreibung der Archetypen in der DLT mit den beteiligten Akteuren**

In diesem Abschnitt ist zu beachten, dass die Regulierungsbehörde eine Doppelrolle in der DLT einnimmt. Sie übernimmt die Rolle des Initiators und die Rolle des Consumer/Users. Dies hat den Grund, da die Regulierungsbehörde nicht nur die regulatorischen Rahmenbedingungen des Anwendungsfall festlegt, sondern auch aktiv in diesem Anwendungsfall mitwirkt.

- In diesem Anwendungsfall übernimmt die Regulierungsbehörde die Rolle des **Initiators**. Sie entwickelt die regulatorischen Rahmenbedingungen für die Nutzung der DLT und kontrolliert ihre Rechtsmäßigkeit.
- Der Supplier/Complementor stellt eine oder mehrere Dienstleistungen über die DLT zur Verfügung. In diesem Anwendungsfall beauftragt die Prüfstelle den DLT-Dienstleister, den Smart Contract zu programmieren und in ein Distributed Ledger einzusetzen. Zudem ist sie für die Erstellung und die Speicherung der Hashwerte der verifizierten Emissionsberichte in ein Distributed Ledger verantwortlich.
- **Consumer/User**: Die Regulierungsbehörde nutzt die DLT und den von ihr zur Verfügung gestellten Smart Contract, um die für sie bestimmten Hashwerte abzugreifen, so dass sie die verifizierten Emissionsberichte auf Datenintegrität prüfen kann.
- Der **Curator** ist in diesem Anwendungsfall der DLT-Dienstleister. Er nimmt die Rolle des Curators ein, da er das Cloud-Environment zur Verfügung stellt und sicherstellt, dass z. B. Anforderungen an die Informationssicherheit erfüllt werden und die Anmeldung von Akteuren in einem Distributed Ledger problemlos durchgeführt werden kann. Des Weiteren ist er für die Programmierung und das Einsetzen des Smart Contracts verantwortlich, wofür er von der Prüfstelle beauftragt wird.

## **10.1.2 UC-ES-1 – Primary-Use-Cases (PUCs)**

In diesem Anwendungsfall unterteilt sich der HLUC in drei PUCs. Der erste PUC bezieht sich auf die Registrierung und das Eröffnen eines Kontos der Akteure im nEHS-Register sowie die Registrierung der Akteure in der Handelsplattform. Darauf folgen im zweiten PUC alle Prozesse für die Durchführung des Upstream-Emissionshandels; beginnend mit der Übermittlung von Brennstoff-Import-Daten, gefolgt von der Erstellung, die Verifizierung des Emissionsberichts und abschließend dem Anbieten,

Erwerben und der Abgabe von Emissionszertifikaten. Der letzte PUC enthält die Verifizierung der Integrität der Daten im Emissionsbericht. Das PUC-Diagramm in [Bild 109](#page-113-0) beinhaltet die Prozesse für diesen Anwendungsfall UC-ES-1.

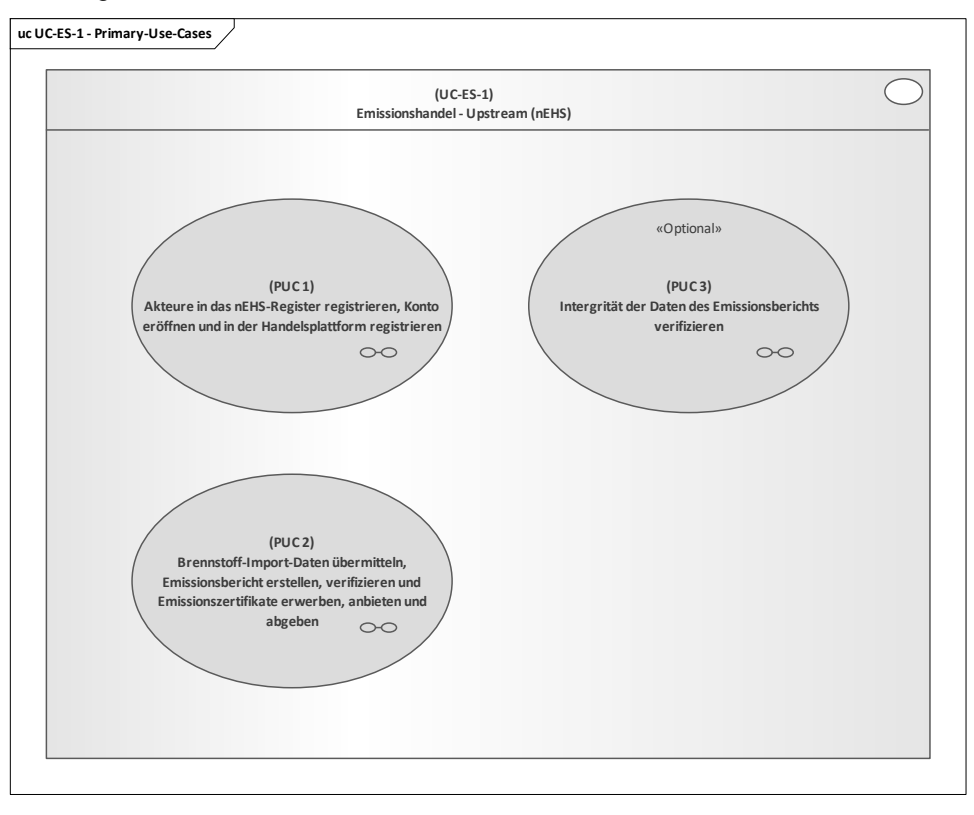

#### **Bild 109 – UC-ES-1 – PUCs**

### <span id="page-113-0"></span>**10.1.2.1 UC-ES-1 – PUC 1**

Der PUC 1 definiert die Eintragung der Akteure in das nEHS-Register und in die Handelsplattform. [Bild 110](#page-113-1) zeigt PUC 1 mit den beteiligten Akteuren und der technischen Komponenten.

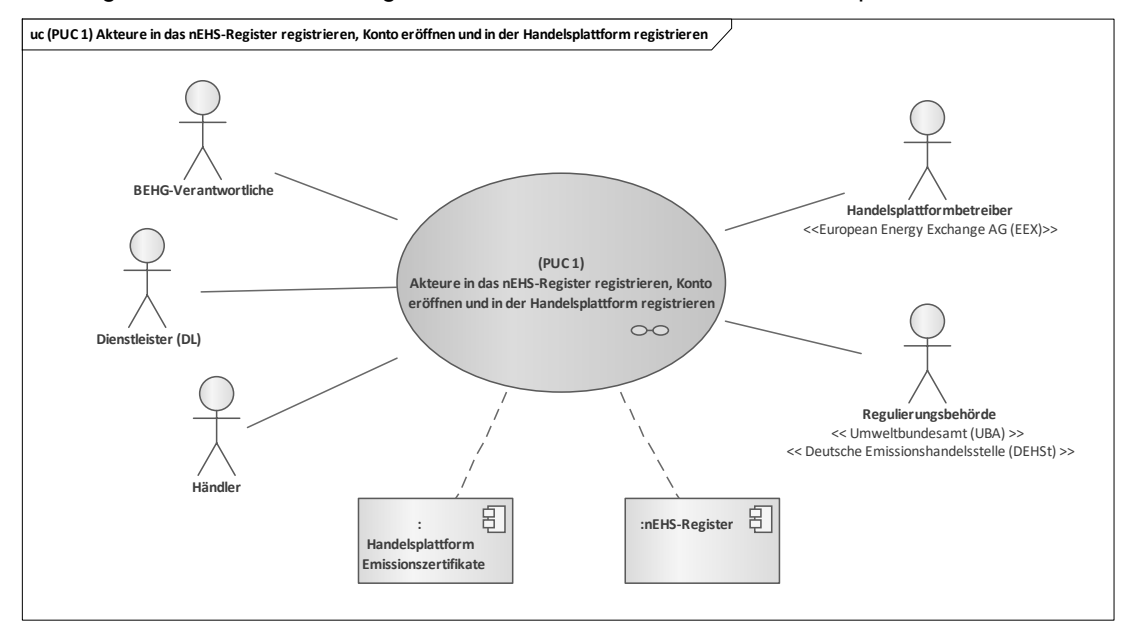

#### <span id="page-113-1"></span>**Bild 110 – UC-ES-1 – PUC 1 mit den beteiligten Akteuren und der technischen Komponenten**

Alle Akteure in diesem PUC haben die Möglichkeit, sich in das nEHS-Register einzutragen. Für die Registrierung muss jeder Akteur bestimmen, welche Rolle er in diesem Register übernimmt, und einen Antrag beim UBA stellen. Der UBA prüft die Antragsunterlagen, trägt die Akteure im nEHS-

Register ein und übermittelt dann die Login-Daten. Für die Eröffnung von Konten muss ein weiterer Antrag an das UBA gestellt werden [12]. Dafür müssen der BEHG-Verantwortliche und der Händler zusätzlich einen Kontobevollmächtigten ernennen, der als sogenannter Approver (DL) für die Prüfung von Transaktionen und Vorgängen fungiert [11]. Das UBA prüft auch diesen Antrag und erteilt den Akteuren ihre Zugriffsrechte für die Konten. Für das Handeln von Emissionszertifikaten müssen sich der BEHG-Verantwortliche und der Händler auf der Handelsplattform registrieren. Hierfür müssen sie sich beim Handelsplattformbetreiber (European Energy Exchange (EEX)) anmelden und beweisen, dass sie im nEHS-Register eingetragen sind und darin ein Konto besitzen. Die EEX prüft diese Daten, registriert die Akteure auf der Handelsplattform und übergibt ihnen die Login-Daten. In dem folgenden Sequenzdiagramm in [Bild 111](#page-114-0) des ersten PUCs wird dieses Vorhaben verdeutlicht.

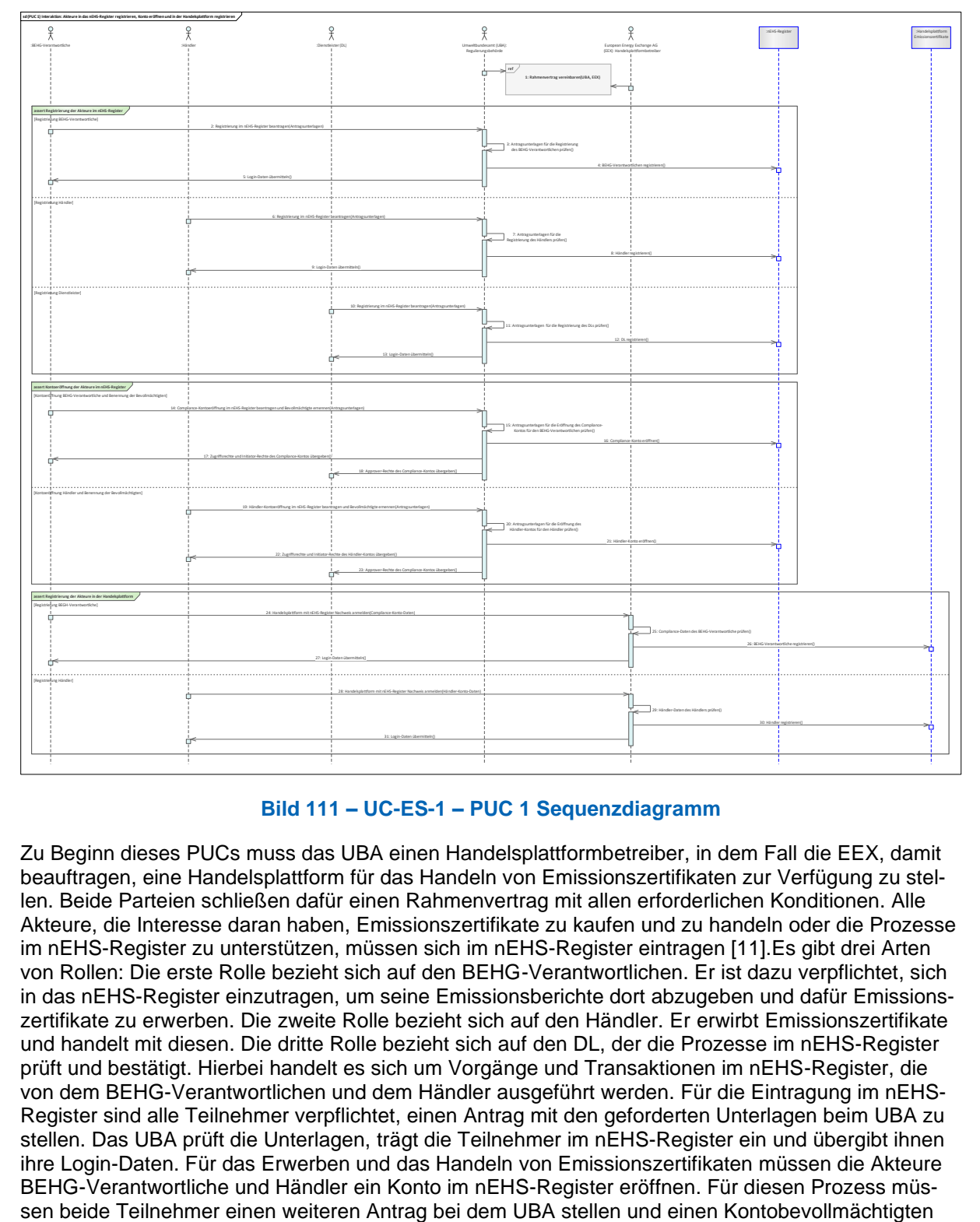

### **Bild 111 – UC-ES-1 – PUC 1 Sequenzdiagramm**

<span id="page-114-0"></span>Zu Beginn dieses PUCs muss das UBA einen Handelsplattformbetreiber, in dem Fall die EEX, damit beauftragen, eine Handelsplattform für das Handeln von Emissionszertifikaten zur Verfügung zu stellen. Beide Parteien schließen dafür einen Rahmenvertrag mit allen erforderlichen Konditionen. Alle Akteure, die Interesse daran haben, Emissionszertifikate zu kaufen und zu handeln oder die Prozesse im nEHS-Register zu unterstützen, müssen sich im nEHS-Register eintragen [11].Es gibt drei Arten von Rollen: Die erste Rolle bezieht sich auf den BEHG-Verantwortlichen. Er ist dazu verpflichtet, sich in das nEHS-Register einzutragen, um seine Emissionsberichte dort abzugeben und dafür Emissionszertifikate zu erwerben. Die zweite Rolle bezieht sich auf den Händler. Er erwirbt Emissionszertifikate und handelt mit diesen. Die dritte Rolle bezieht sich auf den DL, der die Prozesse im nEHS-Register prüft und bestätigt. Hierbei handelt es sich um Vorgänge und Transaktionen im nEHS-Register, die von dem BEHG-Verantwortlichen und dem Händler ausgeführt werden. Für die Eintragung im nEHS-Register sind alle Teilnehmer verpflichtet, einen Antrag mit den geforderten Unterlagen beim UBA zu stellen. Das UBA prüft die Unterlagen, trägt die Teilnehmer im nEHS-Register ein und übergibt ihnen ihre Login-Daten. Für das Erwerben und das Handeln von Emissionszertifikaten müssen die Akteure BEHG-Verantwortliche und Händler ein Konto im nEHS-Register eröffnen. Für diesen Prozess müsernennen. Wie bei der Registrierung prüft das UBA die Unterlagen und eröffnet jeweils ein Konto. Im Anschluss erhalten die Teilnehmer ihre Zugriffsrechte sowie die Initiator-Rechte ihres Kontos. Der ernannte DL erhält die Approver-Rechte für die Konten, um die Prüfungen und die Bestätigungen (Vier-Augen-Prinzip) der Vorgänge und Transaktionen vorzunehmen. Zusätzlich müssen sich der BEHG-Verantwortliche und der Händler auf der Handelsplattform registrieren, um Emissionszertifikate erwerben und handeln zu können. Dafür müssen sie bei dem Handelsplattformbetreiber (EEX) einen Antrag stellen und beweisen, dass sie im nEHS-Register ein Konto besitzen. Nach erfolgreicher Verifizierung seitens des Handelsplattformbetreibers (EEX) erhalten sie von diesem die Login-Daten.

# **10.1.2.2 UC-ES-1 – PUC 2**

Der zweite PUC enthält den Kernprozess des Anwendungsfalls UC-ES-1. Darin sind alle Prozesse für den Upstream-Emissionshandel (nEHS) aufgeführt. [Bild 112](#page-115-0) zeigt PUC 2 mit den beteiligten Akteuren und der technischen Komponenten sowie der DLT-Infrastruktur.

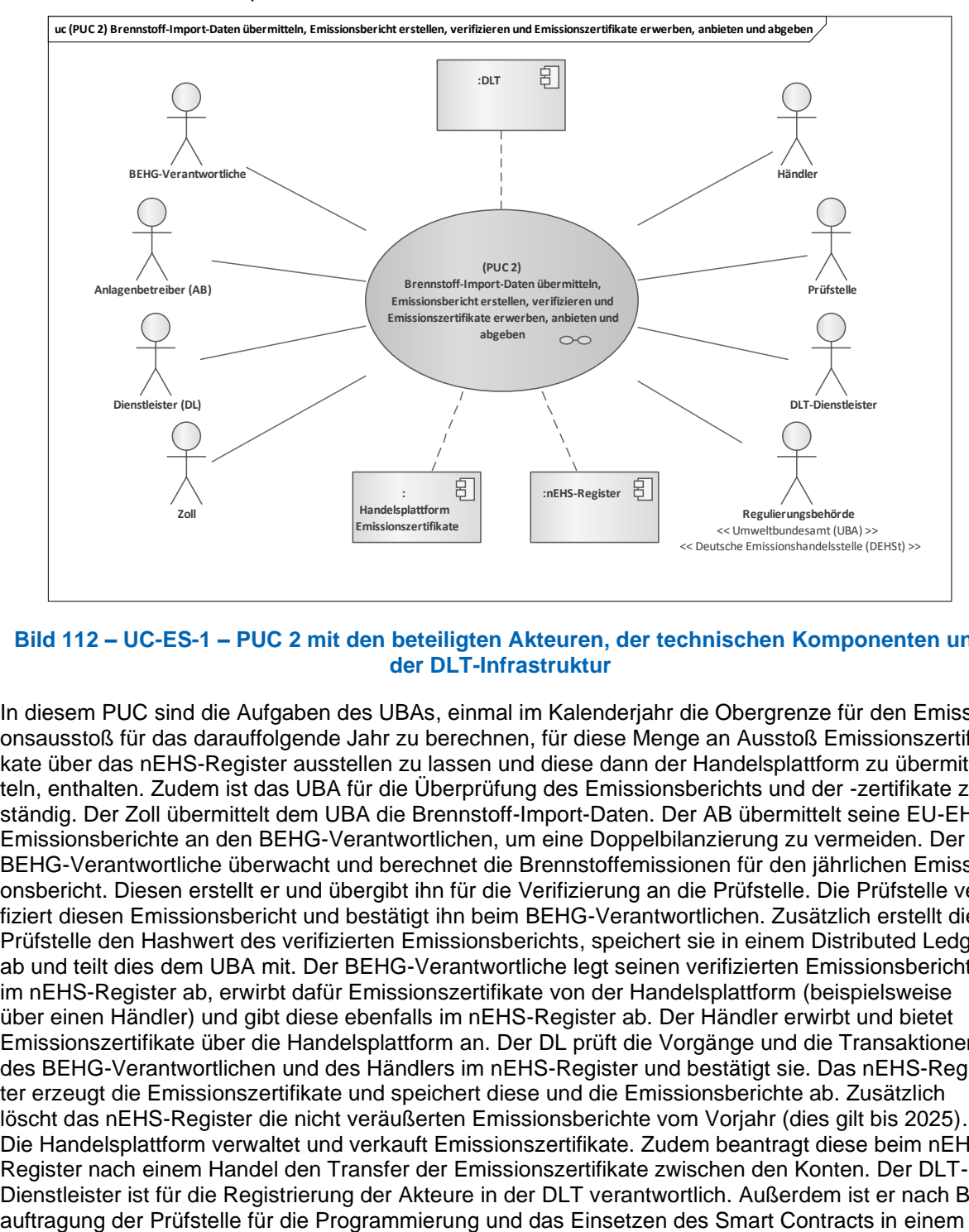

#### <span id="page-115-0"></span>**Bild 112 – UC-ES-1 – PUC 2 mit den beteiligten Akteuren, der technischen Komponenten und der DLT-Infrastruktur**

In diesem PUC sind die Aufgaben des UBAs, einmal im Kalenderjahr die Obergrenze für den Emissionsausstoß für das darauffolgende Jahr zu berechnen, für diese Menge an Ausstoß Emissionszertifikate über das nEHS-Register ausstellen zu lassen und diese dann der Handelsplattform zu übermitteln, enthalten. Zudem ist das UBA für die Überprüfung des Emissionsberichts und der -zertifikate zuständig. Der Zoll übermittelt dem UBA die Brennstoff-Import-Daten. Der AB übermittelt seine EU-EHS Emissionsberichte an den BEHG-Verantwortlichen, um eine Doppelbilanzierung zu vermeiden. Der BEHG-Verantwortliche überwacht und berechnet die Brennstoffemissionen für den jährlichen Emissionsbericht. Diesen erstellt er und übergibt ihn für die Verifizierung an die Prüfstelle. Die Prüfstelle verifiziert diesen Emissionsbericht und bestätigt ihn beim BEHG-Verantwortlichen. Zusätzlich erstellt die Prüfstelle den Hashwert des verifizierten Emissionsberichts, speichert sie in einem Distributed Ledger ab und teilt dies dem UBA mit. Der BEHG-Verantwortliche legt seinen verifizierten Emissionsbericht im nEHS-Register ab, erwirbt dafür Emissionszertifikate von der Handelsplattform (beispielsweise über einen Händler) und gibt diese ebenfalls im nEHS-Register ab. Der Händler erwirbt und bietet Emissionszertifikate über die Handelsplattform an. Der DL prüft die Vorgänge und die Transaktionen des BEHG-Verantwortlichen und des Händlers im nEHS-Register und bestätigt sie. Das nEHS-Register erzeugt die Emissionszertifikate und speichert diese und die Emissionsberichte ab. Zusätzlich löscht das nEHS-Register die nicht veräußerten Emissionsberichte vom Vorjahr (dies gilt bis 2025). Die Handelsplattform verwaltet und verkauft Emissionszertifikate. Zudem beantragt diese beim nEHS-Register nach einem Handel den Transfer der Emissionszertifikate zwischen den Konten. Der DLT-Dienstleister ist für die Registrierung der Akteure in der DLT verantwortlich. Außerdem ist er nach Be-<br>auftragung der Prüfstelle für die Programmierung und das Einsetzen des Smart Contracts in einem

Distributed Ledger zuständig. Das Sequenzdiagramm in [Bild 113](#page-116-0) zeigt die Interaktionspfade des zweiten PUC.

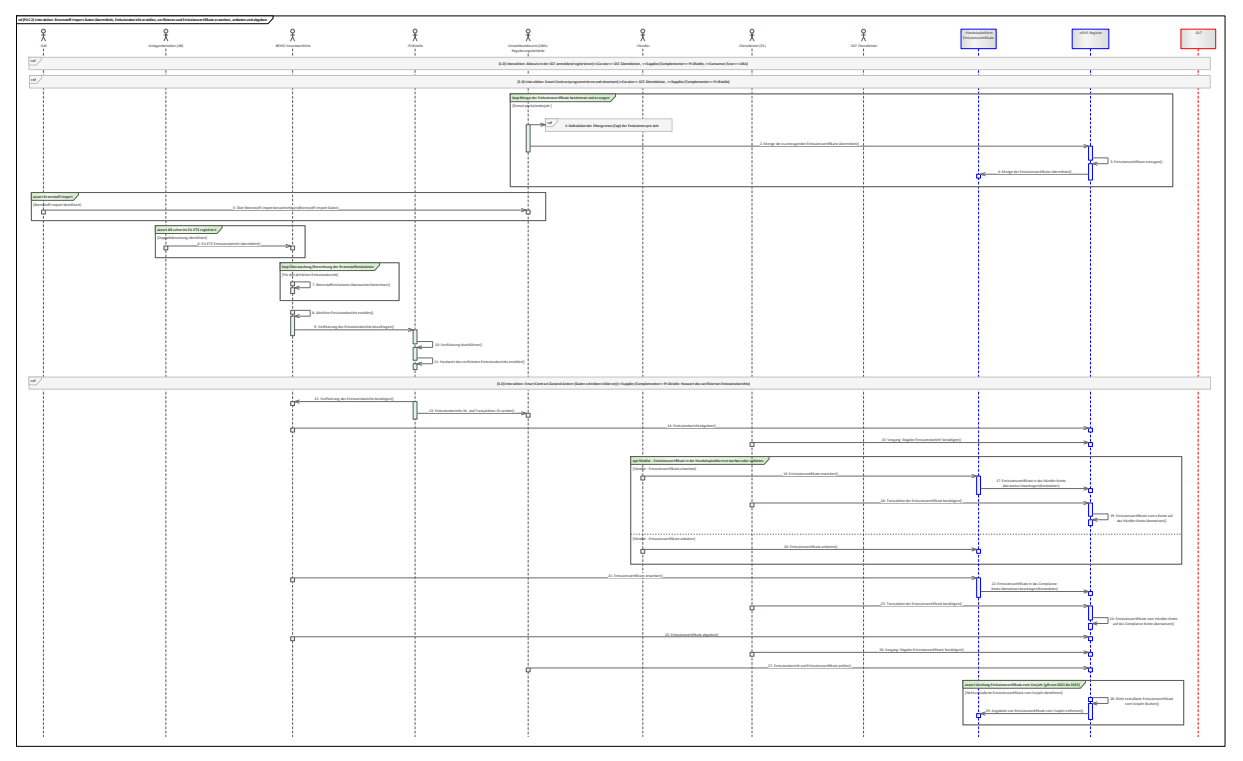

### **Bild 113 – UC-ES-1 – PUC 2 Sequenzdiagramm**

<span id="page-116-0"></span>Zuerst werden in diesem PUC die beteiligten Akteure über den DLT-Dienstleister in einem Distributed Ledger angemeldet oder registriert. Daraufhin erhalten die Akteure die Zugriffsrechte zum Distributed Ledger in dem Distributed Ledger. Als nächstes beauftragt die Prüfstelle den DLT-Dienstleister die Programmierung sowie das Einsetzen des Smart Contracts in dem Distributed Ledger vorzunehmen. Im Anschluss erhält die Prüfstelle von dem DLT-Dienstleister die Smart Contract-Adresse, um mit ihr interagieren zu können. Darauf folgt in einer Schleife (loop), die sich einmal je Kalenderjahr wiederholt, die Kalkulation der Obergrenze (cap) der Emissionen über das UBA [10]. In Bezug auf die Obergrenze: Das UBA bestimmt die Menge der zu erzeugenden Emissionszertifikate und übermittelt dies an das nEHS-Register, das die Emissionszertifikate erzeugt und dessen Menge an die Handelsplattform übermittelt. Im Falle von Brennstoff-Importen ist der Zoll dazu verpflichtet, die Brennstoff-Import-Daten an das UBA zu übermitteln [14]. Die ABs, die schon im EU-EHS-Register eingetragen sind und von einem BEHG-Verantwortlichen beliefert werden, haben zwei Möglichkeiten, eine Doppelbilanzierung zu vermeiden [14]. In diesem Fall können die ABs ihren EU-EHS Emissionsbericht an den BEHG-Verantwortlichen übermitteln, damit dieser die Kosten für Emissionszertifikate nicht in deren Rechnung stellt. Alternativ lässt sich der AB doppelt bilanzieren und stellt dann einen Antrag an das UBA, um das Doppeltbilanzierte zurückzufordern (die zweite Möglichkeit ist nicht im Sequenzdiagramm aufgeführt). Der BEHG-Verantwortliche ist dazu verpflichtet, einen jährlichen Emissionsbericht zu erstellen [14]. Hierfür überwacht er seine Brennstoffemissionen und berechnet dessen Menge an Emissionszertifikaten. Nach der Erstellung muss er den Emissionsbericht über eine zertifizierte Prüfstelle verifizieren lassen [14]. Die Prüfstelle erstellt nach der Verifizierung einen Hashwert des Emissionsberichts und schreibt diese in den Smart Contract. Den verifizierten Bericht bestätigt die Prüfstelle dann beim BEHG-Verantwortlichen und sendet dem UBA die Emissionsberichts-Nr. und die Transaktions-ID, in der das UBA bei Bedarf den Hashwert des verifizierten Emissionsberichts lesen kann. Daraufhin folgt die Abgabe des verifizierten Emissionsberichts vom BEHG-Verantwortlichen im nEHS-Register. Dieser Vorgang wird vom DL, auch Approver genannt, geprüft und bestätigt [15]. Optional besitzt der Händler die Möglichkeit, Emissionszertifikate über die Handelsplattform der EEX zu erwerben oder anzubieten. Nach dem Erwerb ist der Händler dazu verpflichtet, einen Antrag für die Überweisung der Emissionszertifikate im nEHS-Register zu stellen. Diese Transaktion muss von dem genannten DL geprüft und bestätigt werden. Erst dann können die erworbenen Emissionszertifikate auf das Konto des Händlers überwiesen werden. Nachdem der BEHG-Verantwortliche seinen jährlichen Emissionsbericht abgegeben hat, muss er die berechnete Menge an Emissionszertifikaten erwerben und im nEHS-Register abgeben. Diese erwirbt er, wie der Händler auch, in der Handelsplattform der

EEX und stellt nach dem Erwerb einen Antrag auf Überweisung der Zertifikate auf sein Konto. Daraufhin überprüft der DL die Transaktion und bestätigt diese. Sodann überweist das nEHS-Register die erworbenen Zertifikate auf das Konto des Verantwortlichen. Der BEHG-Verantwortliche kann nun die erworbenen Emissionszertifikate im nEHS-Register abgeben. Dieser Vorgang wird zudem vom DL geprüft und bestätigt. Im Anschluss prüft das UBA den Emissionsbericht und die Emissionszertifikate. Bis 2025 werden die nicht veräußerten Emissionszertifikate vom Vorjahr gelöscht und aus der Handelsplattform entfernt.

## **10.1.2.3 UC-ES-1 – PUC 3**

PUC 3 enthält die Verifizierung der Integrität der Daten des Emissionsberichts. [Bild 114](#page-117-0) zeigt PUC 3 mit den beteiligten Akteuren, der technischen Komponente und der DLT-Infrastruktur.

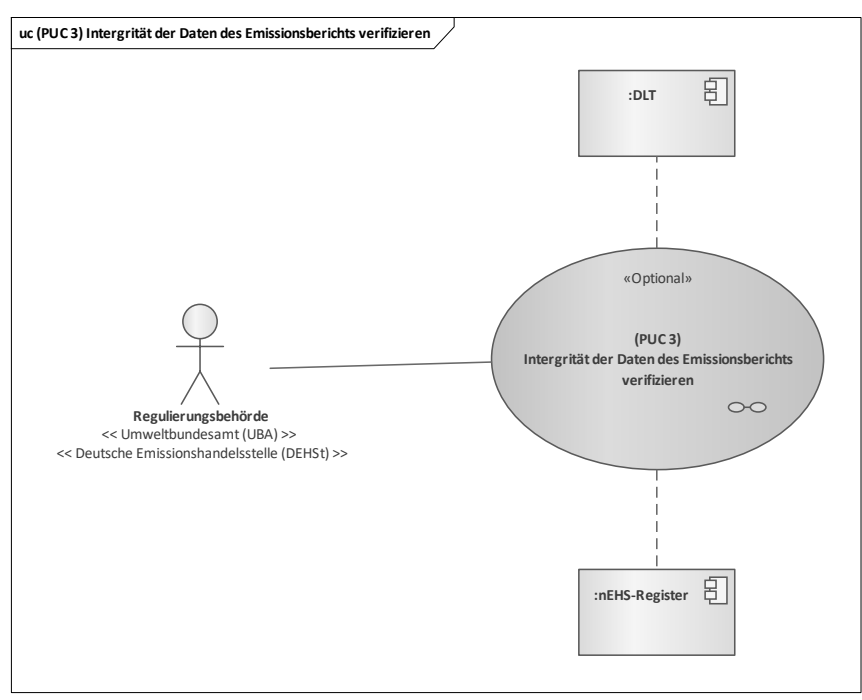

#### <span id="page-117-0"></span>**Bild 114 – UC-ES-1 – PUC 3 mit den beteiligten Akteuren, der technischen Komponente und der DLT-Infrastruktur**

In diesem PUC kann das UBA bei Bedarf die Integrität der Daten im Emissionsbericht verifizieren. Das folgende Sequenzdiagramm veranschaulicht die Interaktionspfade des dritten PUCs [\(Bild 115\)](#page-117-1).

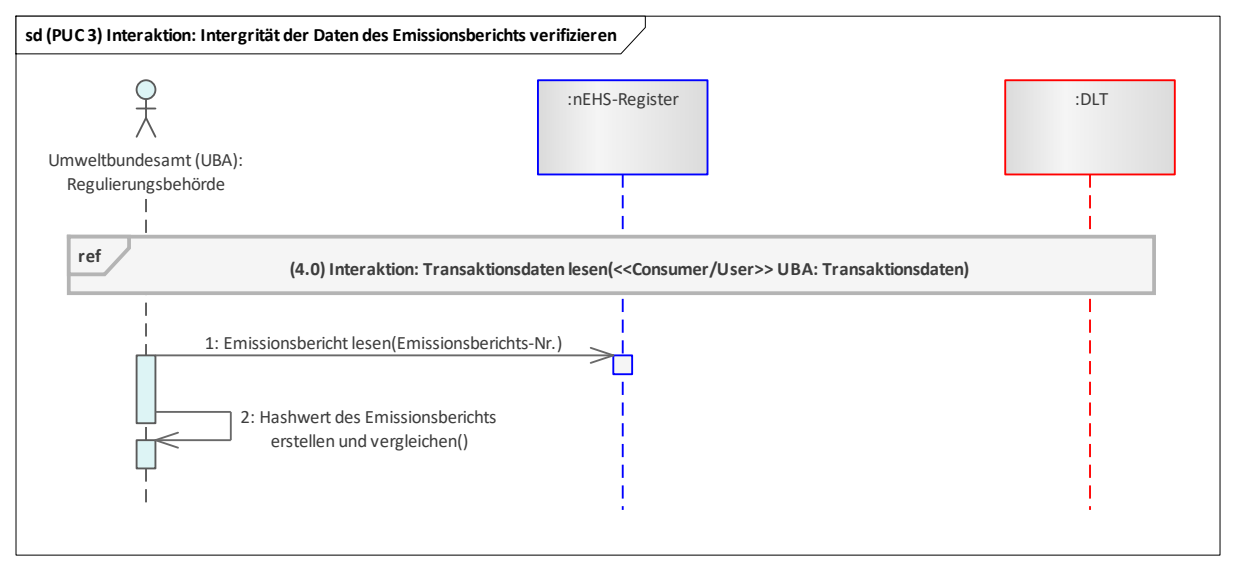

<span id="page-117-1"></span>**Bild 115 – UC-ES-1 – PUC 3 Sequenzdiagramm**

Dieser PUC ist optional und kann je nach Bedarf vom UBA für die Verifizierung der Integrität der Daten im Emissionsbericht durchgeführt werden. Das UBA muss für die Verifizierung der Integrität der Daten im Emissionsbericht zunächst deren Hashwert aus dem Distributed Ledger über die Transaktions-ID lesen. Danach muss das UBA über die Emissionsberichts-Nr. den Emissionsbericht aus dem nEHS-Register abrufen, für diese dann den Hashwert bilden und sie mit dem Hashwert aus dem Distributed Ledger vergleichen. Wenn die beiden Hashwerte identisch sind, war die Verifizierung der Integrität der Daten im Emissionsbericht erfolgreich.

## <span id="page-118-0"></span>**10.2 Upstream-Emissionshandel (nationales Emissionshandelssystem, nEHS) – Disruptive Betrachtung**

Dieser Anwendungsfall (ID: UC-ES-1-D) enthält nur einen Primary-Use-Case (PUC), in dem der Prozess erläutert wird. Dies bezieht sich auf die Übermittlung von Brennstoff-Import-Daten, die Erstellung und Verifizierung des Emissionsberichts und das Handeln von Emissionszertifikaten. In der disruptiven Betrachtung des Anwendungsfalls werden die regulatorischen Rahmenbedingungen nicht als unveränderlich betrachtet. Aus dem Grund wurde der höchstmögliche Integrationsgrad der DLT gewählt. Im Vergleich zum vorherigen Anwendungsfall (ID: UC-ES-1) erfolgen hier alle Prozesse über Distributed Ledger und nicht nur die Speicherung des Hashwerts des Emissionsberichts; d. h. alle Daten für die Erstellung und Verifizierung des Emissionsberichts werden im Smart Contract abgespeichert, so dass die beteiligten Akteure diese für das weitere Vorhaben nutzen können. Der Handel sowie die Generierung von Emissionszertifikaten erfolgt ebenfalls über den Smart Contract. Die Prüfstelle fungiert hier als die Partei, die die Emissionsberichte und die Menge der Emissionszertifikate prüft. Durch Distributed Ledger wird eine manipulationssichere und transparente dezentrale Datenbank ermöglicht. Ebenfalls wird eine Möglichkeit zur automatischen Generierung von Emissionszertifikaten geschaffen.

## **10.2.1 UC-ES-1-D – High-Level-Use-Case (HLUC)**

Für diesen Anwendungsfall wurden insgesamt sieben Akteure und die DLT-Infrastruktur identifiziert. Alle Akteure üben eine Tätigkeit in der DLT aus und werden diesbezüglich insgesamt vier Archetypen in der DLT zugeordnet. Die Akteure und deren Zuordnung zu den jeweiligen Archetypen in der DLT sowie der DLT-Infrastruktur sind im folgenden HLUC-Diagramm [\(Bild 116\)](#page-118-1) dargestellt.

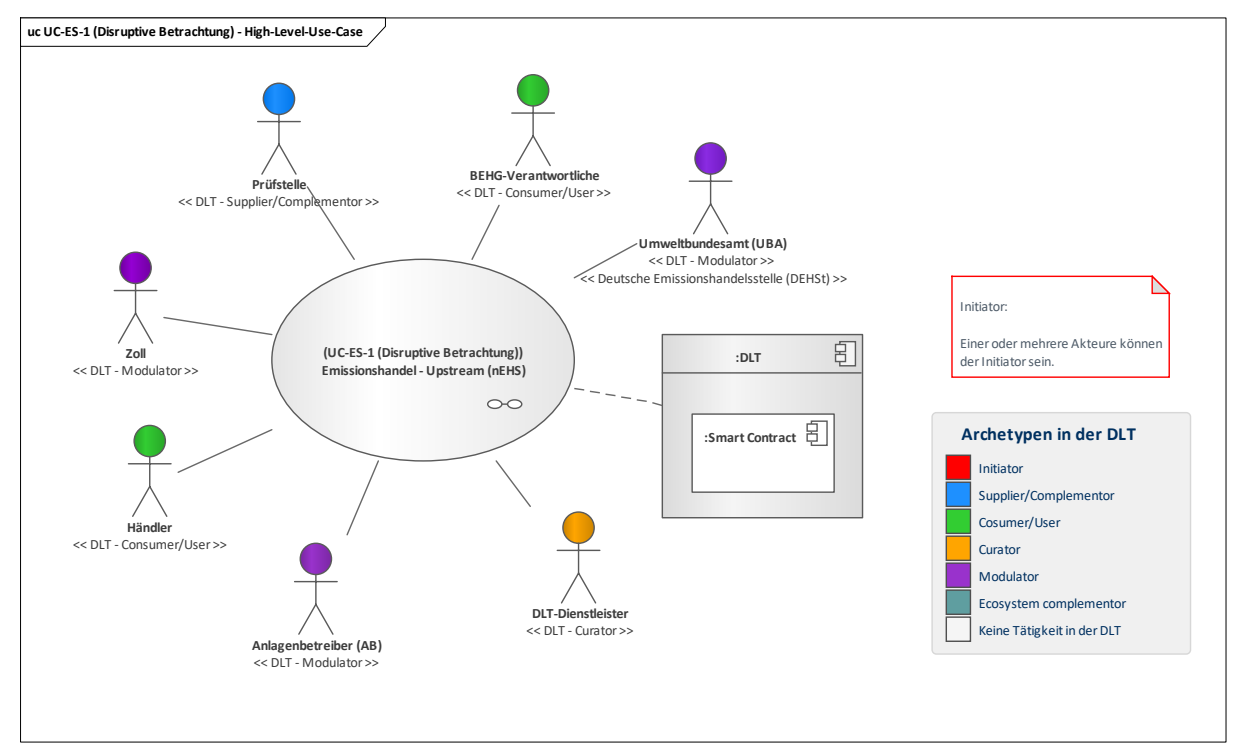

### **Bild 116 – UC-ES-1-D – High-Level-Use-Case**

## <span id="page-118-1"></span>**10.2.1.1 UC-ES-1-D – Aufgabenbeschreibung der beteiligten Akteure**

■ **Prüfstelle**: In diesem Anwendungsfall übernimmt die Prüfstelle die Hauptrolle. Sie ist für die Verifizierung der Emissionsberichte von dem BEHG-Verantwortlichen zuständig und prüft diese auf Richtigkeit und Vollständigkeit und bestätigt sie dann im Smart Contract. Zudem erhält die Prüfstelle die Emissionszertifikate vom BEHG-Verantwortlichen, prüft deren Menge und bestätigt diese dann. Des Weiteren interagiert sie mit dem DLT-Dienstleister und beauftragt ihn, die Programmierung und das Einsetzen des Smart Contracts in ein Distributed Ledger vorzunehmen.

- **Brennstoffemissionshandelsgesetz-Verantwortliche (BEHG-Verantwortliche)**: BEHG-Verantwortliche sind Inverkehrbringer von Brennstoffen. Sie sind dazu verpflichtet, die in Verkehr gebrachten Brennstoffe zu überwachen. Jährlich müssen sie für die Brennstoffe die Menge an Brennstoffemissionen berechnen, daraus die Menge an Emissionszertifikaten (ein Emissionszertifikat für jede Tonne CO₂) bestimmen und über Distributed Ledger erwerben sowie einen Emissionsbericht erstellen und diesen verifizieren lassen. Die Prüfstelle ist die verifizierende Partei und erhält die Emissionszertifikate.
- Händler: Der Händler handelt mit Emissionszertifikaten, wofür er sich in einem Distributed Ledger registrieren muss.
- **DLT-Dienstleister**: Er stellt das Cloud-Environment zur Verfügung und stellt sicher, dass z. B. Anforderungen an die Informationssicherheit erfüllt werden und die Anmeldung von Akteuren in einem Distributed Ledger problemlos durchgeführt werden kann. Letztlich betreibt er die Plattform nicht im klassischen Sinne, sondern er ist vielmehr die rechtliche Anlaufstelle und koordiniert die Teilnehmer. Auch er betreibt lediglich einen Knoten im Netzwerk und kann nur über die Governance Einfluss auf andere Validatoren nehmen. Des Weiteren ist er für die Programmierung und das Einsetzen des Smart Contracts in ein Distributed Ledger zuständig.
- **Zoll**: Der Zoll ist dazu verpflichtet, die Daten der importierten Brennstoffe in den Smart Contract zu schreiben.
- **Umweltbundesamt (UBA)**: Das UBA kalkuliert die Obergrenze (cap) der Emissionen je Jahr und bestimmt diesbezüglich die Menge an Emissionszertifikaten. Diese schreibt das UBA in den Smart Contract, in der die Emissionszertifikate generiert und zur Verfügung gestellt werden.
- **Anlagenbetreiber (AB**): In diesem Anwendungsfall ist der AB dazu verpflichtet, seine Emissionsberichte für das EU-EHS, sofern er im EHS-Register eingetragen ist und Emissionszertifikate übergeben hat, in den Smart Contract zu schreiben. Dies dient zum Schutz des ABs, damit dieser nicht doppelt bilanziert wird.

### **10.2.1.2 UC-ES-1-D – Aufgabenbeschreibung der technischen Komponente**

■ **Distributed Ledger Technologie (DLT)**: Sie ist für die Prüfung und das Speichern der Transaktionen verantwortlich. Außerdem speichert sie die eingesetzten Smart Contracts und stellt sie zur Verfügung. Der Smart Contract ist für die Automatisierung der Prozesse sowie die Speicherung von Daten verantwortlich. Er generiert Emissionszertifikate, stellt diese zur Verfügung und ist für deren Transaktionen zuständig. Zudem speichert er die für die Verifizierung erforderlichen Daten für den Emissionsbericht ab.

## **10.2.1.3 UC-ES-1-D – Beschreibung der Archetypen in der DLT mit den beteiligten Akteuren**

- Die Rolle des **Initiators** übernimmt unter Beachtung der Regularien die Regulierungsbehörde. Da diese hier in der disruptiven Betrachtung nicht beachtet werden, ist der Initiator im vorliegenden Anwendungsfall unbestimmt. Die Rolle des Initiators könnte beispielsweise die Prüfstelle einnehmen. Sie ist die Partei, die die Emissionsberichte und die Menge Emissionszertifikate prüft.
- Der **Supplier/Complementor** stellt eine oder mehrere Dienstleistungen über die DLT zur Verfügung. In diesem Fall beauftragt die Prüfstelle den DLT-Dienstleister, um den Smart Contract zu programmieren und in ein Distributed Ledger einzusetzen.
- **Consumer/User**: Der BEHG-Verantwortliche und der Händler nutzen den Smart Contract, um Emissionszertifikate zu erwerben und damit zu handeln.
- Der **Curator** ist in diesem Anwendungsfall der DLT-Dienstleister. Er nimmt die Rolle des Curators ein, da er das Cloud-Environment zur Verfügung stellt und sicherstellt, dass z. B. Anforderungen an die Informationssicherheit erfüllt werden und die Anmeldung von Akteuren in einem Distributed Ledger problemlos durchgeführt werden kann. Weiteren ist er für die Programmierung und das Einsetzen des Smart Contracts verantwortlich, wozu er von der Prüfstelle beauftragt wird.
- Der **Modulator** bietet Dienstleistungen zur Erleichterung von Transaktionen an. Er stärkt die DLT-Plattform durch Zusammenschluss mit weiteren Akteuren und stellt dadurch einen problemlosen Ablauf sicher und fördert Synergieeffekte. In diesen Anwendungsfall ist es das UBA, der Zoll und der AB. Das UBA lässt über den Smart Contract Emissionszertifikate generieren, der Zoll und der AB speichern für die Verifizierung erforderlichen Daten in dem Smart Contract ab.

# **10.2.2 UC-ES-1-D – Primary-Use-Cases (PUCs)**

Für den HLUC in der disruptiven Betrachtung wurde lediglich ein PUC identifiziert. Dieser PUC beinhaltet alle Prozesse zur Durchführung des Upstream Emissionshandels. Beginnend von der Übermittlung von Brennstoff-Import-Daten, gefolgt von der Erstellung, die Verifizierung des Emissionsberichts und abschließend das Anbieten, das Erwerben und die Abgabe von Emissionszertifikaten. Das PUC-Diagramm in [Bild 117](#page-120-0) beinhaltet den Prozess für diesen Anwendungsfall UC-ES-1-D.

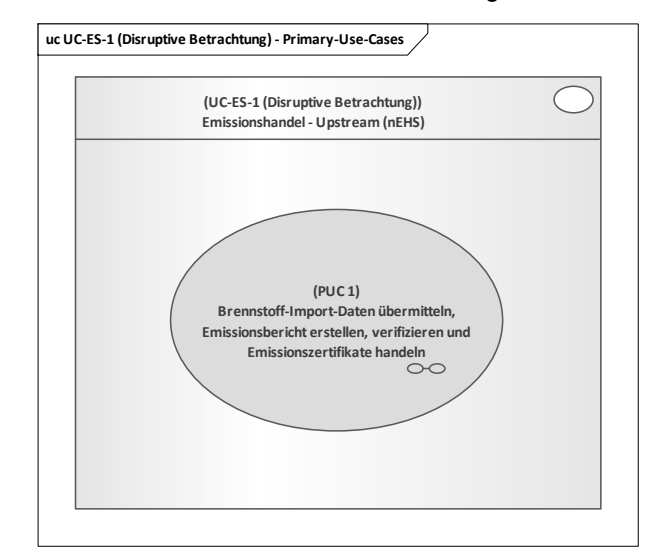

**Bild 117 – UC-ES-1-D – PUC**

## <span id="page-120-0"></span>**10.2.2.1 UC-ES-1-D – PUC 1**

Der PUC enthält alle Prozesse für das Upstream Emissionshandel (nEHS). [Bild 118](#page-120-1) zeigt PUC 1 mit den beteiligten Akteuren und der DLT-Infrastruktur.

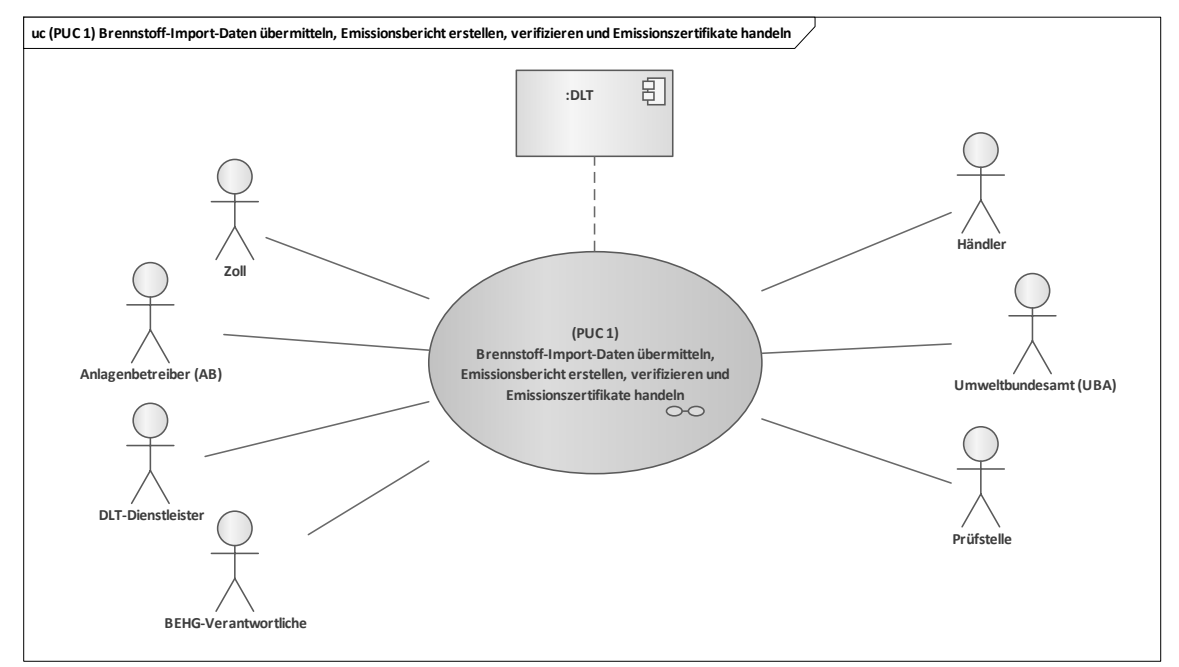

#### **Bild 118 – UC-ES-1-D – PUC 1 mit den beteiligten Akteuren und der DLT-Infrastruktur**

<span id="page-120-1"></span>In diesem PUC beinhalten die Aufgaben des UBAs einmal im Kalenderjahr die Obergrenze für Emissionsausstoße für das darauffolgende Jahr zu berechnen und für diese Menge Emissionszertifikate über den Smart Contract generieren zu lassen. Der Zoll schreibt die Brennstoff-Import-Daten in den Smart Contract. Der AB schreibt seine EU-EHS Emissionsberichte in den Smart Contract, um eine Doppelbilanzierung zu vermeiden. Der BEHG-Verantwortliche überwacht und berechnet die Brennstoffemissionen für den jährlichen Emissionsbericht, berechnet den Bedarf an Emissionszertifikaten

und erwirbt diese über Distributed Ledger. Er erstellt den Emissionsbericht und übergibt ihn für die Verifizierung an die Prüfstelle. Die Prüfstelle verifiziert diesen Emissionsbericht und bestätigt ihn im Smart Contract und erhält Emissionszertifikate von dem BEHG-Verantwortlichen. Der Händler erwirbt und bietet Emissionszertifikate über Distributed Ledger an. Der DLT-Dienstleister ist für die Registrierung der Akteure in Distributed Ledger verantwortlich. Zudem ist er nach Beauftragung der Prüfstelle für die Programmierung und das Einsetzen des Smart Contracts in ein Distributed Ledger zuständig. Das Sequenzdiagramm in [Bild 119](#page-121-0) zeigt die Interaktionspfade des PUCs.

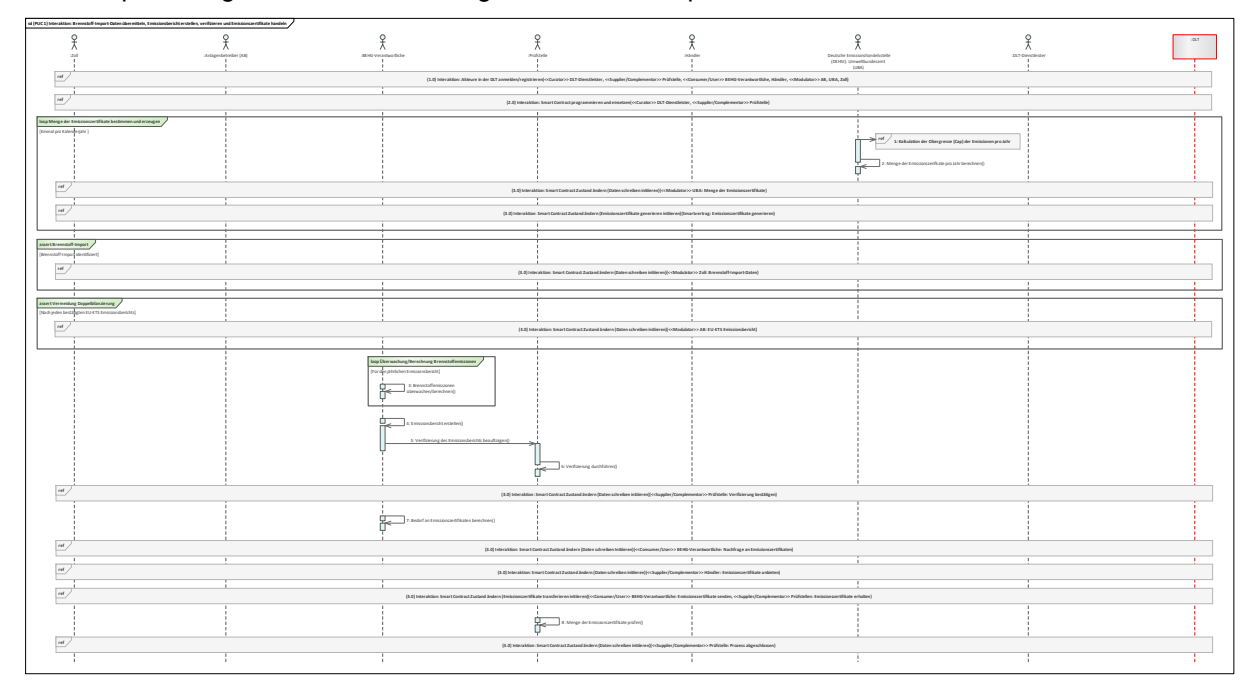

#### **Bild 119 – UC-ES-1-D – PUC 1 Sequenzdiagramm**

<span id="page-121-0"></span>Zunächst werden in diesem PUC die beteiligten Akteure über den DLT-Dienstleister in einem Distributed Ledger angemeldet oder registriert. Daraufhin erhalten die Akteure die Zugriffsrechte zum Distributed Ledger. Als nächstes beauftragt die Prüfstelle den DLT-Dienstleister mit der Programmierung sowie dem Einsetzen des Smart Contracts in ein Distributed Ledger. Im Anschluss erhält die Prüfstelle vom DLT-Dienstleister die Smart Contract-Adresse, die er dann den beteiligten Akteuren weiterleitet. Darauf folgt in einer Schleife (loop), dass sich einmal je Kalenderjahr wiederholt, die Kalkulation der Obergrenze (Cap) der Emissionen über das UBA. In Bezug auf die Obergrenze bestimmt das UBA die Menge der zu generierenden Emissionszertifikate und schreibt sie in den Smart Contract. Der Smart Contract generiert die Emissionszertifikate und stellt diese zur Verfügung. Im Falle von Brennstoffimporten ist der Zoll dazu verpflichtet die Brennstoff-Import-Daten in den Smart Contract zu schreiben. Die ABs, die schon in dem EU-EHS-Register aufgeführt sind und schon EU-EHS Emissionsberichte abgegeben haben, welche auch bestätigt wurden, sind dafür zuständig diese Berichte in den Smart Contract zu schreiben, um eine Doppeltbilanzierung zu vermeiden. Somit ist dem BEHG-Verantwortlichen über den Smart Contract ersichtlich, dass der AB schon Emissionszertifikate erworben und abgegeben hat. Der BEHG-Verantwortliche ist dazu verpflichtet, einen jährlichen Emissionsbericht zu erstellen. Hierfür überwacht er seine Brennstoffemissionen und berechnet die entsprechende Menge von Emissionszertifikaten. Nach der Erstellung muss er den Emissionsbericht über eine zertifizierte Prüfstelle verifizieren lassen. Hierfür stellt der BEHG-Verantwortliche einen Antrag an die Prüfstelle, die die Verifizierung des Berichts durchführt. Den verifizierten Bericht bestätigt die Prüfstelle dann über den Smart Contract. Der BEHG-Verantwortliche liest die Bestätigung seines Emissionsberichts aus dem Smart Contract und berechnet daraufhin den Bedarf an Emissionszertifikaten. Den berechneten Bedarf schreibt er als Nachfrage in den Smart Contract. Diese Nachfrage greift der Händler aus dem Smart Contract ab und bietet dem BEHG-Verantwortlichen Emissionszertifikate an. Im Anschluss werden die Emissionszertifikate vom Händler-Wallet auf das Wallet des BEHG-Verantwortlichen transferiert. Der BEHG-Verantwortliche fordert nun den Smart Contract auf, die Emissionszertifikate von seinem Wallet auf das Wallet der Prüfstelle zu übertragen. Die Prüfstelle prüft die Menge der Emissionszertifikate und bestätigt im Smart Contract, dass der Prozess abgeschlossen ist.

### **10.3 Herkunftsnachweis (HKN) und/oder Regionalnachweis (RN) von Strom aus EE-Anlagen**

Herkunftsnachweise (HKN) ermöglichen es, die Herkunft von Strom aus erneuerbaren Energiequellen nachzuvollziehen [13]. Der HKN ist ein elektronisches Dokument, das explizit aufzeigt, in welcher Anlage eine bestimmte Menge an Strom erzeugt wurde. Der Herkunftsnachweis (HKN) funktioniert wie eine Geburtsurkunde. Er bescheinigt, wie und wo Strom aus erneuerbaren Energien produziert wurde. Gleichzeitig sorgt dieses Dokument dafür, dass diese Qualität nur einmal verkauft werden kann. Der Herkunftsnachweis hilft also den Erzeugern von Strom aus erneuerbaren Energien. Sie können sich für ihre produzierte und ins Netz eingespeiste Strommenge Herkunftsnachweise beim Umweltbundesamt (UBA) ausstellen lassen. Das UBA richtet das Herkunftsnachweisregister (HKNR) ein, um die Vorgaben der EU-Richtlinie 2009/28/EG [23] in Deutschland umzusetzen. Demnach ist das UBA dafür zuständig, HKN für in Deutschland erzeugten Strom auszustellen sowie HKN, die zur Stromkennzeichnung verwendet wurden, zu entwerten. Zudem ist zu beachten, dass HKNs unabhängig von der Energie selbst gehandelt werden können. Anlagenbetreiber (AB), Händler und Elektrizitätsversorgungsunternehmen (EVU), die mit HKN handeln wollen, müssen sich im HKNR registrieren. Um HKN ausstellen lassen zu können, müssen Anlagenbetreiber zusätzlich ihre Anlagen im HKNR registrieren. Bei Anlagen mit bestimmten Eigenschaften muss bei der Registrierung eine Prüfung vom Umweltgutachter erfolgen [17].

Regionalnachweise (RN) ermöglichen Verbrauchern, EEG-Strom aus ihrer Region zu beziehen [15]. Der RN ist – ähnlich wie der HKN – ebenfalls ein elektronisches Dokument. Der Unterschied ist, dass nicht nur die Anlage und deren erzeugte Strommenge in diesem Dokument hinterlegt sind, sondern auch aus welcher Region (Postleitzahl) dieser bezogen wurde. Wie es der Name Regionalnachweis (RN) schon besagt, beziehen sie sich – im Gegensatz zu den HKN – auf die Region. D. h. bei Verwendung von RN dürfen EVU nun in ihrer Stromkennzeichnung ausweisen, dass der von ihnen gelieferte EEG-Strom aus Anlagen in der Region der Verbraucherin oder des Verbrauchers kommt. Durch das Regionalnachweisregister (RNR) stellt das UBA sicher, dass die regionale Eigenschaft einer aus Erneuerbarer Energien erzeugten Kilowattstunde Strom nur einmal an eine Verbraucherin oder einen Verbraucher verkauft wird. Genau wie beim HKNR müssen sich die beteiligten Akteure im RNR registrieren und die Anlagen des Anlagenbetreibers (AB) ebenso. Im Prinzip sind HKNR und RNR komplett voneinander getrennte Systeme. HKN und RN sind separat handelbar.

Für diesen regulierten Anwendungsfall werden zwei Varianten für den Einsatz der DLT betrachtet. In dieser Variante werden alle regulatorischen Rahmenbedingungen berücksichtigt und der Integrationsgrad der DLT ist sehr niedrig gehalten. In der anderen Variante (siehe [10.4\)](#page-133-0) – also in der disruptiven Betrachtung – werden diese regulatorischen Rahmenbedingungen nicht als unveränderlich betrachtet und der Integrationsgrad der DLT ist sehr hoch angesetzt.

Der vorliegende Anwendungsfall mit Berücksichtigung der Rahmenbedingungen untergliedert sich insgesamt in fünf Primary-Use-Cases (PUCs), in denen die Prozesse des Anwendungsfalls "UC-ES-2" erläutert werden. Der erste PUC bezieht sich auf die Registrierung der Akteure im HKNR und RNR. Darauf folgt die Registrierung der Anlagen um HKNR und RNR. Im dritten werden die HKN und im vierten PUC die RN ausgestellt, verwendet und entwertet. Und zuletzt findet die Verifizierung der Messdaten statt. Die DLT wird in diesem Fall genutzt, um den Hashwert der Messdaten je Anlage manipulationssicher, transparent und dezentral zu speichern. Die Regulierungsbehörde und der AB haben dadurch die Möglichkeit bei Bedarf die Integrität der Messdaten je Anlage über diesen Hashwert zu verifizieren.

## **10.3.1 UC-ES-2 – High-Level-Use-Case (HLUC)**

In diesem Anwendungsfall sind insgesamt acht Akteure [13], zwei technische Komponenten und die DLT-Infrastruktur involviert. Vier Akteure üben eine Tätigkeit in der DLT aus und werden diesbezüglich fünf Archetypen in der DLT zugeordnet. Die zwei Komponenten bestehen aus einer Anlage und einem Gerät sowie einem Register. Die Akteure und deren Zuordnung zu den jeweiligen Archetypen in der DLT sowie die technischen Komponenten und die DLT-Infrastruktur sind im folgenden HLUC-Diagramm aufgeführt [\(Bild 120\)](#page-123-0).

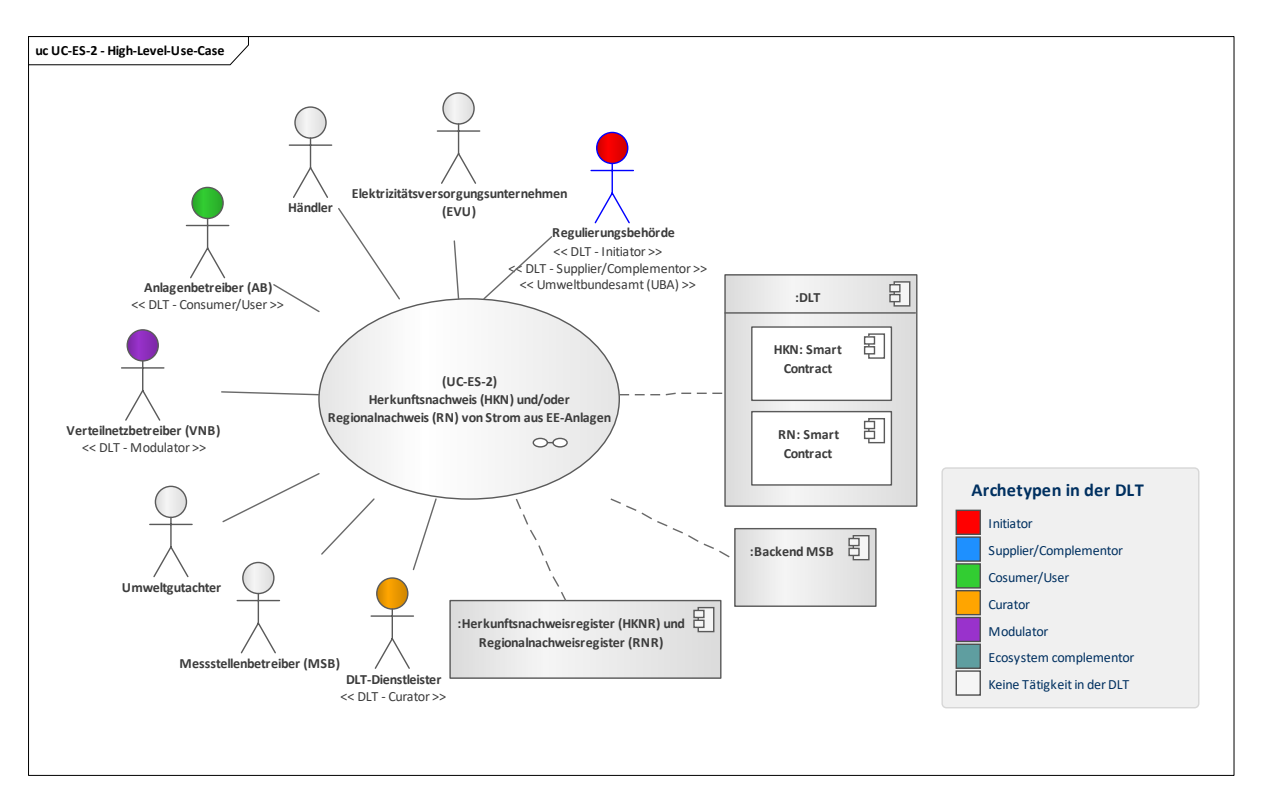

### **Bild 120 – UC-ES-2 – High-Level-Use-Case**

### <span id="page-123-0"></span>**10.3.1.1 UC-ES-2 – Aufgabenbeschreibung der beteiligten Akteure**

- **Regulierungsbehörde:** Sie legt die regulatorischen Rahmenbedingungen fest. In diesem Anwendungsfall fungiert in Deutschland das UBA als Regulierungsbehörde. Das UBA ist für die Verwaltung des HKN- und RN-Registers und für die Ausstellung von HKN und RN verantwortlich. Außerdem ist es für die Erstellung des Smart Contracts zuständig, wozu es einen DLT-Dienstleister beauftragt.
- **Anlagenbetreiber (AB):** Die Hauptaufgabe eines ABs besteht in Betrieb und Wartung seiner Anlagen. In diesem Anwendungsfall möchte er seinen erzeugten EE-Strom kennzeichnen lassen. Hierzu muss er sich ein Konto im HKN- und/oder im RN-Register anlegen. Bei Bedarf kann er sich dann Stromkennzeichnungen, wie ein HKN und/oder ein RN, über diese Register ausstellen lassen. Dafür muss der AB im Register einen Antrag auf Ausstellung stellen. Dieser Antrag wird folgend vom UBA mit den erhaltenen Daten vom VNB und dem Umweltgutachter kontrolliert. Infolgedessen stellt das UBA dann die HKN und/oder RN aus und transferiert sie in das AB-Konto. Mit seinen HKN und RN kann er mit EVUs handeln und mit ersteren auch mit Händlern.
- **DLT-Dienstleister:** Er stellt das Cloud-Environment zur Verfügung und stellt sicher, dass z. B. Anforderungen an die Informationssicherheit erfüllt werden und die Anmeldung von Akteuren in einem Distributed Ledger problemlos durchgeführt werden kann. Letztlich betreibt er die Plattform nicht im klassischen Sinne, sondern er ist vielmehr die rechtliche Anlaufstelle und koordiniert die Teilnehmer. Auch er betreibt lediglich einen Knoten im Netzwerk und kann nur über die Governance Einfluss auf andere Validatoren nehmen. Des Weiteren ist er für die Programmierung und das Einsetzen des Smart Contracts in ein Distributed Ledger zuständig.
- **Verteilnetzbetreiber (VNB):** In diesem Anwendungsfall besteht die Aufgabe des VNBs darin das UBA bei der Ausstellung von HKN und RN zu unterstützen. Nach Aufforderung des UBAs übermittelt der VNB die Stammdaten der zu registrierenden Anlagen (EE-Anlagen oder Mischanlagen) und stellt ihre Messdaten zu Verfügung, so dass das UBA sie auch überprüfen kann.
- **Umweltgutachter:** Der Umweltgutachter ist die prüfende Instanz für Mischfeuerungsanlagen im HKN- und RN-Register. Er prüft den EE-Anteil bei der Registrierung und Stammdatenänderung solcher Anlagen in dem HKN- und in dem RN-Register. Zudem ist er für die Prüfung und die Bestätigung der EE-Strommengenanteil bei der Ausstellung von HKN und/oder RN bei der Art von Anlagen verantwortlich.
- Messstellenbetreiber (MSB): Der MSB ist in diesem Anwendungsfall nur indirekt involviert. Er unterstützt den VNB, in dem er ihm Messdaten von EE-Anlagen übermittelt oder ihm die Berechtigung erteilt die Daten von seinem Backend abzugreifen, die für das UBA relevant sind.
- **Elektrizitätsversorgungsunternehmen (EVU), Händler:** Die beiden Akteure üben prinzipiell dieselbe Tätigkeit aus. Beide möchten HKN und/oder RN erwerben. Dabei ist zu beachten, dass der Händler lediglich HKN erwerben kann. Um HKN und RN erwerben zu können, müssen sich beide im HKN- und/oder im RN-Register registrieren und dort ein Konto eröffnen. Somit kann der Händler HKN über den AB erwerben und diese dann weiter an einem anderen Händler oder an ein EVU weiterverkaufen. Das EVU kann HKN über einen Händler oder einem AB erwerben. Die RN wiederum kann er nur über den AB erwerben. Der EVU kann die erworbenen HKN und RN als Stromkennzeichnung bei der Stromrechnung des Letztverbrauchers verwenden und sie dann über das Register entwerten lassen.

## **10.3.1.2 UC-ES-2 – Aufgabenbeschreibung der technischen Komponenten**

- **Backend MSB:** Das Backend des MSBs stellt dem VNB die erforderlichen Messdaten der EE-Anlagen für das Register zur Verfügung.
- **Herkunftsnachweisregister (HKNR) und Regionalnachweisregister (RNR):** Die Register sind für die Speicherung von HKN oder RN von Strom aus EE-Anlagen verantwortlich. Sie verwalten die Konten der AB, der EVU und der Händler. Die Register transferieren nach Beauftragung die HKN/RN auf das Konto des AB, dem EVU oder dem Händler. Die Register sind zuständig für die automatische Entwertung von HKN und RN nach Ablauf des Verwendungszeitraumes. Die verwendeten HKN und RN entwertet das Register nach Beauftragung des EVU.
- **Distributed Ledger Technologie (DLT):** Sie ist für die Prüfung und das Speichern der Transaktionen verantwortlich. Außerdem speichert sie die eingesetzten **Smart Contracts** und stellt sie zur Verfügung. Der Smart Contract fungiert in diesem Anwendungsfall als eine dezentrale Datenbank. Hier werden die Hashwerte der Messdaten je Anlage gespeichert und den beteiligten Akteuren zur Verfügung gestellt.

### **10.3.1.3 UC-ES-2 – Beschreibung der Archetypen in der DLT mit den beteiligten Akteuren**

Hier ist zu beachten, dass die Regulierungsbehörde eine Doppelrolle einnimmt: einmal die Rolle des Initiators und zum anderen die Rolle des Supplier/Complementors. Dies hat den Grund, dass die Regulierungsbehörde sowohl die regulatorischen Rahmenbedingungen des Anwendungsfalles festlegt als auch aktiv durch das Bereitstellen von Dienstleistungen mitwirkt. Nachfolgend sind die Archetypen in der DLT mit den beteiligten Akteuren des Anwendungsfalls beschrieben:

- Als **Initiator** legt die Regulierungsbehörde die regulatorischen Rahmenbedingungen für die Nutzung der DLT fest und kontrolliert die rechtmäßige Umsetzung.
- Der Supplier/Complementor stellt eine oder mehrere Dienstleistungen über die DLT zur Verfügung. In diesem Fall stellt die Regulierungsbehörde über den DLT-Dienstleister einen Smart Contract zur Verfügung, in dem der VNB die Hashwerte der Messdaten je Anlage abspeichert, so dass sie selbst sowie der AB sie bei Bedarf dort abgreifen können.
- **Consumer/User**: Der AB nutzt das Distributed Ledger, um die Hashwerte der Messdaten je Anlage abzulesen und dadurch die Integrität der Messdaten zu verifizieren.
- Der Curator ist in diesem Anwendungsfall der DLT-Dienstleister. Er nimmt die Rolle des Curators ein, da er das Cloud-Environment zur Verfügung stellt und sicherstellt, dass z. B. Anforderungen an die Informationssicherheit erfüllt werden und die Anmeldung von Akteuren in einem Distributed Ledger problemlos durchgeführt werden kann. Im Auftrag des UBA ist er zudem verantwortlich für die Programmierung des Smart Contracts.
- Der **Modulator** bietet Dienstleistungen zur Erleichterung von Transaktionen an. Er stärkt die DLT-Plattform durch Zusammenschluss mit weiteren Akteuren und stellt dadurch einen problemlosen Ablauf sicher und fördert Synergieeffekte. In diesem Anwendungsfall stärkt der VNB die DLT-Plattform, indem er für die Registrierung von Anlagen und für die Ausstellung von HKNR beziehungsweise RNR die benötigten Daten zur Verfügung stellt.

## **10.3.2 UC-ES-2 – Primary-Use-Cases (PUCs)**

Der HLUC des Anwendungsfalls untergliedert sich insgesamt in fünf PUC (siehe [Bild 121\)](#page-125-0). Im ersten PUC werden die beteiligten Akteure in das HKNR und das RNR registriert. Im zweiten PUC findet die Registrierung der Anlagen des AB in den beiden Registern statt. Im dritten PUC werden die HKN

ausgestellt, gehandelt, verwendet und entwertet. Im vierten PUC folgen die analogen Prozesse für RN. Im letzten PUC haben die beteiligten Akteure bei Bedarf die Möglichkeit über die vom VNB bereitgestellten Hashwerte die Messdaten je Anlage zu verifizieren.

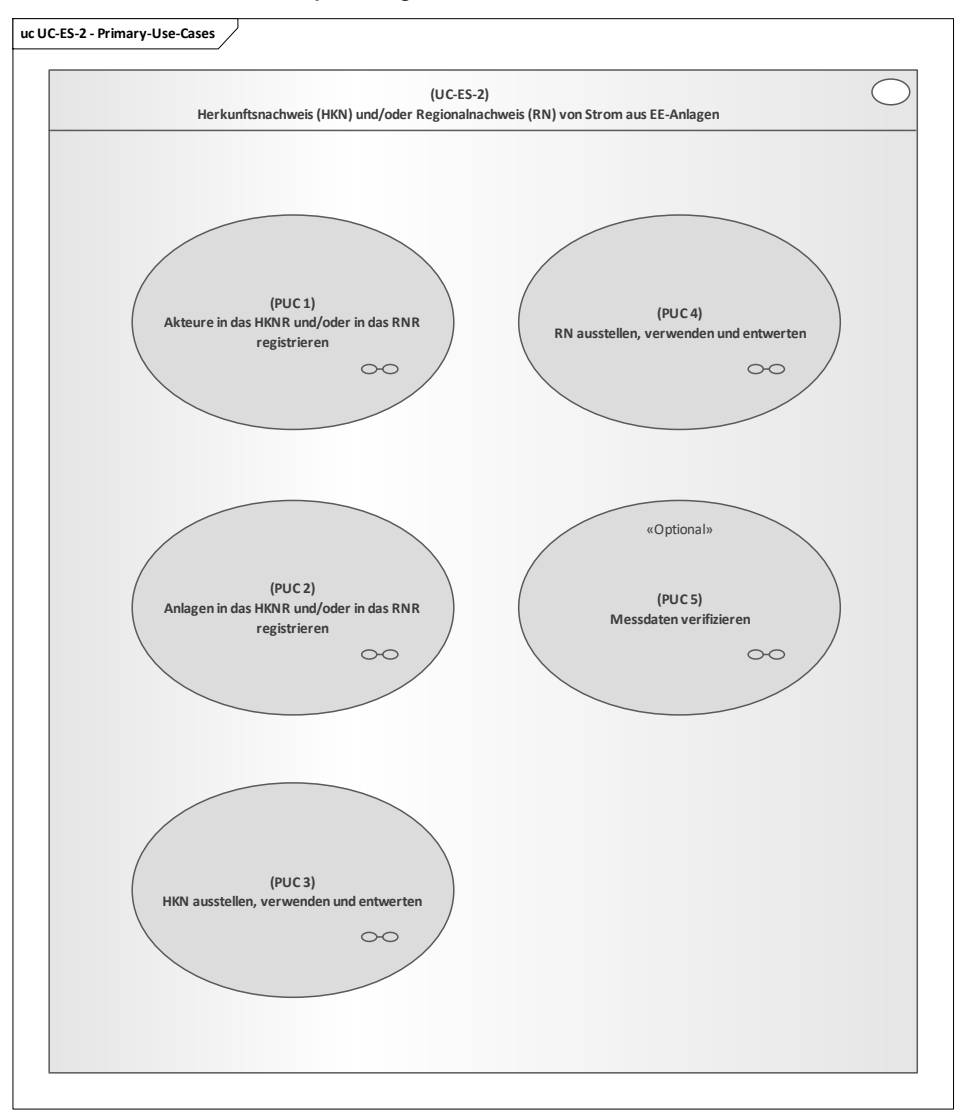

#### **Bild 121 – UC-ES-2 – PUCs**

## <span id="page-125-0"></span>**10.3.2.1 UC-ES-2 – PUC 1**

Der PUC 1 beinhaltet die Registrierung der Akteure in das HKNR und RNR. [Bild 122](#page-126-0) zeigt PUC 1 mit den beteiligten Akteuren und der technischen Komponente.

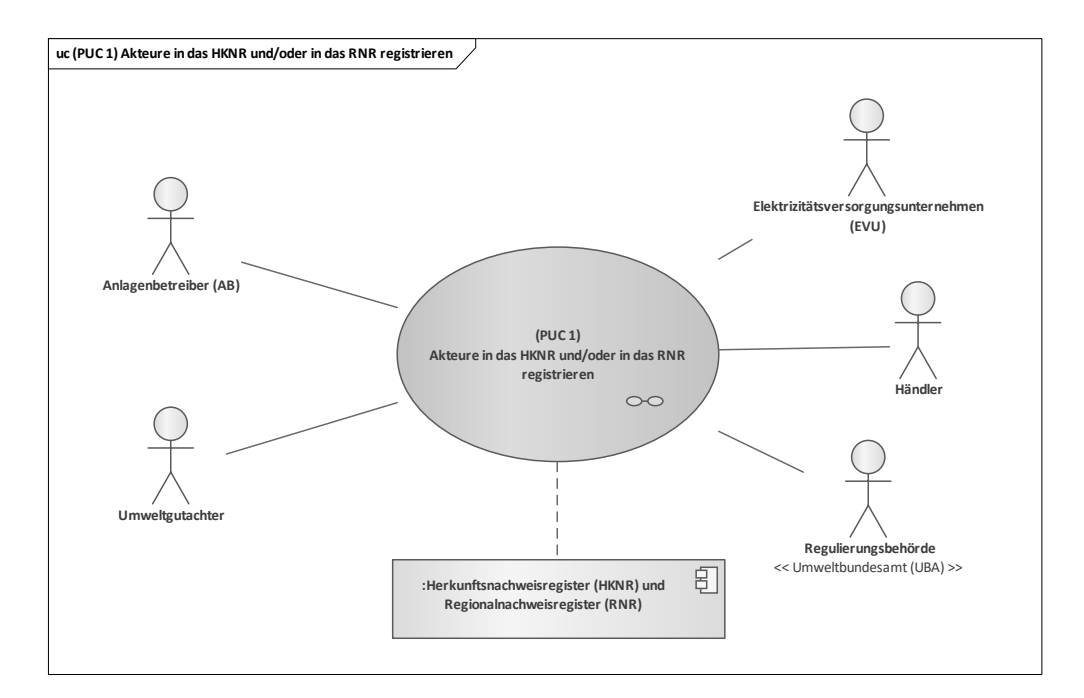

### <span id="page-126-0"></span>**Bild 122 – UC-ES-2 – PUC 1 mit den beteiligten Akteuren und der technischen Komponente**

Alle Akteure in diesem PUC haben die Möglichkeit sich im HKNR und/oder RNR zu registrieren. Für die Registrierung muss jeder Akteur bestimmen, welche Rolle er in den Registern übernehmen möchte und anschließend einen Antrag beim UBA stellen. Der UBA prüft die Antragsunterlagen, registriert die Akteure im HKNR und/oder RNR, eröffnet je nach Rollenbestimmung ein Konto für sie, bestätigt dann die Registrierung und übergibt die Zugriffsrechte der Konten. In dem folgenden Sequenzdiagramm des ersten PUCs sind die Interaktionspfade aufgeführt (siehe [Bild 123\)](#page-126-1).

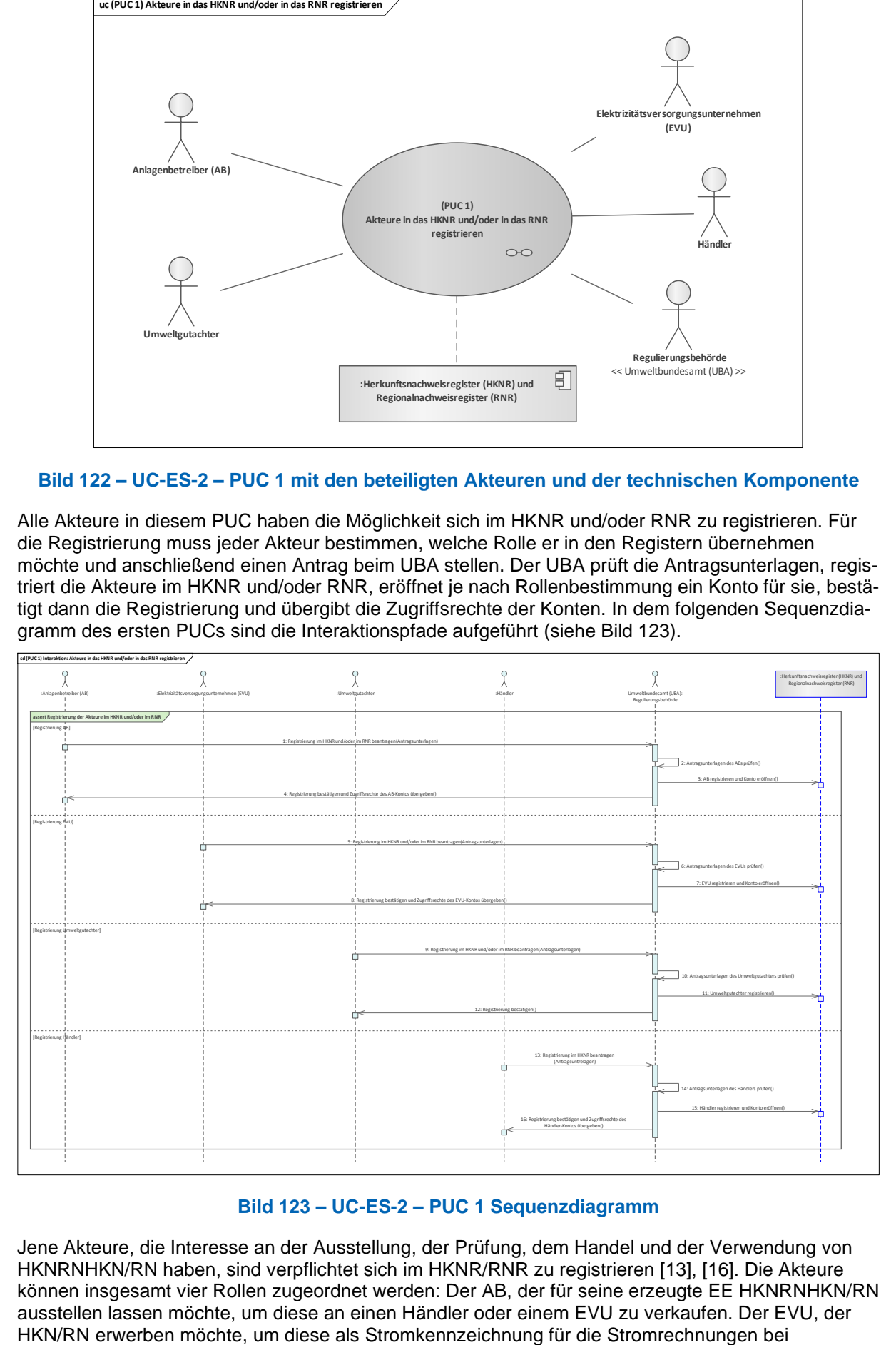

#### **Bild 123 – UC-ES-2 – PUC 1 Sequenzdiagramm**

<span id="page-126-1"></span>Jene Akteure, die Interesse an der Ausstellung, der Prüfung, dem Handel und der Verwendung von HKNRNHKN/RN haben, sind verpflichtet sich im HKNR/RNR zu registrieren [13], [16]. Die Akteure können insgesamt vier Rollen zugeordnet werden: Der AB, der für seine erzeugte EE HKNRNHKN/RN ausstellen lassen möchte, um diese an einen Händler oder einem EVU zu verkaufen. Der EVU, der<br>HKN/RN erwerben möchte, um diese als Stromkennzeichnung für die Stromrechnungen bei

Letztverbrauchern zu verwenden. Der Händler, der HKN erwerben möchte, um diese an weitere Händler oder EVUs weiterzuverkaufen. Und der Umweltgutachter [16], der beispielsweise Mischfeuerungsanlagen bei der Registrierung und den EE-Strommengenanteil bei der Ausstellung von HKNRNHKN/RN prüfen möchte, um sich diesen mittels HKN vom UBA vergüten zu lassen. Für die Registrierung im HKNR/RNR sind alle Akteure dazu verpflichtet einen Antrag beim UBA zu stellen. Das UBA prüft die Antragsunterlagen, registriert den Antragsteller in das HKNR/RNR und eröffnet für ihn ein Konto im HKNR/RNR. Daraufhin bestätigt das UBA die Registrierung und übergibt dem Antragsteller die Zugriffrechte des Kontos. Es ist zu beachten, dass für den Umweltgutachter kein Konto im HKNR/RNR eröffnet wird, da er nicht mit HKNRNHKN/RN handelt. Er ist lediglich für die Prüfung von beispielsweise Mischfeuerungsanlagen bei der Registrierung und für die Prüfung von EE-Strommengenanteile bei der Ausstellung von HKNRNHKN/RN verantwortlich.

## **10.3.2.2 UC-ES-2 – PUC 2**

PUC 2 beinhaltet die Registrierung der Anlagen des ABs im HKNR und RNR. [Bild 124](#page-127-0) zeigt PUC 2 mit den beteiligten Akteuren und der technischen Komponente.

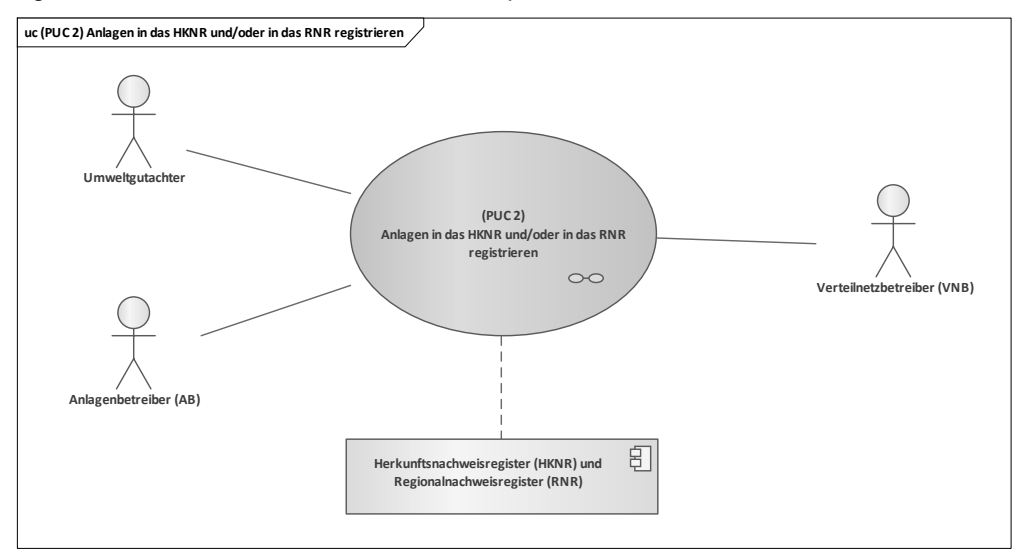

## <span id="page-127-0"></span>**Bild 124 – UC-ES-2 – PUC 2 mit den beteiligten Akteuren und der technischen Komponente**

Diesen PUC initiiert der AB, der seine Anlagen in das HKNR beziehungsweise RNR registrieren möchte. Bei reinen EE-Anlagen kann er dies selbstständig vornehmen. Bei Mischfeuerungsanlagen muss er beim einem Umweltgutachter einen Antrag stellen, der die Anlagen dahingehend prüft, wie hoch der Anteil an produzierter EE ist. Anschließend schließt er die Registrierung in das HKNR beziehungsweise RNR ab und bestätigt sie dem AB. Der für das Übermitteln von Stamm- und Messdaten zuständige VNB wird über das HKNR beziehungsweise RNR bestimmt und angefragt. Bei Änderungen der Stammdaten erfolgt dieselbe Prozedur wie bei der Registrierung der Anlagen. In dem folgenden Sequenzdiagramm sind die Interaktionspfade des zweiten PUCs aufgeführt (siehe [Bild 125\)](#page-128-0).

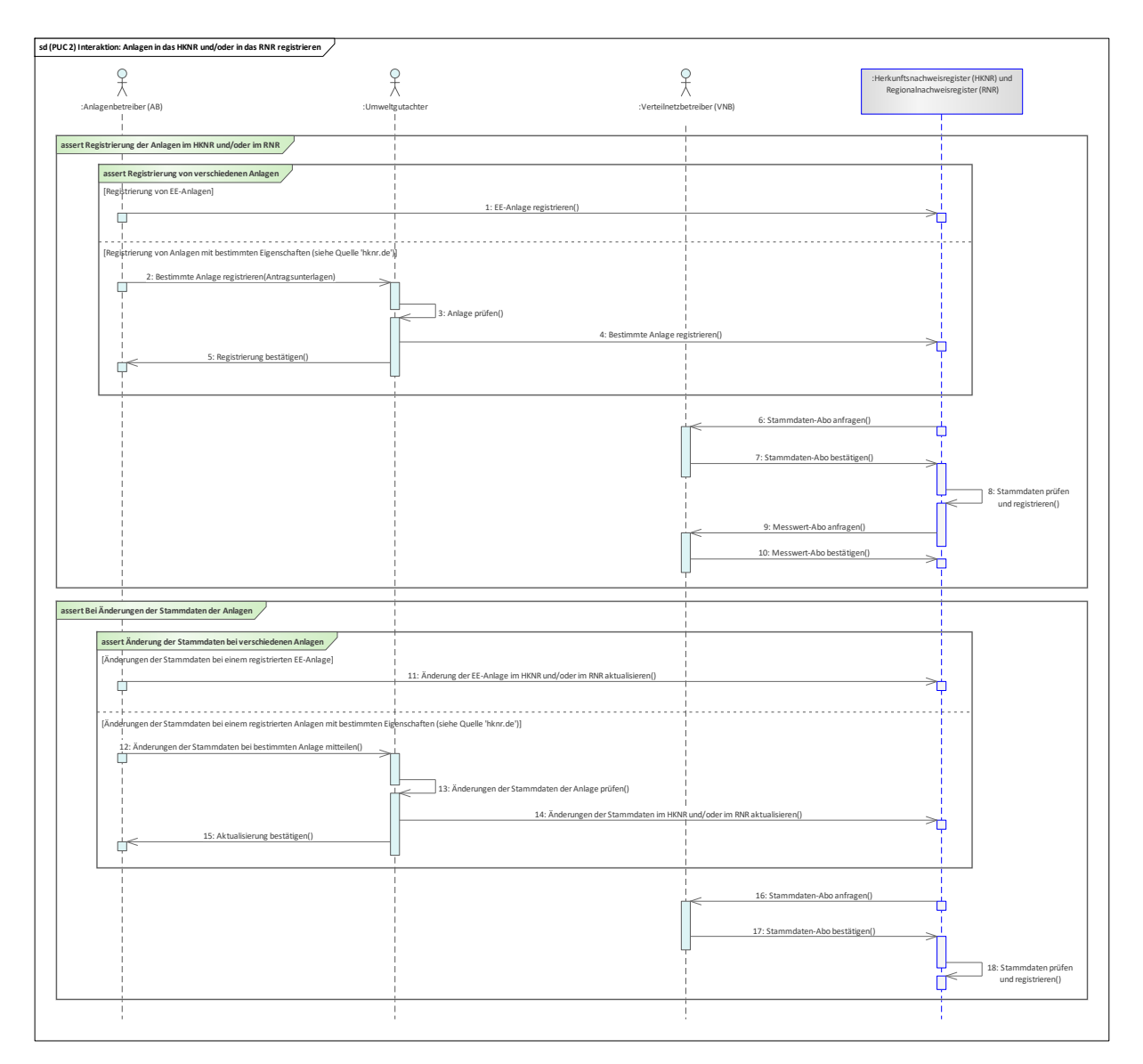

### **Bild 125 – UC-ES-2 – PUC 2 Sequenzdiagramm**

<span id="page-128-0"></span>Da bei reinen EE-Anlagen nur EE-Strom erzeugt wird, ist bei deren Registrierung [16] kein Umweltgutachter notwendig. Daher registriert der AB solche Anlagen auch selbst in das HKNR/RNR. Für Mischfeuerungsanlagen muss er allerdings zunächst bei einem Umweltgutachter einen Antrag auf Registrierung mit den erforderlichen Unterlagen stellen. Der Umweltgutachter prüft die Anlage und registriert sie in das HKNR/RNR. Anschließend bestätigt er dem AB die Registrierung der Anlage. Darauf folgt eine Stammdaten-Abo Anfrage im HKNR/RNR beim zuständigen VNB, der die Anfrage dann bestätigt. Die Stammdaten der Anlage prüft das HKNR/RNR und registriert diese im Anschluss. Im nächsten Schritt erfolgt eine weitere Abo-Anfrage beim zuständigen VNB, der diese bestätigt. Dabei handelt es sich um die Messdaten der Anlage, die in bestimmten Zeitabständen vom VNB in das HKNR/RNR geschrieben werden. Im Falle von Änderungen der Stammdaten muss der AB dies im HKNR/RNR aktualisieren. Für reine EE-Anlagen kann dies der AB selbständig durchführen. Bei beispielsweise Mischfeuerungsanlagen muss er den Umweltgutachter darüber benachrichtigen, der dann die Änderungen prüft und die neuen Angaben im HKNR/RNR aktualisiert. Der Umweltgutachter bestätigt dann die Aktualisierung beim AB. Wie oben beschrieben erfolgt dann lediglich eine Stammdaten-Abo-Anfrage beim zuständigen VNB. Die Messwert-Abo-Anfrage ist bei der Aktualisierung der Stammdaten nicht nötig, da schon ein Messwert-Abo besteht.

## **10.3.2.3 UC-ES-2 – PUC 3**

PUC 3 beinhaltet die Ausstellung, das Handeln, die Verwendung und die Entwertung von HKN. [Bild](#page-129-0)  [126](#page-129-0) zeigt die beteiligten Akteure und die technischen Komponenten sowie die DLT-Infrastruktur.

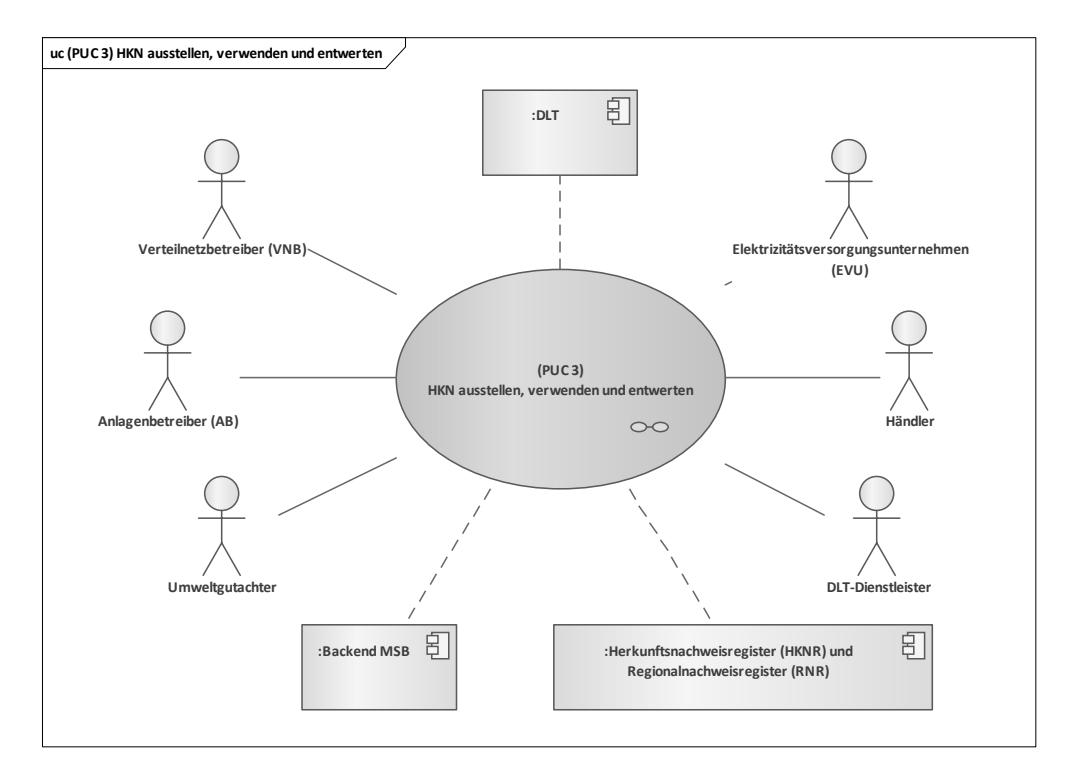

<span id="page-129-0"></span>**Bild 126 – UC-ES-2 – PUC 3 mit den beteiligten Akteuren, den technischen Komponenten und der DLT-Infrastruktur**

Der AB initiiert den Prozess, denn für seinen erzeugten Strom aus EE möchte er HKN ausstellen lassen und sie weiter an einen Händler oder einen EVU verkaufen. Der VNB liest die benötigten Messdaten aus dem Backend des MSB und speichert sie im Register ab. Zusätzlich bildet er für die Messdaten einen Hashwert je Anlage und speichert sie in der DLT ab und schreibt die Transaktions-ID in das Register. Bei Mischfeuerungsanlagen etwa prüft der Umweltgutachter die EE-Strommengenanteile und bestätigt sie im Register. Über das HKNR lässt sich der AB lässt HKN ausstellen. Dazu stellt er zunächst einen Antrag, der vom HKNR geprüft wird. Dieses stellt die HKN dann aus und transferiert sie auf das Konto des AB. Letzterer kann nun mit den HKN handeln, indem er entweder einen bilateralen Vertrag mit dem EVU vereinbart oder sie über eine Handelsplattform an einen Händler oder EVU verkauft. Der Händler kann die HKN weiter an andere Zwischenhändler oder EVUs verkaufen. Das EVU wiederum nutzt die HKN als Stromkennzeichnung für seine Stromrechnungen an den Letztverbraucher und entwertet sie im Anschluss über das HKNR. Das Sequenzdiagramm in [Bild 127](#page-130-0) enthält die Interaktionspfade des dritten PUCs.

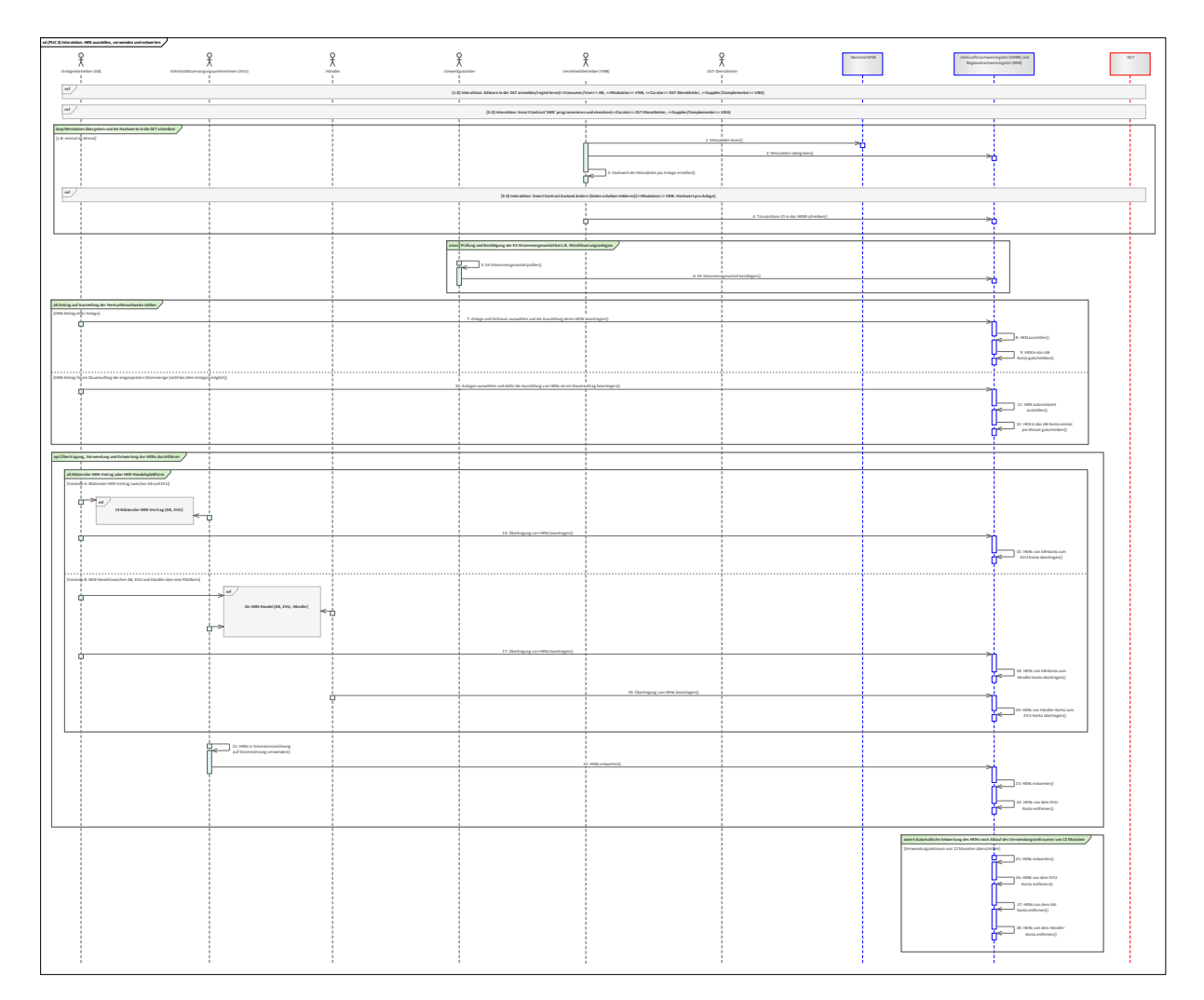

### **Bild 127 – UC-ES-2 – PUC 3 Sequenzdiagramm**

<span id="page-130-0"></span>Zu Beginn von PUC 3 werden der AB, der VNB und das UBA über den DLT-Dienstleister in einem Distributed Ledger angemeldet/registriert. Nach erfolgreicher Registrierung erhalten sie die Zugriffsrechte zum Distributed Ledger. Im nächsten Schritt beauftragt das UBA den DLT-Dienstleister mit der Programmierung und dem Einsetzten des Smart Contracts in das Distributed Ledger. Infolgedessen erhält das UBA die Smart Contract-Adresse und leitet sie an den VNB weiter, damit er die Hashwerte der Messdaten je Anlage dort abspeichern kann. In der ersten Schleife (loop), die beispielsweise einmal im Monat wiederholt wird, liest der VNB die Messdaten der Anlagen aus dem Backend des MSBs und übergibt sie dann an das HKNR. Danach erstellt er die Hashwerte der Messdaten je Anlage und schreibt sie in den Smart Contract. Die Transaktions-ID der Hashwerte schreibt der VNB anschließend in das HKNR. Im nächsten Schritt prüft der Umweltgutachter die EE-Strommengenanteile und bestätigt sie im HKNR. Für die Ausstellung der HKN hat der AB zwei Möglichkeiten: entweder er beantragt die Ausstellung von HKN, indem er die Anlage und den Zeitraum auswählt, oder er beantragt er einen Dauerauftrag und wählt dazu eine Anlage aus. Je nach Variante stellt das HKNR die HKN aus und transferiert sie in das AB-Konto. Auch für den Verkauf der HKN gibt es zwei Varianten: Entweder der AB schließt mit dem EVU einen bilateralen HKN-Vertrag ab und beantragt somit beim HKNR die Übertragung der HKN von seinem Konto auf das Konto des EVU oder er handelt seine HKN über eine HKN-Handelsplattform und beantragt dann die Übertragung der HKN von seinem Konto auf das Konto eines Händlers, der dann die Übertragung von seinem Konto auf das Konto eines EVU beantragt. In der Handelsplattform kann der AB seine HKN auch direkt an das EVU verkaufen oder der Händler kann seine erworbenen HKN weiter an einen anderen Händler verkaufen<sup>[20](#page-130-1)</sup>. Der EVU kann seine erworbenen HKN für die Stromkennzeichnung in den Stromrechnungen seiner Endkunden verwenden. Danach teilt das EVU dem HKNR mit, dass die Entwertung [16] der HKN nun vorgenommen werden

————————————————————

<span id="page-130-1"></span><sup>20</sup> Diese Möglichkeiten wurden aus Gründen der Übersichtlichkeit nicht in dem Sequenzdiagramm aufgeführt.

kann. Das HKNR entwertet sie und entfernt sie abschließend aus dem EVU-Konto. Wenn der zwölfmonatige Verwendungszeitraum von HKN überschritten wird, entwertet das HKNR sie automatisch und entfernt sie aus allen Konten.

## **10.3.2.4 UC-ES-2 – PUC 4**

PUC 4 beinhaltet die Ausstellung, die Verwendung und die Entwertung von RN. In [Bild 128](#page-131-0) sind die beteiligten Akteure und technischen Komponenten sowie die DLT-Infrastruktur aufgezeigt.

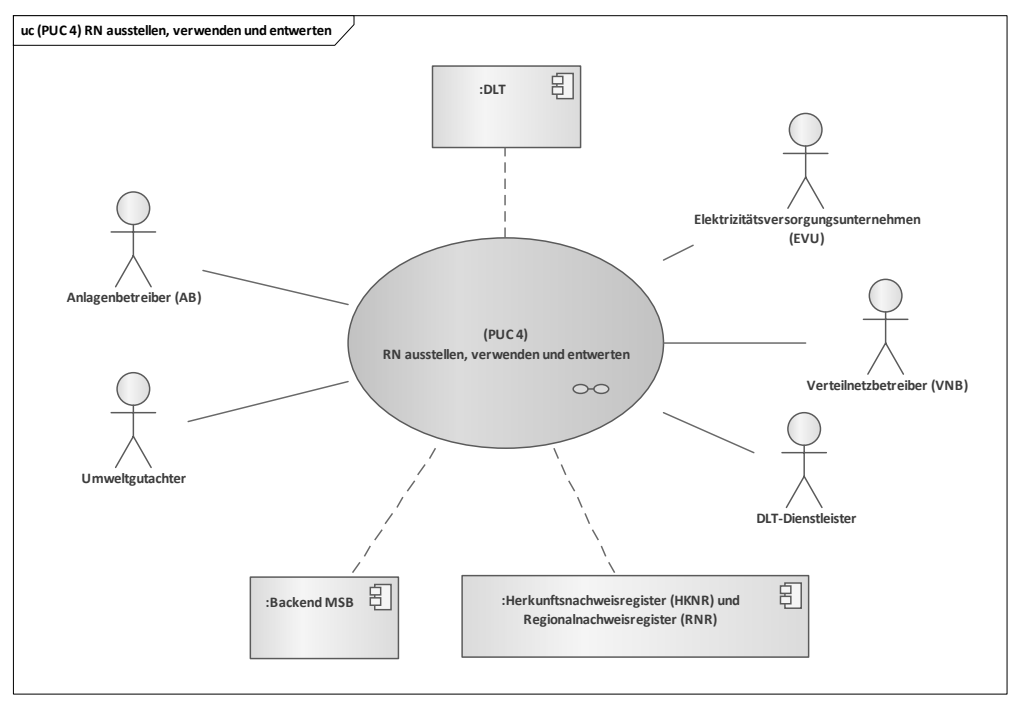

### <span id="page-131-0"></span>**Bild 128 – UC-ES-2 – PUC 4 mit den beteiligten Akteuren und der technischen Komponenten**

Dieser PUC ist ähnlich aufgebaut wie PUC 3. Die Unterschiede sind, dass zum einen kein Händler involviert ist und damit kein Handel mit RN stattfindet und zum anderen, dass der Verwendungszeitraum von RN im Gegensatz zu HKN 24 Monate beträgt und sie danach vom RNR automatisch entwertet und von den jeweiligen Konten entfernt werden. Daher wird an dieser Stelle auf eine weitere ausführliche Beschreibung des PUCs verzichtet. Das Sequenzdiagramm i[n Bild 129](#page-132-0) enthält die Interaktionspfade des vierten PUCs.

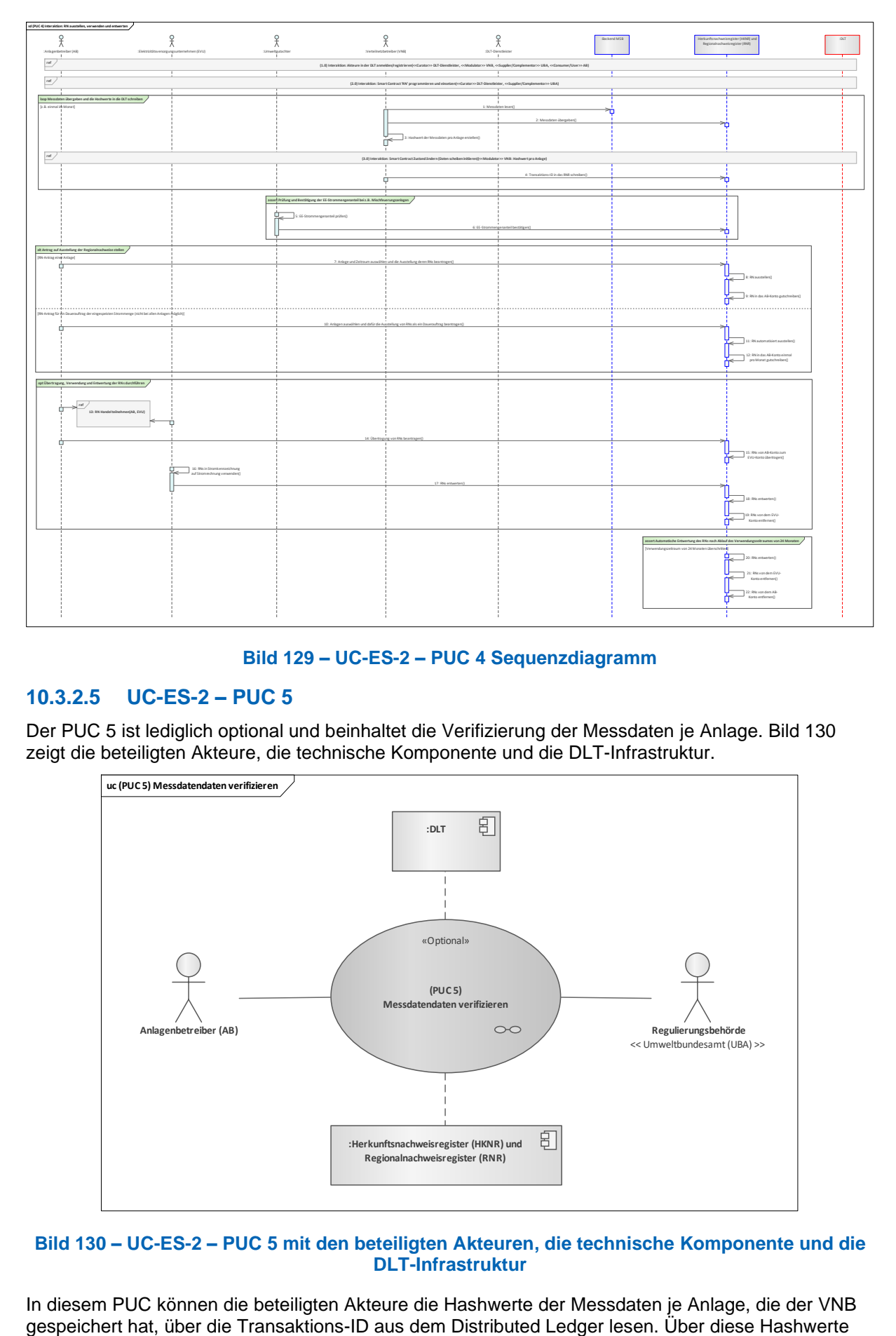

### **Bild 129 – UC-ES-2 – PUC 4 Sequenzdiagramm**

## <span id="page-132-0"></span>**10.3.2.5 UC-ES-2 – PUC 5**

Der PUC 5 ist lediglich optional und beinhaltet die Verifizierung der Messdaten je Anlage. [Bild 130](#page-132-1) zeigt die beteiligten Akteure, die technische Komponente und die DLT-Infrastruktur.

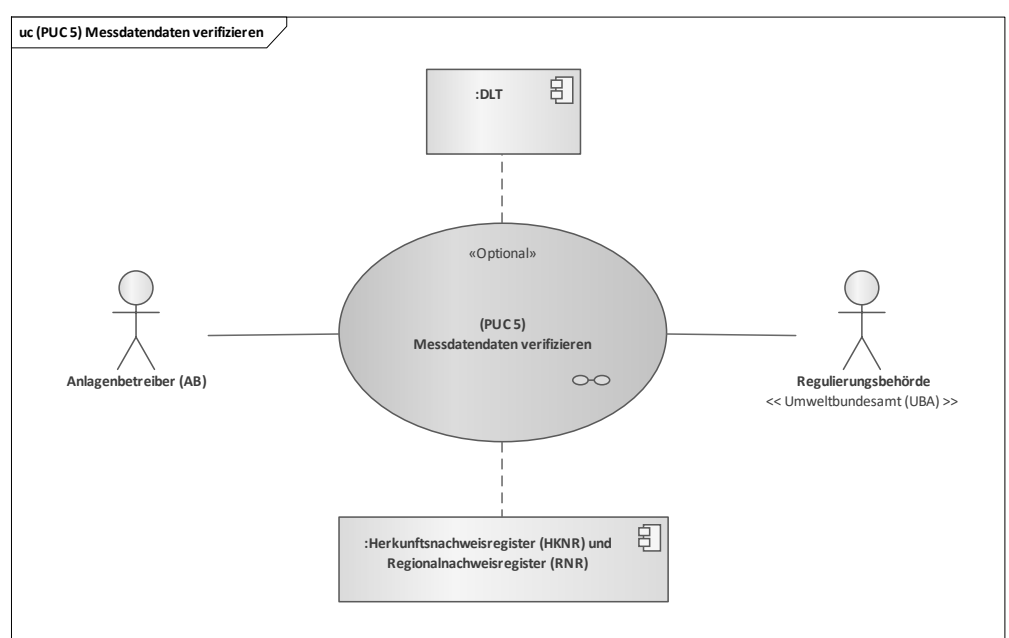

#### <span id="page-132-1"></span>**Bild 130 – UC-ES-2 – PUC 5 mit den beteiligten Akteuren, die technische Komponente und die DLT-Infrastruktur**

In diesem PUC können die beteiligten Akteure die Hashwerte der Messdaten je Anlage, die der VNB gespeichert hat, über die Transaktions-ID aus dem Distributed Ledger lesen. Über diese Hashwerte

können die Akteure zudem die Messdaten je Anlage verifizieren. Das Sequenzdiagramm in [Bild 131](#page-133-1) zeigt die detaillierten Interaktionspfade.

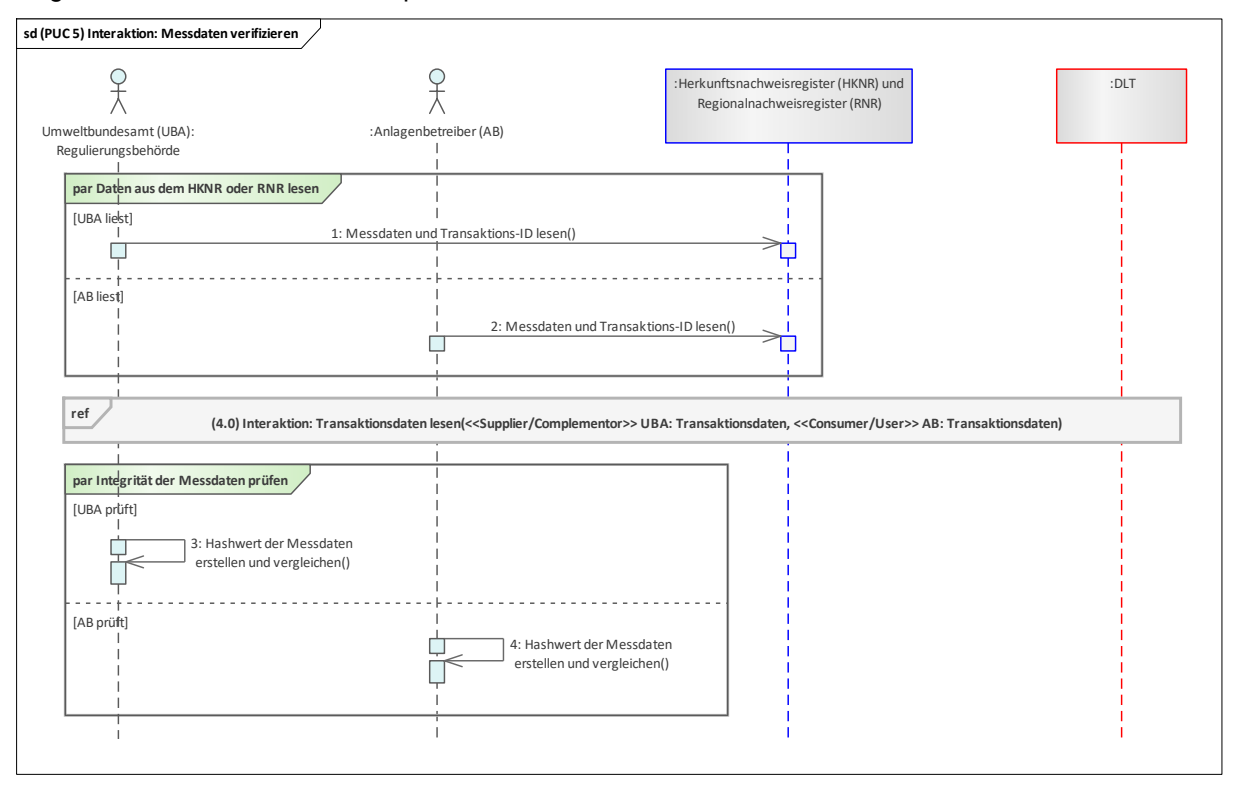

### **Bild 131 – UC-ES-2 – PUC 5 Sequenzdiagramm**

<span id="page-133-1"></span>In diesem PUC kann das UBA und der AB über das HKNR/RNR die Messdaten einer Anlage und die Transaktions-ID lesen. Über diese Transaktions-ID können sie den Hashwert der Messdaten der Anlage abgreifen, um die Integrität der Messdaten der Anlage zu verifizieren. Hierfür ist es notwendig, den Hashwert der Messdaten der Anlage zu erstellen und sie dann mit dem Hashwert aus dem Distributed Ledger zu vergleichen. Wenn die Hashwerte identisch sind, war die Verifizierung erfolgreich.

### <span id="page-133-0"></span>**10.4 Herkunftsnachweis (HKN) und/oder Regionalnachweis (RN) von Strom aus EE-Anlagen – Disruptive Betrachtung**

Dieser Anwendungsfall (ID: UC-ES-2-D) in der disruptiven Betrachtung berücksichtigt die aktuell gültigen regulatorischen Rahmenbedingungen nur teilweise und unterteilt sich in insgesamt drei Primary-Use-Case (PUC). Die vollständige Beschreibung des Anwendungsfalls ist in Abschnitt 10.3 aufgeführt.

In der disruptiven Betrachtung des Anwendungsfalls werden die regulatorischen Rahmenbedingungen nicht als unveränderlich betrachtet. Daher wird der höchstmögliche Integrationsgrad der DLT gewählt. Im Vergleich zu UC-ES-2 werden nicht nur die Hashwerte der Messdaten je Anlage in einem Distributed Ledger gespeichert, sondern alle Prozesse erfolgen über Distributed Ledger. Die Anmeldung von Anlagen für HKN und RN verläuft über einen Smart Contract, in dem alle Daten abgespeichert werden. Das Ausstellen, Transferieren, Verwenden und Entwerten von HKN und RN erfolgt ebenfalls über einen Smart Contract. Hier erstellen die beteiligten Akteure einen Rahmenvertrag, in der alle Randbedingungen des Smart Contracts enthalten sind. Infolgedessen werden alle Daten im Smart Contract gespeichert, die für diese Prozesse notwendig sind. Die DLT und der darin enthaltene Smart Contract wird in diesem Fall für die dezentrale Datenspeicherung verwendet. Zudem werden die Prozesse für die Ausstellung, den Transfer und die Entwertung der HKNs und RNs automatisiert.

## **10.4.1 UC-ES-2-D – High-Level-Use-Case (HLUC)**

In dem Anwendungsfall sind insgesamt sieben Akteure, zwei technische Komponenten und die DLT-Infrastruktur involviert. Sechs Akteure üben eine Tätigkeit in der DLT aus und werden daher vier Archetypen in der DLT zugeordnet. Die Akteure und deren Zuordnung zu den jeweiligen Archetypen in der DLT sowie die technischen Komponenten und die DLT-Infrastruktur sind im folgenden HLUC-Diagramm in [Bild 132](#page-134-0) aufgeführt.

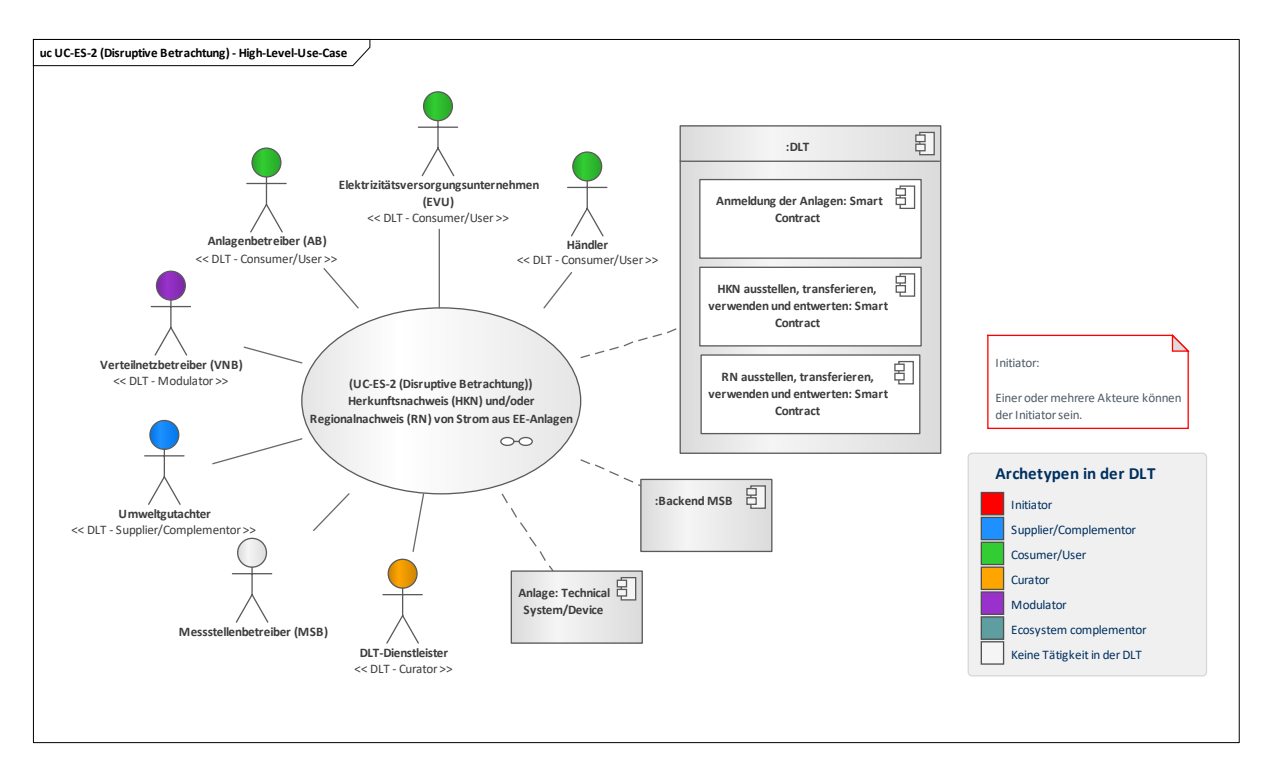

### **Bild 132 – UC-ES-2-D – High-Level-Use-Case**

### <span id="page-134-0"></span>**10.4.1.1 UC-ES-2-D – Aufgabenbeschreibung der beteiligten Akteure**

- **Umweltgutachter:** Der Umweltgutachter ist die prüfende Instanz für beispielsweise Mischfeuerungsanlagen. Bei Registrierungen und Stammdatenänderungen von Anlagen sowie bei der Ausstellung von HKNs/RNs prüft er den jeweiligen EE-Anteil. Daneben interagiert er mit dem DLT-Dienstleiter und beauftragt ihn für die Programmierung und das Einsetzen des Smart Contracts in ein Distributed Ledger.
- Anlagenbetreiber (AB): Die Hauptaufgabe eines ABs ist es seine Anlagen zu betreiben und zu warten. In diesem Anwendungsfall möchte er insbesondere seinen erzeugten EE-Strom kennzeichnen lassen. Hierzu muss er sich und seine Anlage in einem Distributed Ledger anmelden/registrieren lassen. Bei Bedarf kann er sich dann Stromkennzeichnungen, wie einen HKN und/oder einen RN, über den Smart Contract ausstellen lassen. Die ausgestellten HKN und RN kann der AB dann in die Wallet des EVUs oder Händlers übertragen lassen.
- **Einsatzverantwortlicher (EVU), Händler**: Die Akteure üben im Prinzip dieselbe Tätigkeit aus. Beide möchten HKN und/oder RN erwerben. Dabei ist zu beachten, dass der Händler lediglich HKN erwerben kann. Um HKN und RN erwerben zu können, müssen sich beide Akteure zunächst in einem Distributed Ledger anmelden/registrieren lassen. Somit kann der Händler HKN über den AB erwerben und sie dann einem anderen Händler oder an ein EVU weiterverkaufen. Das EVU kann HKN über einen Händler oder einem AB erwerben. Die RN wiederum kann er nur über den AB erwerben. Der EVU kann die erworbenen HKN und RN als Stromkennzeichnung bei der Stromrechnung des Letztverbrauchers verwenden und sie dann über den Smart Contract entwerten lassen.
- **DLT-Dienstleister:** Er stellt das Cloud-Environment zur Verfügung und stellt sicher, dass z. B. Anforderungen an die Informationssicherheit erfüllt werden und die Anmeldung von Akteuren in einem Distributed Ledger problemlos durchgeführt werden kann. Letztlich betreibt er die Plattform nicht im klassischen Sinne, sondern er ist vielmehr die rechtliche Anlaufstelle und koordiniert die Teilnehmer. Auch er betreibt lediglich einen Knoten im Netzwerk und kann nur über die Governance Einfluss auf andere Validatoren nehmen. Des Weiteren ist er für die Programmierung und das Einsetzen des Smart Contracts in ein Distributed Ledger zuständig.
- **Verteilnetzbetreiber (VNB):** In diesem Anwendungsfall besteht die Aufgabe des VNBs darin, den Registrierungsprozess der Anlagen und den Ausstellungsprozess von HKN und RN zu unterstützen. Der VNB schreibt die Stammdaten der zu registrierenden Anlagen (EE-Anlagen oder Mischanlagen) in den Smart Contract, damit dieser die Stammdaten mit den Stammdaten des ABs vergleichen und den Anmeldungs-/Registrierungsprozess aktivieren kann. Bei der Ausstellung von HKN und RN schreibt der VNB die Messdaten der Anlagen in den Smart Contract.

Messstellenbetreiber (MSB): Der MSB ist in diesem Anwendungsfall nicht aktiv involviert. Er unterstützt den VNB, indem er ihm Messdaten von EE-Anlagen übermittelt oder ihm die Berechtigung erteilt diese Daten von seinem Backend abzugreifen, die der VNB benötigt, um den Dokumentationspflichten seitens des Registers nachzukommen.

## **10.4.1.2 UC-ES-2-D – Aufgabenbeschreibung der technischen Komponenten**

- Backend MSB: Das Backend des MSBs stellt dem VNB die erforderlichen Messdaten der EE-Anlagen zur Verfügung.
- **Anlage**: Nach der Anmeldung/Registrierung der Anlagen in ein Distributed Ledger, kann der AB die Anlage auffordern über den Smart Contract HKN und/oder RN ausstellen zu lassen.
- **Distributed Ledger Technologie (DLT)**: Sie ist für die Prüfung und das Speichern der Transaktionen verantwortlich. Außerdem speichert sie die eingesetzten Smart Contracts und stellt sie zur Verfügung. Die Smart Contracts sind für die Automatisierung der Prozesse und die Speicherung der Daten zuständig. Ein Smart Contract unterstützt die Akteure bei der Anmeldung/Registrierung der Anlagen und ein Weiterer bei der Ausstellung und beim Handel von HKN und RN.

### **10.4.1.3 UC-ES-2-D – Beschreibung der Archetypen in der DLT mit den beteiligten Akteuren**

- Unter Beachtung der Regularien kann die Regulierungsbehörde die Rolle des **Initiators** einnehmen. Da diese in der disruptiven Betrachtung außer Acht gelassen werden, ist die Rolle des Initiators hier unbestimmt. Sie könnte beispielsweise der Umweltgutachter einnehmen. Er trägt die größte Verantwortung in diesem Anwendungsfall, da er Anmeldungen von Anlagen prüft und für die Ausstellung von HKN und RN zuständig ist.
- Der **Supplier/Complementor** stellt eine oder mehrere Dienstleistungen über die DLT zur Verfügung. Hier stellt der Umweltgutachter über den DLT-Dienstleister mehrere Smart Contracts zur Verfügung.
- Der AB, das EVU und der Händler agieren in diesem Anwendungsfall als **Consumer/User**. Der AB nutzt Distributed Ledger, um seine Anlagen für die Ausstellung von HKN und RN anzumelden, zu registrieren und HKN und/oder RN ausstellen zu lassen. Das EVU nutzt Distributed Ledger, um HKN und/oder RN zu erwerben und der Händler, um HKN erwerben und handeln zu können.
- Der Curator ist hier der DLT-Dienstleister. Er nimmt diese Rolle ein, da er das Cloud-Environment zur Verfügung stellt und sicherstellt, dass z. B. Anforderungen an die Informationssicherheit erfüllt werden und die Anmeldung von Akteuren in einem Distributed Ledger problemlos durchgeführt werden kann. Daneben ist er für die Programmierung des Smart Contracts verantwortlich, wofür er vom Umweltgutachter beauftragt wird.
- Der **Modulator** bietet Dienstleistungen zur Erleichterung von Transaktionen an. Er stärkt die DLT-Plattform durch Zusammenschluss mit weiteren Akteuren und stellt dadurch einen problemlosen Ablauf sicher und fördert Synergieeffekte. In diesem Anwendungsfall stellt der VNB die benötigten Daten für die Registrierung von Anlagen und für die Ausstellung von HKN/RN zur Verfügung, indem er sie in den Smart Contract schreibt.

## **10.4.2 UC-ES-2-D – Primary-Use-Cases (PUCs)**

In [Bild 133](#page-136-0) wird ersichtlich, dass sich UC-ES-2-D in insgesamt drei PUCs unterteilt. Im ersten PUC findet die Registrierung der Anlagen des AB in einem Distributed Ledger statt. Im zweiten PUC werden die HKN ausgestellt, gehandelt, verwendet und entwertet. Im dritten PUC folgt ähnlich wie im zweiten PUC die gleichen Prozesse, lediglich mit RN anstatt mit HKN.

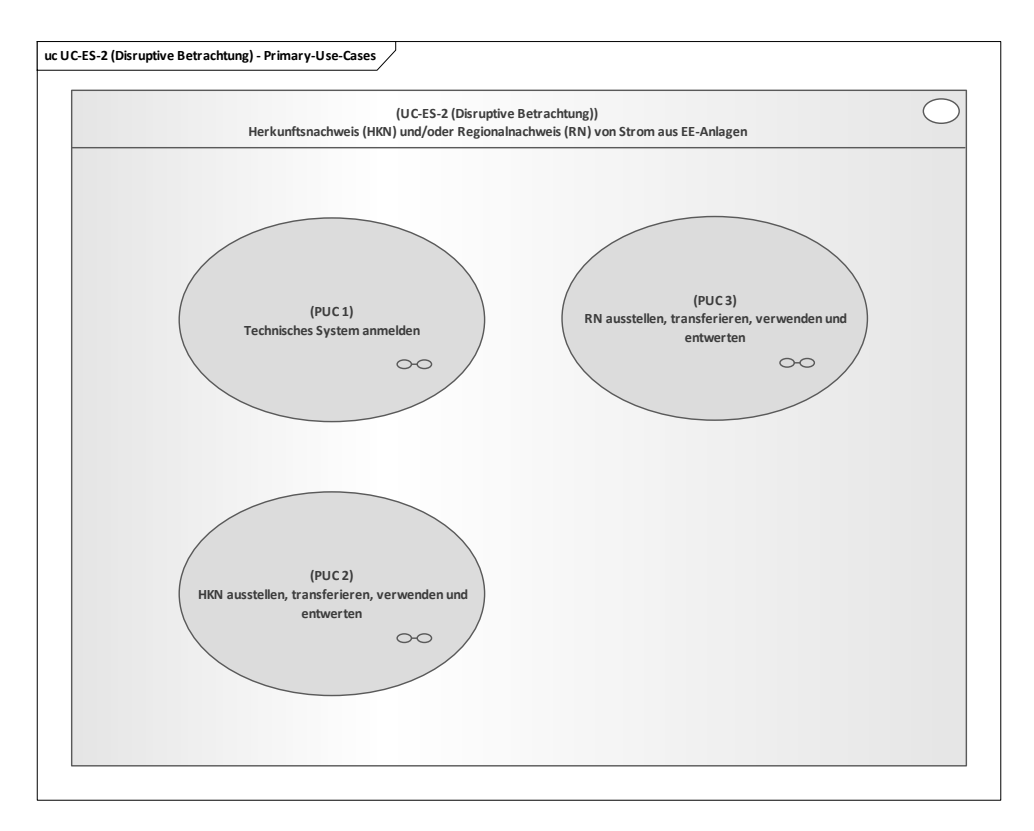

#### **Bild 133 – UC-ES-2-D – PUCs**

## <span id="page-136-0"></span>**10.4.2.1 UC-ES-2-D – PUC 1**

Der PUC 1 beinhaltet die Registrierung der Anlagen des AB in der DLT. [Bild 134](#page-136-1) zeigt PUC 1 mit den beteiligten Akteuren, der technischen Komponente und der DLT-Infrastruktur.

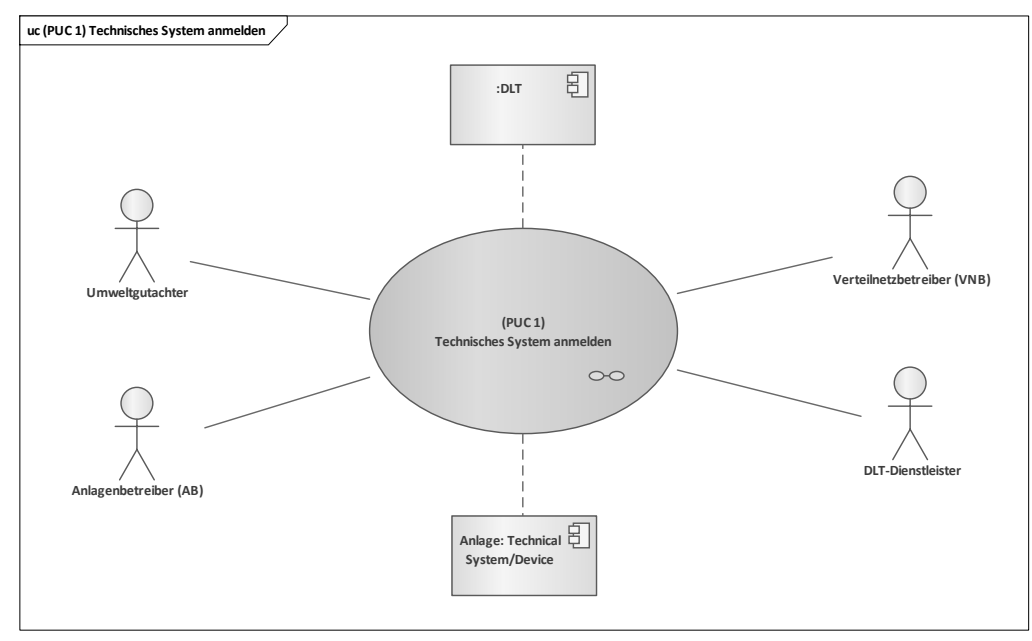

#### <span id="page-136-1"></span>**Bild 134 – UC-ES-2-D – PUC 1 mit den beteiligten Akteuren, der technischen Komponenten und der DLT-Infrastruktur**

Diesen PUC initiiert der AB, da er seine Anlagen in einem Distributed Ledger anmelden/registrieren möchte. Hierfür muss der AB mit dem Umweltgutachter und dem VNB einen Rahmenvertrag abschließen, in dem alle Randbedingungen für die Anmeldung/Registrierung seiner Anlagen in Distributed Ledger hinterlegt sind. Bei reinen EE-Anlagen kann er die Anmeldung/Registrierung selbständig vornehmen. Bei beispielsweise Mischfeuerungsanlagen muss der Umweltgutachter involviert sein, der die Anlage dahingehend prüft, wie hoch der Anteil Erneuerbaren Stroms an der Gesamterzeugung ist.

Den Anteil bestätigt der Umweltgutachter dann im Smart Contract. Die Aufgabe des VNBs besteht in diesem PUC darin, die Stammdaten der anzumeldenden und zu registrierenden Anlagen in den Smart Contract zu schreiben. Der DLT-Dienstleister meldet/ registriert sowohl die Akteure als auch die Anlagen in dem Distributed Ledger an. Zudem ist der DLT-Dienstleister auch für die Programmierung und das Einsetzen des Smart Contracts in dem Distributed Ledger zuständig. In dem folgenden Sequenzdiagramm des zweiten PUCs sind die Interaktionspfade aufgeführt (siehe [Bild 135\)](#page-137-0).

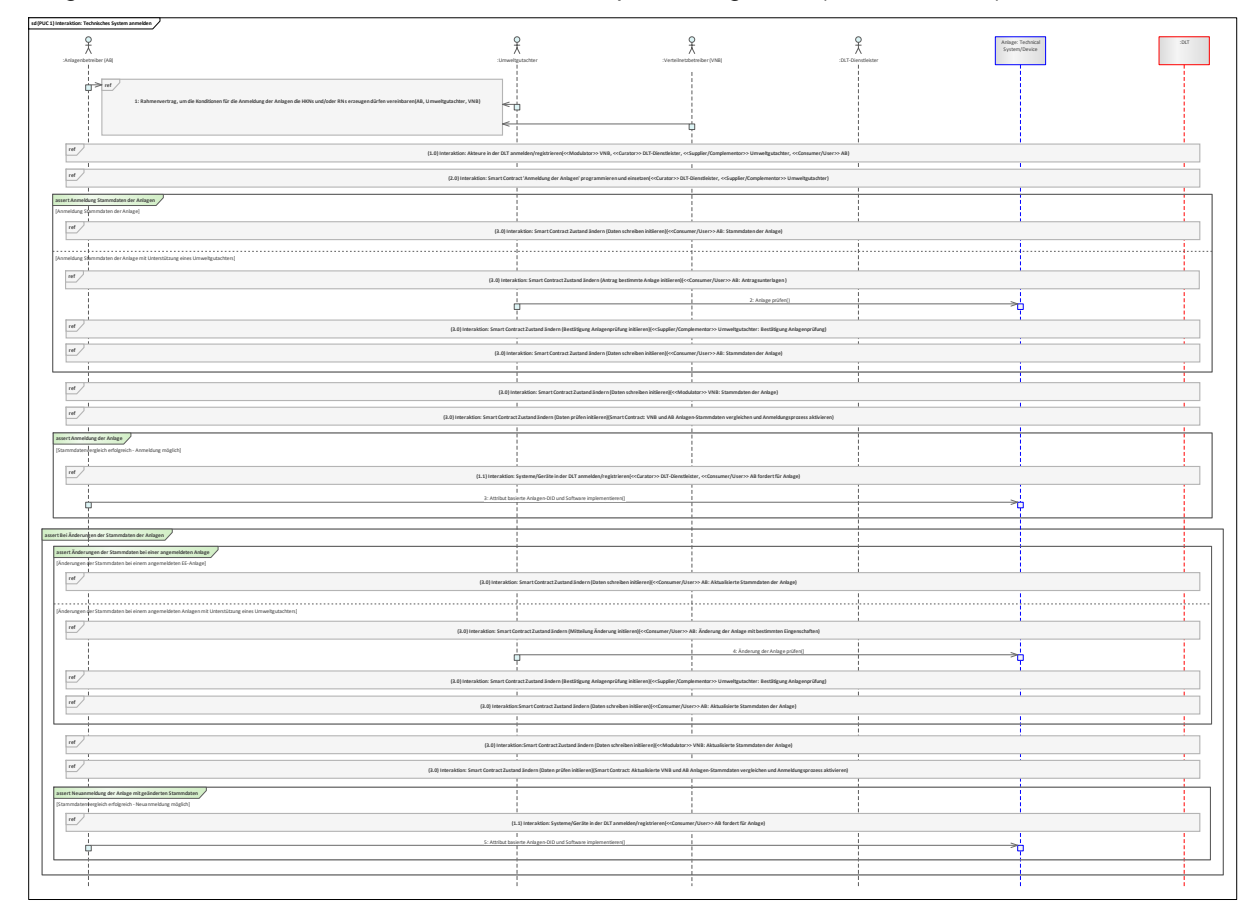

#### **Bild 135 – UC-ES-2-D – PUC 1 Sequenzdiagramm**

<span id="page-137-0"></span>Bevor eine Anmeldung/Registrierung der Anlagen in dem Distributed Ledger vorgenommen werden kann, schließt der AB mit dem Umweltgutachter und dem VNB einen Rahmenvertrag, in der alle Randbedingungen für die Anmeldung/Registrierung der Anlagen in einem Distributed Ledger hinterlegt sind. Darauf folgt die Anmeldung/Registrierung der Akteure über den DLT-Dienstleister in einem Distributed Ledger. Der Umweltgutachter beauftragt mit den gesammelten Bedingungen aus dem Rahmenvertrag nun den DLT-Dienstleister für die Programmierung sowie das Einsetzen des Smart Contracts in die Distributed Ledger. Danach erfolgt die Übermittlung der Stammdaten in den Smart Contract. Hierfür gibt es zwei Fälle: Der erste Fall bezieht sich auf Anlagen mit reinem EE-Anteil. Hier schreibt der AB die Stammdaten der Anlage in den Smart Contract. Der zweite Fall bezieht sich beispielsweise auf Mischfeuerungsanlagen. Hier schreibt der AB zunächst die Antragsunterlagen in den Smart Contract, die der Umweltgutachter liest und die Anlage dahingehend prüft, wie hoch der EE-Anteil an der Produktion ist. Der Umweltgutachter bestätigt diesen Anteil dann über den Smart Contract. Letztlich kann der AB die Stammdaten der Anlage in den Smart Contract schreiben. Im nächsten Schritt schreibt der VNB die Stammdaten der Anlage in den Smart Contract. Der Smart Contract vergleicht nun die Stammdaten des ABs und des VNBs. Wenn diese übereinstimmen, darf die Anlage in dem Distributed Ledger angemeldet/registriert werden. Im Anschluss fordert der AB den DLT-Dienstleister auf, die Anmeldung/Registrierung seiner Anlage in das Distributed Ledger vorzunehmen. Daraufhin erhält er die Zugriffrechte des Wallets seiner Anlage sowie deren attributbasierte Anlagen-DID. Diese sowie die Software (ggf. Blockchain-Client) implementiert der AB dann in seine Anlage. Bei Stammdatenänderungen erfolgt dieselbe Vorgehensweise.

## **10.4.2.2 UC-ES-2-D – PUC 2**

PUC 2 beinhaltet die Ausstellung, das Handeln, die Verwendung und die Entwertung von HKN. [Bild](#page-138-0)  [136](#page-138-0) zeigt die beteiligten Akteure, die technischen Komponenten und die DLT-Infrastruktur.

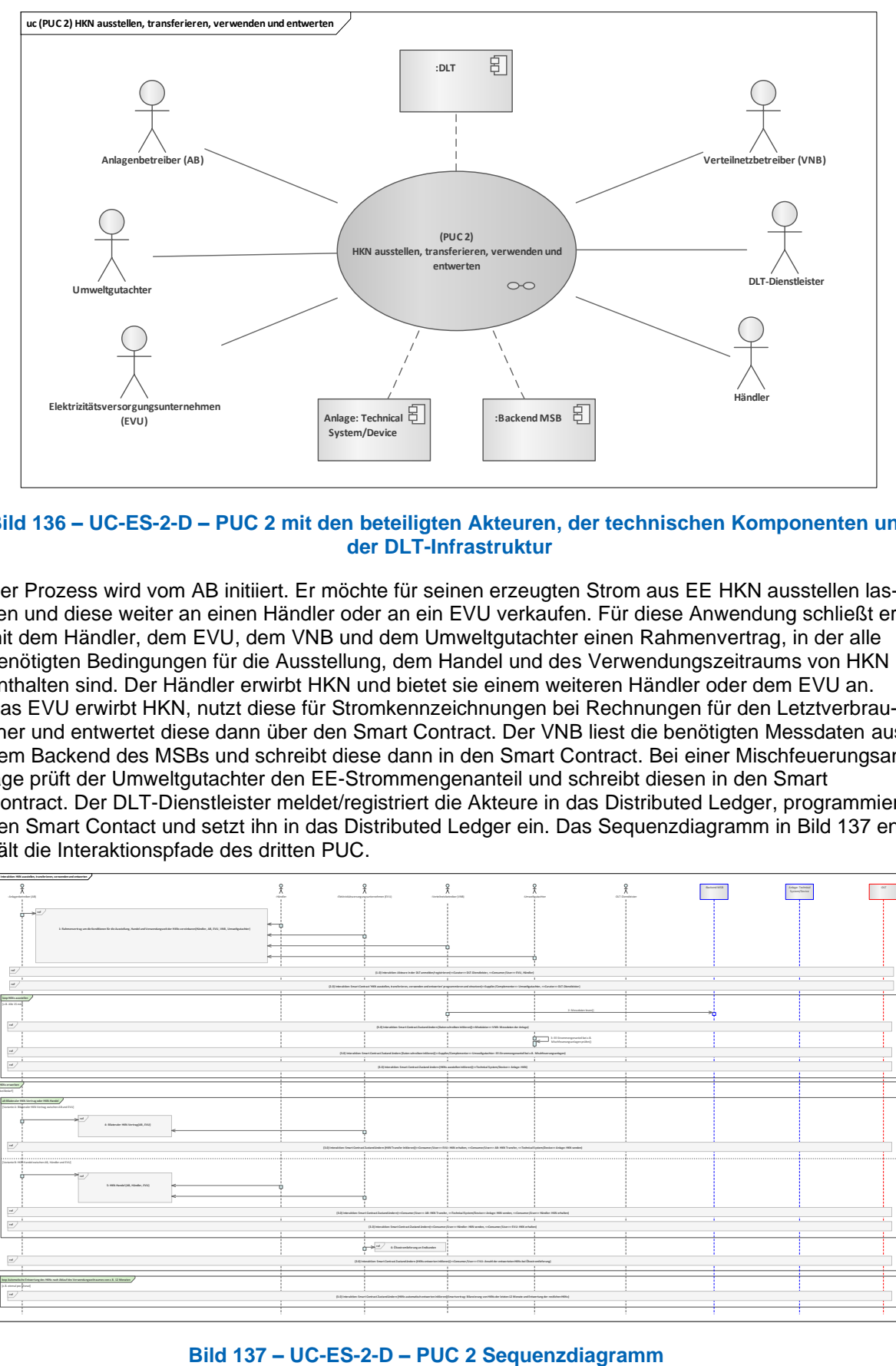

#### <span id="page-138-0"></span>**Bild 136 – UC-ES-2-D – PUC 2 mit den beteiligten Akteuren, der technischen Komponenten und der DLT-Infrastruktur**

Der Prozess wird vom AB initiiert. Er möchte für seinen erzeugten Strom aus EE HKN ausstellen lassen und diese weiter an einen Händler oder an ein EVU verkaufen. Für diese Anwendung schließt er mit dem Händler, dem EVU, dem VNB und dem Umweltgutachter einen Rahmenvertrag, in der alle benötigten Bedingungen für die Ausstellung, dem Handel und des Verwendungszeitraums von HKN enthalten sind. Der Händler erwirbt HKN und bietet sie einem weiteren Händler oder dem EVU an. Das EVU erwirbt HKN, nutzt diese für Stromkennzeichnungen bei Rechnungen für den Letztverbraucher und entwertet diese dann über den Smart Contract. Der VNB liest die benötigten Messdaten aus dem Backend des MSBs und schreibt diese dann in den Smart Contract. Bei einer Mischfeuerungsanlage prüft der Umweltgutachter den EE-Strommengenanteil und schreibt diesen in den Smart Contract. Der DLT-Dienstleister meldet/registriert die Akteure in das Distributed Ledger, programmiert den Smart Contact und setzt ihn in das Distributed Ledger ein. Das Sequenzdiagramm in [Bild 137](#page-138-1) enthält die Interaktionspfade des dritten PUC.

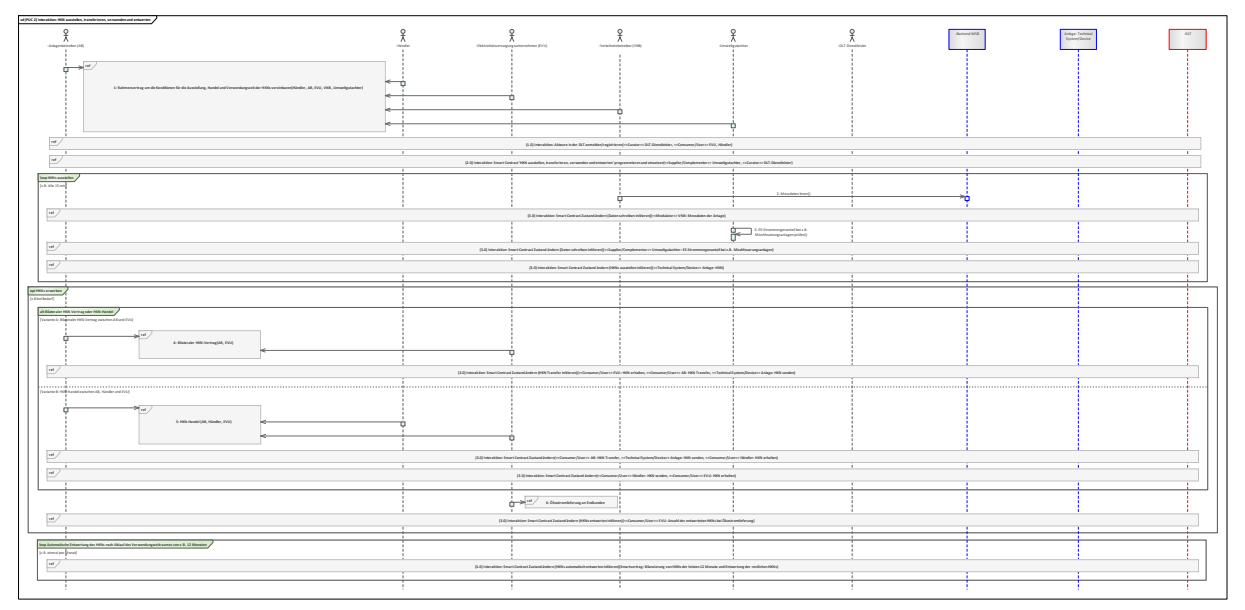

<span id="page-138-1"></span>

Zu Beginn des PUCs wird ein Rahmenvertrag zwischen AB, Händler, EVU, VNB und dem Umweltgutachter vereinbart in dem alle Bedingungen für das Ausstellen, dem Handel und die Gültigkeitsdauer der HKN enthalten sind. Im nächsten Schritt werden das EVU und der Händler über den DLT-Dienstleister in das Distributed Ledger angemeldet/registriert. Nach der Registrierung erhalten die Akteure die Zugriffsrechte zum Distributed Ledger. Danach beauftragt der Umweltgutachter mit den Konditionen aus dem Rahmenvertrag den DLT-Dienstleister für die Programmierung und das Einsetzen des Smart Contracts in ein Distributed Ledger durchzuführen. In der ersten Schleife (loop), die beispielsweise alle 15 Minuten wiederholt wird, liest der VNB die Messdaten der Anlagen aus dem Backend des MSBs und schreibt diese in den Smart Contract. Falls die Messdaten von einem beispielsweise Mischfeuerungsanlage stammt, prüft der Umweltgutachter den EE-Strommengenanteil und schreibt diese in den Smart Contract. Mit diesen Messdaten erzeugt die Anlage über den Smart Contract HKN und speichert diese in seiner Wallet. Für den Verkauf beziehungsweise Erwerb der HKN gibt es zwei Möglichkeiten: Entweder beschließt der AB mit dem EVU einen bilateralen HKN-Vertrag und beantragt somit über den Smart Contract den Transfer der HKN von dem Wallet seiner Anlage auf das Wallet von dem EVU. Oder er handelt seine HKN über eine HKN-Handelsplattform und beantragt dann den Transfer der HKN über den Smart Contract von dem Wallet seiner Anlage auf das Wallet eines Händlers, der dann den Transfer von seinem Wallet auf das Wallet eines EVUs beantragt. In der Handelsplattform kann der AB seine HKN auch direkt an den EVU verkaufen oder der Händler kann seine erworbenen HKN weiter an einen anderen Händler verkaufen. Diese Möglichkeiten wurden aus Gründen der Übersichtlichkeit nicht in dem Sequenzdiagramm aufgeführt. Der EVU kann seine erworbenen HKN für die Stromkennzeichnung in den Stromrechnungen seiner Letztverbraucher verwenden. Nach der Verwendung schreibt das EVU die Anzahl der entwerteten HKN bei Ökostromlieferung in den Smart Contract, der dann die HKN aus dem Wallet des EVUs entfernt beziehungsweise löscht. Die nicht entwerteten HKN entwertet der Smart Contract automatisch beispielsweise jeden Monat für die letzten zwölf Monate und löscht diese aus den Wallets der Betroffenen.

## **10.4.2.3 UC-ES-2-D – PUC 3**

PUC 3 beinhaltet die Ausstellung, die Verwendung und die Entwertung von RN. Das folgende [Bild 138](#page-139-0) zeigt PUC 3 mit den beteiligten Akteuren, der technischen Komponenten und der DLT-Infrastruktur.

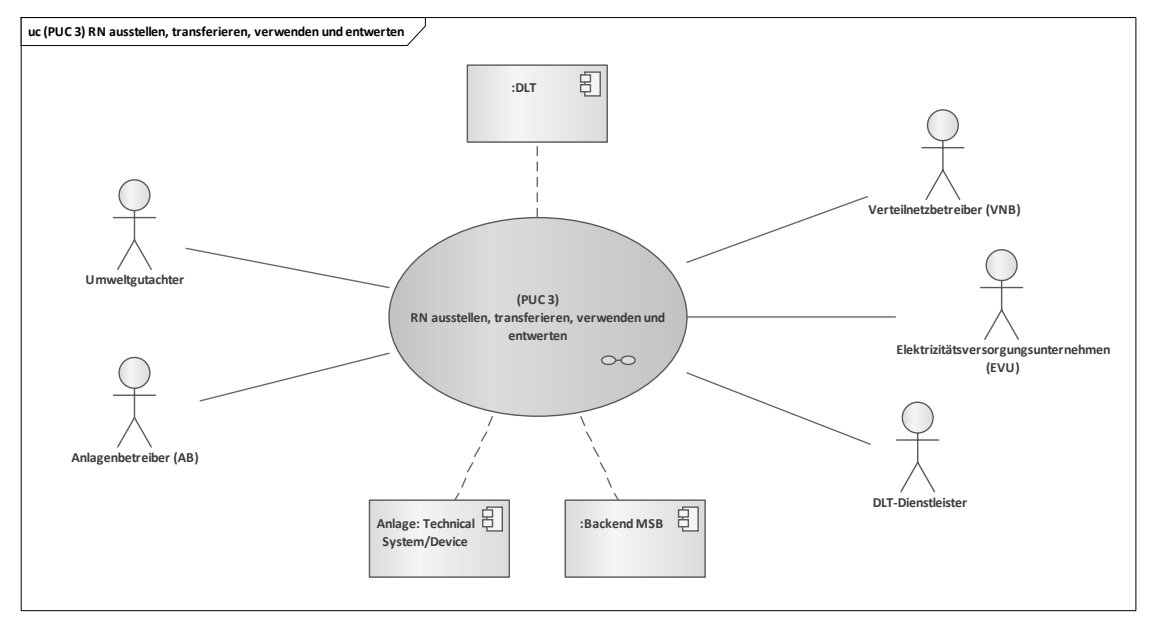

### <span id="page-139-0"></span>**Bild 138 – UC-ES-2-D – PUC 3 mit den beteiligten Akteuren und der technischen Komponenten**

Dieser PUC ist ähnlich aufgebaut wie PUC 2 (siehe 10.4.2.2). Die Unterschiede liegen darin, dass zum einen kein Händler involviert ist und somit nicht mit RN gehandelt wird, und zum anderen, dass der Verwendungszeitraum von RN im Gegensatz zu HKN 24 Monate beträgt und sie nach ihrem Ablauf automatisch vom Smart Contract entwertet und vom jeweiligen Wallet entfernt werden. Auf eine ausführliche Beschreibung wird daher verzichtet. Im Sequenzdiagramm in [Bild 139](#page-140-0) sind die Interaktionspfade des vierten PUCs aufgezeigt.

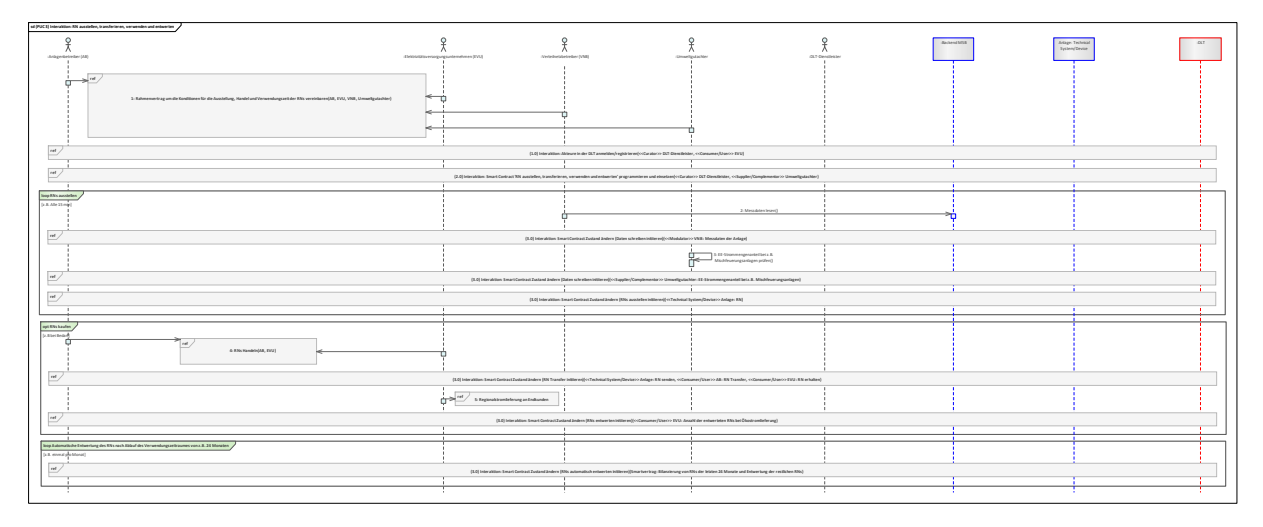

### **Bild 139 – UC-ES-2-D – PUC 3 Sequenzdiagramm**

## <span id="page-140-0"></span>**10.5 Mieterstrom im Contracting-Modell**

Im Rahmen des Mieterstromgesetzes hat der Gesetzgeber in Deutschland für die notwendigen Rahmenbedingungen [24] gesorgt. Erzeugter Strom (z. B. vom Vermieter) aus Photovoltaik (PV-)anlagen auf dem Dach eines Wohngebäudes kann an Letztverbrauchern (z. B. Mietern) in diesem Gebäude oder im selben Quartier ohne Netzdurchleitung geliefert werden. Dadurch lässt sich der Verbrauch des lokal produzierten Stroms maximieren und entlastet somit auch das Verteilnetz. Der von den Mietern nicht verbrauchte Strom wird ins Netz der allgemeinen Versorgung eingespeist und vergütet. Wenn die PV-Anlagen zu wenig oder keinen Solarstrom erzeugt, werden die Mieter aus dem öffentlichen Netz beliefert. Der Solar- und Netzstrom werden in einem Mieterstromtarif gebündelt. Im Gegensatz zum Strombezug aus dem Netz, entfallen beim Strombezug aus einer PV-Anlage zusätzliche Kostenpositionen an wie Netzentgelte, netzseitige Umlagen, Stromsteuer und Konzessionsabgaben. Zusätzlich wird eine Förderung für jede Kilowattstunde Mieterstrom – der sogenannte Mieterstromzuschlag[21](#page-140-1) – gewährt.

Ein Vermieter hat in der Regel die Wahl zwischen zwei Modellen. Im ersten Modell – **Mieterstrom im Enabling-Modell** – betreibt der Vermieter die Anlage selbst und trägt auch die Kosten zur Errichtung der Photovoltaikanlage. Damit übernimmt er die Rolle des Stromlieferanten. Beim zweiten Modell – **Mieterstrom im Contracting-Modell** – beauftragt der Vermieter eine dritte Person (hier als "Mieterstrom-Contractor" bezeichnet und meist ein Energiedienstleistungsunternehmen), die die Finanzierung, Installation und/oder den Betrieb der PV-Anlage sowie die Vermarktung des Stroms übernimmt.

In diesem Anwendungsfall wird lediglich das Mieterstrom im Contracting-Modell näher betrachtet. Damit übernimmt ein Dritter (sog. Contractor) den Betrieb und – oft auch, aber nicht zwingend notwendig – die Finanzierung der Energieerzeugungsanlage. Der Vermieter (Anschlussnehmer) spart dadurch zum Teil Investitionen in die benötigte Energietechnik und -anlagen. In manchen Fällen vermeidet er zudem, durch das Mieterstrom-Angebot gewerbesteuerpflichtig zu werden. Denn der Mieterstrom-Partner (Contractor) übernimmt als Betreiber der Energieerzeugungsanlagen die Stromversorgung, während der Eigentümer (Anschlussnehmer) in der Regel nur die Fläche für die Energieerzeugungsanlagen zur Verfügung stellt. Dafür erhält er eine Pacht vom Contractor. Dieser wiederum verantwortet sowohl die Stromlieferung an die Mieter als auch den Zukauf des Reststroms.

Für diesen regulierten Anwendungsfall wurden zwei Varianten für den Einsatz der DLT erarbeitet. In der vorliegenden ersten Variante werden alle regulatorischen Rahmenbedingungen berücksichtigt und der Integrationsgrad der DLT ist entsprechend niedrig gehalten. In der zweiten Variante (siehe 10.6) – also in der disruptiven Betrachtung – werden diese regulatorischen Rahmenbedingungen nicht als unveränderlich betrachtet und der Integrationsgrad der DLT ist entsprechend sehr hoch angesetzt.

Der Anwendungsfall mit Berücksichtigung der Rahmenbedingungen untergliedert sich insgesamt in vier Primary-Use-Cases (PUCs), in denen die Prozesse des Anwendungsfalls "UC-PS-5" erläutert

————————————————————

<span id="page-140-1"></span><sup>21</sup> Mieterstrom ist verankert im Erneuerbare-Energien-Gesetz 2017 (EEG 2017) und die Förderbedingungen wurden in Erneuerbare-Energien-Gesetz 2021 (EEG 2021) verbessert. Die Erklärung des Paragraphen ist auf [https://www.erneuerbare-ener](https://www.erneuerbare-energien.de/EE/Navigation/DE/Recht-Politik/Mieterstrom/mieterstrom.html)[gien.de/EE/Navigation/DE/Recht-Politik/Mieterstrom/mieterstrom.html](https://www.erneuerbare-energien.de/EE/Navigation/DE/Recht-Politik/Mieterstrom/mieterstrom.html) zu finden.

werden. Darunter fallen das Vorbereiten des Mieterstromprojekts, die Vereinbarung der Mieterstromverträge, das Schreiben der monatlichen Energiemengen für Mieterstrom als Hashwert in ein Distributed Ledger und zuletzt die Verifizierung der Energiemenge für den Mieterstrom. DLT kann dabei unterstützen, die monatlichen Energiemengen für den Mieterstrom als Hashwert sicher zu speichern und transparent zur Verfügung zu stellen. In diesem Fall erstellt der Lieferant (LF) einen Hashwert zu den monatlichen Energiemengen für den Mieterstrom und speichert sie in einem Distributed Ledger ab. Diese werden den beteiligten energiewirtschaftlich Akteuren zur Verfügung gestellt, wodurch sie die Möglichkeit haben, die Integrität der erhaltenen Energiemengen zu verifizieren. Distributed Ledger werden in diesem Fall als dezentrale Datenbank eingesetzt.

## **10.5.1 UC-ES-3 – High-Level-Use-Case (HLUC)**

In diesem Anwendungsfall sind insgesamt 13 Akteure, zwei technische Komponenten und die DLT-Infrastruktur involviert. Sechs Akteure üben eine Tätigkeit in der DLT aus und werden diesbezüglich fünf Archetypen in der DLT zugeordnet. Diese Akteure und deren Zuordnung zu den jeweiligen Archetypen in der DLT sowie die technischen Komponenten und die DLT-Infrastruktur sind im folgenden HLUC-Diagramm in [Bild 140](#page-141-0) aufgeführt.

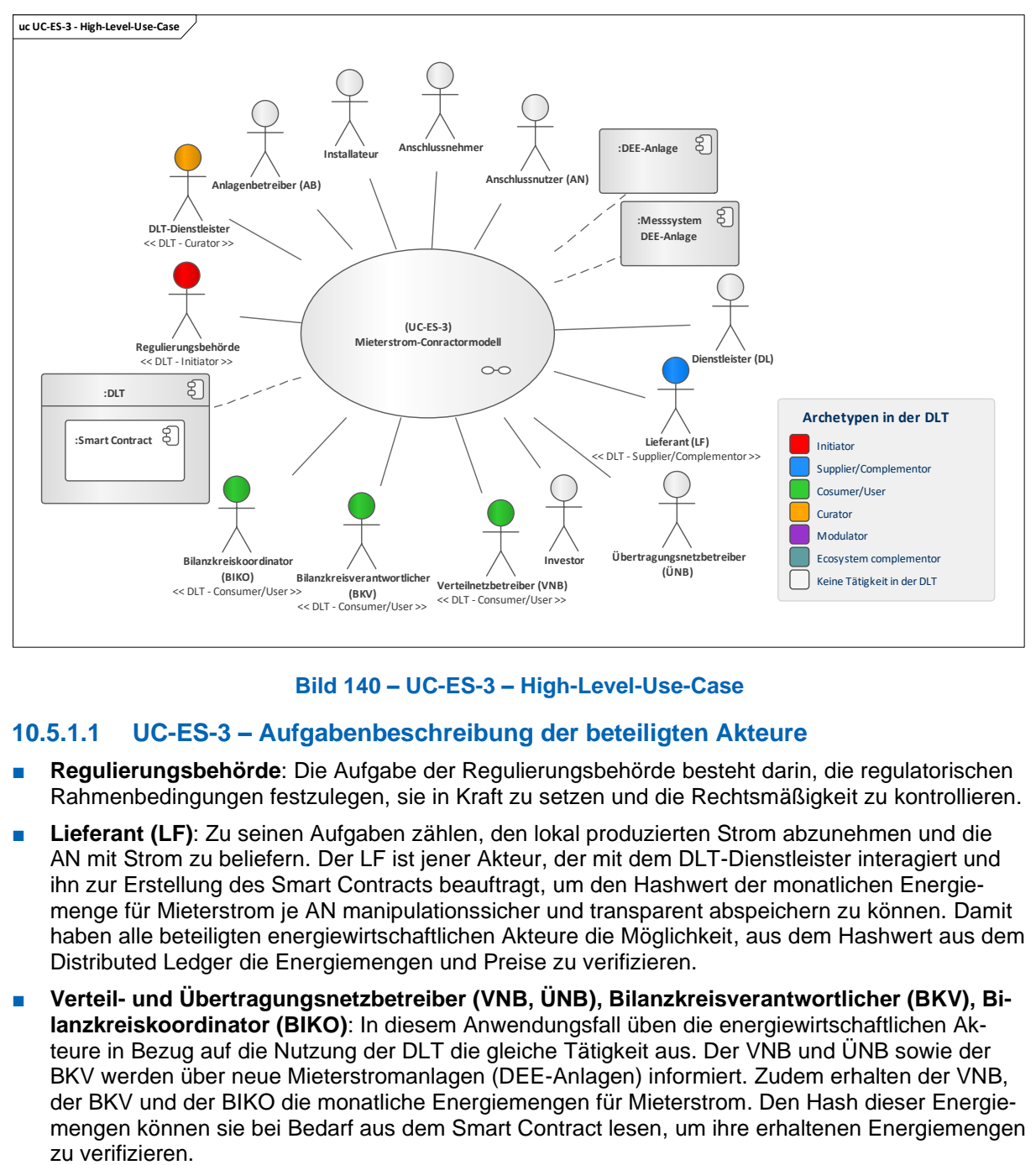

#### **Bild 140 – UC-ES-3 – High-Level-Use-Case**

### <span id="page-141-0"></span>**10.5.1.1 UC-ES-3 – Aufgabenbeschreibung der beteiligten Akteure**

- **Regulierungsbehörde:** Die Aufgabe der Regulierungsbehörde besteht darin, die regulatorischen Rahmenbedingungen festzulegen, sie in Kraft zu setzen und die Rechtsmäßigkeit zu kontrollieren.
- **Lieferant (LF)**: Zu seinen Aufgaben zählen, den lokal produzierten Strom abzunehmen und die AN mit Strom zu beliefern. Der LF ist jener Akteur, der mit dem DLT-Dienstleister interagiert und ihn zur Erstellung des Smart Contracts beauftragt, um den Hashwert der monatlichen Energiemenge für Mieterstrom je AN manipulationssicher und transparent abspeichern zu können. Damit haben alle beteiligten energiewirtschaftlichen Akteure die Möglichkeit, aus dem Hashwert aus dem Distributed Ledger die Energiemengen und Preise zu verifizieren.
- **Verteil- und Übertragungsnetzbetreiber (VNB, ÜNB), Bilanzkreisverantwortlicher (BKV), Bilanzkreiskoordinator (BIKO)**: In diesem Anwendungsfall üben die energiewirtschaftlichen Akteure in Bezug auf die Nutzung der DLT die gleiche Tätigkeit aus. Der VNB und ÜNB sowie der BKV werden über neue Mieterstromanlagen (DEE-Anlagen) informiert. Zudem erhalten der VNB, der BKV und der BIKO die monatliche Energiemengen für Mieterstrom. Den Hash dieser Energiemengen können sie bei Bedarf aus dem Smart Contract lesen, um ihre erhaltenen Energiemengen

- **Anschlussnehmer**: Als Flächeneigentümer verpachtet der Anschlussnehmer seine Fläche für Mieterstromanlagen (DEE-Anlagen). Dafür handelt er mit dem Dienstleister, dem sog. Contractor, einen Pachtvertrag aus, in dem alle Bedingungen für die Nutzung seiner Fläche aufgeführt sind.
- **DLT-Dienstleister**: Er stellt das Cloud-Environment zur Verfügung und stellt sicher, dass z. B. Anforderungen an die Informationssicherheit erfüllt werden und die Anmeldung von Akteuren in einem Distributed Ledger problemlos durchgeführt werden kann. Letztlich betreibt er die Plattform nicht im klassischen Sinne, sondern er ist vielmehr die rechtliche Anlaufstelle und koordiniert die Teilnehmer. Auch er betreibt lediglich einen Knoten im Netzwerk und kann nur über die Governance Einfluss auf andere Validatoren nehmen. Des Weiteren ist er für die Programmierung und das Einsetzen des Smart Contracts in ein Distributed Ledger zuständig.
- **Dienstleister (DL):** Der DL (Contractor) ist für die gesamte Vorbereitung des Mieterstrom-Projekts verantwortlich. Er ist dafür zuständig, für die Finanzierung der Mieterstromanlage einen Investor zu finden. Er schließt einen Pachtvertrag mit dem Anschlussnehmer für die Nutzung seiner Fläche zur Errichtung von Mieterstromanlagen. Er beauftragt den Installateur die Mieterstromanlage zu installieren und in Betrieb zu nehmen. Zudem beauftragt er den AB die Mieterstromanlage zu betreiben und zu warten. Zusätzlich beauftragt er den LF den lokal produzierten Strom abzunehmen und den AN mit Strom zu versorgen. Der DL übt keine Tätigkeit in der DLT aus.
- **Anschlussnutzer (AN)**: Der AN handelt mit dem LF einen Rahmenvertrag aus. Da das Distributed Ledger lediglich für die Speicherung der Hashes der monatlichen Energiemengen für Mieterstrom genutzt wird, übt der AN keine Tätigkeit in der DLT aus.
- **Investor**: Auf Anfrage des DL investiert der Investor in die Mieterstromanlage.
- **Anlagenbetreiber (AB)**: Der AB betreibt und wartet die Mieterstromanlage. Dafür wird er vom DL beauftragt.
- **Installateur**: Der Installateur ist dafür verantwortlich nach Beauftragung vom DL (Contractor) die Mieterstromanlage und dessen Messsystem (DEE-Anlage) zu installieren und sie in Betrieb zu nehmen.

## **10.5.1.2 UC-ES-3 – Aufgabenbeschreibung der technischen Komponenten**

- **DEE-Anlage:** Die DEE-Anlage ist für die Erzeugung und die Lieferung von erneuerbaren Energien verantwortlich.
- **Messsystem DEE-Anlage:** Das Messsystem führt Messungen über die zugeführte Energiemenge durch.
- **Distributed Ledger Technologie (DLT):** Sie ist für die Prüfung und das Speichern der Transaktionen verantwortlich. Außerdem speichert sie die eingesetzten Smart Contracts und stellt sie zur Verfügung. Der **Smart Contract** wird als dezentrale Datenbank eingesetzt, in der die Hashwerte der monatlichen Energiemengen für Mieterstrom gespeichert werden.

### **10.5.1.3 UC-ES-3 – Beschreibung der Archetypen in der DLT mit den beteiligten Akteuren**

- In diesem Anwendungsfall übernimmt die **Regulierungsbehörde** die Rolle des **Initiators**. Sie entwickelt die regulatorischen Rahmenbedingungen für die Nutzung der DLT und kontrolliert ihre Rechtsmäßigkeit.
- Der Supplier/Complementor stellt eine oder mehrere Dienstleistungen über Distributed Ledgerzur Verfügung. In diesem Fall stellt der LF über den DLT-Dienstleister einen Smart Contract zur Verfügung, indem er die Hashes der monatlichen Energiemengen für Mieterstrom abspeichert, wodurch die beteiligten energiewirtschaftlichen Akteure die Möglichkeit haben, sie dort abzugreifen.
- Die Consumer/User sind in diesem Anwendungsfall der BIKO, BKV und VNB, die die Distributed Ledger nutzen, um die Hashes der monatlichen Energiemengen für Mieterstrom abzulesen.
- Der Curator ist in diesem Anwendungsfall der DLT-Dienstleister. Er nimmt die Rolle des Curators ein, da er das Cloud-Environment zur Verfügung stellt und sicherstellt, dass z. B. Anforderungen an die Informationssicherheit erfüllt werden und die Anmeldung von Akteuren in einem Distributed Ledger problemlos durchgeführt werden kann. Im Auftrag des MSB ist er zudem verantwortlich für die Programmierung des Smart Contracts. Des Weiteren ist er für die Programmierung des Smart Contracts verantwortlich, wofür er von dem LF beauftragt wird.

# **10.5.2 UC-ES-3 – Primary-Use-Cases (PUCs)**

Der HLUC unterteilt sich insgesamt in vier PUCs (siehe [Bild 141\)](#page-143-0). Der erste PUC bezieht sich auf die Vorbereitung des Mieterstromprojekts. Darauf folgt im zweiten PUC die Vereinbarung eines Mieterstromvertrags. Im dritten PUC wird der Hash der monatliche Energiemenge für Mieterstrom in ein Distributed Ledger geschrieben. Und im letzten – optionalen – PUC haben die beteiligten Akteure die Möglichkeit, über den Hash die monatliche Energiemenge für Mieterstrom zu verifizieren.

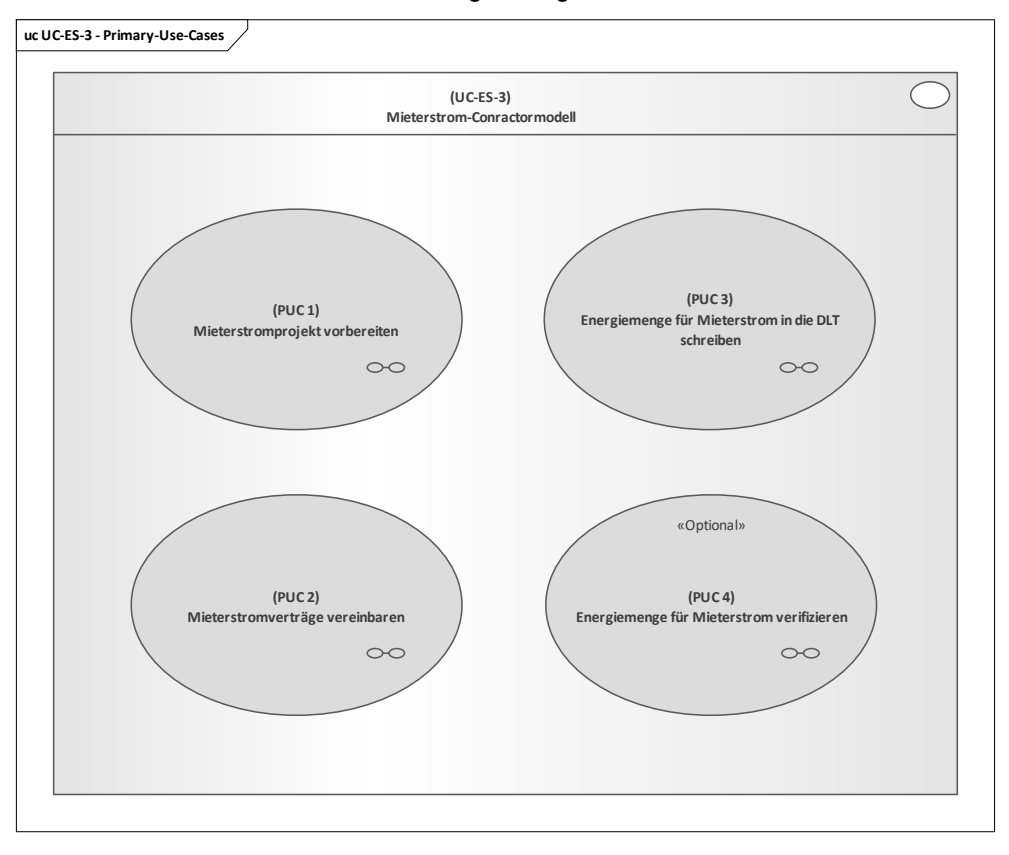

**Bild 141 – UC-ES-3 – PUCs**

## <span id="page-143-0"></span>**10.5.2.1 UC-ES-3 – PUC 1**

Der PUC 1 beinhaltet die Vorbereitung des Mieterstromprojekts. [Bild 142](#page-144-0) zeigt die beteiligten Akteure und die technische Komponente.
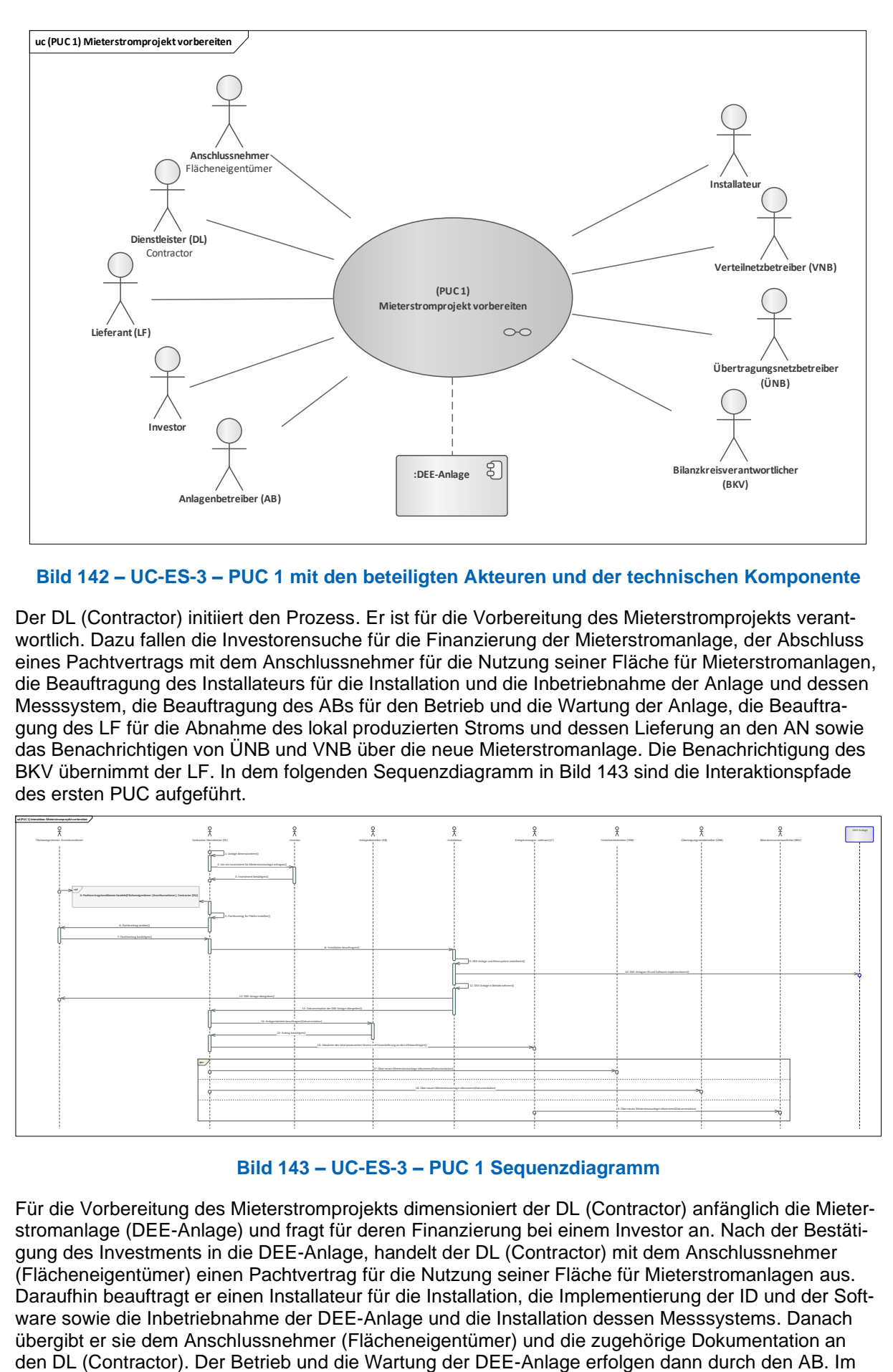

**Bild 142 – UC-ES-3 – PUC 1 mit den beteiligten Akteuren und der technischen Komponente**

Der DL (Contractor) initiiert den Prozess. Er ist für die Vorbereitung des Mieterstromprojekts verantwortlich. Dazu fallen die Investorensuche für die Finanzierung der Mieterstromanlage, der Abschluss eines Pachtvertrags mit dem Anschlussnehmer für die Nutzung seiner Fläche für Mieterstromanlagen, die Beauftragung des Installateurs für die Installation und die Inbetriebnahme der Anlage und dessen Messsystem, die Beauftragung des ABs für den Betrieb und die Wartung der Anlage, die Beauftragung des LF für die Abnahme des lokal produzierten Stroms und dessen Lieferung an den AN sowie das Benachrichtigen von ÜNB und VNB über die neue Mieterstromanlage. Die Benachrichtigung des BKV übernimmt der LF. In dem folgenden Sequenzdiagramm in [Bild 143](#page-144-0) sind die Interaktionspfade des ersten PUC aufgeführt.

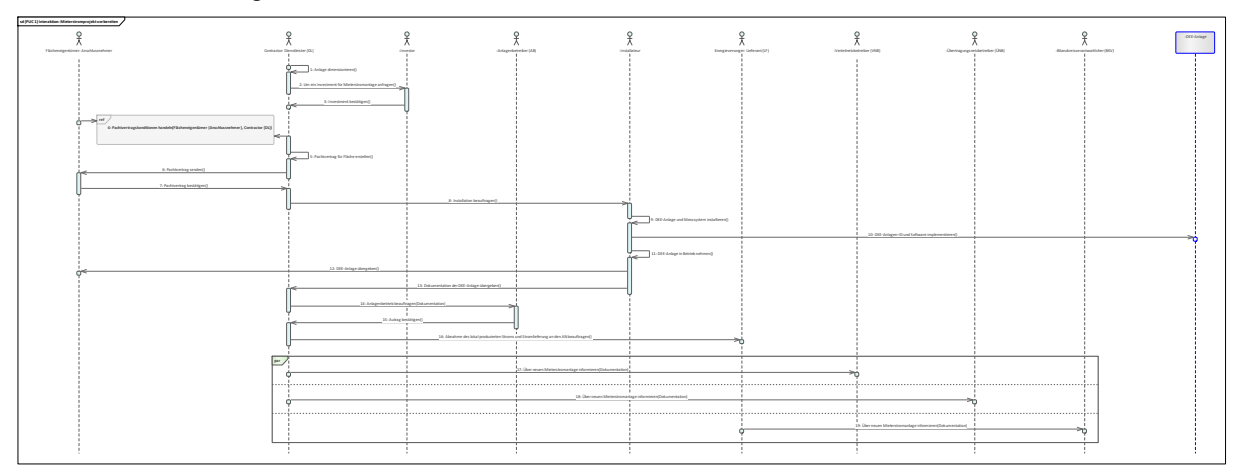

# **Bild 143 – UC-ES-3 – PUC 1 Sequenzdiagramm**

<span id="page-144-0"></span>Für die Vorbereitung des Mieterstromprojekts dimensioniert der DL (Contractor) anfänglich die Mieterstromanlage (DEE-Anlage) und fragt für deren Finanzierung bei einem Investor an. Nach der Bestätigung des Investments in die DEE-Anlage, handelt der DL (Contractor) mit dem Anschlussnehmer (Flächeneigentümer) einen Pachtvertrag für die Nutzung seiner Fläche für Mieterstromanlagen aus. Daraufhin beauftragt er einen Installateur für die Installation, die Implementierung der ID und der Software sowie die Inbetriebnahme der DEE-Anlage und die Installation dessen Messsystems. Danach übergibt er sie dem Anschlussnehmer (Flächeneigentümer) und die zugehörige Dokumentation an

nächsten Schritt ist der DL (Contractor) dazu verpflichtet, einen LF für die Abnahme des lokal produzierten Stroms sowie die Strombelieferung auszuwählen. Nach erfolgreicher Durchführung der Vorbereitungen des Mieterstromprojekts, informiert er den VNB und den ÜNB über die neue DEE-Anlage und übergibt die entsprechende Dokumentation. Der LF muss diese Information dann an den BKV weiterleiten.

# **10.5.2.2 UC-ES-3 – PUC 2**

PUC 2 definiert den Abschluss des Mieterstromvertrags zwischen dem LF und dem AN. [Bild 144](#page-145-0) zeigt die beteiligten Akteure.

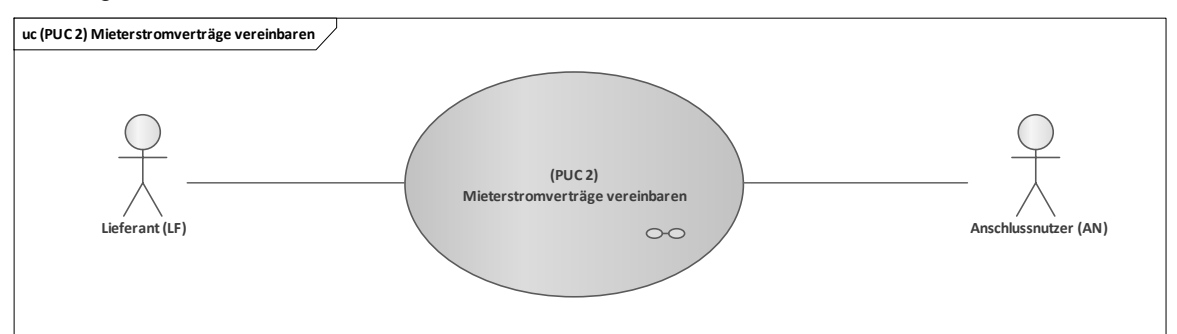

**Bild 144 – UC-ES-3 – PUC 2 mit den beteiligten Akteuren**

<span id="page-145-0"></span>Der zweite PUC wird vom AN initiiert, indem er mit dem LF einen Rahmenvertrag beschließt. Der LF verantwortet die Zusammenstellung und Umsetzung des Mieterstromtarifs und erstellt die Abrechnungen für den AN. In dem folgenden Sequenzdiagramm in [Bild 145](#page-145-1) sind die detaillierten Interaktionspfade von PUC 2 aufgeführt.

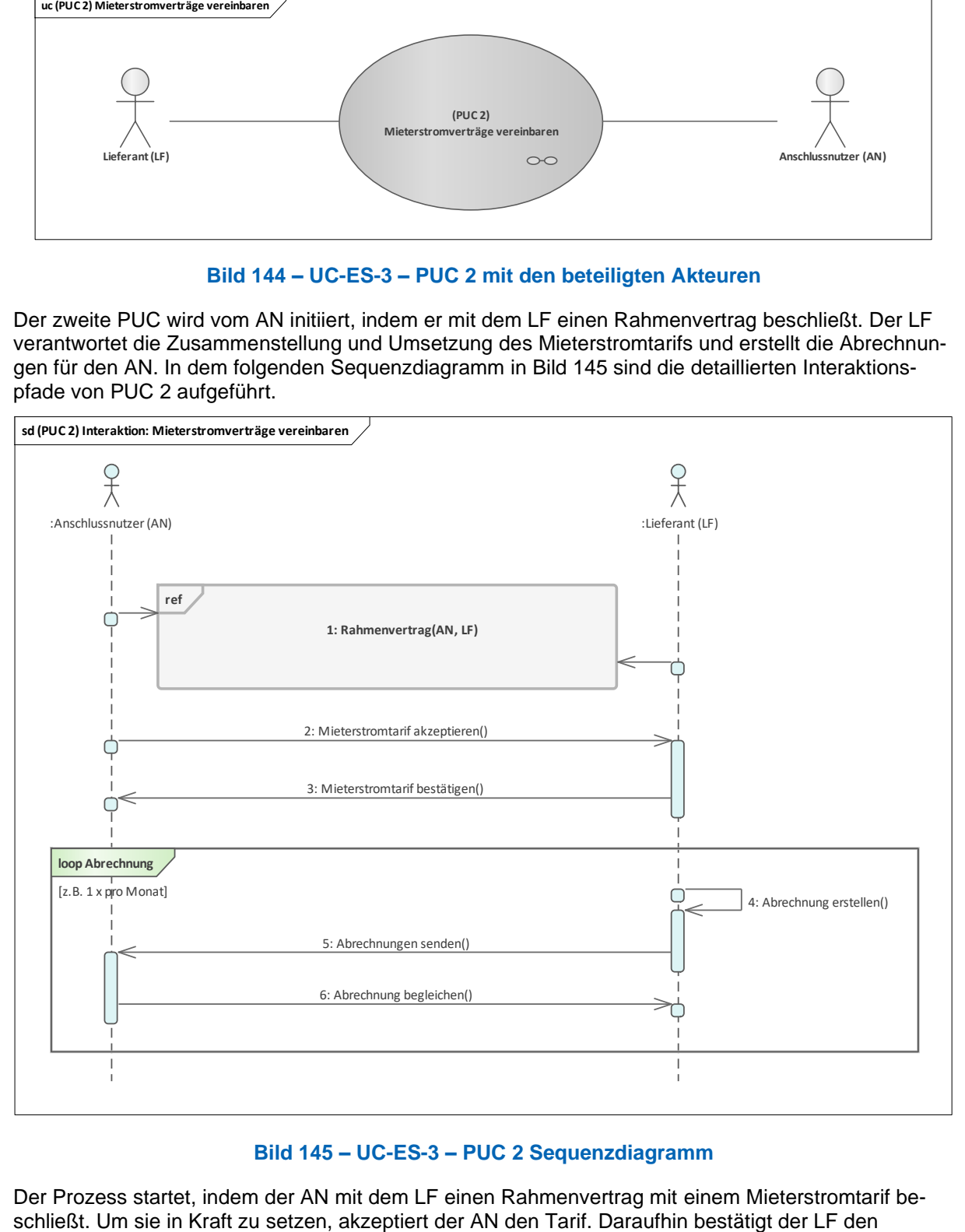

# **Bild 145 – UC-ES-3 – PUC 2 Sequenzdiagramm**

<span id="page-145-1"></span>Der Prozess startet, indem der AN mit dem LF einen Rahmenvertrag mit einem Mieterstromtarif be-<br>schließt. Um sie in Kraft zu setzen, akzeptiert der AN den Tarif. Daraufhin bestätigt der LF den

Mieterstromtarif beim AN. Die Abrechnung für die Energieversorgung erstellt der LF beispielsweise einmal im Monat und sendet sie an den AN. Der AN begleicht die Abrechnung im Anschluss beim LF.

# **10.5.2.3 UC-ES-3 – PUC 3**

PUC 3 beinhaltet insbesondere die Erstellung der Hashes für die monatliche Energiemenge des Mieterstroms und das Schreiben in ein Distributed Ledger. [Bild 146](#page-146-0) zeigt die beteiligten Akteure, die technische Komponente und die DLT-Infrastruktur.

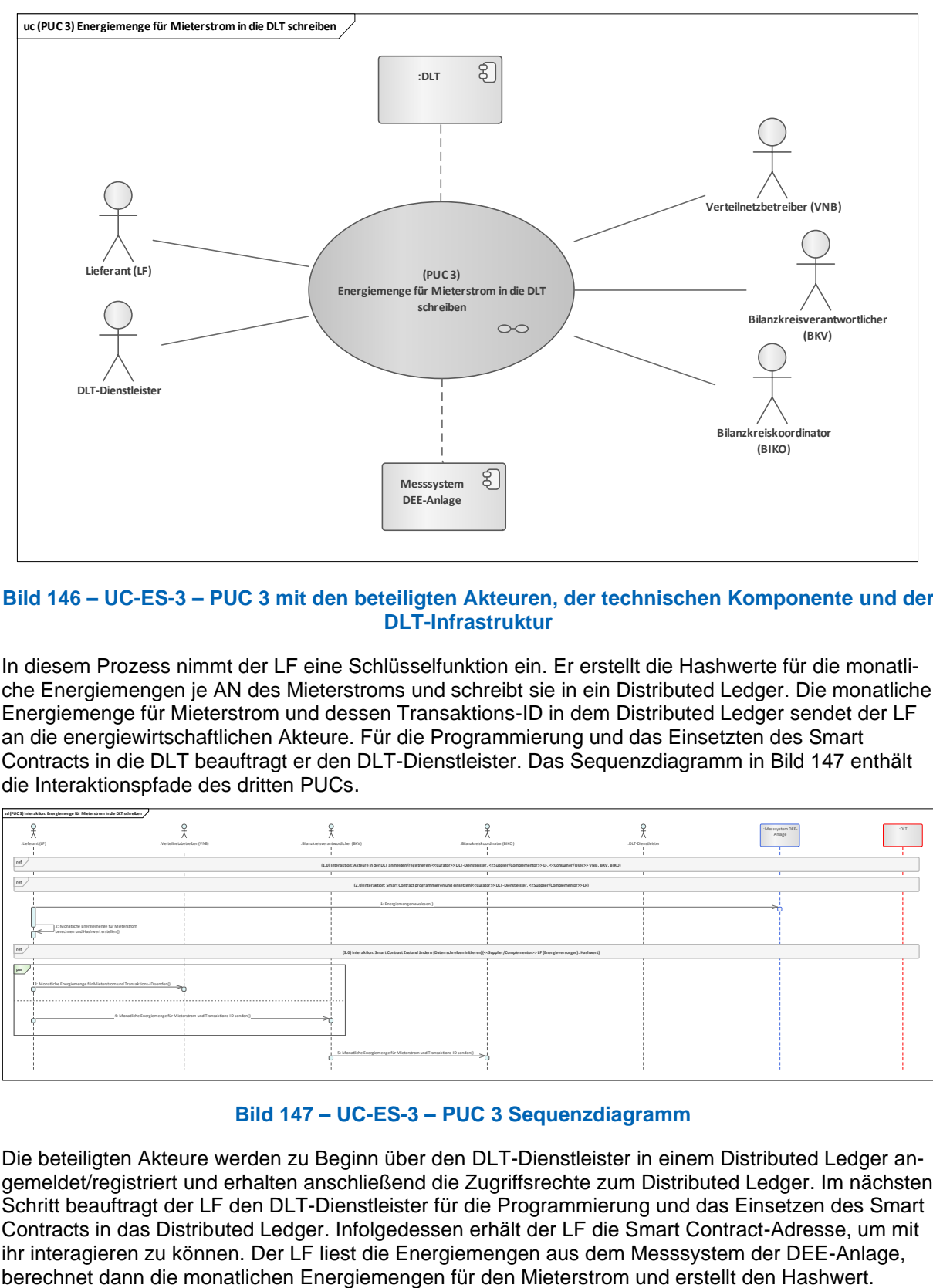

### <span id="page-146-0"></span>**Bild 146 – UC-ES-3 – PUC 3 mit den beteiligten Akteuren, der technischen Komponente und der DLT-Infrastruktur**

In diesem Prozess nimmt der LF eine Schlüsselfunktion ein. Er erstellt die Hashwerte für die monatliche Energiemengen je AN des Mieterstroms und schreibt sie in ein Distributed Ledger. Die monatliche Energiemenge für Mieterstrom und dessen Transaktions-ID in dem Distributed Ledger sendet der LF an die energiewirtschaftlichen Akteure. Für die Programmierung und das Einsetzten des Smart Contracts in die DLT beauftragt er den DLT-Dienstleister. Das Sequenzdiagramm in [Bild 147](#page-146-1) enthält die Interaktionspfade des dritten PUCs.

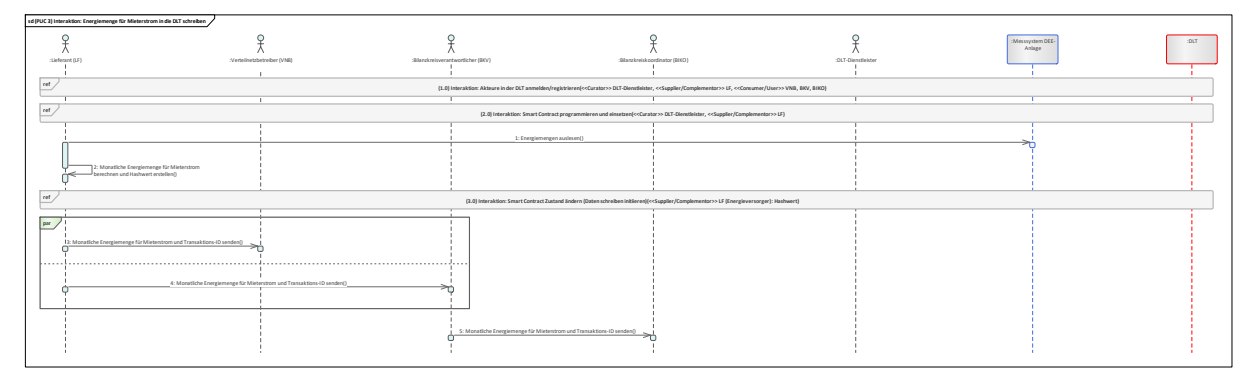

#### **Bild 147 – UC-ES-3 – PUC 3 Sequenzdiagramm**

<span id="page-146-1"></span>Die beteiligten Akteure werden zu Beginn über den DLT-Dienstleister in einem Distributed Ledger angemeldet/registriert und erhalten anschließend die Zugriffsrechte zum Distributed Ledger. Im nächsten Schritt beauftragt der LF den DLT-Dienstleister für die Programmierung und das Einsetzen des Smart Contracts in das Distributed Ledger. Infolgedessen erhält der LF die Smart Contract-Adresse, um mit ihr interagieren zu können. Der LF liest die Energiemengen aus dem Messsystem der DEE-Anlage, berechnet dann die monatlichen Energiemengen für den Mieterstrom und erstellt den Hashwert.

Diesen Hashwert schreibt er in den Smart Contract und erhält dafür die Transaktions-ID. Zuletzt übermittelt der LF die monatlichen Energiemengen für Mieterstrom und die Transaktions-ID an den VNB und den BKV. Diese Daten leitet der BKV dann an den BIKO weiter.

# **10.5.2.4 UC-ES-3 – PUC 4**

PUC 4 ist optional und beinhaltet die Verifizierung der monatlichen Energiemengen für den Mieterstrom durch die in [Bild 148](#page-147-0) beteiligten Akteure und der DLT-Infrastruktur.

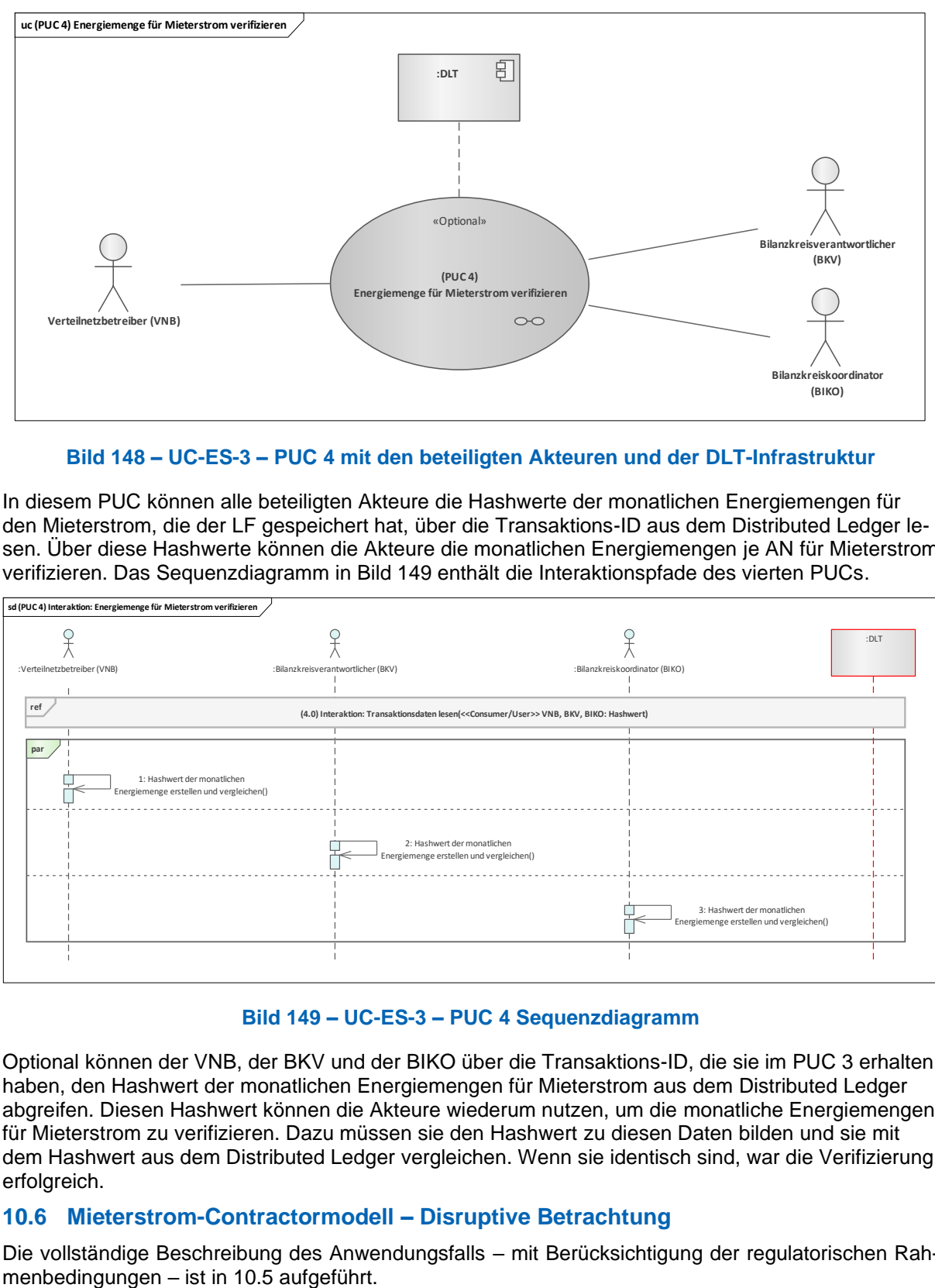

### **Bild 148 – UC-ES-3 – PUC 4 mit den beteiligten Akteuren und der DLT-Infrastruktur**

<span id="page-147-0"></span>In diesem PUC können alle beteiligten Akteure die Hashwerte der monatlichen Energiemengen für den Mieterstrom, die der LF gespeichert hat, über die Transaktions-ID aus dem Distributed Ledger lesen. Über diese Hashwerte können die Akteure die monatlichen Energiemengen je AN für Mieterstrom verifizieren. Das Sequenzdiagramm in [Bild 149](#page-147-1) enthält die Interaktionspfade des vierten PUCs.

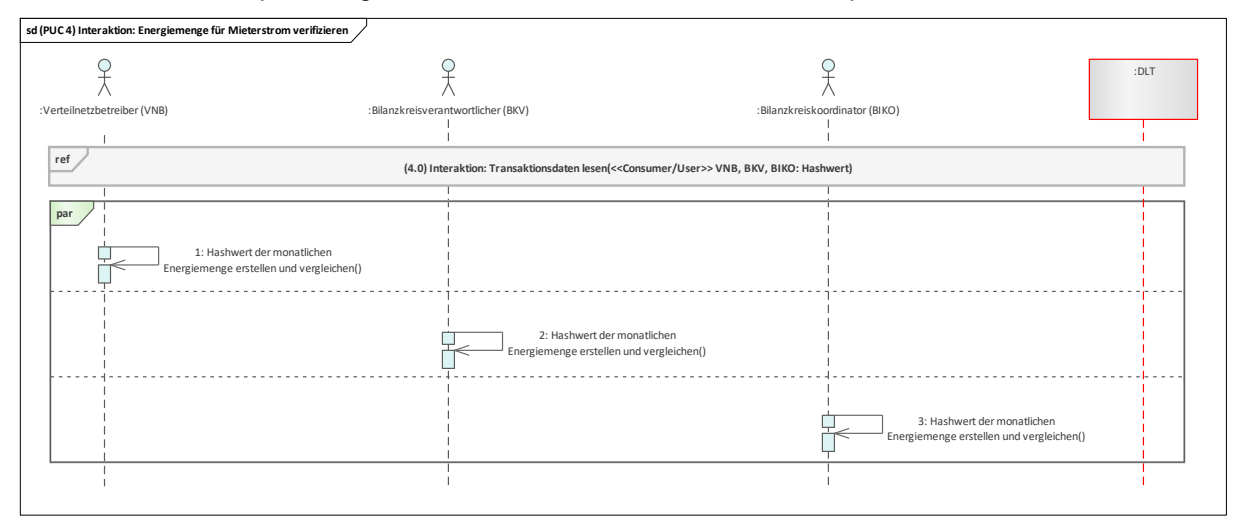

# **Bild 149 – UC-ES-3 – PUC 4 Sequenzdiagramm**

<span id="page-147-1"></span>Optional können der VNB, der BKV und der BIKO über die Transaktions-ID, die sie im PUC 3 erhalten haben, den Hashwert der monatlichen Energiemengen für Mieterstrom aus dem Distributed Ledger abgreifen. Diesen Hashwert können die Akteure wiederum nutzen, um die monatliche Energiemengen für Mieterstrom zu verifizieren. Dazu müssen sie den Hashwert zu diesen Daten bilden und sie mit dem Hashwert aus dem Distributed Ledger vergleichen. Wenn sie identisch sind, war die Verifizierung erfolgreich.

# **10.6 Mieterstrom-Contractormodell – Disruptive Betrachtung**

Die vollständige Beschreibung des Anwendungsfalls – mit Berücksichtigung der regulatorischen Rah-

Der vorliegende Anwendungsfall (ID: UC-ES-3-D) wird disruptiv analysiert und berücksichtigt daher einzelne Regularien nicht. Daher wird auch der höchstmögliche Integrationsgrad der DLT betrachtet. Insgesamt untergliedert er sich in drei Primary-Use-Cases (PUCs), anhand derer die Prozesse des Anwendungsfalls erläutert werden. Darunter zählen das Vorbereiten des Mieterstromprojekts, die Vereinbarung der Mieterstromverträge und zuletzt die Verifizierung der Energiemenge für Mieterstrom. Im Vergleich zu UC-ES-3 werden hier viele Prozesse durch die DLT automatisiert und nicht nur die monatliche Energiemenge für Mieterstrom in einem Distributed Ledger als Hashwert abgespeichert. Hier beschließt der Lieferant (LF) mit dem Anschlussnutzer (AN) einen Mieterstromtarif. Dieser Tarif wird dann in Form von einem Smart Contract in einem Distributed Ledger abgespeichert. Der AN kann den Smart Contract dann jederzeit initiieren, indem er die geforderte Energiemenge in den Smart Contact schreibt. Zur Bestimmung der zugeführten Energiemenge führt das Messsystem der DEE-Anlage eine Messung durch und schreibt die Messwerte anschließend in den Smart Contract, der wiederum die Energiemengen speichert und bei Übereinstimmung die Token zur Bezahlung transferiert. Die beteiligten Akteure können diesen Vorgang jederzeit verfolgen und nachträglich die Daten über die Transaktions-ID abgreifen. Zusätzlich kann der LF die zugeführte Energiemenge mit den Istwerten aus dem An-wendungsfall "UC-PS-1 (siehe [9.1\)](#page-28-0)" verifizieren.

# **10.6.1 UC-ES-3-D – High-Level-Use-Case (HLUC)**

In diesem Anwendungsfall sind insgesamt zwölf Akteure zwei technische Komponenten und DLT-Infrastruktur beteiligt. Neun von diesen Akteuren üben eine Tätigkeit in der DLT aus und werden dementsprechend drei Archetypen in der DLT zugeordnet. Die Akteure und deren Zuordnung zu den jeweiligen Archetypen in der DLT sowie die technischen Komponenten und die DLT-Infrastruktur sind im folgenden HLUC-Diagramm in [Bild 150](#page-148-0) gezeigt.

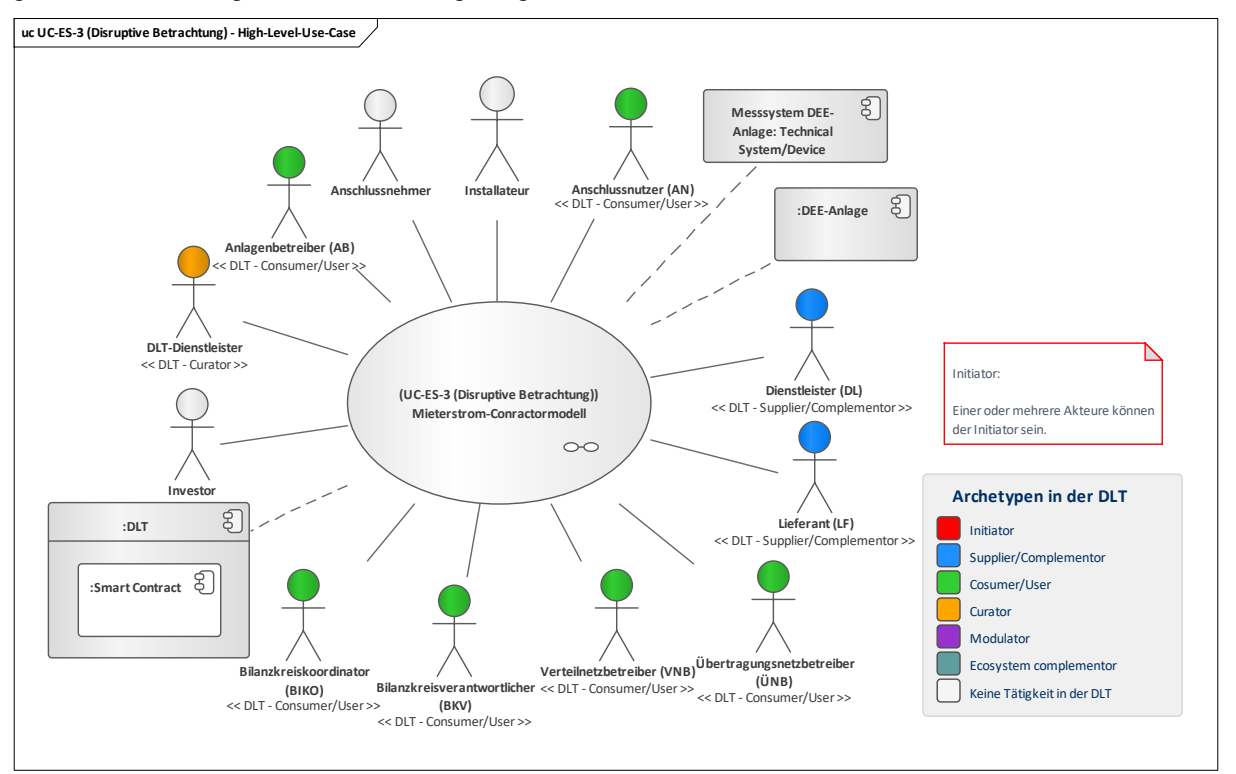

# **Bild 150 – UC-ES-3-D – High-Level-Use-Case**

# <span id="page-148-0"></span>**10.6.1.1 UC-ES-3-D – Aufgabenbeschreibung der beteiligten Akteure**

Lieferant (LF): Sein Hauptinteresse liegt darin, den AN ein Mieterstromtarif anzubieten. Zu seinen Aufgaben gehören außerdem, den lokal produzierten Strom abzunehmen, zu vermarkten und den AN mit Reststrom zu beliefern. Daneben ist der LF jener Akteur, der mit dem DLT-Dienstleister interagiert und ihm den Auftrag gibt, den Smart Contract zu erstellen. Durch diesen lassen sich viele Prozesse des UC automatisieren und Daten manipulationssicher und transparent abspeichern. Damit haben alle beteiligten energiewirtschaftlichen Akteure außerdem die Möglichkeit, diese Daten aus dem Smart Contract zu lesen. Über die Transaktions-ID kann der LF zudem nachträglich die Transaktionsdaten lesen und sie verifizieren (vgl. UC-PS-1 in 9.1).

- Dienstleister (DL): Als Contractor ist der DL für die gesamte Vorbereitung des Mieterstrom-Projekts verantwortlich. Für die Finanzierung der Mieterstromanlage verantwortet er die Investorensuche und schließt einen Pachtvertrag mit dem Anschlussnehmer für die Nutzung seiner Fläche für die Mieterstromanlagen. Darüber hinaus beauftragt er einen Installateur, der die Mieterstromanlagen und dessen Messsysteme installiert und in Betrieb nimmt, einen AB, der den Betrieb und die Wartung verantwortet sowie einen LF, der den lokal produzierten Strom abnimmt und die AN mit Reststrom versorgt.
- **Anschlussnutzer (AN):** Der AN handelt mit dem LF einen Rahmenvertrag zu dem Mieterstromtarif aus, den er bei Bedarf auch über einen Smart Contract initiieren kann. Zusätzlich hat er die Möglichkeit jederzeit über das Distributed Ledger zu prüfen, wieviel Energie ihm geliefert wurden.
- **Anlagenbetreiber (AB):** Der AB betreibt und wartet die Mieterstromanlage. Dazu wird er vom DL (Contractor) beauftragt. Bei Bedarf kann er außerdem die Energiemenge aus dem Smart Contract lesen.
- **Bilanzkreiskoordinator (BIKO), Bilanzkreisverantwortlicher (BKV), Übertragungs- und Verteilnetzbetreiber (ÜNB, VNB)**: Die Akteure üben in Bezug auf die Nutzung der DLT die gleiche Tätigkeit aus. Der VNB, der ÜNB und der BKV werden über neue Mieterstromanlagen (DEE-Anlage) informiert. Des Weiteren können alle aufgeführten energiewirtschaftlichen Akteure Daten aus dem Smart Contract lesen, sobald ein Mieterstromtarif über den AN initiiert wird.
- **DLT-Dienstleister:** Er stellt das Cloud-Environment zur Verfügung und stellt sicher, dass z. B. Anforderungen an die Informationssicherheit erfüllt werden und die Anmeldung von Akteuren in einem Distributed Ledger problemlos durchgeführt werden kann. Letztlich betreibt er die Plattform nicht im klassischen Sinne, sondern er ist vielmehr die rechtliche Anlaufstelle und koordiniert die Teilnehmer. Auch er betreibt lediglich einen Knoten im Netzwerk und kann nur über die Governance Einfluss auf andere Validatoren nehmen. Des Weiteren ist er für die Programmierung und das Einsetzen des Smart Contracts in ein Distributed Ledger zuständig.
- **Anschlussnehmer:** Der Anschlussnehmer verpachtet seine Fläche für Mieterstromanlagen (DEE-Anlagen). Dafür handelt er mit dem DL (Contractor) einen Pachtvertrag aus, indem alle Konditionen für die Nutzung seiner Fläche aufgeführt sind. Er übt keine Tätigkeit in der DLT aus.
- **Investor**: Der Investor investiert auf Anfrage vom DL (Contractor) in die Mieterstromanlage.
- Installateur: Der Installateur ist dafür verantwortlich, nach Beauftragung vom DL (Contractor) die Mieterstromanlage (DEE-Anlage) und dessen Messsystem zu installieren und sie in Betrieb zu nehmen. Er übt keine Tätigkeit in der DLT aus.

# **10.6.1.2 UC-ES-3-D – Aufgabenbeschreibung der technischen Komponenten**

- **DEE-Anlage:** Die DEE-Anlage ist für die Erzeugung und die Lieferung von erneuerbaren Energien verantwortlich.
- **Messsystem DEE-Anlage:** Das Messsystem führt Messungen über die zugeführte Energiemenge durch und schreibt sie in den Smart Contract.
- **Distributed Ledger Technologie (DLT):** Sie ist für die Prüfung und Speicherung der Transaktionen verantwortlich. Außerdem speichert sie die eingesetzten Smart Contracts und stellt sie zur Verfügung. Der **Smart Contract** ist für die Automatisierung der Mieterstromprozesse sowie die manipulationssichere und transparente Speicherung der Daten für den beschriebenen Use Case zuständig.

# **10.6.1.3 UC-ES-3-D – Beschreibung der Archetypen in der DLT mit den beteiligten Akteuren**

- Die Rolle des **Initiators** kann unter Beachtung der Regularien die Regulierungsbehörde übernehmen. Da diese in der disruptiven Betrachtung nicht beachtet werden, ist der Initiator im vorliegenden Anwendungsfall unbestimmt. Die Rolle des Initiators könnte beispielsweise der **DL** einnehmen. Er ist der Akteur, der das gesamte Vorhaben bezüglich Mieterstrom organisiert.
- Der **Supplier/Complementor** stellt eine oder mehrere Dienstleistungen über Distributed Ledger zur Verfügung. In diesem Fall stellt der **LF** über den DLT-Dienstleister einen Smart Contract zur Verfügung, in dem die Mieterstromprozesse automatisiert und die Daten manipulationssicher und transparent gespeichert werden können. Der **DL** (Contractor) fungiert auch als Supplier/Complementor, da er das gesamte Mieterstromprojekt organisiert, und dadurch ermöglicht wird, die Mieterstromprozesse zu automatisieren.
- Die Consumer/User sind jene Akteure, die die DLT für ihre Zwecke nutzen. In diesem Anwendungsfall nutzen die Akteure **BIKO, BKV, ÜNB, VNB und AB** die DLT, um die für sie relevanten Daten aus dem Smart Contract abzugreifen. Der **AN** hingegen nutzt die DLT, um einen Mieterstromtarif auszuwählen und ihn über den Smart Contract abzuschließen.
- Der **Curator** ist in diesem Anwendungsfall der **DLT-Dienstleister**. Er nimmt die Rolle des Curators ein, da er das Cloud-Environment zur Verfügung stellt und sicherstellt, dass z. B. Anforderungen an die Informationssicherheit erfüllt werden und die Anmeldung von Akteuren in einem Distributed Ledger problemlos durchgeführt werden kann. Im Auftrag des MSB ist er zudem verantwortlich für die Programmierung des Smart Contracts. Des Weiteren ist er für die Programmierung des Smart Contracts verantwortlich, wozu er vom LF beauftragt wird.

### **10.6.2 UC-ES-3-D – Primary-Use-Cases (PUCs)**

Der HLUC unterteilt sich insgesamt in drei PUC [\(Bild 151\)](#page-150-0). Der erste PUC bezieht sich auf die Vorbereitung des Mieterstromprojekts. Darauf folgt im zweiten PUC die Vereinbarung von Mieterstromtarifen. Im dritten – optionalen – PUC haben die beteiligten Akteure die Möglichkeit die monatliche Energiemenge nachträglich aus dem Distributed Ledger abzugreifen und sie zu verifizieren.

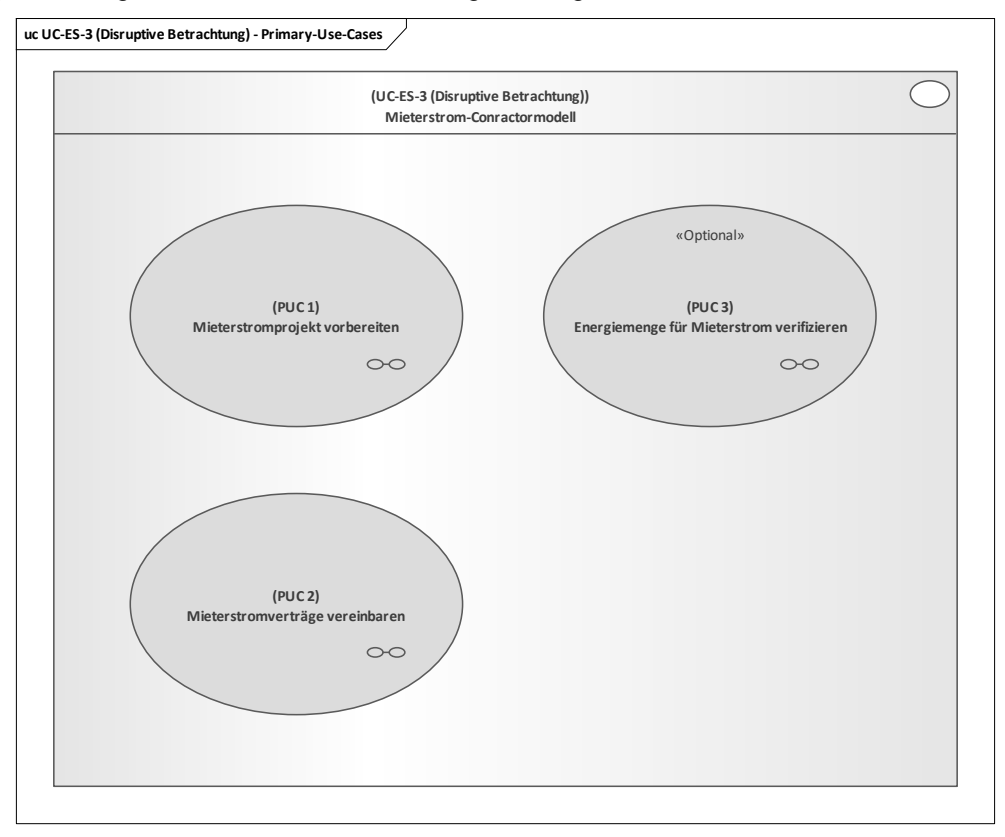

**Bild 151 – UC-ES-3-D – PUCs**

# <span id="page-150-0"></span>**10.6.2.1 UC-ES-3-D – PUC 1**

PUC 1 beinhaltet die Vorbereitung des Mieterstromprojekts. Da er sich nur geringfügig vom PUC 1 des UC-ES-3 (vgl. 10.6.1.1) unterscheidet, wird an der Stelle auf eine detaillierte Beschreibung verzichtet. Der Unterschied besteht lediglich darin, dass der Dienstleister und die Messsysteme der DEE-Anlagen über den DLT-Dienstleister in dem Distributed Ledger angemeldet beziehungsweise registriert werden. In [Bild 152](#page-151-0) sind die beteiligten Akteure, die technischen Komponenten und die DLT-Infrastruktur des ersten PUC dargestellt.

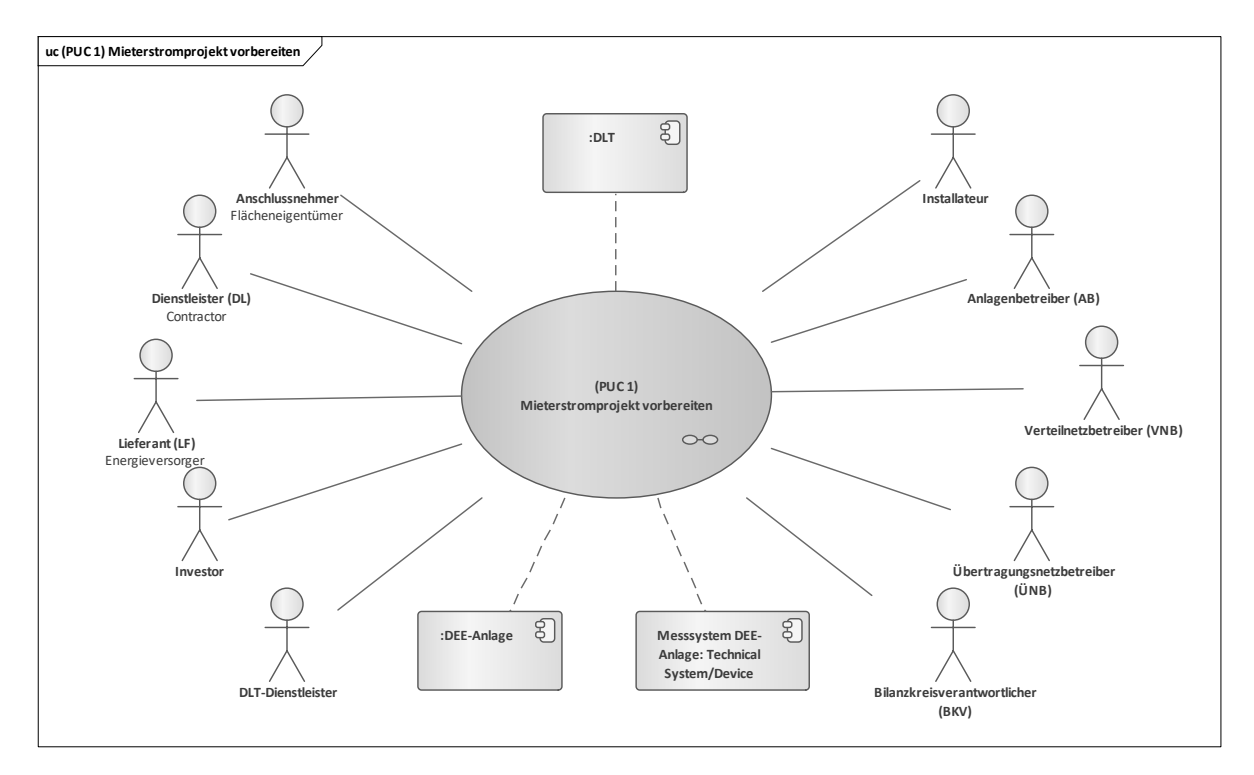

# <span id="page-151-0"></span>**Bild 152 – UC-ES-3-D – PUC 1 mit den beteiligten Akteuren, der technischen Komponenten und der DLT-Infrastruktur**

In dem folgenden Sequenzdiagramm des ersten PUCs sind die Interaktionspfade aufgeführt [\(Bild](#page-151-1)  [153\)](#page-151-1):

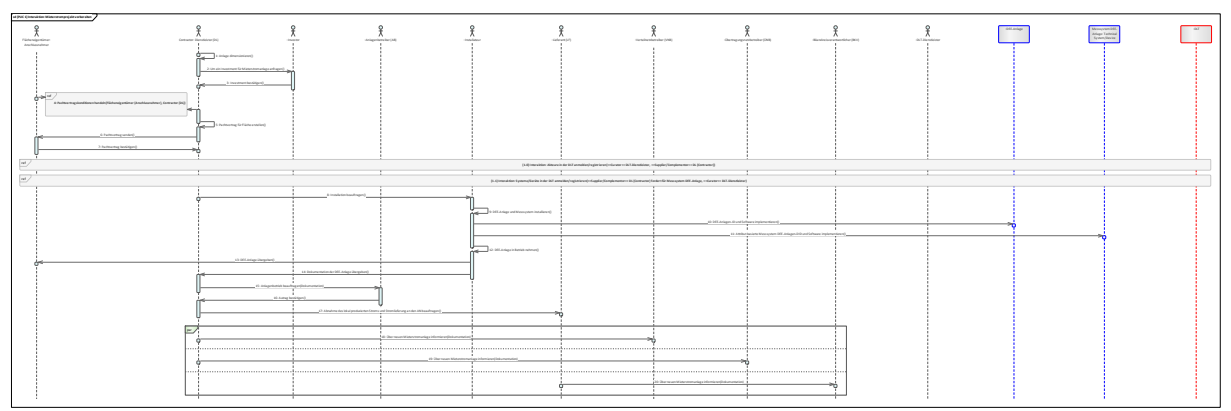

# **Bild 153 – UC-ES-3-D – PUC 1 Sequenzdiagramm**

# <span id="page-151-1"></span>**10.6.2.2 UC-ES-3-D – PUC 2**

PUC 2 definiert die Vereinbarung der Mieterstromverträge sowie die Bereitstellung des Mieterstromtarifes. [Bild 154](#page-152-0) zeigt PUC 2 mit den beteiligten Akteuren, der technischen Komponente und der DLT-Infrastruktur.

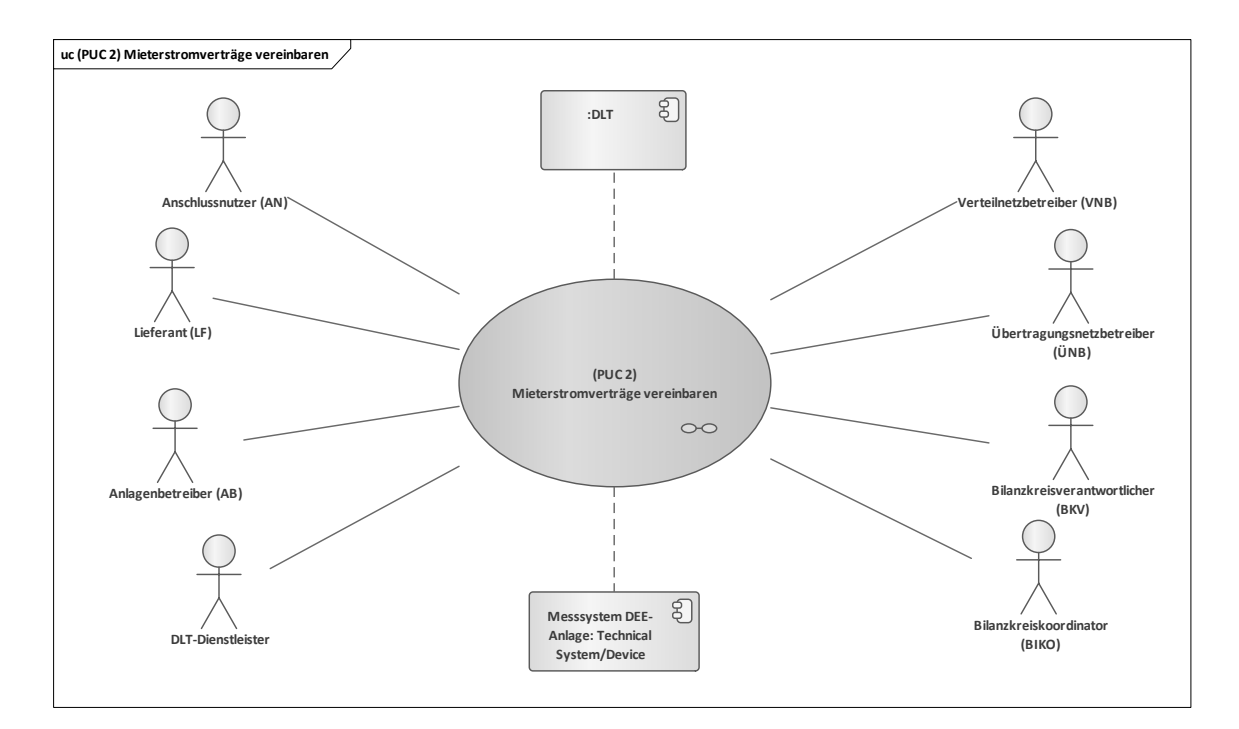

#### <span id="page-152-0"></span>**Bild 154 – UC-ES-3-D – PUC 2 mit den beteiligten Akteuren, der technischen Komponente und der DLT-Infrastruktur**

Dieser PUC wird durch den Anschlussnutzer initiiert, indem er mit dem Lieferanten einen Rahmenvertrag zu einem Mieterstromtarif abschließt und diesen dann über den Smart Contract initiiert. Der Lieferant ist für die Sammlung der Dienstleistungsbedingungen und für die Beauftragung des DLT-Dienstleisters zuständig. Der DLT-Dienstleister programmiert den Smart Contract und setzt ihn in die ein Distributed Ledger ein. Alle anderen Akteure können Informationen über den Mieterstromtarif aus dem Smart Contract lesen. Der DLT-Dienstleister ist für die Anmeldung/Registrierung der Akteure sowie für die Programmierung und das Einsetzen des Smart Contracts in ein Distributed Ledger verantwortlich.

In dem folgenden Sequenzdiagramm in [Bild 155](#page-152-1) des zweiten PUCs sind die Interaktionspfade aufgeführt:

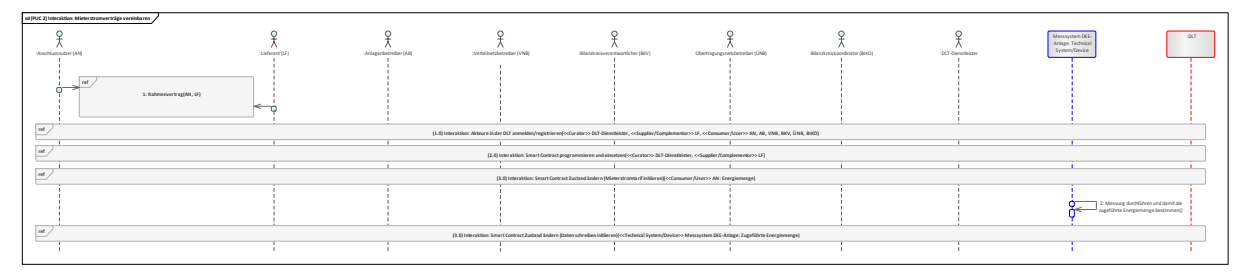

**Bild 155 – UC-ES-3-D – PUC 2 Sequenzdiagramm**

<span id="page-152-1"></span>Der Prozess startet mit dem Abschluss eines Rahmenvertrags zu einem Mieterstromtarif zwischen dem Anschlussnutzer und dem Lieferanten. Anschließend erfolgt die Anmeldung/Registrierung der Akteure über den DLT-Dienstleister in ein Distributed Ledger. Danach beauftragt der Lieferant den DLT-Dienstleister den Smart Contract zu den vereinbarten Mieterstrombedingungen zu programmieren und ihn in das Distributed Ledger einzusetzen. Damit hat der Anschlussnutzer die Möglichkeit, den Mieterstromtarif zu initiieren, in dem er die benötigte Energiemenge in der Smart Contract schreibt. Die zugeführte Energiemenge misst das Messsystem der DEE-Anlage und schreibt sie in den Smart Contract. Alle anderen Akteure, die in diesem Prozess beteiligt sind, können jederzeit die zugeführte Energiemenge aus dem Smart Contract lesen. Die Vergütung der zugeführten Energie erfolgt über den Anschlussnutzer, indem er den Mieterstromtarif initiiert. Die Token werden zunächst in dem Smart Contract gelockt und erst freigegeben, sobald die Bedingungen des Smart Contracts erfüllt sind. Danach werden die Token in das Wallet des Lieferanten oder der DEE-Anlage transferiert.

# **10.6.2.3 UC-ES-3-D – PUC 3**

Dieser PUC thematisiert die Verifizierung der Energiemenge für den Mieterstrom, d. h. die Dokumentation des Abgleichs von Energiemengen, die aus der Mieterstromanlage erzeugt werden und die vom Anschlussnutzer bereitgestellt werden. [Bild 156](#page-153-0) zeigt PUC 3 mit den beteiligten Akteuren und der DLT-Infrastruktur.

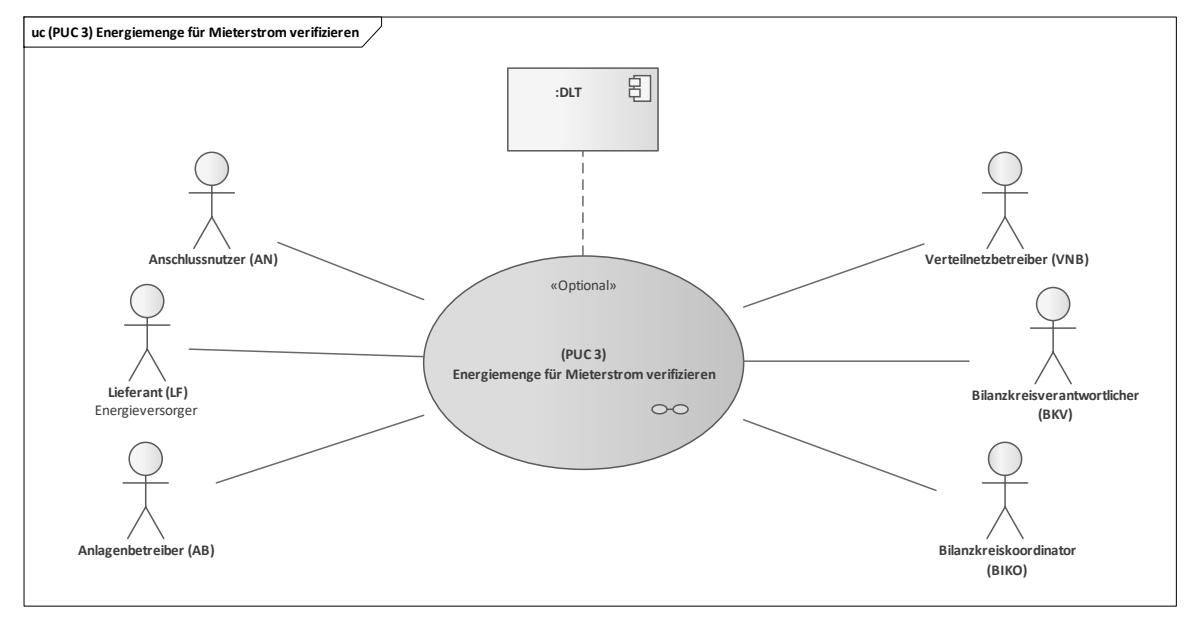

#### **Bild 156 – UC-ES-3-D – PUC 3 mit den beteiligten Akteuren und der DLT-Infrastruktur**

<span id="page-153-0"></span>In diesem PUC können alle beteiligten Akteure nachträglich und optional die Transaktionsdaten des Mieterstromprozesses aus dem Distributed Ledger lesen. Zusätzlich kann der Lieferant über den Anwendungsfall "UC-PS-1 – Monitoring von Energieinformationen des Endkunden für den Netzbetrieb" die Transaktionsdaten verifizieren.

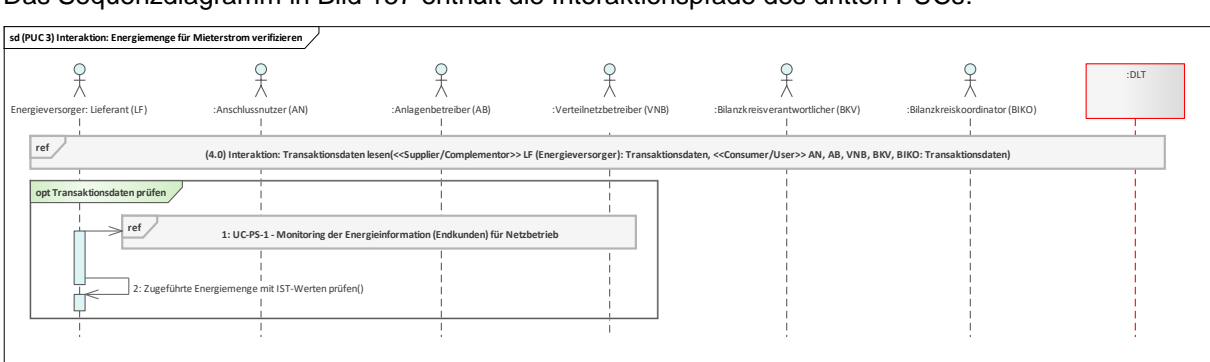

Das Sequenzdiagramm in [Bild 157](#page-153-1) enthält die Interaktionspfade des dritten PUCs:

### **Bild 157 – UC-ES-3-D – PUC 3 Sequenzdiagramm**

<span id="page-153-1"></span>In diesem PUC können alle beteiligten Akteure nachträglich und optional die Transaktionsdaten des Mieterstromprozesses lesen. Dies erfolgt beispielsweise über die Transaktions-ID. Der VNB hat zusätzlich die Möglichkeit die Transaktionsdaten (z. B. die zugeführte Energiemenge) über den Anwendungsfall "UC-PS-1 – Monitoring von Energieinformationen des Endkunden für den Netzbetrieb" zu verifizieren, indem er sie mit den gemessenen IST-Werten abgleicht.

#### **10.7 P2P-Energiehandel**

Ein neuer Ansatz in der Stromversorgung ist der Peer-to-Peer (P2P) -Energiehandel, in dem Prosumer und Consumer ihre erzeugte und verbrauchte Energie direkt – also ohne eine Mittelsperson oder einen Energiemakler – handeln können. Ein revolutionierter P2P-Energiehandel könnte sich durch ein von zentralen Instanzen unabhängiges Energiesystem auszeichnen, das dezentrale Geschäftsmodelle fördert und ohne Zwischenhändler auskommt. Als Schlüsselakteure fungieren insbesondere Prosumer, die lokale Energie beispielsweise mittels Solaranlagen, Geothermie oder BHKWs in Wohnanlagen, Bürohäusern oder Fabriken produzieren und damit eine dezentrale Energieversorgung

ermöglichen. Oftmals besitzen sie zudem Speichersysteme, um ihre Energieversorgung zu optimieren. Der Prosumer verkauft schließlich seine überschüssige Energie an einen Consumer, ohne dass ein Lieferant diesen Prozess organisieren muss. Letzterer bleibt für die beiden Teilnehmer lediglich als Sicherheit bestehen, um Energie zu liefern, falls die lokal produzierte Energie nicht ausreicht oder umgekehrt, um überschüssige Energie aufzunehmen, die in der Community nicht verbraucht wird.

Der Anwendungsfall wird im vorliegenden Abschnitt disruptiv betrachtet, so dass keine regulatorischen Hindernisse überwindet werden müssen. Damit wird der höchstmögliche Integrationsgrad der DLT gewählt. Insgesamt untergliedert sich der Anwendungsfall in drei Primary-Use-Cases (PUCs), in denen die Prozesse des Anwendungsfalls "UC-PS-6" dargestellt werden. Darunter zählen das Installieren und Registrieren der technischen Systeme, der Energiehandel und die Verifizierung von Energiedaten.

Die DLT kann dabei unterstützen, den Energiehandel zu automatisieren und die Daten manipulationssicher und transparent zu speichern. Der Prosumer und der Consumer schließen Energierahmenverträge ab, die als Smart Contracts programmiert und in die ein Distributed Ledger eingesetzt werden. Die beiden EMS der Akteure bilden jeweils einen Knoten in einem Distributed Ledger und interagieren mit dem Smart Contract, indem sie beispielsweise alle 15 Minuten Energiedaten übermitteln. Der Smart Contract speichert, prüft die Energiedaten und transferiert die Token. Diesen Vorgang können die beteiligten Akteure jederzeit über den Smart Contract verfolgen. Optional haben die Akteure die Möglichkeit die Messdaten mit den Istwerten aus Anwendungsfall "UC-PS-1 (siehe [9.1\)](#page-28-0)" verifizieren zu lassen.

# **10.7.1 UC-ES-4 – High-Level-Use-Case (HLUC)**

Für diese Anwendungsfall wurden insgesamt acht Akteure, zwei technische Komponenten und die DLT-Infrastruktur identifiziert. Sieben Akteure üben eine Tätigkeit in der DLT aus und werden drei Archetypen in der DLT zugeordnet. Die beteiligten Akteure und deren Zuordnung zu den jeweiligen Archetypen in der DLT sowie die technischen Komponenten und die DLT-Infrastruktur sind im folgenden HLUC-Diagramm in [Bild 158](#page-154-0) aufgeführt:

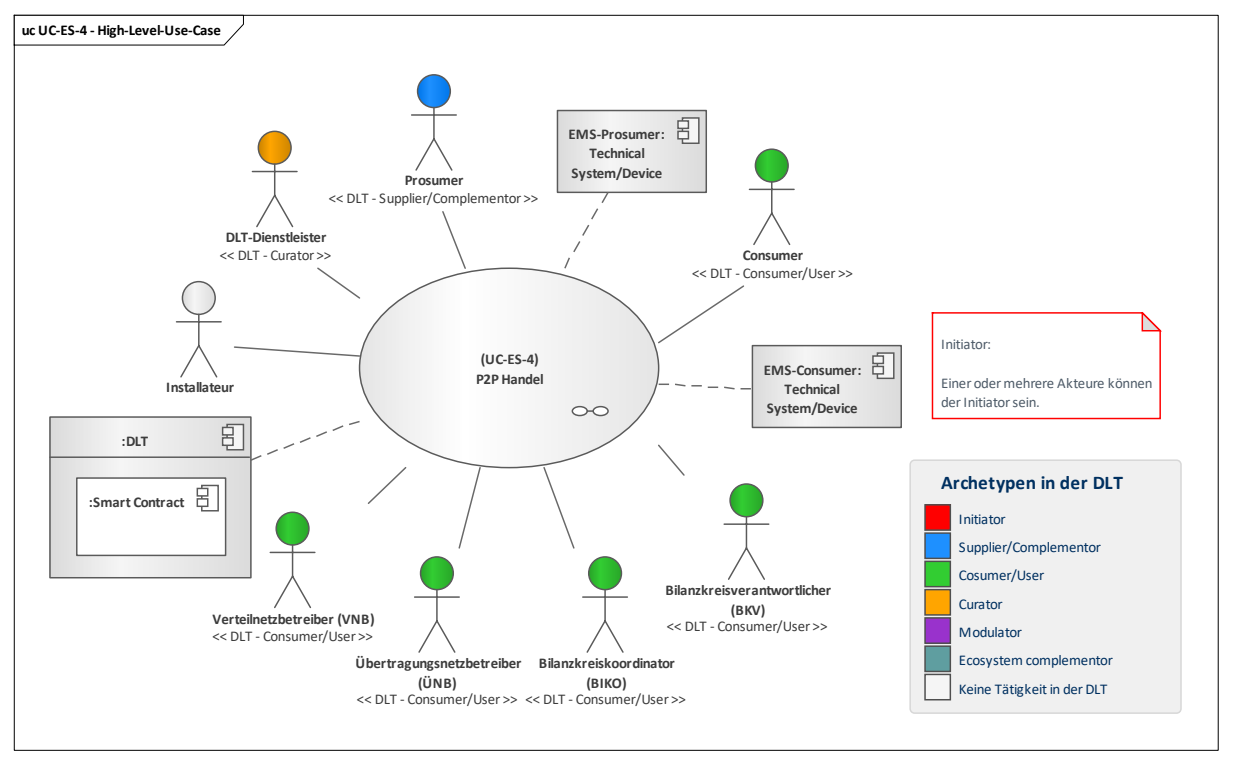

# **Bild 158 – UC-ES-4 – High-Level-Use-Case**

# <span id="page-154-0"></span>**10.7.1.1 UC-ES-4 – Aufgabenbeschreibung der beteiligten Akteure**

■ **Prosumer:** Der Prosumer betreibt ein oder mehrere DEE-Systeme und gegebenenfalls ein oder mehrere Energiespeichersysteme. Diese werden von seinem EMS gesteuert, welches auch die gelieferte Energie und deren Herkunft an ein Distributed Ledger meldet. Für den Verkauf und die Lieferung der Energie schließt der Prosumer einen Rahmenvertrag mit dem Consumer und dem BKV ab. Darin sind alle notwendigen Rahmenbedingungen für diesen Prozess festgelegt. Der

Prosumer kann ggf. alle Bedingungen des Rahmenvertrages sammeln und damit den DLT-Dienstleister beauftragen, den Smart Contract zu programmieren und in dem Distributed Ledger zu implementieren. Optional kann der Prosumer die Energiedaten aus dem Ledger auslesen und über den Use Case "UC-PS-1 - Monitoring von Endkunden-Energieinformationen für den Netzbetrieb" verifizieren.

- **Consumer:** Der Consumer kann aus einem einzelnen Verbraucher bestehen oder sich aus einer Community mit vielen Verbrauchern zusammensetzen. Er möchte beispielsweise die benötigte Energie so günstig, regional und grün wie möglich vom Prosumer kaufen. Dazu schließt er einen Rahmenvertrag mit ihm und dem BKV ab. Der Consumer kann alle Bedingungen des Rahmenvertrages sammeln und damit den DLT-Dienstleister beauftragen, den Smart Contract zu programmieren und in einem Distributed Ledger zu implementieren. Wenn gewünscht, kann sich auch ein Consumer, der er eine Community von Verbrauchern repräsentiert, einen geeigneten Anbieter mit passenden Konditionen suchen (z. B. mit Mehrheitsentscheid oder direkt über eine DAO). Optional kann der Consumer die Energiedaten aus dem Ledger auslesen und über den Use Case "UC-PS-1 - Monitoring von Endkunden-Energieinformationen für den Netzbetrieb" verifizieren lassen.
- **Bilanzkreiskoordinator (BIKO), Bilanzkreisverantwortlicher (BKV), Übertragungsnetzbetreiber (ÜNB), Verteilnetzbetreiber (VNB)**: Die Akteure üben in Bezug auf die Nutzung der DLT die gleiche Tätigkeit aus. Optional können alle Akteure die Energiedaten aus dem Ledger auslesen und über den Anwendungsfall "UC-PS-1 - Monitoring der Endkundenenergieinformationen für den Netzbetrieb" verifizieren. Zusätzlich liest der Bilanzkreisverantwortliche bei der Energielieferung die für den energetischen und finanziellen Ausgleich seines Bilanzkreises erforderlichen Daten aus dem Ledger.
- **DLT-Dienstleister:** Er stellt das Cloud-Environment zur Verfügung und stellt sicher, dass z. B. Anforderungen an die Informationssicherheit erfüllt werden und die Anmeldung von Akteuren in einem Distributed Ledger problemlos durchgeführt werden kann. Letztlich betreibt er die Plattform nicht im klassischen Sinne, sondern er ist vielmehr die rechtliche Anlaufstelle und koordiniert die Teilnehmer. Auch er betreibt lediglich einen Knoten im Netzwerk und kann nur über die Governance Einfluss auf andere Validatoren nehmen. Außerdem ist er für die Programmierung und den Einsatz der Smart Contracts in die Distributed Ledger verantwortlich.
- **Installateur**: Er installiert und nimmt die EMS der Prosumer und Consumer in Betrieb. Er ist nur einmal in diesem Anwendungsfall involviert und übt keine Tätigkeit in der DLT aus.

# **10.7.1.2 UC-ES-4 – Aufgabenbeschreibung der technischen Komponenten**

- **EMS-Prosumer:** Er steuert die Anlagen des Prosumers und schreibt während der Energielieferung die Energiedaten sowie deren Herkünfte (z. B. der prozentuale Anteil von PV oder BHKW) in den Smart Contract.
- **EMS-Consumer:** Er schreibt alle 15 Minuten den Energieverbrauch<sup>[22](#page-155-0)</sup> des Consumers in den Smart Contract.
- **Distributed Ledger Technologie (DLT):** Sie ist für die Überprüfung und Speicherung der Transaktionen zuständig. Außerdem speichert sie die verwendeten Smart Contracts und stellt sie zur Verfügung. Der **Smart Contract** ist für die Speicherung der Energiedaten aus den EMS von Prosumer und Consumer zuständig.

### **10.7.1.3 UC-ES-4 – Beschreibung der Archetypen in der DLT mit den beteiligten Akteuren**

- Bei ungeregelten Anwendungsfällen wie im vorliegenden Fall ist der Initiator nicht definiert und steht somit jedem Akteur offen. So können sich beispielsweise bestehende Agenturen, Verbände oder andere Stakeholder zusammenschließen und die Rolle des Initiators übernehmen. Oder auch der VNB könnte die Rolle des Initiators übernehmen, da er für die Netzstabilität im Mittel- und Niederspannungsnetz (NS) sicherstellt.
- Der Supplier/Complementor stellt eine oder mehrere Dienstleistungen über die DLT zur Verfügung. In diesem Fall stellt der **Prosumer** über den DLT-Dienstleister einen Smart Contract zu Verfügung, so dass die EMS dort ihre Energiedaten bei der Energielieferung abspeichern können.

—————————

<span id="page-155-0"></span><sup>22</sup> Falls erforderlich werden diese Daten anschließend mit den realen Daten der Messlokation überprüft (siehe PUC 3 von UC-ES-4).

- Die **Consumer/User** verwenden die DLT, um günstigen, regional erzeugten und/oder erneuerbaren Strom beziehen zu können. In diesem Anwendungsfall nutzen die Akteure **BIKO, BKV, ÜNB** und **VNB** die DLT, um die gespeicherten Energiedaten der EMS zu lesen. Der Consumer nutzt sie und den Smart Contract, um seinen Energieverbrauch über seine EMS abzuspeichern und ggf. Energiedaten vom Prosumer zu lesen.
- Der **DLT-Dienstleister** nimmt die Rolle des Curators ein, da er das Cloud-Environment zur Verfügung stellt und sicherstellt, dass z. B. Anforderungen an die Informationssicherheit erfüllt werden und die Anmeldung von Akteuren in einem Distributed Ledger problemlos durchgeführt werden kann. Außerdem verantwortet er die Programmierung des Smart Contracts, wofür er vom EIV beauftragt wird.

# **10.7.2 UC-ES-4 – Primary-Use-Cases (PUCs)**

Der HLUC unterteilt sich in insgesamt drei PUC [\(Bild 159\)](#page-156-0). Der erste PUC bezieht sich auf die Installierung und Registrierung der EMS in der DLT. Daraufhin folgt im zweiten PUC der Energiehandel einschließlich der Energielieferung und Speicherung der Energiedaten in den Distributed Ledger. Im dritten – optionalen – PUC haben die beteiligten Akteure die Möglichkeit, die Daten aus dem Distributed Ledger abzugreifen und sie über den Anwendungsfall "UC-PS-1 - Monitoring von Energieinformationen des Endkunden für den Netzbetrieb" verifizieren zu lassen.

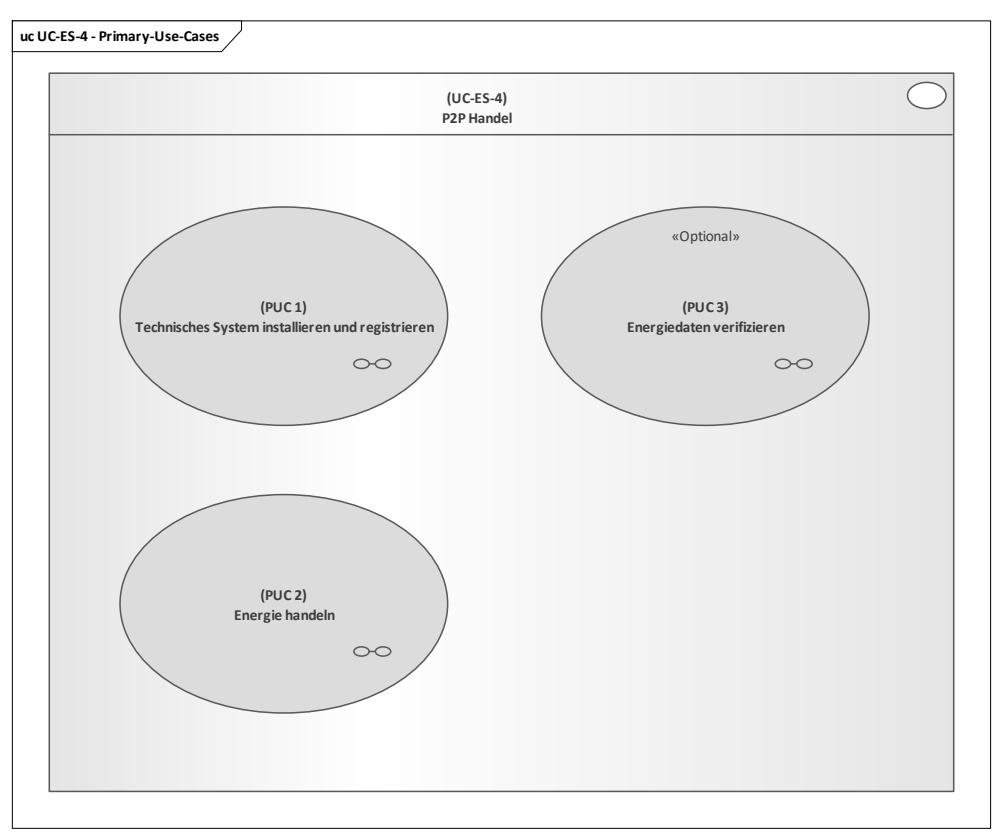

#### **Bild 159 – UC-ES-4 – PUCs**

# <span id="page-156-0"></span>**10.7.2.1 UC-ES-4 – PUC 1**

Der PUC 1 beinhaltet die Installation und die Registrierung der technischen Systeme in einem Distributed Ledger. [Bild 160](#page-157-0) zeigt PUC 1 mit den beteiligten Akteuren, den technischen Komponenten und der DLT-Infrastruktur.

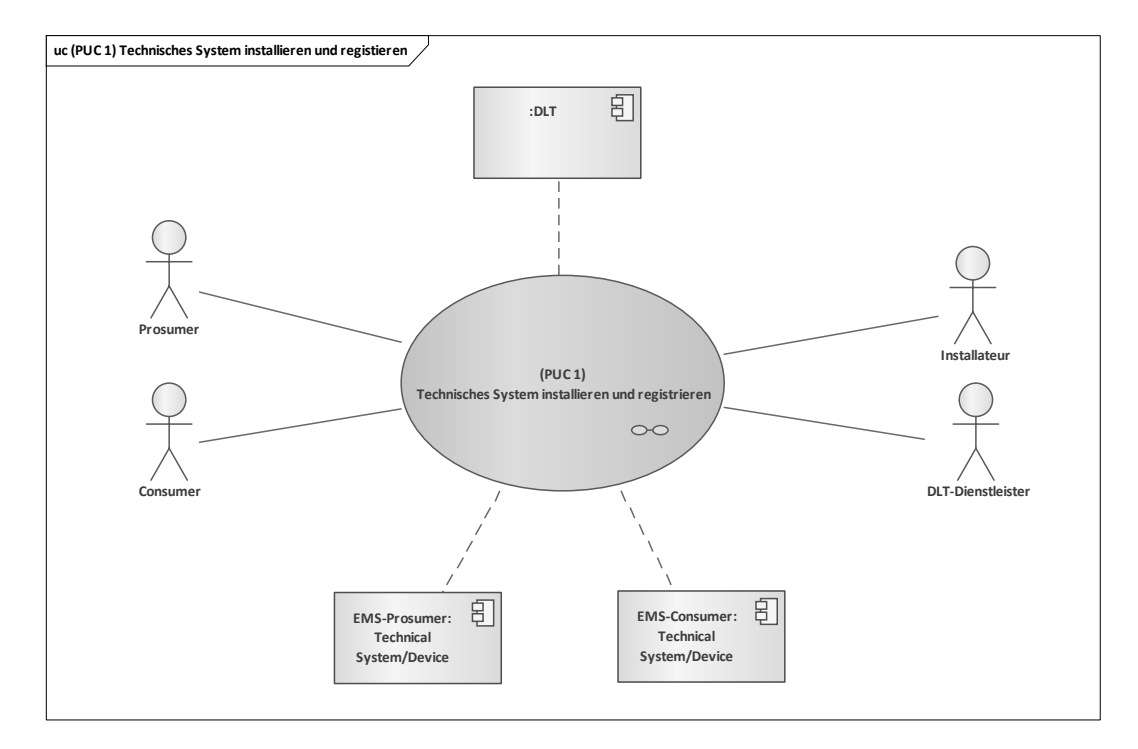

#### <span id="page-157-0"></span>**Bild 160 – UC-ES-4 – PUC 1 mit den beteiligten Akteuren, der technischen Komponenten und der DLT-Infrastruktur**

Die Akteure, die diesen Prozess initiieren, sind der Prosumer und der Consumer. Sie beauftragen einen Installateur mit der Installation und Registrierung des EMS in der DLT. Der DLT-Dienstleister ist für die Registrierung der Akteure und des EMS in den Distributed Ledger verantwortlich. In dem folgenden Sequenzdiagramm [\(Bild 161\)](#page-157-1) sind die Interaktionspfade des ersten PUC aufgeführt:

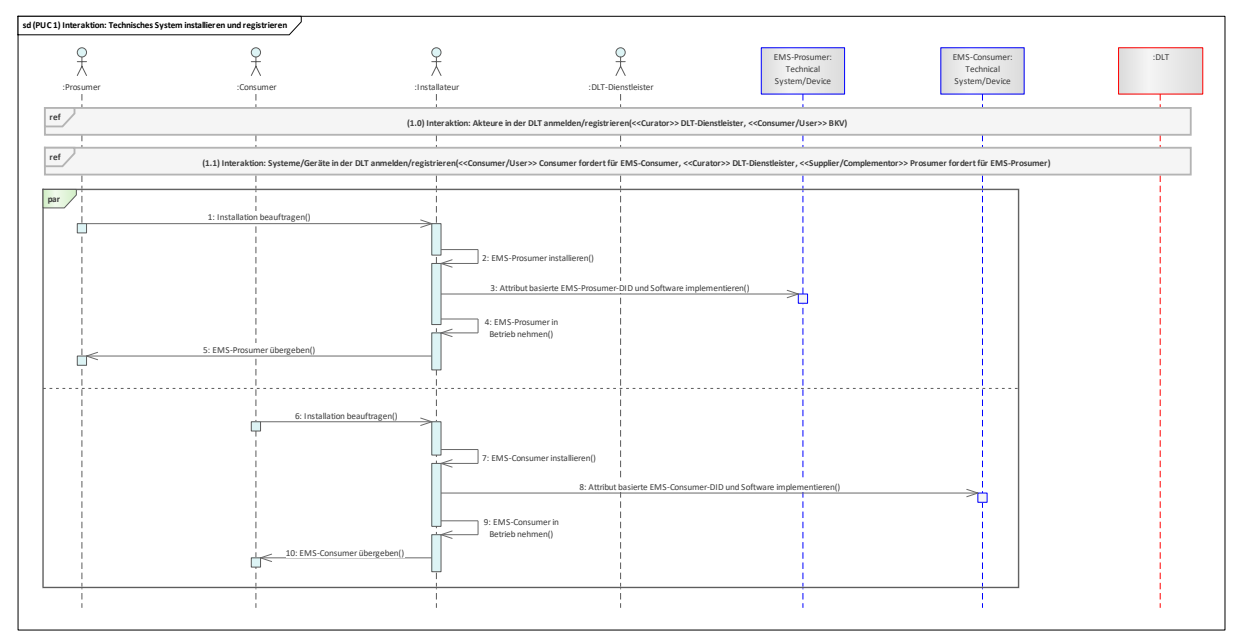

# **Bild 161 – UC-ES-4 – PUC 1 Sequenzdiagramm**

<span id="page-157-1"></span>Zu Beginn des PUC registrieren sich der Prosumer und der Consumer über den DLT-Dienstleister in einem Distributed Ledger. Anschließend fordern sie den DLT-Dienstleister auf, das jeweilige EMS in den Distributed Ledger zu registrieren. Im nächsten Schritt erhalten sie die Zugriffsrechte zum Distributed Ledger und die des EMS in der DLT einschließlich der attributbasierten DIDs. Nach der Beauftragung des Installateurs durch den Prosumer und Consumer wird das EMS installiert und in Betrieb genommen sowie dessen DIDs und die Software (ggf. Blockchain-Client) implementiert. Schließlich übergibt der Installateur das jeweilige EMS den entsprechenden Akteuren.

# **10.7.2.2 UC-ES-4 – PUC 2**

[Bild 162](#page-158-0) zeigt die beteiligten Akteure, die technischen Komponenten und die DLT-Infrastruktur des zweiten PUC, in dem der Energiehandel dargestellt wird.

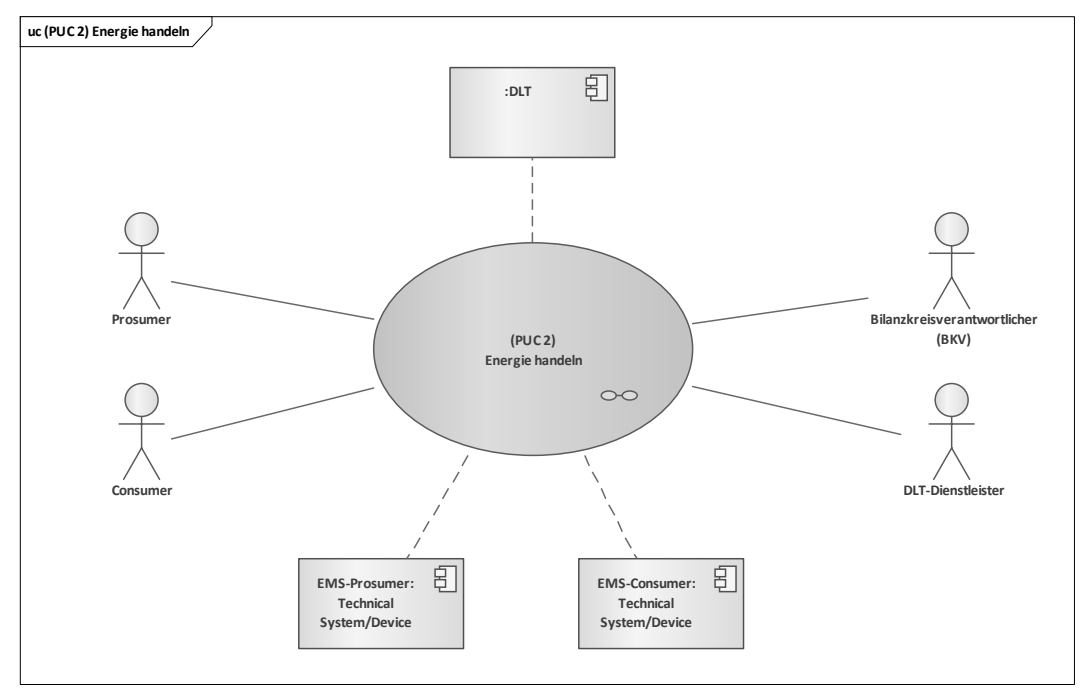

#### <span id="page-158-0"></span>**Bild 162 – UC-ES-4 – PUC 2 mit den beteiligten Akteuren, der technischen Komponenten und der DLT-Infrastruktur**

Prosumer, Consumer und BKV schließen einen Rahmenvertrag ab, in dem alle notwendigen Rahmenbedingungen für den Energiehandel hinterlegt sind. Der Prosumer verkauft Energie an den Consumer und beauftragt den DLT-Dienstleister, den Smart Contract zu programmieren und in ein Distributed Ledger einzufügen. Der Consumer kauft die Energie dem Prosumer dann ab und der BKV sammelt Daten für seine Bilanzierung und finanzielle Abrechnung. Der DLT-Dienstleister registriert den BKV in einem Distributed Ledger, programmiert den Smart Contract und fügt ihn in das Distributed Ledger ein. Die beiden EMS schreiben Energiedaten in den Smart Contract. Die Interaktionspfade des zweiten PUC sind in Form von Sequenzdiagrammen in [Bild 163](#page-158-1) aufgeführt:

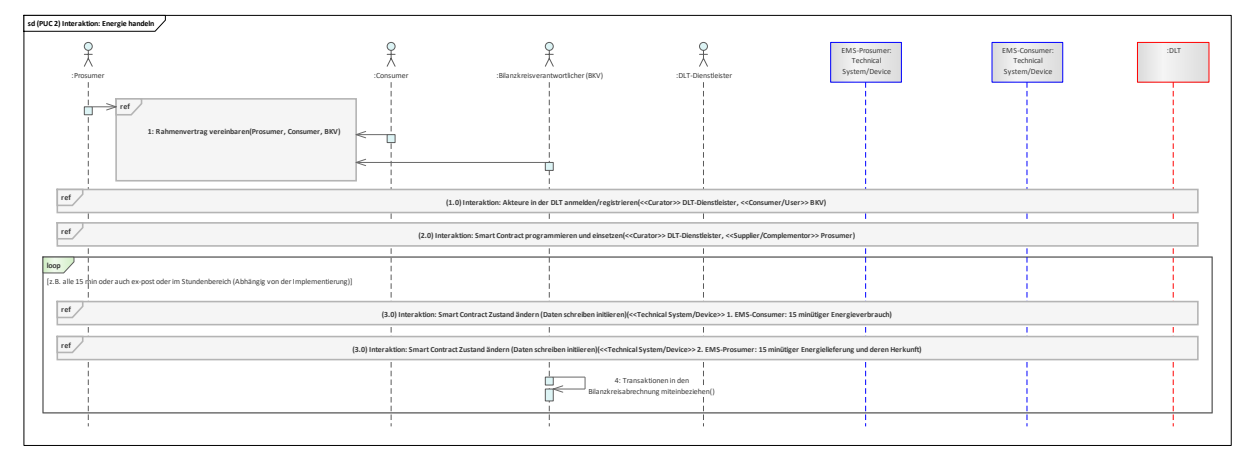

#### **Bild 163 – UC-ES-4 – PUC 2 Sequenzdiagramm**

<span id="page-158-1"></span>Der Prozess startet, indem der Prosumer mit dem Consumer und dem BKV einen Rahmenvertrag vereinbart. Darin sind alle Bedingungen, die für den Energiehandel und die -lieferung an den Consumer benötigt werden, hinterlegt. Der BKV nimmt im nächsten Schritt über den DLT-Dienstleister die Registrierung in einem Distributed Ledger vor. Der Prosumer übergibt dann die nötigen Bedingungen an den DLT-Dienstleister, der die Programmierung und das Einsetzen des Smart Contracts durchführt. Daraufhin erhalten alle Akteure die Smart Contract Adresse, um mit dieser interagieren zu können. Im nächsten Schritt schreiben jetzt beide EMS in einer Schleife (loop) – beispielsweise alle 15 Minuten –

die Energiedaten in den Smart Contract. Die EMS der Consumer schreiben den 15-minütigen Energieverbrauch und die EMS der Prosumer die 15-minütige Energielieferung und deren Herkunft. Diese Daten liest der BKV aus dem Smart Contract und schließt sie in seine Bilanzkreisabrechnung mit ein.

# **10.7.2.3 UC-ES-4 – PUC 3**

Der dritte PUC beinhaltet die Verifizierung der Energiedaten. Das folgende Bild zeigt PUC 3 mit den beteiligten Akteuren und der DLT-Infrastruktur [\(Bild 164\)](#page-159-0):

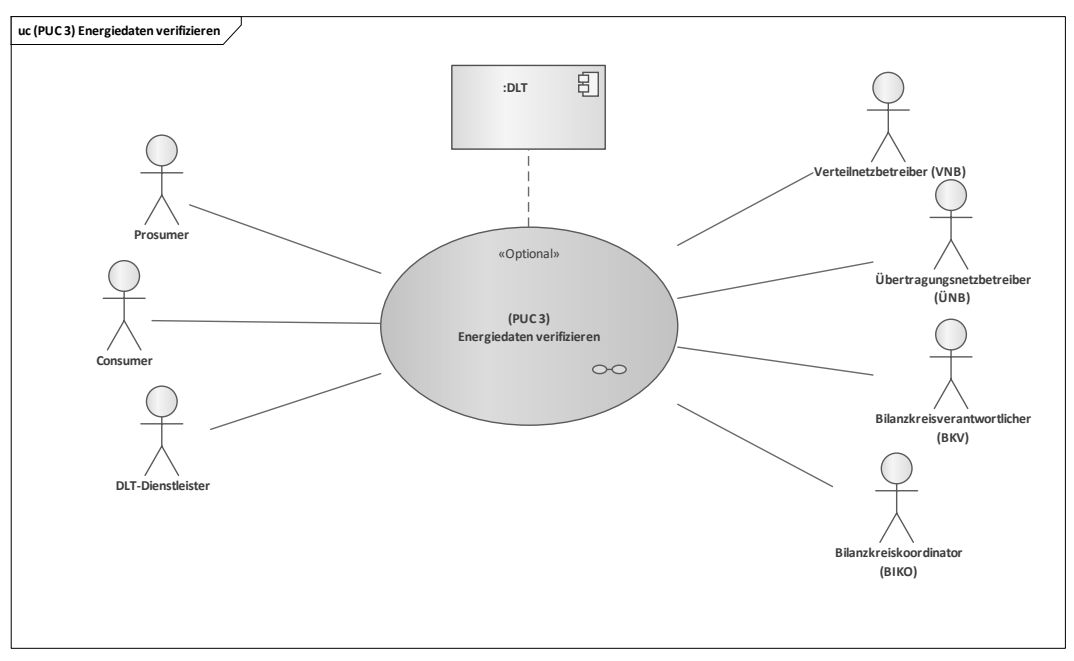

**Bild 164 – UC-ES-4 – PUC 3 mit den beteiligten Akteuren und der DLT-Infrastruktur**

<span id="page-159-0"></span>In diesem PUC können alle beteiligten Akteure optional die Energiedaten aus den Distributed Ledger auslesen. Diese Daten können sie mithilfe des Anwendungsfalls "UC-PS-1 - Monitoring von Energieinformationen des Endkunden für den Netzbetrieb" verifizieren lassen. Im nachfolgenden Sequenzdiagramm in [Bild 165](#page-160-0) sind die Interaktionspfade dargestellt:

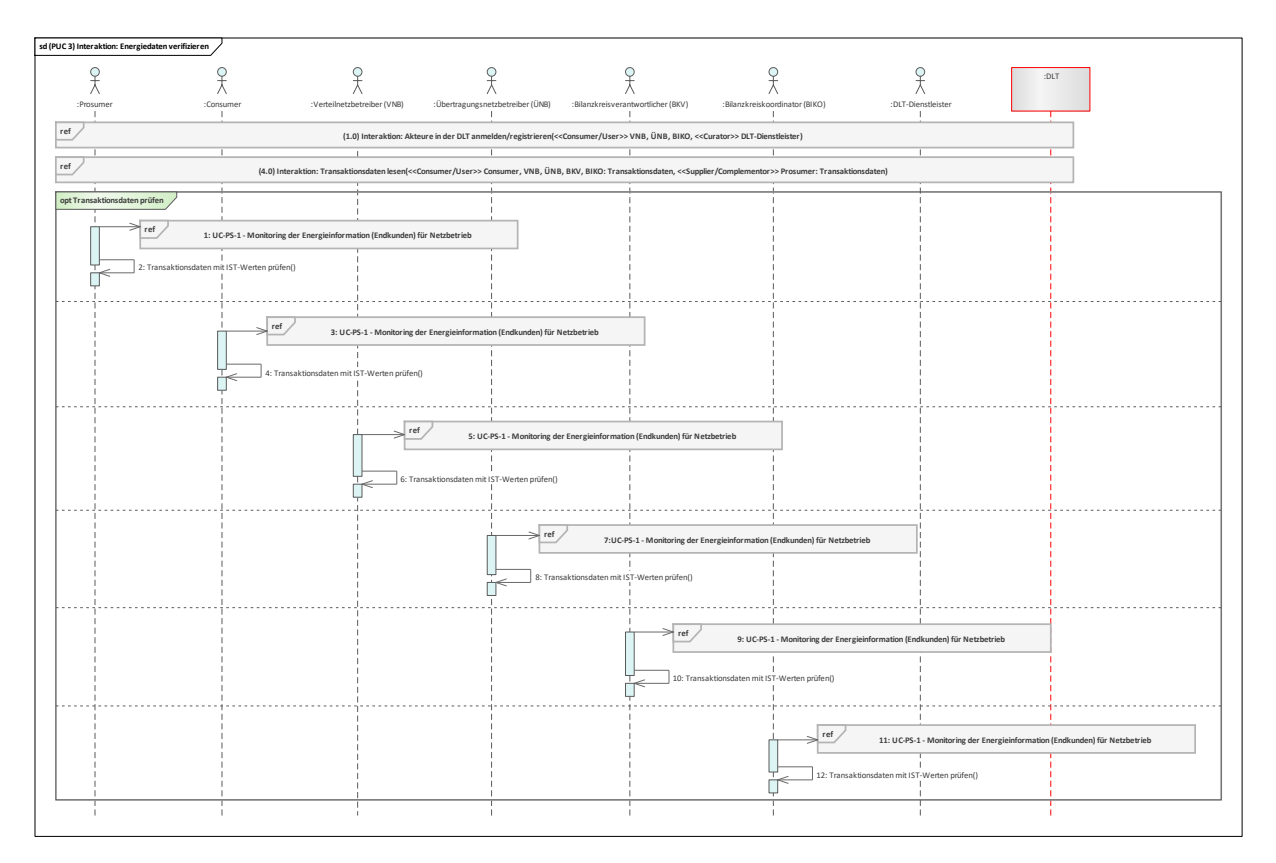

# **Bild 165 – UC-ES-4 – PUC 3 Sequenzdiagramm**

<span id="page-160-0"></span>Zu Beginn des PUCs werden die Akteure über den DLT-Dienstleister in den Distributed Ledger angemeldet/registriert. Nach der Registrierung erhalten die Akteure die Zugriffsrechte zum Distributed Ledger. Nun können die Akteure bei Bedarf die Transaktionsdaten (Energiedaten) aus den Distributed Ledger lesen. Mithilfe des Anwendungsfalls "UC-PS-1 - Monitoring von Energieinformationen des Endkunden für den Netzbetrieb" können sie die Transaktionsdaten (Energiedaten) zudem verifizieren, indem sie die Daten mit den Daten aus UC-PS-1 vergleichen.

# **10.8 Incentivierung der Stromerzeugung aus Erneuerbaren Energien**

# **10.8.1 Allgemeines**

————————————————————

Durch den Einsatz von DLT kann die Erzeugung aus erneuerbaren Energien (EE) incentiviert werden. Die Incentivierung basiert in dem vorliegenden Use Case auf die Ausschüttung einer Kryptowährung, die dem Erzeuger wie dem Elektrizitätsversorgungsunternehmen (EVU), dem Anlagenbetreiber (AB) oder auch dem Anschlussnehmer je produzierte Einheit Strom aus DEE-Anlagen gutgeschrieben wird und einen bestimmten Wert (Token) repräsentiert. Das Ziel der Incentivierung von EE besteht insbesondere darin, die Attraktivität der Stromerzeugung aus EE und somit die Anzahl von EE-Anlagen zu steigern. Mit diesem Konzept werden zudem Anreize geschaffen, sich aktiv an der Energiewende zu beteiligen[23](#page-160-1).

Da der Anwendungsfall "UC-ES-3" unreguliert ist und somit keine regulatorischen Rahmenbedingungen berücksichtigt werden müssen, wurde die höchstmögliche Integrationsstufe der DLT gewählt. Er besteht nur aus einem Primary-Use-Case (PUC), der die Prozesse bei der Registrierung der DEE-Anlage und die Incentivierung des erzeugten Stroms analysiert.

DLT kann helfen, die Incentivierung der Stromerzeugung aus EE zu automatisieren und die Daten manipulationssicher und transparent zu speichern. Dazu schreibt der Gutachter die Energiemenge je DEE-Anlage in den Smart Contract, in dem z. B. die Token in Abhängigkeit von der Energiemenge generiert und in das Wallet der DEE-Anlage transferiert werden. Verwendet man dafür einen eigenen

<span id="page-160-1"></span><sup>23</sup> Die Kryptowährung SolarCoin, die den Ausbau von Solaranlagen fördern möchte. Die digitalen Münzen werden je erzeugter Megawattstunde an Strom ausgezahlt. Der aktuelle Kurs von SolarCoin on Mainnet beträgt 0,0239 € pro SLR (Stand: 09.03.2023).

Token, ist es beispielsweise denkbar, den Wert der Token mit der Menge von verfügbarem Strom zu koppeln, d.h. mit zunehmendem Ausbau sorgt die Inflation des Tokens für eine sinkende Rendite oder umgekehrt.

# **10.8.2 UC-ES-5 – High-Level-Use-Case (HLUC)**

# **10.8.2.1 Allgemeines**

Für diesen Anwendungsfall wurden vier Akteure und zwei technische Komponenten identifiziert. Alle Akteure führen eine Tätigkeit in der DLT aus und sind je nach Tätigkeit drei DLT-Archetypen zugeordnet. Die beiden technischen Komponenten bestehen aus einem Gerät/einer Anlage und der DLT.

Die Akteure und ihre Zuordnung zu den jeweiligen Archetypen sowie die technische Komponente und die DLT-Infrastruktur sind im folgenden HLUC-Diagramm aufgeführt [\(Bild 166\)](#page-161-0):

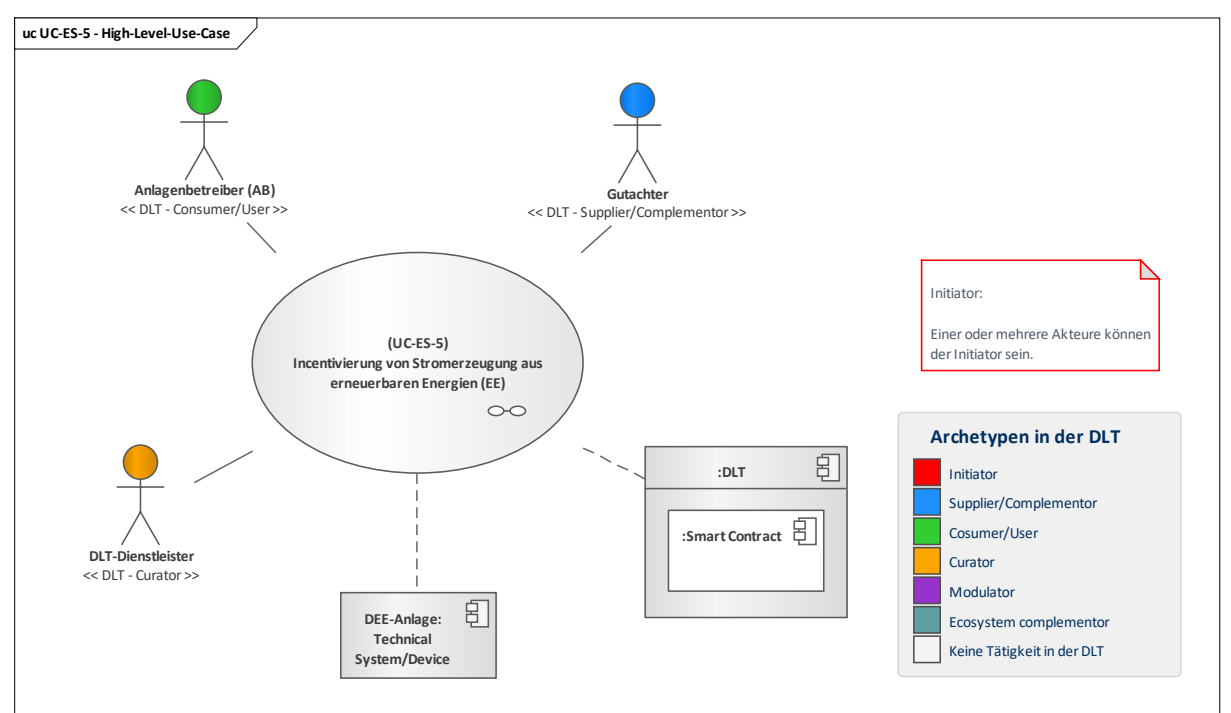

# **Bild 166 – UC-ES-5 – High-Level-Use-Case**

# <span id="page-161-0"></span>**10.8.2.2 UC-ES-5 – Aufgabenbeschreibung der beteiligten Akteure**

- **Anlagenbetreiber (AB)**: Neben der Erzeugung von erneuerbaren Energien (EE), betreibt und wartet er seine DEE-Anlagen. Für die erzeugte Energiemenge wird er durch einen Gutachter vergütet. Der AB dient in dem vorliegenden Anwendungsfall lediglich als Oberbegriff. Seine Rolle kann z. B. auch ein EVU, das mehrere Anlagen betreibt, oder eine Privatperson (Anschlussnehmer) übernehmen.
- Gutachter: Er handelt mit dem AB einen Rahmenvertrag aus, in dem die Incentivierung für die erzeugten erneuerbaren Energiemengen geregelt ist. In Bezug darauf kontrolliert er die erzeugte Energiemengen und schreibt sie in den Smart Contract, in dem der Incentivierungsprozess abläuft.
- **DLT-Dienstleister**: Er stellt das Cloud-Environment zur Verfügung und stellt sicher, dass z. B. Anforderungen an die Informationssicherheit erfüllt werden und die Anmeldung von Akteuren in einem Distributed Ledger problemlos durchgeführt werden kann. Letztlich betreibt er die Plattform nicht im klassischen Sinne, sondern er ist vielmehr die rechtliche Anlaufstelle und koordiniert die Teilnehmer. Auch er betreibt lediglich einen Knoten im Netzwerk und kann nur über die Governance Einfluss auf andere Validatoren nehmen. Außerdem ist er für die Programmierung und Implementierung der Smart Contracts in den Distributed Ledger zuständig.

# **10.8.2.3 UC-ES-5 – Aufgabenbeschreibung der technischen Komponenten**

**DEE-Anlage: Sie erzeugt die Erneuerbare Energie.** 

■ **Distributed-Ledger-Technologie (DLT)**: Sie ist für die Prüfung und Speicherung der Transaktionen sowie für die Bereitstellung und Speicherung des Smart Contracts zuständig, der wiederum die Daten speichert. Als Teil des Incentivierungsprozesses generiert sie in den Smart Contracts Token in Abhängigkeit von der erzeugten EE-Menge und überträgt sie dann auf die Wallets der DEE-Anlagen.

# **10.8.2.4 UC-ES-5 – Beschreibung der Archetypen in der DLT mit den beteiligten Akteuren**

- Bei ungeregelten Anwendungsfällen wie im vorliegenden Fall ist der **Initiator** nicht definiert und steht somit jedem Akteur offen. So können sich beispielsweise bestehende Agenturen, Verbände oder andere Stakeholder zusammenschließen oder der Gutachter, der den gesamten Incentivierungsprozess verantwortet, die Rolle des Initiators übernehmen.
- Der Supplier/Complementor stellt eine oder mehrere Dienstleistungen über die Distributed Ledger zur Verfügung. In diesem Fall stellt der Gutachter dem AB die Smart Contracts zur Verfügung, in denen sie für ihre erzeugte EE-Menge incentiviert werden.
- Der Consumer/User ist der AB, da er die DLT nutzt, um für die erzeugte EE-Menge incentiviert zu werden.
- Der Curator ist der DLT-Dienstleister, der das Cloud-Environment zur Verfügung stellt und sicherstellt, dass z. B. Anforderungen an die Informationssicherheit erfüllt werden und die Anmeldung von Akteuren in einem Distributed Ledger problemlos durchgeführt werden kann. Letztlich betreibt er die Plattform nicht im klassischen Sinne, sondern er ist vielmehr die rechtliche Anlaufstelle und koordiniert die Teilnehmer. Auch er betreibt lediglich einen Knoten im Netzwerk und kann nur über die Governance Einfluss auf andere Validatoren nehmen.

# **10.8.3 UC-ES-5 – Primary-Use-Cases (PUCs)**

# **10.8.3.1 Allgemeines**

Der einzige PUC dieses Anwendungsfalls betrachtet im Rahmen der Incentivierung der Stromerzeugung aus EE zum einen die Anmeldung/Registrierung der Akteure und der DEE-Anlage und zum anderen die Erzeugung von Token in den Distributed Ledger (Bild [167\)](#page-162-0).

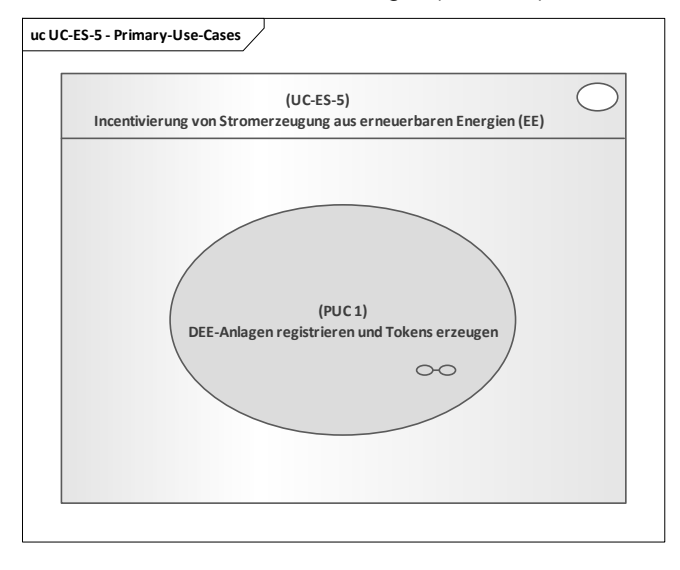

# <span id="page-162-0"></span>**Bild 167 – UC-ES-5 – PUCs**

# **10.8.3.2 UC-ES-5 – PUC 1**

In [Bild 168](#page-163-0) sind die beteiligten Akteure, die technische Komponente und die DLT-Infrastruktur und in [Bild 169](#page-164-0) sind die Interaktionspfade in Form eines Sequenzdiagramms[24](#page-163-1) des PUCs dargestellt.

Der Prozess wird durch den AB initiiert, der seine erzeugte Energiemenge aus EE incentivieren lassen möchte. Der Gutachter prüft die Energiemengen aus EE und verantwortet dann deren Incentivierung. Der DLT-Dienstleister meldet/registriert die beteiligten Akteure und die technischen Komponenten in den Distributed Ledger an und programmiert den Smart Contract.

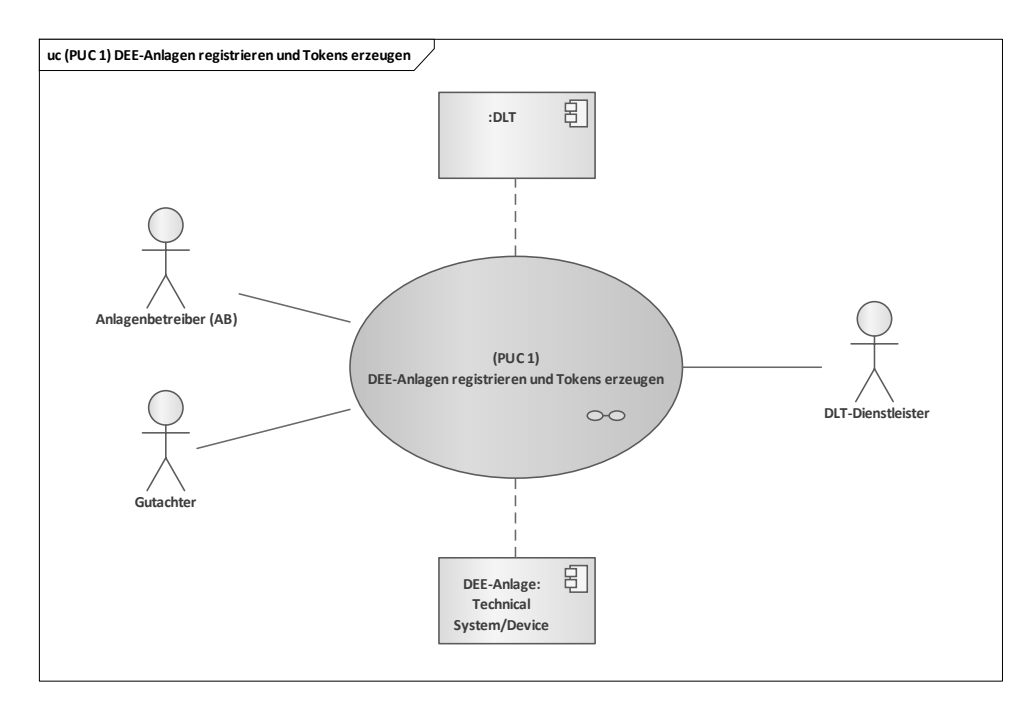

<span id="page-163-0"></span>**Bild 168 – UC-ES-5 – PUC 1 mit den beteiligten Akteuren, der technischen Komponente und der DLT-Infrastruktur**

————————————————————

<span id="page-163-1"></span><sup>24</sup> Die im Sequenzdiagramm aufgeführten Schleifen (loops) stellen die sich wiederholenden Prozesse dar. Da der Anwendungsfall nicht reguliert wird, gibt es keine Vorgaben, in welchem Zeitintervall die Prozesse sich wiederholen. Beispielhaft wurde hier ein monatlicher Rhythmus gewählt.

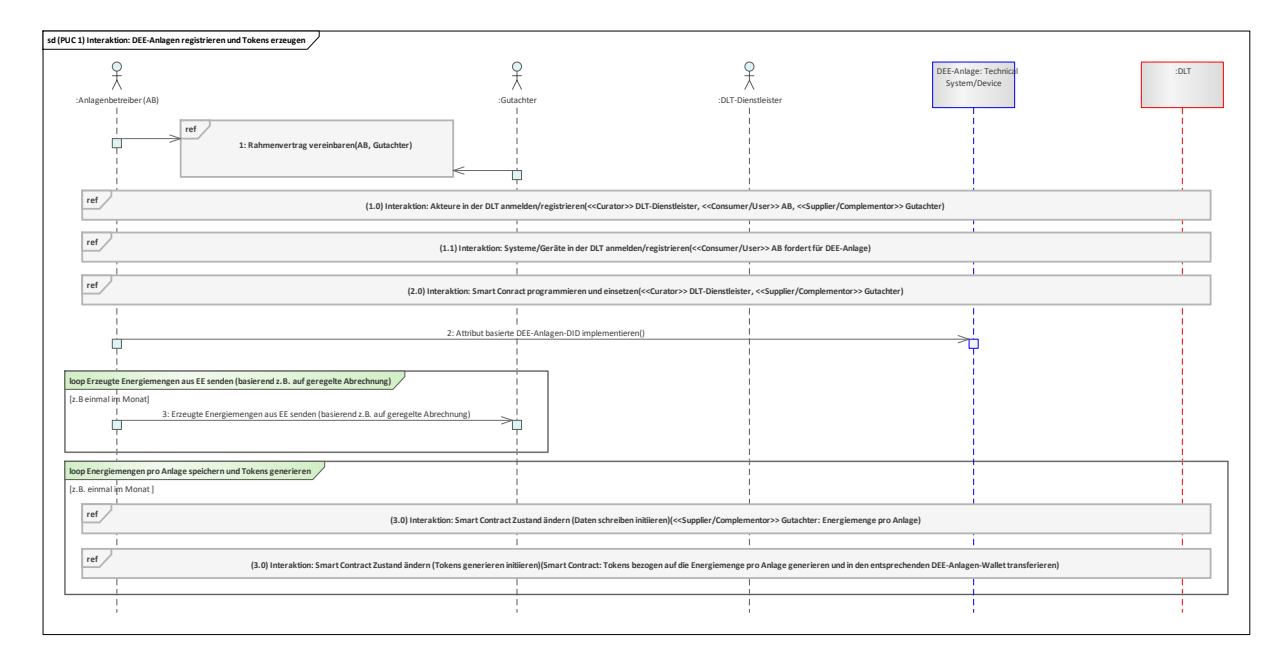

### **Bild 169 – UC-ES-5 – PUC 1 Sequenzdiagramm**

<span id="page-164-0"></span>Nach Abschluss des Rahmenvertrags zwischen AB und Gutachter, in dem sämtliche Konditionen für den Incentivierungsprozess vereinbart werden, werden der AB und der Gutachter über den DLT-Dienstleister in dem Distributed Ledger registriert. Daraufhin kann der AB nach Anfrage des DLT-Dienstleisters die Anmeldung/Registrierung seiner DEE-Anlage vornehmen, wobei er die Zugriffsrechte und die attributbasierte DID seiner DEE-Anlagen erhält. Der AB implementiert dann die DID in seiner DEE-Anlage. Parallel dazu beauftragt der Gutachter den DLT-Dienstleister den gewünschten Smart Contract zu programmieren und in das Distributed Ledger zu implementieren. Die Programmierung erfolgt anhand der vereinbarten Konditionen des Rahmenvertrags zwischen AB und Gutachter. Daraufhin erhält der Gutachter die Adresse des Smart Contracts im DLT-Netzwerk. Die bis zu diesem Schritt aufgeführten Prozesse werden für jeden AB und Gutachter einmalig durchgeführt. Nun kann der eigentliche Incentivierungsprozess beginnen, indem der AB seine produzierten Energiemengen aus EE an den Gutachter sendet. Der Gutachter schreibt diese Energiemenge inklusive der Adresse der DEE-Anlage in den Smart Contract. Der Smart Contract generiert die Token auf Basis der produzierten EE-Einheiten und transferiert sie dann in das Wallet der DEE-Anlage.

# **Literaturhinweise**

- [1] CEN-CENELEC-ETSI Smart Grid Coordination Group Smart Grid Reference Architecture, 2012.
- [2] BNetzA, Wechselprozesse im Messwesen Strom (WiM Strom), 2022.
- [3] J. Antoni und J. Selinger, "IKEM Institut für Klimaschutz, Energie und Mobilität," 12 2019. [Online]. Available: extension://oemmndcbldboiebfnladdacbdfmadadm/https://www.ikem.de/wpcontent/uploads/2020/02/20200129\_ENavi\_14a\_EnWG.pdf. [Zugriff am 18 8 2022].
- [4] BDEW, BDEW-Branchenlösung Redispatch 2.0, Datenaustausch-, Bilanzierungs- und Abrechnungsprozesse, 2020.
- [5] "Regelenergie/Ausgleichsenergie Electricity Balancing (EB)-Verordnung," [Online]. Available: https://www.bundesnetzagentur.de/DE/Beschlusskammern/BK06/BK6\_84\_Sys\_Dienst/841\_e b\_verordnung/eb\_node.html. [Zugriff am 18 08 2022].
- [6] "Verordnung (EU) 2017/2195 DER KOMMISSION im Amtsblatt der Europäischen Kommission," November 2017. [Online]. Available: extension://oemmndcbldboiebfnladdacbdfmadadm/https://eur-lex.europa.eu/legalcontent/DE/TXT/PDF/?uri=CELEX:32017R2195&from=GA. [Zugriff am 18 08 2022].
- [7] "Präqualifikationsverfahren für Regelreserveanbieter (FCR, aFRR, mFRR) in Deutschland ("PQ-Bedingungen")," 29 Mai 2020. [Online]. Available: extension://oemmndcbldboiebfnladdacbdfmadadm/https://www.regelleistung.net/ext/downloa d/PQ\_Bedingungen\_FCR\_aFRR\_mFRR. [Zugriff am 18 08 2022].
- [8] VDE-AR-E 2802-100-1, VDE Verlag, 2019.
- [9] "Leitfaden zum Anwendungsbereich sowie zur Überwachung und Berichterstattung von CO2- Emissionen im nationalen Emissionshandelssystem 2021 und 2022," 11 07 2022. [Online]. Available: https://www.dehst.de/SharedDocs/downloads/DE/nehs/nehs-leitfadenmonitoring.html. [Zugriff am 18 08 2022].
- [10] D. E. (DEHSt), "Nationales Emissionshandelssystem Hintergrundpapier," 11 2020. [Online]. Available: chromeextension://oemmndcbldboiebfnladdacbdfmadadm/https://www.marburg.de/downloads/datei/ OTAwMDE5MDE1Oy07L3d3dy92aHRkb2NzL21hcmJ1cmcvbWFyYnVyZy9tZWRpZW4vZG9 rdW1lbnRlL3ViYV9oaW50ZXJncnVuZHBhcGllcl96dW1fbmF0aW9uYWxlbl9lbWlzc2lvbnNoY W5kZWxzc3lzdGVtLnBkZg%3. [Zugriff am 18 08 2022].
- [11] UBA, "Leitfaden zum Anwendungsbereich sowie zur Überwachung und Berichterstattung von CO2-Emissionen im nationalen Emissionshandelssystem 2021 und 2022," 11 07 2022. [Online]. Available: https://www.dehst.de/SharedDocs/downloads/DE/nehs/nehs-leitfadenmonitoring.html. [Zugriff am 18 08 2022].
- [12] UBA, "nEHS-Register, Hinweise zur Antragsstellung auf die Eröffnung von Comliance-Konten und Handelskonten," 01 2022. [Online]. Available: chromeextension://oemmndcbldboiebfnladdacbdfmadadm/https://www.dehst.de/SharedDocs/downlo ads/DE/nehs/nehs-register-eroeffnung-compliance-konten.pdf? blob=publicationFile&v=2. [Zugriff am 18 08 2022].
- [13] UBA, "Herkunftsnachweisregister (HKNR)," 11 08 2022. [Online]. Available: https://www.umweltbundesamt.de/themen/klima-energie/erneuerbare-

energien/herkunftsnachweisregister-hknr#herkunftsnachweise-und-register. [Zugriff am 18 08 2022].

- [14] "RICHTLINIE (EU) 2018/2001 DES EUROPÄISCHEN PARLAMENTS UND DES RATES zur Förderung der Nutzung von Energie aus erneuerbaren Energien," 11 12 2018. [Online]. Available: https://eur-lex.europa.eu/eli/dir/2018/2001/oj?locale=de. [Zugriff am 18 08 2022].
- [15] UBA, "Regionalnachweisregister (RNR)," 17 02 2022. [Online]. Available: https://www.umweltbundesamt.de/themen/klima-energie/erneuerbareenergien/regionalnachweisregister-rnr#regionalnachweise-kurz-erklart. [Zugriff am 18 08 2022].
- [16] "Verordnung zur Einrichtung des Regionalnachweisregisters, zur Fortentwicklung des Herkunftsnachweisregisters und zur Änderung der Herkunfts- und Regionalnachweis-Gebührenverordnung," 08 11 2018. [Online]. Available: https://www.buzer.de/gesetz/13161/index.htm. [Zugriff am 18 08 2022].
- [17] UBA, "Einsatz des Umweltgutachters im Herkunftsnachweisregister," 08 04 2021. [Online]. Available: chromeextension://oemmndcbldboiebfnladdacbdfmadadm/https://www.umweltbundesamt.de/sites/de fault/files/medien/372/dokumente/einsatz\_des\_umweltgutachters\_210408.pdf. [Zugriff am 18 08 2022].
- [18] Decentralized Identifiers (DIDs) v1.0. Core architecture, data model, and representations. [W3C Recommendation](https://www.w3.org/standards/types#REC) 19 July 2022. https://www.w3.org/TR/2022/REC-did-core-20220719/
- [19] ISO 14641:2018-06 Elektronisches Dokumentenmanagement Design und Betrieb eines Informationssystems für die Sicherung elektronischer Dokumente - Spezifikation 7
- [20] ISO 22739:2020:07 Blockchain und Technologien für verteilte elektronische Journale Begriffe
- [21] ISO/TS 23635:2022-02 Blockchain and distributed ledger technologies Guidelines for governance
- [22] Decentralized Identifiers (DIDs) v1.0,Core architecture, data model, and representations. [W3C Recommendation](https://www.w3.org/standards/types#REC) 19 July 2022. https://www.w3.org/TR/2022/REC-did-core-20220719/
- [23] EU-Richtlinie 2009/28/EG. chrome-extension://oemmndcbldboiebfnladdacbdfma dadm/https://eur- lex.europa.eu/LexUriServ/LexUri Serv.do?uri=OJ:L:2009:140:0016:0062:de:PDF
- [24] Gesetz zur Förderung von Mieterstrom und zur Änderung weiterer Vorschriften des Erneuerbare-Energien-Gesetzes. extension://oemmndcbldboiebfnladdacbdfmadadm/https://www.bmwk.de/Redaktion/DE/Down loads/M-O/mieterstrom-gesetz-bgbl.pdf?\_\_blob=publicationFile&v=4

VDE Verband der Elektrotechnik Elektronik Informationstechnik e.V.

DKE Deutsche Kommission Elektrotechnik Elektronik Informationstechnik in DIN und VDE Merianstraße 28 63069 Offenbach am Main

Tel. +49 69 6308-0 dke@vde.com www.dke.de

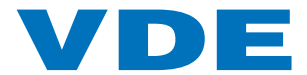